МІНІСТЕРСТВО ОСВІТИ І НАУКИ УКРАЇНИ НАЦІОНАЛЬНИЙ ТЕХНІЧНИЙ УНІВЕРСИТЕТ «ДНІПРОВСЬКА ПОЛІТЕХНІКА»

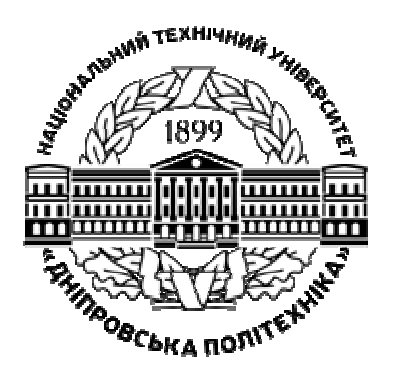

**Н.Л. ГРЕСЬ** 

# **ФІНАНСОВИЙ ОБЛІК ПРАКТИКУМ**

Навчальний посібник

Дніпро НТУ «ДП» 2022

УДК 657 Г 80

Рекомендовано вченою радою як навчальний посібник для студентів спеціальності 071 «Облік і оподаткування» (протокол № 4 від 27.04.2021).

#### **Рецензенти:**

М.Т. Теловата – д-р пед. наук, проф. (Національна академія статистики, обліку і аудиту, завідувач кафедри обліку та оподаткування);

М.В. Дубініна – д-р екон. наук, проф. (Миколаївський національний аграрний університет, завідувач кафедри обліку і оподаткування);

М.М. Василюк – канд. екон. наук, доц. (Прикарпатський національний університет ім. Василя Стефаника, професор кафедри обліку і оподаткування).

#### **Гресь Н.Л.**

Г 80 Фінансовий облік. Практикум : навч. посіб. / Н.Л. Гресь; М-во освіти і науки України, Нац. техн. ун-т «Дніпровська політехніка». – Дніпро : НТУ «ДП», 2022. – 304 с.

ISBN 978-966-350-776-7

Посібник містить матеріали навчально-методичного забезпечення дисциплін «Фінансовий облік І» та «Фінансовий облік ІІ», зокрема зміст практичних занять, перелік питань для підсумкового контролю, критерії оцінювання навчальних досягнень студентів.

Завдання для практичних робіт студентів супроводжуються методичними рекомендаціями і списком джерел нормативної бази їх виконання, питаннями для актуалізації опорних знань студентів та перевірки якості засвоєного ними матеріалу. Навчальну інформацію доповнено завданнями для самостійної роботи.

Зміст видання сприяє професійно-практичній підготовці майбутніх фахівців обліково-економічного профілю.

Розраховано на студентів вищих навчальних закладів, які здобувають освіту за спеціальністю «Облік і оподаткування».

Книга буде корисною в діяльності викладачів, а також студентів різних закладів вищої освіти.

**УДК 657**

ISBN 978-966-350-776-7 © Н.Л. Гресь, 2022

© НТУ «Дніпровська політехніка», 2022

## **ЗМІСТ**

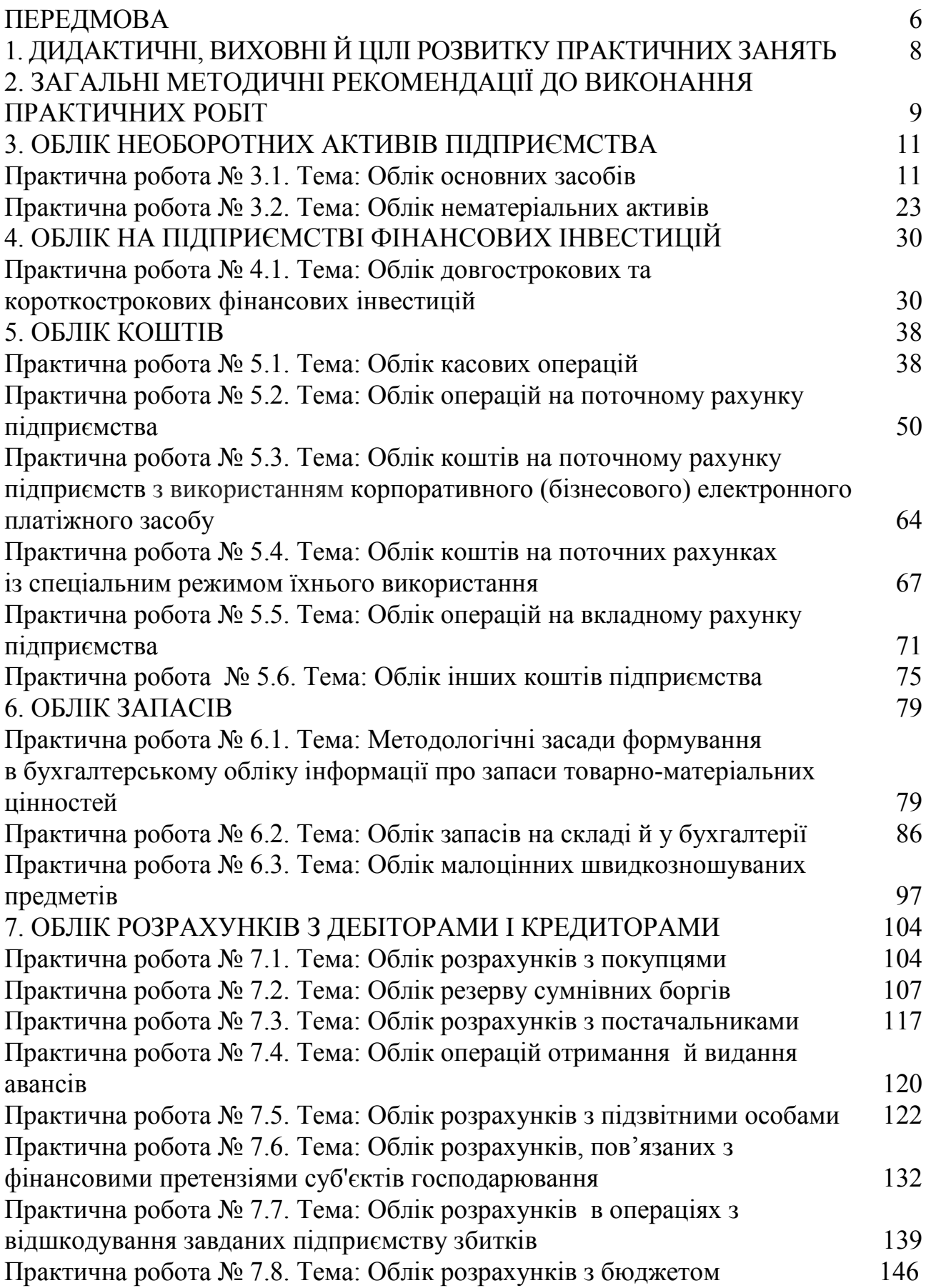

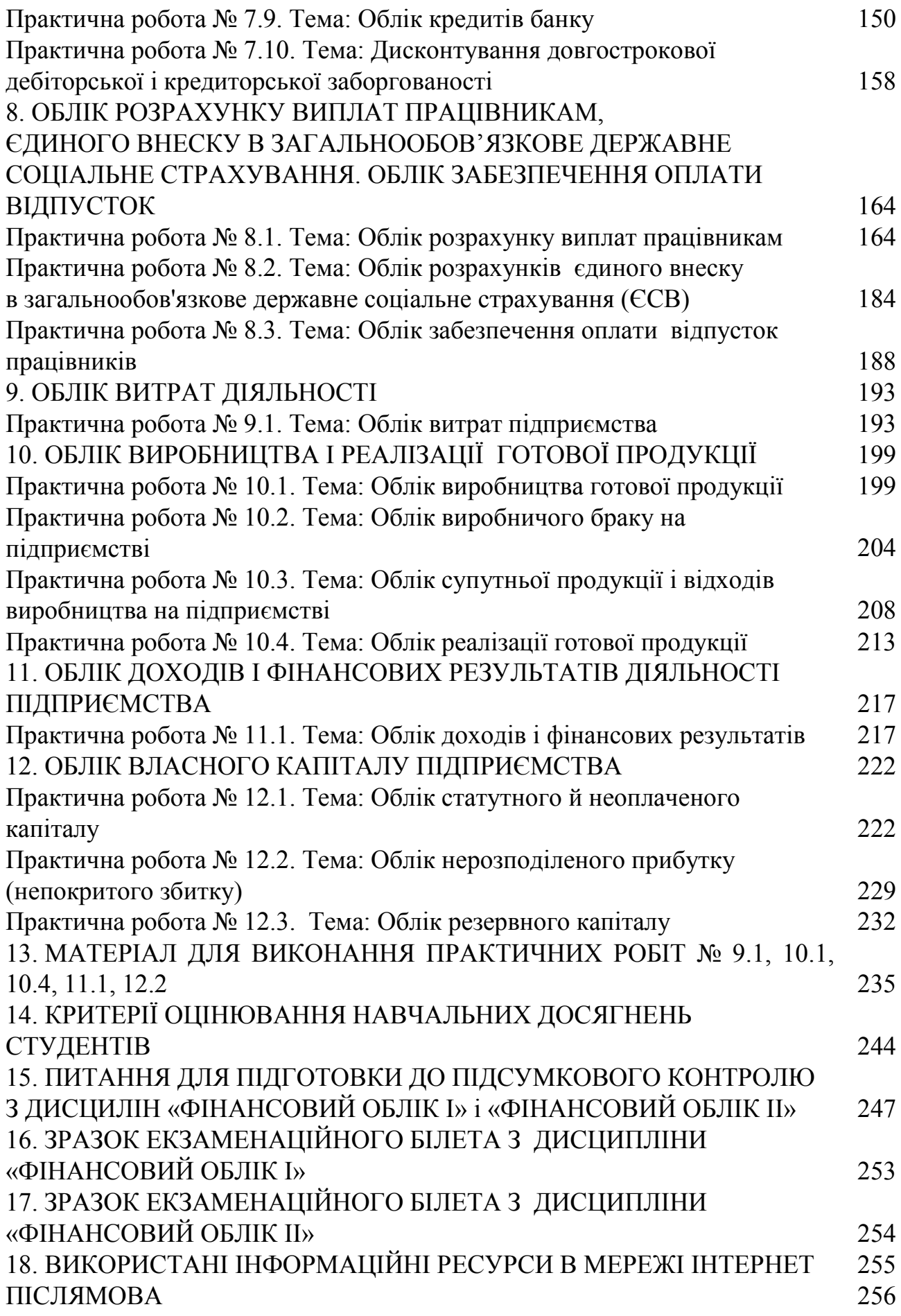

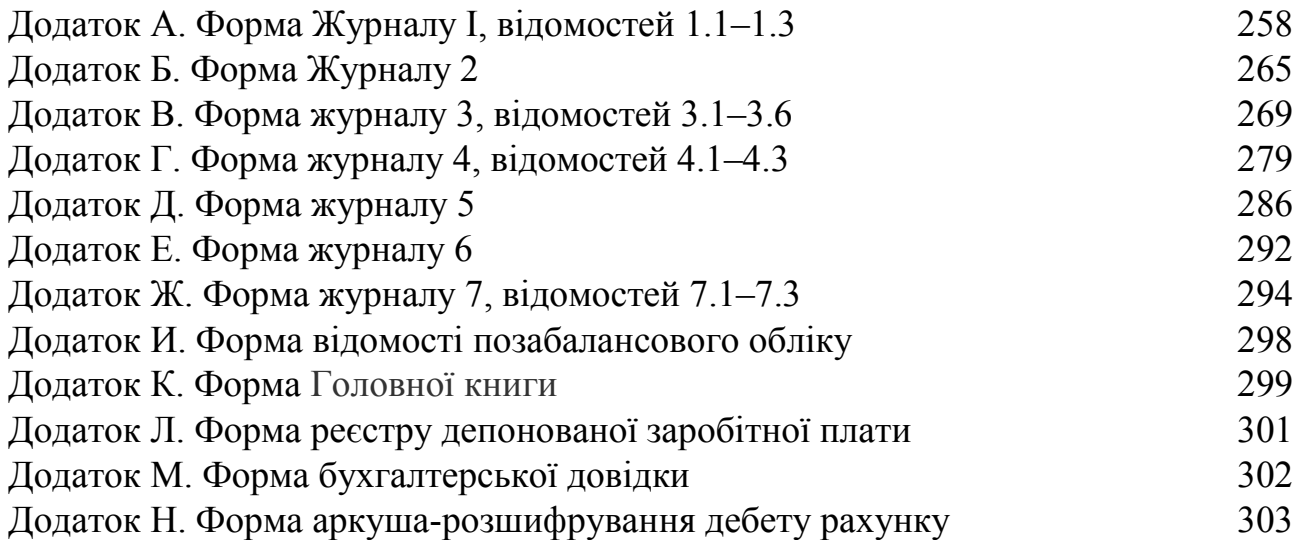

#### **ПЕРЕДМОВА**

Бухгалтерський (фінансовий) облік – основна дисципліна в програмі підготовки здобувачів вищої освіти зі спеціальності «Облік і оподаткування». Набуті студентами компетенції в процесі засвоєння програм дисциплін «Фінансовий облік І» і «Фінансовий облік ІІ» забезпечують їм теоретичну та практичну базу для питань вивчення аудиту, аналізу господарської діяльності, судово-економічної експертизи, інших професійно орієнтованих дисциплін; дають їм можливість не тільки успішно пройти виробничу практику зі спеціальності, але й працювати за фахом на первинних посадах у бухгалтерії.

Перед викладачем фінансового обліку постає складне завдання – навчити студентів «бачити за цифрами складний світ економіки у її взаємозв'язках і гармонії»<sup>1</sup>. Вони повинні розуміти економічний зміст господарських операцій, знати порядок їх документування, набути навичок бухгалтерської обробки первинних і зведених документів, заповнення облікових регістрів, звіряння даних синтетичного й аналітичного обліку тощо. Для цього на навчальних заняттях викладач має якомога глибше занурювати студентів у світ професійної діяльності, спрямовувати, роз'яснювати, зацікавлювати, надихати, тим самим формувати в кожного з них упевненість щодо правильності власних дій, відчуття професійного зростання.

Це видання містить матеріали методичного забезпечення практичного циклу дисциплін «Фінансовий облік І» та «Фінансовий облік ІІ». Завдання для виконання облікових практичних робіт супроводжуються методичними рекомендаціями та списком джерел їхньої нормативної бази. В основу практичних робіт покладено конкретні операції, які виконує кожна бухгалтерія, хоча вони носять умовний характер. Взаємопов'язаність деяких з них сприяє розумінню студентами причино-наслідкових зв'язків між процесами та формуванню цілісного уявлення про бухгалтерський облік, розвитку їхнього критичного та системного мислення.

До основного матеріалу додано завдання для самостійної роботи, розраховані на більш глибоке засвоєння знань з кожної теми, а також наведено перелік питань для перевірки теоретичної підготовки студентів до виконання практичної роботи, у тому числі й тих, що дозволяють визначити якість сформованих фахових компетенцій за результатами практичного циклу навчання; корисними будуть також критерії оцінювання навчальних досягнень студента.

<sup>1</sup> Йоганнес Штемлер.

Підготовка здобувачів до підсумкового контролю з використанням питань, поданих у посібнику, дозволить систематизувати їх знання.

Досягненню дидактичних цілей практичних занять сприяє попереднє засвоєння студентами програм кількох навчальних дисциплін, серед яких теорія бухгалтерського обліку, економіка підприємства, фінанси підприємства, гроші і кредит.

Навчальний посібник розраховано на осіб, які навчаються за програмою першого (бакалаврського) рівня вищої освіти зі спеціальності «Облік і оподаткування».

Автор висловлює свою повагу та щиру вдячність Теловатій Марії Теодозіївні, Дубініній Марині Вікторівні, Василюк Марії Михайлівні за цінні поради, виказані ними під час підготовки книги, та Ільченко Ользі Никифорівні – за редакторську правку тексту.

## **1. ДИДАКТИЧНІ, ВИХОВНІ Й ЦІЛІ РОЗВИТКУ ПРАКТИЧНИХ РОБІТ З ФІНАНСОВОГО ОБЛІКУ**

*Без мети немає діяльності, без інтересів немає мети, а без діяльності немає життя. Віссаріон Бєлінський<sup>2</sup>* 

**Головна мета викладача** – максимально підготувати студента до фахової діяльності, створити такі умови, аби він полюбив майбутню професію.

**Дидактична мета діяльності студентів під час практичних занять з фінансового обліку:** 

– оволодіти понятійним інструментарієм дисципліни;

– навчитися розуміти економічний зміст господарських операцій та набути навичок їх документального оформлення;

**–** застосовувати норми правового регулювання бухгалтерського обліку під час виконання професійних обов'язків;

– опанувати технічні прийоми виконання облікових робіт;

– використовувати сучасне програмне забезпечення ведення бухгалтерського обліку;

– сформувати чітке уявлення про порядок групування та узагальнення облікової інформації на рахунках бухгалтерського обліку;

– набути навичок відображення господарських операцій на рахунках синтетичного та аналітичного обліку;

– оволодіти вмінням самостійно комплексно застосовувати свої знання під час виконання професійних завдань;

– розвинути здатність аргументувати обрані способи дій та послідовність їх виконання;

– систематизувати й поглибити теоретичні предметні та міжпредметні знання;

– чітко розуміти необхідність аналітичної творчої діяльності, самостійного виконання майбутніх професійних обов'язків;

– поточний контроль рівня засвоєння теоретичних знань, обсягу набутих навичок та вмінь.

**Виховна мета практичних занять:** закріплення інтересу до професії; формування потреби в досягненні мети, прагнення до постійного професійного розвитку, дотримання професійної етики; навчитися працювати в колективі.

**Цілі розвитку особистості:** активізація розумово-пізнавальної діяльності; удосконалення професійних характеристик (дисциплінованості, акуратності, уважності, відповідальності, економічного мислення, раціональності і т. д.); формування здатності до встановлення причино-наслідкових зв'язків у виконуваних практичних завданнях; спрямованість на роботу з додатковими джерелами фахової інформації.

<sup>&</sup>lt;sup>2</sup> Віссаріо́н Григо́рович Бєлі́нський (1811–1848) – російський революційний демократ, літературний критик і публіцист, філософ-матеріаліст.

## **2. ЗАГАЛЬНІ МЕТОДИЧНІ РЕКОМЕНДАЦІЇ ДО ВИКОНАННЯ ПРАКТИЧНИХ РОБІТ**

*Mens et manus<sup>3</sup> .* 

Провідний компонент головної функції практичних занять – прикладні способи діяльності.

Практичні завдання складено з урахуванням методології обліку чинної станом на 01.01.2022 р.

Перед проведенням кожного практичного заняття викладач має врахувати зміни, що відбулися в обліку, та відредагувати його зміст; під час виконання практичних завдань підкреслювати необхідність роботи студентів інформацією, розміщеною на офіційних веб-сайтах Державної фіскальної служби України, Державної казначейської служби України, у різних довідкових ресурсах (їхній перелік подано наприкінці посібника).

Доцільним буде використання робочого зошита, складеного з потрібних бланків бухгалтерських документів, місць для запису розрахунків та бухгалтерських проведень. Друкувати такий зошит краще щороку перед початком вивчення дисципліни з огляду на можливі зміни в типових формах бухгалтерських документів.

Завдання студенти виконують спочатку від руки, потім із застосуванням комп'ютерної(них) програми для ведення бухгалтерського обліку. Це дозволить розвинути їх пізнавально-розумові здібності, засвоїти методологічні засади обліку активів, зобов'язань і капіталу, краще усвідомити зміст власних дій.

Підготовка студентів до виконання завдань на практичних заняттях полягає в якісному засвоєні теоретичного матеріалу, студіюванні нормативноправових актів та виборі необхідних бланків для оформлення бухгалтерських документів. Здобувачі повинні вільно володіти понятійно-термінологічним апаратом, мати базові знання з теорії бухгалтерського обліку, економіки підприємства, фінансів підприємства.

На початку кожного практичного заняття викладач має актуалізувати опорні знання студентів, а наприкінці, підбиваючи його підсумки, перевірити рівень засвоєння ними навчального матеріалу.

На кожному занятті повинна панувати атмосфера, максимально наближена до реальних умов майбутньої професійної діяльності.

У посібнику подано докладні рекомендації до виконання кожної практичної роботи, з якими студент має ознайомитися перед її початком.

Рекомендовано керуватись описаними нижче загальними методичними засадами цього важливого циклу діяльності здобувачів.

1. Особливу увагу приділити вивченню документообігу. У зв'язку з тим, що первинні документи відображають (реконструюють) реальні господарські процеси, студенти мають чітко уявляти зміст і рух документів, бачити і самі

<sup>&</sup>lt;sup>3</sup> Розумом і руками (латинський вислів).

господарські процеси, й осіб-учасників, розуміти, як у документах відображаються правовідносини між цими особами, як кожний документ впливає на права й обов'язки сторін (керівництва, працівників, дебіторів, кредиторів і т. д.).

2. При виконанні студентами бухгалтерської реєстрації фактів господарської діяльності, зафіксованих у первинних документах, належить звернути увагу на моменти контрольного звіряння (колації<sup>4</sup>) прав і зобов'язань осіб, чию діяльність відображено в обліку. Студенти повинні уявляти, у яких відносинах перебувають такі особи, яким чином бухгалтерія організує взаємний контроль їхньої діяльності.

3. Сформувати в студентів раціональний підхід до роботи з документами первинного обліку через осмислення економічного змісту відображених там господарських операцій, переконання в правильності їхнього оформлення. Засвоюючи методологію ведення бухгалтерських записів, студенти мають продемонструвати добру обізнаність алгоритмів реєстрації та групування на рахунках фактів фінансово-господарської діяльності (кореспонденцію рахунків). Така обізнаність базується на обдумуванні й наочному уявленні процесу фінансового обліку з максимальним використанням зорової пам'яті. При цьому до студентів приходить знання й розуміння інформаційних зв'язків між об'єктами бухгалтерського обліку.

4. Врахувати, що досконале оволодіння методологією бухгалтерського обліку дозволяє студенту відрізняти зміст від форми, сенс справи від її відображення. А знання, навички й уміння, набуті під час виконання завдань кожної практичної роботи, він матиме можливість застосувати в подальшій професійній діяльності, працюючи в різних підрозділах бухгалтерій суб'єктів господарювання того чи іншого профілю. Отже, засвоєння методології бухгалтерського обліку має бути таким, аби здобувач міг вільно мислити й не обмежувати своє мислення одно варіантними прийомами роботи.

5. Пересвідчитися в тому, що студенти правильно розуміють й використовують для службового спілкування (усного або писемного) сучасну бухгалтерську термінологію; вільно володіють понятійним інструментарієм дисципліни.

Належить пам'ятати, що викладачі облікових дисциплін «повинні стояти на повній висоті сучасних знань у своїй спеціальності»<sup>5</sup>.

Відомо, що студента, який дослухається настанов викладача, старанно й вдумливо виконує всі практичні завдання, бухгалтерська справа зацікавить обов'язково.

<sup>4</sup> Колація – зіставлення, звіряння бухгалтерських рахунків, з'ясування достовірності інформації.

<sup>&</sup>lt;sup>5</sup> Дмитро Іванович Менделєєв (рос. *Дмитрий Иванович Менделеев*; 1834–1907) – всесвітньо відомий хімік.

## **3. ОБЛІК НЕОБОРОТНИХ АКТИВІВ ПІДПРИЄМСТВА**

## **Практична робота № 3.1**

## **Тема: Облік основних засобів**

*Якщо ви купуєте обладнання, то за своїми технічними параметрами воно має бути не вчорашнім і не сьогоднішнім, а завтрашнім. В.С. Бірюков<sup>6</sup>*

**Мета роботи:** набути навичок заповнення типових форм обліку та списання основних засобів, нарахування амортизації різними методами, відображення в документах операцій з основними засобами.

**Завдання 1.** Заповнити первинну документацію обліку основних засобів.

**Завдання 2.** Нарахувати амортизацію основних засобів.

**Завдання 3.** Скласти бухгалтерські проведення операцій надходження, руху та вибуття основних засобів і записати їх у журнал реєстрації господарських операцій та обліковий регістр.

## *Ресурсне забезпечення:*

– бланки типових форм обліку та списання основних засобів<sup>7</sup>, зокрема акт приймання-передачі основних засобів, акт уведення в експлуатацію основних засобів, акт внутрішнього переміщення основних засобів, акт передачі основних засобів на ремонт, реконструкцію та модернізацію, акт приймання відремонтованих, реконструйованих та модернізованих основних засобів, акт списання основних засобів (часткової ліквідації), інвентарна картка обліку об'єкта основних засобів;

– бланк Журналу 4 і відомість 4.1 аналітичного обліку капітальних інвестицій;

– калькулятор.

 $\overline{a}$ 

## **Матеріал для виконання завдань**

## **Ситуація 1. Придбання і введення в експлуатацію основного засобу**

1.1. Заповнення таких типових первинних документів, складених під час надходження об'єкта основних засобів, придбаного за кошти у постачальника:

– акт приймання-передачі основних засобів;

– акт введення в експлуатацію основних засобів;

– інвентарну картку обліку об'єкта основних засобів.

<sup>&</sup>lt;sup>6</sup> Віктор Степанович Бірюков – російський підприємець і політик.

<sup>7</sup> Які саме типові форми документів використовувати вирішує викладач: самостійно розроблені й затверджені підприємством чи з наказу Міністерства фінансів України № 818 від 13.09.2016 р.

1.2. Присвоєння основному засобу інвентарного (номенклатурного) номера.

1.3. Визначення первісної вартості об'єкта основних засобів.

1.4. Відображення операцій придбання та введення в експлуатацію основного засобу на рахунках бухгалтерського обліку.

*Вихідна інформація.* ТОВ «Горизонт» придбало у ТОВ «Промпостач» токарно-гвинторізний верстат моделі GHB-1330A/DRO, що було відображено в таких документах:

1. Накладна № 014725 від 25.11.20… р., податкова накладна № 014725 від 25.11.20… р.:

– вартість верстата без ПДВ – 144340,00 грн; ПДВ (20 %) – 28868,00 грн;

– вартість доставки (автомобільної послуги) без ПДВ – 3600,00 грн; ПДВ  $(20\%) - 720,00$  грн.

2. Технічна документація: паспорт верстата, декларація про відповідність  $\text{CC}^8$ , інструкція з експлуатації верстата JET моделей GHB-1330/DRO, GHB-1340A/DRO.

3. Акт приймання-передачі основних засобів № 07 від 25.11.20… р.

Приймання верстата від постачальника відбулося на складі покупця. Верстат отримано на піддоні запакованим.

Об'єкт основних засобів здав водій-експедитор Задоя Р.В., прийняв завідувач складу Бут О.В.

 Фахівцем постачальника виконані пусконалагоджувальні роботи (акт про приймання-здачу виконаних робіт № 0145 від 27.11 20… р., податкова накладна № 0145 від 27.11 20… р.); вартість робіт – 1050 грн, ПДВ (20 %) – 210,00 грн.

Постійно діюча комісія, призначена наказом керівника ТОВ «Партнер», здійснила огляд і тестування токарно-гвинторізного верстата GHB-1330A/DRO; дефектів не виявила; зробила висновок – верстат доопрацювання не потребує, відповідає умовам технічної документації та може використовуватися за призначенням.

Токарно-гвинторізний верстат GHB-1330A/DRO введено в експлуатацію у цеху № 2 (акт введення в експлуатацію № 07 від 27.11.20…).

## *Інформація для заповнення документів*<sup>9</sup> 1) відомості про об'єкт основних засобів

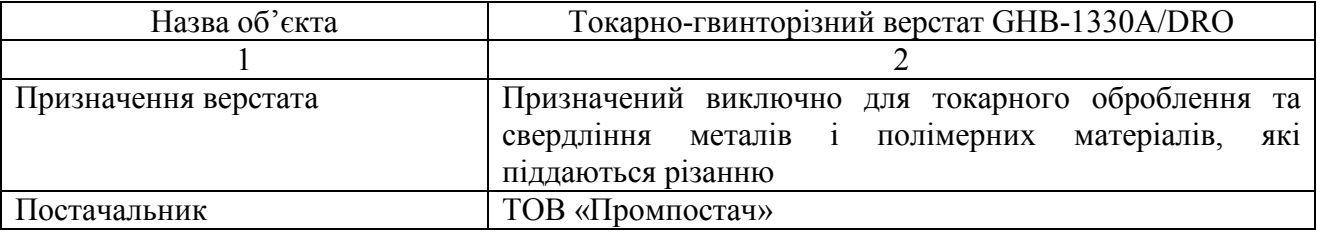

 $\overline{a}$ <sup>8</sup> Декларація відповідності ЄС (ЕС Declaration of Conformity / EU Declaration of Conformity) – це документ, який оформляється щодо продукції, що експортується до Європейського Союзу, як гарантія того, що продукція відповідає вимогам Європейського Союза.

<sup>9</sup> Відомості, яких бракує при заповненні реквізитів документів, додати самостійно.

#### *Продовження відомостей*

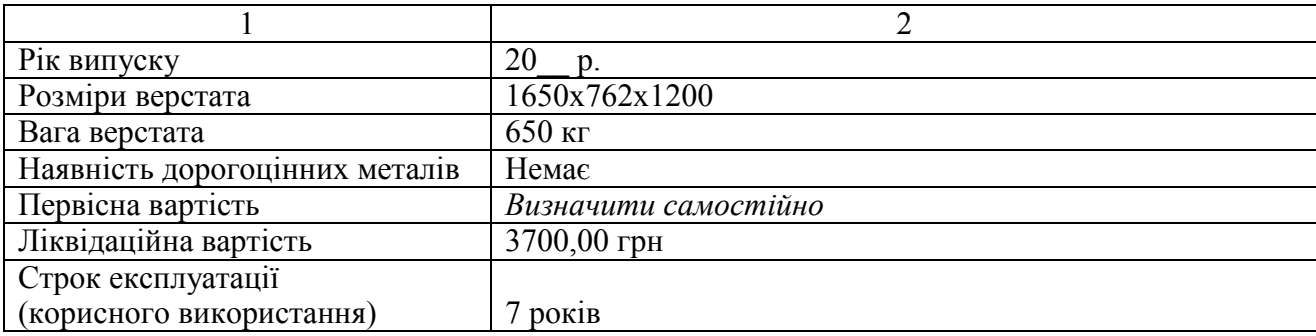

## 2) відомості про ТОВ «Горизонт»:

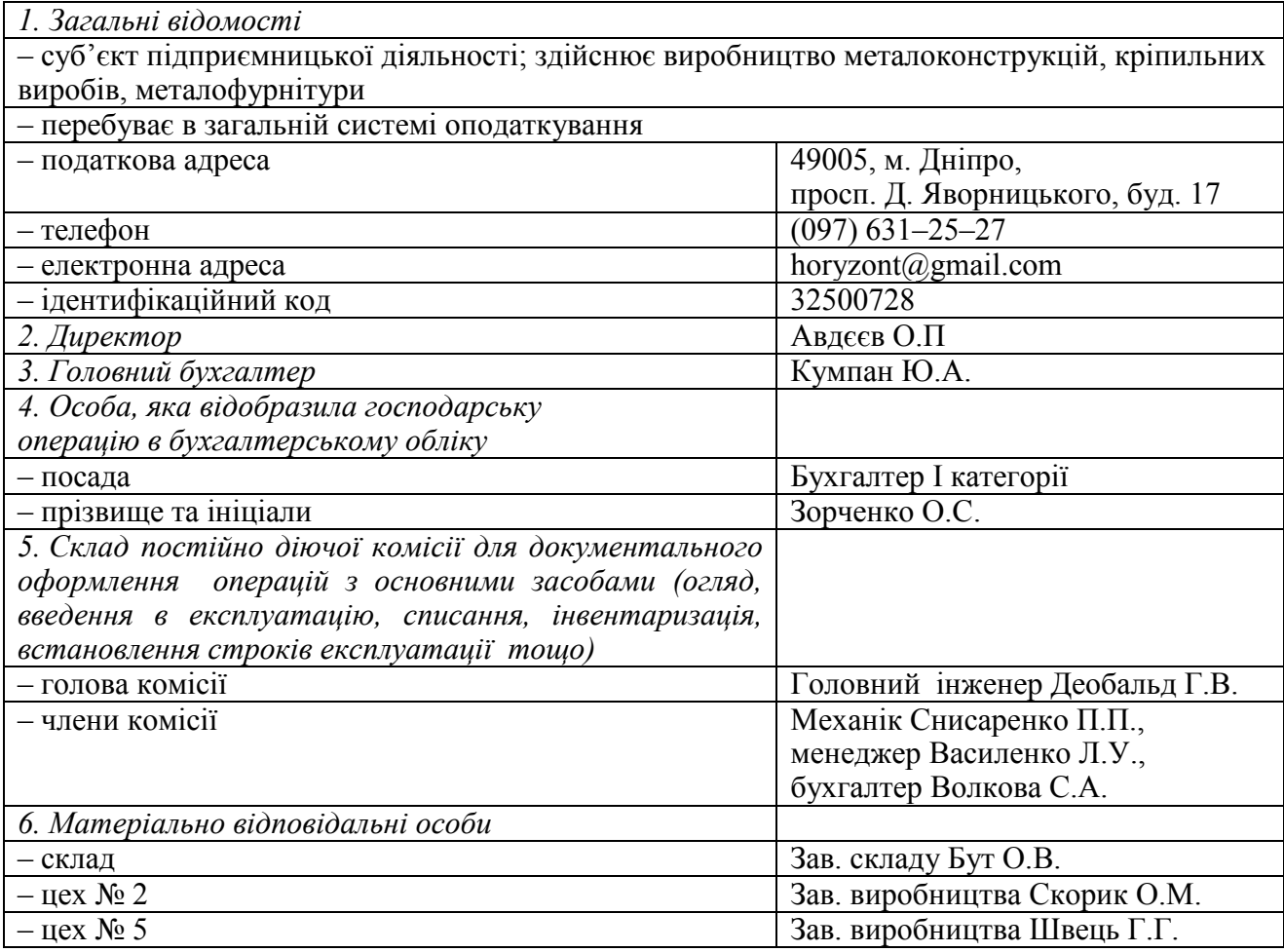

## **Ситуація 2. Отримання об'єкта основних засобів як внеску в статутний капітал**

Відображення на рахунках бухгалтерського обліку отримання токарногвинторізного верстата як внеску в статутний капітал.

*Вихідна інформація.* Відповідно до статуту новоствореного ТОВ «Горизонт» його статутний капітал становить 350000,00 грн.

За погодженням з іншими засновниками один із них (не платник ПДВ) вносить у статутний капітал токарно-гвинторізний верстат, справедлива вартість якого становить 144340,00 грн (прибутковий ордер № 01 від 25.11.20… ).

Верстат доставлено автотранспортом ТОВ «Автосервіс»; вартість доставки (автомобільної послуги) без ПДВ – 3600,00 грн; ПДВ (20 %) – 720,00 грн (акт про приймання-здачу виконаних робіт № 0145 від 27.11.20…, податкова накладна № 0145 від 27.11 20…).

ТОВ «Промпостач» виконало, а ТОВ «Горизонт» прийняло роботу з установки, монтажу й налагодження верстата, оцінену сумою 1050 грн, ПДВ  $(20 \%)$  – 210,00 грн (акт про приймання-здачу виконаних робіт № 0237 від 27.11 20…, податкова накладна № 0237 від 27.11 20…).

Токарно-гвинторізний верстат GHB-1330A/DRO введено в експлуатацію у цеху № 2 (акт введення в експлуатацію № 07 від 27.11.20…).

## **Ситуація 3. Самостійне виготовлення основного засобу**

Відображення на рахунках бухгалтерського обліку операції виготовлення власними силами підприємства основного засобу та введення його в експлуатацію.

*Вихідна інформація.* Підприємство господарським способом виготовило стелаж для зберігання готової продукції на своєму складі.

Фактичні витрати на його виробництво такі:

– вартість використаних матеріалів – 18200 грн;

– амортизація використаних основних засобів – 455,00 грн;

– заробітна плата виконавців – 5800,00 грн;

– нарахування єдиного соціального внеску – 1276,00 грн.

Виготовлений стелаж уведено в експлуатацію.

## **Ситуація 4. Внутрішнє переміщення основних засобів**

1. Документальне оформлення внутрішнього переміщення токарногвинторізного верстата (див. ситуацію 1) після 5 років 7 місяців його експлуатації з цеху № 2 у цех № 5.

2. Внесення в інвентарну картку інформації про рух об'єкта основних засобів.

3. Відображення внутрішнього переміщення об'єкта основного засобу на рахунках бухгалтерського обліку.

## **Ситуація 5. Безоплатне отримання основного засобу**

Відображення на рахунках бухгалтерського обліку оприбуткування об'єкта основних засобів, отриманого безоплатно.

*Вихідна інформація.* ТОВ «Горизонт» безоплатно отримало від ТОВ «Берег» об'єкт основних засобів – моноблок Asus M3400WUAT-BA004T 23,8 (90PT0351-M00360) black, (зафіксовано прибутковим ордером № 02 від 29.11.20…). Постійно діюча комісія підприємства визначила його справедливу вартість у розмірі 25240,00 грн.

## **Ситуація 6. Операційна оренда основного засобу**

Відображення на рахунках бухгалтерського обліку отримання об'єкта основних засобів в операційну оренду.

*Вихідна інформація.* ТОВ «Горизонт» отримало від ТОВ «Металобаза» в операційну оренду приміщення для виробничих потреб, первісна вартість якого на момент передачі становила 100000,00 грн, зношення – 20000,00 грн (договір операційної оренди, акт приймання-передачі основних засобів).

## **Ситуація 7. Амортизація основних засобів**

1. Нарахування амортизації токарно-гвинторізного верстата GHB-1330A/ DRO (див. ситуацію 1) з використанням різних методів, а саме:

– прямолінійного;

– методу зменшення залишкової вартості;

– методу прискореного зменшення залишкової вартості;

– кумулятивного;

– виробничого методу, враховуючи, що загальний обсяг продукції, яку підприємство очікує виготовити протягом усього терміну експлуатації верстата, становить 1500000 од., фактичний обсяг виробництва продукції у звітному місяці – 19010 од.

2. Виконання записів про нарахування амортизації токарно-гвинторізного верстата прямолінійним методом у його інвентарну картку (див. ситуацію 1).

#### **Ситуація 8. Технічне обслуговування основних засобів.**

Відображення в рахунках бухгалтерського обліку витрат підприємства на технічне обслуговування верстата в листопаді – грудні 20… р.

*Вихідна інформація.* Токарно-гвинторізний верстат GHB-1330A/DRO експлуатується в цеху № 2. Щомісячно складається акт списання мастильних матеріалів, використаних на технічне обслуговування обладнання цього цеху, за наведеними нижче даними.

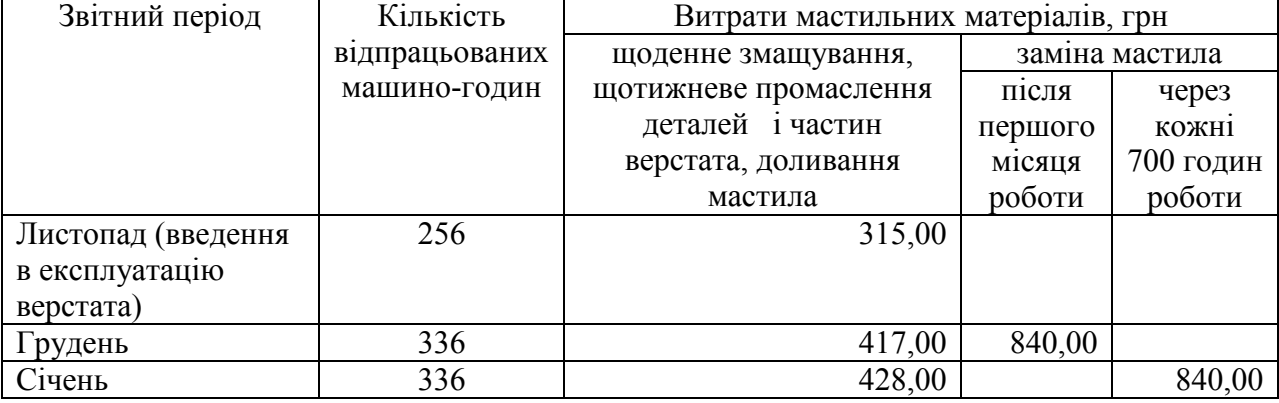

*Витрати мастильних матеріалів на технічне обслуговування верстата* 

#### **Ситуація 9. Ремонт основних засобів**

1. Документальне оформлення передання в ремонт верстата і його приймання з ремонту.

2. Відображення ремонту об'єкта основного засобу на рахунках бухгалтерського обліку.

*Вихідна інформація.* ТОВ «Горизонт» передало ТОВ «РемВер» на позаплановий ремонт (дефектний акт № 07 від 21.05.20…) токарногвинторізний верстат GHB-1330A/DRO (акт передачі в ремонт, реконструкцію та модернізацію основних засобів № 017 від 25.05.20…). Ремонт було виконано в місці перебування об'єкта – у цеху № 2 ТОВ «Горизонт».

Ремонтні роботи, передбачені у відомості дефектів, складеній ТОВ «РемВер», виконані повністю, а саме: здійснено демонтаж та заміну затискних пристосувань, планшайби та універсального трикулачкового патрона, встановлено змінні шестерні, відрегульовано автоматичну поздовжню подачу деталей.

Після закінчення ремонту об'єкт пройшов випробування і його здано / прийнято в експлуатацію (акт приймання відремонтованих, реконструйованих і модернізованих основних засобів № 0456 від 25.05.20…).

Приймання / здачу об'єкта в ремонт / з ремонту здійснювали:

– від ТОВ «Горизонт» механік Снисаренко П.П.;

– від ТОВ «РемВер» зав. виробничого відділу Костенко П.Р.

Вартість ремонтних послуг становила 8700 грн, ПДВ (20 %) – 1740 грн (акт про приймання-здачу виконаних робіт № 0789 від 28.05 20…, податкова накладна № 0789 від 28.05 20…).

ТОВ «Партнер» оприбутковано металобрухт 12,7 кг вартістю 9,00 грн/кг, що лишився після ремонту верстата (прибутковий ордер № 01 від 25.05.20…) .

Дані про первісну вартість і номенклатурний номер токарно-гвинторізного верстата GHB-1330A/DRO див. вище (ситуація 1).

**Ситуація 10. Ліквідація основних засобів унаслідок морального та / чи фізичного зношення (з ініціативи підприємства)** 

1. Документальне оформлення ліквідації верстата.

2. Внесення інформації про вибуття об'єкта основних засобів в інвентарну картку (див. ситуацію 1).

3. Відображення операції списання об'єкта основного засобу внаслідок його ліквідації на рахунках бухгалтерського обліку.

*Вихідна інформація.* Після 6 повних років експлуатації токарногвинторізного верстата GHB-1330A/DRO (див. ситуацію 1) ТОВ «Горизонт» ліквідувало його внаслідок неможливості подальшого використання через фізичне зношення та економічну недоцільністю ремонту [акт списання основних засобів (часткової ліквідації) № 05 від 26.11.20…].

Первісну вартість верстата й ступінь його зношення на момент ліквідації визначити самостійно (див. ситуації 1 та 7).

Вартість розбирання, навантажувально-розвантажувальних робіт й автоперевезення, виконаних під час ліквідації засобу силами ТОВ Автосервіс» становили 2500,00 грн, ПДВ (20 %) – 500,00 грн (акт виконаних робіт № 0158 від 26.11.20…, податкова накладна № 0158 від 26.11.20…).

ТОВ «Партнер» унаслідок ліквідації верстата оприбуткувало такі цінності (прибутковий ордер № 04 від 26.11.20…):

– металобрухт у кількості 627 кг за ціною 15,00 грн/кг;

 – запасні частини, які можуть бути використані на підприємстві, оцінені за ймовірністю можливого використання в сумі 2750 грн.

**Ситуація 11. Ліквідація основних засобів унаслідок крадіжки, псування, знищення чи нестачі** 

1. З'ясування, яким чином мають бути задокументовані проведені на підприємстві операції, що описані нижче.

2. Відображення на рахунках бухгалтерського обліку операції списання об'єкта основного засобу внаслідок його нестачі.

*Вихідна інформація.* У ході інвентаризації основних засобів виявлено нестачу моноблока Asus M3400WUAT-BA004T 23,8 (90PT0351-M00360) black, первісна вартість якого 25240,00 грн, зношення – 15144,00 грн.

Винну особу встановлено.

Згідно з проведеним ТОВ «ЕДЦ» незалежним оцінюванням розмір завданого збитку становить 10250,00 грн.

Вартість послуг ТОВ «ЕДЦ» – 700 грн, без ПДВ.

Винна особа відшкодувала збиток на банківський рахунок підприємства в сумі 10950,00 грн (10250 + 700).

## **Ситуація 12. Внесення основного засобу до статутного капіталу**

1. З'ясування, яким чином належить задокументувати проведену на підприємстві операцію, що описана нижче.

2. Відображення на рахунках бухгалтерського обліку операції списання об'єкта основних засобів унаслідок його передачі іншому підприємству у вигляді внеску до статутного капіталу.

*Вихідна інформація.* ТОВ «Горизонт» передало токарно-гвинторізний верстат GHB-1330A/DRO як внесок до статутного капіталу ПП «Металвиріб», будучи одним із його засновників.

Дані про первісну вартість об'єкта основних засобів див. у ситуації 1, сума його амортизації на момент передачі – 48429,00 грн.

Погоджена засновниками справедлива вартість токарно-гвинторізного верстата становить 117600 грн, у т. ч. ПДВ – 19600 грн.

## **Ситуація 13. Продаж основного засобу**

Відображення на рахунках бухгалтерського обліку таких операцій:

– списання об'єкта основних засобів у зв'язку з його продажем;

– реалізацію необоротних активів, визнаних утримуваними для продажу.

*Вихідна інформація.* Постійно діючою комісією ТОВ «Горизонт» було вирішено перевести об'єкт основних засобів (моноблок Asus M3400WUAT-BA004T 23,8 (90PT0351-M00360) black) первісною вартістю 25240,00 грн і зношенням у сумі 15144,00 грн до групи необоротних активів, призначених для продажу.

Підприємство продало моноблок за 12600 грн, у т. ч. ПДВ – 2100 грн.

## **Ситуація 14. Безоплатна передача основного засобу**

Відображення на рахунках бухгалтерського обліку списання об'єкта основних засобів у зв'язку з його безоплатним переданням іншому суб'єктові господарювання.

*Вихідна інформація.* ТОВ «Горизонт» безоплатно передало ТОВ «Берег» об'єкт основних засобів – моноблок Asus M3400WUAT-BA004T 23,8 (90PT0351-M00360) black, первісна вартість якого становить 25240,00 грн, зношення – 15144,00 грн. Ціна об'єкта, за якою здійснюється передання, дорівнює його залишковій вартості.

**Ситуація 15. Передання об'єкта основних засобів в операційну оренду** 

Відображення на рахунках бухгалтерського обліку передання об'єкта основних засобів в операційну оренду.

*Вихідна інформація.* ТОВ «Горизонт» передало ТОВ «Каскад» в операційну оренду приміщення складу, первісна вартість якого на момент передачі становила 100000,00 грн, зношення було оцінено сумою 20000, 00 грн.

Було нараховано амортизацію переданого в оренду об'єкта.

## **Методичні рекомендації до виконання завдань**

**Завдання 1.** Для документального оформлення операцій (ситуацій 1, 4, 9, 10) використати типові форми обліку та списання основних засобів.

До інвентарної картки обліку об'єкта основних засобів, заведеної під час документування ситуації 1, внести інформацію про нарахування його амортизації (див. ситуацію 7), внутрішнє переміщення (див. ситуацію 4) та вибуття внаслідок ліквідації з ініціативи підприємства (див. ситуацію 10).

**Завдання 2.** Розрахунок амортизації об'єкта основних засобів упродовж усього терміну його експлуатації продемонструвати, склавши таблиці наведених нижче форм.

*Визначення амортизації прямолінійним методом* 

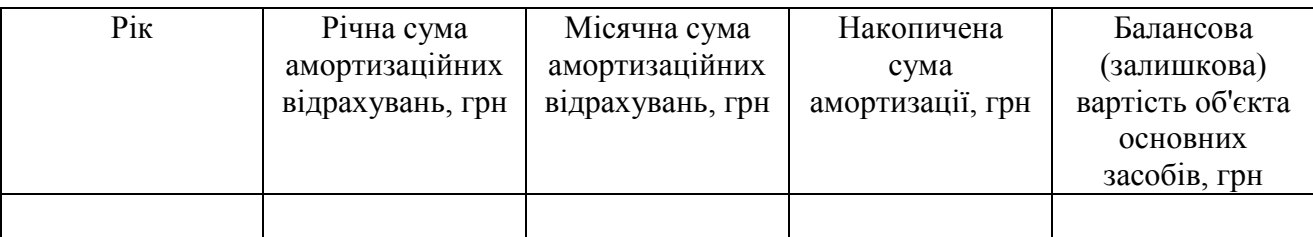

*Методом зменшення залишкової вартості та прискореного зменшення залишкової вартості* 

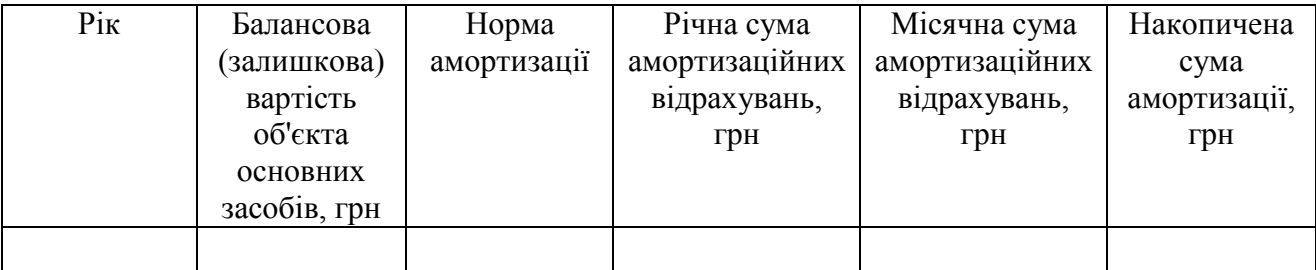

*Кумулятивним методом* 

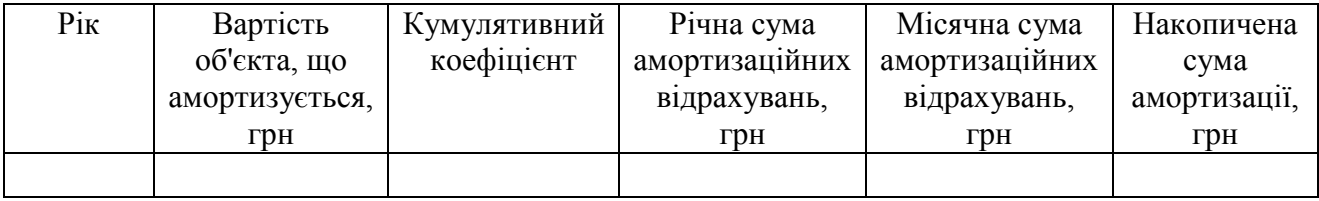

**Завдання 3.** Бухгалтерські проведення розглянутих операцій записати за наведеною нижче формою.

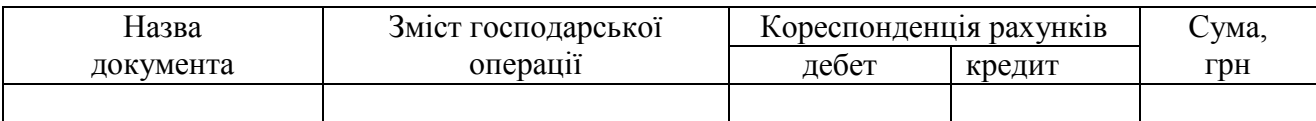

Складаючи бухгалтерські проведення господарських операцій з основними засобами, використати типову кореспонденцію рахунків, рекомендовану Міністерством фінансів України.

До кожної з описаних вище ситуацій оформити журнал реєстрації господарських операцій.

Інформацію про капітальні інвестиції, наявність, рух, зношення основних засобів за грудень 20… р. (див. ситуації 1 та 7), узагальнити в Журналі 4 та Відомості 4.1 аналітичного обліку капітальних інвестицій.

Записи в журналі 4 виконати, скориставшись даними облікових документів (акта приймання-передачі основних засобів, розрахунку амортизації тощо).

Під час заповнення розділів І та ІІ Журналу 4 та відомості 4.1 аналітичного обліку капітальних інвестицій врахувати методичні рекомендації Міністерства фінансів України до застосування регістрів бухгалтерського обліку, затверджені наказом № 356.

## **Питання для актуалізації опорних знань студентів**

1. Яким нормативно-правовим актом визначено методологічні засади формування в бухгалтерському обліку інформації про основні засоби?

2. Які матеріальні активи підприємства називаються основними засобами?

3. Що являє собою об'єкт основних засобів?

4. За якими ознаками основні засобі об'єднуються в групи?

5. На які групи поділяються основні засоби з метою ведення бухгалтерського обліку?

6. Які основні засоби відносяться до невиробничих?

7. Які витрати формують первісну вартість об'єкта основних засобів?

8. Які витрати не включаються в первісну вартість основних засобів?

9. Які складові входять у первісну вартість об'єкта основних засобів залежно від джерел його надходження, а саме:

– придбання;

– створення (будівництво господарським чи підрядним способом):

– переведення до основних засобів з оборотних активів, товарів, готової продукції;

– безоплатне отримання від інших суб'єктів;

– внесення в статутний капітал підприємства його засновниками (учасниками);

– отримання в обмін на подібний об'єкт;

– придбання в обмін (або частковий обмін) на неподібний актив;

– одержання у фінансову оренду?

10. Поясніть значення терміна «строк корисного використання (експлуатації) основного засобу».

11. Який порядок визначення (встановлення) строку експлуатації основного засобу?

12. Чи існують обмеження на строки експлуатації основних засобів?

13. Який вид вартості основного засобу є об'єктом амортизації?

14. Дайте визначення поняттю «ліквідаційна вартість основного засобу».

15. З якого моменту починається нарахування амортизації об'єкта?

16. За яких умов припиняють і поновлюють нарахування амортизації об'єкта?

17. Протягом якого періоду здійснюється нарахування амортизації?

18. На який період нарахування амортизації об'єкта може бути призупинено?

19. Які існують методи нарахування амортизації основних засобів?

20. У чому полягає обчислення річної суми амортизації різними методами: – прямолінійним;

– зменшення залишкової вартості;

– прискореного зменшення залишкової вартості;

– кумулятивним.

21. Який порядок обчислення місячної суми амортизації об'єкта в разі застосування виробничого методу?

22. Який порядок відображення в бухгалтерському обліку суми нарахованої амортизації?

23. За яких умов підприємство може переоцінювати об'єкт основних засобів?

24. Як чином розраховують індекс переоцінювання об'єкта основних засобів?

25. Яке існує документальне оформлення переоцінювання основних засобів?

26. Який документ підтверджує приймання закінчених робіт з ремонту й поліпшення основних засобів (модернізація, добудова, реконструкція тощо)?

27. У якому разі об'єкт основних засобів підприємство перестає визнавати активом (списує його з балансу)?

28. Як оформляється документально операція списання основного засобу?

## **Питання для перевірки**

## **якості засвоєння студентами навчального матеріалу**

1. За яких умов об'єкт основних засобів визнається активом?

2. Яка існує одиниця обліку основних засобів?

3. Яким чином у бухгалтерському обліку відображається об'єкт основних засобів, коли його частини мають різний строк експлуатації?

4. Який документ є підставою для зарахування основних засобів на баланс?

5. За якою вартістю придбані (створені) основні засоби зараховуються на баланс підприємства?

6. Унаслідок проведення яких операцій з основними засобами може збільшуватися їхня первісна вартість?

7. Чи впливають на оцінювання об'єкта основних засобів витрати, пов'язані з підтриманням його в робочому стані?

8. Який порядок присвоєння об'єкту основних засобів інвентарного номера? Де його використовують?

9. Чи може бути переглянутий строк експлуатації об'єкта основних засобів?

10. Яка існує різниця між поняттями амортизації та зношення основних засобів?

11. Яким чином нараховують амортизацію об'єкта основних засобів у разі зміни строку його експлуатації?

12. Яким чином на підприємстві обирають і змінюють метод нарахування амортизації?

13. Як розраховують переоцінену первісну вартість і суму зношення об'єкта основних засобів?

14. Яким чином можна визначити переоцінену залишкову вартість об'єкта основних засобів тоді, коли його залишкову вартість на момент виконання операції визнано нульовою?

15. У яких регістрах аналітичного обліку відображають дані про переоцінку (зміну вартості й суми зношення) об'єкта основних засобів?

16. Який порядок відображення в бухгалтерському обліку різниці між сумою дооцінювання (уцінювання) вартості основного засобу та сумою його амортизації?

17. Чи відображаються результати поліпшення відремонтованого / модернізованого об'єкта основних засобів у технічній документації та в регістрах аналітичного обліку?

18. Який існує порядок обліку витрат на капітальний ремонт об'єктів основних засобів та на підтримання їх у робочому стані.

19. Назвіть відмінності у веденні обліку об'єктів операційної та фінансової оренди?

20. Яка процедура визначення та документального оформлення непридатності основних засобів до експлуатації?

21. Яка методика розрахунку фінансового результату вибуття об'єкта основних засобів?

22. Які затрати підприємства вважаються незавершеними капітальними інвестиціями?

23. На якому рахунку бухгалтерського обліку узагальнюється інформація про капітальні інвестиції? Дайте економічну характеристику цього рахунку.

24. Які існують напрями групування затрат на будівництво, виготовлення, придбання й поліпшення об'єктів?

25. Які чинники впливають на ведення аналітичного обліку капітальних інвестицій?

26. До якого моменту капітальні інвестиції обліковуються у складі незавершеного будівництва?

27. Який вид вартості визначають за даними аналітичного обліку капітальних інвестицій в об'єкти завершеного будівництва (монтажу), що прийняті в експлуатацію?

28. Яка структура первісної вартості збудованого (змонтованого) і введеного в експлуатацію об'єкта основних засобів?

29. Які принципи, методи і процедури ведення на підприємстві бухгалтерського обліку основних засобів повинні бути відображені в його розпорядчому документі про облікову політику?

1. Відобразити на рахунках бухгалтерського обліку операції придбання підприємством та введення в експлуатацію легкового автомобіля господарського призначення, скориставшись наведеними нижче даними.

Одержано легковий автомобіль від автосалону вартістю 533307,00 грн, у т. ч. ПДВ – 88884,50 грн й виконано такі платежі:

– збір на обов'язкове державне пенсійне страхування при набутті права власності *(суму визначити самостійно<sup>10</sup>)*;

– оплата сервісному центру Міністерства внутрішніх справ України (за послуги, номерний знак, бланк свідоцтва про реєстрацію транспортного засобу) – 750,00 грн.

Придбаний для адміністративних потреб автомобіль уведено в експлуатацію.

2. Нарахувати місячну амортизацію легкового автомобіля (див. завдання 1) прямолінійним методом, коли його ліквідаційна вартість становить 0 грн.

3. Відобразити на рахунках бухгалтерського обліку операції з ліквідації легкового автомобіля (див. завдання 1), якщо його зношення на момент виконання операції становить 450000,00 грн, вартість залишених після розбирання та оприбуткованих на склад запчастин – 12000,00 грн, вартість зібраного металобрухту – 9000,00 грн.

4. Відобразити на рахунках бухгалтерського обліку операції продажу легкового автомобіля (див. завдання 1), якщо його зношення на цей момент становило 450000,00 грн. Продажна вартість автомобіля – 180000,00 грн, у т. ч. ПДВ – 30000,00 грн. Вартість проведення судової експертизи (без ПДВ) – 600,00 грн, послуг сервісного центру МВС (без ПДВ) – 650,00 грн.

## *Список джерел нормативного забезпечення*

1. Податковий кодекс України: Закон України від 02.12.2010 р. № 2755-VI // База даних «Законодавство України» / ВР України. URL: https://zakon.rada.gov.ua/laws/show/2755-17 (дата звернення: 01.01.2022).

2. Національне положення (стандарт) бухгалтерського обліку 7 «Основні засоби»: наказ Міністерства фінансів України від 27.04.2000 р. № 92 // База даних «Законодавство України» / ВР України. URL: https://zakon.rada.gov.ua/laws/show/z0288-00#Text (дата звернення: 01.01.2022).

3. Національне положення (стандарт) бухгалтерського обліку 27 «Необоротні активи, утримувані для продажу, та припинена діяльність»: наказ Міністерства фінансів України від 07.11.2003 р. № 617 // База даних «Законодавство України» / ВР України. URL: https://zakon.rada.gov.ua/laws/show/z1054-03#Text (дата звернення: 01.01.2022).

4. Методичні рекомендації з бухгалтерського обліку основних засобів: наказ Міністерства фінансів України від 30.09.2003 р. № 561 // База даних «Законодавство України» / ВР України. URL: https://zakon.rada.gov.ua/rada/show/v0561201-03#Text (дата звернення: 01.01.2022).

<sup>&</sup>lt;sup>10</sup> Керуватися п. 7 ст. 1, п. 6 ст. 2, п. 8 ст. 4 Закону України «Про збір на обов'язкове державне пенсійне страхування» від 26.06.1997 р. № 400/97-ВР (https://zakon.rada.gov.ua/laws/show/400/97-%D0%B2%D1%80#Text).

5. Методичні рекомендації з бухгалтерського обліку основних засобів суб'єктів державного сектора: наказ Міністерства фінансів України 23.01.2015 р. № 11 // База даних «Законодавство України» / ВР України. URL: https://zakon.rada.gov.ua/rada/show/v0011201- 15#Text (дата звернення: 01.01.2022).

6. Методичні рекомендації щодо облікової політики підприємства: наказ Міністерства фінансів України 27.06.2013 р. № 635 // База даних «Законодавство України» / ВР України. URL: https://zakon.rada.gov.ua/rada/show/v0635201-13#Text (дата звернення: 01.01.2022).

7. Порядок складання типових форм з обліку та списання основних засобів суб'єктами державного сектору: наказ Міністерства фінансів України від 13.09.2016 р. № 818 // База даних «Законодавство України» / ВР України. URL: https://zakon.rada.gov.ua/laws/show/z1336-16#Text (дата звернення: 01.01.2022).

8. Про затвердження типових форм для відображення бюджетними установами результатів інвентаризації: наказ Міністерства фінансів України від 17.06.2015 р. № 572 // База даних «Законодавство України» / ВР України. URL: https://zakon.rada.gov.ua/laws/show/z0788-15#Text (дата звернення: 01.01.2022).

9. Інструкція про застосування Плану рахунків бухгалтерського обліку активів, капіталу, зобов'язань і господарських операцій підприємств і організацій: наказ Міністерства фінансів України 30.11.1999 р. № 291 // База даних «Законодавство України» / ВР України. URL: https://zakon.rada.gov.ua/laws/show/z0893-99#Text (дата звернення: 01.01.2022).

10. Методичні рекомендації по застосуванню регістрів бухгалтерського обліку: наказ Міністерства фінансів України від 29.12.2000 р. № 356 // База даних «Законодавство України» / ВР України. URL: https://zakon.rada.gov.ua/rada/show/v0356201-00#Text (дата звернення: 01.01.2022).

## **Практична робота № 3.2**

#### **Тема: Облік нематеріальних активів**

*Сучасні алхіміки … вміють створювати активи буквально з повітря. Приклад – патент чи торгівельна марка. Р.Т. Кійосакі<sup>11</sup>*

**Мета роботи:** набути навичок заповнення типових форм первинного обліку об'єктів права інтелектуальної власності в складі нематеріальних активів, ведення бухгалтерського обліку операцій з нематеріальними активами.

**Завдання 1.** Оформити первинну облікову документацію нематеріальних активів.

**Завдання 2.** Нарахувати амортизацію нематеріальних активів.

 $\overline{a}$ 

**Завдання 3.** Скласти бухгалтерські проведення операцій з нематеріальними активами.

<sup>&</sup>lt;sup>11</sup> Роберт Тору Кійосакі (англ. Robert Toru Kiyosaki, яп. 清崎 徹) – американський підприємець, інвестор, письменник, педагог, мотиваційний спікер, фінансовий оглядач.

## *Ресурсне забезпечення:*

– бланки бухгалтерських документів: акт уведення в господарський оборот об'єкта права інтелектуальної власності в складі нематеріальних активів, інвентарна картка обліку об'єкта права інтелектуальної власності в складі нематеріальних активів, акт вибуття (ліквідації) об'єкта права інтелектуальної власності в складі нематеріальних активів; Журнал 4, відомість 4.1 аналітичного обліку капітальних інвестицій, відомість 4.3 аналітичного обліку нематеріальних активів;

– журнал реєстрації господарських операцій;

– калькулятор.

 $\overline{a}$ 

## **Матеріал для виконання завдань**

## **Ситуація 1. Придбання підприємством комп'ютерної програми для власних потреб**

1. Документальне оформлення операцій надходження (отримання) та ліквідації нематеріального активу.

2. Нарахування амортизації об'єкта обліку нематеріальних активів різними методами.

3. Відображення на рахунках бухгалтерського обліку операцій з нематеріальним активом.

*Вихідна інформація.* 10.04.20… р. ТОВ «Виноград» перерахувало компанії «Форт-БиТуБи» попередню оплату за комп'ютерну програму 1С: Підприємство 8. – 8690,00 грн (без ПДВ).

Згідно з ліцензійною угодою № 045 від 17.04.20… р. підприємство в ролі кінцевого користувача отримало від постачальника невиключне право застосовувати примірники комп'ютерної програми у власній господарській діяльності згідно з функціональним призначенням за умови встановлення на робочі місця обмеженої кількості її копій.

17.04.20… р. об'єкт необоротних матеріальних активів уведено в господарський оборот.

Підприємством визначено строк експлуатації комп'ютерної програми – 5 років.

Через 3 роки і 7 місяців використання комп'ютерну програму було ліквідовано у зв'язку з придбанням іншої, більш нової версії.

**Ситуація 2. Отримання ОЕМ-версії**<sup>12</sup> **програмного продукту Windows одночасно з придбанням об'єкта основних засобів** 

Відображення на рахунках бухгалтерського обліку операцій оприбуткування та введення в експлуатацію персонального комп'ютера зі встановленою ОЕМ-версією програмного продукту Windows.

*Вихідна інформація.* ТОВ «Партнер» придбало у ТОВ «D-Comp» персональний комп'ютер ARTLINE Gaming X39 v14 (X39v14) вартістю

 $12$  ОЕМ-версії програмного продукту - програмне забезпечення, яке може постачатися разом з комп'ютером (апаратним забезпеченням) у вигляді попередньо встановленої версії.

20900,00 грн, ПДВ (20 %) – 4180,00 грн, на якому встановлено ОЕМ-версію програмного забезпечення, про що свідчать такі документи: накладна № 127 від 25.01.20… р., податкова накладна № 127 від 25.01.20… р., сертифікат автентичності ОЕМ-версії продукту (СОА<sup>13</sup>), дистрибутив з продуктом, ліцензійна угода з кінцевим користувачем<sup>14</sup> (надана в електронному вигляді між «D-Comp» і ТОВ «Партнер»).

Підприємство визначило строк експлуатації комп'ютера – 5 років, а методом нарахування амортизації було обрано прямолінійний.

Придбаний персональний комп'ютер введено у експлуатацію в бухгалтерії підприємства (акт введення в експлуатацію основних засобів від 27.01.20...).

**Ситуація 3. Придбання виключних майнових прав на комп'ютерну програму**

Відображення на рахунках бухгалтерського обліку операції з нематеріальним активом.

*Вихідна інформація.* Підприємство перерахувало кошти в сумі 10200,00 грн (без ПДВ), придбавши виключні майнові права на комп'ютерну програму (при цьому отримало саму програму й право на її тиражування та поширення) у передбаченні подальшого відчуження перелічених прав будьяким способом.

Об'єкт необоротних матеріальних активів уведено в господарський оборот.

**Ситуація 4. Облік операцій з програмним забезпеченням, оплата за яке вважається роялті** 

Відображення на рахунках бухгалтерського обліку операції нарахування та сплати роялті.

*Вихідна інформація.* Згідно з ліцензійною угодою ліцензіар (власник авторських прав) надав ліцензіату (іншому підприємству) невиключне майнове право розмноження й поширення примірників комп'ютерного програмного забезпечення на певній території протягом певного періоду. Ліцензіату не передано права інтелектуальної власності (авторського права) на цей нематеріальний об'єкт.

Розмір платежу (роялті), який вносить ліцензіат на користь ліцензіара, становить 5 % від вартості розмножених і поширених примірників комп'ютерного програмного забезпечення.

У звітному місяці 20… р. ліцензіат поширив примірники комп'ютерного програмного забезпечення на загальну суму 200 000 грн. Суму роялті визначити самостійно.

<sup>&</sup>lt;sup>13</sup> Сертифікат автентичності (COA) – це документ, який міститься в програмному забезпеченні, і підтверджує придбання останнього на законних підставах; часто має унікальний ідентифікаційний номер, який використовується для перевірки програми під час її встановлення на комп'ютері.

<sup>&</sup>lt;sup>14</sup> Ліцензійна угода з кінцевим користувачем (англ. end-user license agreement; скорочено EULA) – договір між власником комп'ютерної програми і користувачем її копії. Ця угода стосується прав кінцевого користувача, не є договором купівлі-продажу.

## **Ситуація 5. Облік платежів з оновлення та обслуговування комп'ютерного програмного забезпечення**

Відображення на рахунках бухгалтерського обліку витрат підприємства, пов'язаних з обслуговування програмного забезпечення.

*Вихідна інформація.* ТОВ «Партнер» 28.03.20… р. перерахувало попередню оплату за обслуговування програмного забезпечення за 4 квартал у сумі 1200,00 грн.

**Ситуація 6. Облік ліцензії (права суб'єкта господарювання на провадження виду господарської діяльності або частини виду господарської діяльності, що підлягає ліцензуванню)**

Складання бухгалтерських проведень операцій отримання, введення в господарський оборот, нарахування зношення та списання ліцензії.

*Вихідна інформація.*

 $\overline{a}$ 

6.1. ТОВ «Виноград» 20.03.20… р. отримало ліцензії на роздрібну торгівлю алкогольними напоями (крім сидру й пері) й тютюновими виробами терміном на один рік. У магазині товариства працюють два електронні контрольно-касові апарати. Робочі місця касирів торгівельного залу облаштовані немеханічним обладнанням для продажу сигарет.

Вартість ліцензій визначити самостійно, керуючись ст. 15 Закону України «Про державне регулювання виробництва і обігу спирту етилового, коньячного і плодового, алкогольних напоїв і тютюнових виробів» 15 .

Плату за ліцензії на право роздрібної торгівлі алкогольними напоями, тютюновими виробами ТОВ «Виноград» перераховує до місцевого бюджету щоквартально рівними частками.

6.2. Підприємство «Глобус» 01.04.20… р. отримало ліцензію на туроператорську діяльність, за оформлення якої один раз сплатило суму в розмірі одного прожиткового мінімуму, визначеного для працездатних осіб, що .<br>діє на день прийняття органом ліцензування рішення про видачу документа<sup>16</sup>.

Суму одноразової плати на дату виконання практичної роботи визначити самостійно.

Термін дії ліцензії на туроператорську діяльність не визначено.

6.3. Підприємство «Глобус» (див. пункт 6.2) прийняло рішення про припинення туристичної діяльності.

## **Методичні рекомендації до виконання завдань**

**Завдання 1.** Для документального оформлення операцій надходження (отримання) та списання (ліквідації) комп'ютерної програми (див. ситуацію 1) використати типові форми первинного обліку об'єктів права інтелектуальної власності в складі нематеріальних активів, зокрема заповнити акт введення в

<sup>15</sup> https://zakon.rada.gov.ua/laws/show/481/95-%D0%B2%D1%80#Text.

<sup>16</sup> Див. п. 1 ст. 14 Закону України «Про ліцензування видів господарської діяльності» від 02.03.2015 р. № 222-VІІІ.

господарський оборот цього об'єкта (типову форму № НА-1); інвентарну картку його обліку (типову форму № НА-2); акт вибуття (ліквідації) об'єкта (типову форму № НА-3).

**Завдання 2.** Для нарахування амортизації нематеріальних активів застосовувати прямолінійний метод.

**Завдання 3.** При складанні бухгалтерських проведень господарських операцій з нематеріальними активами використати типову кореспонденцію рахунків, зразки якої подано в додатку до Методичних рекомендацій, затверджених наказом Міністерства фінансів України № 1327.

Бухгалтерські проведення операцій з нематеріальними активами відповідно до кожної практичної ситуації зафіксувати в журналі реєстрації господарських операцій.

Інформацію про капітальні інвестиції, наявність, рух, зношення нематеріальних активів ТОВ «Виноград» за квітень 20… р. (див. ситуацію 1 та п. 6.1 ситуації 6) узагальнити у Журналі 4, відомості 4.1 аналітичного обліку капітальних інвестицій та відомості 4.3 аналітичного обліку нематеріальних активів.

Записи в Журналі 4 виконати на підставі первинних і зведених облікових документів (акта введення в господарський оборот об'єкта права інтелектуальної власності в складі нематеріальних активів, розрахунку амортизації тощо).

З порядком заповнення Журналу 4, відомості 4.1 та відомості 4.3 ознайомитись за Методичними рекомендаціями, затвердженими наказом Міністерства фінансів України № 356.

## **Питання для актуалізації опорних знань студентів**

1. Який нормативно-правовий акт містить методологічні засади формування в бухгалтерському обліку інформації про нематеріальні активи?

2. На які групи поділяються нематеріальні активи з метою ведення бухгалтерського обліку?

3. При одночасному виконанні яких умов придбаний або отриманий об'єкт нематеріальних активів зараховується на баланс підприємства?

4. За яких умов розроблений нематеріальний об'єкт зараховується на баланс організації?

5. За якою вартістю придбані (створені) нематеріальні активи зараховуються на баланс підприємства?

6. Які складові формують первісну вартість придбаного нематеріального активу?

7. Які витрати не включаються в первісну вартість нематеріальних активів?

8. Які складові формують первісну вартість кожного з перелічених нематеріальних активів:

– придбаного в результаті обміну на подібний об'єкт;

– придбаного в обмін (або частковий обмін) на неподібний актив;

– безоплатно отриманого;

– внесеного в статутний капітал підприємства його засновниками (учасниками);

– отриманого внаслідок об'єднання підприємств?

9. Які існують критерії визначення строку експлуатації об'єкта нематеріальних активів?

10. У яких випадках ліквідаційна вартість нематеріального активу не може прирівнюватися до нуля?

11. Які існують методи нарахування амортизації нематеріальних активів?

12. У який момент починається / припиняється нарахування амортизації нематеріального активу?

## **Питання для перевірки якості засвоєння студентами навчального матеріалу**

1. За якої умови затрати на придбання (створення) нематеріальних активів перестають визнаватися незавершеними капітальними інвестиціями?

2. Які витрати включає первісна вартість нематеріального активу, створеного підприємством / установою?

3. У якому разі може збільшуватися первісна вартість придатних до використання нематеріальних активів?

4. Яким чином ведуть облік витрат на підтримання об'єкта нематеріальних активів у придатному для роботи стані?

5. Які економічні й правові фактори враховуються у виборі методу нарахування амортизації нематеріальних активів?

6. Яким методом нараховують амортизацію нематеріального активу тоді, коли неможливо визначити умови отримання майбутніх економічних вигід від його використання?

7. У яких випадках під час розрахунку вартості амортизованого нематеріального активу його ліквідаційна вартість не прирівнюється до нуля?

8. Який порядок перегляду терміну експлуатації нематеріального активу та зміни методу нарахування його амортизації?

9. Як відображається в бухгалтерському обліку зменшення / відновлення корисності об'єкта нематеріальних активів?

10. Який існує порядок переоцінювання нематеріальних активів?

11. У якому разі нематеріальний актив списується з балансу підприємства?

12. Яким чином визначають фінансовий результат вибуття об'єктів нематеріальних активів?

13. Який порядок документального оформлення операцій з нематеріальними активами?

14. Які принципи, методи і процедури ведення бухгалтерського обліку нематеріальних активів мають бути відображені в розпорядчому документі про облікову політику на підприємстві?

15. Які документи первинного обліку мають відображати введення в господарський оборот окремо придбаної комп'ютерної програми?

16. Які операції з нематеріальними активами відображаються у дебеті / кредиті рахунку 12 «Нематеріальні активи»?

17. Який економічний зміст має сальдо рахунку 12 «Нематеріальні активи»?

#### *Завдання для самостійної роботи*

1. Обрати суб'єкт господарювання, який веде торгівлю алкогольними й тютюновими виробами та перевірити наявність у нього відповідних ліцензій. Для цього скористатися реєстром чинних ліцензій<sup>17</sup>, який розміщено на офіційному сайті Державної податкової служби України в розділі «Довідники, реєстри, переліки».

#### *Список джерел нормативного забезпечення*

1. Податковий кодекс України: Закон України від 02.12.2010 р. № 2755-VI // База даних «Законодавство України» / ВР України. URL: https://zakon.rada.gov.ua/laws/show/2755-17 (дата звернення: 01.01.2022).

2. Про ліцензування видів господарської діяльності: Закон України від 02.03.2015 р. № 222-VIII // База даних «Законодавство України» / ВР України.

URL: https://zakon.rada.gov.ua/laws/show/222-19#Text (дата звернення: 01.01.2022).

3. Національне положення (стандарт) бухгалтерського обліку 8 «Нематеріальні активи»: наказ Міністерства фінансів України від 18.10.1999 р. № 242 / База даних «Законодавство України» / ВР України. URL: https://zakon.rada.gov.ua/laws/show/z0750-99#Text(дата звернення: 01.01.2022).

4. Методичні рекомендації з бухгалтерського обліку нематеріальних активів: наказ Міністерства фінансів України від 16.11.2009 р. № 1327 // База даних «Законодавство України» / ВР України. URL: https://zakon.rada.gov.ua/rada/show/v1327201-09#Text(дата звернення: 01.01.2022).

5. Методичні рекомендації щодо облікової політики підприємства: наказ Міністерства фінансів України від 27.06.2013 р. № 635 // База даних «Законодавство України» / ВР України. URL: https://zakon.rada.gov.ua/rada/show/v0635201-13#Text (дата звернення: 01.01.2022).

6. Порядок застосування типових форм первинного обліку об'єктів права інтелектуальної власності у складі нематеріальних активів: наказ Міністерства фінансів України від 22.11.2004 р. № 732 // База даних «Законодавство України» / ВР України.

URL: https://zakon.rada.gov.ua/laws/show/z1580-04#Text (дата звернення: 01.01.2022).

7. Інструкція про застосування Плану рахунків бухгалтерського обліку активів, капіталу, зобов'язань і господарських операцій підприємств і організацій: наказ Міністерства фінансів України 30.11.1999 р. № 291 // База даних «Законодавство України» / ВР України.

URL: https://zakon.rada.gov.ua/laws/show/z0893-99#Text (дата звернення: 01.01.2022).

 $\overline{a}$ 

8. Методичні рекомендації по застосуванню регістрів бухгалтерського обліку: наказ Міністерства фінансів України від 29.12.2000 р. № 356 // База даних «Законодавство України» / ВР України. URL: https://zakon.rada.gov.ua/rada/show/v0356201-00#Text (дата звернення: 01.01.2022).

<sup>&</sup>lt;sup>17</sup> Ліцензійний реєстр чинних ліцензій на роздрібну торгівлю алкогольними напоями, тютюновими виробами та рідинами, що використовуються в електронних сигаретах (https://tax.gov.ua/dovidniki--reestri--perelik/reestri/414999.html).

## **4. ОБЛІК НА ПІДПРИЄМСТВІ ФІНАНСОВИХ ІНВЕСТИЦІЙ**

**Практична робота № 4.1** 

## **Тема: Облік довгострокових та короткострокових фінансових інвестицій**

*Професійному інвесторові необхідно знати три речі: коли увійти на ринок, коли піти з ринку і як забрати свої гроші з грального столу. Р.Т. Кійосакі<sup>18</sup>*

**Мета роботи:** навчитися класифікувати фінансові інвестиції для цілей бухгалтерського обліку; засвоїти методи оцінювання фінансових інвестицій; набути навичок відображення на рахунках бухгалтерського обліку пов'язаних з ними операцій.

**Завдання 1.** Визначити суми амортизації дисконту, премії та амортизованої собівартості фінансових інвестицій методом ефективної ставки відсотка.

**Завдання 2.** Скласти бухгалтерські проведення операцій з фінансовими інвестиціями.

*Ресурсне забезпечення:* калькулятор.

 $\overline{a}$ 

#### **Матеріал для виконання завдань**

#### **Ситуація 1. Розрахунок амортизації дисконту інвестицій в облігації**

*Вихідна інформація.* Підприємство 03.01.2022 р. придбало облігації номінальною вартістю 100000,00 грн за 95712,00 грн. Фіксована ставка за облігацією становить 7 % річних. Дата погашення облігації відбудеться через 5 років. Виплата відсотка здійснюється в кінці кожного року.

**Ситуація 2. Розрахунок амортизації премії за інвестиції в облігації** *Вихідна інформація.* Облігації номінальною вартістю 100000,00 грн придбані 03.01.2022 р. за 105500 грн. Фіксована ставка за облігаціями становить 7 % річних. Погашення облігації відбудеться через 5 років. Виплата відсотка здійснюється в кінці кожного року.

## **Ситуація 3. Облік фінансових інвестицій методом участі в капіталі Визначення балансової вартості інвестиції на кінець звітного року**

*Вихідна інформація.* Підприємство А 03.01.2022 р. придбало частку (40 % [Ч]) у власному капіталі підприємства Б за 4105000,00 грн (10262500 · 40 : 100).

Підприємство А веде облік інвестиції в асоційоване підприємство Б методом участі в капіталі, користуючись наведеними нижче даними.

<sup>&</sup>lt;sup>18</sup> Роберт Тору Кійосакі (англ. Robert Toru Kiyosaki, яп. 清崎 徹) – американський підприємець, інвестор, письменник, педагог, мотиваційний спікер, фінансовий оглядач.

| Статті власного капіталу     | Ha 01.01.2022 p. | Ha 31.01.2022 p. | Зміни      |
|------------------------------|------------------|------------------|------------|
| асоційованого підприємства Б |                  |                  | у власному |
|                              |                  |                  | капіталі   |
|                              |                  |                  | $(BK_3)$   |
| Зареєстрований (пайовий)     | 8750000,00       | 8750000,00       |            |
| Резервний капітал            | 1312500,00       | 1312500,00       |            |
| Капітал у дооцінках          | 70000,00         | 75000,00*        | 5000,00    |
| Нерозподілений прибуток      | 130000,00        | 150000,00**      | 20000,00   |
| Разом                        | 10262500,00      | 10287500,00      | 25000,00   |

*Відомості про власний капітал асоційованого підприємства Б* 

\* Зростання власного капіталу зумовлено дооцінюванням необоротних активів.

\*\* У складі нерозподіленого прибутку на 31.12.2022 р. сума, отримана від реалізації товарів підприємству А (ПР<sub>т</sub>), становить 15000,00 грн. Придбані підприємством А товари в 2022 р. не були реалізовані.

Чистий прибуток за 2022 р. асоційованого підприємства (ЧП<sub>ап</sub>) становить  $110000,00$  грн, сума нарахованих дивідендів  $(C<sub>H</sub>) - 65000,00$  грн.

## **Методичні рекомендації до виконання завдань**

**Ситуація 1.** Обчислити суму дисконту за такою формулою:

$$
\Pi = H - C,
$$

де Н – номінальна вартість облігації, грн; С – собівартість<sup>19</sup> облігації, грн.

Розрахувати номінальну суму фіксованої ставки відсотка на облігацію, виплата якої здійснюється в кінці кожного року, за такою формулою:

$$
B_{H} = H \cdot \Phi_{\%} : 100,
$$

де Ф% – фіксована ставка відсотка.

Визначити ефективну ставку відсотка за такою формулою:

$$
E_{\%} = (B_{H} + (A : T)) : [(C + H) : 2] \cdot 100,
$$

де Т – строк погашення облігації.

 $\overline{a}$ 

Розрахунок амортизації дисконту на інвестиції в облігації оформити, скориставшись поданою нижче формою.

<sup>&</sup>lt;sup>19</sup> Собівартість фінансової інвестиції складається з ціни її придбання, комісійних винагород, мита, податків, зборів, обов'язкових платежів та інших витрат, безпосередньо пов'язаних з цією операцією.

| Дата       | Номінальна сума | Сума відсотка | Сума        | Амортизована |
|------------|-----------------|---------------|-------------|--------------|
|            | відсотка, грн   | за ефективною | амортизації | собівартість |
|            |                 | ставкою, грн* | дисконту,   | інвестиції,  |
|            |                 |               | грн**       | грн ***      |
| 03.01.2022 |                 |               |             | 95712,00     |
| 31.12.2022 |                 |               |             |              |
| 31.12.2023 |                 |               |             |              |
| 31.12.2024 |                 |               |             |              |
| 31.12.2025 |                 |               |             |              |
| 31.12.2026 |                 |               |             |              |

*Розрахунок амортизації дисконту на інвестиції в облігації* 

\*Визначити як добуток вартості інвестицій на попередню дату й ефективної ставки відсотка.

\*\*На кожну звітну дату визначити як різницю між сумою відсотка за ефективною ставкою і номінальною сумою відсотка.

 \*\*\*Визначити додаванням вартості інвестицій на попередню дату і суми амортизації дисконту за звітний період.

**Ситуація 2.** Обчислити суму премії, нарахованої підприємству за інвестиції в облігації таким чином:

$$
\Pi = C - H.
$$

Розрахувати номінальну суму фіксованої ставки відсотка на облігацію, виплата якої здійснюється в кінці кожного року, за такою формулою:

$$
B_{H} = H \cdot \Phi_{\%} : 100.
$$

Обчислити ефективну ставку відсотка за такою формулою:

 $E_{\%} = (B_{\text{H}} - (\Pi : T) : [(C + H) : 2] \cdot 100.$ 

Розрахунок амортизації премії за інвестиції в облігації оформити у вигляді поданої нижче таблиці.

| Дата       | Номінальна     | Сума відсотка | Сума          | Амортизована |
|------------|----------------|---------------|---------------|--------------|
|            | сума відсотка, | за ефективною | амортизації   | собівартість |
|            | грн            | ставкою, грн* | премії, грн** | інвестиції,  |
|            |                |               |               | грн ***      |
| 03.01.2022 |                |               |               | 105500,00    |
| 31.12.2022 |                |               |               |              |
| 31.12.2023 |                |               |               |              |
| 31.12.2024 |                |               |               |              |
| 31.12.2025 |                |               |               |              |
| 31.12.2026 |                |               |               |              |

*Розрахунок амортизації дисконту на інвестиції в облігації* 

\*Визначити як добуток вартості інвестицій на попередню дату й ефективної ставки відсотка.

\*\*На кожну звітну дату визначити як різницю між номінальною сумою відсотка і сумою відсотка за ефективною ставкою.

\*\*\*Визначити як різницю між вартістю інвестицій на попередню дату і сумою амортизації премії за звітний період.

**Ситуація 3.** З'ясувати методологічні засади формування в бухгалтерському обліку інформації про фінансові інвестиції за методом участі в капіталі. Вивчити схему реєстрації та групування фактів фінансово-господарської діяльності на рахунку 14 «Довгострокові фінансові інвестиції».

Скористатися кореспонденцією рахунків з обліку фінансових інвестицій методом участі в капіталі що подана в дод. 2 до Положення (стандарту) бухгалтерського обліку 12 «Фінансові інвестиції». Зареєструвати господарські операції в журналі за поданою нижче формою.

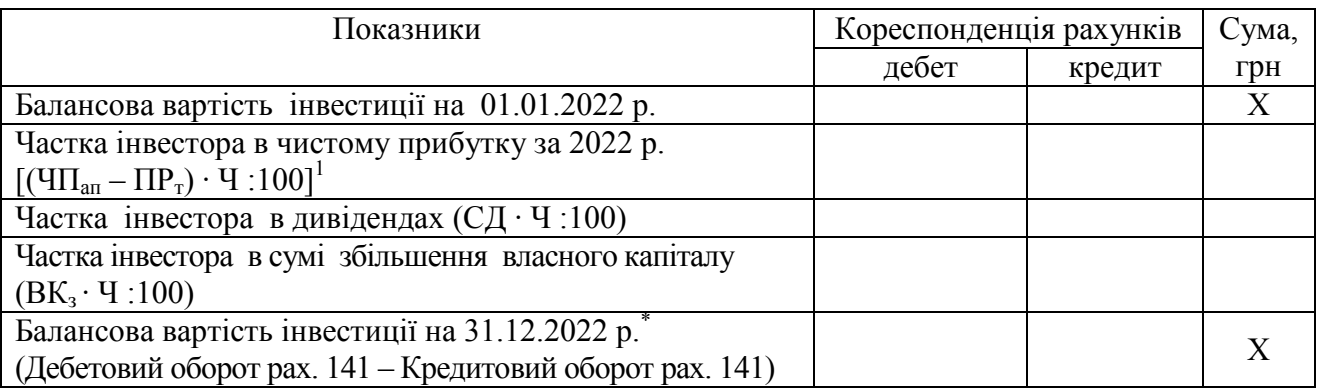

\*Вартість фінансової інвестиції підприємства А в асоційоване підприємство Б, яка відображається в обліку методом участі в капіталі.

## **Питання для актуалізації опорних знань студентів**

1. Яке офіційне визначення мають поняття «інвестиція» та «фінансова інвестиція»?

2. Яким чином класифікують фінансові інвестиції залежно від мети інвестування, терміну перебування на підприємстві i ліквідності?

3. Який існує поділ фінансових інвестицій за критерієм рівня впливу інвестора на об'єкт його вкладень?

4. На яких рахунках бухгалтерського обліку узагальнюється інформація про наявність і рух фінансових інвестицій?

5. У який спосіб може відбуватися придбання фінансової інвестиції?

6. За якою вартістю придбані фінансові інвестиції вперше зараховуються на баланс підприємства?

7. Які витрати, безпосередньо пов'язані з придбанням фінансової інвестиції, включають до її собівартості?

8. Які складові входять у собівартість фінансових інвестицій, здійснених шляхом обміну на цінні папери власної емісії та шляхом обміну на інші активи?

9. За якою вартістю фінансові інвестиції відображаються в обліку на дату складання балансу?

10. Які доходи від фінансових інвестицій в асоційовані та дочірні підприємства можуть бути отримані інвестором?

11. Дайте економічну характеристику рахунку 35 «Поточні фінансові інвестиції».

12. З'ясуйте економічну характеристику рахунку 14 «Довгострокові фінансові інвестиції».

## **Питання для перевірки якості засвоєння студентами навчального матеріалу**

1. Які інвестиції надають інвестору можливість суттєво впливати на об'єкт інвестування, а які не дають такого права?

2. Які вам відомі інвестиції, що засвідчують право власності на частку у статутному капіталі емітента корпоративних прав, та які з них не дають такого права?

3. Як формується собівартість фінансової інвестиції, залежно від способу її придбання?

4. Які чинники впливають на застосування того чи іншого методу оцінювання фінансової інвестиції на дату складання балансу?

5. На якому рахунку бухгалтерського обліку узагальнюється інформація про доходи від інвестицій, здійснених в асоційовані, дочірні або спільні підприємства та облік яких ведеться методом участі в капіталі?

6. На якому рахунку бухгалтерського обліку узагальнюється інформація про доходи у вигляді дивідендів, відсотків, амортизації дисконту на фінансові інвестиції?

7. У якому вигляді можуть бути отримані доходи від фінансових інвестицій?

8. Які фінансові інвестиції відображають у балансі за справедливою вартістю?

9. Яким чином визначають справедливу вартість фінансових інвестицій у цінні папери?

10. Який зміст вкладено в поняття ринкової вартості фінансової інвестиції?

11. Які характерні риси має активний ринок?

12. Якими бухгалтерськими записами відображається збільшення/ зменшення балансової вартості фінансових інвестицій на дату балансу?

13. Які фінансові інвестиції відображаються в обліку на дату складання балансу за собівартістю з урахуванням зменшення їх корисності?

14. Який бухгалтерський запис відображає витрати від зменшення корисності фінансової інвестиції?

15. Які фінансові інвестиції відображаються в обліку на дату складання балансу за амортизованою собівартістю?

16. Які складові включає поняття «амортизована собівартість фінансової інвестиції»?

17. Які з нарахувань суб'єктові господарювання називають дисконтом, а які премією в операціях з фінансовими інвестиціями?

18. За допомогою якого методу здійснюється розподіл дисконту або премії протягом періоду з дати придбання боргових цінних паперів до моменту їх погашення?

19. Яка методика розрахунку річної суми амортизації дисконту?

20. Яким чином визначають ефективну ставку відсотка в разі придбання інвестицій з дисконтом?

21. Яким чином розраховують річну суму амортизації премії за інвестицію?

22. Який порядок визначення ефективної ставки відсотка в разі придбання інвестицій з премією?

23. Як на рахунках бухгалтерського обліку відображається дохід від інвестицій, придбаних з дисконтом?

24. Як на рахунках бухгалтерського обліку відображається дохід від інвестицій, придбаних з премією?

25. Облік яких фінансових інвестицій виконують методом участі в капіталі?

26. У чому полягає сутність методу участі в капіталі при обліку інвестицій?

27. Яким чином ведеться облік інвестиції методом участі в капіталі?

28. Як відображаються в обліку зміни балансової вартості фінансових інвестицій із застосуванням методу участі в капіталі?

29. Яка методика відображення в обліку внеску або реалізації активів дочірньому, спільному, асоційованому підприємству?

30. Яким чином потрібно показати в обліку придбання активів у дочірнього, спільного, асоційованого підприємства?

## *Завдання для самостійної роботи*

1. Розрахувати амортизацію дисконту на інвестиції в облігації, за умови, що 01.06.2022 р. підприємство А придбало в підприємства Б облігації номінальною вартістю 150000,00 грн за 142500,00 грн. Фіксована ставка на облігацію дорівнює 8 % річних. Погашення облігації відбудеться через 3 роки. Відповідно до умов договору підприємство Б буде сплачувати підприємству А відсотки на облігації в кінці кожного року.

2. Розрахувати амортизацію премії за інвестиції в облігації, враховуючи, що підприємство А придбало 01.06.2022 р. за 152000,00 грн облігації номінальною вартістю 150000,00 грн. Фіксована ставка на облігації дорівнює 5 % річних. Погашення облігації відбудеться через 3 роки. Відповідно до умов договору підприємство Б буде сплачувати підприємству А відсотки на облігації в кінці кожного року.

3. Відобразити в обліку інвестора операції з акціями (оцінити методом участі в капіталі), за умови, що 01.06.2022 р. підприємство А придбало 2000 акцій підприємства Б за номінальною вартістю на загальну суму 500000 грн.

Придбаний пакет акцій становить 40 % статутного капіталу підприємства Б. За підсумками роботи 2022 р. підприємство Б отримало чистий прибуток у сумі 270000 грн, повідомило про виплату дивідендів у розмірі 200000 грн та провело дооцінку основних засобів на суму 65000 грн.

#### *Список джерел нормативного забезпечення*

1. Податковий кодекс України: Закон України від 02.12.2010 № 2755-VI // База даних «Законодавство України» / ВР України. URL: https://zakon.rada.gov.ua/laws/show/2755-17 (дата звернення: 01.01.2022).

2. Національне положення (стандарт) бухгалтерського обліку 1 «Загальні вимоги до фінансової звітності»: наказ Міністерства фінансів України від 07.02.2013 р. № 73 // База даних «Законодавство України» / ВР України. URL: https://zakon.rada.gov.ua/laws/show/z0336- 13#Text (дата звернення: 01.01.2022).

3. Національне положення (стандарт) бухгалтерського обліку 8 «Нематеріальні активи»: наказ Міністерства фінансів України від 18.10.1999 р. № 242 / База даних «Законодавство України» / ВР України. URL: https://zakon.rada.gov.ua/laws/show/z0750-99#Text(дата звернення: 01.01.2022).

4. Національне положення (стандарт) бухгалтерського обліку 12 «Фінансові інвестиції»: наказ Міністерства фінансів України від 26.04.2000 р. № 91 // База даних «Законодавство України» / ВР України. URL: https://zakon.rada.gov.ua/laws/show/z0284-00#Text (дата звернення: 01.01.2022).

5. Національне положення (стандарт) бухгалтерського обліку 13 «Фінансові інструменти»: наказ Міністерства фінансів України від 30.11.2001 р. № 559 // База даних «Законодавство України» / ВР України. URL: https://zakon.rada.gov.ua/laws/show/z1050-01#Text (дата звернення: 01.01.2022).

6. Національне положення (стандарт) бухгалтерського обліку 15 «Дохід»: наказ Міністерства фінансів України від 29.11.1999 № 290 // База даних «Законодавство України» / ВР України. URL: https://zakon.rada.gov.ua/laws/show/z0860-99#Text (дата звернення: 01.01.2021).

7. Національне положення (стандарт) бухгалтерського обліку 19 «Об'єднання підприємств»: наказ Міністерства фінансів України від 07.07.1999 р. № 163 // База даних «Законодавство України» / ВР України. URL: https://zakon.rada.gov.ua/laws/show/z0499-99#Text (дата звернення: 01.01.2022).

8. Національне положення (стандарт) бухгалтерського обліку 23 «Розкриття інформації пов'язаних сторін»: наказ Міністерства фінансів України від 18.06.2001 р. № 303 // База даних «Законодавство України» / ВР України. URL: https://zakon.rada.gov.ua/laws/show/z0539- 01#Text (дата звернення: 01.01.2022).

9. Національне положення (стандарт) бухгалтерського обліку 28 «Зменшення корисності активів»: наказ Міністерства фінансів України від 24.12.2004 р. № 817 // База даних «Законодавство України» / ВР України. URL: https://zakon.rada.gov.ua/laws/show/z0035-05#Text (дата звернення: 01.01.2022).

10. Методичні рекомендації щодо заповнення форм фінансової звітності: наказ Міністерства фінансів України від 28.03.2013 р. № 433 // База даних «Законодавство України» / ВР України. URL: https://zakon.rada.gov.ua/rada/show/v0433201-13#Text (дата звернення: 01.01.2022).

11. Міжнародний стандарт фінансової звітності 7 «Фінансові інструменти: розкриття інформації» // База даних «Законодавство України» / ВР України.

URL: https://zakon.rada.gov.ua/laws/show/929\_007#Text (дата звернення: 01.01.2022).

12. Міжнародний стандарт фінансової звітності 9 «Фінансові інструменти» // База даних «Законодавство України» / ВР України. URL: https://zakon.rada.gov.ua/laws/show/929\_016#Text (дата звернення: 01.01.2022).
13. Міжнародний стандарт фінансової звітності 10 «Консолідована фінансова звітність» // База даних «Законодавство України» / ВР України.

URL: https://zakon.rada.gov.ua/laws/show/929\_065#Text (дата звернення: 01.01.2022).

14. Міжнародний стандарт фінансової звітності 12 «Розкриття інформації про частки участі в інших суб'єктах господарювання» // База даних «Законодавство України» / ВР України. URL: https://zakon.rada.gov.ua/laws/show/929\_067#Text (дата звернення: 01.01.2022).

15. Міжнародний стандарт фінансової звітності 27 «Консолідована та окрема фінансова звітність» // База даних «Законодавство України» / ВР України.

URL: https://zakon.rada.gov.ua/laws/show/929\_045#Text (дата звернення: 01.01.2022).

16. Міжнародний стандарт фінансової звітності 28 «Інвестиції в асоційовані підприємства» // База даних «Законодавство України» / ВР України.

URL: https://zakon.rada.gov.ua/laws/show/929\_046#Text (дата звернення: 01.01.2022).

17. Міжнародний стандарт фінансової звітності 39 «Фінансові інструменти: визначення та оцінка» // База даних «Законодавство України» / ВР України.

URL: https://zakon.rada.gov.ua/laws/show/929\_015#Text (дата звернення: 01.01.2022).

18. Інструкція про застосування Плану рахунків бухгалтерського обліку активів, капіталу, зобов'язань і господарських операцій підприємств і організацій: наказ Міністерства фінансів України 30.11.1999 р. № 291 // База даних «Законодавство України» / ВР України. URL: https://zakon.rada.gov.ua/laws/show/z0893-99#Text (дата звернення: 01.01.2022).

19. Облік фінансових інвестицій // Міністерство фінансів України. URL: https://minfin.com.ua/taxes/-/gospoper/bo\_2\_4\_oblicfininvest.html (дата звернення: 01.01.2022).

## **5. ОБЛІК КОШТІВ**

## **Практична робота № 5.1**

### **Тема: Облік касових операцій**

*Шануй гроші не більше, не менше, ніж вони того варті, – це добрий слуга і поганий пан. О. Дюма-син* 

**Мета роботи:** набути навичок документального оформлення касових операцій, ведення касової книги; навчитись здійснювати перевірку і бухгалтерську обробку касових звітів та виконувати про них запис в облікових регістрах.

**Завдання 1.** Заповнити відомість на виплату коштів та грошовий чек.

**Завдання 2.** Оформити доручення на отримання заробітної плати.

**Завдання 3.** Оформити документально рух готівки в касі підприємства (операції 1.1–4.4 у поданому далі переліку касових операцій ТОВ «Партнер»).

**Завдання 4.** Зареєструвати прибуткові та видаткові касові ордери.

**Завдання 5.** Скласти відомість депонованої заробітної плати.

**Завдання 6.** Скласти касові звіти № 1–4 (див. поданий нижче перелік), здійснити їх перевірку, бухгалтерську обробку та занести записи у відповідний обліковий регістр.

**Завдання 7.** Скласти бухгалтерські проведення операцій № 1.1 – 4.4 і записати їх у журнал реєстрації господарських операцій.

**Завдання 8.** Розрахувати ліміт залишку готівки в касі.

### *Ресурсне забезпечення:*

– бланки бухгалтерських документів: прибутковий касовий ордер (9 шт.), видатковий касовий ордер (12 шт.), супровідний касовий ордер до сумки з валютними цінностями (4 шт.), відомість на виплату готівки (2 шт.), реєстр депонованої заробітної плати, журнал реєстрації прибуткових і видаткових касових документів, касовий звіт ( 4шт.), відомість 1.1 дебету рахунку 30 Журналу 1;

– журнал реєстрації господарських операцій;

– калькулятор.

### **Матеріал для виконання завдань**

Станом на 01.01.20… р. відповідно до наказу керівника підприємства затверджено ліміт залишку готівки в касі на суму 500,00 грн.

### Витяг з Головної книги ТОВ «Партнер»

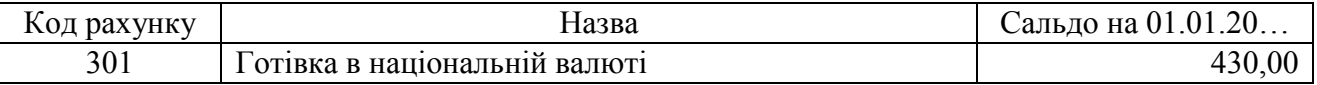

Строки виплати заробітку:

– за першу половину місяця – 17 числа звітного місяця;

– за другу половину місяця – 3 числа місяця, який настає за звітним.

*Вихідні дані для заповнення відомості на виплату грошей:*  – № 1 (заробітної плати за 2-гу половину грудня 20…);

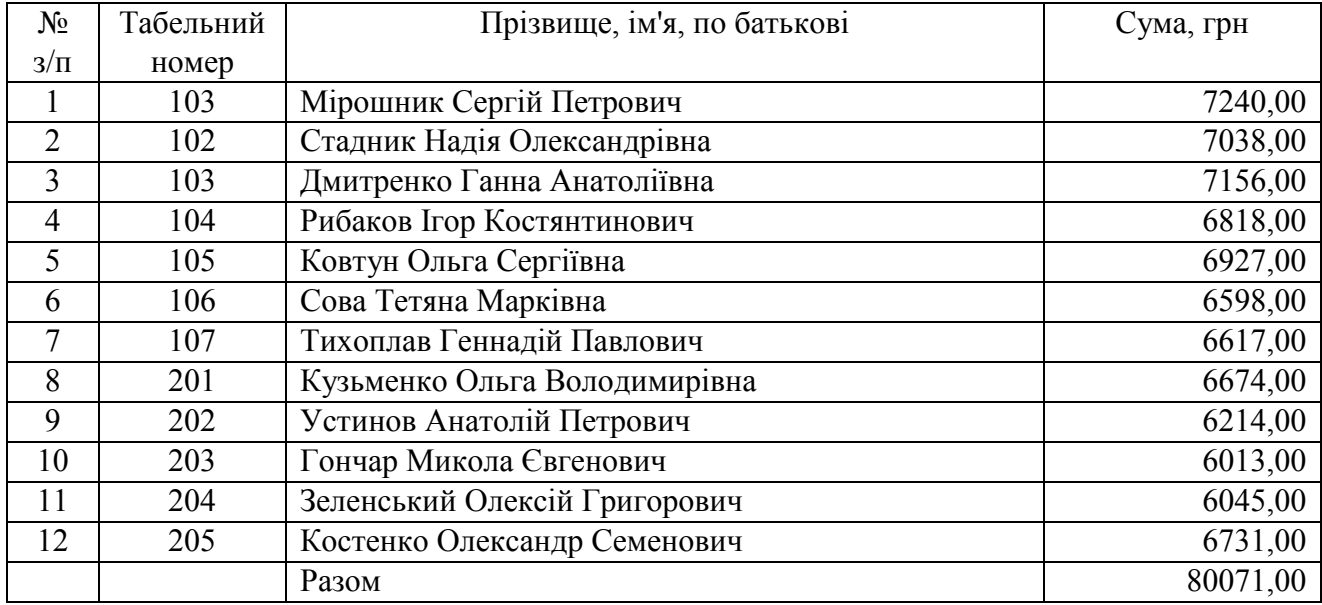

– № 2 (заробітної плати за 1-шу половину січня 20…).

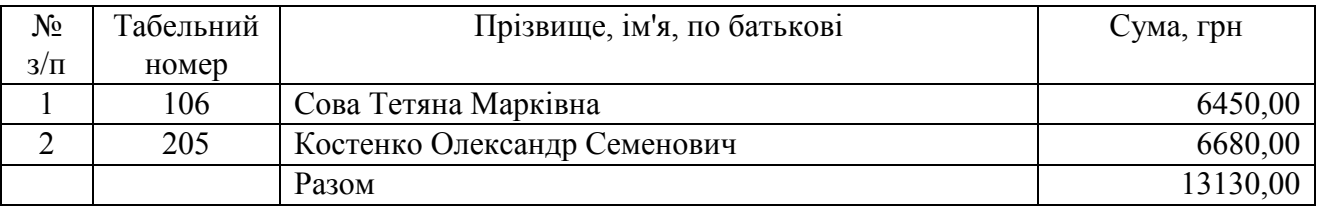

Цільове призначення коштів, що будуть отримані з поточного рахунку, відображено в описі операцій № 1.1 та 4.1 з касових звітів.

Зав. складу Тихоплав Г.П., який, перебуваючи на стаціонарному лікуванні, доручив отримати його заробітну плату за другу половину грудня своїй дружині Тихоплав Марині Василівні, яка має паспорт АИ 265578, виданий Амур-Нижньодніпровським РВ ДМУ УМВС України в Дніпропетровській області 27.01.2002 р., та зареєстрована за адресою: м. Дніпро, просп. Слобожанський буд. 45, кв. 51. Доручення засвідчено 03.01.20… р. Фінковою Оленою Петрівною, головним лікарем Комунального некомерційного підприємства «Міська клінічна лікарня № 9» Дніпровської міської ради (КНП «МКЛ № 9» ДМР).

Заробітну плату за другу половину грудня:

– нараховану Тихоплаву Г.П., на підставі його доручення, видано Тихоплав М.В;

– Рибаков І.К. не отримав у зв'язку із перебуванням у відрядженні.

Станом на 16.01.20… р. всі працівники підприємства, окрім Сови Т.М. та Костенко О.С., написали заяви про переведення належної їм заробітної плати на відкриті ними особові рахунки в ПАТ «Ощадбанк».

### *Опис готівки, призначеної для здачі в банк.*  Інкасовано 03.01.20… р. (купюрний опис готівки<sup>20</sup>)

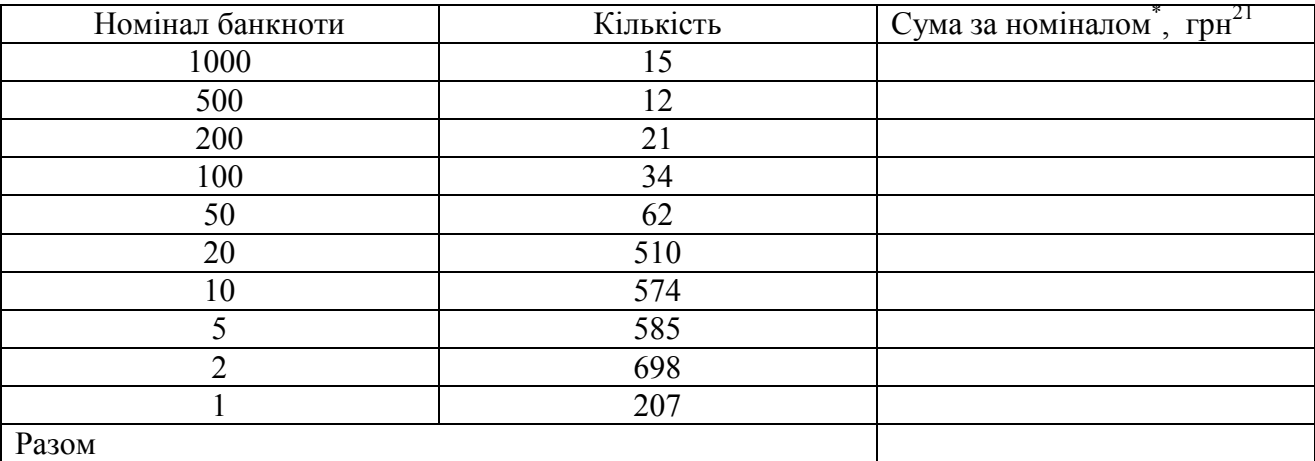

\*Порахувати показник самостійно.

#### *Відомості про ТОВ «Партнер»*

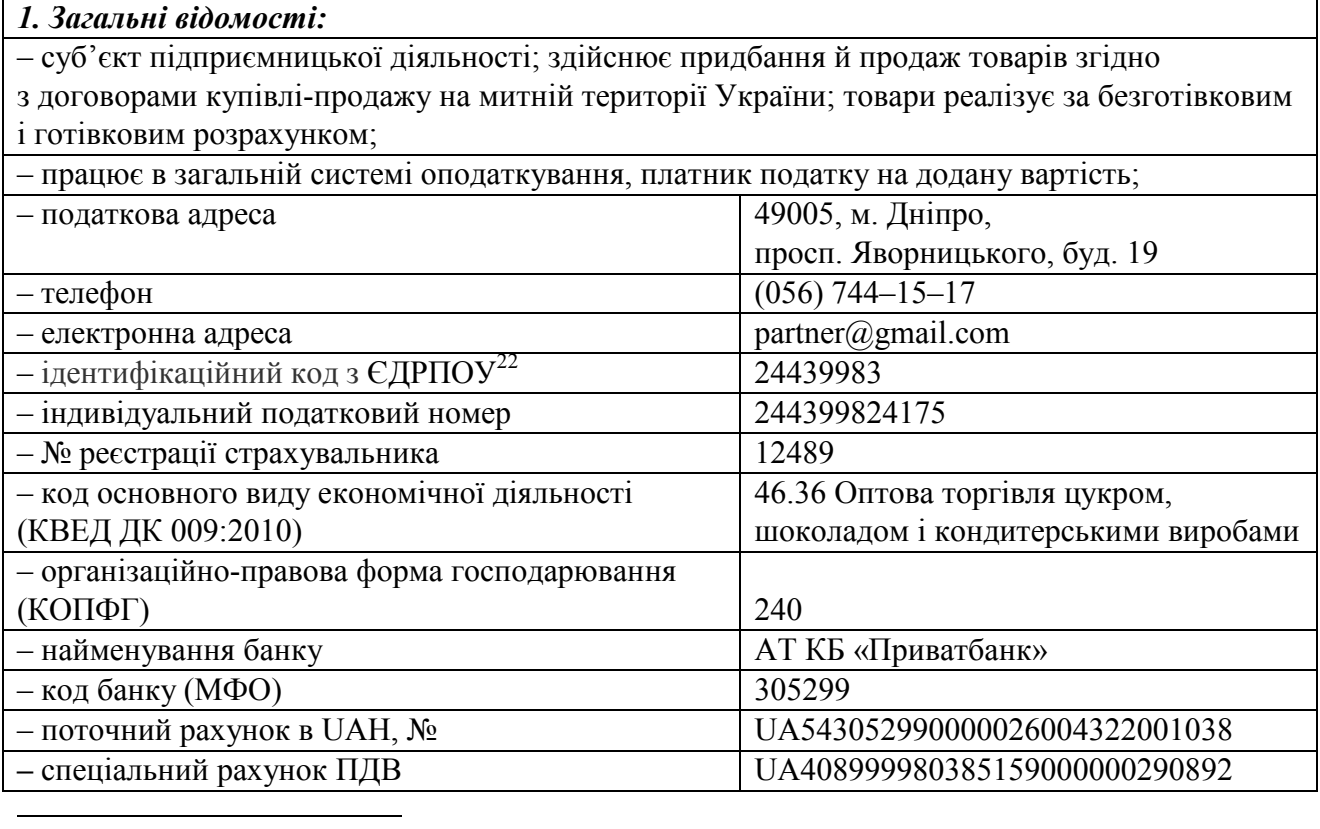

<sup>20</sup> Номінал банкнот і їх кількість.

<sup>&</sup>lt;sup>21</sup> Код валюти літерний – UAH, код валюти цифровий – 980, скорочена назва – грн, графічний символ – ₴.

 $^{22}$  Єдиний державний реєстр підприємств і організацій України.

*Продовження відомостей* 

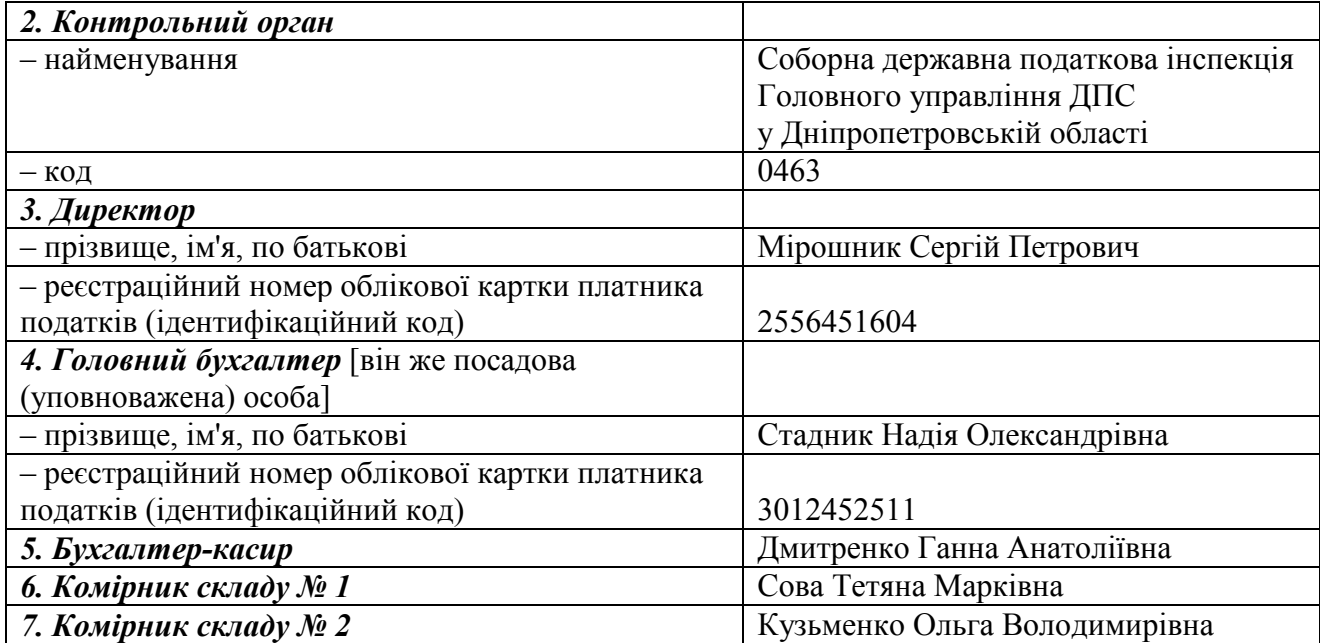

*Паспортні дані працівників для заповнення видаткових касових ордерів* 

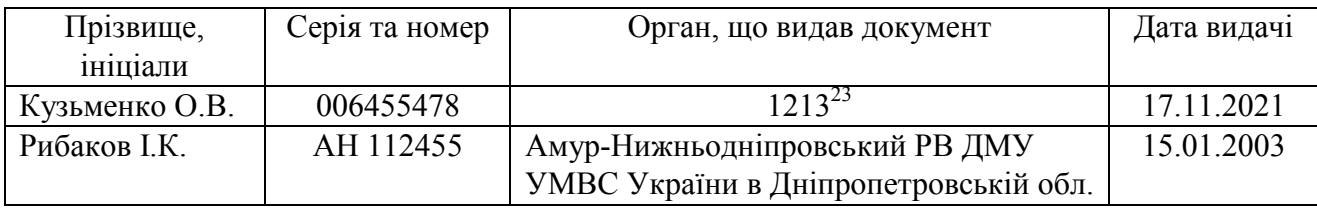

# *Касові операції ТОВ «Партнер» за січень 20… р.*

| $N_2$   | Зміст господарських операцій                                        | Сума,    |
|---------|---------------------------------------------------------------------|----------|
| $3/\Pi$ |                                                                     | грн      |
| 1.      | Касовий звіт № 1 за 03.01.20 р.                                     |          |
| 1.1.    | Прибутковий касовий ордер № 01. Оприбутковано готівку, одержану     |          |
|         | з поточного рахунку в ПАТ «Ощадбанк» за грошовим чеком АН6580489,   | 82591,00 |
|         | для таких цілей:                                                    |          |
|         | - виплата заробітку за 2-гу половину грудня - $80071,00$ грн;       |          |
|         | - господарські потреби - 200,00 грн;                                |          |
|         | - перевитрата підзвітної суми - 70,00 грн;                          |          |
|         | - витрати на відрядження - 2250,00 грн                              |          |
| 1.2.    | Видатковий касовий ордер № 01. Видано комірнику складу № 2          |          |
|         | Кузьменко О.В. на господарські потреби                              | 200,00   |
| 1.3.    | Прибутковий касовий ордер № 02. Отримано від Мірошника С.П. внесок  |          |
|         | до статутного капіталу                                              | 20000,00 |
| 1.4.    | Видатковий касовий ордер № 02. Видано директору Рибакову І.К. аванс |          |
|         | на відрядження                                                      | 2250,00  |
| 1.5.    | Прибутковий касовий ордер № 03. Оприбутковано від Устинова А.П.     |          |
|         | залишок підзвітної суми                                             | 256,00   |

<sup>&</sup>lt;sup>23</sup> Код територіального підрозділу Державної міграційної служби України (1213 – Індустріальний відділ у м. Дніпро).

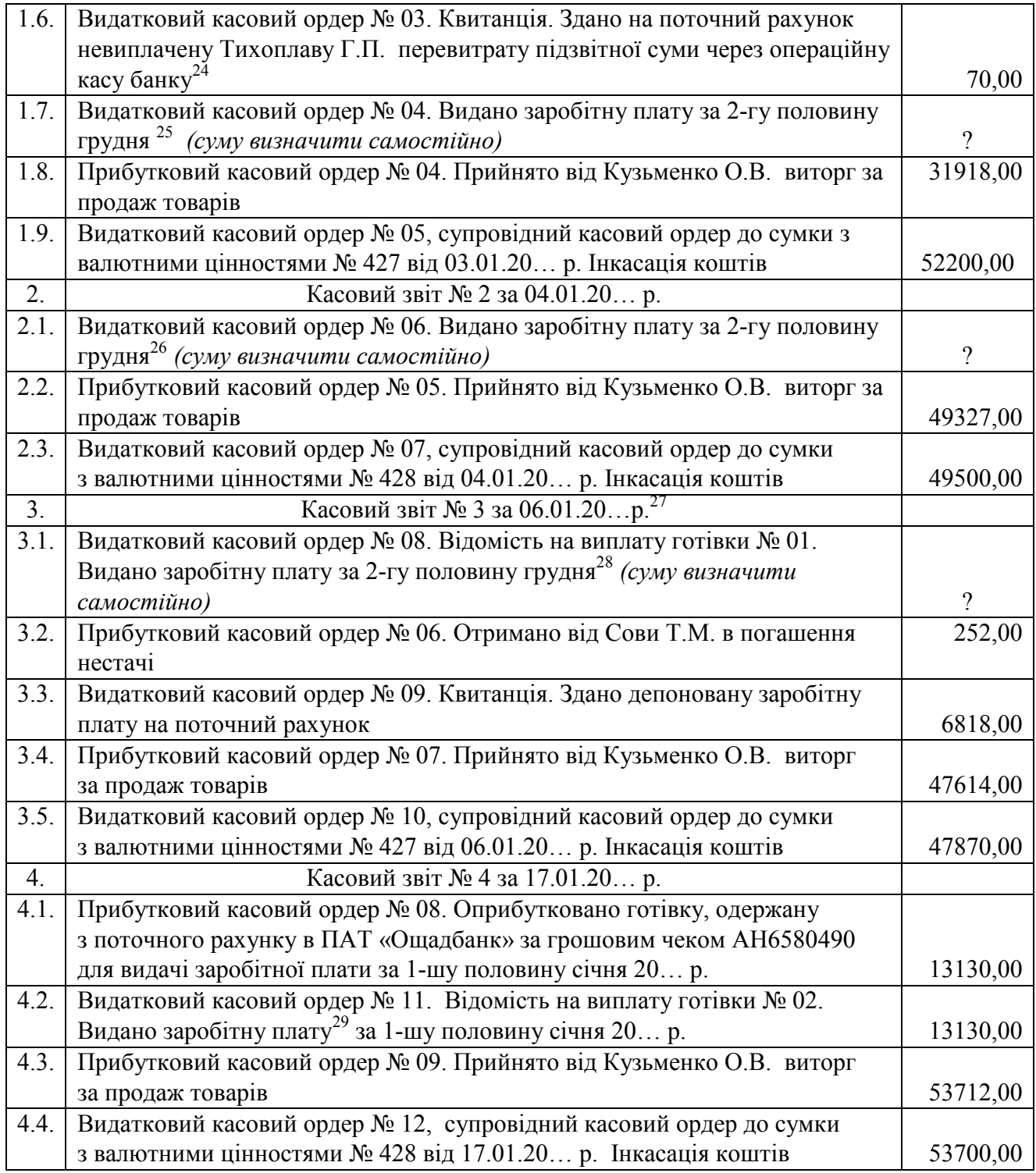

 $^{24}$  Операційна каса банку — розрахунковий вузол банку (його відокремленого підрозділу), у якому здійснюються касові операції.

<sup>&</sup>lt;sup>25</sup> Мірошник С.П., Стадник Н.О., Дмитренко Г.А., Зеленський О.Г. Костенко О.С.

<sup>26</sup> Ковтун О.С., Сова Т.М., Устинов А.П., Гончар М.Є.

<sup>27</sup> Кінцевий строк видачі заробітної плати.

<sup>28</sup> Тихоплав Г.П., Кузьменко О.В.

<sup>29</sup> Сова Т.М., Костенко О.С.

Порядок розрахунку ліміту каси затверджено наказом керівника підприємства. Його встановлюють на підставі обчислення середньоденного надходження готівки до каси або її середньоденної видачі з каси. За розрахунковий період беруться три місяці, що передують встановленню цього показника.

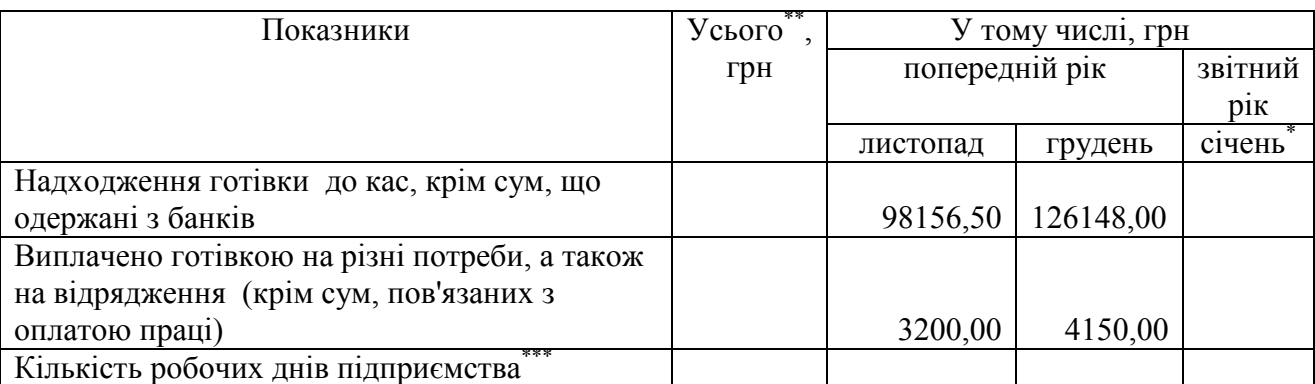

## *Вихідні дані для заповнення розрахунку встановлення ліміту залишку готівки в касі*

\* Заповнити, використовуючи дані відомості 1.1 за січень (див. завдання 6).

\*\*Підрахувати показник самостійно.

Визначити за календарем, якщо на підприємстві встановлено п'ятиденний робочий тиждень з двома вихідними днями (субота й неділя).

### **Методичні рекомендації до виконання завдань**

**Завдання 1.** Під час підготовки відомості на виплату готівки врахувати такі вимоги:

1. На титульній сторінці відомості зробити дозвільний напис про видачу готівки за підписами керівника і головного бухгалтера (або осіб, уповноважених керівником) із зазначенням строків видачі готівки і суми (гривень – словами, копійок – цифрами).

2. Кінцевий строк виплати заробітку визначити самостійно.

3. Після останнього запису в таблиці відомості подати загальну суму виплат.

У разі видачі заробітної плати за дорученням виконують такі дії:

1) у графі «Підпис про одержання» розписується уповноважений представник працівника; його підпис має відповідати зразку, наявному в його паспорті;

2) у графі «Примітки» касир робить напис «За дорученням», а саме доручення додається до відомості на виплату готівки.

Проти прізвища особи, якій не здійснено виплату, у графі «Підпис про одержання» касир робить відмітку (ставить відбиток штампа) «Депоновано» та складає реєстр депонованих сум.

Закриваючи відомість на виплату готівки, зафіксувати (прописом і цифрами) загальні суми фактично виданої та депонованої заробітної плати.

Грошовий чек заповнити з урахуванням таких вимог:

1) Суму в чеку записують цифрами і словами, так само, як дату видачі (місяць словами) від руки ручкою.

2) У реквізиті «сума цифрами» вільні місця попереду і після суми повинні бути обов'язково прокреслені двома лініями.

3) Після слова «заплатити» вписуються ручкою прізвище, ім'я та по батькові особи, на ім'я якої видається чек.

4) Сума словами має обов'язково починатися з самого початку рядка з великої літери. Назва грошової одиниці (зазначається повністю «гривень» або скорочено «грн» повинна бути записана після суми словами так, аби не залишилось вільного місця.

Після заповнення реквізитів «заплатити» та «сума прописом», місце, що залишилося до кінця рядка, а також вільні рядки повинні бути обов'язково прокреслені двома лініями.

5) Чек підписує особа, яка його видала, обов'язково ручкою.

6) Підписування чека до заповнення всіх його реквізитів категорично заборонено.

7) Будь-які виправлення в тексті чека не дозволяються.

8) Одночасно зі складанням чека мають бути заповнені всі реквізити його корінця.

**Завдання 2.** У дорученні мають бути такі реквізити (ст. 244–250 Цивільного кодексу України): назва документа, дата видачі, текст, що містить прізвища, імена та по батькові того, хто доручає, і того, кому доручено, паспортні дані сторін і місце їх реєстрації, дії, які другий має виконати (отримати належну довірителю заробітну плату від такого-то підприємства, що нарахована за такий-то період), підпис того, хто доручає; посвідчувальний напис.

Посвідчувальний напис може бути такого змісту: «Це доручення згідно з ч. 4 ст. 245 Цивільного кодексу України засвідчую. Дата, назва посади, підпис, прізвище, ім'я, по батькові, печатка».

**Завдання 3.** В оформленні документів керуватись такими критеріями:

– прибуткові та видаткові касові ордери заповнювати за нормами розділу ІІІ Положення про ведення касових операцій у національній валюті в Україні;

– супровідний касовий ордер до сумки з валютними цінностями – згідно з поясненнями, зміст яких подано в дод. 7 до Інструкція з організації інкасації коштів та перевезення валютних цінностей банків в Україні.

Купюрний опис готівки, переданої 03.01.20… р. на поточний рахунок, виконують за зразком, наведеним у матеріалі для виконання цього завдання. Опис готівки, поміщеної в сумки під час проведення інших операцій інкасації, виконати самостійно.

**Завдання 4.** Записи про прибуткові й видаткові касові ордери зробити в журналі реєстрації цих документів (типової форми № КО-3а).

**Завдання 5.** Використати бланк реєстру депонованої заробітної плати, форму якого затверджено наказом № 356 Міністерства фінансів України від 29.12.2000 р.

**Завдання 6.** Касові звіти скласти з урахуванням вимог розділу IV Положення про ведення касових операцій у національній валюті в Україні.

Після перевірки касового звіту і документів, що додаються до нього, виконати їхнє контирування $^{30}$ .

Касові звіти занести в обліковий регістр лінійно-позиційним способом, групуючи при цьому однотипні операції.

**Завдання 7.** Встановлюючи кореспонденцію рахунків у касових операціях, керуватися Інструкцією про застосування Плану рахунків бухгалтерського обліку активів, капіталу, зобов'язань і господарських операцій підприємств і організацій.

**Завдання 8.** Вихідні дані для розрахунку ліміту залишку готівки в касі, викладені в матеріалі для виконання завдань практичної роботи, доповнити відомостями про обсяги обігу готівки в касі підприємства за січень звітного року. Для цього використати дані облікового регістру <sup>31</sup>, складеного під час виконання п. 6 завдання.

Результати виконаного розрахунку відобразити у поданій нижче формі.

 $\overline{\phantom{a}}$  , where  $\overline{\phantom{a}}$  , where  $\overline{\phantom{a}}$  , where  $\overline{\phantom{a}}$  (назва підприємства) Код ЄДРПОУ \_\_\_\_\_\_\_\_\_\_\_\_\_\_\_\_\_\_\_\_\_

 $\overline{\phantom{a}}$  , where  $\overline{\phantom{a}}$  , where  $\overline{\phantom{a}}$  , where  $\overline{\phantom{a}}$ (місце знаходження)

#### РОЗРАХУНОК

встановлення ліміту залишку готівки в касі

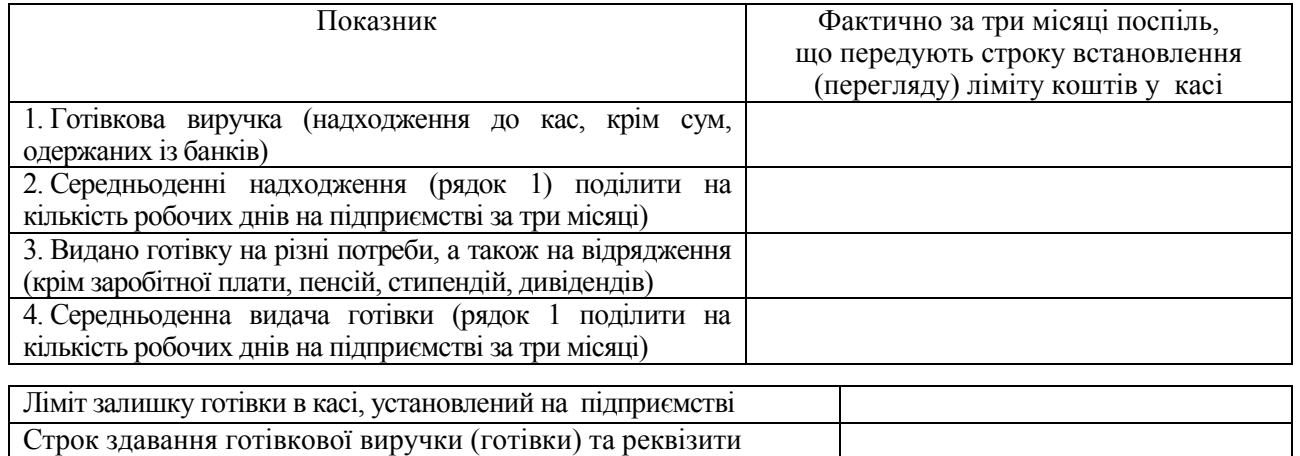

договорів банківських рахунків

Керівник підприємства

 $\langle \langle \rangle \rangle$  20 p.

(підпис) (ім'я і прізвище)

Головний бухгалтер \_\_\_\_\_\_\_\_\_\_\_\_ \_\_\_\_\_\_\_\_\_\_\_\_

 $\overline{a}$ 

(підпис) (ім'я і прізвище)

 $\left\langle \left\langle \right\rangle \right\rangle$   $\left\langle \left\langle \right\rangle \right\rangle$   $\left\langle \left\langle \right\rangle \right\rangle$   $\left\langle \left\langle \right\rangle \right\rangle$   $\left\langle \left\langle \right\rangle \right\rangle$   $\left\langle \left\langle \right\rangle \right\rangle$   $\left\langle \left\langle \right\rangle \right\rangle$   $\left\langle \left\langle \right\rangle \right\rangle$   $\left\langle \left\langle \right\rangle \right\rangle$   $\left\langle \left\langle \right\rangle \right\rangle$   $\left\langle \left\langle \right\rangle \right\rangle$   $\left\langle \left\langle \right\r$ 

<sup>30</sup> У спеціально відведеному в документі місці проставити код кореспонденції рахунку. Контирування в бухгалтерському обліку – вчинення на підставі первинного документа бухгалтерського запису, проставлення кореспонденції рахунків конкретної господарської операції, яка випливає зі змісту документа.

 $31$  Відомість 1.1 дебету рахунку 30 Журналу 1.

### *Питання для актуалізації опорних знань студентів*

1. Які фінансові операції в роботі підприємства називають касовими?

2. Які види платежів відносять до готівкових розрахунків?

3. Яке місце на підприємстві призначено для ведення касових операцій?

4. Які існують вимоги до облаштування приміщення каси підприємства?

5. Перелічіть посадові обов'язки касира на підприємстві.

6. Використання яких документів передбачено для ведення касових операцій?

7. Які вимоги належить виконувати, заповнюючи прибутковий касовий ордер, та який порядок його використання?

8. Які існують вимоги до заповнення видаткового касового ордера, та який порядок його використання?

9. На які терміни можна видавати готівкові кошти під звіт?

10. На підставі яких документів касир може видавати заробітну плату?

11. Який порядок документального оформлення видачі готівки фізичним особам, відсутнім у штатному розписі підприємства?

12. Опишіть особливості ведення касової книги на підприємстві.

13. Від яких факторів залежить строк здавання підприємством готівкової виручки (готівки) для її переведення на банківські рахунки?

14. Назвіть способи переведення готівки з каси на поточний рахунок підприємства.

15. Який існує порядок інкасації коштів на підприємстві?

16. Який порядок використання готівки з виторгу підприємства?

17. Які встановлено часові межі зберігання в касі підприємств готівки в неробочий час?

18. З якою метою встановлюється ліміт залишку готівки в касі та які терміни здавання готівкової виручки в банк?

19. Опишіть порядок визначення та встановлення строків здавання підприємствами готівкової виручки (готівки) для її переведення на банківські рахунки.

20. Яка методика встановлення ліміту залишку готівки в касі підприємства?

21. Яким чином встановлюють ліміт залишку готівки в касах відокремлених підрозділів підприємства?

22. Який існує порядок встановлення ліміту залишку готівки в касі на новостворених підприємствах?

23. У яких організаціях не передбачено встановлювати ліміт залишку готівки в касі та строки її здавання?

24. За яких умов ліміт залишку готівки в касі вважається нульовим?

25. Які показники впливають на розрахунок ліміту залишку готівки в касі?

26. Дайте економічну характеристику рахунку<sup>32</sup> 30 «Готівка».

<sup>32</sup> Тут і далі питання означає опис бухгалтерського рахунку за такою схемою: 1) повна назва відповідно до чинного плану рахунків; 2) його вид за економічним змістом, призначенням та структурою; 3) структура, відображення господарських операцій у ньому; 4) економічний зміст дебетового та кредитового обороту, сальдо в рахунку; 5) деталізація відомостей на рахунках аналітичного обліку.

## *Питання для перевірки якості засвоєння студентами навчального матеріалу*

1. Яка особа може виконувати на підприємстві обов'язки касира в період його тимчасової відсутності?

2. У штатному розписі підприємства не передбачено посади касира. Яка особа може виконувати його обов'язки?

3. Який порядок отримання підприємством грошової чекової книжки?

4. Назвіть правила заповнення реквізитів грошового чека.

5. Який існує порядок оприбуткування готівки, отриманої за грошовим чеком з поточного рахунку підприємства?

6. Які визначено строки зберігання в касі підприємства готівки, одержаної з поточного рахунку?

7. Які існують обмеження на ведення підприємством готівкових розрахунків з юридичними та фізичними особами?

8. Чи припускається робити виправлення, заповнюючи прибуткові та видаткові касові документи?

9. На які готівкові розрахунки підприємства не поширюються встановлені НБУ обмеження розміру їхніх сум?

10. Які дії виконує касир, перевіряючи касові ордери під час їх одержання?

11. Чи має право касир видати готівку особі, не зазначеній у видатковому касовому ордері або видатковій відомості?

12. Чи можна готівку, отриману в банку з метою видачі авансу на відрядження, використати на господарські потреби?

13. За якою процедурою старший касир підприємства перед початком робочого дня видає касирам торгівельного залу готівку?

14. За яких умов готівка, що надійшла в касу підприємства, вважається оприбуткованою?

15. Який порядок документального оформлення видачі з каси заробітної плати?

16. Яка існує процедура видачі особі готівки з каси за дорученням?

17. Які дії касира передбачено після закінчення встановлених строків виплати заробітку?

18. Яким чином з огляду на зміст підтвердного документа можна визначити спосіб переведення готівки з каси на поточний рахунок підприємства?

19. У який час й на підставі яких первинних документів касир реєструє в касовій книзі операції одержання та видачі готівки?

20. Опишіть послідовність дій касира під час заповнення касового звіту.

21. Які правила необхідно дотримуватися при веденні електронної касової книги?

22. Чи дозволено робити виправлення у записах касової книги?

23. Хто з працівників на підприємстві контролює правильність ведення касової книги?

24. Які облікові завдання вирішуються завдяки веденню касової книги?

25. Що необхідно зробити бухгалтеру з касовими документами після перевірки та оброблення касового звіту?

26. Який строк здавання готівкової виручки (готівки) для її переведення на банківські рахунки може бути встановлено на підприємствах, де час закінчення робочого дня (зміни) за правилами внутрішнього трудового розпорядку і за графіками змінності, не дає змоги провести згадану операцію в день надходження готівки в касу?

27. Який строк здавання готівкової виручки (готівки) для її переведення на банківські рахунки може бути встановлено на підприємствах, що працюють у вихідні та святкові дні і не мають змоги, через відсутність відповідної домовленості з банком про інкасацію, виконати згадану операцію стосовно отриманої в такі дні виручки (готівки)?

28. За яких умов наявна в касі готівка не вважається понадлімітною?

29. Яким чином підприємство затверджує установлений ліміт залишку готівки в касі (у тому числі в касах відокремлених підрозділів)?

30. У яких випадках підприємство може переглядати встановлений ліміт каси й строки здавання готівкової виручки (готівки)?

### *Завдання для самостійної роботи*

1. Ознайомитися з описом та використанням елементів захисту банкнот гривні всіх номіналів, що перебувають в обігу. З'ясувати, без яких захисних ознак і за наявності яких ушкоджень банкнота вважається не придатною до обігу.

2. Яке передбачено документальне оформлення та кореспонденція рахунків касових операцій, зміст яких наведено нижче?

| Документ | Зміст касової операції                          | Кореспонденція рахунків |        |
|----------|-------------------------------------------------|-------------------------|--------|
|          |                                                 | дебет                   | кредит |
|          |                                                 |                         |        |
|          | Видано Мішиній І.Л. на господарські потреби     |                         |        |
|          | Оприбутковано готівку, одержану з поточного     |                         |        |
|          | рахунку для видачі депонованої заробітної плати |                         |        |
|          | Видано Петренку А.А. депоновану заробітну плату |                         |        |
|          | Одержано від ФОП <sup>33</sup> Дорошенко О.В.   |                         |        |
|          | за відпущену йому готову продукцію              |                         |        |
|          | Одержано від касира торговельного залу Цой О.Д. |                         |        |
|          | виторг за реалізацію товарів                    |                         |        |

<sup>33</sup> Фізична особа-підприємець.

*Продовження переліку* 

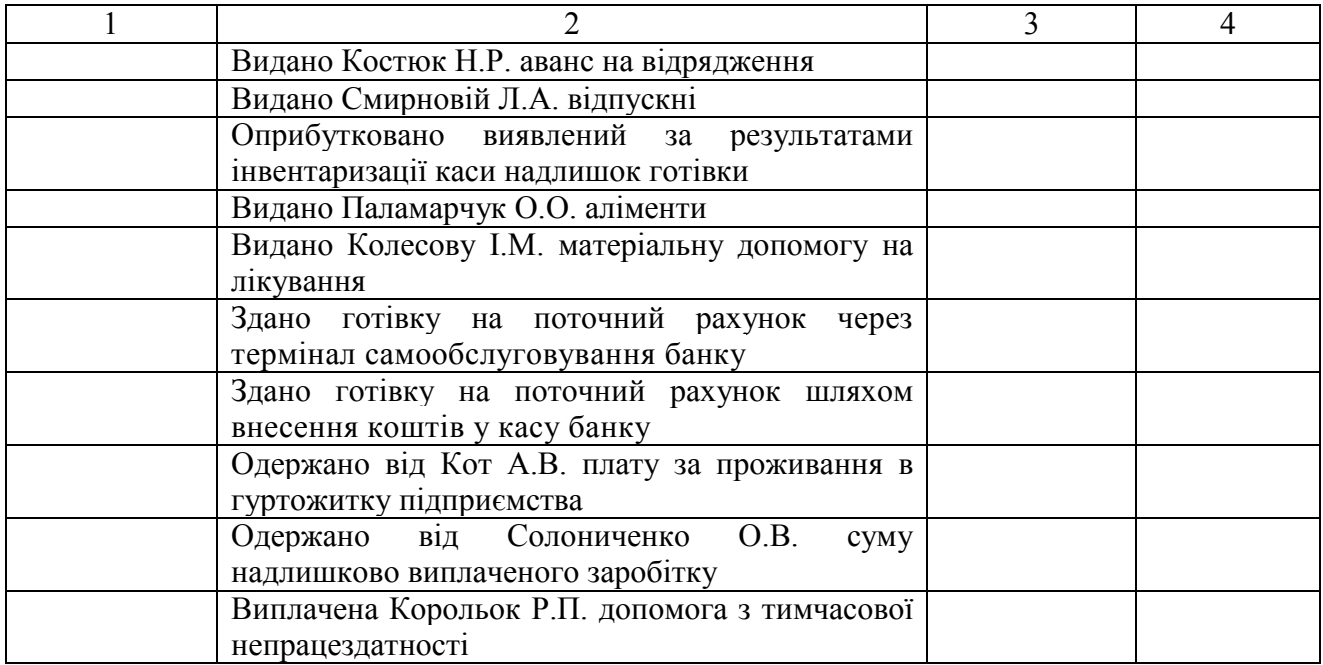

#### *Список джерел нормативного забезпечення*

1. Цивільний кодекс України від 16.01.2003 р. № 435-IV // База даних «Законодавство України» / ВР України. URL: https://zakon.rada.gov.ua/laws/show/435-15#Text (дата звернення: 01.01.2022).

2. Положення про ведення касових операцій у національній валюті в Україні: постанова Правління Національного банку України 29.12.2017 р. № 148 // База даних «Законодавство України» / ВР України. URL: https://zakon.rada.gov.ua/laws/show/v0148500-17#Text (дата звернення: 01.01.2022).

3. Правила визначення платіжних ознак та обміну банкнот, розмінних та обігових монет національної валюти України: постанова правління Національного банку України від 03.12.2018 р. № 134 // База даних «Законодавство України» / ВР України.

URL: https://zakon.rada.gov.ua/laws/show/v0134500-18#Text (дата звернення: 01.01.2022).

4. Критерії оцінки якості сортування банкнот: додаток 5 до Інструкції про ведення касових операцій банками в Україні, затв. постановою правління Національного банку України від 25.09.2018 р. № 103 // База даних «Законодавство України» / ВР України. URL: https://zakon.rada.gov.ua/laws/show/v0103500-18#Text (дата звернення: 01.01.2022).

5. Інструкції про ведення касових операцій банками в Україні: постанова правління Національного банку України від 25.09.2018 р. № 103 // База даних «Законодавство України» / ВР України. URL: https://zakon.rada.gov.ua/laws/show/v0103500-18#Text (дата звернення: 01.01.2022).

6. Інструкція з організації інкасації коштів та перевезення валютних цінностей банків в Україні: постанова правління Національного банку України від 31.03.2017 р. № 29 // База даних «Законодавство України» / ВР України. URL: https://zakon.rada.gov.ua/laws/show/v0029500-17#n26 (дата звернення: 01.01.2022).

7. Інструкція про застосування Плану рахунків бухгалтерського обліку активів, капіталу, зобов'язань і господарських операцій підприємств і організацій: наказ Міністерства фінансів України 30.11.1999 р. № 291 // База даних «Законодавство України» / ВР України. URL: https://zakon.rada.gov.ua/laws/show/z0893-99#Text (дата звернення: 01.01.2022).

8. Методичні рекомендації по застосуванню регістрів бухгалтерського обліку: наказ Міністерства фінансів України від 29.12.2000 р. № 356 // База даних «Законодавство України» / ВР України. URL: https://zakon.rada.gov.ua/rada/show/v0356201-00#Text (дата звернення: 01.01.2022).

## **Практична робота № 5.2**

#### **Тема: Облік операцій на поточному рахунку підприємства**

*Від початку світу було три великих винаходи: вогонь, колесо і центральна банківська система. Білл Роджерс<sup>34</sup>*

**Мета роботи:** набути навичок заповнення реквізитів розрахункових документів; навчитись здійснювати перевірку й бухгалтерську обробку виписок банку та фіксувати їх в обліковому регістрі.

**Завдання 1.** Заповнити реквізити розрахункових документів за результатами проведених операцій 1.1, 2.2, 4.8, 5.3, 5.4 (див. нижче перелік виписок банку з поточного рахунка).

**Завдання 2.** Здійснити реєстрацію платіжних доручень.

**Завдання 3.** Перевірити виписки банку з поточного рахунка, провести їхнє контирування.

**Завдання 4.** Зареєструвати виписки банку з поточного рахунка в національній валюті , у відомості 1.2 дебету рахунку 31 Журналу 1 та підбити підсумок облікового регістру.

#### *Ресурсне забезпечення:*

– бланки бухгалтерських документів: платіжне доручення (5 шт.), відомість 1.2 Журналу 1;

– журнал реєстрації господарських операцій;

– калькулятор.

 $\overline{a}$ 

#### **Матеріал для виконання завдань**

*Вихідні дані для заповнення документів<sup>35</sup>*

Скористатись загальними відомостями про підприємство, що містяться у матеріалі до виконання практичної роботи 5.1.

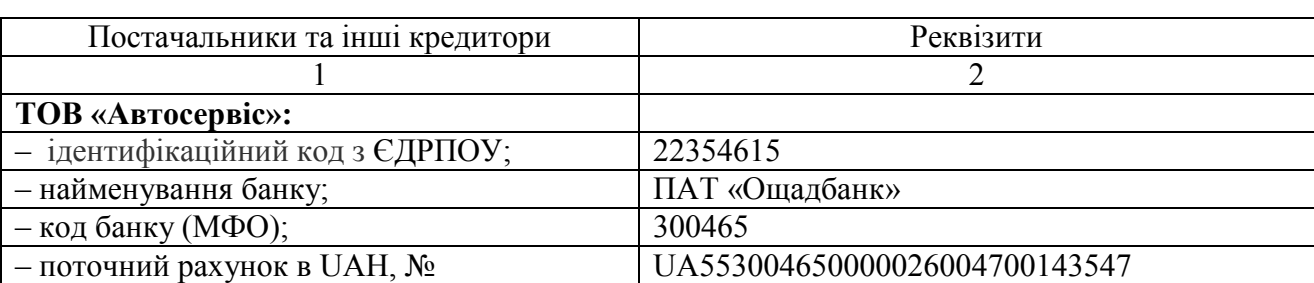

#### *Платіжні реквізити отримувачів коштів для заповнення розрахункових документів*

<sup>34</sup> Вільям Пенн Адейр Роджерс (англ. *William Penn Adair Rogers*; 1879 – 1935) – американський актор, оглядач газет і громадський коментатор.

<sup>35</sup> Відомості, яких бракує при заповненні реквізитів документів, додати самостійно.

*Продовження реквізитів* 

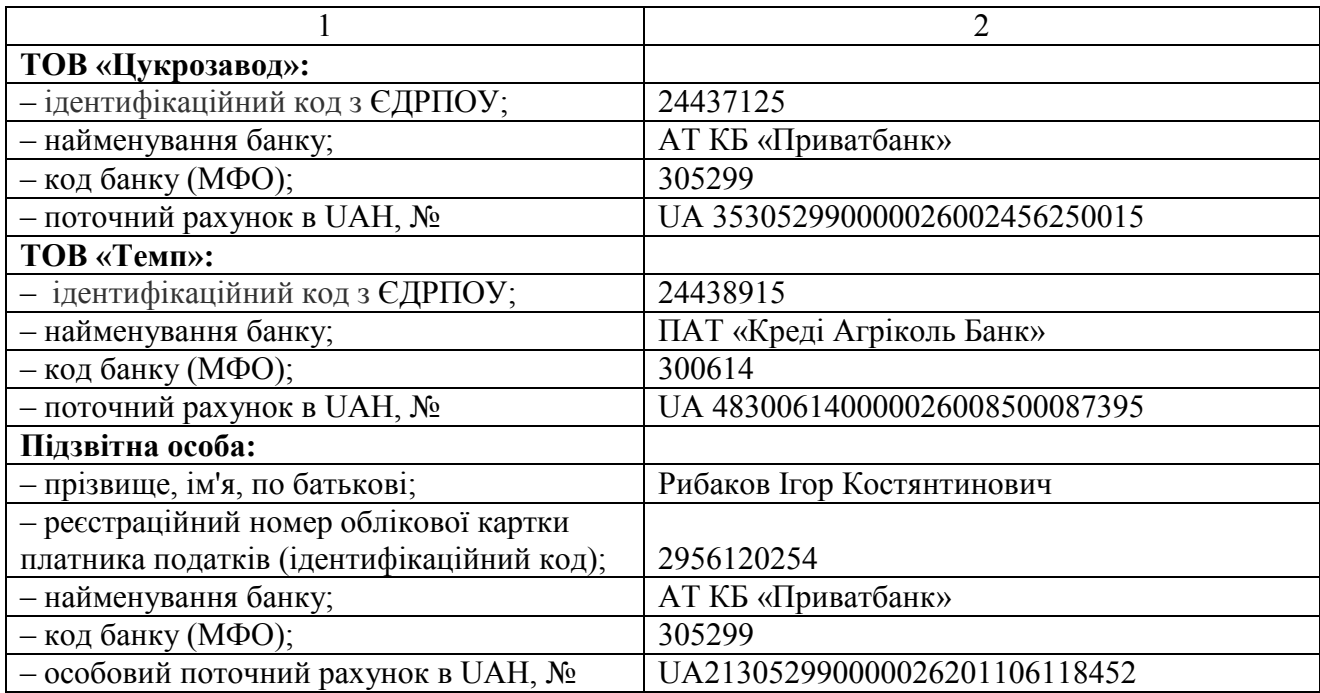

# *Витяг з Головної книги ТОВ «Партнер»*

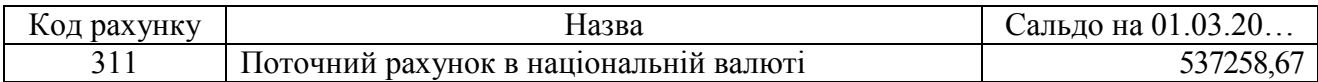

### *Виписки банку з поточного рахунку в національній валюті ТОВ «Партнер» в АТ КБ «Приватбанк» за січень 20… р.*

| $N_2$   | Документальне оформлення та зміст господарських операцій                           | Сума,    |
|---------|------------------------------------------------------------------------------------|----------|
| $3/\Pi$ |                                                                                    | грн      |
| 1.      | Виписка банку з поточного рахунку в національній валюті                            |          |
|         | за 03.01.20 р.                                                                     |          |
| 1.1.    | Платіжне доручення № 01 від 03.01.20 р. Перераховано податок                       |          |
|         | з доходів фізичних осіб із заробітної плати за 2-гу половину грудня 20 р.          | 17904,07 |
| 1.2.    | Платіжне доручення № 02 від 03.01.20 р. Перераховано військовий збір               |          |
|         | із заробітної плати за 2-гу половину грудня 20 р.                                  | 1492,01  |
| 1.3.    | Платіжне доручення № 03 від 03.01.20 р. Перераховано єдиний                        |          |
|         | соціальний внесок із заробітної плати за 2-гу половину грудня 20 р.                | 21882,76 |
| 1.4.    | Платіжне доручення № 04 від 03.01.20.  р. Переведено кошти                         |          |
|         | на електронний рахунок у системі електронного адміністрування податку              |          |
|         | на додану вартість (СЕА ПДВ)                                                       | 22890,00 |
| 1.5.    | Платіжне доручення № 22 від 03.01.20 р. Зараховано <sup>36</sup> від ТОВ «Промінь» |          |
|         | за відвантажені товари згідно з накл. № 04857 від 30.12.20 р.                      | 38524,20 |
| 1.6.    | Меморіальний ордер. Видано за грошовим чеком АН6580489 готівку                     |          |
|         | з поточного рахунку                                                                | 82591,00 |
| 1.7.    | Заява на переказ готівки від 03.01. 20 р. Зараховано невиплачену                   |          |
|         | перевитрату підзвітної суми                                                        | 70,00    |

<sup>36</sup> У часткове погашення дебіторської заборгованості.

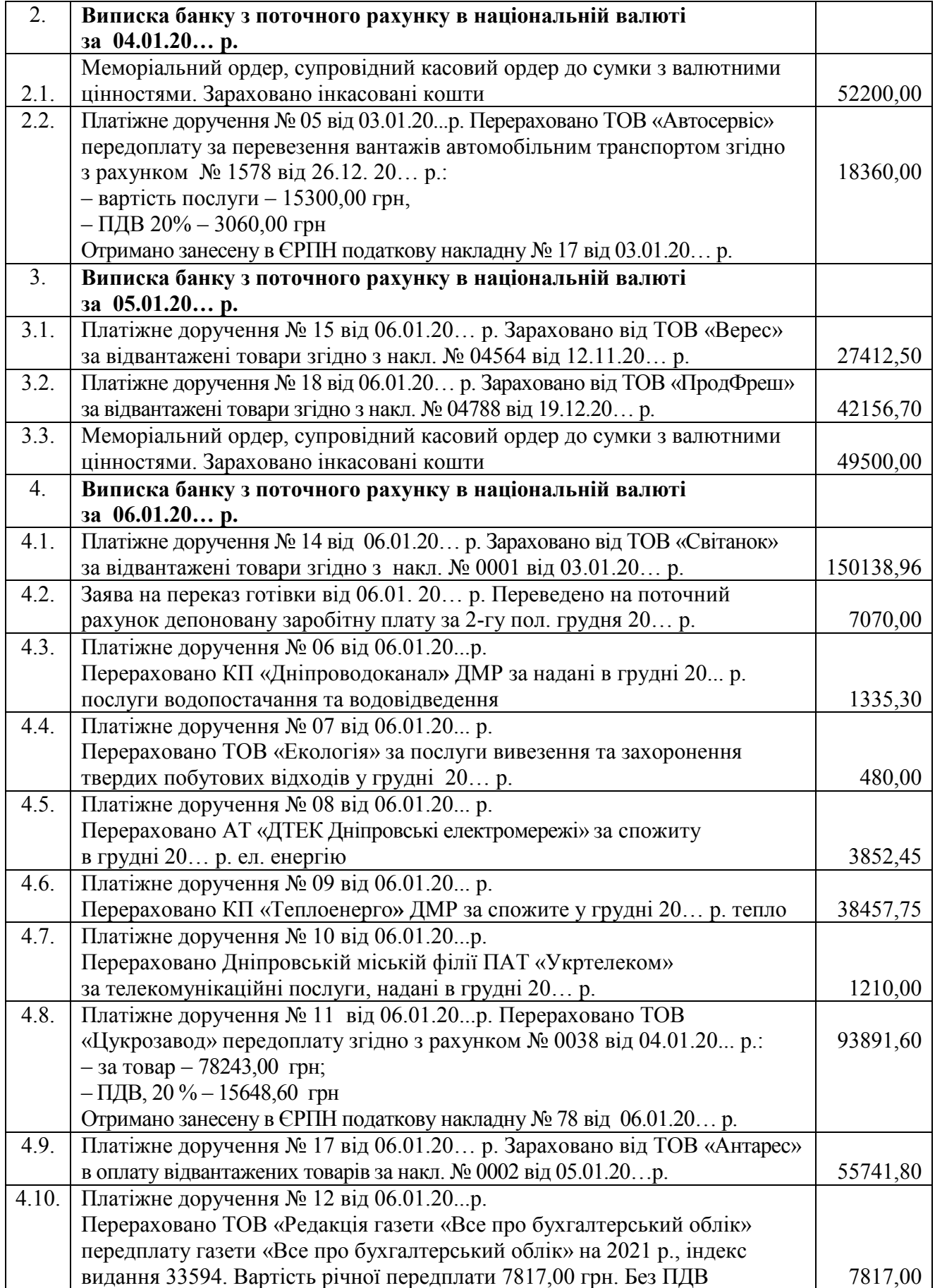

| 5.    | Виписка банку з поточного рахунку в національній валюті                |           |
|-------|------------------------------------------------------------------------|-----------|
|       | за 10.01.20 р.                                                         |           |
| 5.1.  | Платіжне доручення № 21 від 10.01.20 р. Зараховано від ТОВ «Ольвія-    |           |
|       | Трейд» в оплату відвантажених товарів за накл. № 04723 від 15.12.20 р. | 15462,30  |
| 5.2.  | Меморіальний ордер, супровідний касовий ордер до сумки з валютними     |           |
|       | цінностями. Зараховано інкасовані кошти                                | 47870,00  |
| 5.3.  | Платіжне доручення № 13 від 10.01.20р. Перераховано на особовий        |           |
|       | поточний рахунок Рибакова I.К. перевитрату підзвітної суми             | 148,20    |
| 5.4.  | Платіжне доручення № 14 від 06.01.20р. Перераховано ТОВ «Темп»         |           |
|       | в оплату товарів за накл. № 04528 від 23.12.20 р.                      | 56147,80  |
| 6.    | Виписка банку з поточного рахунку в національній валюті                |           |
|       | за 16.01.20 р.                                                         |           |
| 6.1.  | Платіжне доручення № 33 від 16.01.20 р. Зараховано від ТОВ «Продукти»  |           |
|       | в оплату відвантажених товарів за накл. № 04693 від 09.12.20 р.        | 45614,20  |
| 6.2.  | Платіжне доручення № 15 від 16.01.20 р. Перераховано ТОВ «Авангард»    |           |
|       | передоплату за оренду офісного приміщення за І квартал 20 р. згідно    |           |
|       | з договором № 17 від 04.01.20 р., у тому числі:                        | 18000,00  |
|       | - орендну плату - 15000,00 грн,                                        |           |
|       | – ПДВ 20 % – 3000,00                                                   |           |
|       | Отримано занесену в ЄРПН податкову накладну № 24 від 06.01.20 р.       |           |
| 6.3.  | Платіжне доручення № 16 від 16.01.20 р. Переведено на особовий         |           |
|       | поточний рахунок Дмитренко Г.А. перевитрату підзвітної суми            | 126,30    |
| 6.4.  | Платіжне доручення № 17 від 16.01.20 р. Переведено на особовий         |           |
|       | поточний рахунок Тихоплава Г.П. перевитрату підзвітної суми            | 70,00     |
| 6.5.  | Платіжне доручення № 25 від 16.01.20 р. Зараховано від ТОВ «Каскад»    |           |
|       | в оплату відвантажених товарів за накл. № 04709 від 12.12.20 р.        | 27564,50  |
| 6.6.  | Платіжне доручення № 18 від 16.01.20 р.                                |           |
|       | Перераховано податок на прибуток за IV квартал 20 р.                   | 12565,00  |
| 6.7.  | Платіжне доручення № 19 від 16.01.20 р. Перераховано ТОВ «Сокіл»       |           |
|       | за охорону підприємства в грудні 20 р.                                 | 3240,00   |
| 6.8.  | Платіжне доручення № 20 від 16.01.20 р. Перераховано <sup>37</sup> ТОВ |           |
|       | «Цукрозавод» в оплату товарів за накл. № 07862 від 25.12.20 р.         | 75610,70  |
| 6.9.  | Платіжне доручення № 21 від 16.01.20 р. Перераховано ТОВ «Млин»        |           |
|       | в оплату товарів за накл. № 00057 від 06.01.20 р.                      | 293760,00 |
| 6.10. | Платіжне доручення № 21 від 16.01.20 р. Перераховано ТОВ «Млин»        |           |
|       | в оплату товарів за накл. накл. № 05745 від 27.12.20 р.                | 55320,25  |
| 6.11. | Платіжне доручення № 64 від 16.01.20 р. Зараховано від ТОВ «Ольвія-    |           |
|       | Трейд» передоплату згідно з рахунком-фактурою № 001 від 10.01.20 р.,   | 39881,88  |
|       | у тому числі:                                                          |           |
|       | - за товар - 33234,90 грн;                                             |           |
|       | $-\Pi$ ДВ, 20 % – 6646,98 грн                                          |           |
|       | Занесено в ЄРПН податкову накладну № 8 від 16.01.20 р.                 |           |
| 7.    | Виписка банку з поточного рахунку в національній валюті                |           |
|       | за 17.01.20 р.                                                         |           |
| 7.1.  | Меморіальний ордер від 17.01. 20 р. Списано за розрахунково-касове     |           |
|       | обслуговування                                                         | 1745,50   |
|       |                                                                        |           |

<sup>&</sup>lt;sup>37</sup> У часткове погашення кредиторської заборгованості.

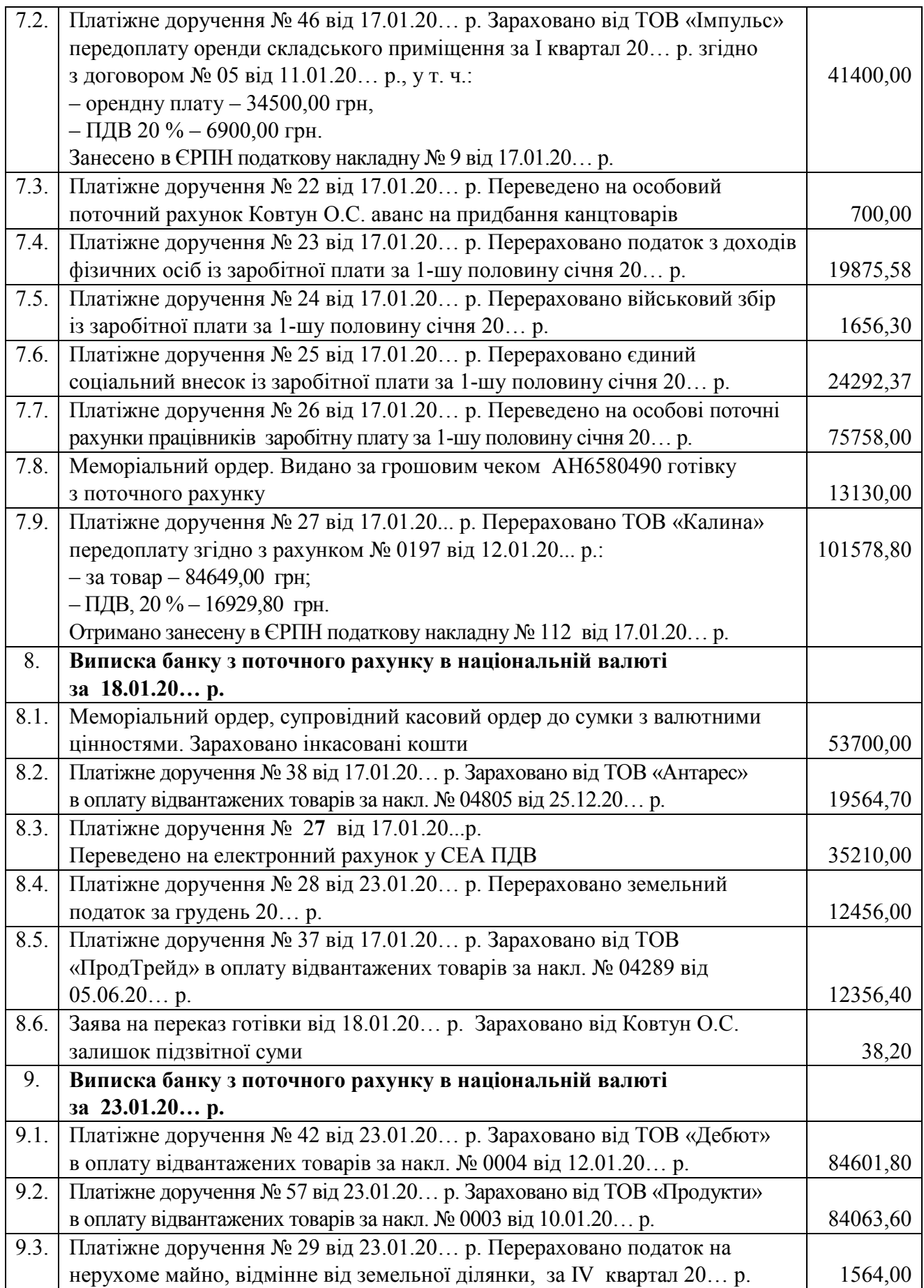

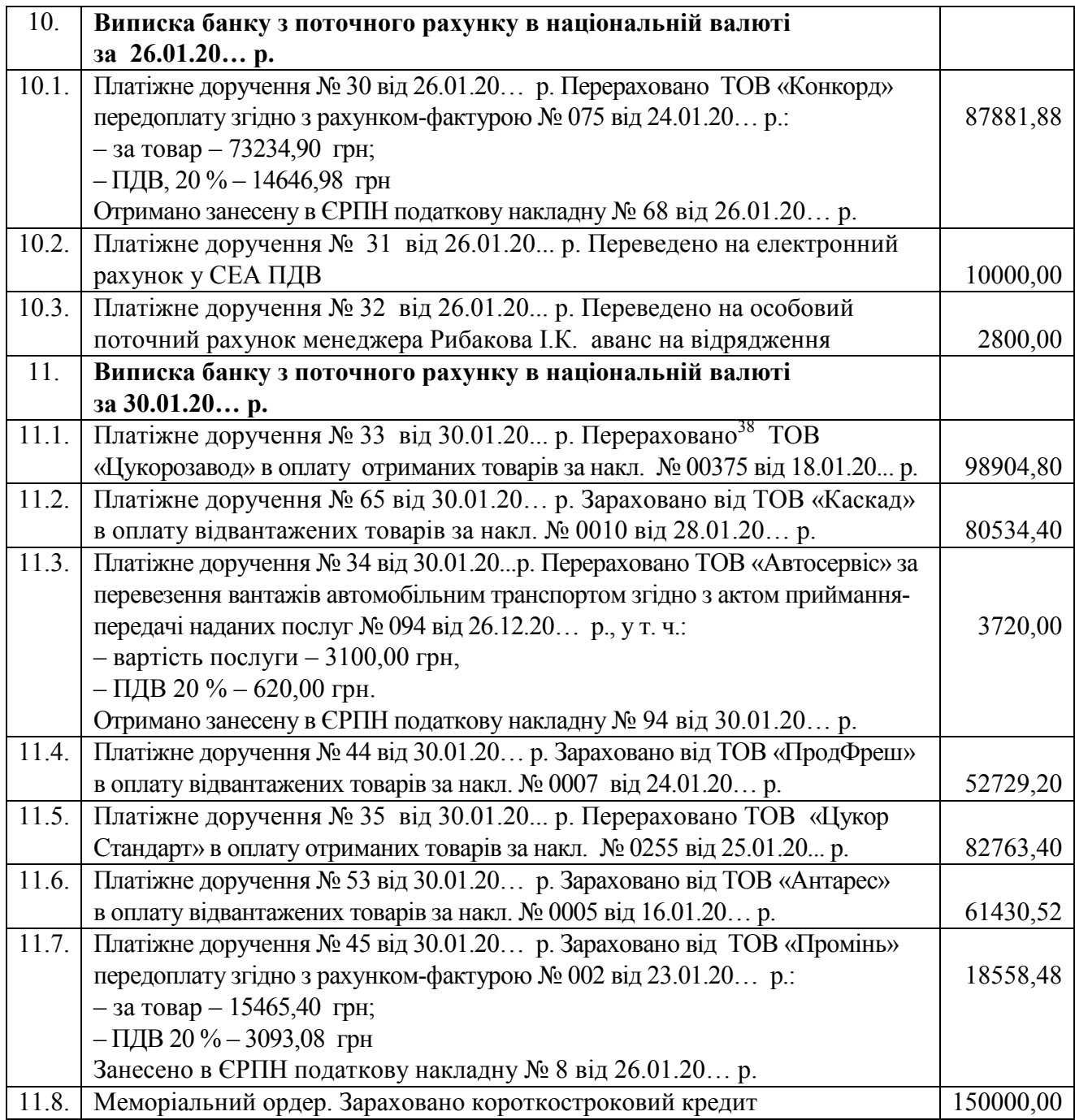

## **Методичні рекомендації до виконання завдань**

**Завдання 1.** При заповненні розрахункових документів дотримуватися рекомендацій НБУ<sup>39</sup>, зміст яких викладено в додатку 7 до Інструкції про безготівкові розрахунки в Україні в національній валюті<sup>40</sup>.

<sup>&</sup>lt;sup>38</sup> У часткове погашення кредиторської заборгованості.

<sup>39</sup> Національний банк України.

<sup>40</sup> https://zakon.rada.gov.ua/laws/show/z0377-04#Text.

Про реквізити для перерахування податку з доходів фізичних осіб дізнатись на офіційному сайті Державної казначейської служби України<sup>41</sup> або Державної Податкової служби України<sup>42</sup>.

Поле «Призначення платежу» в платіжному дорученні на перерахування в бюджет податку заповнити згідно з вимогами, встановленими Міністерством фінансів України<sup>43</sup>.

**Завдання 2.** Платіжні доручення ТОВ «Партнер» зареєструвати в журналі поданої нижче форми.

ТОВ Партнер

Ідентифікаційний код

Журнал реєстрації платіжних доручень

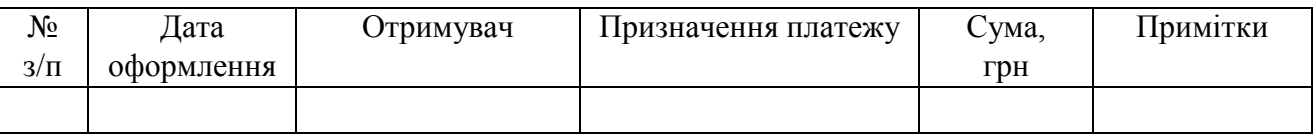

**Завдання 3.** Контирування виписок банку з поточного рахунка оформити, заповнивши журнал реєстрації господарських операцій.

Під час встановлення кореспонденції рахунків керуватися типовою схемою реєстрації та групування даних про господарські операції на рахунку 31 «Рахунки в банках», що міститься в Інструкції про застосування Плану рахунків бухгалтерського обліку активів, капіталу, зобов'язань і господарських операцій підприємств і організацій<sup>44</sup>.

Провести передбачену в робочому плані рахунків підприємства деталізацію даних, а саме:

1) у рахунку 63 «Розрахунки з постачальниками та підрядниками»:

631.1 «Розрахунки з вітчизняними постачальниками за товари»;

631.2 «Розрахунки з вітчизняними постачальниками за виконанні роботи і надані послуги»;

2) у субрахунку 641 «Розрахунки з податків»:

641.2 «Розрахунки з податку на прибуток підприємств»;

641.3 «Розрахунки з податку на доходи фізичних осіб (ПДФО)»;

641.4 «Розрахунки із земельного податку»;

641.5 «Розрахунки з податку на нерухоме майно, відмінне від земельної ділянки».

**Завдання 4.** Виконавши контирування виписок банку, їх заносять до облікового регістру лінійно-позиційним способом, групуючи при цьому однотипні операції.

<sup>41</sup> http://www.treasury.gov.ua/ua.

 $42 \text{ https://tax.gov.ua.}$ 

<sup>43</sup> https://zakon.rada.gov.ua/laws/show/z0974-15#Text.

<sup>44</sup> https://zakon.rada.gov.ua/laws/show/z0893-99#Text.

### *Питання для актуалізації опорних знань студентів*

1. Які види рахунків має право відкривати банк своїм клієнтам?

2. Яке зобов'язання має банк перед контрольним органом у разі відкриття / закриття ним поточного рахунку клієнта?

3. У чому полягають процедури ідентифікації та верифікації банком своїх клієнтів?

4. На підставі яких документів банк відкриває поточний рахунок юридичній особі, що не має в ньому рахунку?

5. Яка процедура відкриття банком поточного рахунку суб'єкта господарювання, котрий вже має в ньому рахунок?

6. За якою формою укладають договір про відкриття банківського рахунку?

7. Який порядок укладання договору про відкриття банківського рахунку шляхом приєднання клієнта до публічної пропозиції такої дії (оферти)?

8. Із якої дати починають виконуватись прибуткові й видаткові операції на відкритому клієнтові (платнику податків) поточному рахунку?

9. Які розрахунково-касові операції передбачено виконувати на банківських рахунках?

10. У чому полягають особливості використання поточних рахунків, на яких операції ведуть за допомогою електронних платіжних засобів?

11. Назвіть підстави для закриття банком поточного рахунку клієнта?

12. З якої дати поточний рахунок вважається закритим?

13. Які завершальні операції здійснює банк, коли на поточному рахунку є кошти, а його необхідно закрити?

14. Яка частина робочого дня банку називається «операційним часом», а яка «операційним днем»?

15. У чому полягає зміст безготівкових розрахунків?

16. Яке обслуговування клієнта банком називається дистанційним?

17. Як розшифровуються абревіатури МФО та IBAN?

18. Які платіжні інструменти, використовуються для ініціювання грошових переказів?

19. Сформулюйте правила обігу розрахункових документів.

20. Визначте строки виконання банком доручення клієнта, відображеного в розрахунковому документі / документі на переказ готівки?

21. Який порядок повернення коштів, що помилково надійшли на поточний рахунок іншої особи?

22. Які особливості ведення розрахунків із застосуванням платіжних доручень та платіжних вимог-доручень?

23. Яка процедура примусового списання коштів з рахунків платників, що було ініційоване стягувачем [органом державної виконавчої служби (державними виконавцями) та приватними виконавцями]?

24. Який розрахунковий документ слугує підставою для переказу визначеної суми коштів з рахунку платника без його згоди на рахунок отримувача? З'ясуйте порядок оформлення такого документа та його застосування.

25. Яким чином здійснюють та документально оформляють передбачене договором списання коштів з рахунків платників?

26. Яка процедура застосування розрахункових чеків в операціях з безготівковими коштами?

27. Яким чином відбувається оформлення та застосування інкасового доручення (розпорядження) на списання банком коштів з рахунків платників податків / суб'єктів господарювання?

28. Перелічіть найбільш поширені системи дистанційного обслуговування рахунку клієнта.

29. Яким чином відбувається дистанційне обслуговування рахунку клієнта?

30. Як називається звіт про рух коштів на рахунку за певний період, виданий банком клієнтові на паперовому носії або в електронному вигляді?

31. Які реквізити має витяг з особового рахунку клієнта?

32. Дайте економічну характеристику рахунку 31 «Рахунки в банках».

## *Питання для перевірки якості засвоєння студентами навчального матеріалу*

1. Яким центральним органом державного управління встановлено правила, форми й стандарти розрахунків юридичних та фізичних осіб в економічній сфері?

2. Який центральний орган виконавчої влади здійснює нормативно-правове регулювання бухгалтерського обліку операцій з коштами підприємства?

3. Якими нормативно-правовими актами потрібно керуватися під час заповнення реквізитів розрахункових документів?

4. У яких нормативно-правових актах урегульовано загальний порядок проведення переказу коштів у межах України?

5. Який існує порядок акцептування публічної пропозиції на укладання договору комплексного обслуговування суб'єктів господарювання (приєднання до цього договору)?

6. На підставі яких розрахункових документів може ініціюватися переказ коштів іншим особам?

7. Яким чином клієнт оформляє доручення банку про списання коштів зі свого поточного рахунку?

8. Який існує механізм прийняття банками платіжних доручень (грошових чеків, інших розрахункових документів) на видачу (перерахування) коштів на заробітну плату?

9. Без якого супровідного документа банк не прийме до виконання платіжне доручення про перерахування коштів на заробітну плату більше ніж одному працівникові?

10. Чи має значення розмір залишку коштів на поточному рахунку для прийняття банком до виконання доручення його власника про списання з рахунку коштів, а також платіжних вимог на примусове списання коштів з рахунків платників / інкасових доручень (розпоряджень)?

11. У якій послідовності банки беруть до виконання розрахункові документи?

12. Яка існує процедура відкликання клієнтом зданих у банк розрахункових документів?

13. У якому разі банк може робити в розрахункових документах платника виправлення реквізитів?

14. За яких обставин банк зупиняє видаткові операції на рахунку клієнта?

15. У якому разі банк має право визначати й контролювати використання коштів клієнта і встановлювати інші обмеження його права ними розпоряджатись?

16. У яких випадках банки повертають клієнту розрахункові документи без виконання операцій?

17. Який порядок здійснення банками заходів, пов'язаних з арештом коштів на рахунках клієнтів?

18. Чи відрізняються граничні строки проведення внутрішньобанківського та міжбанківського переказу коштів?

19. Який документ є юридичною підставою для роботи клієнта в системі дистанційного обслуговування й оброблення відповідних розпоряджень з його боку?

20. Який документ видає (надсилає) клієнту банк на підтвердження виконаних протягом дня операцій на його особовому рахунку?

21. Яким чином визначено порядок, періодичність друкування й форма надання банком виписок (у паперовій / електронній формі) із особових рахунків клієнтів?

22. Які дії клієнта банку в разі втрати ним виписки зі свого особового рахунку?

23. За якою процедурою відбувається підтвердження залишків коштів в особових рахунках клієнтів станом на 01 січня?

24. Яким особам, крім клієнта, банк може надавати інформацію про стан його особового рахунку?

25. Яким чином, судячи з номера поточного рахунку, можна з'ясувати, який банк обслуговує його власника?

26. Який принцип побудови аналітичного обліку діє в рахунку 31 «Рахунки в банках»?

#### *Завдання для самостійної роботи*

1. Ви працюєте бухгалтером на підприємстві. Оберіть банківську установу для його обслуговування. Свій вибір обґрунтуйте.

Роздрукуйте тарифи банку на обслуговування поточного рахунку та ведення розрахунково-касових операції (у тому числі й за допомогою системи дистанційного обслуговування «клієнт – банк»<sup>45</sup>).

<sup>&</sup>lt;sup>45</sup> Програмно-апаратний комплекс, що дозволяє виконувати електронну взаємодію між банком та клієнтом, у тому числі обмін інформацією та виконання окремих банківських операцій з використанням дистанційних каналів обслуговування.

Роздрукуйте Договір банківського рахунку та ознайомтесь із його змістом.

З'ясуйте, які документи необхідно подати до банку для відкриття поточного рахунку.

Заповніть заяву про відкриття поточного рахунку (використайте зразок форми цього документа, встановлений банком, або додаток 2 до Інструкції № 492).

Підготуйте перелік осіб – працівників підприємства, які мають право розпоряджатися рахунком і підписувати розрахункові документи (його форму з'ясуйте в банку).

Ознайомтесь із змістом анкети-опитувальника клієнта банку.

Заповніть заяву про закриття поточного рахунку (використайте зразок форми цього документа, встановленої банком).

Роздрукуйте договір на інкасацію готівкових коштів та ознайомтеся із його змістом.

2. Дослідити порядок відкриття рахунків та виконання правочинних дій щодо використання банківських продуктів в порядку акцептування <sup>46</sup> суб'єктом господарювання умов публічної пропозиції банку на укладання договору комплексного банківського обслуговування (на прикладі самостійно обраного банку).

1) З цією метою уважно розглянути зміст таких документів і відомостей:

– публічної пропозиції *(назва банку)* щодо укладання Договору на комплексне банківське обслуговування;

– заяв на приєднання до участі в Договорі на комплексне банківське обслуговування (анкет-заяв про акцепт публічної пропозиції, угод-заяв про надання послуг тощо);

– переліку й вартості послуг, що надаються банком клієнту (згідно з чинними тарифами або тарифним пакетом); умови стягнення комісії (грошової винагороди за надані банком послуги).

2) З'ясувати принципи роботи з банком, а саме:

– загальні умови банківського обслуговування суб'єктів господарювання;

– умови відкриття поточних рахунків та їх розрахунково-касове обслуговування;

– відкриття й обслуговування поточного рахунку з випуском корпоративних карток;

– відкриття вкладних рахунків і розміщення вкладів;

– порядок та умови надання послуги дистанційного обслуговування за допомогою системи «клієнт – банк»;

– надання послуг обслуговування зарплатних проектів;

<sup>46</sup> Акцепт – вчинення клієнтом дій, що свідчать про прийняття ним публічної пропозиції банку на укладання договору на комплексне банківське обслуговування, зокрема подання клієнтом заяви про приєднання (заяви про акцепт) до публічної пропозиції банку на укладення договору за формою, що встановлена банком.

– умови приймання платежів на користь клієнта від фізичних та/або юридичних осіб через ПТКС<sup>47</sup> банку;

– приймання платежів на користь клієнта через операційну касу банку;

– надання послуги торгового еквайрингу;

– надання послуги мобільного еквайрингу;

– надання послуги інкасації коштів;

– правила електронного документообігу між банком і клієнтом.

3) Дати відповідь на такі питання:

– За якої умови договір на комплексне банківське обслуговування вважається укладеним?

– Який існує порядок внесення змін в умови договору на комплексне банківське обслуговування?

3. Визначити назву банківської установи, у якій підприємство відкрило такі рахунки:

UA963052990000026004050335299;

UA433006140000026001018454207;

UA263052990000026047016705891.

З'ясувати, який з цих рахунків має спеціальний режим використання (призначений для зарахування страхових коштів).

Відповідь обґрунтувати.

4. Виконати контирування поданої нижче виписки банку з поточного рахунку в національній валюті<sup>48</sup>.

*ЛОГОТИП БАНКУ* 

 $\overline{a}$ 

АТ КБ «Приватбанк», ЄДРПОУ 14360570

Відділення «Будинок побуту»

Клієнт «Дебют» Приватне підприємство, ЄДРПОУ 34315593

Поточний рахунок № UA103052990000026008060004944, валюта UAH / 980

Дата останнього руху коштів: 08.10.2021

#### Заключна виписка за період з 11.10.2021 по 11.10.2021

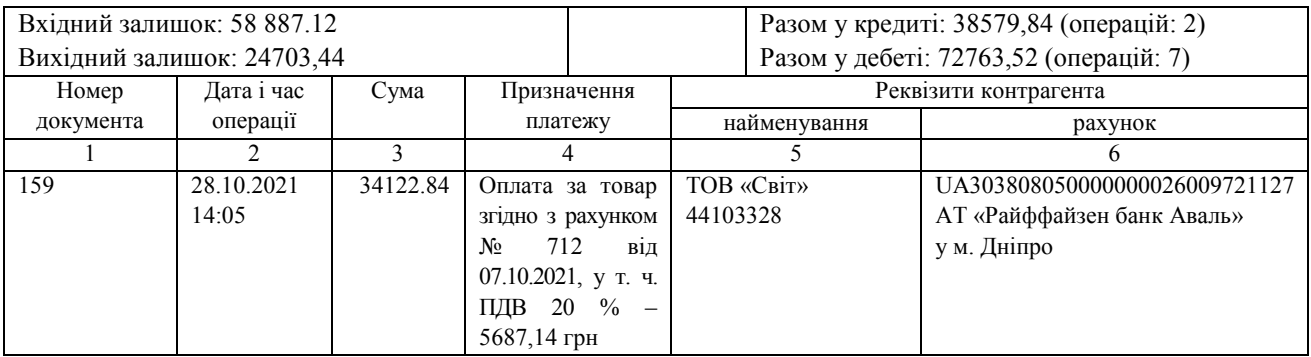

 $^{47}$  ПТКС – програмно-технічний комплекс самообслуговування, призначений для здійснення операцій приймання та переказу платежів та забезпечення інформаційної і технологічної взаємодії між банком та клієнтом, що відповідає вимогам чинного законодавства України для таких пристроїв.

<sup>48</sup> Виписку банку складено для навчальних цілей.

*Продовження виписки* 

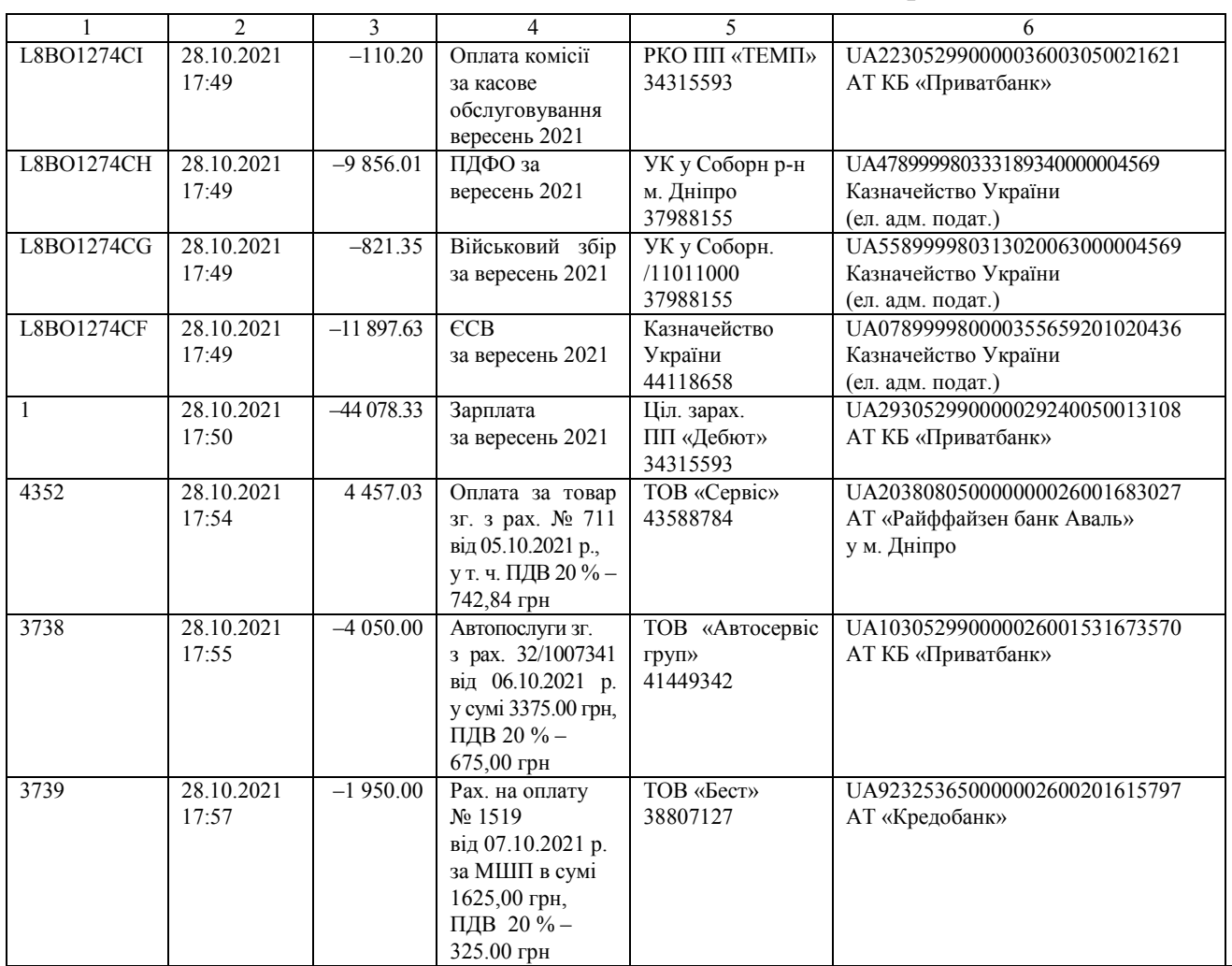

Керівник дирекції в роботі з бізнес-клієнтами *Соколов* Соколов О.П.

*Печатка банку* 

#### *Список джерел нормативного забезпечення*

1. Господарський кодекс України від 16.01.2003 р. № 436-IV // База даних «Законодавство України» / ВР України. URL: https://zakon.rada.gov.ua/laws/show/436-15#Text (дата звернення: 01.01.2022).

2. Податковий кодекс України: Закон України від 02.12.2010 р. № 2755-VI // База даних «Законодавство України» / ВР України. URL: https://zakon.rada.gov.ua/laws/show/2755-17 (дата звернення: 01.01.2022).

3. Цивільний кодекс України від 16.01.2003 р. № 435-IV // База даних «Законодавство України» / ВР України. URL: https://zakon.rada.gov.ua/laws/show/435-15#Text (дата звернення: 01.01.2022).

4. Про банки і банківську діяльність: Закон України від 07.12.2000 р. № 2121-III. // База даних «Законодавство України» / ВР України. URL: https://zakon.rada.gov.ua/laws/show/2121- 14#Text (дата звернення: 01.01.2022).

5. Про Національний банк України: Закон України від 20.05.1999 р. № 679-XIV // База даних «Законодавство України» / ВР України. URL: https://zakon.rada.gov.ua/laws/show/679-14#Text (дата звернення: 01.01.2022).

6. Про платіжні системи та переказ коштів в Україні: Закон України від 05.04.2001 р. № 2346-III // База даних «Законодавство України» / ВР України.

URL: https://zakon.rada.gov.ua/laws/show/2346-14#Text (дата звернення: 01.01.2022).

7. Інструкція з організації інкасації коштів та перевезення валютних цінностей банків в Україні: постанова правління Національного банку України від 31.03.2017 р. № 29 // База даних «Законодавство України» / ВР України. URL: https://zakon.rada.gov.ua/laws/show/v0029500-17#n26 (дата звернення: 01.01.2022).

8. Інструкція про безготівкові розрахунки в Україні в національній валюті: постанова правління Національного банку України від 21.01.2004 р. № 22 // База даних «Законодавство України» / ВР України. URL: https://zakon.rada.gov.ua/laws/show/z0377-04#Text (дата звернення: 01.01.2022).

9. Інструкція про застосування Плану рахунків бухгалтерського обліку активів, капіталу, зобов'язань і господарських операцій підприємств і організацій: наказ Міністерства фінансів України від 30.11.1999 р. № 291 // База даних «Законодавство України» / ВР України. URL: https://zakon.rada.gov.ua/laws/show/z0893-99#Text (дата звернення: 01.01.2022).

10. Інструкція про порядок відкриття і закриття рахунків клієнтів банків та кореспондентських рахунків банків-резидентів і нерезидентів: постанова правління Національного банку України від 12.11.2003 р. № 492 // База даних «Законодавство України» / ВР України. URL: https://zakon.rada.gov.ua/laws/show/z1172-03#Text (дата звернення: 01.01.2022).

11. Методичні рекомендації по застосуванню регістрів бухгалтерського обліку: наказ Міністерства фінансів України від 29.12.2000 р. № 356 // База даних «Законодавство України» / ВР України. URL: https://zakon.rada.gov.ua/rada/show/v0356201-00#Text (дата звернення: 01.01.2022).

12. Положення про організацію бухгалтерського обліку, бухгалтерського контролю під час здійснення операційної діяльності в банках України: постанова правління Національного банку України від 04.07.2018 р. № 75 // База даних «Законодавство України» / ВР України. URL: https://zakon.rada.gov.ua/laws/show/v0075500-18#Text (дата звернення: 01.01.2022).

13. Порядок заповнення документів на переказ у разі сплати (стягнення) податків, зборів, митних платежів, єдиного внеску, здійснення бюджетного відшкодування податку на додану вартість, повернення помилково або надміру зарахованих коштів: наказ Міністерства фінансів України від 24.07.2015 р. № 666 // База даних «Законодавство України» / ВР України. URL: https://zakon.rada.gov.ua/laws/show/z0974-15#Text (дата звернення: 01.01.2022).

14. Порядок прийняття банками на виконання розрахункових документів на виплату заробітної плати: наказ Міністерства доходів і зборів України від 09.09.2013 р. № 453 // База даних «Законодавство України» / ВР України. URL: https://zakon.rada.gov.ua/laws/show/z1602-13#Text (дата звернення: 01.01.2022).

15. Про запровадження міжнародного номера банківського рахунку (IBAN) в Україні: постанова правління Національного банку України від 28.12.2018 р. № 162 // База даних «Законодавство України» / ВР України. URL: https:// https://zakon.rada.gov.ua/laws/show/v0162500-18#Text (дата звернення: 01.01.2022).

## **Практична робота № 5.3**

### **Тема: Облік коштів на поточному рахунку підприємства з використанням корпоративного (бізнесового) електронного платіжного засобу**

*Грошима треба керувати, а не служити їм. Сенека<sup>49</sup>*

**Мета роботи:** засвоїти порядок відкриття й обслуговування поточних рахунків для здійснення операцій за допомогою електронних платіжних засобів, правила користування корпоративними платіжними картками; набути навичок ведення бухгалтерського обліку платіжних операцій підприємства з використанням електронного платіжного засобу<sup>50</sup>.

**Завдання 1.** З'ясувати, які документи необхідні для відкриття юридичною особою поточного рахунку (з використанням корпоративної платіжної картки).

**Завдання 2.** Ознайомитися із змістом договору банківського рахунку та обслуговування корпоративної платіжної картки.

**Завдання 3.** Засвоїти правила користування корпоративними (бізнесовими) електронними платіжними засобами та документування операцій, здійснених за їх участю.

**Завдання 4.** Відобразити в рахунках бухгалтерського обліку рух коштів на поточному рахунку (з використанням електронних платіжних засобів).

*Ресурсне забезпечення:* журнал реєстрації господарських операцій; калькулятор.

#### **Матеріал для виконання завдань**

*Відомості про рух коштів на поточному рахунку з використанням корпоративного електронного платіжного засобу (платіжної картки)* 

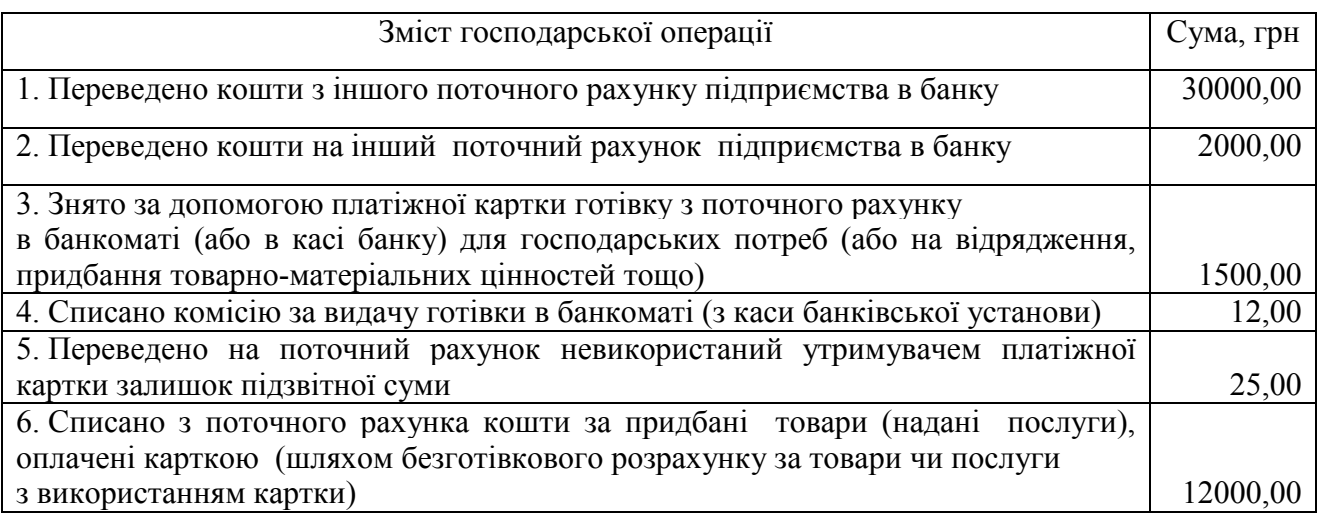

 $\overline{a}$ <sup>49</sup> Лу́цій Анней Сенека (лат. *Lucius Annaeus Sěněca minor*, Сенека Молодший, або просто Сенека (4 до н. е) – римський філософ, поет і державний діяч.

 $50$  До корпоративних електронних засобів за своїми функціональними властивостями належить банківська картка «Ключ до рахунку».

### **Методичні рекомендації до виконання завдань**

**Завдання 1 – 3.** На прикладі самостійно обраної банківської установи дослідити порядок відкриття й обслуговування поточних рахунків за допомогою електронних платіжних засобів.

Встановити, чим відрізняється склад пакету документів для оформлення поточного рахунку від того, що потрібен для відкриття поточного рахунку з використанням корпоративного електронного платіжного засобу.

Простудіювати текст договору банківського рахунку та обслуговування корпоративної платіжної картки / відповідний додаток (розділ) публічної пропозиції (оферти) банку на укладання договору про комплексне банківське обслуговування суб'єктів господарювання, а також зміст анкети-заяви про приєднання до неї, заяви про видачу корпоративної платіжної картки, заяви про зміну умов обслуговування корпоративної платіжної картки і т. д.

Розглянути інформацію про роботу банку з клієнтами, а саме:

– умови відкриття та розрахунково-касового обслуговування поточного рахунку (з використанням платіжної картки);

– правила користування корпоративною платіжною карткою;

– тарифи на відкриття, супроводження й закриття поточного рахунку (з використанням платіжної картки), та на обслуговування електронного платіжного засобу;

– загальні правила документування операцій із застосуванням платіжних карток.

**Завдання 4.** Під час встановлення кореспонденції рахунків керуватися матеріалом типової схеми реєстрації та групування інформації про господарські операції на рахунку 31 «Рахунки в банках» (див. Інструкцію про застосування Плану рахунків бухгалтерського обліку активів, капіталу, зобов'язань господарських операцій підприємств і організацій, затверджену наказом Міністерства фінансів України № 291 від 30.11.1999).

#### *Питання для актуалізації опорних знань студентів*

1. Які переваги для ведення фінансових операцій має застосування корпоративних електронних платіжних засобів?

2. Яким чином суб'єкт господарювання може оформити корпоративну платіжну картку?

3. Які операції може здійснювати підприємство, використовуючи корпоративні платіжні картки?

4. Для здійснення яких виплат суб'єкти господарювання не мають права користуватись корпоративними електронними платіжними засобами?

5. У якому порядку та в які строки банк повідомляє клієнта про рух коштів на його поточному рахунку стосовно операцій з використанням платіжних карток?

6. Які ліміти коштів можуть бути встановлені в корпоративній платіжній картці?

7. Який існує порядок закриття поточного рахунку з використанням платіжної картки?

## *Питання для перевірки якості засвоєння студентами навчального матеріалу*

1. Примірники яких документів банк зобов'язаний надати користувачу під час оформлення електронного платіжного засобу?

2. Які обов'язкові умови мають бути відображені в договорі про використання електронного платіжного засобу?

3. За якою процедурою банк може вносити зміни до правил користування електронним платіжним засобом або тарифів на його обслуговування?

4. Які можуть застосовуватися платіжні схеми залежно від умов здійснення розрахунків, пов'язаних з операціями за участю електронних платіжних засобів?

5. Які підтвердні документи засвідчують проведені операції із застосуванням електронних платіжних засобів? Яким вимогам вони мають відповідати?

6. Який передбачено максимально можливий ліміт зняття готівки із корпоративної платіжної картки?

7. Чи можна вести розрахунки за допомогою корпоративної платіжної картки під час здійснення операцій в Інтернеті?

8. Який суб'єкт може контролювати цільове використання коштів під час виконання операцій з електронними платіжними засобами?

9. Яким чином підзвітна особа (довірена особа клієнта) може повернути власнику рахунку невикористані кошти й відшкодувати ті, що були списані з корпоративної платіжної картки понад встановлену норму?

10. Які дії має виконати бухгалтер у разі виявлення розбіжностей між операціями / сумами, відображеними у виписці про рух коштів на поточному рахунку (з використанням корпоративної платіжної картки), та з фактично здійсненими / сплаченими?

11. Що має зробити власник корпоративної платіжної картки в разі її втрати або закінчення строку (терміну) дії?

12. Яка існує процедура блокування або розблокування корпоративної платіжної картки?

### *Завдання для самостійної роботи*

1. З'ясуйте й опишіть порядок підключення до сервісу торговельного еквайрингу / інтернет-еквайрингу, договірні умови надання банком послуг цього сервісу, розмір комісії за проведення розрахункових операцій з використанням систем дистанційного обслуговування ПТКС / POS-терміналів, у т.ч. через незахищені канали зв'язку.

2. Проаналізуйте особливості емісії мобільних платіжних інструментів і здійснення операцій з їх використанням.

#### *Список джерел нормативного забезпечення*

1. Про платіжні системи та переказ коштів в Україні: Закон України від 05.04.2001 № 2346- III // База даних «Законодавство України» / ВР України.

URL: https://zakon.rada.gov.ua/laws/show/2346-14#Text (дата звернення: 01.01.2022).

2. Інструкція про застосування Плану рахунків бухгалтерського обліку активів, капіталу, зобов'язань і господарських операцій підприємств і організацій: наказ Міністерства фінансів України від 30.11.1999 р. № 291 // База даних «Законодавство України» / ВР України. URL: https://zakon.rada.gov.ua/laws/show/z0893-99#Text (дата звернення: 01.01.2022).

3. Інструкція про порядок відкриття і закриття рахунків клієнтів банків та кореспондентських рахунків банків-резидентів і нерезидентів: постанова правління Національного банку України від 12.11.2003 р. № 492 // База даних «Законодавство України» / ВР України. URL: https://zakon.rada.gov.ua/laws/show/z1172-03#Text (дата звернення: 01.01.2022).

4. Положення про порядок емісії електронних платіжних засобів і здійснення операцій з їх використанням: постанова правління Національного банку України від 05.11.2014 № 705 492 // База даних «Законодавство України» / ВР України.

URL: https://zakon.rada.gov.ua/laws/show/v0705500-14#Text (дата звернення: 01.01.2022).

5. Щодо можливості використання суб'єктами господарювання картки «ключ до рахунку»: лист Національного банку України від 24.04.2019 р. № 57-0007/22460 // База даних «Законодавство України» / ВР України. URL: https://zakon.rada.gov.ua/laws/show/v57-0500-19#Text (дата звернення: 01.01.2022).

#### **Практична робота № 5.4**

### **Тема: Облік коштів на поточних рахунках із спеціальним режимом їхнього використання**

**Мета роботи:** засвоїти особливості ведення поточних рахунків, для яких визначено спеціальний режим використання; вивчити особливості відкриття / закриття таких рахунків; набути навичок ведення обліку коштів на спеціальних рахунках, відкритих у банку та /або в органі Державної казначейської служби України відповідно до норм законодавства.

**Завдання 1.** З'ясувати законодавчі підстави відкриття суб'єктами господарювання рахунків, до яких застосовано спеціальний режим використання.

**Завдання 2.** Дослідити особливості правового режиму використання таких рахунків:

– поточного для зарахування страхових коштів;

– наявного в системі електронного адміністрування податку на додану вартість (СЕА ПДВ);

– зареєстрованого в системі електронного адміністрування реалізації пального та спирту етилового.

**Завдання 3.** Відобразити в бухгалтерському обліку рух коштів на поточних рахунках із спеціальним режимом їхнього використання.

*Ресурсне забезпечення:* журнал реєстрації господарських операцій, калькулятор.

### **Матеріал для виконання завдань**

### *Відомості про рух коштів на поточних рахунках із спеціальним режимом їхнього використання*

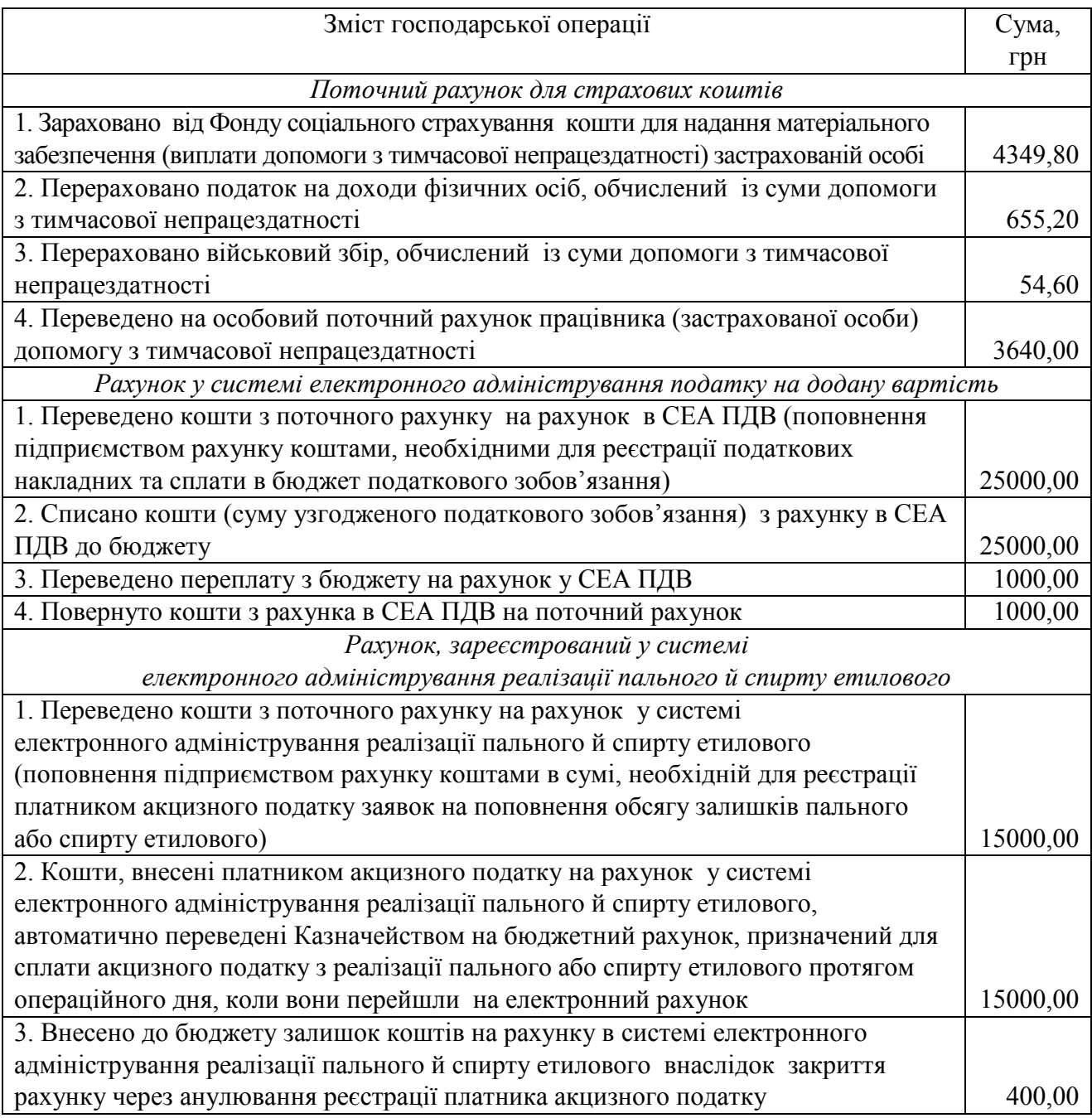

### **Методичні рекомендації до виконання завдань**

**Завдання 1, 2.** Простудіювати п. 2 ст. 34 розд. IV Закону України № 77- VIII, ст. 200<sup>1</sup> та ст. 232 Податкового кодексу України, п. 4–7, 20–27 Порядку, затвердженого постановою КМУ № 569, та п. 17–27 Порядку, введеного в дію постановою КМУ № 408.

**Завдання 3.** Встановлюючи кореспонденцію рахунків, керуватися змістом типової схеми реєстрації та групування інформації про господарські

операції на рахунку 31 «Рахунки в банках», що подана в Інструкції про застосування Плану рахунків бухгалтерського обліку активів, капіталу, зобов'язань і господарських операцій підприємств і організацій<sup>51</sup>.

## *Питання для актуалізації опорних знань студентів*

1. У яких випадках суб'єкти господарювання мають відкривати поточні рахунки, для котрих призначено спеціальний режим використання?

2. Назвіть найбільш типові серед поточних рахунків із спеціальним режимом їхнього використання?

3. Який порядок відкриття страхувальником-роботодавцем окремого поточного рахунку для внесення страхових коштів?

4. За якою процедурою відбувається відкриття рахунку в СЕА ПДВ?

5. На яких підставах та в якому порядку закривають рахунок у СЕА ПДВ?

6. Який передбачено механізм відкриття рахунку платника акцизного податку, котрий реєструється в системі електронного адміністрування реалізації пального й спирту етилового?

7. За яких умов та в якому порядку можливе закриття рахунку платника акцизного податку, котрий зареєстровано в системі електронного адміністрування реалізації пального й спирту етилового?

8. На якому рахунку бухгалтерського обліку відображено кошти з рахунків спеціального режиму використання?

9. Дайте економічну характеристику субрахунку 315 «Спеціальні рахунки в національній валюті».

## *Питання для перевірки якості засвоєння студентами навчального матеріалу*

1. На які потреби страхувальник може використати внесені на його окремий поточний рахунок в банку страхові кошти?

2. Які дії має виконати бухгалтер тоді, коли сума страхових коштів, що надійшли на спеціальний поточний рахунок підприємства від Фонду соціального страхування України, перевищує фактичні витрати матеріального забезпечення страхового випадку?

3. Які дії бухгалтера передбачено в разі, коли працівник виявив бажання отримати належні йому страхові кошти (допомогу з тимчасової непрацездатності) готівкою?

4. Яку ситуацію відображає дебетове сальдо субрахунку 315 «Спеціальні рахунки в національній валюті (страхові кошти)»?

5. Із якої дати можливе проведення операцій з використанням рахунку в СЕА ПДВ?

6. Проведення якої операції на рахунку в СЕА ПДВ може самостійно ініціювати платник цього податку?

<sup>51</sup> https://zakon.rada.gov.ua/laws/show/z0893-99#Text.

7. Які дії має виконати платник податку, коли бракує коштів на рахунку в СЕА ПДВ для сплати до бюджету узгодженої суми податкових зобов'язань?

8. Який існує порядок заповнення реквізитів отримувача та формулювання призначення коштів у платіжних дорученнях у разі переведення суми з власного поточного рахунку на рахунок у СЕА ПДВ?

9. Яким чином відбувається перерахування до бюджету узгоджених сум податкових зобов'язань відповідно до поданої декларації?

10. Яким чином з рахунку в СЕА ПДВ відбувається списання погодженої суми податкового зобов'язання за результатами звітного періоду?

11. Яка процедура повернення внесених надміру на рахунок у СЕА ПДВ коштів?

12. За якою методикою відбувається повернення надміру сплачених зобов'язань з ПДВ, внесених до бюджету з електронного рахунку платника?

13. На який рахунок надходять кошти, надлишково сплачені до бюджету з рахунку в СЕА ПДВ?

14. У яких умовах та за якою процедурою відбувається переведення коштів з рахунка в СЕА ПДВ на поточний рахунок платника?

15. Які операції із залишком коштів на рахунку в СЕА ПДВ виконують у разі анулювання реєстрації платника податку?

16. Які джерела поповнення коштів на рахунку в СЕА ПДВ?

17. Проведення яких видаткових операцій можливе на рахунку в СЕА ПДВ?

18. Яким чином платник податку отримує інформацію про рух коштів на його рахунку в СЕА ПДВ?

19. Яке призначення має рахунок, зареєстрований у системі електронного адміністрування реалізації пального й спирту етилового?

20. Із якої дати платник акцизного податку може здійснювати операції на рахунку, зареєстрованому в системі електронного адміністрування реалізації пального й спирту етилового?

21. Проведення якої операції на рахунку, зареєстрованому в системі електронного адміністрування реалізації пального й спирту етилового, може самостійно ініціювати платник акцизного податку?

22. Якій операції підлягає залишок коштів на рахунку, зареєстрованому в системі електронного адміністрування реалізації пального й спирту етилового, якщо анулювано реєстрацію платника акцизного податку?

23. Яким чином, аналізуючи номер банківського рахунку, можна встановити режим його використання?

### *Завдання для самостійної роботи*

1. Самостійно обрати банківську установу та з'ясувати порядок відкриття в ній рахунку умовного зберігання коштів (ескроу) та особливості його функціонування, розмір і процедуру сплати комісії за відкриття рахунку ескроу, обслуговування виплат, закриття рахунку, надання інформаційних довідок його власнику.

Відповісти на такі питання:

– За яких обставин рахунок ескроу застосовують клієнти в Україні?

– Який порядок відкриття та закриття рахунків умовного зберігання (ескроу)?

– Які операції передбачено виконувати на рахунку умовного зберігання (ескроу)?

#### *Список джерел нормативного забезпечення*

1. Податковий кодекс України: Закон України від 02.12.2010 р. № 2755-VI // База даних «Законодавство України» / ВР України. URL: https://zakon.rada.gov.ua/laws/show/2755-17 (дата звернення: 01.01.2022).

2. Цивільний кодекс України від 16.01.2003 р. № 435-IV // База даних «Законодавство України» / ВР України. URL: https://zakon.rada.gov.ua/laws/show/435-15#Text (дата звернення: 01.01.2022).

3. Про загальнообов'язкове державне соціальне страхування: Закон України від 28.12.2014 р. № 77-VІІІ // База даних «Законодавство України» / ВР України.

URL: https://zakon.rada.gov.ua/laws/show/77-19#Text (дата звернення: 01.01.2022).

4. Порядок електронного адміністрування податку на додану вартість: постанова Кабінету Міністрів України від 16.10.2014 р. № 569 // База даних «Законодавство України» / ВР України.

URL: https://zakon.rada.gov.ua/laws/show/569-2014-%D0%BF#Text (дата звернення: 01.01.2022).

5. Порядок електронного адміністрування реалізації пального та спирту етилового: постанова Кабінету Міністрів України від 24.04.2019 р. № 408// База даних «Законодавство України» / ВР України. URL: https://zakon.rada.gov.ua/laws/show/408-2019- %D0%BF#Text (дата звернення: 01.01.2022).

6. Інструкція про застосування Плану рахунків бухгалтерського обліку активів, капіталу, зобов'язань і господарських операцій підприємств і організацій: наказ Міністерства фінансів України від 30.11.1999 р. № 291 // База даних «Законодавство України» / ВР України. URL: https://zakon.rada.gov.ua/laws/show/z0893-99#Text (дата звернення: 01.01.2022).

7. Інструкція про порядок відкриття і закриття рахунків клієнтів банків та кореспондентських рахунків банків-резидентів і нерезидентів: постанова правління Національного банку України від 12.11.2003 р. № 492 // База даних «Законодавство України» / ВР України. URL: https://zakon.rada.gov.ua/laws/show/z1172-03#Text (дата звернення: 01.01.2022).

### **Практична робота № 5.5**

### **Тема: Облік операцій на вкладному рахунку підприємства**

*Громадяни, зберігайте гроші в ощадній касі! Якщо, звичайно, вони у вас є*<sup>52</sup> *.* 

**Мета роботи:** вивчити порядок відкриття й обслуговування в банку депозитного рахунку; ознайомитися із умовами договору про банківський вклад (депозит); набути навичок ведення обліку депозитних операцій.

<sup>52</sup> Відома фраза персонажа фільму «Іван Васильович змінює професію» (режисер Л.Й. Гайдай).

**Завдання 1.** Ознайомитися з порядком та умовами розміщення депозитних вкладів у банку.

**Завдання 2.** Відобразити на рахунках бухгалтерського обліку депозитні операції, які супроводжують укладання договору про банківський вклад з огляду на такі умови:

1) видача вкладу на першу вимогу (вклад на вимогу);

2) повернення вкладу після закінчення встановленого договором строку (строковий вклад).

*Ресурсне забезпечення:* журнал реєстрації господарських операцій, калькулятор.

#### **Матеріал для виконання завдання**

Підприємство уклало договір про банківський вклад, на таких умовах:

– вкладник вніс, а банк прийняв кошти в сумі 50000,00 грн;

– зарахування коштів у безготівковій формі на депозитний рахунок здійснено з ініціативи клієнта на підставі наданого ним розрахункового документа;

– договірна ставка процента відповідає ринковій;

**–** проценти на банківський вклад нараховуються щомісяця в сумі 1000,00 грн (величина умовна) та перераховуються на поточний рахунок клієнта не пізніше 5-го (п'ятого) числа наступного місяця, у якому їх було нараховано;

– повернення вкладу здійснюється шляхом перерахування банком коштів з депозитного на поточний рахунок клієнта;

– списання коштів у безготівковій формі з депозитного рахунку здійснюється банком самостійно і не передбачає надання клієнтом окремого розрахункового документа.

#### **Методичні рекомендації до виконання завдань**

**Завдання 1.** Самостійно обрати не менше трьох банківських установ і порівняти інформацію про порядок відкриття вкладних (депозитних) рахунків, умови й правила розміщення банківських вкладів (депозитів).

**Завдання 2.** Бухгалтерські проведення депозитних операцій зафіксувати в журналі реєстрації господарських операцій поданої нижче форми.

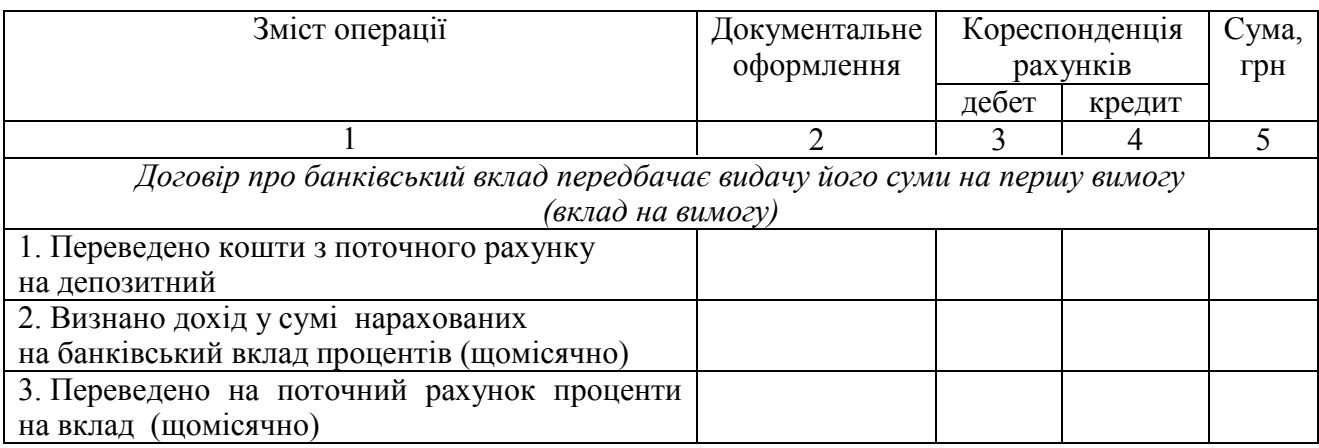
*Продовження форми*

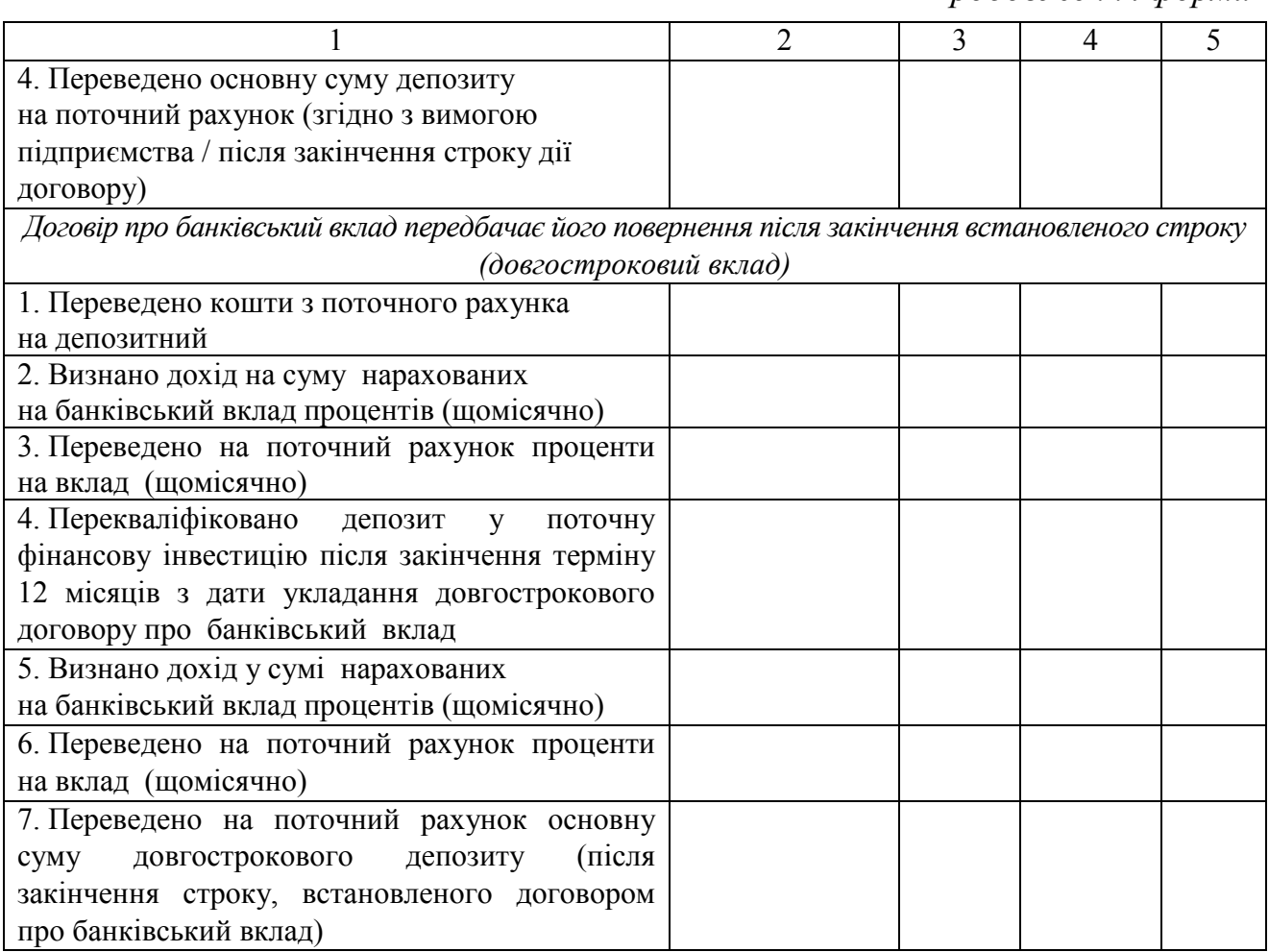

# *Питання для актуалізації опорних знань студентів*

1. Визначте поняття банківського вкладу (депозиту)?

2. Який вид коштів підприємство може розмістити в банку на депозит під проценти?

3. Який порядок відкриття вкладного (депозитного) рахунку?

4. Який договір укладається між банком та клієнтом при відкритті вкладного (депозитного) рахунку?

5. На яких умовах може укладатись договір банківського вкладу?

6. Які існують види депозитів залежно від умов договору про банківський вклад?

7. Чим відрізняється вклад на вимогу від строкового?

8. Які існують види строкових депозитів залежно від визначеного в договорі банківського рахунку терміну?

9. За яких умов банк може закрити вкладний (депозитний) рахунок клієнта?

10. У якому рахунку на підприємстві ведеться облік основної суми банківського вкладу на вимогу?

11. Від яких умов залежить облік основної суми строкового депозиту?

12. У якому рахунку підприємства ведеться облік основної суми короткострокового банківського депозиту?

13. У якому рахунку на підприємстві ведеться облік основної суми довгострокового банківського депозиту?

14. У якому рахунку на підприємстві ведуть облік строкових банківських депозитів, у формі ощадних (депозитних) сертифікатів?

15. У якому рахунку на підприємстві відображено облік процентів, нарахованих на депозит, що підлягають отриманню?

# *Питання для перевірки якості засвоєння студентами навчального матеріалу*

1. На підставі яких документів клієнта банк відкриває йому депозитний рахунок?

2. За яких обставин банк може відмовити клієнтові у відкритті депозитного рахунку?

3. Чи може юридична особа укласти договір про банківський вклад (зробити вклад) на користь третьої особи?

4. Яку форму має договір про банківський вклад?

5. На підставі якого документа банк з ініціативи клієнта переводить належні йому безготівкові кошти на депозитний рахунок?

6. Які документи можуть бути підставою для списання банком коштів з поточного рахунка клієнта й переведення їх на його депозитний рахунок?

7. Який порядок списання банком безготівкових коштів з депозитного рахунку клієнта?

8. Чи має клієнт можливість поповнити свій депозитний рахунок? Який для цього передбачено порядок?

9. У якому порядку банк нараховує та виплачує проценти на депозитний вклад?

10. Чи може банк в односторонньому порядку зменшити розмір процентів на вклади?

11. На який рахунок клієнта банк сплачує належні йому за вкладом проценти?

12. Які завершальні операції проводить банк в момент настання строку повернення клієнтові вкладу?

13. Чи може клієнт вимагати від банку достроково повернути вклад?

14. За яких умов відбувається пролонгація банківського вкладу?

15. За яких обставин строковий договір про банківський вклад вважається продовженим на умовах його повернення?

16. Облік основних сум яких банківських депозитів ведеться на субрахунках 143 «Інвестиції непов'язаним сторонам» та 352 «Інші поточні фінансові інвестиції»?

17. У складі яких доходів відображаються проценти, нараховані за банківським вкладом на вимогу? Назвіть субрахунок, призначений для їхнього обліку.

18. У складі яких доходів відображаються проценти, нараховані на строкові депозити? Назвіть субрахунок, призначений для їхнього обліку.

#### *Завдання для самостійної роботи*

1. Проаналізувати зміст понять «депозит» і «вклад», та пояснити відмінність між ними.

2. Відобразити на рахунках бухгалтерського обліку депозитні операції вкладника, якщо в договорі про банківський вклад передбачено такі умови:

1) видача вкладу на першу вимогу (вклад на вимогу);

2) повернення вкладу після закінчення встановленого договором строку (строковий вклад).

*Вихідна інформація.* Підприємство перерахувало на депозит 20000,00 грн. За умовами договору банківського вкладу процентна ставка депозиту дорівнює 12 %; банк нараховує проценти і виплачує їх шляхом переведення коштів на поточний рахунок вкладника щомісячно.

#### *Список джерел нормативного забезпечення*

1. Цивільний кодекс України від 16.01.2003 р. № 435-IV // База даних «Законодавство України» / ВР України. URL: https://zakon.rada.gov.ua/laws/show/435-15#Text (дата звернення: 01.01.2022).

2. Інструкція про застосування Плану рахунків бухгалтерського обліку активів, капіталу, зобов'язань і господарських операцій підприємств і організацій: наказ Міністерства фінансів України від 30.11.1999 р. № 291 // База даних «Законодавство України» / ВР України. URL: https://zakon.rada.gov.ua/laws/show/z0893-99#Text (дата звернення: 01.01.2022).

3. Інструкція про порядок відкриття і закриття рахунків клієнтів банків та кореспондентських рахунків банків-резидентів і нерезидентів: постанова правління Національного банку України від 12.11.2003 р. № 492 // База даних «Законодавство України» / ВР України. URL: https://zakon.rada.gov.ua/laws/show/z1172-03#Text (дата звернення: 01.01.2022).

4. Методичні рекомендації по застосуванню регістрів бухгалтерського обліку: наказ Міністерства фінансів України від 29.12.2000 р. № 356 // База даних «Законодавство України» / ВР України. URL: https://zakon.rada.gov.ua/rada/show/v0356201-00#Text (дата звернення: 01.01.2022).

5. Положення про організацію бухгалтерського обліку, бухгалтерського контролю під час здійснення операційної діяльності в банках України: постанова правління Національного банку України від 04.07.2018 р. № 75 // База даних «Законодавство України» / ВР України.

URL: https://zakon.rada.gov.ua/laws/show/v0075500-18#Text (дата звернення: 01.01.2022).

# **Практична робота № 5.6**

## **Тема: Облік інших коштів підприємства**

**Мета роботи:** набути навичок ведення обліку наявності та руху грошових документів, коштів у дорозі, електронних грошей.

**Завдання 1.** Відобразити на рахунках бухгалтерського обліку операції, пов'язані з рухом грошових документів, коштів у дорозі, електронних грошей.

**Завдання 2.** Скласти обліковий регістр рахунку 333 «Грошові кошти в дорозі в національній валюті».

*Ресурсне забезпечення:* журнал реєстрації господарських операцій; бланк відомості 1.3 дебету рахунку 33 Журналу 1; калькулятор.

#### **Матеріал для виконання завдань**

*Зміст господарських операцій з обліку грошових документів у національній валюті:* 

*а) Облік проїзних квитків:* 

– оприбутковано проїзний квиток на міський громадський транспорт, придбаний у перевізника за безготівковим розрахунком вартістю 600,00 грн;

– видано проїзний квиток працівнику підприємства для переміщення містом під час виконання службових обов'язків;

– списано використаний проїзний квиток;

– повернено працівником проїзний квиток до кінця строку його використання.

*б) Облік поштових марок (маркованих конвертів):* 

– оприбутковано придбані за безготівковий розрахунок поштові марки в ПАТ «Укрпошта» вартістю 300,00 грн;

– оприбутковано поштові марки, придбані підзвітною особою, на суму 150,00 грн;

– видано поштові марки секретарю керівника підприємства на суму 350,00 грн;

*–* списано використані поштові марки на суму 300,00 грн;

– повернено невикористані поштові марки на суму 50,00 грн.

## *Облік коштів у дорозі в національній валюті*

Облік операцій з коштами в дорозі виконати, скориставшись матеріалами касових звітів і виписок банку з поточного рахунку, зміст яких розкрито в матеріалах практичних робіт № 5.1 «Облік касових операцій» та № 5.2 «Облік коштів на поточному рахунку».

# *Зміст господарських операцій з обліку електронних грошей, номінованих у національній валюті:*

*а) Облік електронних грошей користувача (власника):* 

– перераховано емітенту кошти на придбання електронних грошей – 5000,00 грн;

– зараховано електронні гроші на електронний гаманець користувача в сумі 4975,00 грн;

– утримано комісію за поповнення гаманця (0,5 %) у сумі 25,00 грн;

– переведено електронні гроші на рахунок торгівця (продавця) в сумі 3500,00 грн.

*б) Облік операцій суб'єкта господарювання, який приймає електронні гроші в оплату за товари (від торгівця):* 

– зараховано електронні гроші на електронний гаманець продавця – 3500,00 грн;

**–** торговець подав заявку банку емітенту на погашення електронних грошей у сумі 3500,00 грн;

**–** утримано комісію банку за зворотний обмін електронних грошей у сумі 15,00 грн;

– переведено гроші на поточний рахунок торгівця в сумі 3485,00 грн.

#### **Методичні рекомендації до виконання завдань**

**Завдання 1.** Під час встановлення кореспонденції рахунків керуватися типовою схемою реєстрації та групування даних про господарські операції на рахунку 31 «Рахунки в банках», що подана в Інструкції про застосування Плану рахунків бухгалтерського обліку активів, капіталу, зобов'язань і господарських операцій підприємств та організацій.

**Завдання 2.** Зафіксувати операції з руху коштів у дорозі, які зареєстровані в касових звітах та виписках банку з поточного рахунку, у Журналі 1 (розд. V) та у відомості 1.2 дебету рахунку 33 (розд. VІ), після чого підбити підсумок облікового регістру.

#### *Питання для актуалізації опорних знань студентів*

1. Які документи вважають грошовими?

2. Які суб'єкти беруть участь в електронній торгівлі.

3. Охарактеризуйте електронні гроші як засіб платежу.

4. Як називається суб'єкт господарювання, котрий має право використовувати електронні гроші для здійснення оплати товарів, робіт і послуг?

# *Питання для перевірки якості засвоєння студентами навчального матеріалу*

1. Обіг яких грошових документів відображено на субрахунку 331 «Грошові документи в національній валюті»?

2. Інформація про які операції узагальнюється на субрахунку 333 «Грошові кошти в дорозі в національній валюті»?

3. У чому полягає необхідність обліку операцій на субрахунку 333?

4. На якому рахунку бухгалтерського обліку узагальнюється інформація про рух електронних грошей, наявних у суб'єкта господарювання?

5. На які потреби суб'єкт господарювання може використати отримані ним електронні гроші?

## *Завдання для самостійної роботи*

1. З'ясувати порядок документального оформлення операцій надходження та використання конвертів і поштових марок. Відобразити їх на рахунках бухгалтерського обліку операцій підприємства.

*Вихідна інформація.* Секретар керівника підприємства придбав за рахунок підзвітних коштів такі об'єкти:

1) марковані конверти на суму 300,00 грн (30 шт., кожна ціною 10,00 грн), у т. ч. ПДВ<sup>53</sup> (20 %) 5,00 грн;

2) немарковані конверти – на суму 100,00 грн (50 шт., кожна ціною 2,00 грн), у т. ч. ПДВ (20 %) – 16,67 грн;

3) поштові марки для оплати послуг пересилання письмової кореспонденції *М* – 100 шт. ціною 1,00 грн кожна, *V* – 20 шт. (9,00 грн), *H* – 100 шт. (0,50 грн), *T* – 25 шт. (3,00 грн), *Х* – 10 шт. (20,00 грн), *F* – 5 шт. (17,00 грн), *L* – 7 шт. (11,00 грн), *D* – 25 шт. (8,00 грн).

 У звітному місяці секретар використав у роботі марковані конверти – 15 шт., немарковані конверти –37 шт., а також поштові марки: *М* – 70 шт., *V* – 17 шт., *H* – 45 шт., *T* – 22 шт., *X* – 10 шт., *F* – 5 шт., *L* – 5 шт., *D* – 22 шт.

#### *Список джерел нормативного забезпечення*

1. Про електронну комерцію: Закон України від 03.09.2015 р. № 875-VІІІ // База даних «Законодавство України» / ВР України. URL: https://zakon.rada.gov.ua/laws/show/675-19#Text (дата звернення: 01.01.2022).

2. Про платіжні системи та переказ коштів в Україні: Закон України від 05.04.2001 р. № 2346-ІІІ // База даних «Законодавство України» / ВР України.

URL: https://zakon.rada.gov.ua/laws/show/2346-14#Text (дата звернення: 01.01.2022).

 3. Про фінансові послуги та державне регулювання ринків фінансових послуг: Закон України від 12.07.2001 р. № 2664-ІІІ // База даних «Законодавство України» / ВР України. URL: https://zakon.rada.gov.ua/laws/show/2664-14#Text (дата звернення: 01.01.2022).

4. Положення про електронні гроші в Україні: постанова правління Національного банку України від 04.11.2010 р. № 481 // База даних «Законодавство України» / ВР України. URL: https://zakon.rada.gov.ua/laws/show/z1336-10#Text (дата звернення: 01.01.2022).

5. Інструкція про застосування Плану рахунків бухгалтерського обліку активів, капіталу, зобов'язань і господарських операцій підприємств і організацій: наказ Міністерства фінансів України від 30.11.1999 р. № 291 // База даних «Законодавство України» / ВР України.

URL: https://zakon.rada.gov.ua/laws/show/z0893-99#Text (дата звернення: 01.01.2022).

6. Методичні рекомендації по застосуванню регістрів бухгалтерського обліку: наказ Міністерства фінансів України від 29.12.2000 р. № 356 // База даних «Законодавство України» / ВР України. URL: https://zakon.rada.gov.ua/rada/show/v0356201-00#Text (дата звернення: 01.01.2022).

 $\overline{a}$ 

<sup>53</sup> Обчислюється без урахування вартості марки.

# **6. ОБЛІК ЗАПАСІВ**

## **Практична робота № 6.1**

## **Тема: Методологічні засади формування в бухгалтерському обліку інформації про запаси товарно-матеріальних цінностей**

**Мета роботи:** навчитися ідентифікувати активи та класифікувати запаси, здійснювати їх первісну оцінку, застосовувати методи оцінювання запасів у разі їхнього вибуття.

**Завдання 1.** Ідентифікувати активи й класифікувати запаси підприємства.

**Завдання 2.** Визначити первісну вартість запасів.

**Завдання 3.** Розрахувати вартість запасів у разі їхнього вибуття, застосовуючи різні методи оцінювання (конкретизовано нижче, див. п. 3–7 матеріалів до виконання).

*Ресурсне забезпечення:* калькулятор.

#### **Матеріал для виконання завдань**

**Завдання 1.** Ідентифікація активів підприємства, а саме:

1) автомобіля,

2) токарно-гвинторізного верстата,

3) виготовленої для продажу продукції, що відповідає технічним і якісним характеристикам, передбаченим у договорі із замовником;

4) виробів, технологічний процес виготовлення яких не завершено;

5) грошей на поточному рахунку;

 $(6)$  калькулятора $^{54}$ ,

7) матеріальних цінностей, що придбані й зберігаються з метою подальшого продажу;

8) мінеральних добрив;

9) незавершеного виробництва зокрема, деталей, що не пройшли остаточної обробки і складання, вузлів, виробів і незакінчених технологічних процесів;

10) палива;

11) принтера $^{55}$ ;

12) продуктивної худоби;

13) сировини;

14) складу універсального (будівлі);

15) тварин на вирощуванні та відгодівлі;

16) шин нових;

 $\overline{a}$ 

17) шин зношених.

 $54$  Строк експлуатації 12 календарних місяців.

<sup>&</sup>lt;sup>55</sup> Вартість 14760,00 грн. [у т. ч. ПДВ (20 %) – 2460,00 грн], очікуваний строк експлуатації – 5 років.

Визначення рахунків (субрахунків) бухгалтерського обліку для узагальнення інформації про наявність і рух належних підприємству запасів.

**Завдання 2.** Визначення первісної вартості товару, придбаного за плату, виконують, скориставшись такими даними: товар придбано за 30000,00 грн, у т. ч. ПДВ 20 % – 5000,00 грн; на вантажно-розвантажувальні роботи (без ПДВ) витрачено 400,00 грн; транспортування товару до складу покупця (без ПДВ) коштує 1800,00 грн. Спосіб доставки товару – самовивіз. Транспортно-заготівельні витрати включено в собівартість придбаних товарів під час їхнього оприбутковування.

## **Завдання 3**

1) Для розрахунку вартості запасів у момент вибуття застосовано метод ідентифікованої собівартості відповідної одиниці запасів, і подану нижче форму.

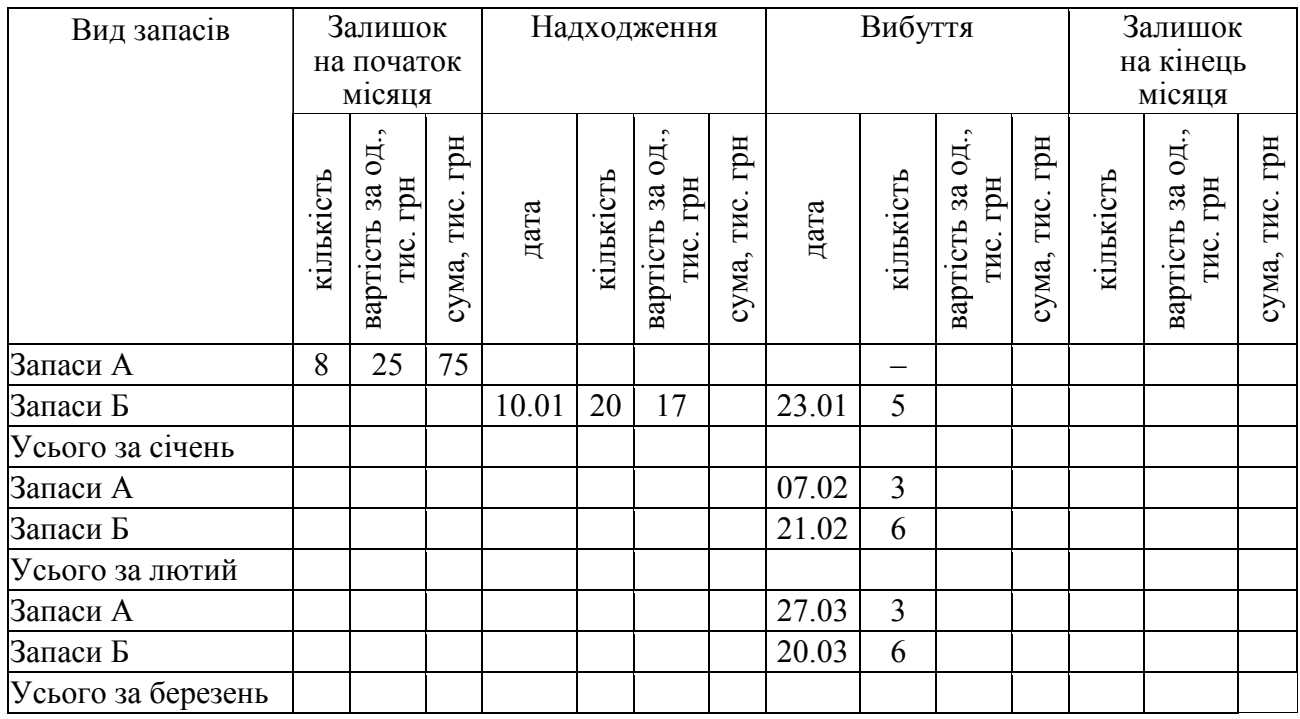

#### *Результати розрахунку вартості запасів*  (метод ідентифікованої собівартості відповідної одиниці запасів)

2) Виконання розрахунку вартості матеріалу А, переданого зі складу у виробництво різними методами, а саме:

– методом врахування собівартості перших за часом надходження запасів;

– методом середньозваженої собівартості, враховуючи такі обставини:

а) кожна операція з вибуття запасів оцінюється за середньозваженою собівартістю на дату її здійснення;

б) оцінювання операції вибуття запасів здійснюється за середньозваженою собівартістю на кінець звітного періоду.

Визначення залишку матеріалу на складі має стосуватись кінця звітного періоду.

Відображення операції передачі зі складу у виробництво матеріалу А на рахунках бухгалтерського обліку виконують, скориставшись відомостями поданої нижче таблиші.

| Сальдо на 01.02.20 р. – 325 шт. по 7,35 грн за од. |                   |                        |     |          |            |  |  |  |  |
|----------------------------------------------------|-------------------|------------------------|-----|----------|------------|--|--|--|--|
|                                                    | Надійшло на склад | Передано у виробництво |     |          |            |  |  |  |  |
| дата                                               | кількість,        | ціна за од.,<br>сума,  |     | дата     | кількість, |  |  |  |  |
|                                                    | ШT.               | Грн                    | грн |          | IIIT.      |  |  |  |  |
| 02.02.20                                           | 520               | 7,38                   |     | 01.02.20 | 320        |  |  |  |  |
| 11.02.20                                           | 615               | 7,35                   |     | 03.02.20 | 200        |  |  |  |  |
| 15.02.20                                           | 370               | 7,28                   |     | 08.02.20 | 285        |  |  |  |  |
| 18.02.20                                           | 227               | 7,33                   |     | 12.02.20 | 587        |  |  |  |  |
| 23.02.20                                           | 492               | 7,37                   |     | 19.02.20 | 605        |  |  |  |  |
| 27.02.20                                           | 273               | 7,30                   |     | 24.02.20 | 345        |  |  |  |  |
|                                                    |                   |                        |     | 26.02.20 | 200        |  |  |  |  |
| Разом                                              |                   | X                      |     | Χ        |            |  |  |  |  |

*Дані про рух матеріалу А на складі підприємства у звітному місяці* 

\*Порахувати показник самостійно.

3) Застосування методу нормативних затрат для оцінювання операцій вибуття готової продукції. Відображення на рахунках бухгалтерського обліку суми відхилення фактичної собівартості готової продукції від її нормативної вартості, для чого належить використати відомості поданої нижче таблиці.

| Вид запасів                                                      | Залишок<br>на початок<br>місяця |                         |                          | Надходження |                |                         |           | Вибуття |                |                        | Залишок<br>на кінець<br>місяця |                |                            |           |
|------------------------------------------------------------------|---------------------------------|-------------------------|--------------------------|-------------|----------------|-------------------------|-----------|---------|----------------|------------------------|--------------------------------|----------------|----------------------------|-----------|
|                                                                  | кількість, од.                  | зартість за од.,<br>ΓРΗ | сума, грн                | дата        | кількість, од. | вартість за од.,<br>грн | сума, грн | дата    | кількість, од. | вартість за од.,<br>ЕЦ | сума, грн                      | кількість, од. | од.,<br>вартість за<br>грн | сума, грн |
| Готова продукція А                                               |                                 |                         | $\overline{\phantom{0}}$ | 16.01       | 300            | 20,00                   |           |         |                |                        |                                |                |                            |           |
|                                                                  |                                 |                         |                          | 23.01       |                | 270 20,00               |           |         |                |                        |                                |                |                            |           |
|                                                                  |                                 |                         |                          | 30.01       |                | 310 20,00               |           |         |                |                        |                                |                |                            |           |
| Відхилення фактичної<br>собівартості від нормативної<br>вартості |                                 |                         |                          |             |                |                         |           |         |                |                        |                                |                |                            |           |
| Усього за січень                                                 |                                 |                         |                          |             |                |                         |           |         |                |                        |                                |                |                            |           |
| Готова продукція А                                               |                                 |                         |                          |             |                |                         |           |         |                | 21.02 880 20,50        |                                |                |                            |           |
| Відхилення фактичної<br>собівартості від нормативної<br>вартості |                                 |                         |                          |             |                |                         |           |         |                |                        |                                |                |                            |           |
| Усього за лютий                                                  |                                 |                         |                          |             |                |                         |           |         |                |                        |                                |                |                            |           |
| Готова продукція А                                               |                                 |                         |                          |             |                |                         |           |         |                |                        |                                |                |                            |           |
|                                                                  |                                 |                         |                          | 14.03       |                | 450 20,00               |           |         |                | 16.03 410 20,00        |                                |                |                            |           |
|                                                                  |                                 |                         |                          | 20.03       |                | 425 20,00               |           |         |                | 27.03 445 20,00        |                                |                |                            |           |
| Відхилення фактичної<br>собівартості від нормативної<br>вартості |                                 |                         |                          |             |                |                         |           |         |                |                        |                                |                |                            |           |
| Усього за березень                                               |                                 |                         |                          |             |                |                         |           |         |                |                        |                                |                |                            |           |

*Оцінювання вибуття готової продукції (метод нормативних затрат)* 

Нормативна вартість одиниці продукції становить 20,00 грн.

Фактична собівартість одиниці продукції в січні дорівнювала 20,50 грн, у березні – 19,70 грн.

4) Визначення собівартості реалізованих товарів методом врахування ціни продажу з використанням поданих нижче відомостей.

# *Вихідні дані для обчислення собівартості реалізованих товарів (за ціною продажу)*

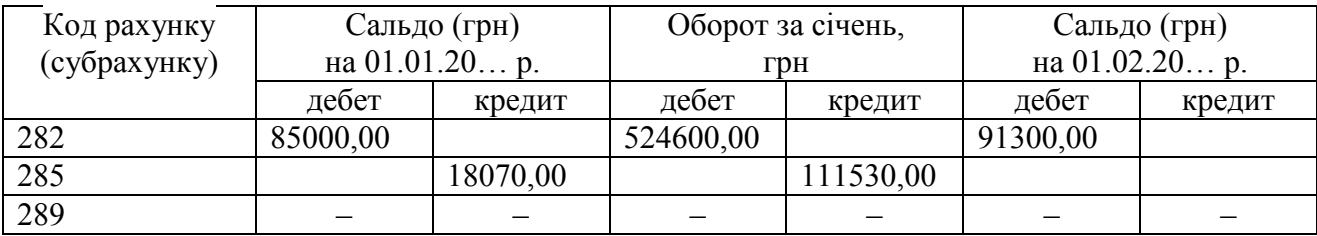

5) Визначення чистої вартості реалізації запасів на базі наведених нижче відомостей.

*Обчислення чистої вартості реалізації запасів* 

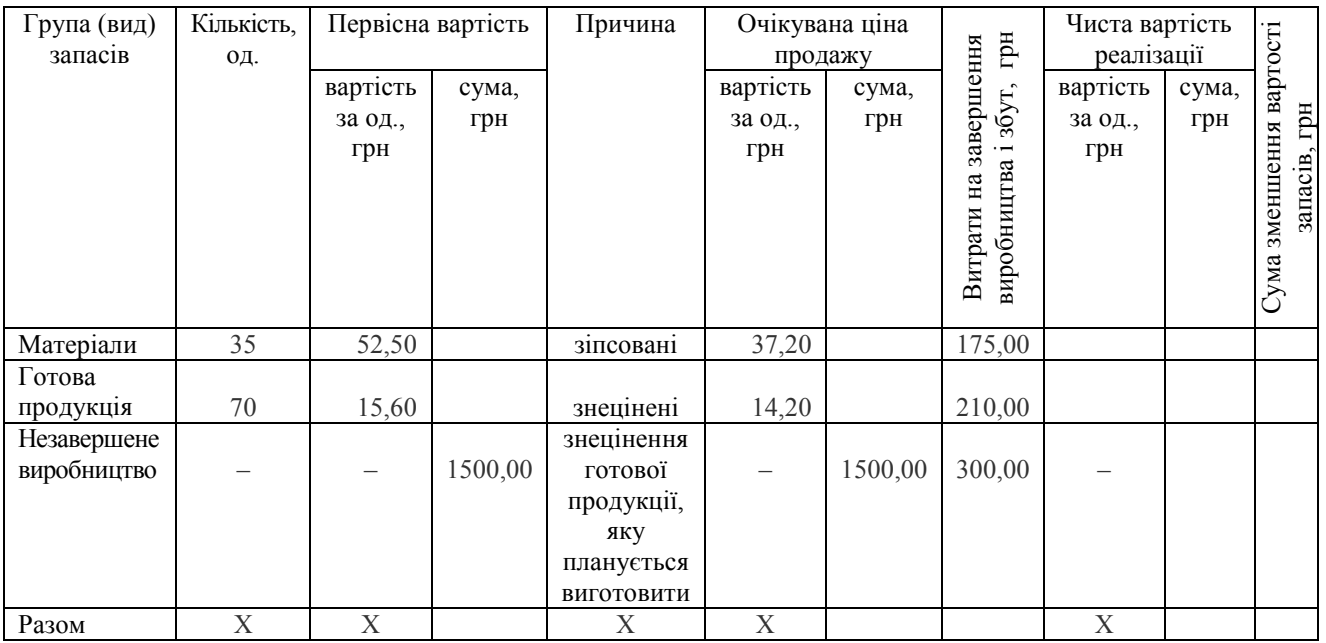

# **Методичні рекомендації до виконання завдань**

**Завдання 1.** Належить керуватись П(С)БО 9 «Запаси» та Інструкцією про застосування Плану рахунків бухгалтерського обліку активів, капіталу, зобов'язань і господарських операцій підприємств і організацій № 291. Результати розгляду запасів подати у вигляді таблиці, форму якої подано нижче.

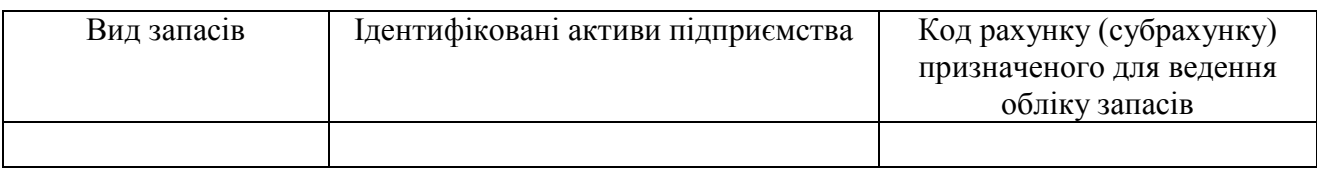

**Завдання 2.** Визначаючи первісну вартість товару, придбаного за плату, врахувати вимоги п. 9 П(С)БО 9 «Запаси».

**Завдання 3.** Простудіювати приклади розрахунку вартості операцій вибуття запасів, подані в додатках доМетодичних рекомендацій з бухгалтерського обліку запасів № 2 та НП(С)БО 9 «Запаси». Скористатись ними під час виконання практичного завдання залежно від визначеного в ньому методу оцінювання запасів на момент їхнього вибуття.

# *Питання для актуалізації опорних знань студентів*

1. Який зміст має поняття запасів?

2. За яких обов'язкових умов запаси визнаються активами?

3. Яким чином класифікуються запаси для ведення бухгалтерського обліку?

4. Яка існує одиниця бухгалтерського обліку запасів?

5. Який вид вартості слугує для зараховування запасів на баланс підприємства?

6. Які фактичні витрати на придбання запасів формують їхню первісну вартість?

7. Які фактичні витрати не включаються в первісну вартість запасів, а належать до витрат періоду, під час якого вони були здійснені (встановлені)?

8. Яка методика визначення первісної вартості запасів, виготовлених власними силами підприємства?

9. З'ясуйте порядок визначення первісної вартості різних запасів, а саме:

– виготовлених власними силами підприємства;

– внесених до статутного капіталу;

– отриманих безоплатно;

– придбаних у результаті обміну на подібні / не подібні об'єкти;

– отриманих у процесі ремонту, поліпшення (модернізації, добудови, реконструкції тощо), ліквідації основних засобів;

– тих, що надійшли на склад від забракованих виробів та зворотних відходів виробництва, ліквідації основних засобів;

– надлишків, виявлених у процесі інвентаризації?

10. Які методи оцінювання запасів застосовують під час їхнього вибуття?

11. У яких випадках оцінювання запасів, що вибувають, здійснюють за ідентифікованою собівартістю ?

12. Якими способами може оцінюватися вартість запасів методом середньозваженої собівартості?

13. На якому припущенні ґрунтується оцінювання запасів методом ФІФО?

14. У чому полягає оцінювання вартості запасів методом нормативних затрат?

15. Який показник лежить в основі визначення вартості запасів, що вибули, за цінами продажу?

16. За якою вартістю запаси відображаються у фінансовій звітності?

17. Яким чином визначають чисту вартість реалізації запасів?

18. У яких випадках проводиться перегляд первісної вартості запасів та її коригування до відповідності рівню чистої вартості реалізації?

# *Питання для перевірки якості засвоєння студентами навчального матеріалу*

1. У яких випадках первісна вартість запасів дорівнює їх справедливій вартості?

2. Яким чином ведуть облік запасів, що надійшли від постачальника, але не можуть бути визнані активами (у зв'язку з невідповідністю стандартам, умовам угод, технічним умовам тощо)?

3. Як можуть оцінюватися та відображатися в бухгалтерському обліку, запаси, виготовлені власними силами підприємства, у тих випадках, коли на момент їхнього оприбуткування неможливо точно визначити їхню первісну вартість?

4. Які дані можуть використовуватися для визначення справедливої вартості запасів, що надійшли у вигляді внеску до статутного капіталу?

5. Первісну вартість яких запасів визначають з урахуванням їхньої чистої вартості реалізації?

6. Яким чином визначають первісну вартість одиниці придбаних запасів з метою їхнього відображення в бухгалтерському обліку?

7. У якому разі буває доцільним урахування транспортно-заготівельних витрат у первісній вартості запасів під час їхнього оприбуткування?

8. Чому дорівнює первісна вартість одиниці запасів, придбаних у результаті обміну на подібні об'єкти?

9. Які можуть застосовуватися методи оцінювання вартості запасів під час їхнього вибуття, коли вони мають однакове призначення та однакові умови використання?

10. У чому полягає відмінність методу ідентифікованої собівартості відповідної одиниці запасів і методу ФІФО?

11. Які чинники впливають на вибір способу оцінювання запасів за середньозваженою собівартістю в разі їх вибуття?

12. У яких бухгалтерських проведеннях відображається відхилення фактичної собівартості продукції від її нормативної вартості, сума якого визначена під час оцінювання запасів методом нормативних затрат?

13. Який порядок визначення собівартості реалізованих товарів і суми торговельної націнки на них при застосуванні методу визначення вартості запасів, що вибули, за цінами продажу?

14. Як на рахунках бухгалтерського обліку відображається списання собівартості реалізованих товарів і суми торгової націнки на них?

#### *Завдання для самостійної роботи*

1. Визначити собівартість отриманих від постачальника матеріалів за даними накладної: матеріал А 100 шт. ціною 150,00 грн (без ПДВ) за од. ; матеріал Б 120,00 шт. ціною 75,00 грн (без ПДВ) за од.: вартість тари – 700,00 грн, вартість доставки (без ПДВ) – 1400,00 грн, сума ПДВ (20 %) – 4680,00 грн.

Згідно з обліковою політикою підприємства транспортно-заготівельні витрати включаться безпосередньо в собівартість придбаних виробничих запасів, а для їхнього розподілу використовується вартісний критерій.

2. Розрахувати вартість матеріалу А, переданого зі складу у виробництво, скориставшись такими методами:

1) врахування собівартості перших за часом надходження запасів (ФІФО);

2) середньозваженої собівартості, з огляду на такі умови:

а) якщо кожна операція вибуття запасів оцінюється на дату її проведення;

б) операцію вибуття запасів оцінюють на кінець звітного періоду.

Визначте залишок матеріалу А на складі в кінці звітного періоду.

Операцію передачі зі складу у виробництво матеріалу відобразити на рахунках бухгалтерського обліку, скориставшись наведеними нижче відомостями.

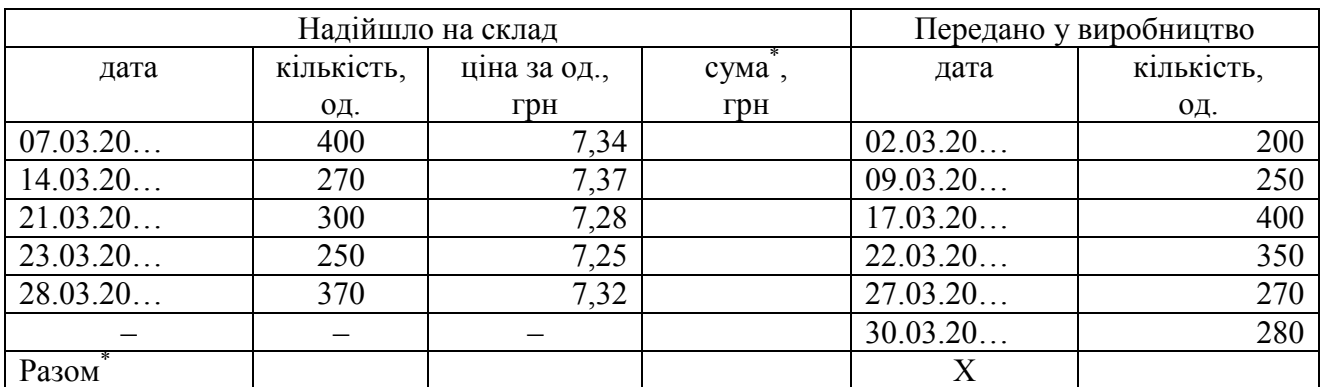

*Дані про рух матеріалу А на складі підприємства в звітному місяці* 

\*Порахувати показник самостійно.

Це завдання є продовженням аналогічного з практичної роботи 6.1, де потрібно знайти відомості про залишок матеріалу А на 01.03.20… р.

#### *Список джерел нормативного забезпечення*

1. Національне положення (стандарт) бухгалтерського обліку 9 «Запаси»: наказ Міністерства фінансів України від 20.10.1999 р. № 246 // База даних «Законодавство України» / ВР України. URL: https://zakon.rada.gov.ua/laws/show/z0751-99#Text (дата звернення: 01.01.2022).

4. Інструкція про застосування Плану рахунків бухгалтерського обліку активів, капіталу, зобов'язань і господарських операцій підприємств і організацій: наказ Міністерства фінансів України від 30.11.1999 р. № 291 // База даних «Законодавство України» / ВР України. URL: https://zakon.rada.gov.ua/laws/show/z0893-99#Text (дата звернення: 01.01.2022).

3. Методичні рекомендації з бухгалтерського обліку запасів: наказ Міністерства фінансів України від 10.01.2007 р. № 2 // База даних «Законодавство України» / ВР України. URL: https://zakon.rada.gov.ua/rada/show/en/v0002201-07?lang=uk#Text (дата звернення: 01.01.2022).

4. Основна номенклатура продукції (ОНП): наказ Державної служби статистики України від 08.0.2020 р. № 31 // Методологія та класифікатори / Державна служба статистики України. URL: http://www.ukrstat.gov.ua/ (дата звернення: 01.01.2022).

# **Практична робота № 6.2**

# **Тема: Облік запасів на складі й у бухгалтерії**

*Пізно бути бережливим, коли все розтрачено. Сенека<sup>56</sup>*

**Мета роботи:** набути навичок визнання та оцінювання вартості запасів; документального оформлення їх надходження та відпуску; складання, перевірки та бухгалтерської обробки звітності матеріально відповідальної особи; ведення складського обліку; заповнення та звіряння регістрів синтетичного й аналітичного обліку.

**Завдання 1.** Виписати доручення на отримання товарно-матеріальних цінностей, здійснити його реєстрацію (операції 2 і 3)<sup>57</sup>.

**Завдання 2.** Оформити документально надходження товарів на склад (операції 1–5).

**Завдання 3.** Виписати рахунок-фактуру, здійснити його реєстрацію (операція 14).

**Завдання 4.** Оформити документально відпуск товарів зі складу (операції  $6-18$ ).

**Завдання 5.** Заповнити картки складського обліку товарів.

**Завдання 6.** Скласти реєстр приймання-здачі документів, здійснити його перевірку й бухгалтерську обробку.

**Завдання 7.** Заповнити регістри синтетичного та аналітичного обліку запасів.

**Завдання 8.** Звірити дані синтетичного й аналітичного обліку товарів у бухгалтерії та на складі.

## *Ресурсне забезпечення:*

– бланки бухгалтерських документів: рахунок-фактура, журнал реєстрації доручень на отримання товарно-матеріальних цінностей, накладна (15 шт.), накладна-вимога на відпуск (внутрішнє переміщення) матеріалів (3 шт.), картка складського обліку матеріалів (9 шт.), реєстр приймання-здачі документів, оборотна відомість до рахунку 281, розділ IV «Аналітичні дані до рахунку 28 «Товари» з Журналу 5;

– журнал реєстрації господарських операцій;

– калькулятор.

 $\overline{a}$ 

<sup>&</sup>lt;sup>56</sup> Лу́цій Анней Се́нека (лат. *Lucius Annaeus Sĕnĕca minor*, Се́нека Молодший, або просто Сенека (4 до н. е) – римський філософ, поет і державний діяч.

<sup>&</sup>lt;sup>57</sup> Тут і далі позначення див. у графі 1 переліку товарних операцій на складі № 1 ТОВ «Партнер», поданого в тексті роботи нижче.

#### **Матеріал для виконання завдань**

**Завдання 1.** Виписування доручення на отримання товарно-матеріальних цінностей, здійснити їхню реєстрацію (операції 2 і 3).

*Вихідна інформація.* Згідно з договором постачання № 0275 від 12.11.20… р. ТОВ «Партнер» отримує товар на складі ТОВ «Цукрозавод».

Приймання товару з урахуванням його кількості та якості на складі постачальника здійснює менеджер підприємства Рибаков Ігор Костянтинович.

Документ, що засвідчує особу Рибакова І.К., – паспорт АН 254687, виданий Жовтневим РВ ДМУ УМВС України в Дніпропетровській обл., 25.05.2007 р.

Дату видачі доручення, його номер і строк дії визначити самостійно.

**Завдання 3.** Виписування рахунку-фактури № 001 від 10.01.20… р., здійснення його реєстрації.

*Вихідна інформація.* ТОВ «Партнер» продає товар ТОВ «Ольвія-Трейд» на умовах попередньої оплати безготівковим розрахунком (переведенням коштів з поточного рахунку). Характеристику видів товару описано нижче.

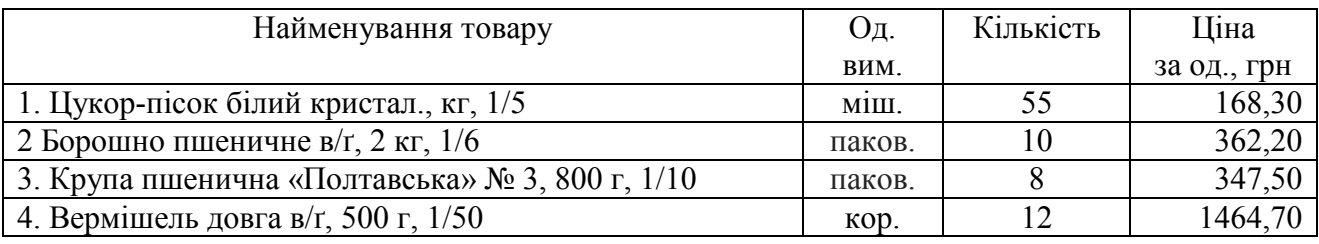

Примітка. ТОВ «Партнер» 16.01.20… р. одержало від ТОВ «Ольвія-Трейд» кошти згідно з цим рахунком (див. виписки банку з практичної роботи № 5.2), та відвантажило товар покупцеві за накладною № 0008 від 24.01.20… р.

Суму ПДВ (20 %) визначити самостійно.

*Розшифрування сальдо на 01.01.20…р. в субрахунку 281 «Товари на складі»*

| Найменування товару                                    | Одиниця | Кількість | Облікова  | Сума,     |  |
|--------------------------------------------------------|---------|-----------|-----------|-----------|--|
|                                                        | виміру  |           | ціна, грн | Грн       |  |
| 1. Цукор-пісок білий кристал., кг, /50 <sup>58</sup>   | MIII.   | 15        | 1150,00   | 17250,00  |  |
| 2. Цукор-пісок білий кристал., кг, 1/5                 | M1II.   | 57        | 118,50    | 6754,50   |  |
| 4. Борошно пшеничне в/г <sup>59</sup> , 2 кг, 1/6      | паков.  | 70        | 256,80    | 17976,00  |  |
| 5. Борошно пшеничне п/т <sup>60</sup> , 2 кг, 1/6      | паков.  | 40        | 237,60    | 9504,00   |  |
| 6. Крупа пшенична «Полтавська» № 3,<br>$800$ r, $1/10$ | паков.  | 55        | 250,00    | 13750,00  |  |
| 7. Вермішель довга в/г, 500 г, 1/50                    | KOD.    | 80        | 1085,00   | 86800,00  |  |
| Усього                                                 |         |           |           | 152034,50 |  |

 $58$ Тут і далі чисельник – одне тарне місце (мішок, пакунок, коробка тощо), знаменник – кількість одиниць товару в ньому.

 $\overline{a}$ 

<sup>59</sup> Вищий ґатунок.

<sup>60</sup> Перший ґатунок.

# ДК 011-96 Класифікатор системи позначень одиниць вимірювання та обліку (КСПОВО) *(витяг)*<sup>61</sup>

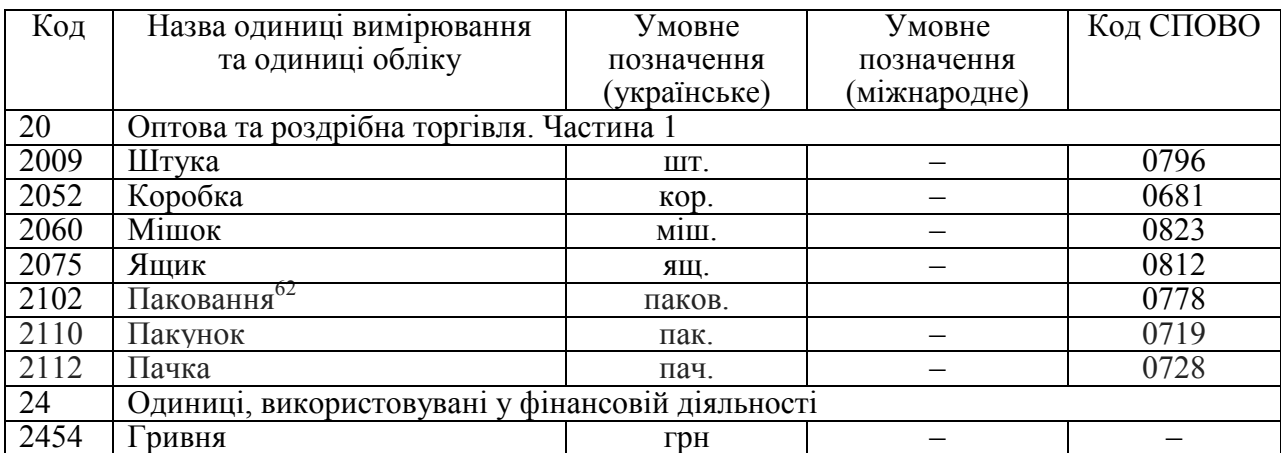

# *Перелік товарних операцій на складі № 1 ТОВ «Партнер» у січні 20… р.*

| $N_2$   | Документальне оформлення й зміст господарської операції                |        |           |         |                |  |  |  |  |  |
|---------|------------------------------------------------------------------------|--------|-----------|---------|----------------|--|--|--|--|--|
| $3/\Pi$ |                                                                        |        |           |         |                |  |  |  |  |  |
| 1.      | Накладна № 00057 від 06.01.20 р. Надійшли від ТОВ «Млин» товари:       |        |           |         |                |  |  |  |  |  |
|         | Найменування                                                           | Од.    | Кількість | Ціна    | Сума, грн $63$ |  |  |  |  |  |
|         |                                                                        | ВИМ.   |           | за од., |                |  |  |  |  |  |
|         |                                                                        |        |           | грн     |                |  |  |  |  |  |
|         | 1. Борошно пшеничне в/г, кг, $1/50$                                    | MIII.  | 60        | 1070,00 |                |  |  |  |  |  |
|         | 2. Борошно пшеничне в/г, 2 кг, $1/6$                                   | паков. | 20        | 256,80  |                |  |  |  |  |  |
|         | 3. Борошно пшеничне п/г, 2 кг, 1/6                                     | паков. | 158       | 237,60  |                |  |  |  |  |  |
|         | 4. Крупа пшенична «Полтавська» № 3,                                    | паков. | 80        | 250,00  |                |  |  |  |  |  |
|         | $800$ r, $1/10$                                                        |        |           |         |                |  |  |  |  |  |
|         | 5. Вермішель довга в/г, 500 г, 1/50                                    | кор.   | 140       | 1085,00 |                |  |  |  |  |  |
|         | Разом                                                                  |        |           |         |                |  |  |  |  |  |
|         | ПДВ 20 %                                                               |        |           |         |                |  |  |  |  |  |
|         | Усього з ПДВ                                                           |        |           |         |                |  |  |  |  |  |
|         | Отримано занесену в ЄРПН податкову накладну № 57 від 06.01.20 р.       |        |           |         |                |  |  |  |  |  |
| 2.      | Накладна № 00207 від 11.01.20 р. Надійшли від ТОВ «Цукрозавод» товари: |        |           |         |                |  |  |  |  |  |
|         | Найменування                                                           | Οд.    | Кількість | Ціна    | Сума,          |  |  |  |  |  |
|         |                                                                        | ВИМ.   |           | за од., | грн            |  |  |  |  |  |
|         |                                                                        |        |           | грн     |                |  |  |  |  |  |
|         | 1. Цукор-пісок білий кристал., кг, 1/50                                | міш.   | 60        | 1205,30 | 72318,00       |  |  |  |  |  |
|         | 2. Цукор-пісок білий кристал., кг, 1/5                                 | міш.   | 50        | 118,50  | 5925,00        |  |  |  |  |  |
|         | Разом                                                                  |        |           |         | 78243,00       |  |  |  |  |  |
|         | ПДВ 20 %                                                               |        |           |         | 15648,60       |  |  |  |  |  |
|         | Усього з ПДВ                                                           |        |           |         | 93891,60       |  |  |  |  |  |
|         |                                                                        |        |           |         |                |  |  |  |  |  |

 $\overline{a}$  $61$  ДК 011-96 «Класифікатор системи позначень одиниць вимірювання та обліку» (КСПОВО): наказ Держстандарту України від 09.01.1997 р. № 8. Дата оновлення: 01.07.2002.

URL: http://zakon3.rada.gov.ua/rada/show/v0008217-97 (дата звернення: 01.01.2019).

 $^{62}$ Значення терміна див. Технічний регламент з підтвердження відповідності паковання (пакувальних матеріалів) та відходів паковання: наказ Держспоживстандарту України від 24.12.2004 р. № 289. URL: https://zakon.rada.gov.ua/laws/show/z0095-05#Text.

<sup>63</sup> Порахувати показник самостійно.

*Продовження переліку*

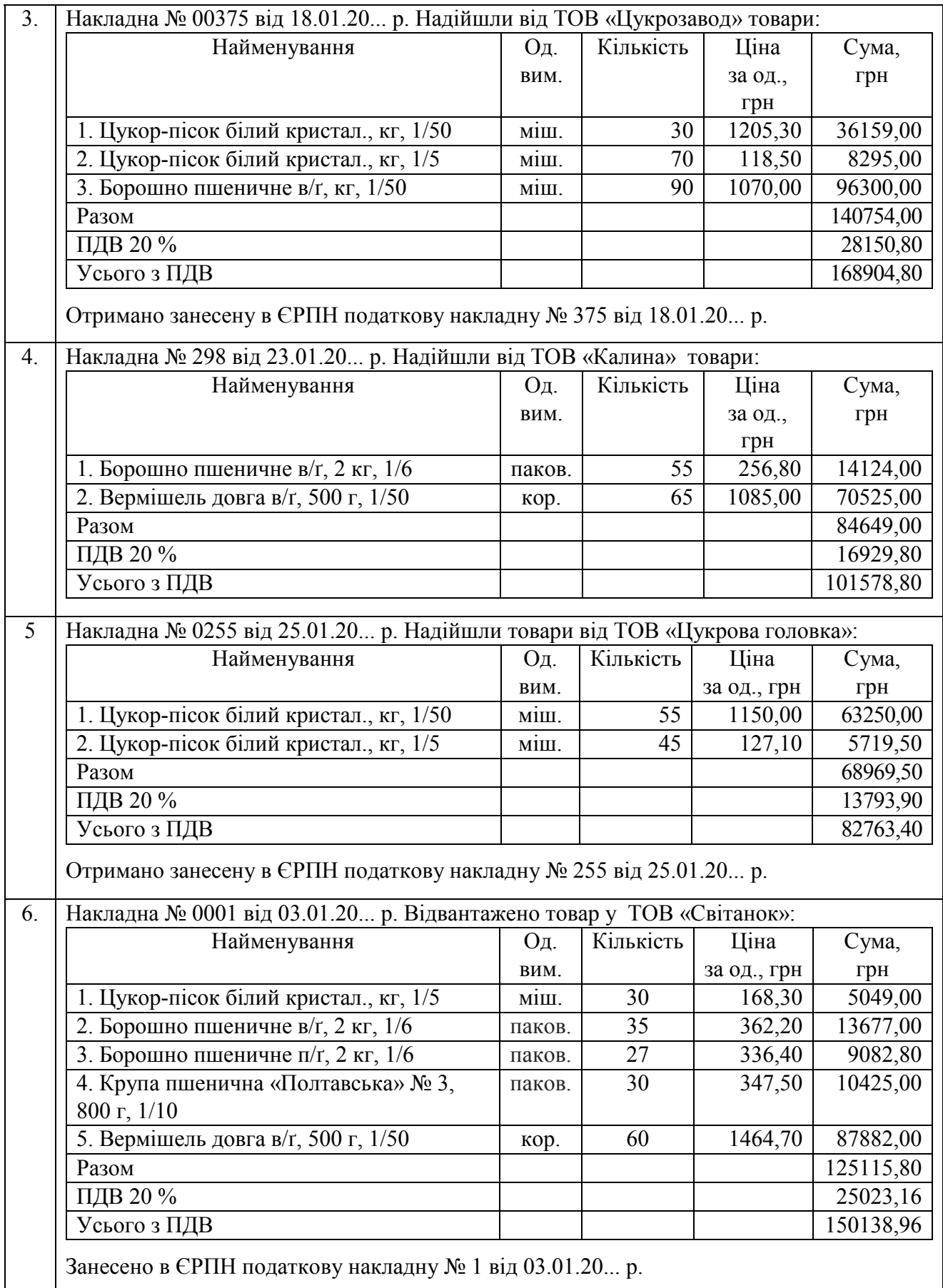

*Продовження переліку*

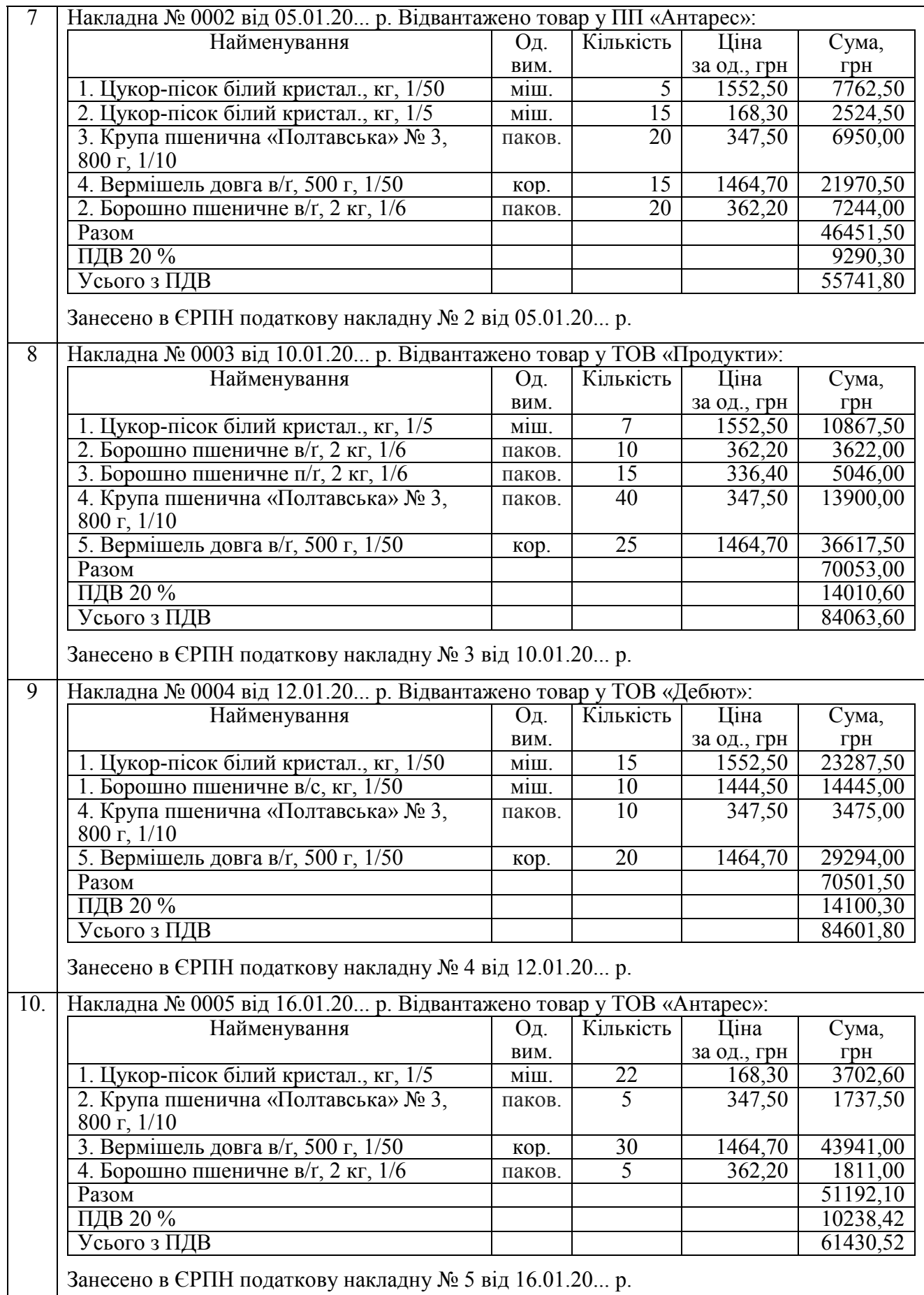

 $\overline{\phantom{a}}$ 

| 11. | Накладна-вимога на відпуск (внутрішнє переміщення) матеріалів № 001 від 20.01.20 р.    |          |                 |           |                       |                      |  |  |  |  |
|-----|----------------------------------------------------------------------------------------|----------|-----------------|-----------|-----------------------|----------------------|--|--|--|--|
|     | Відпущено в цех № 1:                                                                   | Од. вим. |                 | Кількість |                       |                      |  |  |  |  |
|     | Найменування<br>1. Цукор-пісок білий кристал., кг, 1/50                                |          |                 |           |                       | 25                   |  |  |  |  |
|     | 2. Борошно пшеничне в/г, кг, 1/50                                                      |          | міш.<br>MIII.   |           | 30                    |                      |  |  |  |  |
|     | Усього                                                                                 |          |                 |           |                       |                      |  |  |  |  |
|     |                                                                                        |          |                 |           |                       |                      |  |  |  |  |
| 12. | Накладна № 0006 від 24.01.20 р. Відвантажено товар у ТОВ «Промінь»:                    |          |                 |           |                       |                      |  |  |  |  |
|     | Найменування                                                                           | Oд.      | Кількість       |           | Ціна                  | Сума,                |  |  |  |  |
|     |                                                                                        | ВИМ.     |                 |           | за од.,               | грн                  |  |  |  |  |
|     |                                                                                        |          |                 |           | грн                   |                      |  |  |  |  |
|     | 1. Борошно пшеничне в/г, кг, $1/50$                                                    | MIII.    | $\overline{5}$  |           | 1444,50               | $\overline{7222,50}$ |  |  |  |  |
|     | 2. Борошно пшеничне в/г, 2 кг, 1/6                                                     | паков.   | 4               |           | $\overline{362,20}$   | 1448,80              |  |  |  |  |
|     | 3. Борошно пшеничне п/г, 2 кг, 1/6                                                     | паков.   | 6               |           | 336,40                | 2018,40              |  |  |  |  |
|     | Разом                                                                                  |          |                 |           |                       | 10689,70             |  |  |  |  |
|     | ПДВ 20 %                                                                               |          |                 |           |                       | 2137,94              |  |  |  |  |
|     | Усього з ПДВ                                                                           |          |                 |           |                       | 12827,64             |  |  |  |  |
|     | Занесено в ЄРПН податкову накладну № 6 від 24.01.20 р.                                 |          |                 |           |                       |                      |  |  |  |  |
| 13. | Накладна № 0007 від 24.01.20 р. Відвантажено товар у ТОВ «Джерело»:                    |          |                 |           |                       |                      |  |  |  |  |
|     | Найменування                                                                           | Οд.      | Кількість       |           | Ціна                  | Сума,                |  |  |  |  |
|     |                                                                                        | ВИМ.     |                 |           | за од.,               | грн                  |  |  |  |  |
|     |                                                                                        |          |                 |           | грн                   |                      |  |  |  |  |
|     | 2. Вермішель довга в/г, 500 г, 1/50                                                    | кор.     | $\overline{30}$ |           | 1464,70               | 43941,00             |  |  |  |  |
|     | Разом                                                                                  |          |                 |           |                       | 43941,00             |  |  |  |  |
|     | ПДВ 20 %                                                                               |          |                 |           |                       | 8788,20              |  |  |  |  |
|     | Усього з ПДВ                                                                           |          |                 |           |                       | 52729,20             |  |  |  |  |
|     | Занесено в ЄРПН податкову накладну № 7 від 24.01.20 р.                                 |          |                 |           |                       |                      |  |  |  |  |
| 14. | Накладна <sup>64</sup> № 0008 від 24.01.20 р. Відвантажено товар у ТОВ «Ольвія-Трейд»: |          |                 |           |                       |                      |  |  |  |  |
|     | Найменування                                                                           | Οд.      | Кількість       |           | Ціна                  | Сума,                |  |  |  |  |
|     |                                                                                        | ВИМ.     |                 |           | за од.,               | грн                  |  |  |  |  |
|     |                                                                                        |          |                 |           | грн                   |                      |  |  |  |  |
|     | 1. Цукор-пісок білий кристал., кг, 1/5                                                 | MIII.    | 55              |           | 168,30                | 9256,50              |  |  |  |  |
|     | 2 Борошно пшеничне в/г, $\overline{2}$ кг, $1/6$                                       | паков.   | $\overline{10}$ |           | 362,20                | 3622,00              |  |  |  |  |
|     | 3. Крупа пшенична «Полтавська» № 3, 800 г,                                             | паков.   | $\overline{8}$  |           | 347,50                | 2780,00              |  |  |  |  |
|     | 1/10                                                                                   |          |                 |           |                       |                      |  |  |  |  |
|     | 4. Вермішель довга в/г, 500 г, 1/50                                                    | кор.     | 12              |           | 1464,70               | 17576,40             |  |  |  |  |
|     | Разом                                                                                  |          |                 |           |                       | 33234,90             |  |  |  |  |
|     | ПДВ 20 %                                                                               |          |                 |           |                       | 6646,98              |  |  |  |  |
|     | Усього з ПДВ                                                                           |          |                 |           |                       | 39881,88             |  |  |  |  |
| 15. | Накладна № 0009 від 27.01.20 р. Відвантажено товар у                                   |          | ТОВ «Дніпро»:   |           |                       |                      |  |  |  |  |
|     | Найменування                                                                           | Οд.      | Кількість       |           | Ціна                  | Сума,                |  |  |  |  |
|     |                                                                                        | ВИМ.     |                 |           |                       | грн                  |  |  |  |  |
|     | 1. Цукор-пісок білий кристал., кг, 1/5                                                 | міш.     | 15              |           | за од., грн<br>168,30 | 2524,50              |  |  |  |  |
|     | 2. Вермішель довга в/г, 500 г, 1/50                                                    | кор.     | 25              |           | 1464,70               | 36617,50             |  |  |  |  |
|     | 3. Борошно пшеничне в/г, 2 кг, $1/6$                                                   | паков.   | 16              |           | 362,20                | 5795,20              |  |  |  |  |
|     | 4. Борошно пшеничне п/г, 2 кг, $1/6$                                                   | паков.   | 7               |           | 336,40                | 2354,80              |  |  |  |  |
|     | Разом                                                                                  |          |                 |           |                       | 47292,00             |  |  |  |  |
|     | ПДВ 20 %                                                                               |          |                 |           |                       | 9458,40              |  |  |  |  |
|     | Усього з ПДВ                                                                           |          |                 |           |                       | 56750,40             |  |  |  |  |
|     | Занесено в ЄРПН податкову накладну № 9 від 27.01.20 р.                                 |          |                 |           |                       |                      |  |  |  |  |

 $^{64}$  Заповнюючи накладну, використайте рахунок-фактуру № 001 від 17.01.20... р.

 $\overline{a}$ 

*Закінчення переліку* 

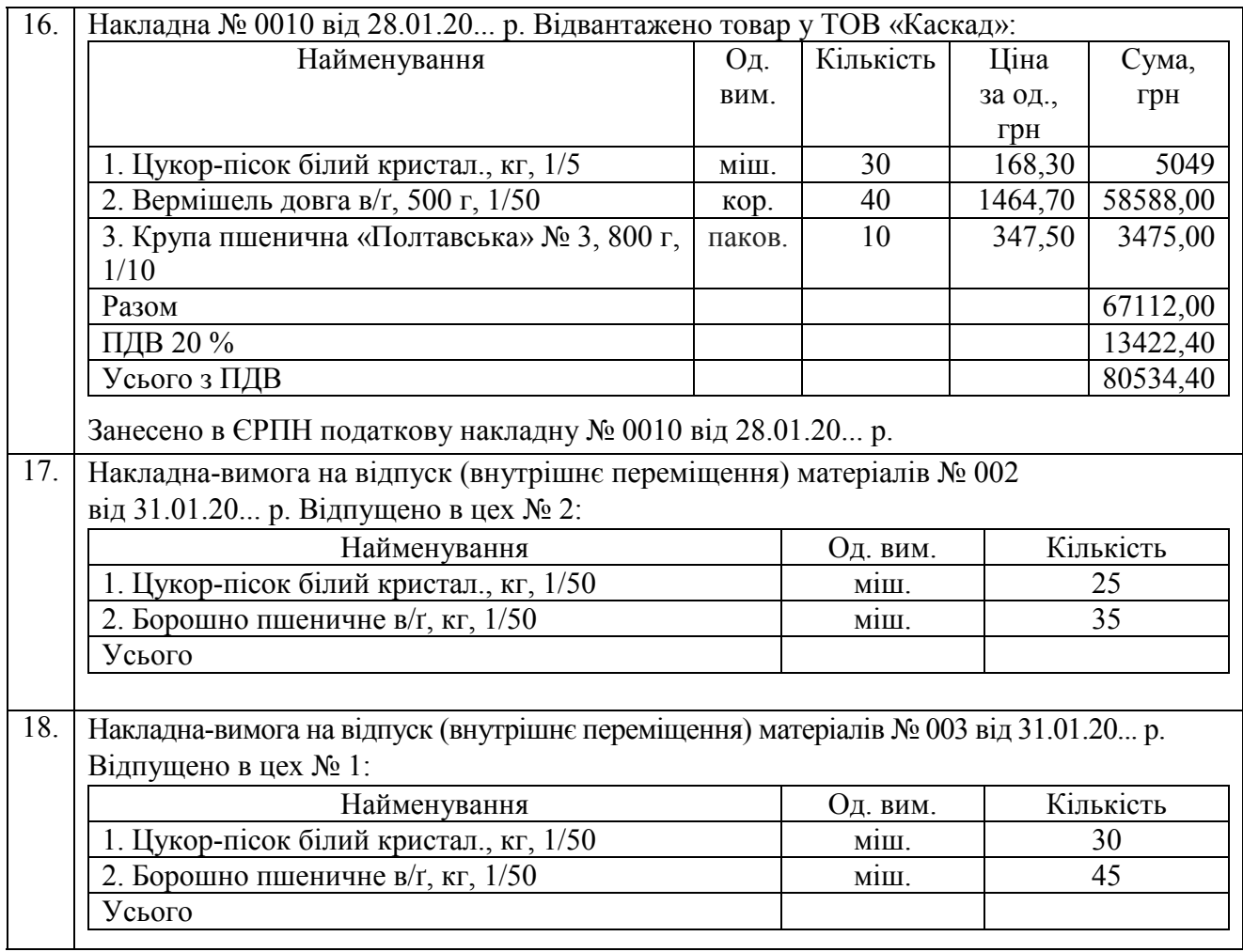

## **Методичні рекомендації до виконання завдань**

**Завдання 1.** Доручення на отримання матеріальних цінностей не передбачає типової форми. Під час складання цього документа врахувати вимоги ст. 244– 250 Цивільного кодексу України.

У дорученні обов'язково подають такі відомості:

– номер документа і дату складання;

– інформацію про особу, яка видала документ (назву підприємства, його адресу, ідентифікаційний код);

– інформацію про отримувача документа [прізвище, ім'я, по батькові (повністю) працівника, дані про документ, що посвідчує його особу (назву документа, серію та номер, ким і коли його видано)];

– повноваження працівника, тобто які саме дії він буде виконувати від імені того, хто видав доручення;

– строк дії документа;

– зразок підпису працівника.

Доручення підписує керівник підприємства з проставленням печатки (за наявності).

Реєструють доручення в журналі, форму якого подано нижче (можна розробити її самостійно).

ТОВ «Партнер» Ідентифікаційний код

Журнал реєстрації доручень на отримання товарно-матеріальних цінностей

за 20…. р.

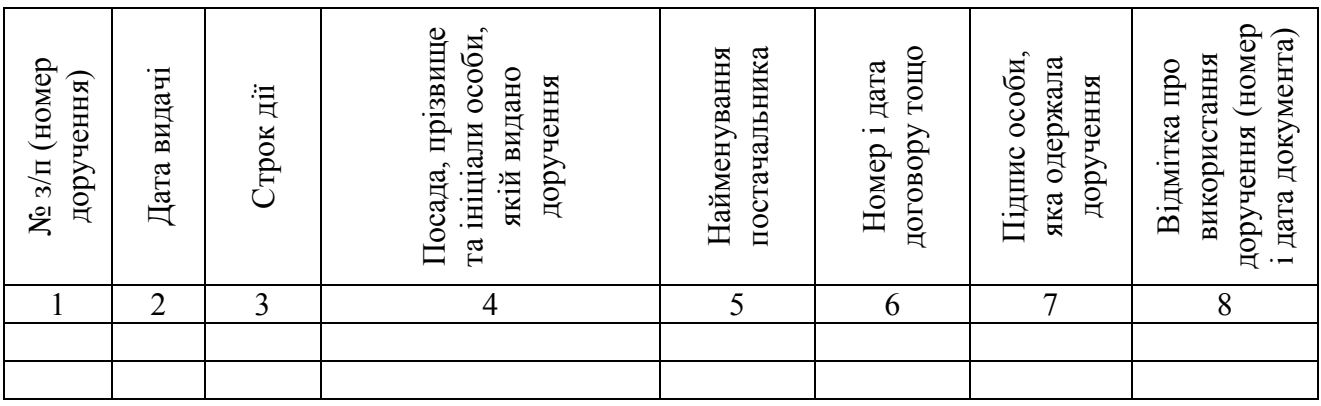

**Завдання 2–7.** Використати затверджені типові форми первинних, зведених документів й облікових регістрів. Реквізити, яких бракує, додати самостійно.

Реєстрацію рахунків-фактур і первинних документів, що відображають вибуття запасів, виконати у журналах, форму яких подано нижче.

ТОВ «Партнер»

Ідентифікаційний код

# Журнал реєстрації рахунків-фактур за 20…. р.

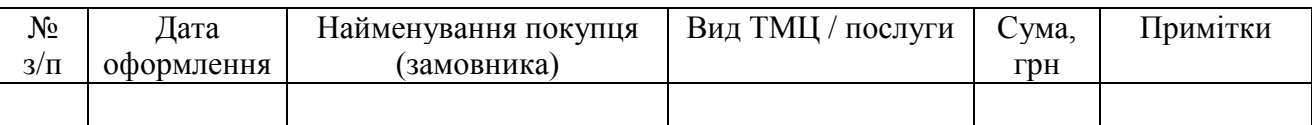

ТОВ «Партнер»

Ідентифікаційний код

# Журнал реєстрації видаткових накладних

за 20…. р.

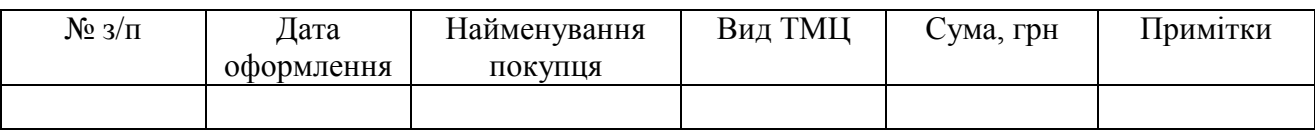

ТОВ «Партнер»

Ідентифікаційний код

Журнал реєстрації накладних-вимог на відпуск (внутрішнє переміщення) матеріалів

за 20…. р.

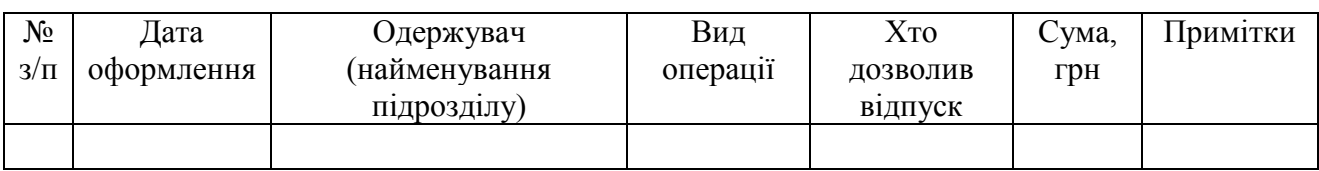

**Завдання 6.** Реєстр приймання-здачі разом з первинними документами скріпити належним чином.

Для оцінювання вартості товарів, що вибули, використовувати метод ФІФО.

Під час контирування первинних документів застосовувати типову кореспонденцію рахунків бухгалтерського обліку запасів, наведену в додатку 3 до Методичних рекомендацій, затверджених наказом № 2 Міністерства фінансів України.

Бухгалтерські проведення операцій надходження й вибуття запасів відобразити в журналі реєстрації господарських операцій.

*Завдання 7.* Після перевірки та бухгалтерської обробки реєстру приймання-здачі документів (з додатками) заповнити такі облікові регістри аналітичного й синтетичного обліку:

– розділ IV. Аналітичні дані до рахунку 28 «Товари» в Журналі 5;

– оборотну відомість до рахунку 281, форму якої подано нижче.

ТОВ «Партнер»

Ідентифікаційний код \_\_\_\_\_\_\_\_\_\_\_\_

Оборотна відомість до рахунку 281\*

|       | Номенкла- | Найменування | <b>Од.</b> | Ціна | Залишок |      | Оборот |      |        |      |    |  |  |  |
|-------|-----------|--------------|------------|------|---------|------|--------|------|--------|------|----|--|--|--|
|       | турний    |              | ВИМ.       | за   | на      |      |        |      |        |      | за |  |  |  |
| рядка | номер     |              |            | ОД., |         |      | дебет  |      | кредит |      |    |  |  |  |
| হ     |           |              |            | грн  | К1ЛЬ-   | cyma | К1ЛЬ-  | cyma | К1ЛЬ-  | сума |    |  |  |  |
|       |           |              |            |      | кість   |      | кість  |      | кість  |      |    |  |  |  |
|       |           |              |            |      | n       |      |        |      | 10     |      |    |  |  |  |
|       |           |              |            |      |         |      |        |      |        |      |    |  |  |  |
|       |           |              |            |      |         |      |        |      |        |      |    |  |  |  |

за 20…. р.

*Закінчення форми* 

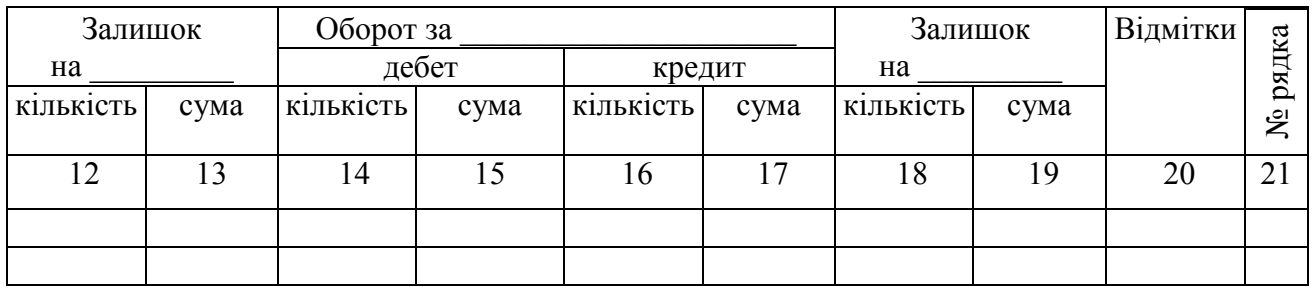

\*Оформити на аркушах формату А3 з поперечним розміщенням.

**Завдання 8.** Звірити дані синтетичного та аналітичного обліку товарів у бухгалтерії та на складі в такій послідовності:

1) облікові дані розділу IV з Журналу 5 та оборотної відомості до рахунку 281;

2) облікові дані оборотної відомості до рахунку 281 й карток складського обліку матеріалів.

# *Питання для актуалізації опорних знань студентів*

1. Який порядок оформлення документів, де відображено операції різного надходження запасів, а саме:

– власного виробництва;

– у вигляді внеску до статутного капіталу;

– від обміну на інші подібні й неподібні об'єкти;

– одержаних безоплатно;

– від постачальників або від переробників з інших організацій.

2. Який порядок видачі доручень на отримання товарно-матеріальних цінностей і контролю за їх використанням?

3. Який документ має відображати виявлену в процесі оприбуткування запасів невідповідність їх якості й кількості даним супроводжувальних документів?

4. Яким чином потрібно оформити отримання запасів, що надійшли без товаросупроводжувальних документів?

5. Який передбачено порядок документального оформлення операції приймання запасів на відповідальне зберігання?

6. Для оформлення яких операцій використовують накладну-вимогу на відпуск (внутрішнє переміщення) матеріалів?

7. У якому разі для оформлення операції вибуття запасів застосовують лімітно-забірні картки?

8. Який документ слугує для оформлення відпуску матеріалів понад встановлений ліміт або їхньої заміни?

9. Який документ використовують для оформлення операції уцінки запасів до рівня чистої вартості реалізації?

10. Який існує порядок документування операції вибуття запасів для реалізації?

11. Які працівники мають право підписувати документи на отримання та відпуск запасів з місць зберігання, давати дозвіл на їхнє вивезення з підприємства та на отримання їх від інших підприємств?

12. Хто з працівників підприємства здійснює в належному місці приймання, зберігання, відпуск та облік запасів?

13. Яку функцію виконує під час зберігання запасів матеріальний ярлик?

14. З якою метою може застосовуватися в процесі зберігання запасів сигнальна довідка?

15. Хто з працівників підприємства веде кількісний облік руху запасів у місцях їхнього зберігання?

16. Які особливості заповнення картки складського обліку матеріалів?

17. На яких бухгалтерських рахунках узагальнено інформацію про наявність і рух запасів на підприємстві?

18. Яка існує методика ведення аналітичного обліку запасів?

19. Для обліку яких операцій, пов'язаних з рухом запасів, застосовують позабалансові рахунки?

# *Питання для перевірки якості засвоєння студентами навчального матеріалу*

1. Від імені якого центрального органу виконавчої влади ведеться розробка, вдосконалення та впровадження типових форм первинної облікової документації?

2. Яким чином відбувається облік господарської операції, коли для цього не існує типової форми первинного документа?

3. Яка процедура подання первинних облікових документів матеріально відповідальною особою в бухгалтерію?

4. Яким чином на підприємстві забезпечено порядок руху первинних документів, своєчасність їхнього надходження для відображення в бухгалтерському обліку?

5. У якому обліковому регістрі зосереджено інформацію про складські залишки запасів на кінець звітного періоду в разі застосування підприємством оперативно-бухгалтерського методу їхнього обліку?

6. Які документи слугують підставою для заповнення відомості обліку залишків матеріалів на складі?

7. Яка існує процедура перевірки працівниками бухгалтерської служби форми і змісту первинних облікових документів?

8. Яким чином зберігаються первинні документ, що надійшли в поточному місяці, пройшли обробку і внесені до відповідного облікового регістру?

# *Завдання для самостійної роботи*

1. Подайте перелік первинних документів, опишіть послідовність їхнього оформлення та особливості запису в облікових регістрах з метою обліку операції отримання матеріалів на складі постачальника, придбаних на умовах попередньої оплати.

2. Підприємство на умовах наступної оплати за накладною одержало від постачальника матеріали на суму 60000,00 грн, у т. ч. ПДВ (20 %) – 10000,00 грн; тару вартістю 1500,00 грн та занесену в ЄРПН податкову накладну.

Скласти бухгалтерські проведення операцій підприємства.

3. Підприємство на умовах наступної оплати за накладною відвантажило покупцеві готову продукцію на суму 60000,00 грн, у т. ч. ПДВ (20 %) – 10000,00 грн і тару вартістю 1500,00 грн та зареєструвало в ЄРПН податкову накладну.

Собівартість реалізованої готової продукції за даними складського обліку становить 47000,00 грн.

Скласти бухгалтерські проведення операцій підприємства.

# *Список джерел нормативного забезпечення*

1. Податковий кодекс України: Закон України від 02.12.2010 р. № 2755-VI // База даних «Законодавство України» / ВР України. URL: https://zakon.rada.gov.ua/laws/show/2755-17 (дата звернення: 01.01.2022).

2. Цивільний кодекс України від 16.01.2003 р. № 435-IV // База даних «Законодавство України» / ВР України. URL: https://zakon.rada.gov.ua/laws/show/435-15#Text (дата звернення: 01.01.2022).

3. Національне положення (стандарт) бухгалтерського обліку 9 «Запаси»: наказ Міністерства фінансів України від 20.10.1999 р. № 246 // База даних «Законодавство України» / ВР України. URL: https://zakon.rada.gov.ua/laws/show/z0751-99#Text (дата звернення: 01.01.2022).

4. Положення про документальне забезпечення записів у бухгалтерському обліку: наказ Міністерства фінансів України від 24.05.1995 р. № 88 // База даних «Законодавство України» / ВР України. URL: https://zakon.rada.gov.ua/laws/show/z0168-95#Text (дата звернення: 01.01.2022).

5. Методичні рекомендації з бухгалтерського обліку запасів: наказ Міністерства фінансів України від 10.01.2007 р. № 2 // База даних «Законодавство України» / ВР України. URL: https://zakon.rada.gov.ua/rada/show/en/v0002201-07?lang=uk#Text 01.01.2022).

6. Методичні рекомендації з бухгалтерського обліку запасів суб'єктів державного сектора: наказ Міністерства фінансів України від 23.01.2015 р. № 11 // База даних «Законодавство України» / ВР України. URL: https://zakon.rada.gov.ua/rada/show/v0011201-15#Text (дата звернення: 01.01.2022).

7. Інструкція про застосування Плану рахунків бухгалтерського обліку активів, капіталу, зобов'язань і господарських операцій підприємств і організацій: наказ Міністерства фінансів України від 30.11.1999 р. № 291 // База даних «Законодавство України» / ВР України. URL: https://zakon.rada.gov.ua/laws/show/z0893-99#Text (дата звернення: 01.01.2022).

8. Методичні рекомендації по застосуванню регістрів бухгалтерського обліку: наказ Міністерства фінансів України від 29.12.2000 р. № 356 // База даних «Законодавство України» / ВР України. URL: https://zakon.rada.gov.ua/rada/show/v0356201-00#Text (дата звернення: 01.01.2022).

# **Практична робота № 6.3**

# **Тема: Облік малоцінних швидкозношуваних предметів**  .

**Мета роботи:** набути навичок, документального оформлення операцій використання малоцінних і швидкозношуваних предметів (МШП); ведення їх синтетичного та аналітичного обліку.

**Завдання 1.** Оформити документально операції руху МШП.

**Завдання 2.** Скласти бухгалтерські проведення операцій руху МШП і зафіксувати їх у журналі реєстрації господарських операцій.

#### *Ресурсне забезпечення:*

– бланки бухгалтерських документів: особова картка обліку спецодягу, спецвзуття та запобіжних пристроїв, відомість обліку видачі (повернення) спецодягу, спецвзуття та запобіжних пристроїв, акт на списання малоцінних та швидкозношуваних предметів;

– журнал реєстрації господарських операцій;

– калькулятор.

#### **Матеріал для виконання завдань**

**Завдання 1.** Використання в **з**аповненні відомості обліку видачі (повернення) спецодягу, спецвзуття та запобіжних пристроїв від 15.01.20.. р., особової картки обліку перелічених об'єктів, а також актів списання

малоцінних і швидкозношуваних предметів від 12.03.20… р. та 18.01. 20… р., враховуючи, що 15.01.20… р. Короленка Т.А. прийнято на посаду вантажника складу № 1 ТОВ «Горизонт» та видано йому засоби індивідуального захисту<sup>65</sup> (див. поданий нижче перелік).

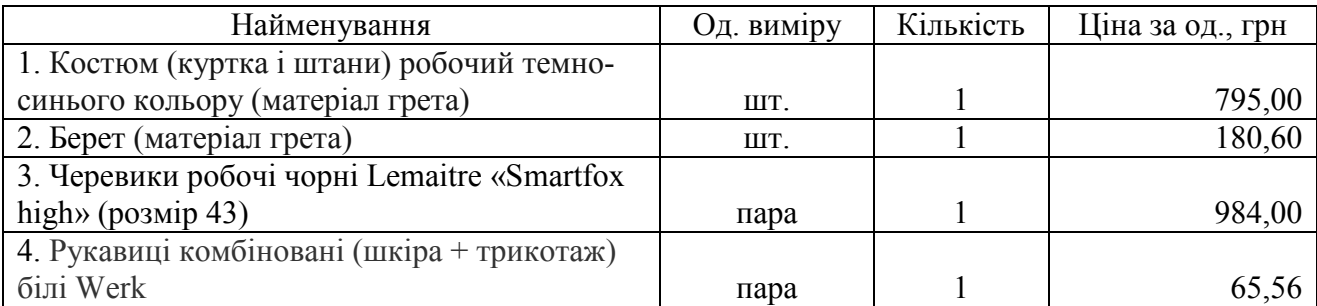

У процесі виконання обов'язків вантажник, здавши старі, отримував нові засоби індивідуального захисту (див. поданий нижче перелік).

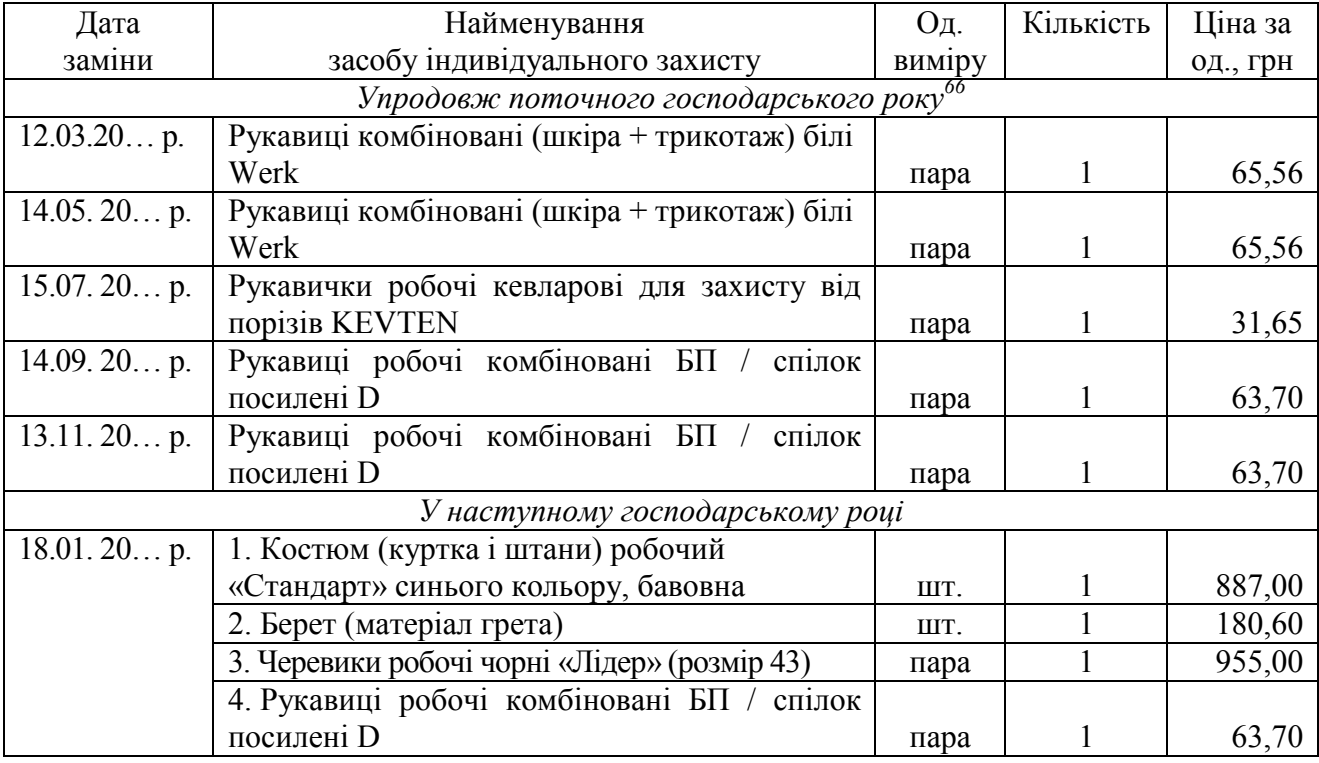

Використання в процесі заповнення накладної-вимоги на відпуск (внутрішнє переміщення) матеріалів № 01 від 08.01.20… р., за якою видано зі складу № 1 ТОВ «Горизонт» й отримано відділом збуту малоцінні та швидкозношувані предмети, а також під час списання переданих в експлуатацію МШП, поданих нижче даних.

 $\overline{a}$ 

<sup>65</sup> Згідно з Нормами безплатної видачі спеціального одягу, спеціального взуття та інших засобів індивідуального захисту працівникам загальних професій різних галузей промисловості, затв. наказом Державного комітету України з промислової безпеки, охорони праці та гірничого нагляду від 16.04.2009 р. № 62.

<sup>66</sup> Року, у якому вантажника прийнято на роботу.

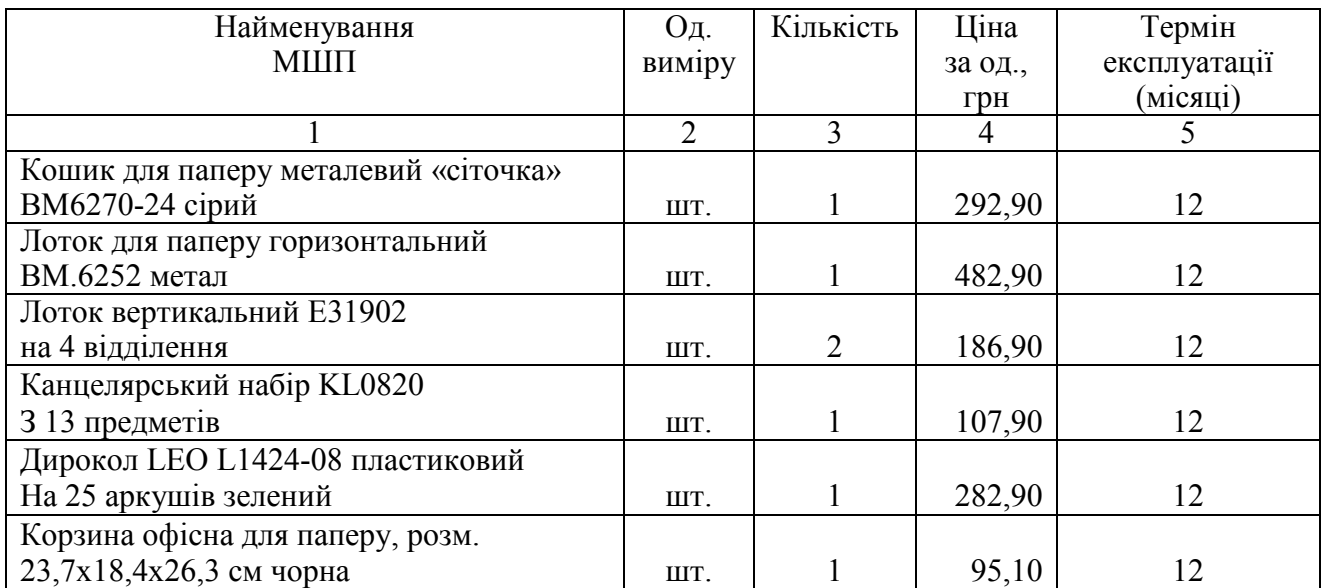

## **Завдання 2**

# **Ситуація 1.** *Придбання МШП з наступною оплатою та оформлення бухгалтерських проведень операції*

*Вихідна інформація:* 

1) накладна № 01526 від 21.02.20… р. на отримання від ТОВ «Вектор» МШП на суму 16800,00 грн [у т. ч. ПДВ (20 %) 2800,00 грн] та на оплату вартості доставки в сумі 300, 00 грн [у т. ч. ПДВ (20 %) 50,00 грн];

2) податкова накладна № 01526 від 21.02.20… р., внесена в ЄРПН, де зазначено загальну суму податку на додану вартість 2850,00 грн;

3) виписка банку, платіжне доручення № 452 від 25.02.20… р., за яким переведено кошти ТОВ «Вектор» в оплату МШП згідно з накладною № 01526 від 21.02.20… р. *(суму визначити самостійно)*.

# **Ситуація 2.** *Придбання МШП за попередньою оплатою та оформлення бухгалтерських проведень операції*

*Вихідна інформація:* 

1) виписка банку, платіжне доручення № 403 від 22.02.20… р., відповідно до чого переведено попередню оплату ТОВ «Вектор» за МШП згідно з рахунком № 01115 від 21.02.20… р. в сумі 17100,00 грн;

2) податкова накладна № 01515 від 22.02.20… р., внесена в ЄРПН, де зазначено загальну суму податку на додану вартість 2850,00 грн;

3) накладна № 01526 від 25.02.20… р. про надходження від ТОВ «Вектор» МШП на суму 16800,00 грн [у т. ч. ПДВ (20 %) 2800,00 грн], де зазначено вартість доставки в сумі 300, 00 грн [у т. ч. ПДВ (20 %) 50,00 грн].

# **Ситуація 3. Придбання МШП підзвітною особою**

*Вихідна інформація.* Придбання МШП здійснив менеджер відділу постачання, подавший в бухгалтерію звіт про використання коштів, виданих на відрядження або під звіт, який затверджено керівником підприємства. До звіту додано фіскальний чек, де зазначено вартість МШП у сумі 176,50 грн, ПДВ (20 %) – 35,30 грн.

# **Ситуація 4. Отримання МШП у вигляді благодійного внеску**

*Вихідна інформація.* Оформлено акт про приймання матеріалів, за яким оприбутковано МШП, що надійшли як благодійний внесок вартістю 12000,00 грн.

# **Ситуація 5. Отримання МШП безоплатно.**

*Вихідна інформація.* Оформлено акт про приймання матеріалів, відповідно до якого оприбутковано надані безоплатно МШП вартістю 12000,00 грн.

# **Ситуація 6. Отримання МШП як внеску до статутного капіталу**

*Вихідна інформація.* Оформлено акт про приймання матеріалів, яким підтверджено оприбуткування МШП вартістю 12000,00 грн, надані учасником (засновником) підприємства.

# **Ситуація 7. Виготовлення МШП власними силами підприємства**

*Вихідна інформація.* Оформлено накладну-вимогу на відпуск (внутрішнє переміщення) матеріалів, відповідно до якої оприбутковано виготовлені на підприємстві МШП вартістю 14526,40 грн.

# **Ситуація 8. Відображення в бухгалтерському обліку результату інвентаризації МШП**

*Вихідна інформація.* Складено інвентаризаційний опис товарноматеріальних цінностей, звіряльна відомість результатів інвентаризації товарно-матеріальних цінностей, згідно з чим оприбутковано виявлені на складі надлишки МШП вартістю 452,35 грн.

# **Ситуація 9. Неповернення МШП під час звільнення працівника**

*Вихідна інформація.* Вантажник складу № 1 Короленко Т.А. під час звільнення з роботи 30.05.20… р. не зміг повернути пару черевиків чорних «Лідер» (розмір 43), яку йому було видано 18.01.20… р. (див. особову картку обліку спецодягу, спецвзуття та запобіжних пристроїв, заповнену під час виконання завдання 1).

У бухгалтерському обліку операції одержання від постачальника спеціального взуття було відображено податковий кредит з ПДВ.

# **Методичні рекомендації до виконання завдань**

**Завдання 1.** Для документального оформлення операцій з малоцінними та швидкозношуваними предметами використати типові форми первинних облікових документів.

Оформити акт списання рукавиць від 12.03.20… р., при цьому акти (від 14.05.20… р., 15.07.20… р., 14.09.20… р., 13.11.20… р.) мають подібний зміст тому їх складати не потрібно.

Ознайомитися з нормами безплатної видачі спеціального одягу, спеціального взуття та інших засобів індивідуального захисту працівникам загальних професій різних галузей промисловості<sup>67</sup> та зробити висновки шоло їх дотримання в ТОВ «Горизонт».

 $\overline{a}$ 

 $67$  Наказ Державного комітету України з промислової безпеки, охорони праці та гірничого нагляду від 16.04.2009 р. № 62.

**Завдання 2.** При складанні бухгалтерських проведень господарських операцій руху МШП застосовувати типову кореспонденцію рахунків, подану в дод. 3 до Методичних рекомендацій № 2, затверджених наказом Мінфіну.

Бухгалтерські проведення операцій руху МШП (див. завдання 1, 2), зафіксувати в журналі реєстрації за поданою нижче формою.

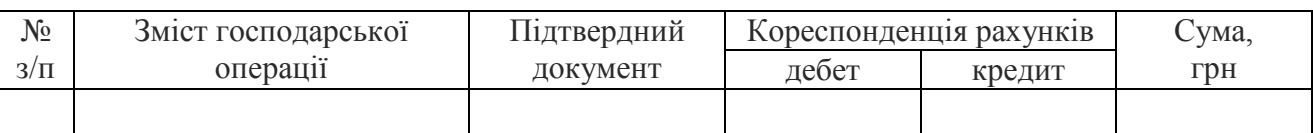

# **Питання для актуалізації опорних знань студентів**

1. За яких умов МШП визнаються активом підприємства?

2. Яку одиницю бухгалтерського обліку застосовують у відображені МШП?

3. Який вид вартості МШП слугує для зарахування їх на баланс підприємства?

4. Із яких фактичних витрат складається собівартість МШП, придбаних за плату?

5. Якою буде структура первісної вартості МШП залежно від шляхів їхнього надходження?

6. Якими методами оцінюють МШП в момент їхнього вибуття?

7. Дайте економічну характеристику рахунку 22 «Малоцінні та швидкозношувані предмети»?

8. Яким чином ведуть аналітичний облік МШП?

# **Питання для перевірки якості засвоєння студентами навчального матеріалу**

1. Який тип вартості МШП використовують у бухгалтерському обліку?

2. Які подальші облікові дії належить виконати після вилучення зі складу переданих у використання малоцінних та швидкозношуваних предметів?

3. За яких обставин складають акт вибуття малоцінних швидкозношуваних предметів?

## *Завдання для самостійної роботи*

1. Розглянути і засвоїти порядок застосування в оформленні операцій руху МШП таких облікових документів:

– відомість на поповнення (вилучення) постійного запасу інструментів (пристроїв);

– картка обліку малоцінних та швидкозношуваних предметів;

– замовлення на ремонт або заточування інструментів (пристроїв);

– акт вибуття малоцінних та швидкозношуваних предметів;

– акт на списання інструментів (пристроїв) та обмін їх на придатні.

2. Визначити, які підтвердні документи відповідають кожній господарській операції руху МШП, скласти бухгалтерські проведення кожної та зафіксувати їх у журналі реєстрації за поданою нижче формою.

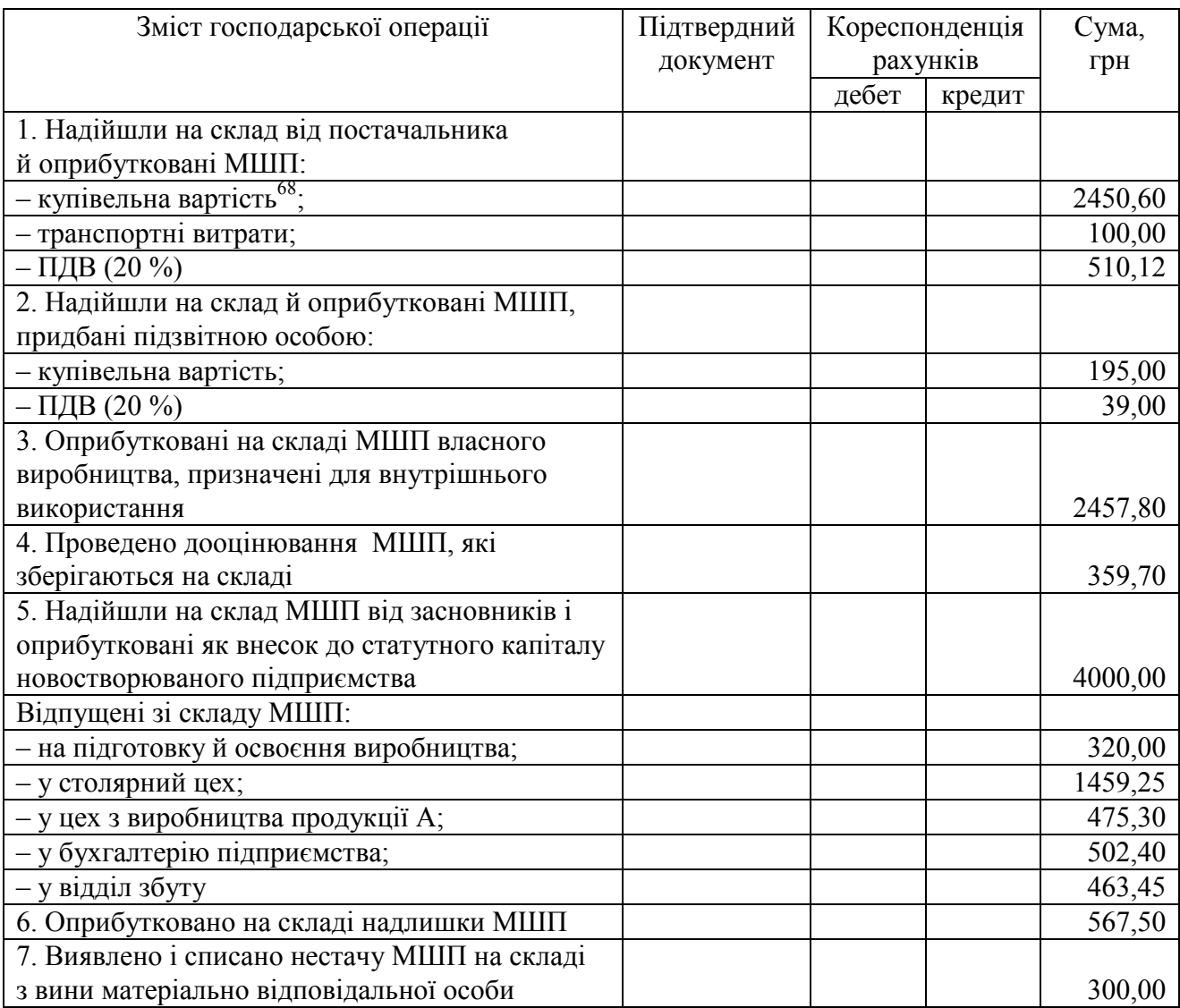

## *Список джерел нормативного забезпечення*

1. Кодекс законів про працю України від 10.12.1971 р. № 322-VІІІ // База даних «Законодавство України» / ВР України. URL: https://zakon.rada.gov.ua/laws/show/322-08#Text (дата звернення: 01.01.2022).

2. Податковий кодекс України від 02.12.2010 р. № 2755-VI // База даних «Законодавство України» / ВР України. URL: https://zakon.rada.gov.ua/laws/show/2755-17 (дата звернення: 01.01.2022).

3. Про охорону праці: Закон України від 14.10.1992 р. № 2694-XII // База даних «Законодавство України» / ВР України. URL: https://zakon.rada.gov.ua/laws/show/2694-12#Text (дата звернення: 01.01.2022).

4. Національне положення (стандарт) бухгалтерського обліку 7 «Основні засоби»: наказ Міністерства фінансів України від 27.04.2000 р. № 92 // База даних «Законодавство України» / ВР

 $\overline{a}$ 

 $68$  Без ПДВ.

України. URL: https://zakon.rada.gov.ua/laws/show/z0288-00#Text (дата звернення: 01.01.2022).

5. Мінімальні вимоги безпеки і охорони здоров'я при використанні працівниками засобів індивідуального захисту на робочому місці: наказ Міністерства соціальної політики України від 29.11.2018 р. № 1804 // База даних «Законодавство України» / ВР України. URL: https://zakon.rada.gov.ua/laws/show/z1494-18#Text (дата звернення: 01.01.2022).

6. Норми безплатної видачі спеціального одягу, спеціального взуття та інших засобів індивідуального захисту працівникам загальних професій різних галузей промисловості: наказ Державного комітету України з промислової безпеки, охорони праці та гірничого нагляду від 16.04.2009 р. № 62 // База даних «Законодавство України» / ВР України.

URL: https://zakon.rada.gov.ua/laws/show/z0424-09#Text (дата звернення: 01.01.2022).

7. Національне положення (стандарт) бухгалтерського обліку 9 «Запаси»: наказ Міністерства фінансів України від 20.10.1999 р. № 246 // База даних «Законодавство України» / ВР України. URL: https://zakon.rada.gov.ua/laws/show/z0751-99#Text (дата звернення: 01.01.2022).

8. Методичні рекомендації з бухгалтерського обліку запасів: наказ Міністерства фінансів України від 10.01.2007 р. № 2 // База даних «Законодавство України» / ВР України. URL: https://zakon.rada.gov.ua/rada/show/en/v0002201-07?lang=uk#Text 01.01.2022).

9. Інструкція про застосування Плану рахунків бухгалтерського обліку активів, капіталу, зобов'язань і господарських операцій підприємств і організацій: наказ Міністерства фінансів України від 30.11.1999 р. № 291 // База даних «Законодавство України» / ВР України. URL: https://zakon.rada.gov.ua/laws/show/z0893-99#Text (дата звернення: 01.01.2022).

# **7. ОБЛІК РОЗРАХУНКІВ З ДЕБІТОРАМИ І КРЕДИТОРАМИ**

# **Практична робота № 7.1**

#### **Тема: Облік розрахунків з покупцями**

**Мета роботи:** засвоїти порядок документування процесів виникнення, погашення дебіторської заборгованості за товари (продукцію); набути навичок ведення синтетичного й аналітичного обліку розрахунків з покупцями.

**Завдання 1.** Розглянути процедуру документування операцій розрахунків з покупцями.

**Завдання 2.** Почати ведення Відомості 3.1 аналітичного обліку розрахунків з покупцями та замовниками Журналу 3 за січень 20… р.

**Завдання 3.** Фіксувати в обліковому регістрі на рахунку 361 операції виникнення заборгованості покупців та її погашення.

**Завдання 4.** Завершити ведення відомості 3.1 аналітичного обліку розрахунків з покупцями та замовниками і внести дані в розділ І Журналу 3 за січень 20… р.

*Ресурсне забезпечення:* бланки розділу І та відомості 3.1 аналітичного обліку розрахунків з покупцями та замовниками з Журналу 3, калькулятор.

#### **Матеріал для виконання завдань**

*Розшифрування сальдо в субрахунку 361 «Розрахунки з вітчизняними покупцями» на 01.01.20… р.* 

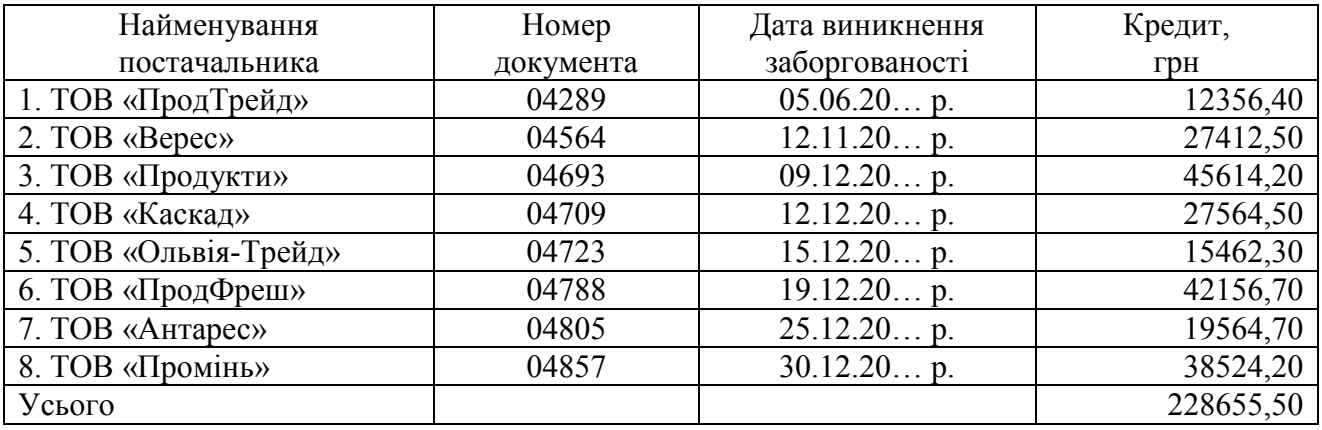

Зміст господарських операцій відвантаження товарів покупцям й отриманням оплати за них, відображено в матеріалах до виконання завдань практичної роботи № 5.2 «Облік операцій на поточному рахунку» (див. виписки банку з практичної роботи № 5.2) та практичної роботи № 6.2 «Облік запасів на складі й у бухгалтерії» (операції 6–10, 12–16 з переліку).

# **Методичні рекомендації до виконання завдань**

З'ясувати документальні підстави для ведення записів у дебеті й кредиті субрахунку 361 «Розрахунки з вітчизняними покупцями».

Під час виконання завдання 3 дотримуватися принципу однакового відображення господарських операцій на рахунках бухгалтерського обліку (методу подвійного запису).

Провести запис первинних документів про відвантаження / продаж запасів, та розрахункових документів в обліковий регістр субрахунку 361.

Відомість 3.1 аналітичного обліку розрахунків з покупцями заповнити лінійно-позиційним методом на підставі розрахункових і первинних документів про відпуск запасів (див. практичні роботи № 5.2 та 6.2).

У дебеті субрахунку 361 відобразити продажну вартість реалізованих товарів, у кредиті – суми платежів, які надійшли від їхніх покупців на поточний рахунок підприємства. Визначити сальдо в розрахунках з кожним покупцем на кінець місяця.

Підсумок граф 13–20 (рядок «Усього в рахунку 36») цієї відомості перенести в графу 5 розділу I Журналу 3.

Звірити підсумкові записи відомості 3.1 з даними облікових регістрів, заповнених на практичних роботах № 5.2 «Облік операцій на поточному рахунку» і № 6.2 «Облік запасів на складі й у бухгалтерії».

# **Питання для актуалізації опорних знань студентів**

1. Які існують критерії визнання та оцінювання поточної дебіторської заборгованості за продукцію, товари, виконані роботи, надані послуги?

2. Які види дебіторської заборгованості виділяють залежно від строку її погашення?

3. Яку назву має поточна дебіторська заборгованість, коли існує невпевненість у її погашенні боржником?

4. Яку дебіторську заборгованість вважають безнадійною?

5. Яким чином можна визначити чисту реалізаційну вартість дебіторської заборгованості?

6. У якому обліковому документі узагальнено інформацію про розрахунки підприємства з покупцями та замовниками ?

7. Яким чином ведеться аналітичний облік розрахунків з покупцями та замовниками?

8. На підставі яких первинних документів роблять висновок про виникнення дебіторської заборгованості за продукцію, товари, виконані роботи, надані послуги?

9. У яких документах міститься підтвердження погашення покупцем дебіторської заборгованості?

10. Дайте економічну характеристику субрахунку 361?

# **Питання для перевірки якості засвоєння студентами навчального матеріалу**

1. Які операції відображаються в кредиті субрахунку 361?

2. На підставі яких облікових документів роблять записи в кредиті субрахунку 361?

3. Які господарські операції відображено в дебеті субрахунку 361?

4. На підставі яких облікових документів роблять записи в дебет субрахунку 361?

5. Яким чином визначають сальдо в субрахунку 361 на кінець звітного місяця?

6. Який економічний зміст має сальдо субрахунку 361?

7. У якому разі сальдо в субрахунку 361 дорівнює нулю?

## *Завдання для самостійної роботи*

1. Виконати огляд нормативно-правових актів, що регламентують порядок організації обліку розрахунків підприємства з покупцями та замовниками.

2. Проаналізувати зміст понять «покупець» і «замовник». Обґрунтувати відмінність статусу цих суб'єктів.

3. Скласти акт звіряння розрахунків ТОВ «Партнер» з ТОВ «Цукрозавод» за період з 01.01.20… р. по 31.01.20… р. (див практичні роботи № 5.2 «Облік операцій на поточному рахунку» і № 6.2 «Облік запасів на складі й у бухгалтерії»).

## *Список джерел нормативного забезпечення*

1. Господарський кодекс України від 16.01.2003 р. № 436-IV // База даних «Законодавство України» / ВР України. URL: https://zakon.rada.gov.ua/laws/show/436-15#Text (дата звернення: 01.01.2022).

2. Податковий кодекс України від 02.12.2010 р. № 2755-VI // База даних «Законодавство України» / ВР України. URL: https://zakon.rada.gov.ua/laws/show/2755-17 (дата звернення: 01.01.2022).

3. Цивільний кодекс України від 16.01.2003 р. № 435-IV // База даних «Законодавство України» / ВР України. URL: https://zakon.rada.gov.ua/laws/show/435-15#Text (дата звернення: 01.01.2022).

4. Положення (стандарт) бухгалтерського обліку 10 «Дебіторська заборгованість»: наказ Міністерства фінансів України від 08.10.1999 р. № 237. // База даних «Законодавство України» / ВР України. URL: https://zakon.rada.gov.ua/laws/show/z0725-99#Text (дата звернення: 01.01.2022).

5. Інструкція про застосування Плану рахунків бухгалтерського обліку активів, капіталу, зобов'язань і господарських операцій підприємств і організацій: наказ Міністерства фінансів України від 30.11.1999 р. № 291 // База даних «Законодавство України» / ВР України. URL: https://zakon.rada.gov.ua/laws/show/z0893-99#Text (дата звернення: 01.01.2022).

6. Методичні рекомендації по застосуванню регістрів бухгалтерського обліку: наказ Міністерства фінансів України від 29.12.2000 р. № 356 // База даних «Законодавство України» / ВР України. URL: https://zakon.rada.gov.ua/rada/show/v0356201-00#Text (дата звернення: 01.01.2022).

# **Практична робота № 7.2**

# **Тема: Облік резерву сумнівних боргів**

**Мета роботи:** опанувати методи визначення величини резерву сумнівних боргів; набути навичок ведення обліку резерву сумнівних боргів.

**Завдання 1.** З'ясувати й охарактеризувати умови створення резерву сумнівних боргів.

**Завдання 2.** Проаналізувати платоспроможність окремих дебіторів та визначити величину резерву сумнівних боргів за критерієм абсолютної суми сумнівної заборгованості.

**Завдання 3.** Визначити величину резерву сумнівних боргів застосувавши коефіцієнт їхньої сумнівності, розрахований такими способами:

– визначення частки безнадійних боргів у чистому доході (спосіб 1);

– класифікації дебіторської заборгованості за строками непогашення (спосіб 2);

– визначення середньої частки списаної протягом періоду дебіторської заборгованості в її сумі на початок відповідного періоду за попередні 3–5 років (спосіб 3).

**Завдання 4.** Відобразити на рахунках бухгалтерського обліку операції формування резерву сумнівних боргів та використання його коштів для списання безнадійної дебіторської заборгованості.

*Ресурсне забезпечення:* калькулятор.

## **Матеріал для виконання завдань**

**Завдання 2.** Величину резерву сумнівних боргів визначають методом обчислення абсолютної суми сумнівної заборгованості станом на 01.01.2023 р., списують дебіторську заборгованість, щодо якої строк позовної давності минув.

Відображають на рахунках бухгалтерського обліку операції формування резерву сумнівних боргів та списання безнадійної дебіторської заборгованості.

Інформацію про дебіторську заборгованість наведено нижче.

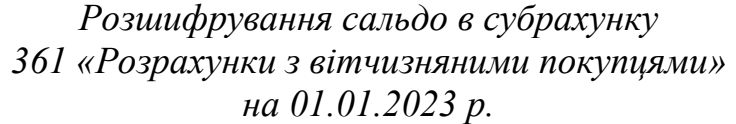

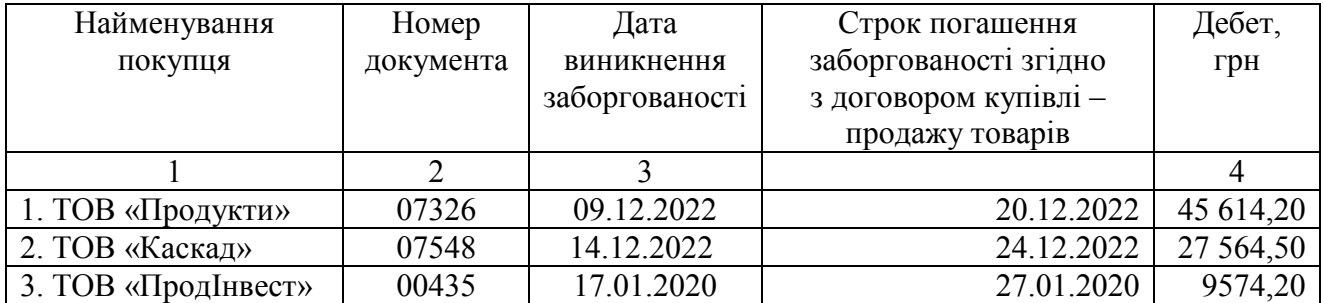

*Закінчення табл.* 

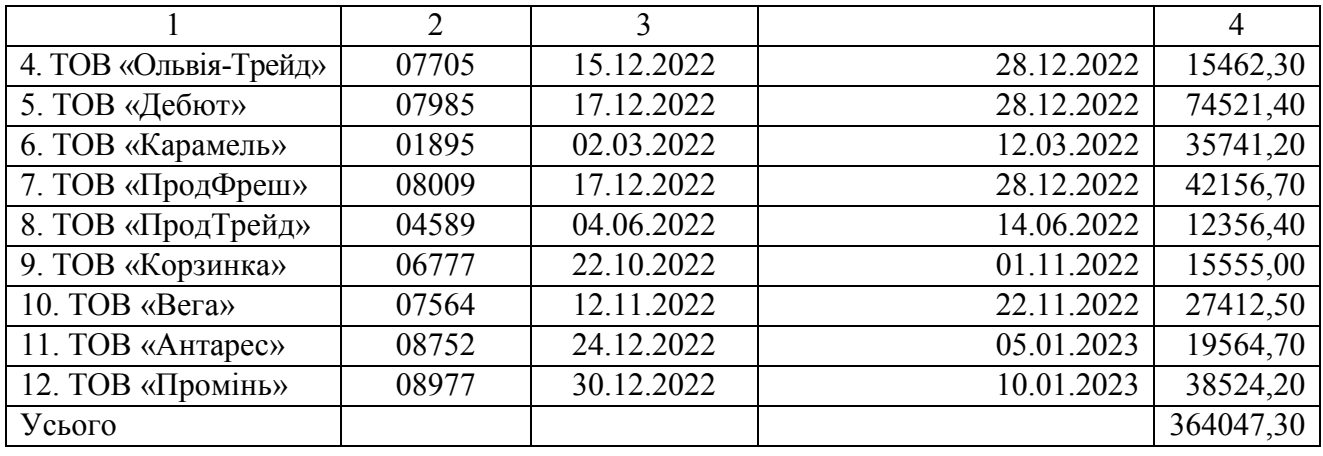

Згідно з обліковою політикою підприємства сумнівною визнається заборгованість, за якою прострочення платежу дорівнює понад 180 календарних днів.

Сальдо в рахунку 38 «Резерв сумнівних боргів» станом на 01.12.2022 р. становить 45315,40 грн (ТОВ «ПродІнвест» – 9574,20 грн, ТОВ «Карамель» – 35741,20 грн).

Після розгляду на засіданні інвентаризаційної комісії (протокол № 01 від 28.01.2023) акта інвентаризації розрахунків, довідки про дебіторську заборгованість, щодо якої строк позовної давності минув, було прийнято рішення списати заборгованість ТОВ «ПродІнвест» за відвантажені товари відповідно до накладної № 00435 від 17.01.2020 р.

**Завдання 3.** Величину резерву сумнівних боргів визначають з урахуванням коефіцієнта сумнівності, на підставі встановлення частки безнадійних боргів у чистому доході підприємства протягом трьох попередніх років (періоду спостереження, спосіб 1), з використанням наведених нижче відомостей.

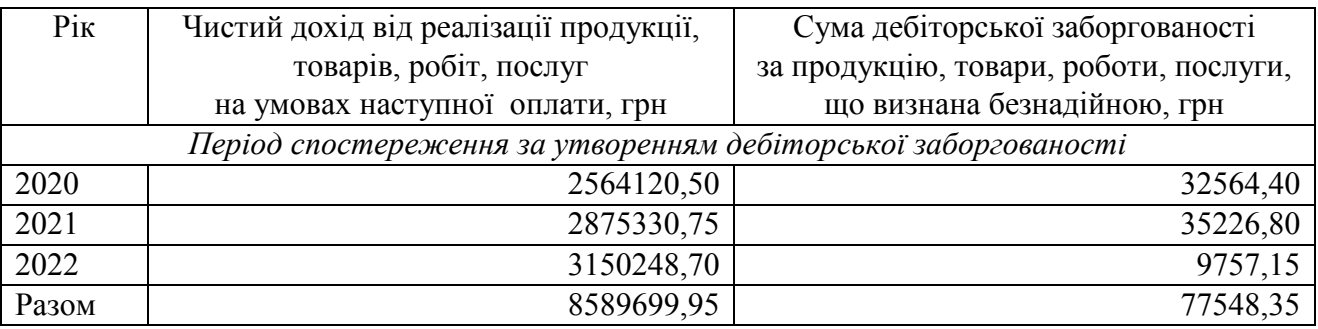

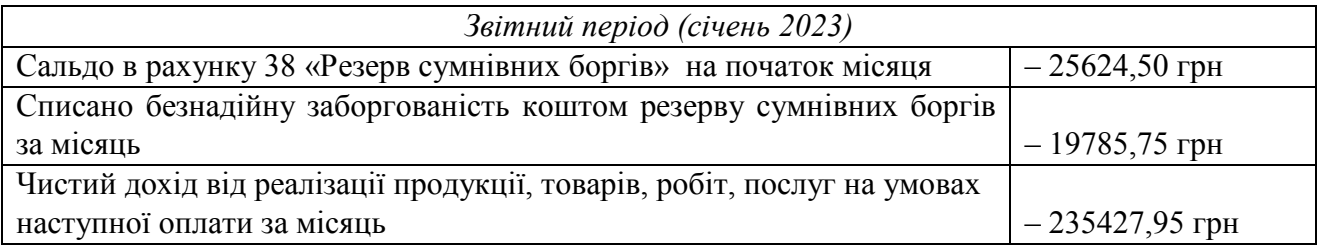
Визначити:

 $\overline{a}$ 

1) коефіцієнт сумнівності;

2) суму відрахувань до резерву сумнівних боргів у січні 2023 р.

3) сальдо в рахунку 38 «Резерв сумнівних боргів» на 01.02.2023 р.

Коефіцієнт сумнівності боргів обчислюють шляхом поділу дебіторської заборгованості за строками непогашення на основі перелічених нижче умов (спосіб 2).

1. Згідно з обліковою політикою підприємства групування дебіторської заборгованості виконують з огляду на такі строки її непогашення<sup>69</sup>: до 12 місяців; від 12 до 18 місяців; від 18 до 36 місяців, а період спостереження за дебіторською заборгованістю становить попередні 6 місяців (липень – грудень 2022) діяльності підприємства.

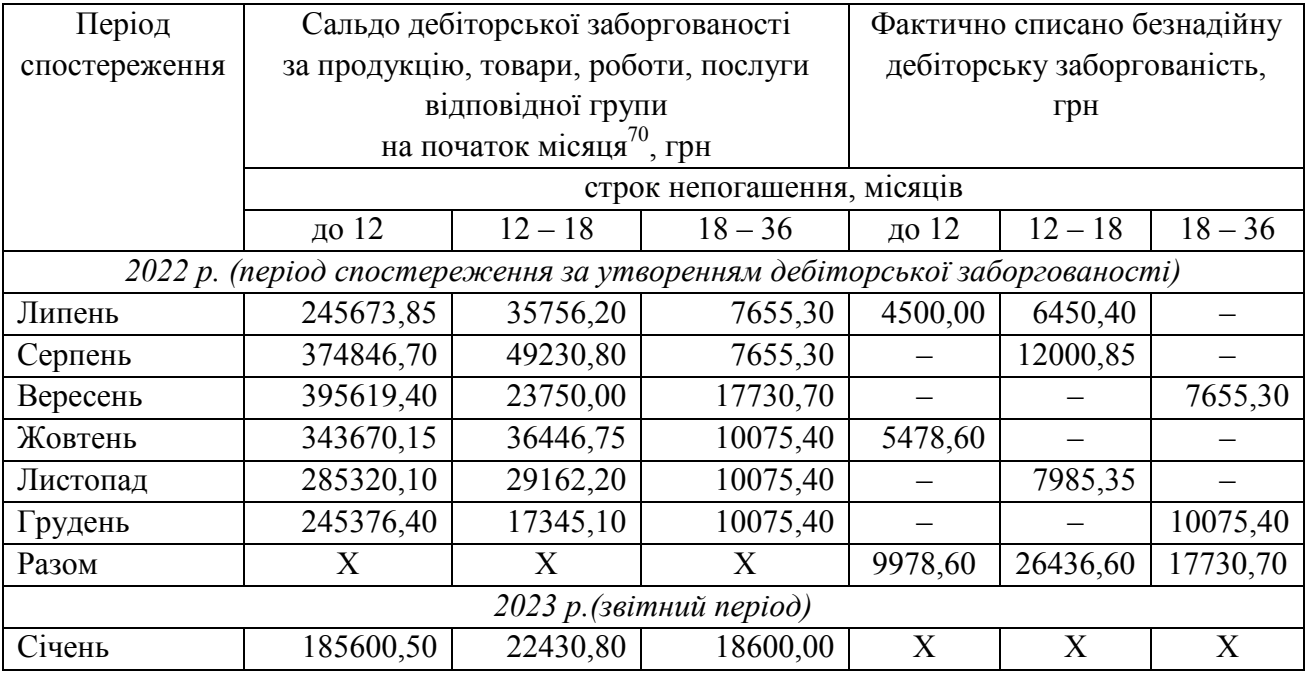

В обчисленнях використовують подані нижче відомості.

2. Згідно з обліковою політикою підприємства групування дебіторської заборгованості відбувається з огляду на такі строки її непогашення: до 12 місяців; від 12 до 18 місяців; від 18 до 36 місяців, а період спостереження за утворенням дебіторської заборгованості становить попередні 3 роки діяльності підприємства.

При цьому залишок резерву сумнівних боргів до складання балансу на 31.12.2022 р. дорівнює 23520,70 грн.

В обчисленнях використовують наведені нижче відомості.

<sup>69</sup> Доцільно враховувати строки непогашення, зазначені в розділі ІХ «Дебіторська заборгованість» приміток до річної фінансової звітності (форма № 5).

 $70$  Те саме, що й сальдо дебіторської заборгованості за продукцію, товари, роботи, послуги відповідної групи на кінець попереднього місяця.

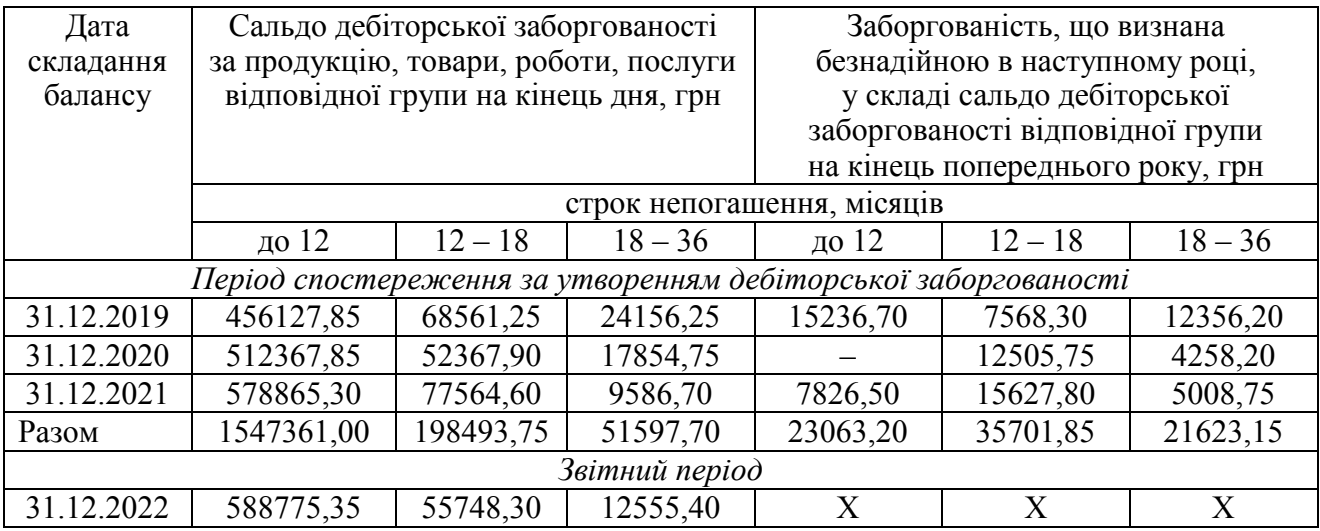

Середню частку списаної протягом періоду формування дебіторської заборгованості в її сумі на початок відповідного періоду за попередні 3–5 років (спосіб 3), визначають з огляду на описані нижче умови.

Для спостереження процесу виникнення заборгованості з метою визначення коефіцієнта сумнівності підприємство обрало період – попередні 3 роки діяльності. В обчисленнях користуються наведеними далі відомостями.

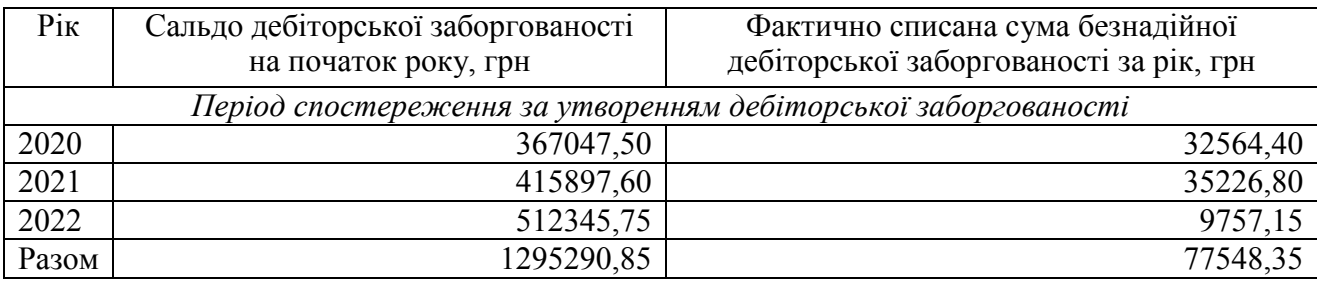

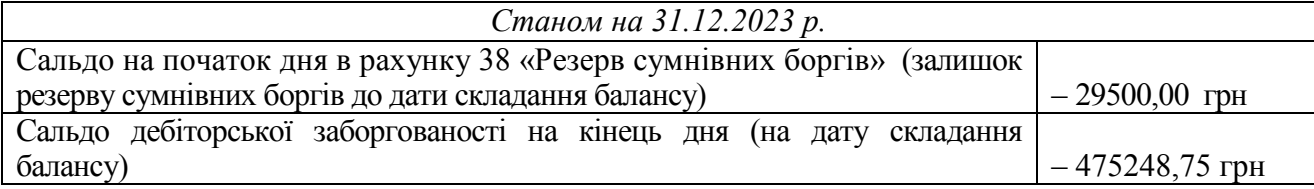

**Завдання 4.** Відображення на рахунках бухгалтерського обліку операції формування резерву сумнівних боргів та списання безнадійної дебіторської заборгованості, здійснюють з огляду на описані нижче умови.

**Ситуація 1.** Наявність у суб'єкта резерву сумнівних боргів станом на 30.09.2022 р. (попередня дата складання балансу) у сумі 51500,00 грн.

### *Вихідна інформація*

Протягом жовтня – грудня 2022 р. було списано безнадійну дебіторську заборгованість, стосовно якої минув строк позовної давності, в сумі 38650,00 грн (у жовтні – 18650,00 грн, у листопаді – 7800,00 грн, у грудні – 12200,00 грн).

Визначена на основі класифікації дебіторської заборгованості величина сумнівних боргів на дату складання балансу [31.12.2022 (кінець дня)] становить 12620,00 грн.

**Ситуація 2.** Наявність у суб'єкта станом на 01.01.2023 р. резерву сумнівних боргів у сумі 27458,15 грн (сальдо в рахунку 38 «Резерв сумнівних боргів» на початок місяця)

#### *Вихідна інформація*

У січні згідно з наказом керівника підприємства списано дебіторську заборгованість, щодо якої строк позовної давності минув, у сумі 34658,15 грн.

#### **Методичні рекомендації до виконання завдань**

**Завдання 1.** Простудіювати методологічні засади формування в бухгалтерському обліку інформації про дебіторську заборгованість та її розкриття у фінансовій звітності підприємства, встановлені НП(С)БО 10 «Дебіторська заборгованість».

**Завдання 2.** Величину резерву сумнівних боргів визначити на підставі аналізу платоспроможності окремих дебіторів.

Характеристику дебіторської заборгованості підприємства оформити у вигляді таблиці за поданою нижче формою.

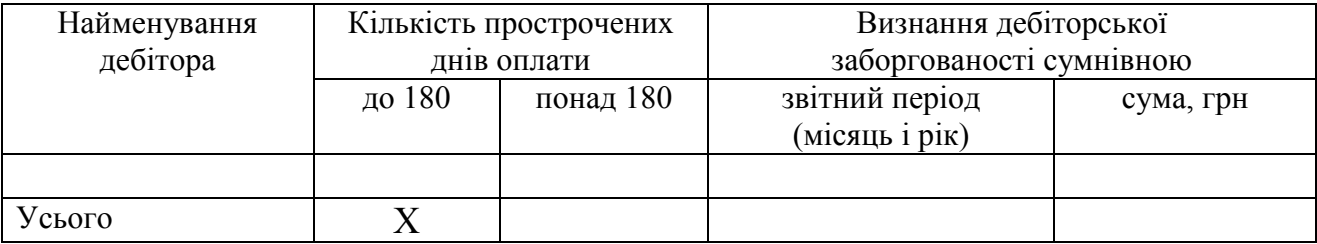

Бухгалтерські проведення операції формування резерву сумнівних боргів та списання безнадійної дебіторської заборгованості, зафіксувати в журналі за поданою нижче формою.

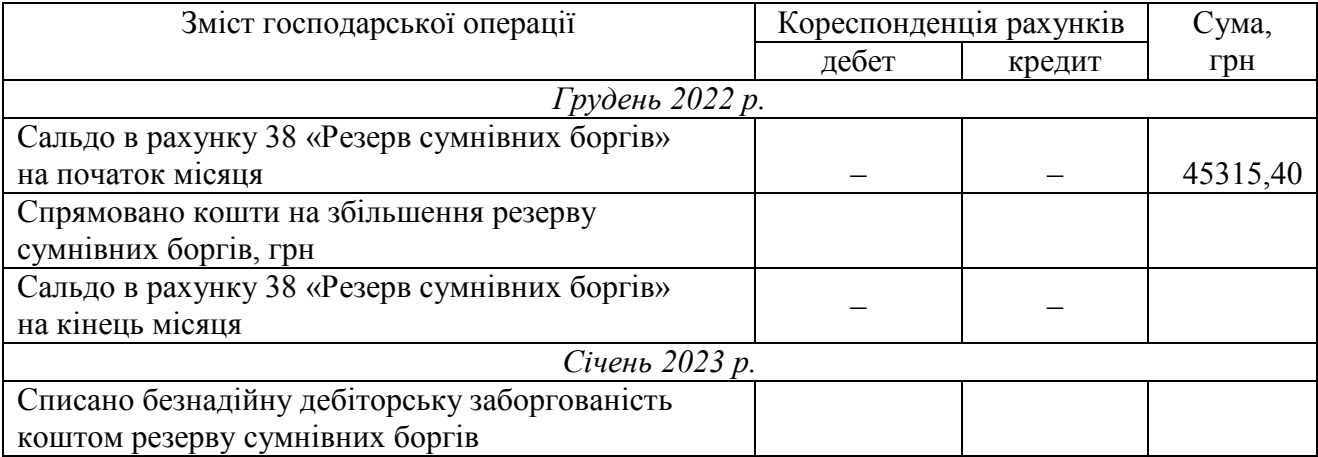

**Завдання 3.** *Спосіб 1.* Коефіцієнт сумнівності обчислити за такою формулою:

$$
K = B\mu J_{\Pi C} \cdot \, \Psi \mu_{\Pi C},
$$

де БДЗПС – сума безнадійної дебіторської заборгованості протягом обраного для спостереження періоду, грн; ЧД<sub>ПС</sub> - чистий дохід від реалізації продукції, товарів, виконання робіт, надання послуг на умовах наступної оплати протягом обраного для спостереження періоду, грн.

Суму відрахувань до резерву сумнівних боргів у звітному періоді розрахувати за такою формулою:

$$
PCB_{3II} = \mathbf{U}\mathbf{A}_{3II} \times \mathbf{K},
$$

де ЧД<sub>зп</sub> – чистий дохід від реалізації товарів (готової продукції, виконання робіт, надання послуг) на умовах наступної оплати у звітному періоді, грн.

Бухгалтерські проведення операції списання безнадійної дебіторської заборгованості та формування резерву сумнівних боргів, зафіксувати в журналі за поданою нижче формою.

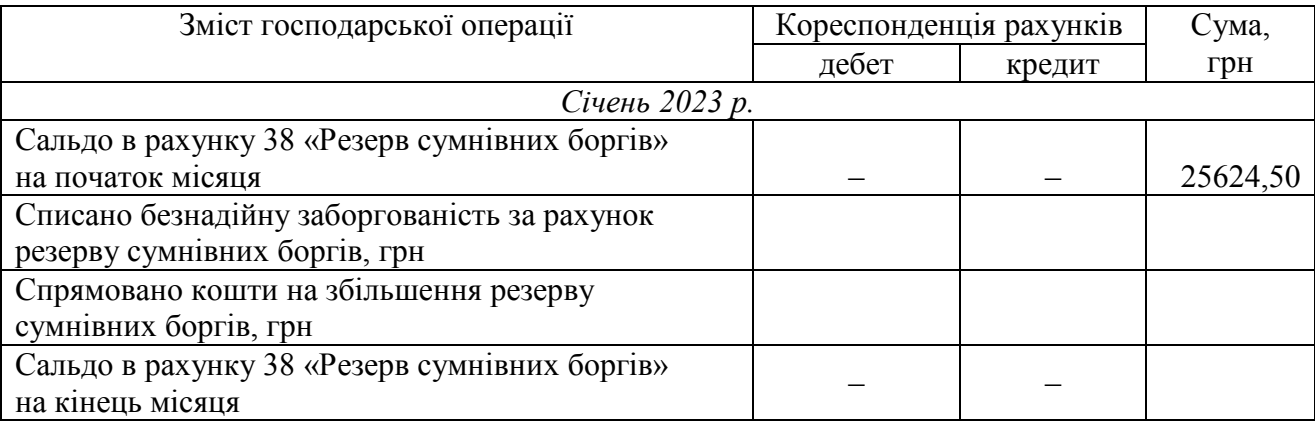

*Спосіб 2, п. 1.* Коефіцієнт сумнівності відповідної групи дебіторської заборгованості визначити за такою формулою:

 $K = \sum (CB\text{A}3_i \cdot \text{A}3cn_i) : n,$ 

де СБДЗі – фактично списана безнадійна дебіторська заборгованість відповідної групи за *і*-й місяць обраного для спостереження періоду, грн; ДЗсп<sub>і</sub> - сальдо дебіторської заборгованості відповідної групи на початок *і*-го місяця обраного для спостереження періоду, грн; *n* – кількість місяців в обраному для спостереження періоді.

Суму резерву сумнівних боргів на кінець обраного для спостереження періоду (на 31.12.2022) розрахувати за такою формулою:

$$
PCE_{Knc} = \sum (\text{A3}cn_{3} \times K),
$$

де ДЗсп<sub>з</sub> – сальдо дебіторської заборгованості відповідної групи на початок звітного періоду, який настає після обраного для спостереження, грн.

*Спосіб 2, п. 2.* Коефіцієнт сумнівності відповідної групи дебіторської заборгованості обчислити за такою формулою:

 $K = E\mu J_{\pi}$  :  $\mu J_{\pi}$ ,

де БДЗ<sub>п</sub> – безнадійна дебіторська заборгованість відповідної групи в складі її усієї дебіторської заборгованості (на дату складання балансу) за обраний для спостереження період;  $\text{I}3_{\text{n}}$  – дебіторська заборгованість відповідної групи (на дату складання балансу) за обраний для спостереження період.

Величину резерву сумнівних боргів на 31.12.2022 р. [кінець дня (дату складання балансу)] обчислити за такою формулою:

$$
PCE_{\mathsf{B}} = \sum (\mathsf{A}3_i \times \mathsf{K}_i),
$$

де ДЗ<sub>і</sub> – дебіторська заборгованість відповідної групи на дату складання балансу, грн;  $K_i$  – коефіцієнт сумнівності цієї групи дебіторської заборгованості.

Суму, яку в грудні 2023 р. потрібно донарахувати в резерв сумнівних боргів, обчислити за такою формулою:

$$
P\rm{CE}_{\rm{A}} = P\rm{CE}_{\rm{B}} - P\rm{CE}_{\rm{3}}
$$

де РСБ<sub>Б</sub> – величина резерву сумнівних боргів розрахована на дату складання балансу, грн; РСБ<sub>з</sub> – залишок резерву сумнівних боргів до дати складання балансу, грн.

Визначена на основі класифікації дебіторської заборгованості величина сумнівних боргів на дату балансу становить залишок резерву сумнівних боргів на ту саму дату.

Облік резерву сумнівних боргів виконати за поданою нижче формою.

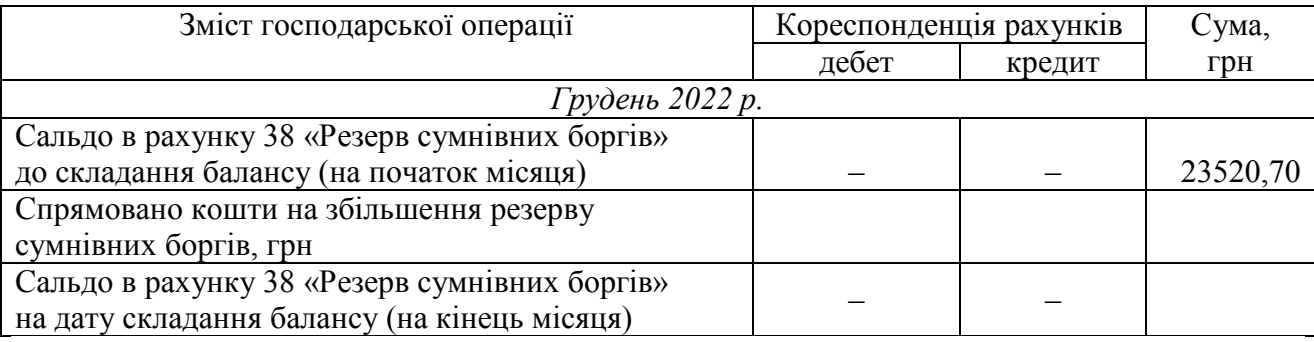

*Спосіб 3.* Коефіцієнт сумнівності боргів обчислити за такою формулою:

$$
K = \sum c \sum J_1 : \sum J \cdot \text{S} c \pi_i,
$$

де сБДЗі – сума фактично списаної безнадійної дебіторської заборгованості протягом *і*-го року в обраному для спостереження періоді, що входила до складу сальдо дебіторської заборгованості на початок цього року, грн; ДЗсп<sub>і</sub> – сальдо дебіторської заборгованості на початок *і*-го року, включеного в період спостереження, грн.

Величину резерву сумнівних боргів на 31.12.2023 р. (дату складання балансу) розрахувати за такою формулою:

$$
PCE_{\rm E} = \text{I}3c\kappa_{\rm n} \times \text{K},
$$

де ДЗск<sub>п</sub> – сальдо дебіторської заборгованості на кінець звітного періоду (дату складання балансу), грн.

Суму, на яку потрібно скоригувати (зменшити) резерв сумнівних боргів, обчислити за такою формулою:

$$
P\text{CE}_{3M} = P\text{CE}_{3} - P\text{CE}_{5}
$$

Облік резерву сумнівних боргів виконати за поданою нижче формою.

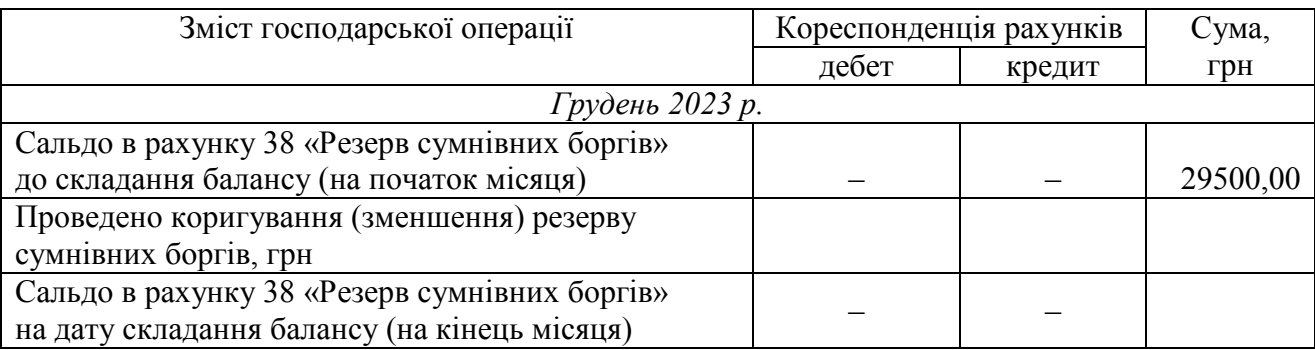

**Завдання 4.** Під час встановлення кореспонденції рахунків керуватися типовою схемою реєстрації та групування облікових даних (створення резерву, списання сумнівної заборгованості, зменшення величини нарахованого резерву) на рахунку 38 «Резерв сумнівної заборгованості»; дотримуватися процедури узагальнення інформації про стан дебіторської заборгованості, списаної з балансу внаслідок неплатоспроможності боржників, скориставшись позабалансовим рахунком 07 «Списані активи».

Бухгалтерські проведення операцій формування резерву сумнівних боргів та списання безнадійної дебіторської заборгованості подати в табличному записі за наведеним нижче зразком.

*До ситуації 1.*

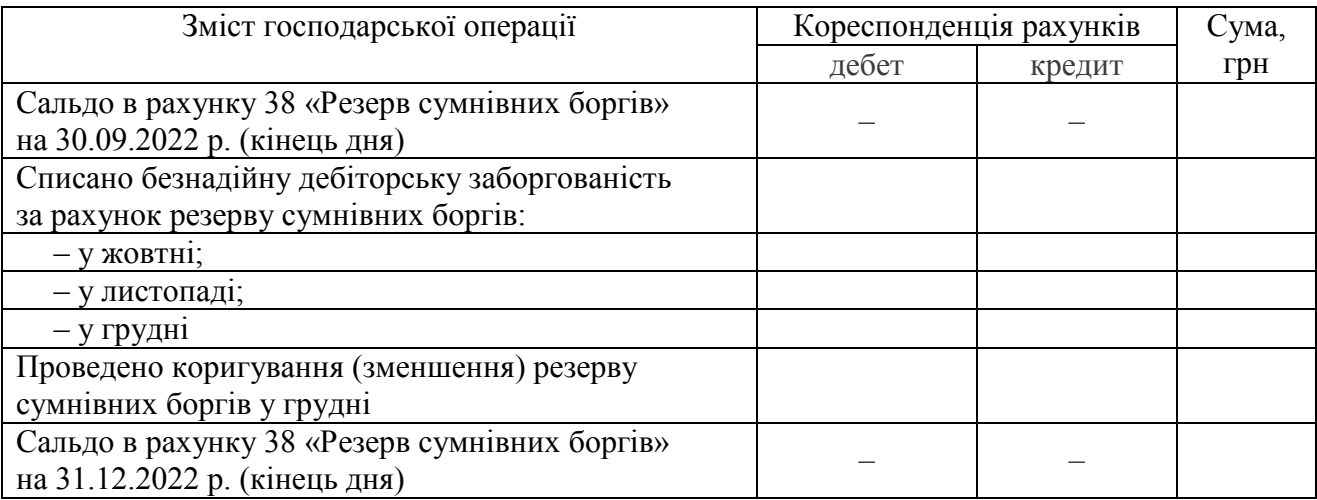

Суму, на яку необхідно скоригувати величину резерву сумнівних боргів обчислити за такою формулою:

 $B_K = PCB_{HK} - C5H3 - PCB_{K}$ 

де РСБ<sub>ПБ</sub> – величина резерву сумнівних боргів розрахована на попередню дату<br>складання балансу, грн; СБДЗ – фактично списана безнадійна дебіторська фактично списана безнадійна дебіторська заборгованість у звітному періоді, грн.

*До ситуації 2.* 

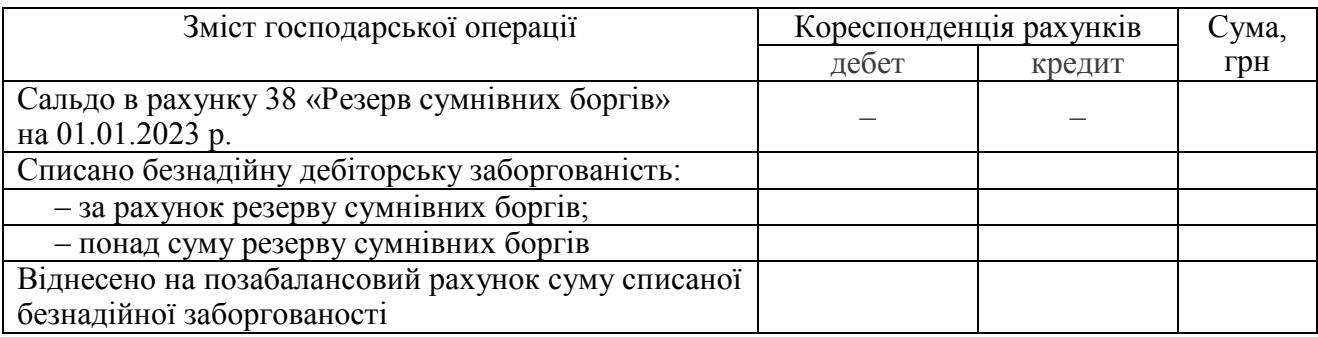

#### **Питання для актуалізації опорних знань студентів**

1. Яка дебіторська заборгованість вважається довгостроковою та який бухгалтерський рахунок призначено для її обліку?

2. Яку дебіторську заборгованість відображають в обліку поточною?

3. Які факти свідчать про неповернення заборгованості боржником?

4. З якої дати розпочинається термін позовної давності щодо дебіторської заборгованості?

5. Якими можуть бути строки позовної давності для стягнення дебіторської заборгованості?

6. Які дії особи можуть свідчити про визнання нею боргу перед підприємством?

7. Які дії дебітора показують сумнівність його заборгованості?

8. З якою метою формують резерв сумнівних боргів?

9. Назвіть ознаки сумнівності дебіторської заборгованості?

10. Стосовно якої дебіторської заборгованості формують резерв сумнівних боргів?

11. Які суб'єкти підприємництва не створюють резерву сумнівних боргів?

12. Які існують методи визначення величини резерву сумнівних боргів?

13. Які способи розрахунку коефіцієнта сумнівності боргів використовують в обліку?

14. Яким чином на підприємстві обирають метод визначення величини резерву сумнівних боргів?

15. Які документи слугують підставою для здійснення записів у рахунку 38 «Резерв сумнівних боргів»?

#### **Питання для перевірки**

### **якості засвоєння студентами навчального матеріалу**

1. У якому внутрішньому нормативному документі встановлено обраний підприємством метод визначення резерву сумнівних боргів?

2. На чому ґрунтується метод використання критерію абсолютної суми сумнівної заборгованості?

3. Які операції потрібно виконати для створення резерву сумнівних боргів за методом використання критерію абсолютної суми сумнівної заборгованості?

4. Як розраховується величина резерву сумнівних боргів на основі застосування коефіцієнта їхньої сумнівності?

5. Н якому рахунку ведеться облік витрат, що йдуть на формування резерву сумнівних боргів?

6. У якому бухгалтерському проведені відображено формування резерву сумнівних боргів?

7. Яким чином коригують суму сформованого раніше резерву на момент складання балансу?

8. На підставі яких документів відбувається списання безнадійної дебіторської заборгованості?

9. Який порядок відображення на бухгалтерських рахунках операцій списання безнадійної дебіторської заборгованості коштом резерву сумнівних боргів?

10. Як ведеться облік списання безнадійної дебіторської заборгованості коли резерв сумнівних боргів не було сформовано?

11. Як списується безнадійна дебіторська заборгованість за продукцію, товари, роботи, послуги в разі недостатності суми сформованого резерву сумнівних боргів?

12. Як списується з балансу поточна безнадійна дебіторська заборгованість, щодо якої формування резерву сумнівних боргів не передбачено?

13. Який економічний зміст має залишок резерву сумнівних боргів на дату складання балансу?

14. Яким може бути максимальний розмір залишку резерву сумнівних боргів на дату складання балансу?

15. Яким чином ведуть позабалансовий облік дебіторської заборгованості, списаної з балансу підприємства внаслідок неплатоспроможності боржників?

### *Завдання для самостійної роботи*

1. Проаналізувати описану нижче ситуацію. Описати й обґрунтувати дії бухгалтера.

Підприємство визначає величину сумнівних боргів на основі платоспроможності окремих дебіторів.

На 31.12.2022 р. в складі статті «Векселі одержані» відображено вексель, виданий векселедавцем 05.03.2022 р., на суму 18 000,00 грн. за реалізовані основні засоби. Підприємству стала відома інформація стосовно порушення судом справи про банкрутство акцептанта.

2. Дати економічну характеристику субрахунку 38.

#### *Список джерел нормативного забезпечення*

1. Податковий кодекс України: Закон України від 02.12.2010 р. № 2755-VI // База даних «Законодавство України» / ВР України. URL: https://zakon.rada.gov.ua/laws/show/2755-17 (дата звернення: 01.01.2022).

2. Цивільний кодекс України від 16.01.2003 р. № 435-IV // База даних «Законодавство України» / ВР України. URL: https://zakon.rada.gov.ua/laws/show/435-15#Text (дата звернення: 01.01.2022).

3. Про бухгалтерський облік та фінансову звітність в Україні: Закон України від 16.07.1999 р. № 996-XIV // База даних «Законодавство України» / ВР України.

URL: https://zakon.rada.gov.ua/laws/show/996-14#Text (дата звернення: 01.01.2022).

4. Національне положення (стандарт) бухгалтерського обліку 10 «Дебіторська заборгованість»: наказ Міністерства фінансів України від 08.10.1999 р. № 237 // База даних «Законодавство України» / ВР України. URL: https://zakon.rada.gov.ua/laws/show/z0725-99#Text (дата звернення: 01.01.2022).

5. Положення про інвентаризацію активів та зобов'язань: наказ Міністерства фінансів України від 02.09.2014 р. № 879 // База даних «Законодавство України» / ВР України. URL:https://zakon.rada.gov.ua/laws/show/z1365-14#Text (дата звернення: 01.01.2022).

6. Інструкція про застосування Плану рахунків бухгалтерського обліку активів, капіталу, зобов'язань і господарських операцій підприємств і організацій: наказ Міністерства фінансів України від 30.11.1999 р. № 291 // База даних «Законодавство України» / ВР України. URL: https://zakon.rada.gov.ua/laws/show/z0893-99#Text (дата звернення: 01.01.2022).

## **Практична робота № 7.3**

### **Тема: Облік розрахунків з постачальниками**

*Той, хто платить пізно, ніколи не платить двічі Англійське прислів'я* 

**Мета роботи:** засвоїти принципи документування операцій виникнення, погашення кредиторської заборгованості за товари (продукцію, виконані роботи, надані послуги); набути навичок ведення синтетичного й аналітичного обліку розрахунків з постачальниками.

**Завдання 1.** Розглянути алгоритми документування розрахунків з постачальниками.

**Завдання 2.** Почати ведення відомості 3.3 аналітичного обліку розрахунків з постачальниками та підрядниками Журналу 3 за січень 20… р.

**Завдання 3.** Зафіксувати в обліковому регістрі операції, пов'язані з виникненням заборгованості постачальнику та з її погашенням.

**Завдання 4.** Підбити підсумок відомості 3.3 аналітичного обліку розрахунків з постачальниками й внести дані в розділ І Журналу 3 за січень 20… р.

*Ресурсне забезпечення:* бланки розділу І та відомості 3.3 аналітичного обліку розрахунків з постачальниками з Журналу 3 – 3 шт., калькулятор.

### **Матеріал для виконання завдань**

*Розшифрування сальдо в субрахунку 631.1 «Розрахунки з вітчизняними постачальниками за товари» (на 01.01.2020…)* 

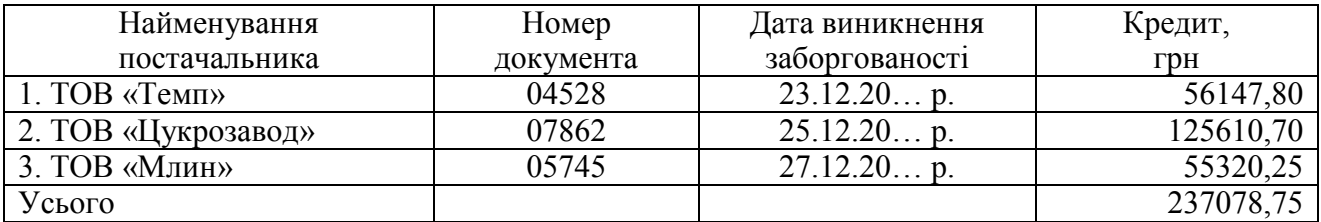

# *Розшифрування сальдо в субрахунку 631.2 «Розрахунки з вітчизняними постачальниками за виконанні роботи і надані послуги» (на 01.01.2020…)*

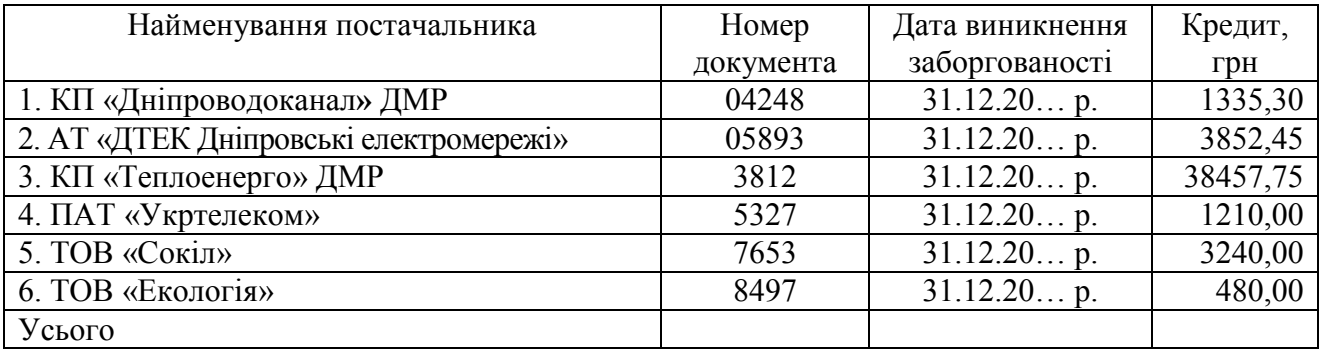

Для виконання завдання 3 використовувати матеріали (дані про господарські операції, пов'язані з постачальниками) практичних робіт № 5.2 «Облік операцій на поточному рахунку» і № 6.2 «Облік запасів на складі й у бухгалтерії».

### **Методичні рекомендації до виконання завдань**

**Завдання 1.** З'ясувати, які документи слугують підставою для ведення записів у дебеті й кредиті субрахунку 631 «Розрахунки з вітчизняними постачальниками».

**Завдання 2.** При заповненні облікового регістру розрізняти субрахунки 631.1 і 631.2. Зафіксувати увідомостях аналітичного обліку (субрахунки 631, 631.1, 631.2) величину сальдо на початок звітного періоду.

**Завдання 3, 4.** Під час виконання завдання 3 дотримуватися принципу однакового відображення господарських операцій на рахунках бухгалтерського обліку (методу подвійного запису).

Записи у відомість аналітичного обліку 3.3 виконувати на підставі первинних облікових документів про надходження товарів [див. практичну роботу № 6.2 «Облік запасів на складі й у бухгалтерії» (операції 1–5 з переліку)], а також розрахункових документів (див. виписки банку з практичної роботи № 5.2 «Облік операцій на поточному рахунку»). Врахувати одержаний підприємством від ТОВ «Автосервіс» акт приймання-передачі наданих послуг № 094 від 26.12.20… р. [див. практичну роботу № 5.2 (операція  $11.3$  з переліку)]

Так, у кредиті рахунку 631.1 відобразити заборгованість за одержані від постачальників товари, а в кредиті рахунку 631.2 – за виконані роботи, надані послуги. У дебеті обох субрахунків показати її погашення. Визначити в даних про кожного постачальника сальдо на кінець місяця.

Скласти відомість 3.3 про операції на субрахунку 631, скориставшись відомостями аналітичного обліку операцій на субрахунках 631.1 й 631.2.

Підсумки даних у графах 13–19 (рядок «Усього в рахунку 63») цієї відомості перенести в графу 10 розділу I Журналу 3.

Звірити підсумкові записи відомості 3.3 з даними облікових регістрів, заповнених у процесі виконання практичних робіт № 5.2 «Облік операцій на поточному рахунку» та № 6.2 «Облік запасів на складі й у бухгалтерії».

# **Питання для актуалізації опорних знань студентів**

1. За яких умов буде визнано зобов'язання з кредиторської заборгованості?

2. Яким чином поділяються зобов'язання підприємства перед кредиторами для ведення бухгалтерського обліку?

3. До якого виду зобов'язань відноситься кредиторська заборгованість за товари (роботи, послуги)?

4. На якому рахунку ведеться облік розрахунків з постачальниками та підрядниками за одержані товарно-матеріальні цінності, виконані роботи й надані послуги?

5. У якому порядку ведеться аналітичний облік розрахунків з постачальниками та підрядниками?

6. На підставі яких первинних документів роблять висновок про виникнення кредиторської заборгованості перед постачальником?

7. Які документи свідчать про погашення кредиторської заборгованості перед постачальником?

8. Дайте економічну характеристику субрахунку 631?

## **Питання для перевірки якості засвоєння студентами навчального матеріалу**

1. Які операції відображаються в кредиті субрахунку 631?

2. Які документи слугують підставою для здійснення записів у кредиті субрахунку 631?

3. Які операції відображаються в дебеті субрахунку 631?

4. Керуючись якими документами, ведуть записи в дебеті субрахунку 631?

5. Яким чином визначають сальдо в субрахунку 631 на кінець звітного місяця?

6. Який економічний зміст має сальдо субрахунку 631?

7. За яких умов сальдо в субрахунку 631 дорівнює нулю?

## *Завдання для самостійної роботи*

1. Виконати огляд нормативно-правових актів, що регламентують порядок організації обліку розрахунків з постачальниками та підрядниками.

#### *Список джерел нормативного забезпечення*

1. Господарський кодекс України від 16.01.2003 р. № 436-IV // База даних «Законодавство України» / ВР України. URL: https://zakon.rada.gov.ua/laws/show/436-15#Text (дата звернення: 01.01.2022).

2. Податковий кодекс України від 02.12.2010 р. № 2755-VI // База даних «Законодавство України» / ВР України. URL: https://zakon.rada.gov.ua/laws/show/2755-17 (дата звернення: 01.01.2022).

3. Цивільний кодекс України від 16.01.2003 р. № 435-IV // База даних «Законодавство України» / ВР України. URL: https://zakon.rada.gov.ua/laws/show/435-15#Text (дата звернення: 01.01.2022).

4. Національне положення (стандарт) бухгалтерського обліку 11 «Зобов'язання»: наказ Міністерства фінансів України від 31.01.2000 р. № 20 // База даних «Законодавство України» / ВР України. URL: https://zakon.rada.gov.ua/laws/show/z0085-00#Text (дата звернення: 01.01.2022).

5. Інструкція про застосування Плану рахунків бухгалтерського обліку активів, капіталу, зобов'язань і господарських операцій підприємств і організацій: наказ Міністерства фінансів України від 30.11.1999 р. № 291 // База даних «Законодавство України» / ВР України. URL: https://zakon.rada.gov.ua/laws/show/z0893-99#Text (дата звернення: 01.01.2022).

6. Методичні рекомендації по застосуванню регістрів бухгалтерського обліку: наказ Міністерства фінансів України від 29.12.2000 р. № 356 // База даних «Законодавство України» / ВР України. URL: https://zakon.rada.gov.ua/rada/show/v0356201-00#Text (дата звернення: 01.01.2022).

### **Практична робота № 7.4**

#### **Тема: Облік операцій отримання й видання авансів**

**Мета роботи:** набути навичок ведення синтетичного та аналітичного обліку розрахунків підприємства з контрагентами у частині операцій отримання і видачі авансів.

**Завдання 1.** Заповнити обліковий регістр виданих авансів.

**Завдання 2.** Заповнити обліковий регістр одержаних авансів.

*Ресурсне забезпечення:* бланки відомості 3.2 аналітичного обліку розрахунків з різними дебіторами і відомості 3.5 аналітичного обліку розрахунків стосовно інших операцій з Журналу 3; калькулятор.

#### **Матеріал для виконання завдань**

Належить скористатись даними попередніх практичних робіт, а саме: – № 5.2 «Облік операцій на поточному рахунку» (див. виписки банку); – № 6.2 «Облік запасів на складі й у бухгалтерії» (у переліку операції 2, 4, 14).

#### **Методичні рекомендації до виконання завдань**

З'ясувати на підставі яких документів вносять записи в дебеті і кредиті субрахунків 371 «Розрахунки за авансами виданими» та 681 «Розрахунки за авансами одержаними».

Під час виконання завдання дотримуватися принципу однакового відображення господарських операцій на рахунках бухгалтерського обліку (методу подвійного запису).

Заповнюючи відомість аналітичного обліку 3.2, у дебеті субрахунку 371 записати видані аванси, а в кредиті – інформацію про погашення заборгованості з постачальниками за одержані від них товари, надані послуги.

У відомості аналітичного обліку 3.5 до кредиту субрахунку 681 внести одержані аванси, до дебету – зарахування заборгованості покупців за відвантажені їм товари.

Визначити для кожного дебітора й кредитора сальдо на кінець місяця.

Продовжити заповнення розділу І Журналу 3, розпочате під час виконання практичної роботи № 7.1 «Облік розрахунків з покупцями».

Підсумки даних у графах 16–21 (рядок «Усього в рахунку 371») відомості 3.2 перенести до графи 6 розділу I Журналу 3.

Підсумки даних у графах 15–20 (рядок «Усього») відомості 3.5 перенести до графи 11 розділу I Журналу 3.

Звірити підсумкові записи відомостей 3.2 та 3.5 з даними облікових регістрів, заповнених під час виконання практичних робіт № 5.2 «Облік операцій на поточному рахунку», № 7.1 «Облік розрахунків з покупцями» і 7.3 «Облік розрахунків з постачальниками».

## **Питання для актуалізації опорних знань студентів**

1. За яких умов виникає дебіторська заборгованість від операцій з виданими авансами?

2. На якому рахунку бухгалтерського обліку ведеться облік авансів, виданих іншим підприємствам?

3. На якому рахунку узагальнюється інформація про одержані від покупців і замовників аванси?

4. Коли виникає кредиторська заборгованість від операцій з одержаними авансами?

### **Питання для перевірки якості засвоєння студентами навчального матеріалу**

1. На підставі яких документів у субрахунку 371 реєструють факти господарської діяльності підприємства?

2. Який економічний зміст має сальдо субрахунку 371?

3. За яких умов сальдо в субрахунку 371 дорівнює нулю?

4. Скориставшись якими документами, на субрахунку 681 реєструють факти господарської діяльності підприємства?

5. Який економічний зміст має сальдо субрахунку 681?

6. За яких умов сальдо в субрахунку 681 дорівнює нулю?

#### *Завдання для самостійної роботи*

1. Скласти схему складових субрахунків 371 та 681, відобразивши значення сальдо, а також зміст операцій, які реєструються в дебеті й кредиті кожного.

#### *Список джерел нормативного забезпечення*

1. Господарський кодекс України від 16.01.2003 р. № 436-IV // База даних «Законодавство України» / ВР України. URL: https://zakon.rada.gov.ua/laws/show/436-15#Text (дата звернення: 01.01.2022).

2. Податковий кодекс України від 02.12.2010 р. № 2755-VI // База даних «Законодавство України» / ВР України. URL: https://zakon.rada.gov.ua/laws/show/2755-17 (дата звернення: 01.01.2022).

3. Цивільний кодекс України від 16.01.2003 р. № 435-IV // База даних «Законодавство України» / ВР України. URL: https://zakon.rada.gov.ua/laws/show/435-15#Text (дата звернення: 01.01.2022).

4. Національне положення (стандарт) бухгалтерського обліку 10 «Дебіторська заборгованість»: наказ Міністерства фінансів України від 08.10.1999 р. № 237 // База даних «Законодавство України» / ВР України. URL: https://zakon.rada.gov.ua/laws/show/z0725-99#Text (дата звернення: 01.01.2022).

5. Національне положення (стандарт) бухгалтерського обліку 11 «Зобов'язання»: наказ Міністерства фінансів України від 31.01.2000 р. № 20. // База даних «Законодавство України» / ВР України. URL: https://zakon.rada.gov.ua/laws/show/z0085-00#Text (дата звернення: 01.01.2022).

6. Інструкція про застосування Плану рахунків бухгалтерського обліку активів, капіталу, зобов'язань і господарських операцій підприємств і організацій: наказ Міністерства фінансів України від 30.11.1999 р. № 291 // База даних «Законодавство України» / ВР України. URL: https://zakon.rada.gov.ua/laws/show/z0893-99#Text (дата звернення: 01.01.2022).

7. Методичні рекомендації по застосуванню регістрів бухгалтерського обліку: наказ Міністерства фінансів України від 29.12.2000 р. № 356 // База даних «Законодавство України» / ВР України. URL: https://zakon.rada.gov.ua/rada/show/v0356201-00#Text (дата звернення: 01.01.2022).

### **Практична робота № 7.5**

#### **Тема: Облік розрахунків з підзвітними особами**

**Мета роботи:** засвоїти вимоги до строків видачі авансу під звіт й повернення його залишку / відшкодовування перевитрати; оволодіти методами документування розрахунків з підзвітними особами; набути навичок ведення їхнього синтетичного та аналітичного обліку.

**Завдання 1.** Розпочати ведення відомості 3.2 аналітичного обліку розрахунків з підзвітними особами в Журналі 3 за січень 20… р.

**Завдання 2.** Зафіксувати в обліковому регістрі операції видачі підзвітній особі авансу й повернення нею його залишку.

**Завдання 3.** Заповнити звіти про використання коштів, виданих на відрядження або під звіт, виконати їхню перевірку та контирування, зафіксувати їх в обліковому регістрі.

**Завдання 4.** Підбити підсумок відомості 3.2 аналітичного обліку розрахунків з підзвітними особами й внести дані в розділ І Журналу 3 за січень 20…. р.

### *Ресурсне забезпечення:*

**–** бланки бухгалтерських документів: звіт про використання коштів, виданих на відрядження або під звіт (5 шт.), відомість 3.2 аналітичного обліку розрахунків з різними дебіторами з Журналу 3;

– журнал реєстрації господарських операцій;

– калькулятор.

### **Матеріал для виконання завдання**

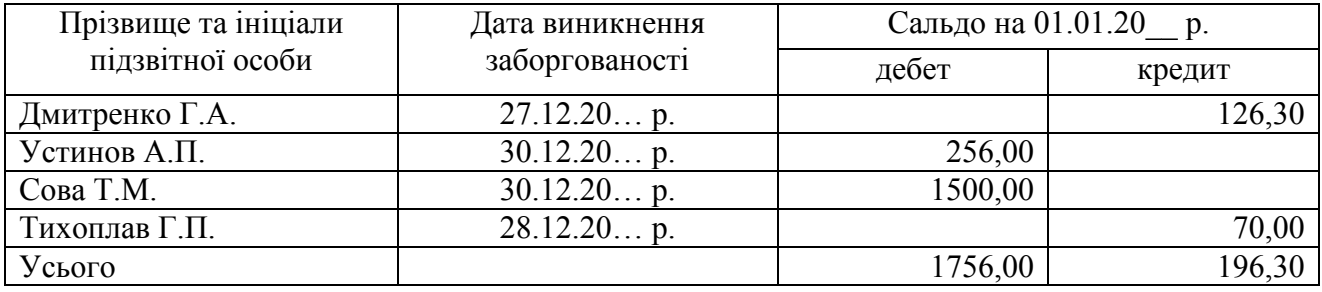

# *Розшифрування сальдо в субрахунку 372 «Розрахунки з підзвітними особами»*

Облікову інформацію про видані підзвітним особам аванси, а також про повернення залишку та виплату перевитрати подано в матеріалі до виконання завдань у практичних роботах № 5.1 «Облік касових операцій» (операції 1.2, 1.4, 1.5 з касових звітів) та № 5.2 «Облік операцій на поточному рахунку» (операції 5.3, 6.3, 6.4, 7.3, 10.6, 12.3 з виписок банку).

Згідно з наказом керівника підприємства встановлено, що розмір добових виплат під час відрядження в межах України дорівнює 155,00 грн.

У звітному місяці керівником підприємства Мірошником С.П. затверджено перевірені бухгалтером Дмитренко Г.А. такі документи підзвітних осіб:

1) 03.01.20… р. Звіт про використання коштів, виданих на відрядження або під звіт, складений комірником Кузьменко О.В.

До звіту додано фіскальний чек з магазину «Єва» на суму 183,00 грн, у т. ч. вартість мийних засобів становить 152,50 грн, ПДВ (20 %) – 30,50 грн.

2) 10.01.20… р. Звіт про використання коштів, виданих на відрядження або під звіт, складений менеджером Рибаковим І.К.

До звіту додані такі документи:

а) 04.01.20… р. квиток на проїзд у потязі Дніпро – Київ вартістю 570,95 грн, у т. ч. ПДВ – 81,58 грн;

б) 06.01.20… р. квиток на проїзд у потязі Київ – Дніпро вартістю 415,25 грн, у т. ч. ПДВ – 59,34 грн (прибуття потяга в Дніпро 07.01.20…);

в) 04.01.20… р фіскальний чек з рахунком за проживання в готелі на суму 720,00 грн, у т. ч. ПДВ  $(20\%) - 120,00$  грн.

г) квитки на проїзд у міському транспорті м. Києва 6 шт. вартістю 12,00 грн за кожен.

3) 10.01.20… р. Звіт про використання коштів, виданих на відрядження або під звіт, складений директором Мірошником С.П.

До звіту додані такі документи:

а) 04.01.20… р. квиток на проїзд у потязі Дніпро – Київ вартістю 570,95 грн, у т. ч. ПДВ – 81,58 грн;

б) 06.01.20… р. квиток на проїзд у потязі Київ – Дніпро вартістю 415,25 грн, у т. ч. ПДВ – 59,34 грн (прибуття потяга в Дніпро 07.01.20… );

в) 04.01.20… р фіскальний чек з рахунком за проживання в готелі на суму 1152,00 грн, у т. ч. ПДВ (20 %) – 192,00 грн.

Мірошник С.П. для придбання квитків на проїзд залізничним транспортом та оплати послуг проживання скористався POS-терміналом <sup>71</sup> і коштами на платіжній картці (корпоративній)<sup>72</sup>.

4) 10.01.20… р. Звіт про використання коштів, виданих на відрядження або під звіт, складений комірником Совою Т.М.

До звіту додані такі документи:

а) 03.01.20… р. квиток на проїзд у потязі Дніпро – Харків вартістю 192,00 грн, у т. ч. ПДВ – 30,00 грн;

б) 05.01.20… р. квиток на проїзд у потязі Харків – Дніпро вартістю 187,00 грн, у т. ч. ПДВ – 28,00 грн;

в) 03.01.20… р. фіскальний чек з рахунком за проживання в готелі на суму 684,00 грн, у т. ч. ПДВ (20 %) – 114,00 грн;

г) квитки на проїзд у міському транспорті м. Харкова 6 шт. вартістю 10,00 грн кожен.

5) 18.01.20… р. Звіт про використання коштів, виданих на відрядження або під звіт, складений зав. складу Ковтун О.С.

До звіту додані такі документи:

 $\overline{a}$ 

а) 17.01.20… р. фіскальний чек про оплату товару в магазині «Акварель» на суму 219,60 грн, у т. ч. вартість кулькових ручок становить 183,00 грн, ПДВ  $(20\% - 36,60$  грн;

б) 17.01.20… р. фіскальний чек про оплату товару в магазині «Карандаш» на суму 214,20 грн, у т. ч. вартість офісних дрібничок (коректор, скріпки канцелярські, клей тощо) становить 178,50 грн, ПДВ (20 %) – 35,70 грн;

в) 18.01.20… р. фіскальний чек про оплату товару в магазині «Ашан» на суму 228,00 грн, у т. ч. вартість паперу офісного становить 190,00 грн, ПДВ (20 %) – 38,00 грн.

 $72$  Корпоративний (бізнесовий) електронний платіжний засіб.

 $71$  POS-термінал (платіжний термінал) – електронний пристрій, призначений для ініціювання переказу коштів з поточного рахунку з використанням платіжної картки та здійснення інших операцій.

Платіжна картка – електронний платіжний засіб у вигляді емітованої в установленому законодавством порядку пластикової чи іншого виду картки, що використовується для ініціювання переказу коштів з рахунку платника або з відповідного рахунку банку для оплати вартості товарів і послуг, переведення коштів зі своїх рахунків на рахунки інших осіб, отримання коштів у готівковій формі в касах банків через банківські автомати, а також здійснення інших операцій, передбачених відповідним договором.

У комірника Кузьменко О.В. на підставі її заяви було утримано із заробітної плати за січень 20… р. залишок підзвітної суми в розмірі 17,00 грн.

# **Методичні рекомендації до виконання завдань**

**Завдання 1.** Зафіксувати увідомості 3.2 аналітичного обліку розрахунків з підзвітними особами величину сальдо на початок звітного періоду.

**Завдання 2.** Здійснити запис про господарські операції розрахунків з підзвітними особами, які вже були відображені у відомостях 1.1 і 1.2 Журналу 1, під час виконання практичних робіт № 5.1 «Облік касових операцій» і № 5.2 «Облік операцій на поточному рахунку», в обліковий регістр субрахунку 372.

Завдання виконати шляхом тотожного відображення господарських операцій, пов'язаних з підзвітними особами, на бухгалтерських рахунках (методом подвійного запису).

**Завдання 3, 4.** Оформити документи про використання коштів, виданих на відрядження або під звіт, здійснити їхню перевірку, бухгалтерську обробку та зробити про них запис у обліковому регістрі субрахунку 372.

Записи у відомість 3.2 аналітичного обліку розрахунків з підзвітними особами виконати лінійно-позиційним способом на підставі первинних касових і розрахункових документів, а також затверджених керівником підприємства звітів про використання виданих працівникам грошових авансів.

Підсумки даних у графах 16–21 (рядок «Усього в рахунку 37») цього облікового регістру перенести в графу 6 розділу I Журналу 3, ведення якого розпочато під час виконання практичної роботи № 7.3 «Облік розрахунків з постачальниками». Після чого заповнити графу 12 і рядок 18 розділу 1 Журналу 3.

Записати в документ про використання коштів, виданих на відрядження або під звіт Кузьменко О.В., відомості про утримання із її заробітної плати залишку підзвітної суми. Проаналізувати, чи своєчасно повернено працівником надміру витрачені кошти. Якщо виявлено порушення, то в звіті розрахувати податок, який потрібно утримати з комірника Кузьменко О.В.

Суму для обчислення податку розрахувати за такою формулою:

$$
C_{\text{on}} = \Pi C_3 \cdot K,
$$

де ПС<sub>з</sub> – залишок підзвітної суми, не повернутий у встановлені законом строки; К – коефіцієнт, обчислений за методикою Податкового кодексу України (п. 164.5), тобто

$$
K = 100 : (100 - C),
$$

де С– ставка податку (див. п. 167.1 Податкового кодексу України).

Отже суму податку, утриманого з підзвітної особи, обчислюють таким чином:

$$
\Pi = C_{\text{on}} \cdot C : 100.
$$

Бухгалтерські проведення операцій з підзвітними особами відобразити в журналі реєстрації господарських операцій.

## **Питання для актуалізації опорних знань студентів**

1. За яких умов працівник підприємства набуває статусу підзвітної особи?

2. Чи можуть бути залучені до виконання функцій підзвітних осіб люди, що не працюють на підприємстві?

3. Які права та обов'язки має на підприємстві підзвітна особа?

4. Здійснення яких операцій передбачає виконання обов'язків підзвітної особи?

5. Який існує порядок видачі авансу підзвітній особі?

6. Які гарантії та компенсації передбачено чинним законодавством для осіб, що перебувають у службових відрядженнях?

7. Які витрати має відшкодовувати підприємство підзвітній особі?

8. Яка максимальна сума добових за час перебування у відрядженні не включається у оподатковуваний дохід працівника?

9. Яка процедура і критерії встановлення підприємством розміру добових за час перебування у відрядження?

10. На якій підставі підзвітній особі відшкодовують витрати, пов'язані з виконанням завдань підприємства?

11. Які фактори необхідно брати до уваги підзвітній особі під час розрахунків із продавцями товарів (продукції, виконавцями робіт, послуг)?

12. Протягом якого терміну працівник має відзвітувати про витрачені ним підзвітні кошти?

13. У які строки підзвітна особа має повернути залишок отриманого нею авансу?

14. Яку відповідальність несе підзвітна особа за невчасне повернення залишку підзвітної суми?

### **Питання для перевірки**

### **якості засвоєння студентами навчального матеріалу**

1. Яким чином на підприємстві здійснюється нормативне регулювання службових відряджень працівників?

2. Яка методика обчислення розміру податку в разі неповернення суми надміру витрачених коштів протягом звітного місяця, до якого входить граничний строк їх внесення?

3. Які кошти вважаються надміру витраченими підзвітною особою?

4. Який порядок відшкодування працівнику витрат під час виконання завдань підприємства власним коштом?

5. Дайте обліково-правову характеристику добових виплат за час перебування у відрядження.

6. На підставі яких документів вносять записи у дебет рахунку 372?

7. Які документи виступають підставою записів у кредиті рахунку 372?

8. Яким чином визначають величину сальдо на кінець звітного періоду в рахунку 372?

9. Як перевірити правильність відображення розгорнутого сальдо рахунку 372 на кінець звітного періоду?

10. Який економічний зміст має дебетове сальдо в рахунку 372?

11. Який економічний зміст має кредитове сальдо в рахунку 372?

#### *Завдання для самостійної роботи*

1. Виконати огляд нормативно-правових актів, що регламентують порядок організації обліку розрахунків з підзвітними особами.

2. Скласти проект положення про службові відрядження працівників підприємства.

3. Заповнити звіт про використання коштів, виданих на відрядження або під звіт, виконати його перевірку та контирування.

Згідно з наказом керівника підприємства менеджера Гресь Н.Л. направлено у відрядження до м. Вінниця у ТОВ «Вінницька цукерка» та в м. Умань у ТОВ «Уманьпиво» з 06.10.20… р. по 10.10.20… р. з метою укладання договорів купівлі-продажу продукції.

05.10.20… р. переведено (платіжне доручення № 574) на особовий рахунок Гресь Н.Л. аванс у сумі 2800,00 грн.

На час перебування працівника у відрядженні встановлено виплату 120,00 грн на добу.

12.10.20… р. менеджером подано в бухгалтерію звіт про використання коштів для здійснення поточних витрат під час службового відрядження до якого додано документи, копії яких наведено нижче:

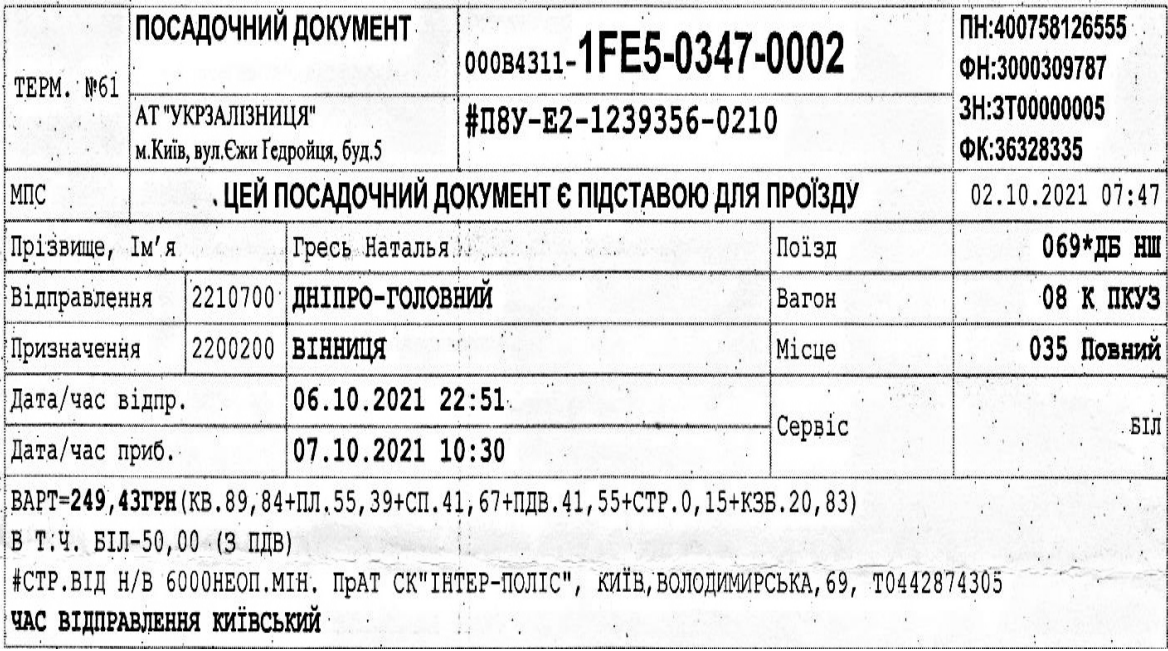

1) проїзний документ на потяг Дніпро головний – Вінниця

2) проїзний документ на потяг Вінниця – Дніпро головний

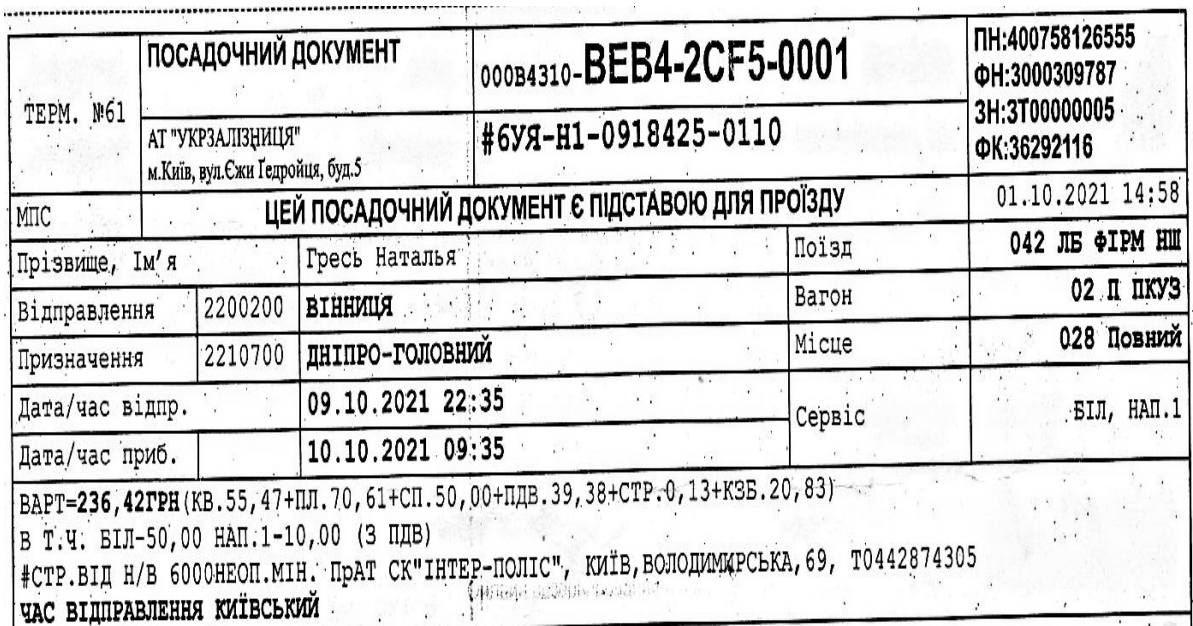

3) разові квитки на проїзд у міському транспорті

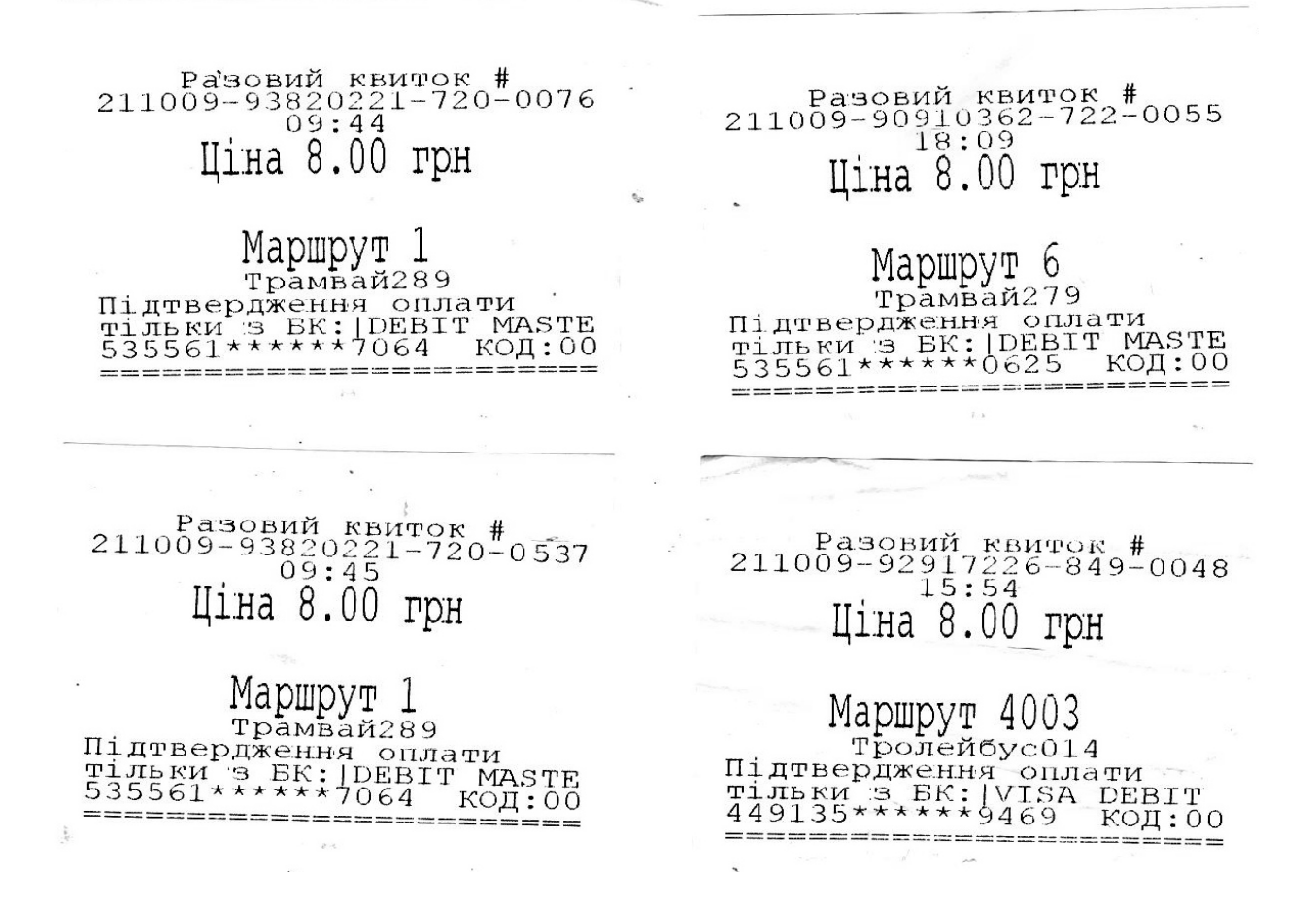

4) проїзні документи на автобуси Вінниця – Умань та Умань – Вінниця

K АВТОБУСНА СТАНЦІЯ "УМАНЬ" ПРАТ "ЧЕРКАСИ ОПАС" ЧЕРКАСЬКА ОБЛ., М.УМАНЬ, ВУЛ.КИТВСЬКА, 1  $\cdot$  0H 3000265400 IA 0022804012 3H 3A1001013629 NH 228040123011 **4EK & 647233 KACMP: 3333 EIAA. 51** CTPAXOBA CYMA 102000 FPH.NPAT CK"APCEHAN CTPAXYEAHHS" М.КИТВ.ВУЛ.БОРЦАГ ІВСЬКА, 154 T.0800604453 РЕЙС 02299 <ЗАЛІЗНИЙ ПОРТ -**IB. OPAHKIBCLK>** MICUE BINGHE  $YMAHB ->$ ВІННИЦЯ 1 **BIANPAB/IEHH** 08.10.21 18:10 ПЕРЕВ: 377 ХАРИТОНОВА I.A. ФОП ХЕРСОНСЬКА ОБЛ. М. ОЛЕШКИ ВУЛ. ЖИ **T/IOCE/IMME.5, KB.13** 14.2420210306.1.066-666-48-78 MFK MICUE:B 5/1%75HA1431N20 **ТАРИО**  $147, 25 - X$ CTAHU.36IP  $26, 54 - 6$  $0.70 - 6$ ПОСЛУГ.НА ТР CTPAX.35IP  $2,21-X$ CYMA I 176,70 ПАВ Б 4,54 \*6 28 802 - - - - СЛУЖБОЕА ІНФОРМАЦІЯ MICUL GAFAXY: 0 CEPBEP: YMAHb <710200> ПРИБУТТЯ: 20:40 (158КМ.) *LOTIBKA* 176,70 <C> PU 'API' - WWW.BUS.COM.UA УМАНЬ РАСПИСАНИЯ И ЗАКАЗ БИЛЕТОВ #....647233 08/10/21 11:50 0H:3000265400 ФІСКАЛЬНИЙ ЧЕК 44 08/10/21 11:50 **I**ResPOS

NPAT "BONAC-10599" ВІННИЦЬКА АС-1 М.ВІННИЦЯ ВУЛ.КИТВСЬКА 8 OH 3000094960 IA 03115815 ПН 031158102287 3H TP1001004020 **4FK N 662212** КАСИР: 0124 BIAA, 54 MAC.3ACTPAX: 6000HEON.MIH. CTPAXAFEHT-RPAT"BORAC-10599"  $(T.0432 - 67 - 50 - 96)$ **PENC: 121** «**ХМІЛЬНИК**  $0AECA$ **MICUE: 31** ВІННИЦЯ 1 -> **YMAHL** BIANPABAEHH 3; NAATO 08.10.21 08:20 ПЛАТФОРМА 3 REPEB: ATO KPMBEWKO ON "ATO **SPMBEUKO" . .** 139.46 ТАРИФ  $14.01$ **CTAHU.CGOP**  $15.01$ KOHMC.CGOP  $CTPAX.CEDP$  $1,7$ **CYMA** 70,20 \*6 20.00%  $28.01$  $\mathbf{q}$ - - CAY\*50BA IHOOPHAUIS KBWTOK MFK MICUE::31 **5ЛЕӨТЭЖӨ2Ю1ЫК7 MICUL GALAXA B** СЕРВЕР: ВІННИЦЯ 1 <050100> ПРИБУТТЯ: 11:47 <157KH.> المالمية والملاك والمستمر  $\overline{\mathbb{C}}$ **FOTIBKA**  $170, 21$ of (K) KC> PU 'API - WWW.BUS.COM.UA BIHHNUS 1 6M/L [H: BUS.BILET-UA.COM #....662212 07/10/21 18:14 ФН:3000094960 ФІСКАЛЬНИЙ ЧЕК 44 87/10/21 18:14 **I**: ResPOS s a mais a she filim a mara a amar an

5) підтвердний документ про оплату за проживання в готелі

the control of the control of the con-

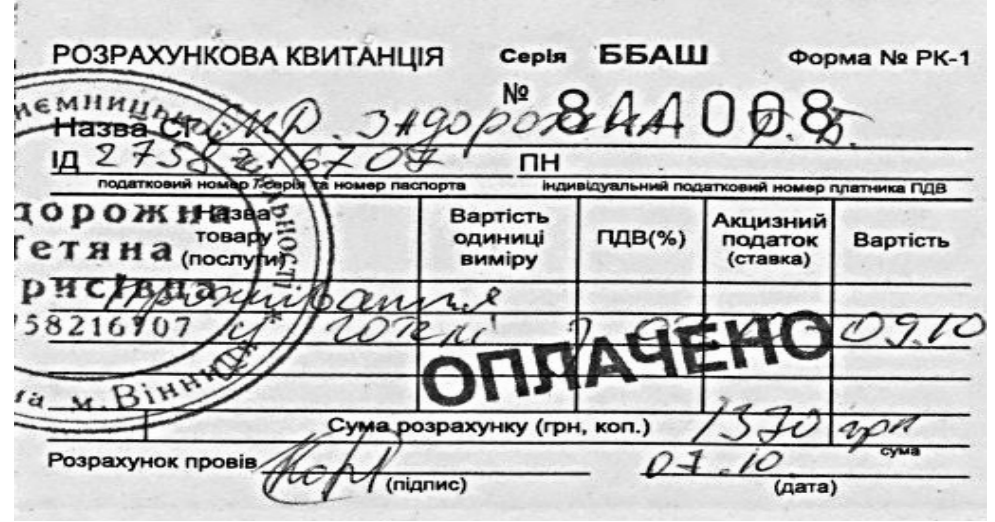

6) рахунок готелю за проживання

2758216707  $\widetilde{B}$ ir

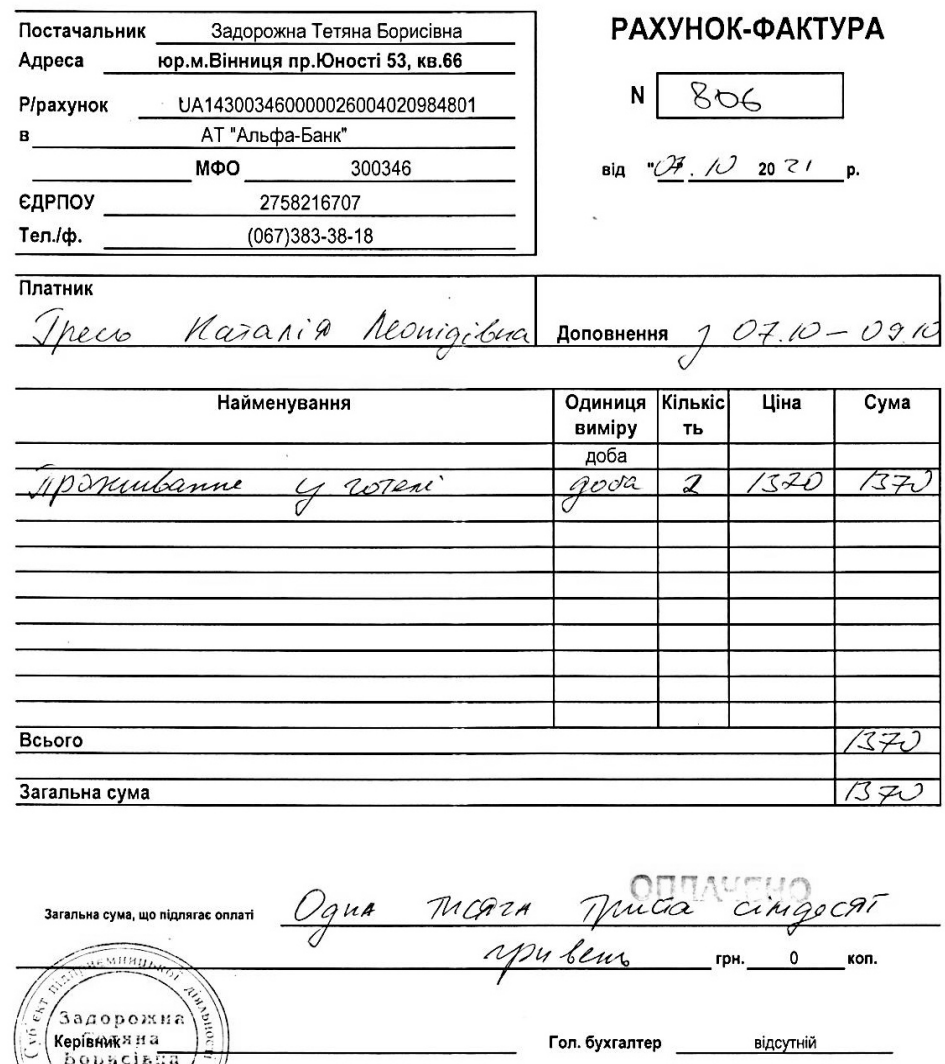

7) копія витягу з реєстру платників єдиного податку;

8) ксерокопія виписки з Єдиного реєстру юридичних осіб та фізичних осібпідприємців;

9) підтвердний документ про оплату за послуги камери зберігання речей.

Камера зберігання Вінницька обл., Україна, щя, пл. Привокзальна,<br>ПН 400758126555 1 Вінниця, пл. Зберіг.ручн.покл.в а 35,00 вт.КС:за 1- добу C.YMA A 20,00% OTIBKA KACIAP N66101202451 0000027226 09-10-2021 09:58:40 H. •unisystem

*Список джерел нормативного забезпечення* 

1. Кодекс законів про працю України від 10.12.1971 р. № 322-VІІІ // База даних «Законодавство України» / ВР України. URL: https://zakon.rada.gov.ua/laws/show/322-08#Text (дата звернення: 01.01.2022).

2. Податковий кодекс України від 02.12.2010 р. № 2755-VI // База даних «Законодавство України» / ВР України. URL: https://zakon.rada.gov.ua/laws/show/2755-17 (дата звернення: 01.01.2022).

3. Положення (стандарт) бухгалтерського обліку 10 «Дебіторська заборгованість»: наказ Міністерства фінансів України від 08.10.1999 р. № 237 // База даних «Законодавство України» / ВР України. URL: https://zakon.rada.gov.ua/laws/show/z0725-99#Text (дата звернення: 01.01.2022).

4. Інструкції про службові відрядження в межах України та за кордон : наказ Міністерства фінансів України від 13.03.1998 р. № 59 // База даних «Законодавство України» / ВР України. URL: https://zakon.rada.gov.ua/laws/show/z0218-98#Text (дата звернення: 01.01.2022).

5. Про затвердження форми Звіту про використання коштів, виданих на відрядження або під звіт, та Порядку його складання: наказ Міністерства фінансів України від 28.09.2015 р. № 841 // База даних «Законодавство України» / ВР України. URL: https://zakon.rada.gov.ua/laws/show/z1248- 15#Text (дата звернення: 01.01.2022).

6. Інструкція про застосування Плану рахунків бухгалтерського обліку активів, капіталу, зобов'язань і господарських операцій підприємств і організацій: наказ Міністерства фінансів України від 30.11.1999 р. № 291 // База даних «Законодавство України» / ВР України. URL: https://zakon.rada.gov.ua/laws/show/z0893-99#Text (дата звернення: 01.01.2022).

7. Методичні рекомендації по застосуванню регістрів бухгалтерського обліку: наказ Міністерства фінансів України від 29.12.2000 р. № 356 // База даних «Законодавство України» / ВР України. URL: https://zakon.rada.gov.ua/rada/show/v0356201-00#Text (дата звернення: 01.01.2022).

## **Практична робота № 7.6**

#### **Тема: Облік розрахунків, пов'язаних з фінансовими претензіями суб'єктів господарювання**

**Мета роботи:** набути навичок ведення бухгалтерського обліку розрахунків з претензій юридичних сторін.

**Завдання 1.** Розглянути порядок досудового врегулювання господарських спорів економічних суб'єктів.

**Завдання 2.** Засвоїти принципи документального оформлення та обліку розрахунків за претензіями їхнім заявником й отримувачем / позивачем і відповідачем.

**Завдання 3.** Відобразити в бухгалтерському обліку операції, що відображають розрахунки з претензій.

*Ресурсне забезпечення:* калькулятор.

#### **Матеріал для виконання завдань**

#### *До завдання 2*

### **Ситуація 1. Претензія визнана її отримувачем у повному обсязі протягом встановлених законом термінів**

*Вихідна інформація.* ТОВ «Антарес» з метою застосування штрафних санкцій за недопостачання сировини надіслало рекомендований лист на адресу ТОВ «Каскад» з претензією на суму 25000,00 грн, оплативши при цьому поштові послуги в розмірі 18,00 грн, у т. ч. ПДВ (20 %) – 3,00 грн.

Постачальник визнав претензійні вимоги в повному обсязі та перерахував кошти заявнику.

**Ситуація 2. Претензія не визнана її одержувачем, тому претензійні вимоги пред'явлено та задоволено в судовому порядку**

*Вихідна інформація.* Одержувач претензії (описаної в ситуації 1) у встановлений законом термін не визнав обґрунтовані вимоги її заявника.

Для задоволення своїх вимог ТОВ «Антарес» звернулося з позовною заявою до господарського суду про стягнення з ТОВ «Каскад» 25875,00 грн (у т. ч. штраф за неналежне виконання договірних умов становить 25000,00 грн, судовий збір – 375,00 грн, послуги адвоката – 500,00 грн).

Розгляд справи по суті судом першої інстанції закінчився ухвалою про задоволення позовних вимог ТОВ «Антарес» у повному обсязі, тобто на суму 25875,00 грн.

ТОВ «Каскад» виконало рішення суду та перерахувало ТОВ «Антарес» 25875,00 грн.

#### *До завдання 3*

### **Ситуація 3. Відображення в бухгалтерському обліку операції ведення розрахунків з претензій, пред'явлених постачальнику, з огляду на такі умови:**

1) вважаючи, що отримані товари були попередньо оплачені покупцем; або одержувач претензії задовольнив її в повному обсязі шляхом переведення коштів на поточний рахунок заявника; або претензія покупця не була задоволена;

2) оплату за товари покупцем здійснено після їхнього одержання від постачальника; претензію задоволено в повному обсязі шляхом додаткового постачання.

*Вихідна інформація.* Згідно з договором купівлі-продажу постачальник зобов'язаний надати покупцеві товар на суму 24000 грн, у т. ч. ПДВ (20 %) – 4000,00 грн.

Під час приймання товару на складі покупця було виявлено його нестачу понад норми природного збитку в сумі 360 грн, у т. ч. ПДВ (20 %) – 60,00 грн.

Покупець пред'явив постачальникові претензію на відшкодування суми нестачі.

# **Ситуація 4. Відображення на рахунках бухгалтерського обліку стягнення з суб'єкта заборгованості в судовому порядку**

*Вихідна інформація.* Постачальник подав до суду позов про стягнення заборгованості з покупця товару в сумі 2000,00 грн. Проте суд відмовив у задоволенні позову.

# **Ситуація 5. Відображення в бухгалтерському обліку ведення розрахунків з претензій у вигляді застосування санкцій, що викликано порушенням договірних умов**

*Вихідна інформація.* У зв'язку з тим, що покупець порушив термін оплати відвантажених товарів, постачальник пред'явив йому претензію на суму 2356,00 грн, у т. ч. штраф становить 2300,00 грн, пеня – 56,00 грн.

Боржник визнав претензію та перевів суму штрафу й пені на поточний рахунок заявника.

## **Методичні рекомендації до виконання завдань**

**Завдання 1.** Для його виконання простудіювати нормативно-правові акти, що регламентують претензійне (досудове) врегулювання господарських спорів.

**Завдання 2.** Ознайомитися уважно зі змістом претензійних ситуацій 1 – 2. Встановити послідовність дій під час їх вирішення та документального оформлення, скласти бухгалтерські проведення облікових операцій і зареєструвати їх у журналі за наведеною нижче формою.

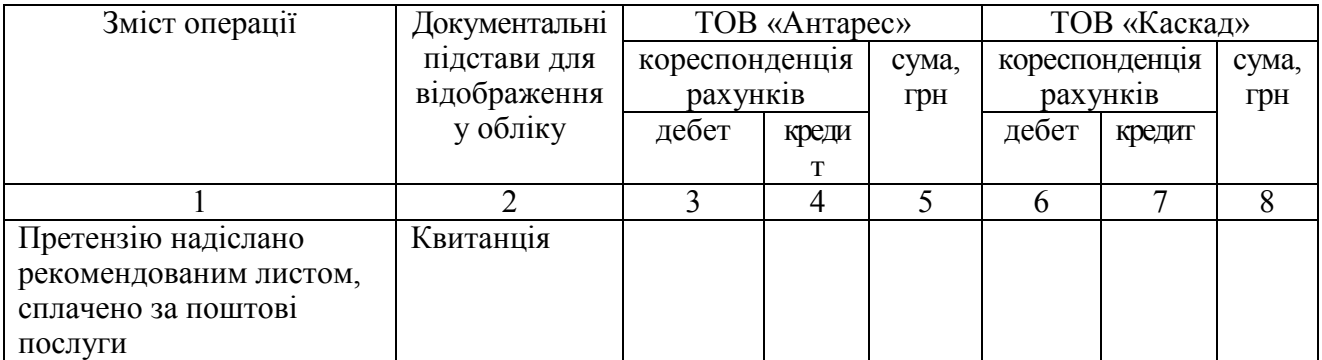

*Продовження форми* 

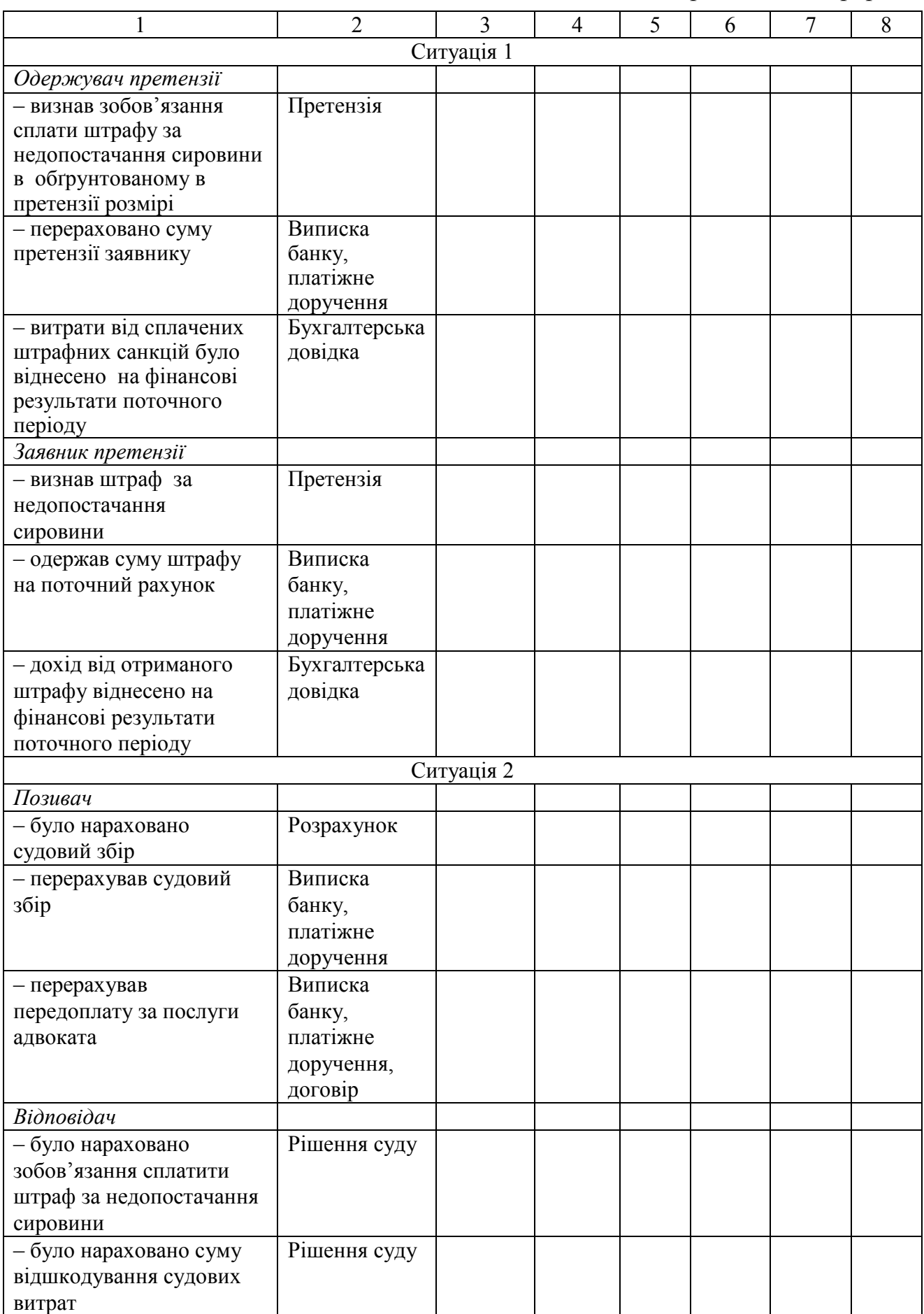

*Закінчення форми* 

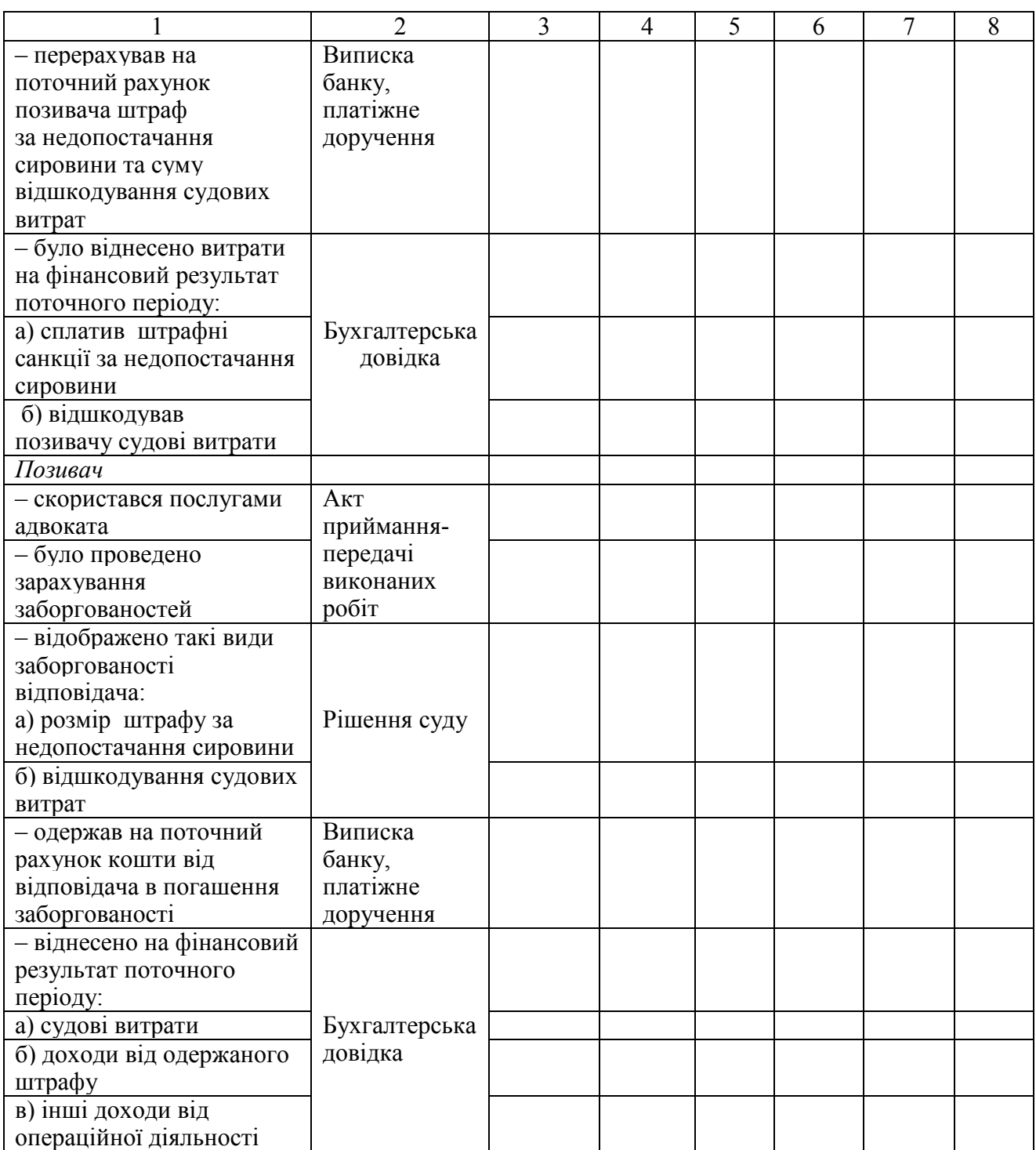

**Завдання 3.** Розрахунки, пов'язані з претензією, пред'явленою постачальнику (ситуація 3), оформити за поданою нижче формою.

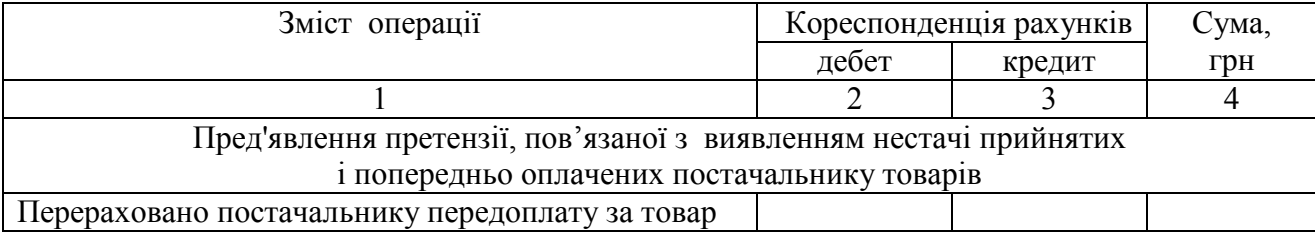

*Закінчення форми* 

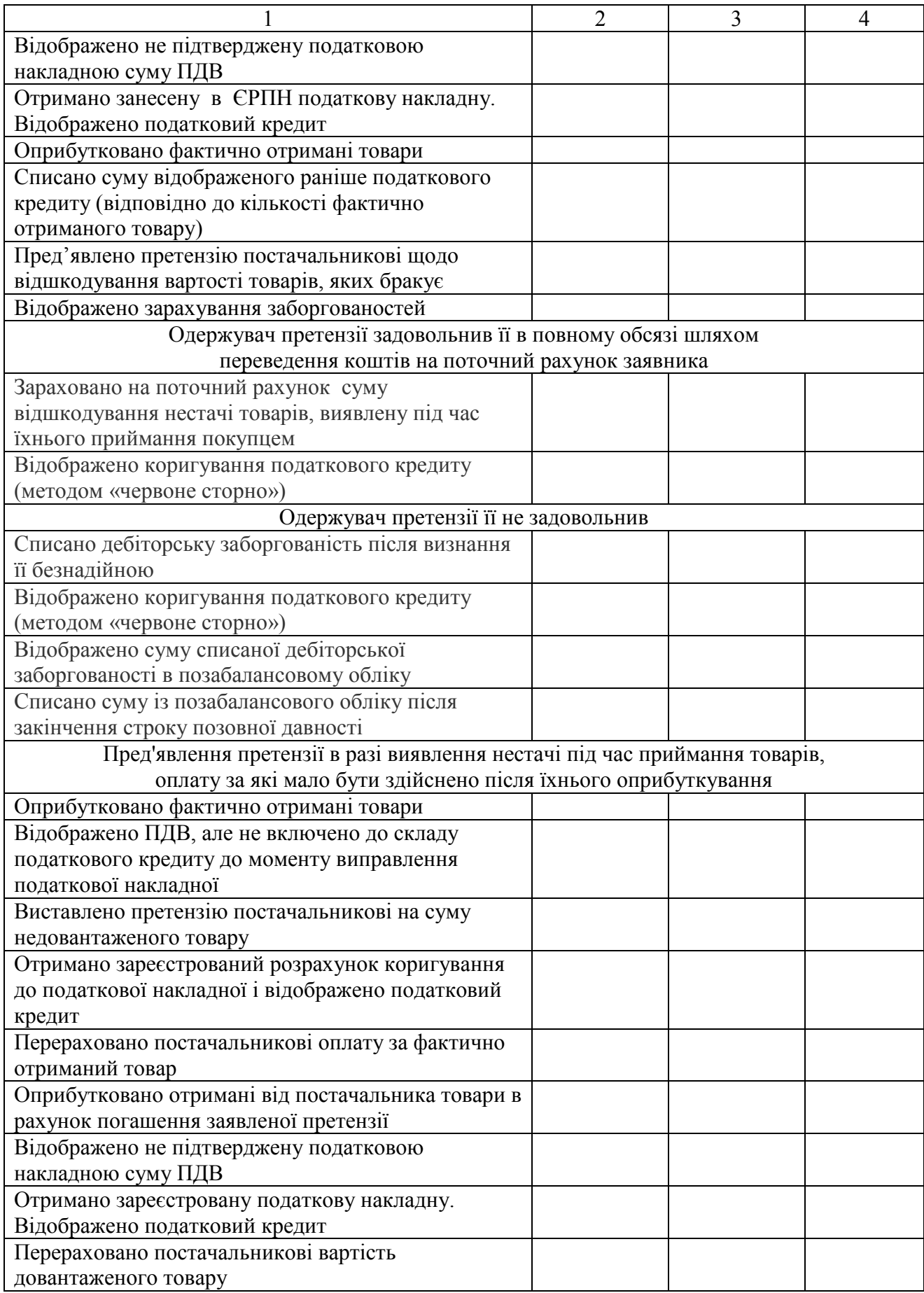

Бухгалтерські проведення операцій стягнення заборгованості з особи в судовому порядку (ситуація 4), відобразити за поданою нижче формою.

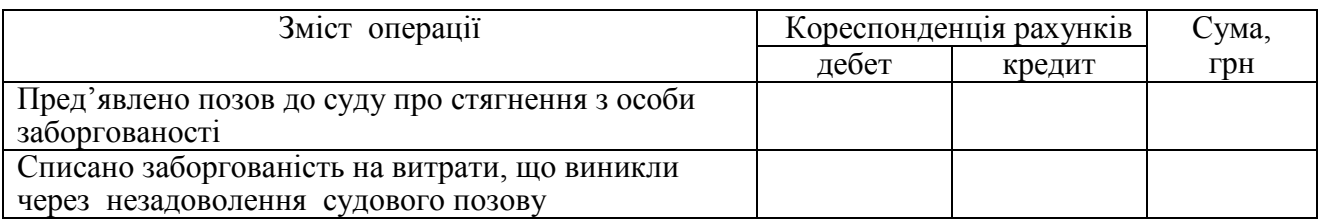

Бухгалтерські проведення операцій відшкодування претензій, що виникли внаслідок застосування санкцій за порушення договірних зобов'язань (ситуація 5), згідно з поданою нижче формою.

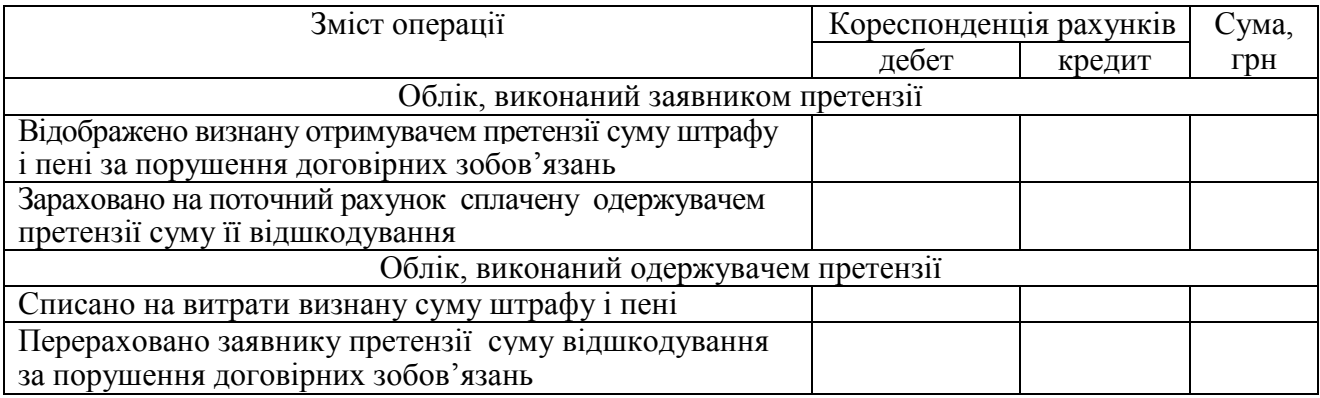

## **Питання для актуалізації опорних знань студентів**

1. За яких обставин один учасник господарських відносин може звертатись до іншого з письмовою претензією?

2. У чому полягає суть висловлених у претензії фактів?

3. Які документи мають бути додані до претензії?

4. У який спосіб претензію доводять до відома адресата?

5. Який порядок реєстрації пред'явлених претензій?

6. У який термін має бути розглянуто претензію й повідомлено про результат її розгляду?

7. Чи зобов'язаний отримувач претензії задовольнити вимоги заявника?

8. Які дії мають виконати сторони в ході розгляду претензії на етапі досудового врегулювання спору?

9. Яким чином заявнику має бути повідомлено про результат розгляду претензії?

10. На якому рахунку бухгалтерського обліку ведеться облік операцій, пов'язаних з претензіями?

## **Питання для перевірки якості засвоєння студентами навчального матеріалу**

1. Які збитки має відшкодувати особа, що допустила господарське правопорушення?

 2. Застосування яких господарських санкцій можуть передбачити сторони під час укладання договорів різного змісту?

3. Який визначено строк позовної давності стосовно запровадження пред'явлених у претензії штрафних санкцій?

4. У разі порушення яких договірних зобов'язань застосовуються санкції у вигляді штрафу й пені?

5. З якого моменту претензія має відображатись у бухгалтерському обліку?

6. Яким чином у бухгалтерському обліку має бути відображено суму визнаної претензії її заявником?

7. У якому звітному періоді та в складі яких витрат відображає отримувач суми визнаних претензій?

8. Які операції потрібно відобразити в дебеті субрахунку 374?

9. Які операції мають бути відображені в кредиті субрахунку 374?

10. Який економічний зміст має сальдо субрахунку 374?

### *Завдання для самостійної роботи*

1. Встановити послідовність виконання господарських операцій, пов'язаних з претензіями, визначити порядок їхнього документального оформлення. Відобразити в бухгалтерському обліку розрахунки за претензіями, зроблені їхнім заявником та отримувачем претензії скориставшись описаними нижче даними.

ТОВ «Антарес» придбало в ТОВ «Каскад» сировину на умовах попередньої оплати вартістю 257840,50 грн, ПДВ (20 %) становить – 51568,10 грн.

Під час приймання сировини на складі покупця було виявлено, що її частина не може бути використана за призначенням через невідповідність вимогам стандарту. Комісія, до складу якої входив представник постачальника, склала акт приймання сировини відповідно до її кількості і якості. За висновком комісії, надходження неякісної сировини на суму 18941,40 грн [її вартість становить 15784,50 грн, ПДВ (20 %) – 3156,90 грн] відбулося з вини постачальника.

ТОВ «Антарес» повернуло постачальнику всю неякісну сировину та надіслало на його адресу рекомендований лист з претензією на суму 18941,40 грн, у т. ч. 18941,40 грн становить вартість сировини з ПДВ; 1894,14 грн – сума штрафу за неналежне виконання договірних умов.

ТОВ «Каскад» отримало повернуту покупцем сировину, розглянуло претензію покупця у встановлені законом терміни і визнало суму його претензії в повному обсязі.

### *Список джерел нормативного забезпечення*

1. Господарський кодекс України від 16.01.2003 р. № 436-IV // База даних «Законодавство України» / ВР України. URL: https://zakon.rada.gov.ua/laws/show/436-15#Text (дата звернення: 01.01.2022).

2. Господарський процесуальний кодекс України від 06.11.1991 р. № 1798-ХІІ // База даних «Законодавство України» / ВР України. URL: https://zakon.rada.gov.ua/laws/show/1798-12#Text (дата звернення: 01.01.2022).

3. Податковий кодекс України: Закон України від 02.12.2010 р. № 2755-VI // База даних «Законодавство України» / ВР України. URL: https://zakon.rada.gov.ua/laws/show/2755-17 (дата звернення: 01.01.2022).

4. Цивільний кодекс України від 16.01.2003 р. № 435-IV // База даних «Законодавство України» / ВР України. URL: https://zakon.rada.gov.ua/laws/show/435-15#Text (дата звернення: 01.01.2022).

5. Національне положення (стандарт) бухгалтерського обліку 10 «Дебіторська заборгованість»: наказ Міністерства фінансів України від 08.10.1999 р. № 237 // База даних «Законодавство України» / ВР України. URL: https://zakon.rada.gov.ua/laws/show/z0725-99#Text (дата звернення: 01.01.2022).

6. Національне положення (стандарт) бухгалтерського обліку 15 «Дохід» : наказ Міністерства фінансів України від 29.11.1999 р. № 290 // База даних «Законодавство України» / ВР України. URL: https://zakon.rada.gov.ua/laws/show/z0860-99#Text (дата звернення: 01.01.2022).

7. Національне положення (стандарт) бухгалтерського обліку 16 «Витрати» : наказ Міністерства фінансів України від 31.12.1999 р. № 318 // База даних «Законодавство України» / ВР України. URL: https://zakon.rada.gov.ua/laws/show/z0027-00#Text (дата звернення: 01.01.2022).

8. Інструкція про застосування Плану рахунків бухгалтерського обліку активів, капіталу, зобов'язань і господарських операцій підприємств і організацій: наказ Міністерства фінансів України 30.11.1999 р. № 291 // База даних «Законодавство України» / ВР України. URL: https://zakon.rada.gov.ua/laws/show/z0893-99#Text (дата звернення: 01.01.2022).

# **Практична робота № 7.7**

### **Тема: Облік розрахунків в операціях з відшкодування завданих підприємству збитків**

**Мета роботи:** засвоїти порядок документального оформлення та визначення розміру шкоди, яку заподіяв працівник підприємству; набути навичок ведення синтетичного й аналітичного обліку розрахунків з дебіторами в частині відшкодування завданих ними збитків.

**Завдання 1.** Вивчити, якими документами необхідно користуватись для ведення записів у дебеті й кредиті субрахунку 375 «Розрахунки за відшкодуванням завданих збитків».

**Завдання 2.** Заповнити обліковий регістр субрахунку 375.

**Завдання 3.** Відобразити в бухгалтерському обліку операції відшкодування завданих збитків.

*Ресурсне забезпечення:*бланк **в**ідомості 3.2 аналітичного обліку розрахунків із різними дебіторами з Журналу 3; калькулятор

#### **Матеріал для виконання завдань**

**Завдання 2.** Заповнення облікового регістру субрахунку 375 з використанням поданих нижче відомостей

> *Розшифрування сальдо в субрахунку 375 «Розрахунки з відшкодування завданих збитків» на 01.03.20… р.*

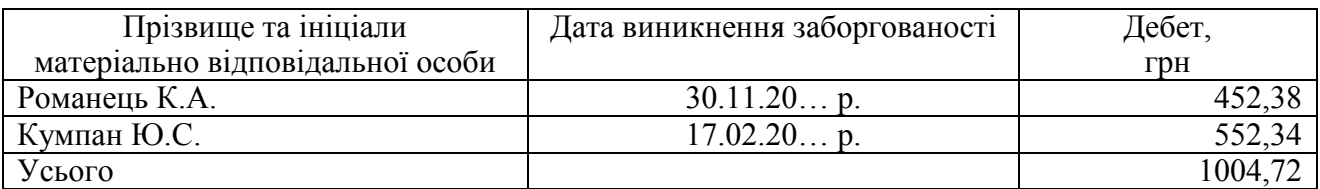

# *Господарські операції ТОВ «Акцент» за березень 20… р. (витяг)*

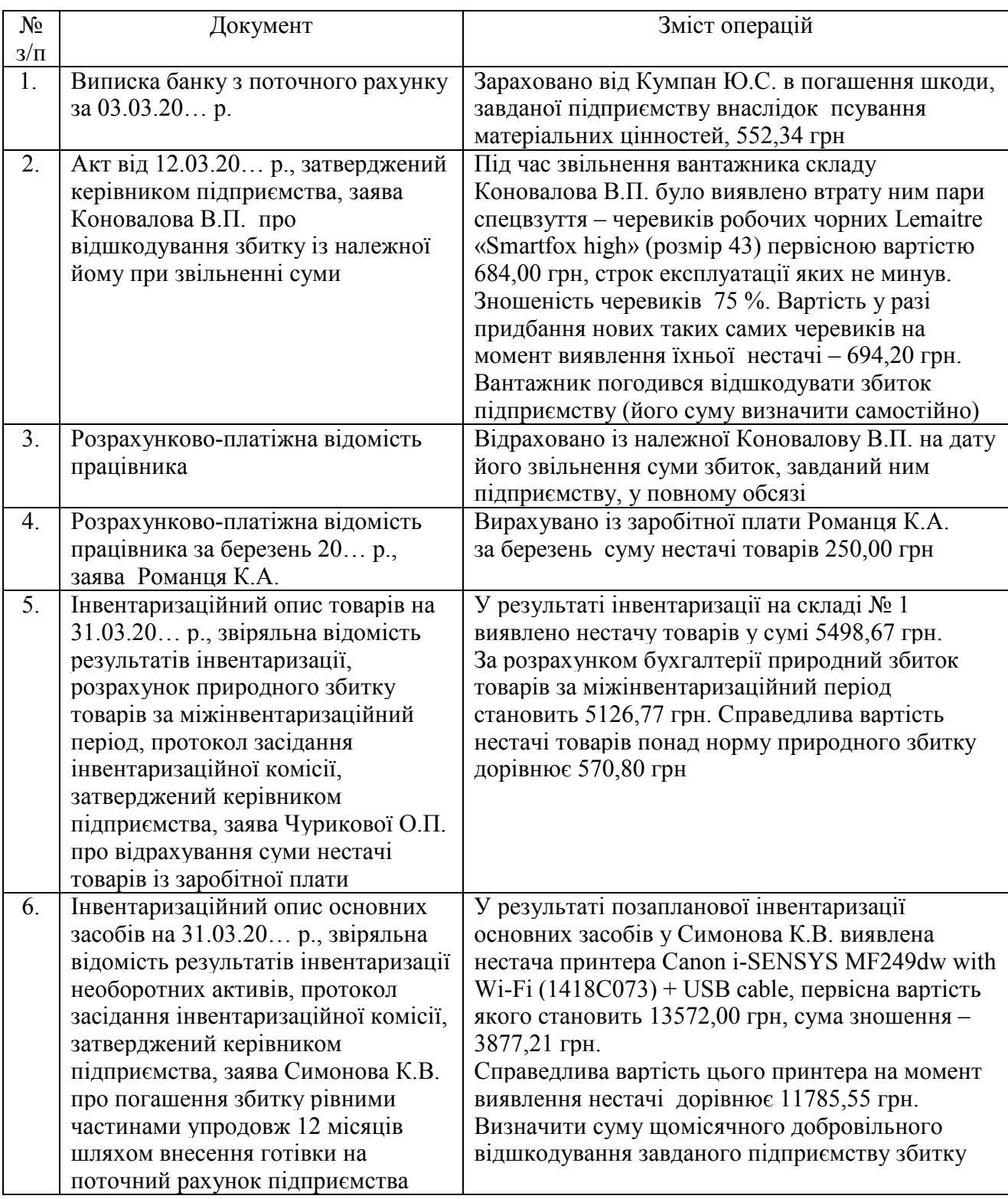

**Завдання 3.** Відображення в бухгалтерському обліку розрахунків з відшкодування завданих збитків має відбуватись з огляду на описані нижче обставини.

## **Ситуація 1. Бухгалтерський облік відшкодування збитків у разі виявлення нестачі коштів у касі**

*Вихідна інформація.* За результатами інвентаризації коштів, що зберігаються в касі підприємства, виявлено нестачу в сумі 70,00 грн і 5 євро. Курс НБУ на дату виявлення нестачі, на дату погашення заборгованості і на дату складання балансу становить 32,65 грн/євро. Винний у нестачі коштів касир відшкодував збитки шляхом унесення до каси підприємства готівки в гривнях.

**Ситуація 2. Бухгалтерський облік** в**ідшкодування збитків після виявлення нестачі матеріалів на складі** 

*Вихідна інформація.* Інвентаризація на складі підприємства показала нестачу матеріалів на суму 3500,00 грн, у т. ч. в межах норм природного збитку – 2000,00 грн. Матеріали придбано з внесенням ПДВ. Було встановлено, що в нестачі винен комірник складу. Нестачу було погашено матеріально відповідальною особою шляхом внесення готівки на поточний рахунок підприємства.

**Ситуація 3. Бухгалтерський облік** в**ідшкодування збитків у разі виявлення нестачі об'єктів незавершеного виробництва** 

*Вихідна інформація.* За результатами інвентаризації в цеху підприємства встановлено нестачу об'єктів незавершеного виробництва на суму 500,00 грн, у т. ч. 430,00 грн становить нестача в межах технологічних норм.

Матеріали для виробництва придбано з внесенням ПДВ.

Винна в нестачі особа подала в бухгалтерію заяву про відрахування із її заробітної плати заподіяного підприємству збитку в сумі 70,00 грн.

**Ситуація 4. Бухгалтерський облік** в**ідшкодування збитків у разі виявлення нестачі об'єкта основних засобів** 

*Вихідна інформація.* Під час інвентаризації виявлено нестачу об'єкта основних засобів первісною вартістю 35500,00 грн та з нарахованою сумою зношення 30000,00 грн. Основний засіб було придбано з внесенням ПДВ.

Відповідно до результатів експертизи проведеної незалежним суб'єктом оцінної діяльності, вартість збитків, що підлягають відшкодуванню винною особою, становить 7000,00 грн. Вартість послуг оцінювання становить 300 грн (без ПДВ).

Винна в нестачі особа відшкодувала заподіяний підприємству збиток у сумі 7000,00 грн шляхом перерахування коштів на його поточний рахунок.

## **Методичні рекомендації до виконання завдань**

**Завдання 1.** Уважно розглянути інформаційну базу подальшої роботи, а саме:

– види матеріальної відповідальності працівників;

– які посади й роботи, можуть бути заміщені й виконані працівниками, що виступають сторонами договорів підприємства про повну матеріальну відповідальність за втрату й ушкодження цінностей, переданих їм на зберігання, обробку, продаж (відпуск), перевезення або застосування в процесі виробництва;

– порядок визначення розміру збитку та його покриття.

З'ясувати документальні підстави для ведення бухгалтерського обліку розрахунків з відшкодування завданих збитків, порядок оформлення та перевірки результатів інвентаризації наявної в касі готівки, запасів, основних засобів; процедуру накладання на працівників матеріальної відповідальності за шкоду, заподіяну підприємству.

**Завдання 2.** Обчислити розмір збитку, який підлягає відшкодуванню підприємству (див. п. 2, 5, 6 з переліку операцій підприємства).

Заповнити відомість 3.2 аналітичного обліку розрахунків з відшкодування завданих збитків за березень 20… р.

Скласти бухгалтерські проведення господарських операцій, зафіксувати їх в обліковому регістрі лінійно-позиційним методом, після чого підбити його підсумок.

Під час встановлення кореспонденції рахунків керуватися типовою схемою реєстрації та групування даних про господарські операції на рахунках бухгалтерського обліку, що наведена в інструкції, затвердженій наказом Міністерства фінансів України № 291 від 30.11.1999 р.

**Завдання 3** *(ситуації 1 – 4)***.** Бухгалтерський облік розрахунків з відшкодування завданих збитків виконати в журналі (його форму подано нижче).

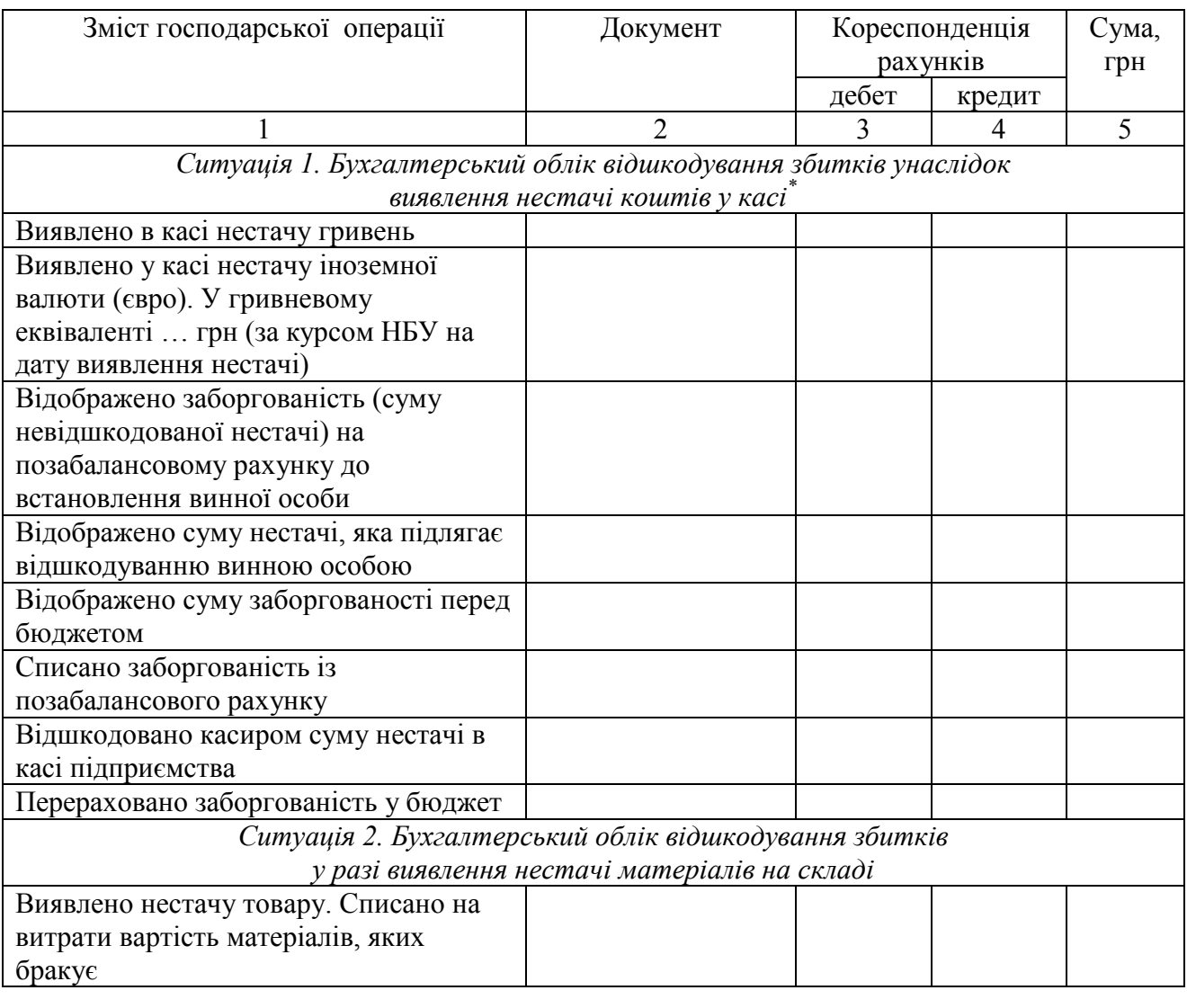

*Продовження форми* 

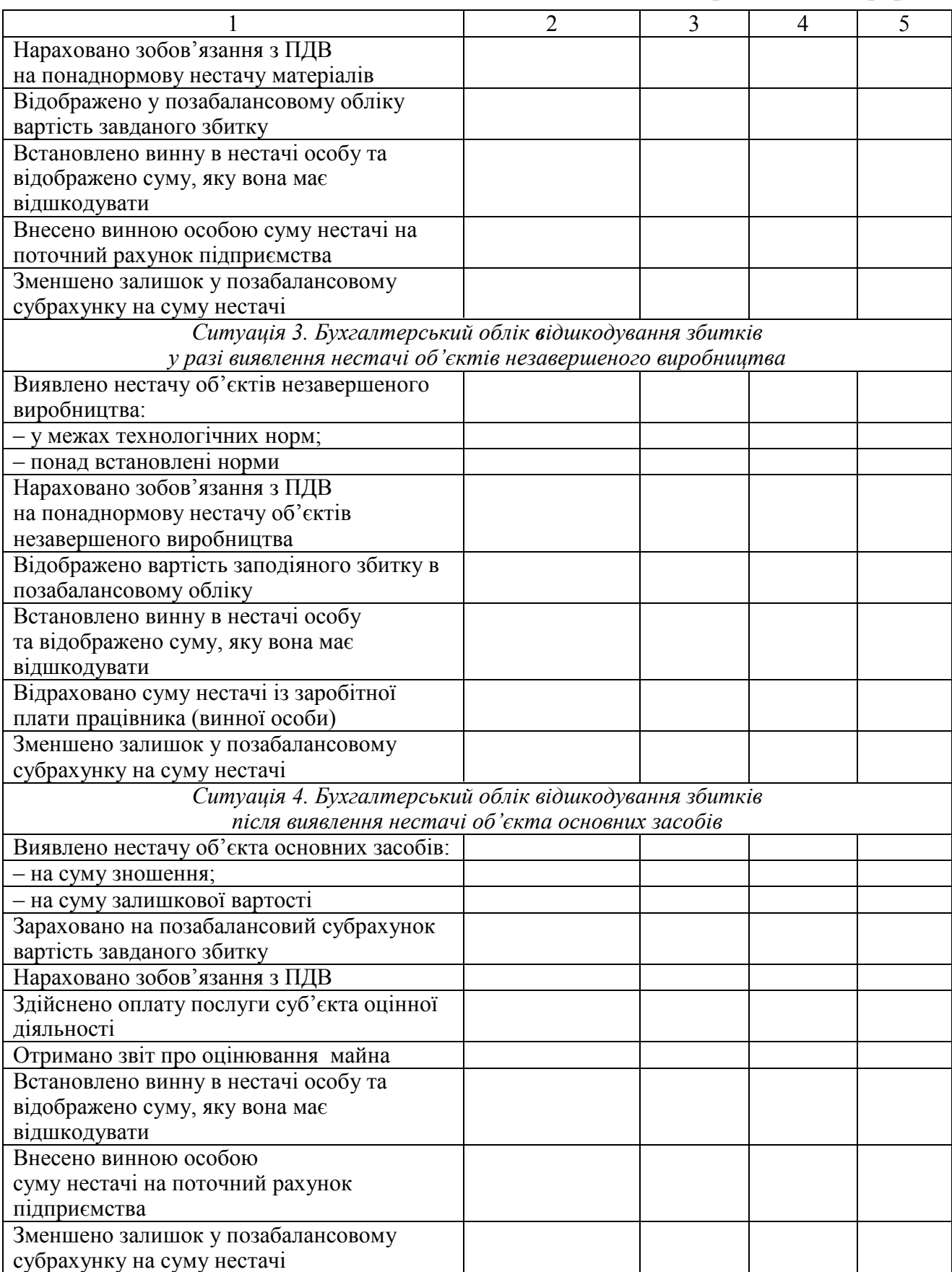

\* Нестачу валютних цінностей, згідно з вимогою п. *е* ст. 1 Закону України № 217, винна особа відшкодовує в трикратному розмірі.

## **Питання для актуалізації опорних знань студентів**

1. У разі виникнення яких обставин працівник може бути притягнений до матеріальної відповідальності?

2. За які збитки не може бути покладено на працівника матеріальної відповідальності?

3. Яка існує процедура доведення наявності причин для покладання на працівника матеріальної відповідальності?

4. Які обставини беруть до уваги, визначаючи розмір завданого збитку?

5. За якою методикою визначають розмір завданого підприємству збитку?

6. У якому розмірі передбачено відшкодувати збиток особою, що має обмежену матеріальну відповідальність?

7. Який передбачено розмір відшкодування збитку особою в разі її повної матеріальної відповідальності?

8. Який порядок відшкодування збитку особою за умови колективної (бригадної) матеріальної відповідальності?

# **Питання для перевірки якості засвоєння студентами навчального матеріалу**

1. Яке правопорушення є підставою для застосування матеріальної відповідальності працівників?

2. За одночасного настання яких обставин відбувається притягнення працівника до матеріальної відповідальності?

3. Який передбачено розмір відшкодування особою завданого збитку залежно від виду її матеріальної відповідальності?

4. У якому (яких) внутрішньому нормативному документі підприємства повинні бути прописані трудові обов'язки працівника, невиконання яких зумовлює притягнення його до матеріальної відповідальності?

5. Як можна визначити поняття прямої дійсної шкоди, заподіяної працівником унаслідок неналежного виконання трудових обов'язків?

6. Як якою методикою визначають розмір збитків, спричинених розкраданням, знищенням (псуванням) матеріальних цінностей?

7. Яким чином обчислюють розмір призначеного для покриття збитку, заподіяного кількома працівниками?

8. Яким чином підприємство може відшкодовувати завдані йому збитки?

9. Які існують способи відшкодування працівником завданих підприємству збитків?

10. Який порядок добровільного відшкодування працівником завданих підприємству збитків?

11. Яка процедура стягнення суми збитків за розпорядженням власника чи уповноваженого ним органу шляхом відрахування з доходів винної особи?

12. Який порядок відрахування суми заподіяного матеріального збитку із заробітної плати працівника?
13. У яких випадках та в якому порядку сума завданих збитків відшкодовується в судовому порядку?

14. На яких рахунках ведеться облік суми нестач і втрат цінностей до моменту встановлення винних осіб, а також списання на витрати підприємства?

15. Як ведуть облік сум нестач і втрат до моменту встановлення винних осіб?

16. Як у бухгалтерському обліку відображається сума збитків, що буде компенсована особою після встановлення її вини?

17. Як ведеться облік різниці між сумами відшкодованих збитків і прямих збитків від нестачі?

18. Якими мають бути документальні підстави для ведення записів у дебеті й кредиті субрахунку 375 «Розрахунки за відшкодуванням завданих збитків»?

19. Який економічний зміст має сальдо субрахунку 375 «Розрахунки з відшкодування завданих збитків»?

20. Який економічний зміст має сальдо позабалансового рахунку 072 «Невідшкодовані нестачі і втрати від псування цінностей»?

#### *Завдання для самостійної роботи*

1. Виконати огляд нормативно-правових актів, що регламентують порядок організації на підприємстві матеріальної відповідальності осіб.

2. Охарактеризувати ознаки повної, обмеженої, колективної (бригадної) матеріальної відповідальності осіб.

3. З'ясувати, за яких умов можливе укладання з працівником підприємства договору про повну матеріальну відповідальність?

4. Ознайомитися зі змістом договору про повну індивідуальну матеріальну відповідальність працівника та договору про колективну (бригадну) матеріальну відповідальність.

#### *Список джерел нормативного забезпечення*

1. Кодекс законів про працю України від 10.12.1971 р. № 322-VІІІ // База даних «Законодавство України» / ВР України. URL: https://zakon.rada.gov.ua/laws/show/322-08#Text (дата звернення: 01.01.2022).

2. Цивільний процесуальний кодекс України від 18.03.2004 р. № 1618-IV // База даних «Законодавство України» / ВР України. URL: https://zakon.rada.gov.ua/laws/show/1618-15#Text (дата звернення: 01.01.2022).

3. Положення про ведення касових операцій у національній валюті в Україні: постанова правління Національного банку України від 29.12.2017 р. № 148 // База даних «Законодавство України» / ВР України. URL: https://zakon.rada.gov.ua/laws/show/v0148500-17#Text (дата звернення: 01.01.2022).

4. Положення про інвентаризацію активів та зобов'язань: наказ Міністерства фінансів України від 02.09.2014 р. № 879 // База даних «Законодавство України» / ВР України. URL:https://zakon.rada.gov.ua/laws/show/z1365-14#Text (дата звернення: 01.01.2022).

5. Положення про матеріальну відповідальність робітників і службовців за шкоду, заподіяну підприємству, установі, організації: указ Президії Верховної Ради СРСР від 13.07.1976 р. № 4204- IX // База даних «Законодавство України» / ВР України.

URL: https://zakon.rada.gov.ua/laws/show/v4204400-76#Text (дата звернення: 01.01.2022).

6. Про визначення розміру збитків, завданих підприємству, установі, організації розкраданням, знищенням (псуванням), недостачею або втратою дорогоцінних металів, дорогоцінного каміння та валютних цінностей: Закон України від 06.06.1995 р. № 217/95-ВР // База даних «Законодавство України» / ВР України. URL: https://zakon.rada.gov.ua/laws/show/217/95-%D0%B2%D1%80#Text (дата звернення: 01.01.2022).

6. Про оцінку майна, майнових прав та професійну оціночну діяльність в Україні: Закон України від 12.07.2001 р. № 2658-ІІІ // База даних «Зак7нодавство України» / ВР України. URL: https://zakon.rada.gov.ua/laws/show/2658-14#Text (дата звернення: 01.01.2022).

8. Про судову практику в справах про відшкодування шкоди, заподіяної підприємствам, установам, організаціям їх працівниками: постанова пленуму Верховного суду України від 29.12.1992 р. № 14. Дата оновлення: 03.12.1997 р. https://zakon.rada.gov.ua/laws/show/v0014700- 92#Text (дата звернення: 01.01.2022).

9. Про узагальнення практики застосування судами законодавства, що регулює матеріальну відповідальність працівників за шкоду, заподіяну роботодавцю: постанова пленуму Вищого спеціалізованого суду України з розгляду цивільних і кримінальних справ від 11.12.2015 р. № 12. URL: https://zakon.rada.gov.ua/laws/show/v0012740-15#Text (дата звернення: 01.01.2022).

10. Порядок визначення розміру збитків від розкрадання, нестачі, знищення (псування) матеріальних цінностей: постанова Кабінету Міністрів України від 22.01.1996 р. № 116 // База даних «Законодавство України» / ВР України. URL: https://zakon.rada.gov.ua/laws/show/116-96- %D0%BF#Text (дата звернення: 01.01.2022).

11. Перечень должностей и работ, замещаемых или выполняемых работниками, с которыми предприятием, учреждением, организацией могут заключаться письменные договоры о полной материальной ответственности за необеспечение сохранности ценностей, переданных им для хранения, обработки, продажи (отпуска), перевозки или применения в процессе производства: Приложение № 1 к постановлению Государственного Комитета Совета Министров СССР по труду и социальным вопросам и Секретариата ВЦСПС от 28.12.1977 г. № 447/24 // База даних «Законодавство України» / ВР України. URL: https://zakon.rada.gov.ua/laws/show/v0447400-77#Text (дата звернення: 01.01.2022).

12. Перелік робіт, при виконанні яких може запроваджуватися колективна (бригадна) матеріальна відповідальність, умови її застосування і Типового договору про колективну (бригадну) матеріальну відповідальність: наказ Міністерства праці України від 12.05.1996 р. № 43 // База даних «Законодавство України» / ВР України.

URL: https://zakon.rada.gov.ua/laws/show/z0286-96#Text (дата звернення: 01.01.2022).

13. Інструкція про застосування Плану рахунків бухгалтерського обліку активів, капіталу, зобов'язань і господарських операцій підприємств і організацій: наказ Міністерства фінансів України від 30.11.1999 р. № 291 // База даних «Законодавство України» / ВР України. URL: https://zakon.rada.gov.ua/laws/show/z0893-99#Text (дата звернення: 01.01.2022).

14. Методичні рекомендації по застосуванню регістрів бухгалтерського обліку: наказ Міністерства фінансів України від 29.12.2000 р. № 356 // База даних «Законодавство України» / ВР України. URL: https://zakon.rada.gov.ua/rada/show/v0356201-00#Text (дата звернення: 01.01.2022).

#### **Практична робота № 7.8**

## **Тема: Облік розрахунків з бюджетом**<sup>73</sup>

**Мета роботи:** набути навичок ведення синтетичного та аналітичного обліку розрахунків підприємства з бюджетом.

**Завдання 1.** Розпочати ведення відомості 3.6 аналітичного обліку розрахунків з бюджетом за січень 20… р.

 $\overline{a}$ 

<sup>73</sup> Ця тема ґрунтовно вивчається в курсі дисципліни «Облік і звітність в оподаткуванні».

**Завдання 2.** Зафіксувати в обліковому регістрі операції нарахування податкового зобов'язання та його сплати.

**Завдання 3.** Підбити підсумок відомості 3.6 аналітичного обліку розрахунків з бюджетом.

*Ресурсне забезпечення:*бланки розділу ІІ та відомості 3.6 аналітичного обліку розрахунків з бюджетом з Журналу 3; калькулятор.

#### **Матеріал для виконання завдання**

*Розшифрування сальдо в рахунку 64 «Розрахунки з податків і платежів» на 01.01.20… р.* 

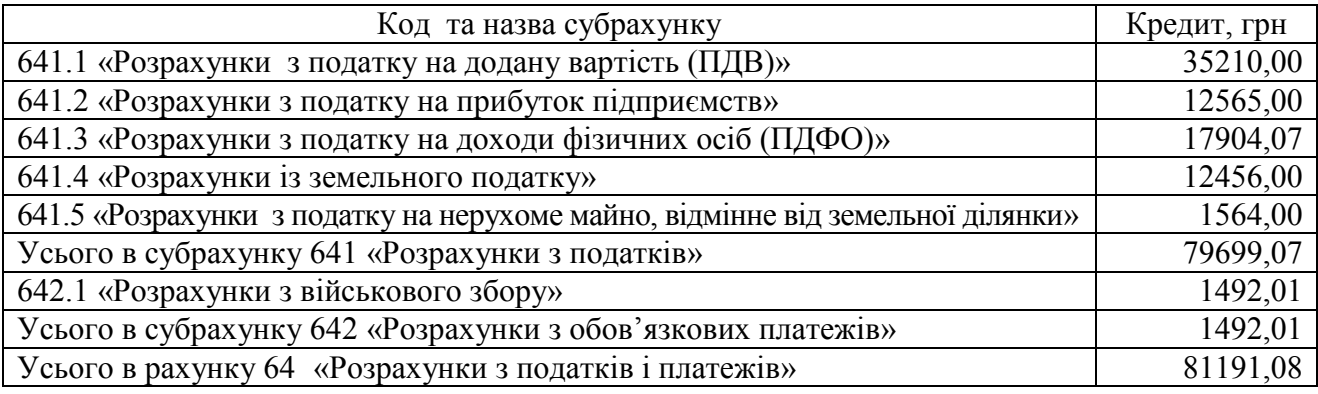

# *Бухгалтерська довідка<sup>74</sup>*

# до рахунку 641 «Розрахунки з податків» за січень 20... р.

Одиниця виміру *грн*

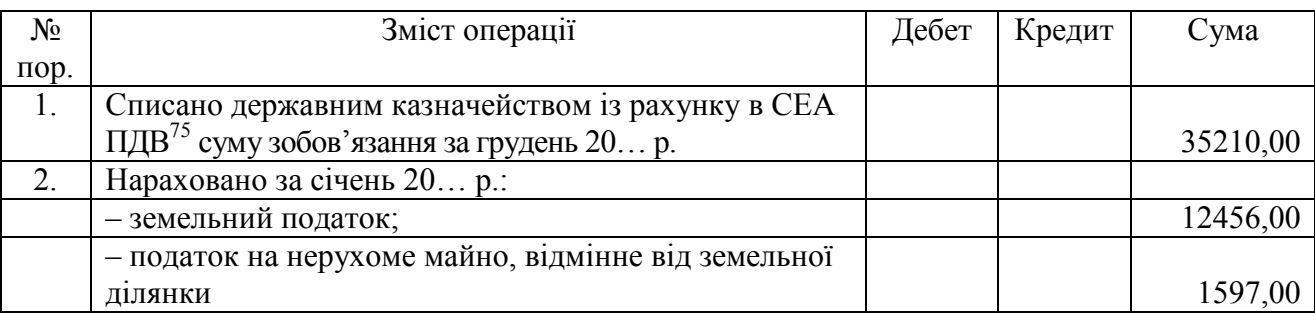

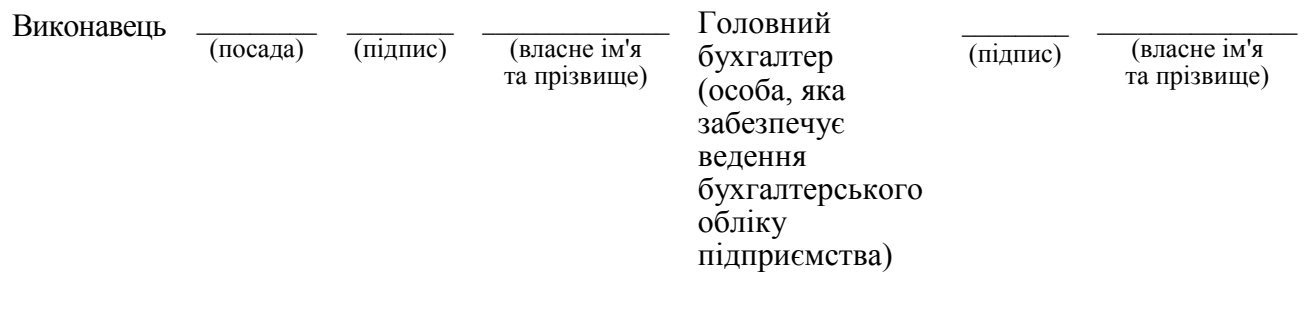

« $\_\,$ »  $\_\_20\_\_p$ .

 $\overline{a}$ 

<sup>74</sup> Форма довідки затверджена наказом Міністерства фінансів України від 29.12.2000 р. № 356 (https://zakon.rada.gov.ua/rada/show/v0356201-00#Text).

<sup>75</sup> Система електронного адміністрування податку на додану вартість.

За даними розрахунково-платіжних відомостей (зведених) у січні було утримано із заробітної плати працівників за першу й другу половину звітного місяця податок на доходи фізичних осіб у сумі 38785,00 грн, військовий збір – 3232,00 грн.

Облікова інформація про дебет і кредит субрахунків аналітичного обліку розрахунків з податків, субрахунків 643 «Податкові зобов'язання» та 644 «Податковий кредит» міститься в тексті практичних робіт № 5.2 «Облік операцій на поточному рахунку», № 6.2 «Облік запасів на складі й у бухгалтерії» та № 7.5 «Облік розрахунків з підзвітними особами».

## **Методичні рекомендації до виконання завдань**

Дотримуватись принципу однакового відображення господарських операцій на рахунках бухгалтерського обліку (методу подвійного запису).

Визначати кореспонденцію рахунків, що відображають операції, зміст яких подано в бухгалтерській довідці. Завершити її заповнення.

Відомість 3.6 аналітичного обліку розрахунків з бюджетом заповнити лінійно-позиційним методом на підставі розрахункових документів (див. матеріали практичної роботи № 5.2 «Облік операцій на поточному рахунку»), внесених у ЄРПН податкових накладних, виданих та одержаних підприємством, первинних документів про отримання та відпуск запасів (див. матеріали практичних робіт № 5.2 «Облік операцій на поточному рахунку» та № 6.2 «Облік запасів на складі й у бухгалтерії»), затверджених керівником підприємства звітів про використання коштів, виданих на відрядження та під звіт (див. матеріали практичної роботи № 7.5 «Облік розрахунків з підзвітними особами»), бухгалтерської довідки до рахунку 641 «Розрахунки з податків» за січень 20… р.

У відомість 3.6, стосовно кожного виду податку, зафіксувати сальдо на початок місяця; відобразити операції нарахування податкового зобов'язання, сплати в бюджет; порахувати сальдо на кінець місяця; підбити підсумок у субрахунках 614, 642, 643, 644 й облікового регістру в цілому (рахунку 64).

 Підсумкові дані граф 13–20 рядка 5 «Усього за рахунком 64 «Розрахунки за податками і платежами» відомості 3.6 перенести у графу 9 розділу ІI Журналу 3, після чого заповнити графу 12 і рядок 18 цього облікового регістру.

Звірити підсумкові записи відомості 3.6 з даними облікових регістрів, заповнених на практичних роботах № 5.2 «Облік операцій на поточному рахунку», № 6.2 «Облік запасів на складі й у бухгалтерії» та № 7.5 «Облік розрахунків з підзвітними особами».

#### **Питання для актуалізації опорних знань студентів**

1. На якому рахунку узагальнюють інформацію про податкові зобов'язання підприємства та всі види платежів до бюджету?

2. Яким чином на підприємстві ведуть аналітичний облік податків, що сплачуються ним відповідно до чинного законодавства?

## **Питання для перевірки якості засвоєння студентами навчального матеріалу**

1. Які операції відображаються в кредиті рахунку 64?

2. Які підставі яких документів здійснюють запис у кредиті рахунку 64?

3. Які операції відображено в дебеті рахунку 64?

4. Які документи слугують підставою для здійснення записів у дебет рахунку 64?

5. Який економічний зміст має сальдо кредитове субрахунку 641?

6. За якої умови сальдо в субрахунку 641 може бути дебетовим?

#### *Завдання для самостійної роботи*

1. Проаналізувати зміст понять «податок» і «збір», розкритий у ст. 6 Податкового кодексу України. Пояснити відмінність між цими поняттями.

2. Дати економічну характеристику рахунку 64.

#### *Список джерел нормативного забезпечення*

1. Податковий кодекс України від 02.12.2010 р. № 2755-VI // База даних «Законодавство України» / ВР України. URL: https://zakon.rada.gov.ua/laws/show/2755-17 (дата звернення: 01.01.2022).

2. Національне положення (стандарт) бухгалтерського обліку 11 «Зобов'язання»: наказ Міністерства фінансів України від 31.01.2000 р. № 20 // База даних «Законодавство України» / ВР України. URL: https://zakon.rada.gov.ua/laws/show/z0085-00#Text (дата звернення: 01.01.2022).

3. Національне положення (стандарт) бухгалтерського обліку 17 «Податок на прибуток»: наказ Міністерства фінансів України від 28.12.2000 р. № 353 // База даних «Законодавство України» / ВР України. URL: https://zakon.rada.gov.ua/laws/show/z0047-01#Text (дата звернення: 01.01.2022).

4. Інструкція про застосування Плану рахунків бухгалтерського обліку активів, капіталу, зобов'язань і господарських операцій підприємств і організацій: наказ Міністерства фінансів України від 30.11.1999 р. № 291 // База даних «Законодавство України» / ВР України. URL: https://zakon.rada.gov.ua/laws/show/z0893-99#Text (дата звернення: 01.01.2022).

5. Методичні рекомендації по застосуванню регістрів бухгалтерського обліку: наказ Міністерства фінансів України від 29.12.2000 р. № 356 // База даних «Законодавство України» / ВР України. URL: https://zakon.rada.gov.ua/rada/show/v0356201-00#Text (дата звернення: 01.01.2022).

# **Практична робота № 7.9**

## **Тема: Облік кредитів банку**

*Не один підприємець дякував долі, яка загнала його у вузькі рамки й показала, що найкращим капіталом є власні мізки, а не кредити банку. … Коли бізнес потребує грошей через безгосподарність, тоді все, що потрібно зробити, – це зайнятися справами й виправити проблеми зсередини, а не прикладати зовнішні компреси з кредитів. Генрі Форд<sup>76</sup>*

**Мета роботи:** засвоїти процедуру отримання банківського кредиту; набути навичок ведення бухгалтерського обліку короткострокових, довгострокових кредитів та безпроцентних позик.

**Завдання 1.** Уважно розглянути порядок і умови банківського кредитування.

**Завдання 2.** З'ясувати, які документи слугують підставою для ведення обліку кредитних операцій.

**Завдання 3.** Відобразити на рахунках бухгалтерського обліку кредитні операції. *Ресурсне забезпечення:* журнал реєстрації господарських операцій, калькулятор.

## **Матеріал для виконання завдання 3**

## **Ситуація 1. Облік короткострокового кредиту**

Скласти бухгалтерські проведення операцій, які супроводжують короткострокове кредитування, скориставшись наведеними нижче даними.

*Вихідна інформація.* Підприємство для здійснення оплати постачальнику за отриману від нього сировину 02.03.20… р. отримало в банку короткостроковий кредит у сумі 350000,00 грн на три місяці під 27 % річних. Кредитні кошти зараховано на поточний рахунок підприємства 02.03.20… р.

Проценти на кредит підприємство перераховує банку в останній день кожного місяця. Так, 31.03. 20… р. перераховано 7767,30 грн, 30.04.20… р. – 7767,30 грн, 31.05.20… р. – 8026,21 грн.

Після закінчення терміну кредитного договору 02.06.20… р. підприємство погасило короткостроковий кредит: перерахувало банку його повну суму, що становить 350000,00 грн, а також проценти на кредит за червень у сумі 258,91 грн.

## **Ситуація 2. Облік кредиту на умовах овердрафту**

 $\overline{a}$ 

Відобразити на рахунках бухгалтерського обліку операції, які здійснює підприємство, користуючись короткостроковим кредитуванням на умовах овердрафту.

*Вихідна інформація.* ТОВ «Партнер» 09.03.20… р. уклало з банком договір про короткострокове кредитування на умовах овердрафту. Термін дії договору

<sup>&</sup>lt;sup>76</sup> Ге́нпі Форд (англ. *Henry Ford*; 1863–1947) – американський промисловець, винахідник.

– 1 рік, період безперервного використання коштів – 30 днів. Погашення овердрафту здійснюється автоматично в момент надходження коштів на поточний рахунок позичальника. Сума ліміту – 300000 грн, кредитна ставка – 20,9 % річних. Комісія банку за видачу овердрафту – 1,2 % визначеного ліміту.

Проценти за користування овердрафтом нараховуються банком на щоденні дебетові залишки пропорційно кількості днів, протягом яких вони відображались на поточному рахунку позичальника.

Проценти нараховуються банком щомісячно, не пізніше останнього в місяці банківського дня.

Сальдо в рахунку 311 на 09.03.20… р. становить 55241,37 грн.

*Виписки банку з поточного рахунку в національній валюті* 

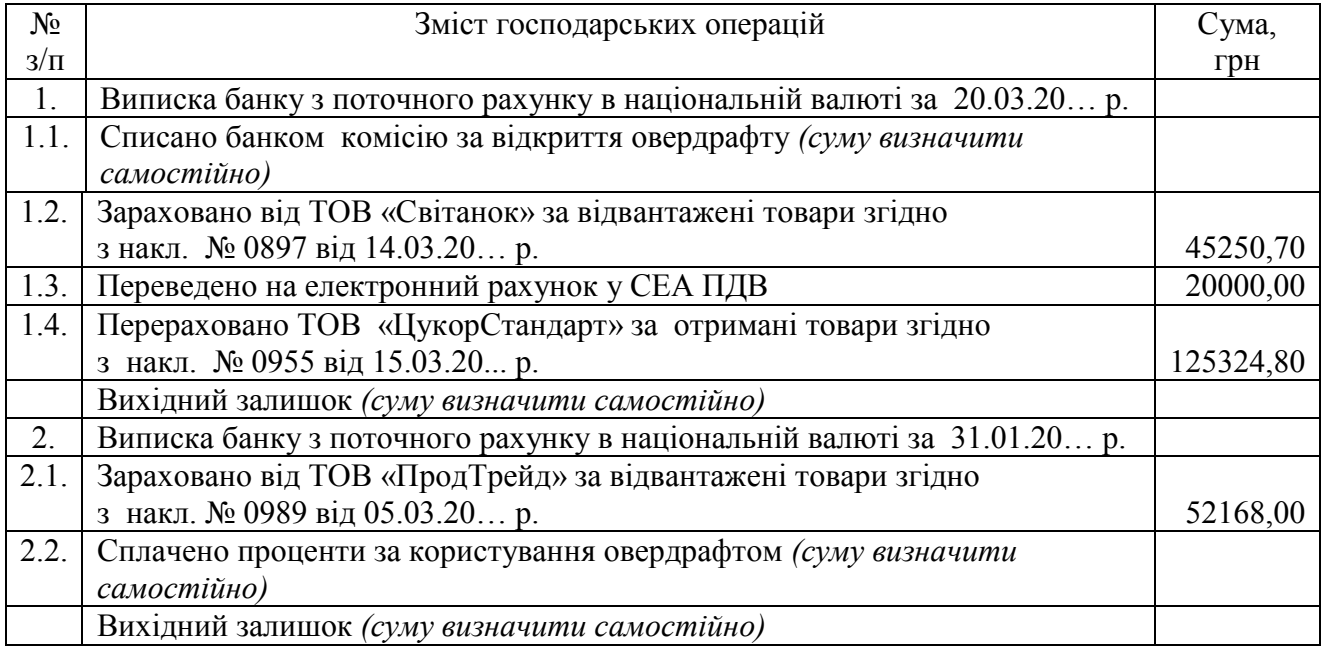

## **Ситуація 3. Облік довгострокового кредиту**

Скласти бухгалтерські проведення операцій, здійснених під час довгострокового кредитування.

*Вихідна інформація.* 01.02.2022 р. підприємство отримало в банку кредит на розвиток виробництва в розмірі 750000 грн строком на 3 роки під фіксовану річну процентну ставку, відповідну ринковій<sup>77</sup>.

Згідно з умовами кредитного договору кредит повернуто в такі терміни:

– 01.02.2023 р. в сумі 250000,00 грн;

– 01.02.2024 р. в сумі 250000,00 грн;

– 01.02.2025 р. в сумі 250000,00 грн.

 $\overline{a}$ 

Відсотки за користування кредитом позичальник сплачує щомісячно.

Для спрощення обліку однакові операції нарахування та сплати відсотків за користування кредитом об'єднуємо.

 $77$  Інформацію про ставки на банківські кредити див. на офіційному сайті НБУ (https://bank.gov.ua/statistic/sector-financial/data-sector-financial#2fs).

Підприємством було сплачено відсотки за користування кредитом (суми умовні):

 $-01.02.2023$  р. в сумі 135000,00 грн;

– 01.02.2024 р. в сумі 90000,00 грн;

– 01.02.2025 р. в сумі 45000,00 грн.

## **Методичні рекомендації до виконання завдань**

**Завдання 1.** Самостійно обрати для вивчення порядку й умов кредитування не менше трьох банківських установ.

З'ясувати процедуру отримання підприємством банківського кредиту.

Уважно розглянути зміст кредитних договорів (у т. ч. публічної пропозиції банку на укладання договору про надання кредиту в національній валюті України).

Порівняти порядок та умови надання, обслуговування й погашення короткострокових (у т. ч. й овердрафту) та довгострокових кредитів. Можлива форма подання результатів вивчення умов банківського кредитування наведена нижче.

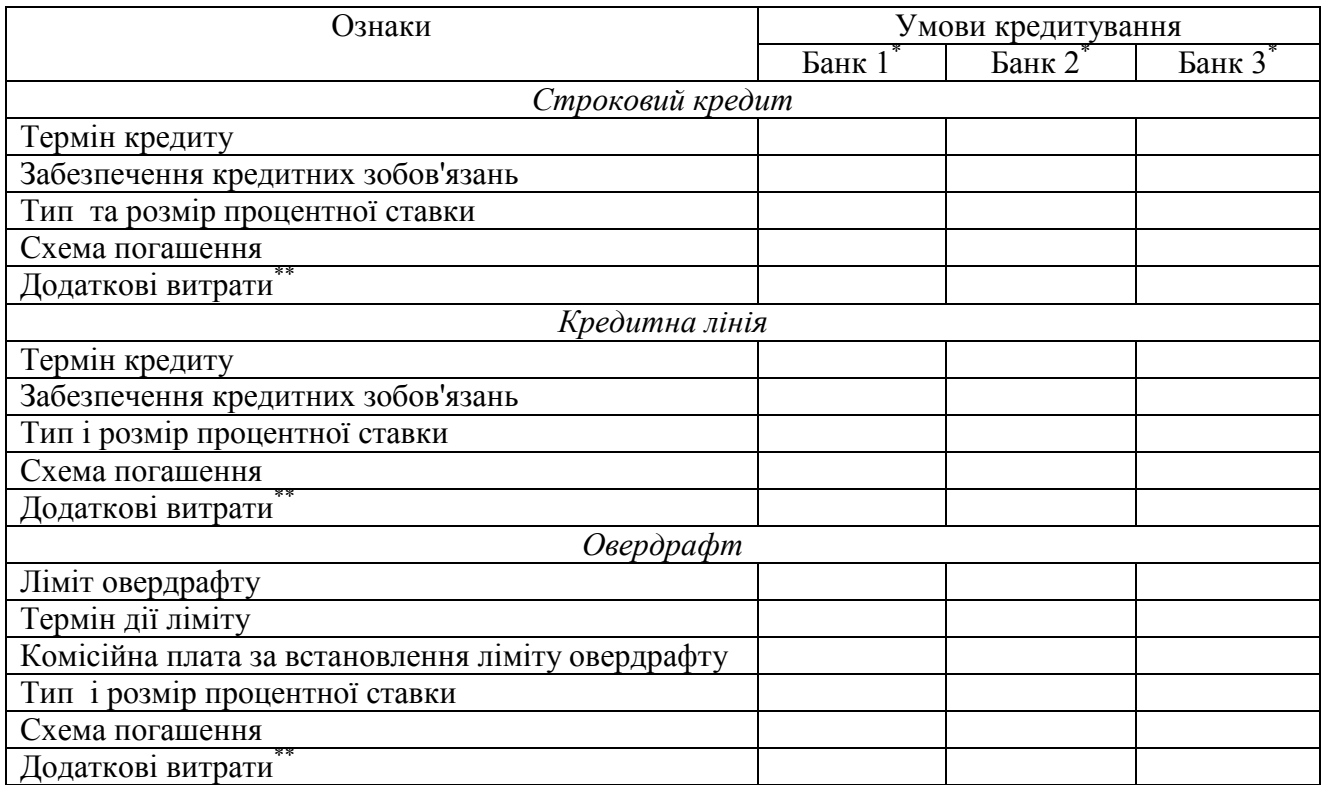

*Умови кредитування в національній валюті* 

\*Подати назву самостійно обраної банківської установи.

\*\*Можлива комісійна оплата за керування кредитом (виписка з ДРОРМ<sup>78</sup> та УБКІ<sup>79</sup>), нотаріальне оформлення застави (за потреби), страхування застави тощо.

 $\overline{a}$ 

 $^{78}$  Державний реєстр обтяжень рухомого майна.

<sup>79</sup> Українське бюро кредитних історій.

**Завдання 2.** Документи, потрібні для оформлення операцій, виконуваних задля укладання з банківською установою кредитних договорів, та обліку підприємством кредитних операцій, зафіксувати в таблиці, за поданою нижче формою.

| Операция                                                   | Підтвердний(і) документ(и) |
|------------------------------------------------------------|----------------------------|
| Незалежна оцінка предмета застави за укладеним кредитним   |                            |
| договором суб'єктом оцінної діяльності                     |                            |
| Нотаріальне засвідчення кредитного договору                |                            |
| Комісійна оплата за надання кредиту (вноситься одноразово) |                            |
| Отримання кредиту (зарахування на поточний рахунок         |                            |
| підприємства)                                              |                            |
| Використання кредитних коштів                              |                            |
| Сплата відсотків за кредит                                 |                            |
| Погашення кредиту                                          |                            |
| Підтвердження цільового використання кредитних коштів      |                            |

*Документальні підстави ведення обліку операцій* 

**Завдання 3.** Встановлюючи кореспонденцію рахунків кредитних операцій, керуватися П(С)БО 11, П(С)БО 16, П(С)БО 31, Методичними рекомендаціями, що затверджені наказом № 1300 Мінфіну, і типовими схемами реєстрації та групування інформації про господарські операції на рахунках бухгалтерського обліку встановленими Інструкцією, затвердженою наказом № 291 Мінфіну.

Бухгалтерські проведення кредитних операцій відобразити в журналі реєстрації господарських операцій за поданим нижче зразком.

**Ситуація 1. Бухгалтерський облік отримання й погашення короткострокового кредиту** 

*Вихідна інформація* 

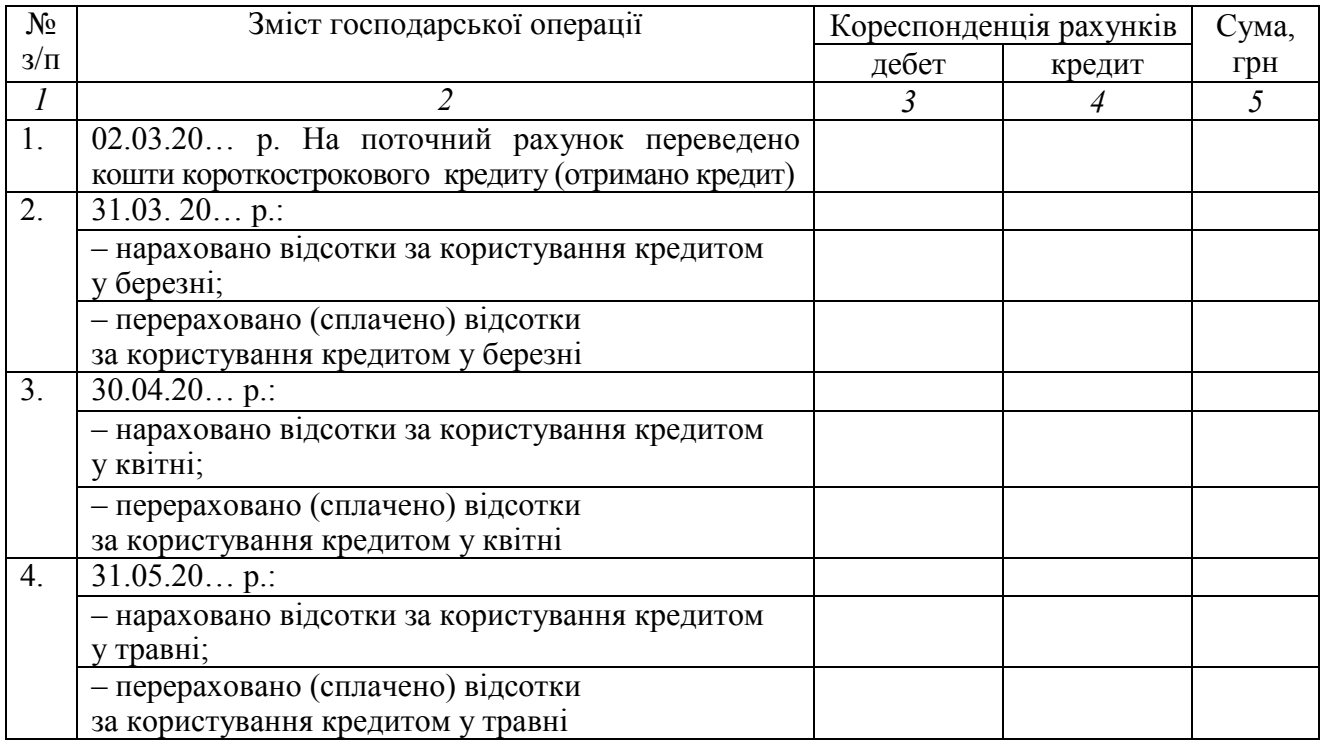

*Закінчення переліку* 

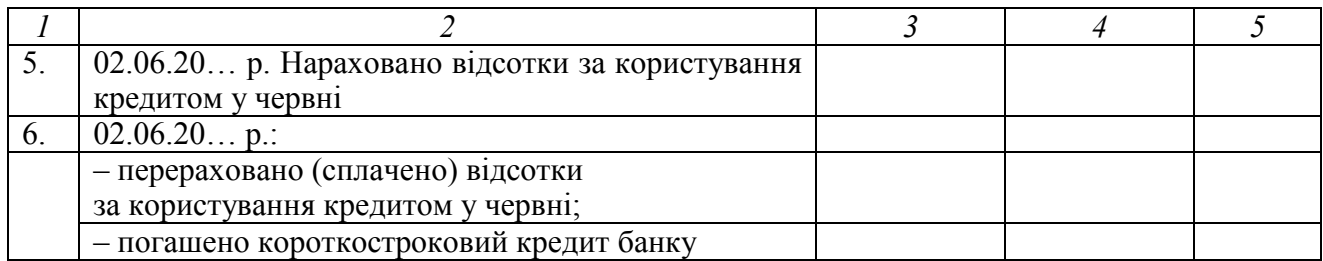

## *Ситуація 2.* **Бухгалтерський облік короткострокового кредитування на умовах овердрафту**

*Вихідна інформація* 

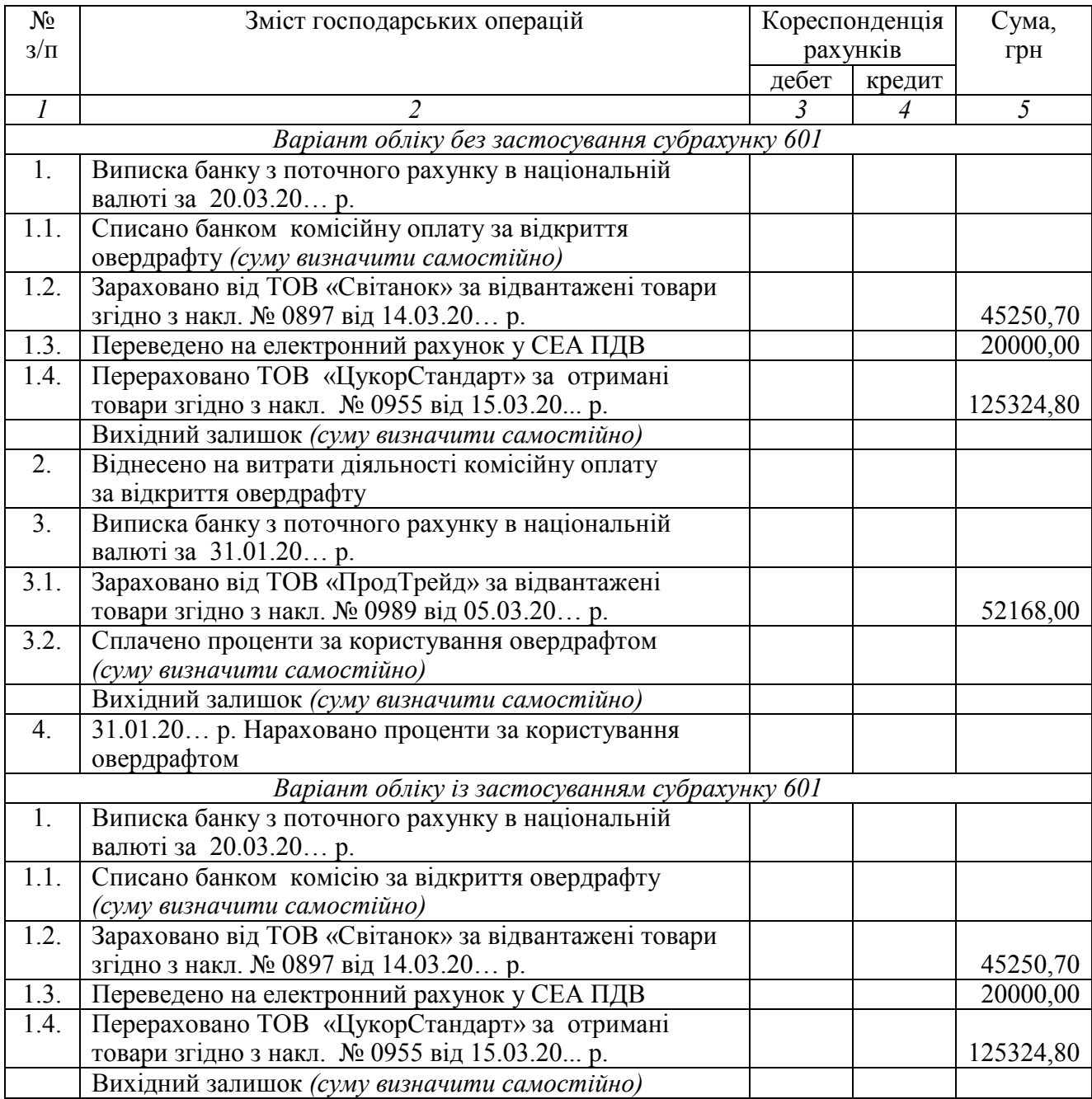

*Закінчення переліку* 

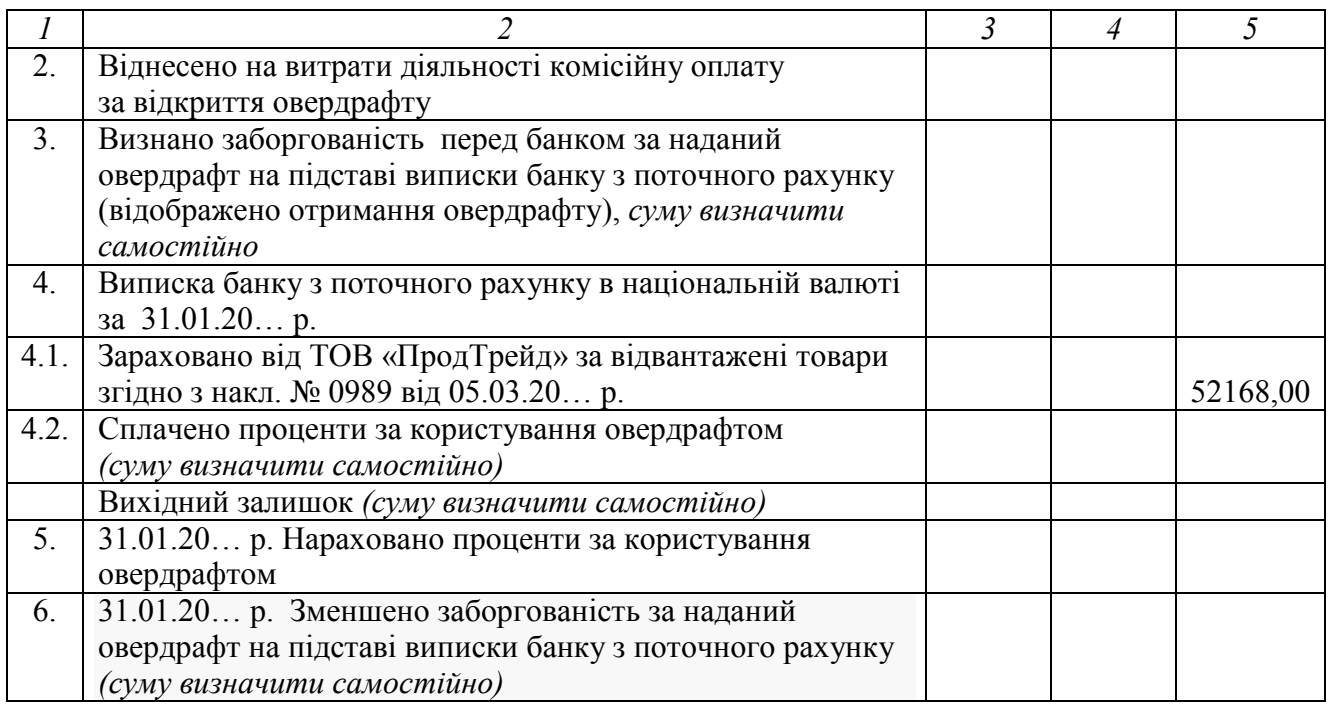

# **Ситуація 3. Бухгалтерський облік отримання та погашення довгострокового кредиту**

# *Вихідна інформація*

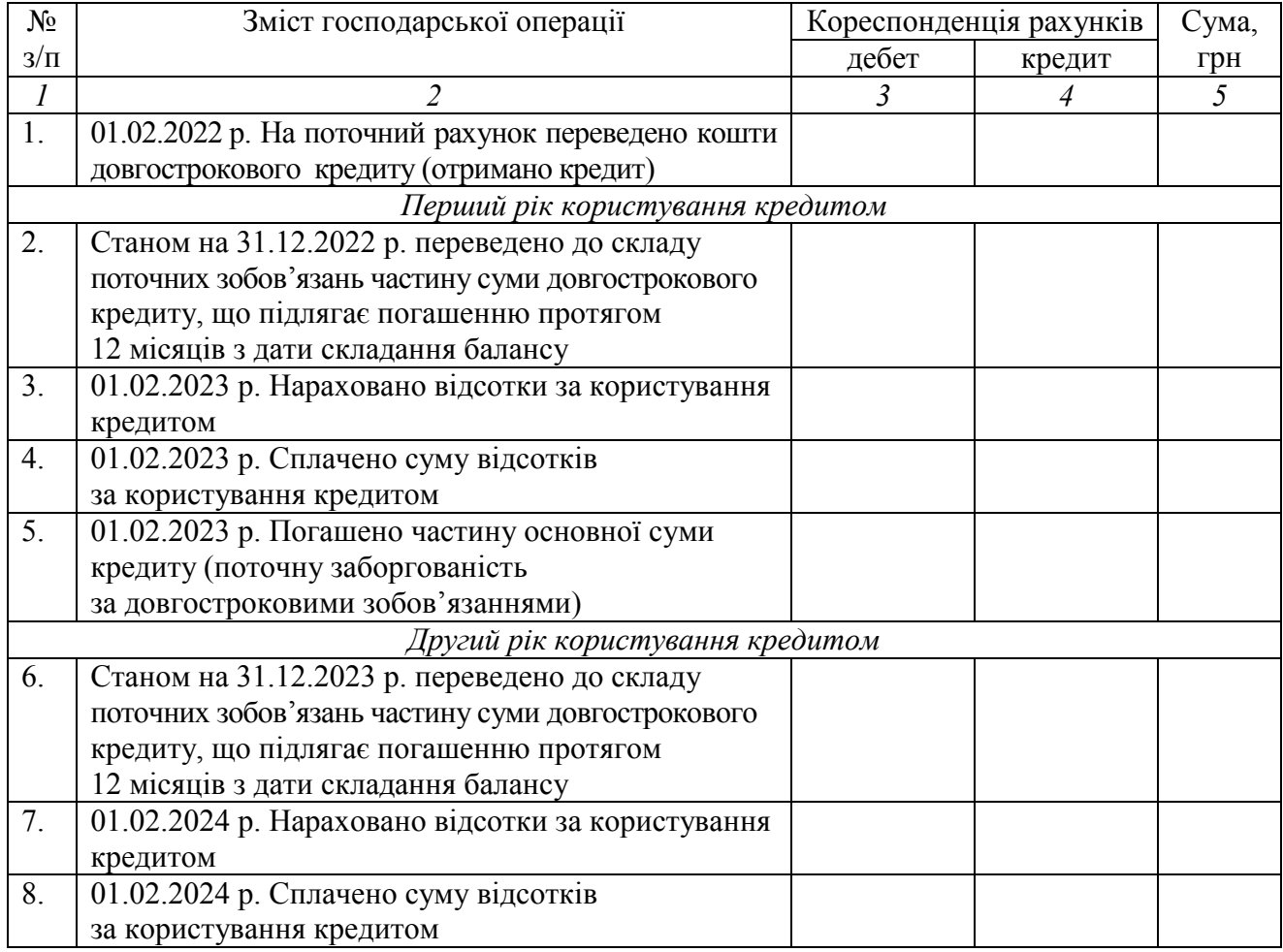

*Закінчення переліку* 

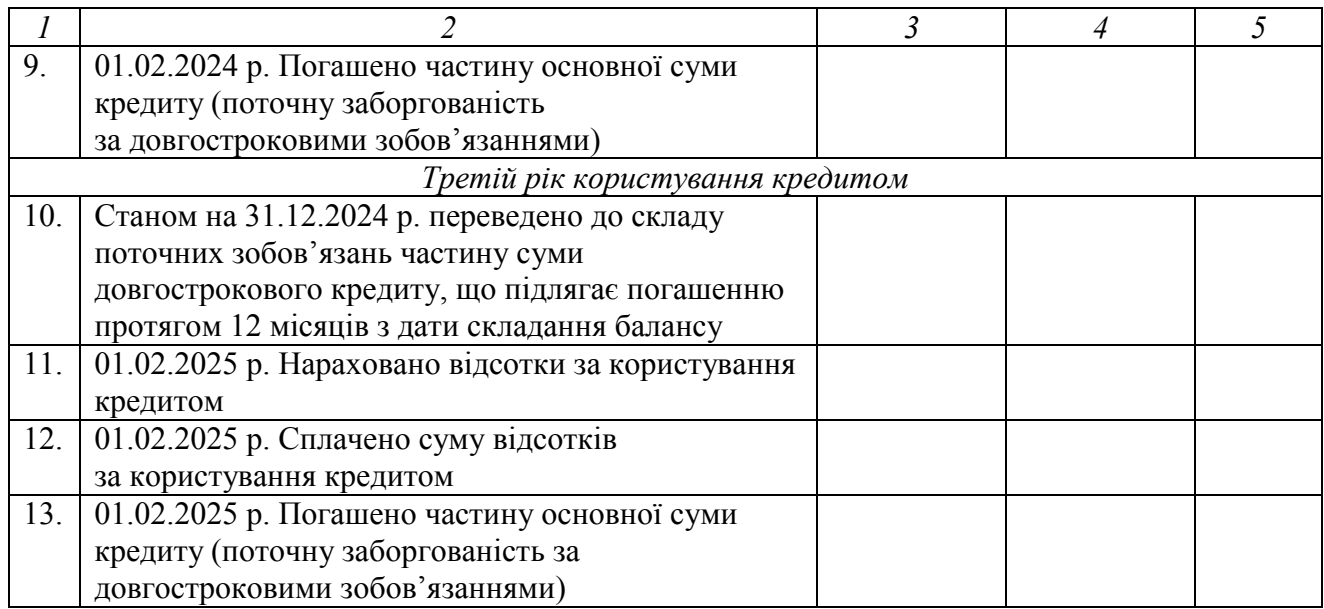

## **Питання для актуалізації опорних знань студентів**

1. Який вид коштів називають фінансовим кредитом?

2. У чому полягають відмінності між кредитним договором і договором про позику**?**

3. За якої умови кредити банку вважаються короткостроковими? На якому бухгалтерському рахунку ведеться їхній облік?

4. Чим відрізняється овердрафт від звичайного короткострокового кредиту?

5. На якому бухгалтерському рахунку ведеться облік розрахунків, пов'язаних з довгостроковими позиками (кредитами)?

6. Як називається плата позичальника кредитору (банку) за використання коштів, наданих на визначений або невизначений строк?

7. До якого виду витрат у діяльності підприємства відносяться ті, що йдуть на сплату процентів за користування фінансовим кредитом?

# **Питання для перевірки**

## **якості засвоєння студентами навчального матеріалу**

1. Виконання яких операцій передбачає процедура отримання банківського кредиту?

2. Чи має бути кредитний договір нотаріально засвідчений?

3. Які особи мають право проводити незалежне оцінювання предмета застави за укладеним кредитним договором?

4. Які основні параметри має кредитування підприємства на умовах овердрафту?

5. У чому полягають переваги овердрафту як виду короткострокового кредитування?

6. На підставі яких документів ведуть бухгалтерський облік овердрафту?

7. Який порядок відображення овердрафту в рахунку 601?

8. Які особливості обліку овердрафту винятково на рахунку 31?

9. У складі яких витрат відображається комісійна оплата за відкриття кредиту на умовах овердрафту?

10. Яким чином у бухгалтерському обліку відображаються відсотки, що підлягають сплаті за користування короткостроковими й довгостроковими позиками банків і кредитом?

11. Яким чином ведеться облік процентів, нарахованих банком за користування кредитом, витраченим на придбання кваліфікаційного активу?

12. На якому рахунку ведуть облік штрафних санкцій, призначених в разі прострочення кредитних платежів та оплати процентів за користування кредитом?

13. Які суми мають бути відображені в дебеті й кредиті рахунку 50 «Довгострокові позики»?

14. Які суми вносять у дебет і кредит рахунку 60 «Короткострокові позики»?

#### *Завдання для самостійної роботи*

1. Порівняти вартість послуги нотаріального засвідчення кредитного договору в державній і приватній конторі.

2. Розглянути діяльність 2–3 суб'єктів, які проводять незалежне оцінювання предмета застави в кредитному договорі на території вашого населеного пункту, порівняти вартість їхніх послуг.

3. Скласти бухгалтерські проведення операцій отримання та погашення підприємством кредиту, скориставшись поданою нижче інформацією.

01.08.2022 р. підприємство з метою придбання нового верстата взяло в банку кредит сумою 50000 грн строком на 2 місяці. Відсотки за користування кредитом (умовно в розмірі 3000 грн) сплачуються щомісячно (31.08.2022 р. і 30.09.2022 р.). Кредит погашено 30.09.2022 р.

#### *Список джерел нормативного забезпечення*

1. Податковий кодекс України: Закон України від 02.12.2010 р. № 2755-VI // База даних «Законодавство України» / ВР України. URL: https://zakon.rada.gov.ua/laws/show/2755- 17 (дата звернення: 01.01.2022).

2. Цивільний кодекс України від 16.01.2003 р. № 435-IV // База даних «Законодавство України» / ВР України. URL: https://zakon.rada.gov.ua/laws/show/435-15#Text (дата звернення: 01.01.2022).

3. Про заставу: Закон України від 02.10.1992 р. № 2654-XII // База даних «Законодавство України» / ВР України. URL: https://zakon.rada.gov.ua/laws/show/2654- 12#Text (дата звернення: 01.01.2022).

4. Національне положення (стандарт) бухгалтерського обліку 11 «Зобов'язання»: наказ Міністерства фінансів України від 31.01.2000 р. № 20 // База даних «Законодавство України» / ВР України. URL: https://zakon.rada.gov.ua/laws/show/z0085-00#Text (дата звернення: 01.01.2022).

5. Національне положення (стандарт) бухгалтерського обліку 16 «Витрати»: наказ Міністерства фінансів України від 31.12.1999 р. № 318 // База даних «Законодавство України» / ВР України. URL: https://zakon.rada.gov.ua/laws/show/z0027-00#Text (дата звернення: 01.01.2022).

6. Національне положення (стандарт) бухгалтерського обліку 31 «Фінансові втрати»: наказ Міністерства фінансів України від 28.04.2006 р. № 415 // База даних «Законодавство України» / ВР України. URL: https://zakon.rada.gov.ua/laws/show/z0610-06#Text (дата звернення: 01.01.2022).

7. Методичні рекомендації з бухгалтерського обліку фінансових витрат: наказ Міністерства фінансів України від 01.11.2010 р. № 1300 // База даних «Законодавство України» / ВР України. URL: https://zakon.rada.gov.ua/rada/show/v1300201-10#Text (дата звернення: 01.01.2022).

8. Методичні рекомендації щодо застосування комерційними банками Закону України «Про заставу»: інструкція Національного банку України від 08.10.1993 р. № 23015/11 // База даних «Законодавство України» / ВР України.

URL: https://zakon.rada.gov.ua/laws/show/v5\_11500-93#Text (дата звернення: 01.01.2022).

9. Порядок оцінки права вимоги за зобов'язанням, що виникає внаслідок здійснення кредитної операції: наказ Фонду державного майна України від 29.05.2017 р. № 866 // База даних «Законодавство України» / ВР України. URL: https://zakon.rada.gov.ua/laws/show/z0765-17#Text (дата звернення: 01.01.2022).

10. Щодо відображення в бухгалтерському обліку суми процентів, умовно нарахованих на суму поворотної фінансової допомоги: лист Міністерства фінансів України від 14.11.2003 р. № 31- 04200-30-25/5432 // База даних «Законодавство України» / ВР України.

URL: https://zakon.rada.gov.ua/rada/show/v5432201-03#Text (дата звернення: 01.01.2022).

11. Роз'яснення з питань обов'язкового фінансового моніторингу: лист Національного банку України від 31.05.2013 р. № 48-104/1280/6433 // База даних «Законодавство України» / ВР України. URL: https://zakon.rada.gov.ua/laws/show/v6433500-13#Text (дата звернення: 01.01.2022).

12. Щодо застосування нормативно-правових документів з бухгалтерського обліку: лист Міністерства фінансів України від 09.12.2003 р. № 31-04200-30-5/7021 // База даних «Законодавство України» / ВР України. URL: https://zakon.rada.gov.ua/rada/show/v7021201-03#Text (дата звернення: 01.01.2022).

13. Інструкція про застосування Плану рахунків бухгалтерського обліку активів, капіталу, зобов'язань і господарських операцій підприємств і організацій: наказ Міністерства фінансів України 30.11.1999 р. № 291 // База даних «Законодавство України» / ВР України.

URL: https://zakon.rada.gov.ua/laws/show/z0893-99#Text (дата звернення: 01.01.2022).

14. Методичні рекомендації по застосуванню регістрів бухгалтерського обліку: наказ Міністерства фінансів України від 29.12.2000 р. № 356 // База даних «Законодавство України» / ВР України. URL: https://zakon.rada.gov.ua/rada/show/v0356201-00#Text (дата звернення: 01.01.2022).

#### **Практична робота № 7.10**

## **Тема: Дисконтування довгострокової дебіторської і кредиторської заборгованостей**

*Маємо те, що маємо. Леонід Кравчук<sup>80</sup>* 

**Мета роботи:** засвоїти основні принципи та методологію дисконтування, навчитися належним чином аргументувати проведені розрахунки, вести фінансовий облік довгострокової заборгованості підприємства.

**Завдання 1.** Дисконтувати довгострокову заборгованість за різних умов її погашення.

**Завдання 2.** Відобразити дисконтування довгострокової заборгованості в бухгалтерському обліку.

*Ресурсне забезпечення:* комп'ютерна програма Microsoft Office Excel.

 $\overline{a}$ 

<sup>80</sup> Леонід Макарович Кравчук – перший Президент України (1991–1994).

## **Матеріал для виконання завдань**

Підприємство має кредиторську заборгованість, для погашення якої обирає такі способи:

1) одним платежем через 3 роки від моменту виникнення;

2) одним нерівномірним платежем наприкінці кожного року, наприклад, 1-й рік – 50 тис. грн, 2-й рік –100 тис. грн, 3-й – рік 100 тис. грн;

3) рівними частками щоквартально упродовж 3 років.

Визначити теперішню (поточну) вартість кредиторської заборгованості.

Скласти бухгалтерські проведення операцій, здійснених позикодавцем та одержувачем позики (див. другий варіант погашення заборгованості).

## **Методичні рекомендації до виконання завдання**

*Спосіб 1.* Погашення довгострокової кредиторської заборгованості відбувається одним платежем через 3 роки.

У цьому разі теперішню вартість (present value) довгострокової кредиторської заборгованості визначити, скориставшись такою формулою:

$$
PV = FV / (1 + i)^n,
$$

де *FV* (future value) – майбутня вартість, грн; *і* (interest) – ставка дисконтування; *n* – кількість періодів.

Обчислення доцільно виконати за допомогою комп'ютерної програми Microsoft Office Excel, використавши такий запис, а саме:

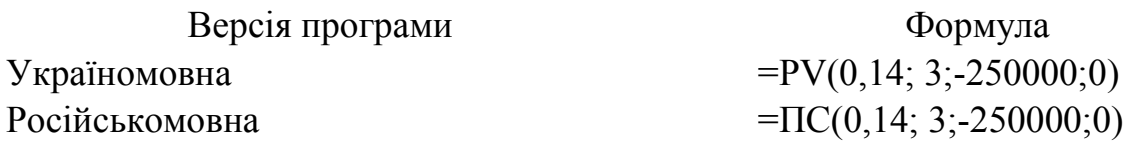

*Спосіб 2.* Погашення довгострокової кредиторської заборгованості відбувається одним нерівномірним платежем наприкінці кожного року.

Згідно з цією умовою теперішню вартість довгострокової кредиторської заборгованості обчислити за таким алгоритмом:

$$
PV = FV_1 / (1 + i) + FV_2 / (1 + i)^2 + FV_3 / (1 + i)^3,
$$

де *FV1*, *FV2*, *FV3* – сума кредиторської заборгованості, яку буде погашено щороку відповідно, грн.

Результати розрахунку занести в таблицю поданої нижче форми.

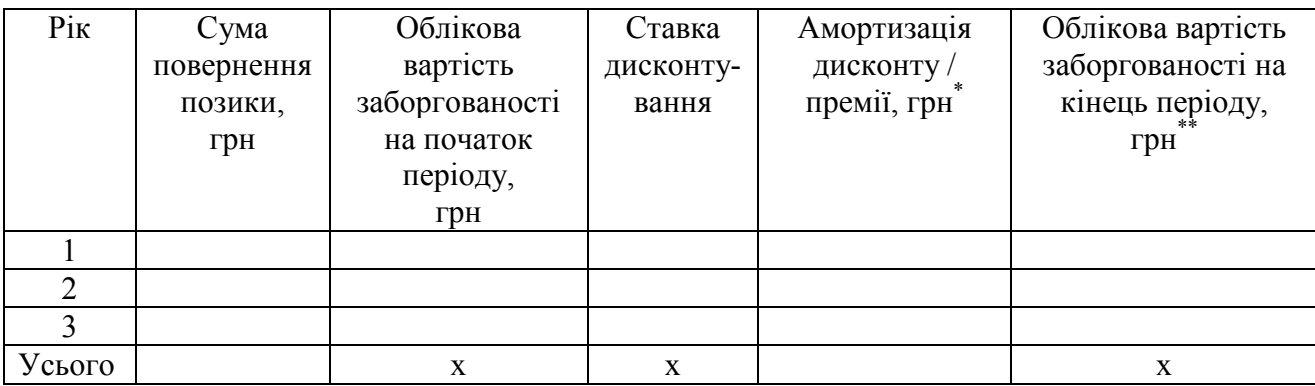

\* Визначити як добуток облікової вартості заборгованості на початок періоду й ставки дисконтування.

\*\* Визначити так: із суми облікової вартості заборгованості на початок періоду й амортизації дисконту / премії вирахувати суму повернення позики (дані гр.  $3 + \mu$ ані гр.  $5 - \mu$ ані гр. 2).

Бухгалтерські проведення операцій, здійснених позикодавцем та одержувачем позики, зафіксувати в поданій нижче формі.

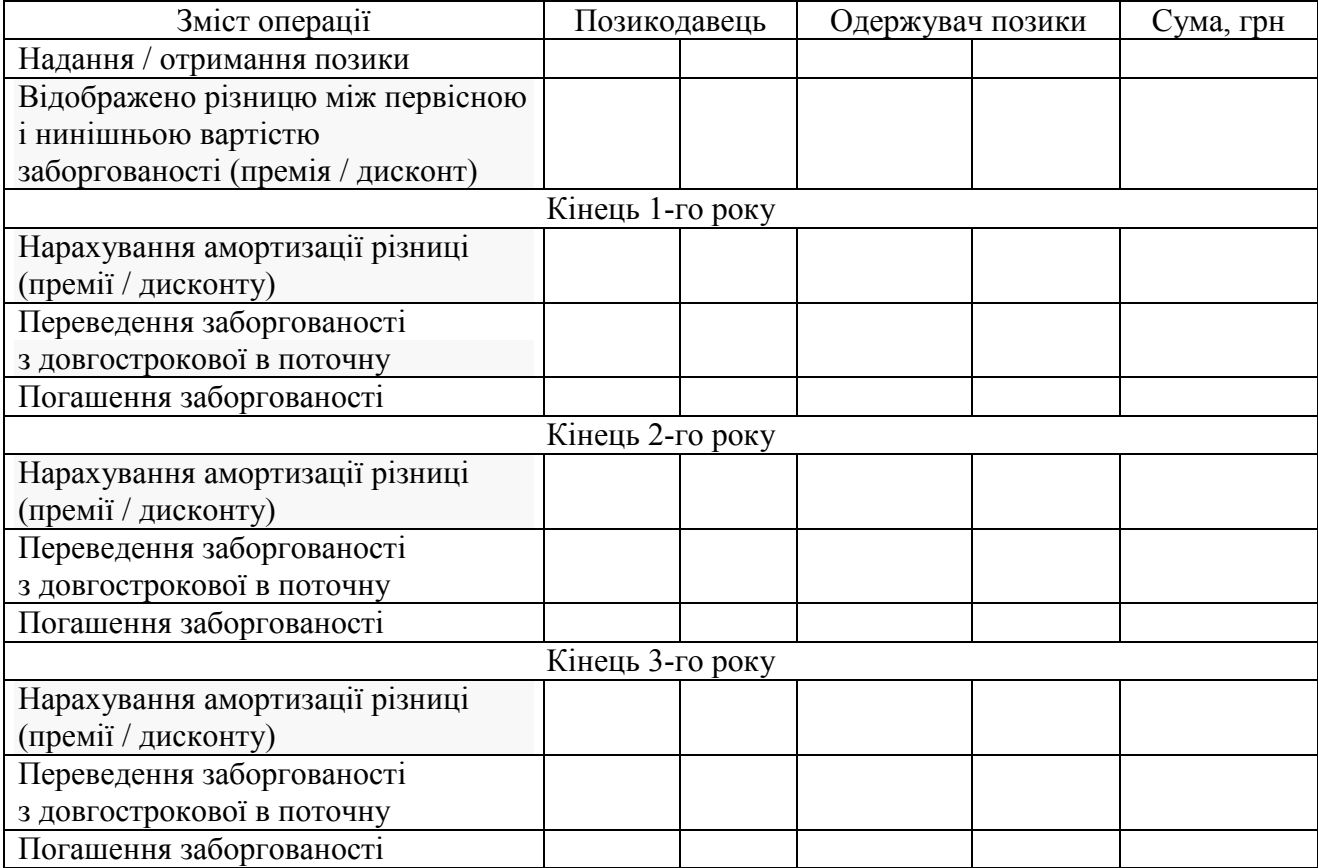

*Спосіб* **3.** Погашення довгострокової кредиторської заборгованості відбувається рівними частками щоквартально упродовж 3 років.

У цьому випадку показники, потрібні для визначення теперішньої вартості заборгованості, розрахувати, скориставшись такими формулами:

1) кількість періодів

 $n = y \times q$ ,

де *y* – кількість років у періоді погашення заборгованості; *q* – кількість кварталів у році;

2) щоквартальна сума погашення заборгованості

$$
S = A \Pi \times n,
$$

де *АП* – сума довгострокової кредиторської заборгованості, що підлягає дисконтуванню.

2) ставка дисконтування (квартальна)

$$
i_q = \sqrt[4]{(1+i)} - 1.
$$

Теперішню вартість довгострокової кредиторської заборгованості обчислити за такою формулою:

$$
PV = S / (1 + i_q) + S / (1 + i_q)^2 + S / (1 + i_q)^3 + \ldots + S / (1 + i_q)^{12}.
$$

Результати розрахунку занести в таблицю поданої нижче форми.

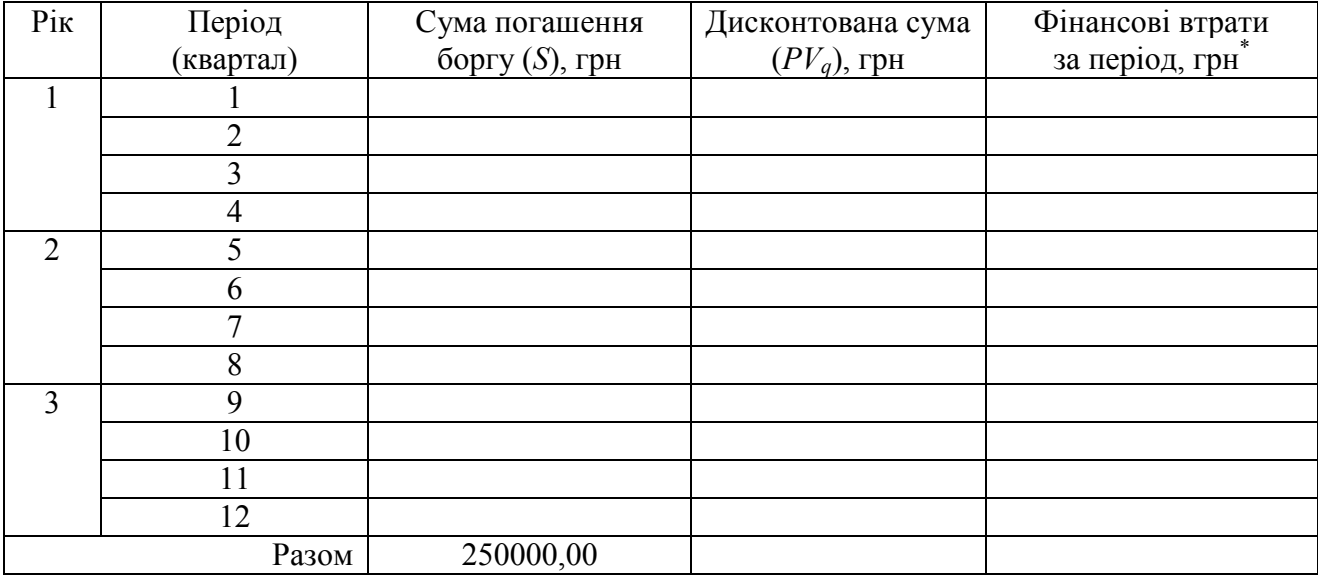

\* Визначити як різницю між сумою погашення боргу *S* й дисконтованою сумою *PVq*.

#### **Питання для актуалізації опорних знань студентів**

1. Дайте визначення поняття «теперішня вартість дебіторської заборгованості».

2. Поясніть значення фінансового терміна «дисконтування».

- 3. Чому виникає потреба дисконтувати довгострокову заборгованість?
- 4. Які існують причини знецінення грошей у часі?
- 5. Яка дебіторська заборгованість підлягає дисконтуванню?
- 6. Який тип кредиторської заборгованості підлягає дисконтуванню?

7. Для яких суб'єктів господарювання дисконтування заборгованості обов'язкове?

8. Яку надану суб'єктові довгострокову безпроцентну допомогу потрібно дисконтувати?

9. У якому разі дисконтують кредитне зобов'язання?

10. Поясніть значення терміна «ставка дисконтування».

11. З урахуванням яких чинників визначають ставку дисконтування?

12. За якою процедурою визначають період дисконтування заборгованості?

13. На базі яких джерел інформації визначають ринкову ставку дисконтування?

14. Чи одна й та сама ставка дисконтування застосовується до всіх видів заборгованості підприємства?

15. Яким чином документально підтверджується та обґрунтовується визначена ставка дисконтування?

## **Питання для перевірки**

## **якості засвоєння студентами навчального матеріалу**

1. Яку дату встановлено для дисконтування довгострокової заборгованості?

2. Яким чином на підприємстві документують дисконтування заборгованості?

3. Які вихідні дані використовують у дисконтуванні заборгованості?

4. Як довести, що застосована підприємством ставка дисконтування ринкова?

5. Чи переглядається ставка дисконтування упродовж його періоду?

6. Чи потрібно переглядати ставку дисконтування і перераховувати справжню вартість заборгованості в разі її часткового погашення?

7. Який алгоритм розрахунку теперішньої вартості заборгованості за умови її погашення в кінці строку?

8. Який алгоритм розрахунку теперішньої вартості заборгованості, коли її погашення відбувається частинами?

9. Який алгоритм дисконтування заборгованості, котру за договором погашають частинами?

10. Чи потрібно дисконтувати відсотковий кредит, якщо його ставка відповідає ринковій?

11. Як оформити розрахунок дисконтування заборгованостей?

12. Яким бухгалтерським проведенням відображається різниця між первісною і нинішньою вартістю дебіторської заборгованості від позики (фінансової допомоги, що підлягає поверненню)?

13. Яким бухгалтерським проведенням відображається різниця між первісною і нинішньою вартістю кредиторської заборгованості від позики (фінансової допомоги, що підлягає поверненню)?

14. Яким бухгалтерським проведенням відображається амортизація дисконту позики?

15. Яким бухгалтерським проведенням відображається амортизація премії на позики?

16. Який існує спосіб уникнення дисконтування заборгованості?

## *Завдання для самостійної роботи*

1. Визначити теперішню вартість фінансової допомоги підприємству та розмір його щорічних фінансових доходів. Відобразити на рахунках бухгалтерського обліку різницю між теперішньою (дисконтованою) вартістю фінансової допомоги та її номінальною вартістю з огляду на такі умови:

Підприємство видало суб'єкту господарювання безвідсоткову фінансову допомогу в розмірі 500 тис. грн строком на 3 роки. Повернення коштів у повній сумі відбудеться після закінчення цього строку. Ринкова ставка дисконту становить 17 %. Для дисконтування встановлено період один рік.

## *Список джерел нормативного забезпечення*

1. Положення (стандарт) бухгалтерського обліку 10 «Дебіторська заборгованість»: наказ Міністерства фінансів України від 08.10.1999 р. № 237 // База даних «Законодавство України» / ВР України. URL: https://zakon.rada.gov.ua/laws/show/z0725-99#Text (дата звернення: 01.01.2022).

2. Положення (стандарт) бухгалтерського обліку 11 «Зобов'язання»: наказ Міністерства фінансів України від 31.01.2000 р. № 20 // База даних «Законодавство України» / ВР України. URL: https://zakon.rada.gov.ua/laws/show/z0085-00#Text (дата звернення: 01.01.2022).

3. Положення (стандарт) бухгалтерського обліку 12 «Фінансові інвестиції»: наказ Міністерства фінансів України від 26.04.2000 р. № 91 // База даних «Законодавство України» / ВР України. URL: https://zakon.rada.gov.ua/laws/show/z0284-00#Text (дата звернення: 01.01.2022).

4. Положення (стандарт) бухгалтерського обліку 28 «Зменшення корисності активів»: наказ Міністерства фінансів України від 24.12.2004 N 817 // База даних «Законодавство України» / ВР України. URL: https://zakon.rada.gov.ua/laws/show/z0035-05#Text (дата звернення: 01.01.2022).

5. Міжнародний стандарт бухгалтерського обліку 39 «Фінансові інструменти: визнання та оцінка» // База даних «Законодавство України» / ВР України.

URL: https://zakon.rada.gov.ua/laws/show/929\_015#Text (дата звернення: 01.01.2022).

6. Про перевірки окремих питань обліку дебіторської та кредиторської заборгованості: лист Державної фіскальної служби України від 18.06.2018 р. № 18311/7/99-99-14-03-03-17 // База даних «Законодавство України» / ВР України.

URL: https://zakon.rada.gov.ua/rada/show/v1831872-18#Text (дата звернення: 01.01.2022).

7. Щодо ставки дисконтування довгострокової дебіторської заборгованості та довгострокових зобов'язань // Інформаційне повідомлення Міністерства фінансів України від 21.07.2020 р. URL: https://ips.ligazakon.net/document/MF20048 (дата звернення: 01.01.2022).

8. Інструкція про застосування Плану рахунків бухгалтерського обліку активів, капіталу, зобов'язань і господарських операцій підприємств і організацій: наказ Міністерства фінансів України 30.11.1999 р. № 291 // База даних «Законодавство України» / ВР України. URL: https://zakon.rada.gov.ua/laws/show/z0893-99#Text (дата звернення: 01.01.2022).

# **8. ОБЛІК РОЗРАХУНКУ ВИПЛАТ ПРАЦІВНИКАМ, ЄДИНОГО ВНЕСКУ В ЗАГАЛЬНООБОВ'ЯЗКОВЕ ДЕРЖАВНЕ СОЦІАЛЬНЕ СТРАХУВАННЯ. ОБЛІК ЗАБЕЗПЕЧЕННЯ ОПЛАТИ ВІДПУСТОК**

## **Практична робота № 8.1**

#### **Тема: Облік розрахунку виплат працівникам**

*Відданий працівник – найкраще, про що можна мріяти в бізнесі. І не варто очікувати, що він буде таким завжди без належного визнання його роботи. Генрі Форд<sup>81</sup>*

**Мета роботи:** з'ясувати шляхи обміну інформацією про діяльність персоналу між структурними підрозділами і бухгалтерією підприємства; засвоїти вимоги документального оформлення відпрацьованого часу й виробітку; навчитися обчислювати різні види винагороди, які за трудовим договором роботодавець виплачує працівникові за виконану ним роботу, та розмір інших виплат, що не належать до фонду оплати праці, здійснювати обов'язкові та інші відрахування із місячного доходу працівника; набути навичок складання документів про нарахування і виплату заробітку, ведення синтетичного й аналітичного обліку розрахунків оплати праці персоналу.

**Завдання 1.** Заповнити табель обліку використання робочого часу.

**Завдання 2.** Нарахувати заробітну плату за першу половину місяця.

**Завдання 3.** Скласти документи для перерахування заробітної плати за першу половину місяця на особові поточні рахунки працівників.

**Завдання 4.** Нарахувати заробітну плату за другу половину місяця.

**Завдання 5.** Оформити первинну облікову документацію нарахування заробітку: розрахунково-платіжні відомості працівників і розрахунковоплатіжну відомість (зведену).

**Завдання 6.** Розрахувати суму грошової винагороди за договором про надання юридичних послуг і підготувати розрахункові документи для здійснення її виплати.

**Завдання 7.** Відобразити на рахунках бухгалтерського обліку нарахування заробітку та інших виплат, здійснення обов'язкових та інших відрахувань з доходів працівника. Бухгалтерські проведення зафіксувати в журналі реєстрації господарських операцій та в обліковому регістрі.

#### *Ресурсне забезпечення:*

 $\overline{a}$ 

**–** бланки бухгалтерських документів: табель обліку використання робочого часу (типова форма № П–5) – 4 шт., розрахунково-платіжна відомість працівника (типова форма № П–6) – 12 шт., розрахунково-платіжна відомість (зведена) (типова

 $81$  Ге́нрі Форд (англ. *Henry Ford*; 1963–1947) – американський промисловець, винахідник.

форма № П–7) – 1 шт., розділ ІІІ «Витрати діяльності» з Журналу 5 – 1 шт., платіжне доручення – 4 шт., відомість на перерахування заробітної плати та інших виплат $^{82} - 2$  шт.;

– калькулятор.

 $\overline{a}$ 

#### **Матеріал для виконання завдання**

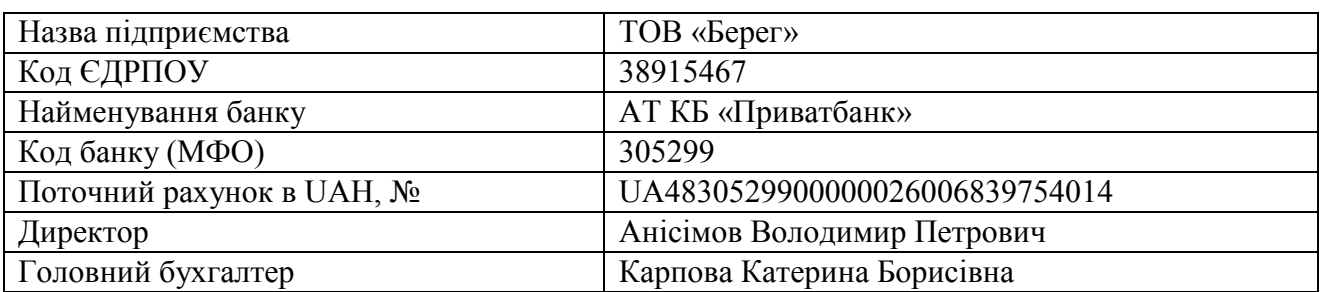

*Відомості про підприємство* 

Система оплати праці – погодинна. Преміювання працівників у попередньому році проводилося щоквартально, у поточному – за підсумками роботи кожного звітного місяця.

На підприємстві за трудовим договором працює 11 осіб, з них – 1 за сумісництвом. Посада юриста вакантна.

Антонова О.А., прибиральниця службових приміщень, працює на 0,5 ставки за сумісництвом, є студенткою очної форми навчання, стипендію за місцем навчання не отримує.

Буряк М.М., cтоляр, звільнений з роботи за згодою сторін з 14.03.20… р.

Тихонов О.В., столяр, прийнятий на роботу за трудовим договором з 20.03.20… р.

Для надання підприємству правової допомоги укладено цивільно-правовий договір з Шикуновим М.В., юристом, який не є фізичною особою-підприємцем (ФОП). За домовленістю сторін строк дії договору про надання юридичних послуг становить один місяць (березень 20… р.), розмір винагороди – 10000,00 грн.

31.03.20… р. підприємство (замовник) та юрист Шикунов М.В. (виконавець) підписали акт про приймання-здачу наданих у березні 20… р. юридичних послуг. Жодних претензій щодо якості, повноти, строків та обсягу фактично наданих послуг замовник до виконавця не має. За виконану роботу замовник сплачує виконавцеві винагороду в розмірі 10000,00 (десять тисяч) грн.

Згідно з наказом керівника підприємства ведення табельного обліку покладено на менеджера Іванову І.О. (персонал, пов'язаний з управлінням та обслуговуванням підприємства) та Камлика Г.М. (персонал столярного цеху).

<sup>&</sup>lt;sup>82</sup> Форму відомості встановлює кожний банк самостійно, дотримуючись вимог п. 1.21 Інструкції, ухваленої постановою НБУ № 22 (https://zakon.rada.gov.ua/laws/show/z0377-04#Text); зазвичай вона є одним із додатків у договорі про обслуговування зарплатного проекту.

#### ЗАТВЕРДЖУЮ

#### штат у кількості 12 одиниць з місячним фондом заробітної плати 95700,00 (дев'яносто п'ять тисяч сімсот) грн.

Директор В.П. Анісімов

«*28*» *грудня* 20\_\_ р.

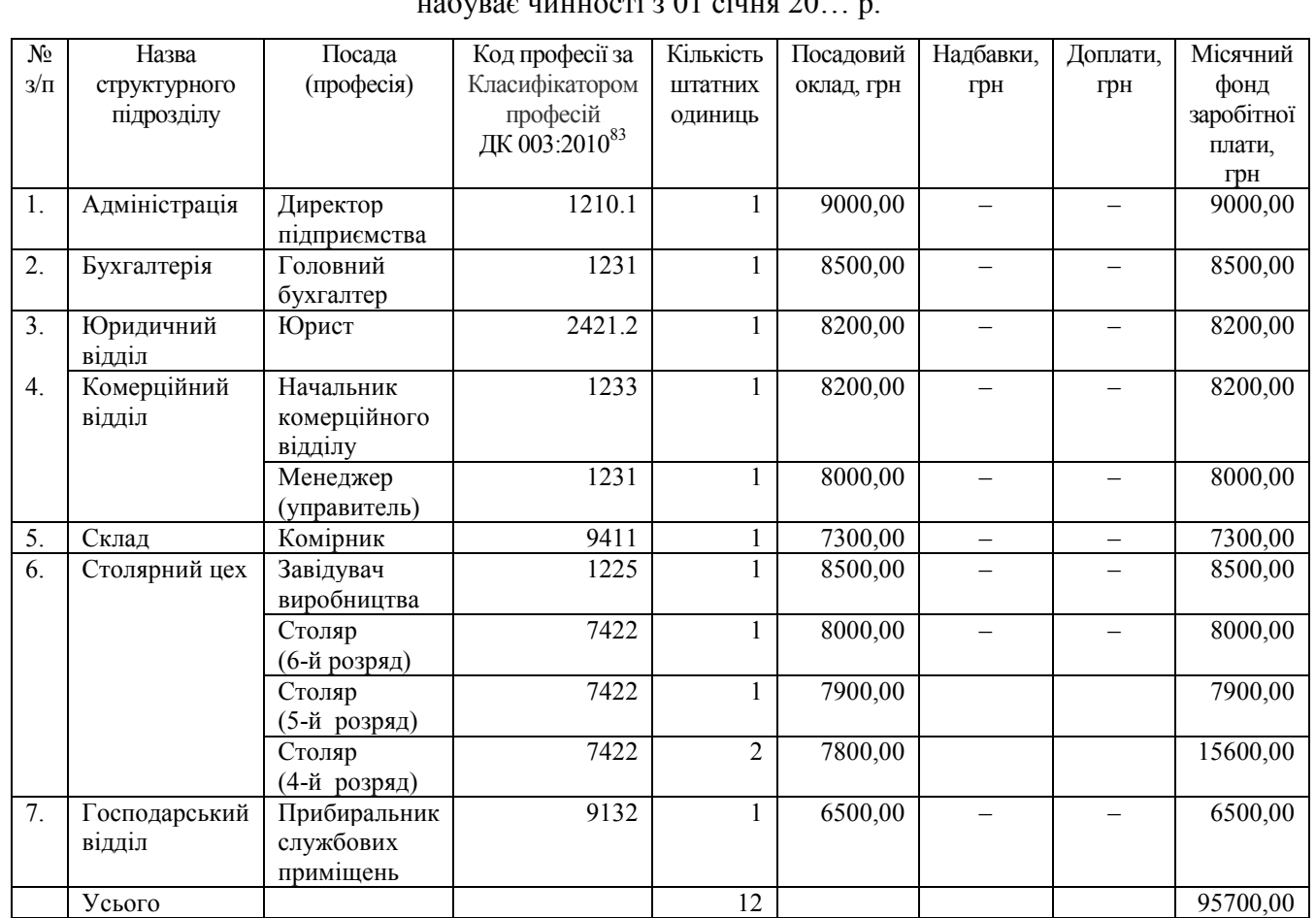

ШТАТНИЙ РОЗПИС  $\frac{1}{2}$  01  $\frac{1}{2}$  00

Начальник відділу кадрів<sup>84</sup>

(підпис)

 $\mathcal{L}=\mathcal{L}=\mathcal{L}=\mathcal{L}=\mathcal{L}=\mathcal{L}=\mathcal{L}=\mathcal{L}=\mathcal{L}$ 

ПОГОДЖЕНО:

Головний бухгалтер \_\_\_*Карпова* \_\_\_

(підпис)

«*28*» *грудня* 20… р.

 $\overline{a}$ 

Підприємство не створює фонду оплати відпусток.

Передбачено такий режим видачі працівникам заробітної плати:

– за 1-шу половину місяця (аванс) – 16 числа;

– за 2-гу половину місяця – 2 числа наступного місяця після закінчення відпрацьованого.

<sup>83</sup> Класифікатор професій України ДК 003:2010: наказ Держспоживстандарту України від 28.07.2010 р. № 327 // База даних «Законодавство України» / ВР України. URL: https://zakon.rada.gov.ua/rada/show/va327609-10#Text (дата звернення: 01.01.2022).

<sup>84</sup> У штатному розписі ТОВ «Берег» посаду начальника відділу кадрів не передбачено.

Розмір заробітної плати за першу половину місяця визначено колективним договором, він має бути не меншим від заробітку за фактично відпрацьований час відповідно до посадового окладу працівника.

За особистою письмовою згодою працівників виплата заробітку здійснюється через АТ КБ «Приватбанк» шляхом переказу коштів на зазначений кожним з них особовий поточний рахунок.

Виплата (доставка) аліментів їх одержувачу відбувається шляхом поштового переказу коштів.

Тарифи Укрпошти за переказ коштів юридичними особами <sup>85</sup>, у відсотках до суми переказу: до 2000,0 грн включно – 2 %, понад 2000,0 грн – 1,5 %.

Згідно з наказом «Про облікову політику підприємства» бухгалтерський облік витрат на оплату праці персоналу, діяльність якого пов'язана з управлінням та обслуговуванням підприємства<sup>86</sup>, ведуть на рахунку 92 «Адміністративні витрати», а працівників столярного цеху – на рахунку 91 «Загальновиробничі витрати».

#### *Відомості про нараховані працівникам доходи в поточному та попередньому роках (витяг із розрахунково-платіжних відомостей працівників)*

|            | Місяць   | Буряк М.М.      |        |                 | Томенко С.О. |        |
|------------|----------|-----------------|--------|-----------------|--------------|--------|
| Pik        | 20p.     | нараховано, грн |        | нараховано, грн |              |        |
|            |          | ПОГОДИННО       | премія | чергова         | погодинно    | премія |
|            |          |                 |        | відпустка       |              |        |
| Попередній | Січень   | 7900,00         |        |                 | 7800,00      |        |
|            | Лютий    | 7900,00         |        |                 | 7800,00      |        |
|            | Березень | 7900,00         | 750,00 |                 | 7800,00      | 720,00 |
|            | Квітень  | 7900,00         |        |                 | 7800,00      |        |
|            | Гравень  | 7900,00         |        |                 | 7800,00      |        |
|            | Червень  | 7900,00         | 750,00 |                 | 7800,00      | 720,00 |
|            | Липень   | 1482,00         |        | 6612,00         | 7800,00      |        |
|            | Серпень  | 7900,00         |        |                 | 7800,00      |        |
|            | Вересень | 7900,00         | 750,00 |                 | 7800,00      | 720,00 |
|            | Жовтень  | 7900,00         |        |                 | 7800,00      |        |
|            | Листопад | 7900,00         |        |                 | 7800,00      |        |
|            | Грудень  | 7900,00         | 650,00 |                 | 7800,00      | 600,00 |
| Поточний   | Січень   | 7900,00         | 160,00 |                 | 7800,00      | 150,00 |
|            | Лютий    | 7900,00         | 150,00 |                 | 7800,00      | 140,00 |

*Реквізити для перерахування заробітної плати* 

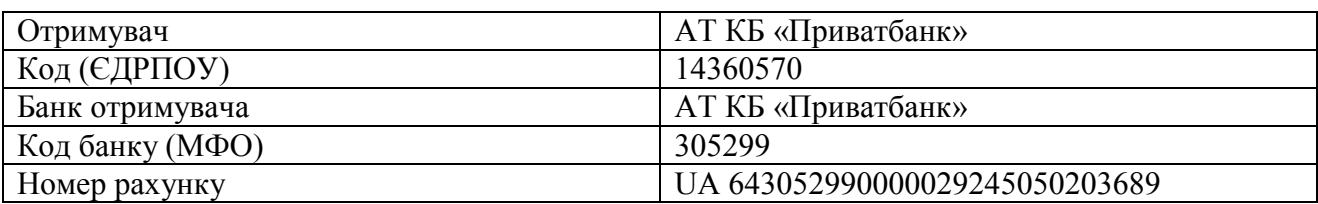

<sup>85</sup> https://ukrposhta.ua/perekazati/poshtovi-perekazi-v-mezhax-ukraini/opis/.

 $\overline{a}$ 

<sup>86</sup> Працівників адміністрації, бухгалтерії, юридичного, комерційного, господарського відділів та складу.

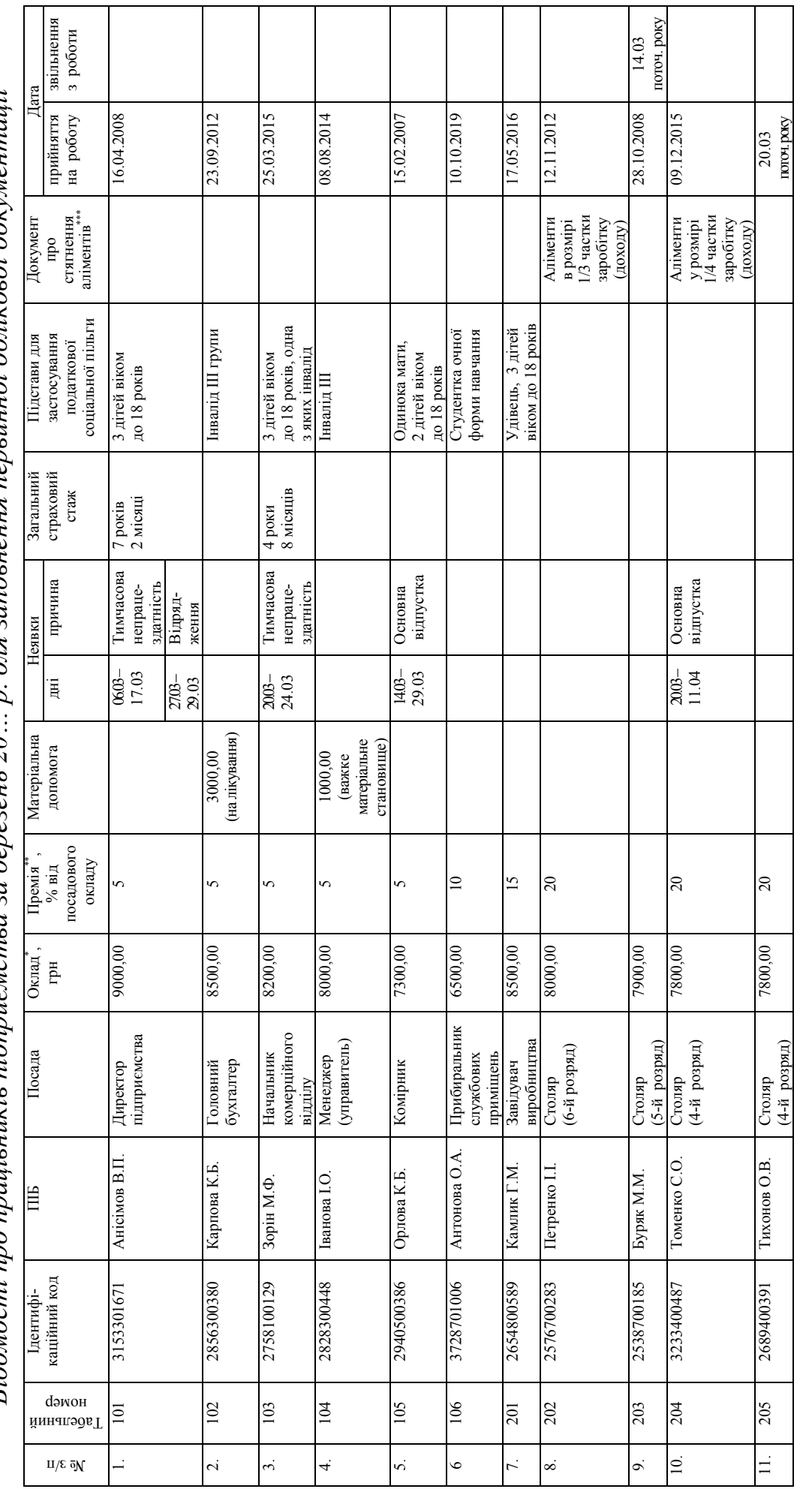

п для элповиення первинної облікової документанії *Відомості про працівників підприємства за березень 20… р. для заповнення первинної облікової документації*   $R$ ідомості про працівників підприємства за березень  $20$ 

\*Дані про розмір окладів коригує викладач перед початком виконання практичної роботи таким чином, аби нарахований місячний дохід працівників, до яких \*Дані про розмір окладів коригує викладач перед початком виконання практичної роботи таким чином, аби нарахований місячний дохід працівників, до яких може бути застосована податкова соціальна пільга, був меншим від встановленого законом граничного розміру, коли надання такої пільги можливе. може бути застосована податкова соціальна пільга, був меншим від встановленого законом граничного розміру, коли надання такої пільти можливе.<br>\*\*За 1-й квартал поточного року.<br>\*\*\*Виконавчий лист про стягнення аліментів на \*\*\*Виконавчий лист про стягнення аліментів на утримання дитини / дітей або постанова про звернення щодо стягнення із зарплати боржника. \*\*За 1-й квартал поточного року.

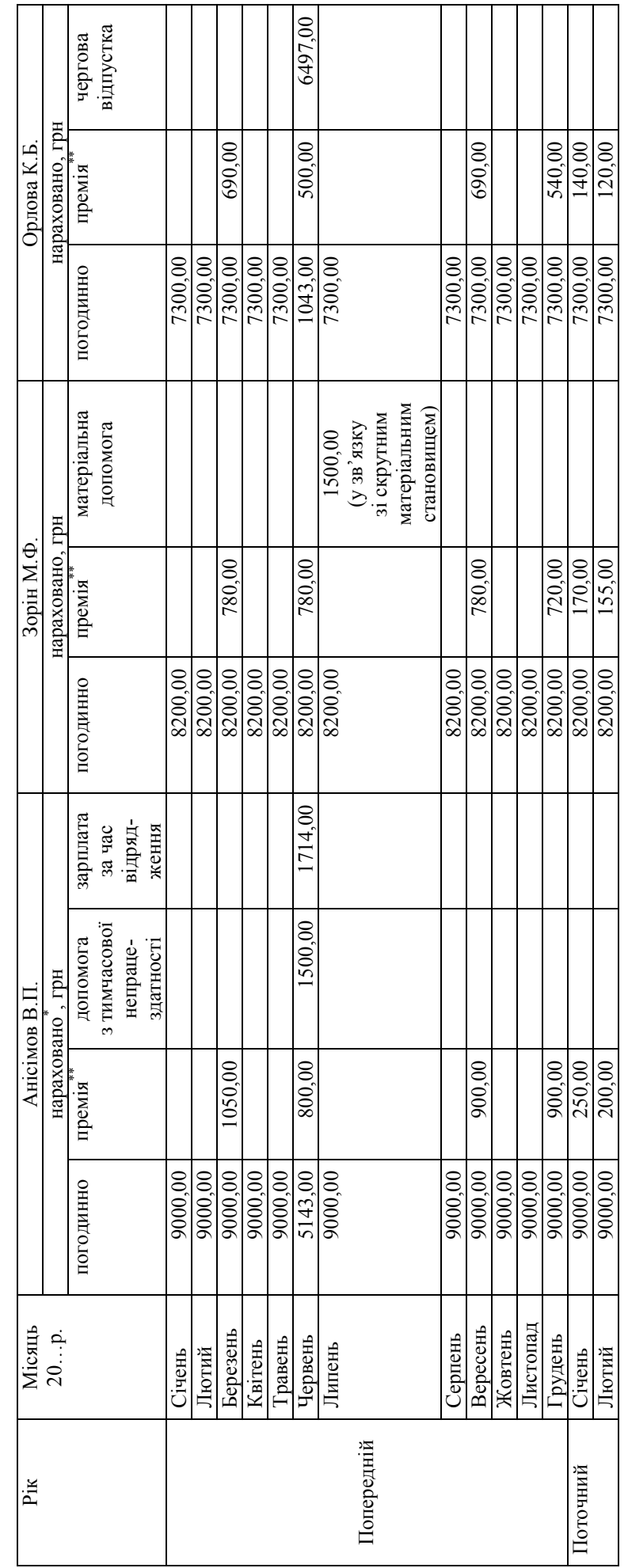

*Відомості про нараховані працівникам доходи в поточному та попередньому роках*  Відомості про нараховані працівникам доходи в поточному та попередньому роках *(витяг із розрахунково-платіжних відомостей працівників)*  (витяг із розрахунково-платіжних відомостей працівників)

\*У червні попереднього року Анісімов В.П. фактично відпрацював 16 робочих днів.

"У червні попереднього року Анісімов В.П. фактично відпрацював 16 робочих днів.<br>""У попередньому році премія нараховувалася та виплачувалася щоквартально, у поточному році — за підсумками роботи протягом кожного звітного \*\*У попередньому році премія нараховувалася та виплачувалася щоквартально, у поточному році – за підсумками роботи протягом кожного звітного місяця.

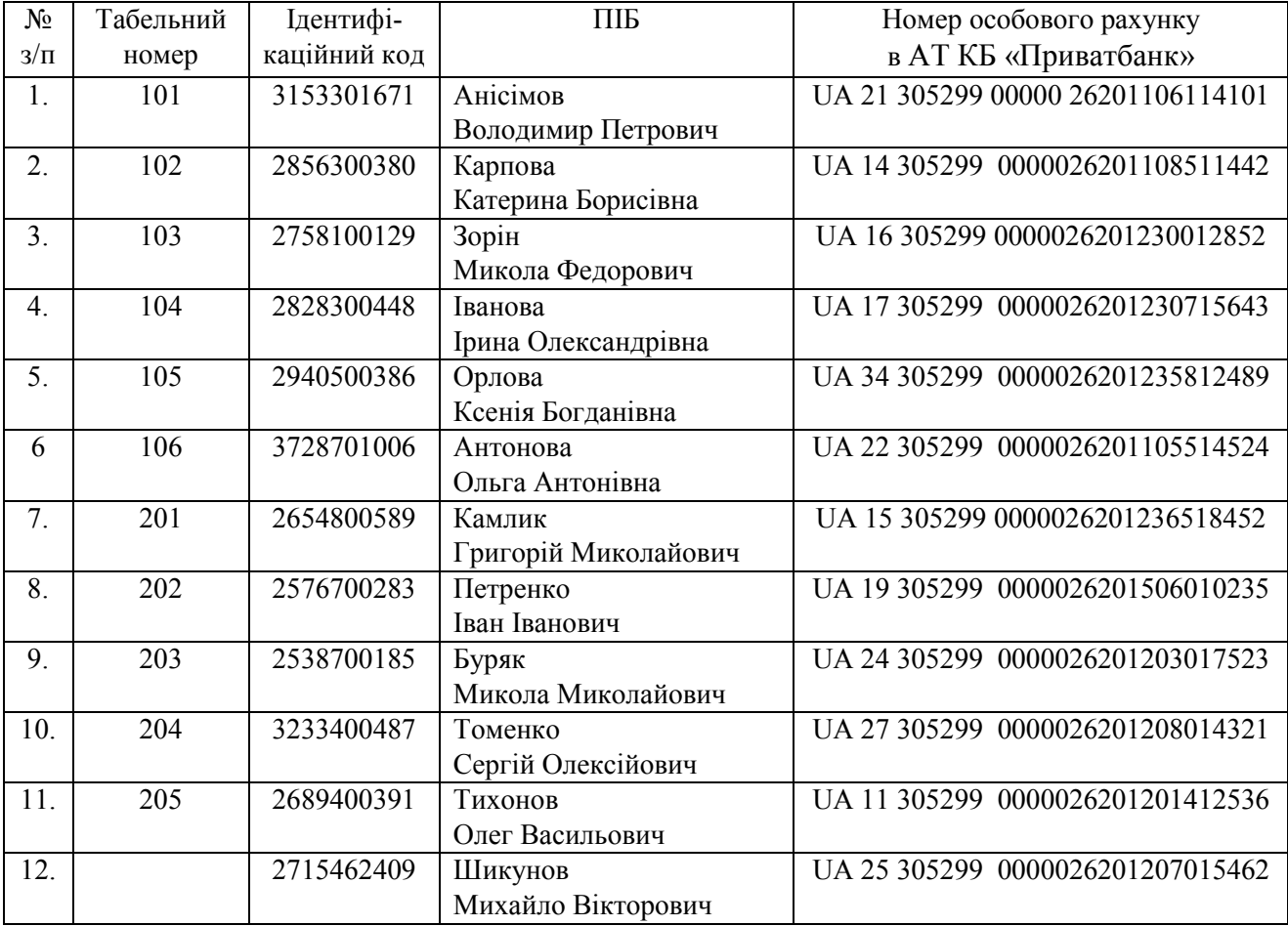

## *Номери особових поточних рахунків найманих працівників, відкриті в АТ КБ «Приватбанк»*

## **Методичні рекомендації до виконання завдань**

Заповнити табель обліку використання робочого часу за першу половину березня.

Розрахувати заробітну плату за 1-шу половину березня. Оформити платіжне доручення та відомість на перерахування заробітної плати за 1-шу половину березня, платіжні доручення на перерахування податку на доходи фізичних осіб (ПДФО) та військового збору.

Реквізити для сплати ПДФО та військового збору знайти на офіційному сайті Державної податкової служби України (https://tax.gov.ua) або Державної казначейської служби України (https://www.treasury.gov.ua/ua). Заповнюючи в платіжному дорученні поле «Призначення платежу», дотримуватись порядку, встановленого Міністерством фінансів України.

Розрахувати суму відпускних комірника Орлової К.Б. та столяра Томенка С.О. Оформити платіжні доручення на їхній переказ на особові поточні рахунки працівників у законодавчо встановлені строки.

Заповнити табелі обліку використання робочого часу за другу половину березня (весь місяць).

Розрахувати суми основної та додаткової заробітної плати, допомоги з тимчасової непрацездатності, провести індексацію грошових доходів за березень.

Величину індексації заробітної плати розрахувати на основі «базового місяця»<sup>87</sup>, визначеного індивідуально для кожного працівника, та відповідно до нарахованого йому доходу, розмір якого перебуває в межах прожиткового мінімуму для працездатної особи. Взяти до уваги нараховані працівнику доходи, що не бувають об'єктом індексації (виплати, обчислені на основі середньої заробітної плати, цільова разова матеріальна допомога тощо).

Розрахунок індексації працівника з неповною занятістю, або якщо він не повністю відпрацював місяць, спочатку виконують з огляду на повний робочий час, а потім обчислюють суму пропорційно фактично відпрацьованому періоду.

Для того, щоб швидко розрахувати величину індексації заробітної плати найманого працівника, можна скористатися допомогою сервісів, наявних у мережі Інтернет Гнаприклад, бухгалтер  $911^{88}$ , бухгалтер $\omega$ сот.ua $^{89}$ , мережі Інтернет [наприклад, бухгалтер бухгалтер@com.ua<sup>89</sup>, зарплата@online<sup>90</sup> та ін.).

Під час проведення розрахунків виплат персоналу скористатися алгоритмами, описаними в поданій нижче таблиці.

| Показник                             | Формула розрахунку                                                           |  |  |  |  |
|--------------------------------------|------------------------------------------------------------------------------|--|--|--|--|
|                                      |                                                                              |  |  |  |  |
| Нарахування заробітної плати         |                                                                              |  |  |  |  |
| Кількість робочих днів (Дп)          | $\[\Pi = \Pi - \Pi B - \Pi C\]$                                              |  |  |  |  |
| у місяці                             | де Д - кількість календарних днів у місяці; Дв - кількість                   |  |  |  |  |
|                                      | вихідних днів у місяці; Дс - кількість святкових і неробочих                 |  |  |  |  |
|                                      | днів у місяці                                                                |  |  |  |  |
| Заробітна<br>$1 - \mu y$<br>плата за | $3\Pi\phi_1 = (O : \Pi \pi) \times \Pi \phi_1$ ,                             |  |  |  |  |
| половину місяця $(3\Pi\phi_1)$       | де О – оклад, грн; Дф <sub>1</sub> – кількість фактично відпрацьованих       |  |  |  |  |
|                                      | у 1-й половині місяця днів                                                   |  |  |  |  |
| Заробітна плата за фактично          | $3\Pi\phi = (O : \Pi \Pi) \times \Pi \phi$ ,                                 |  |  |  |  |
| відпрацьований у місяці час          | де Дф - кількість фактично відпрацьованих днів без                           |  |  |  |  |
| $(3\Pi\phi)$                         | урахування робочих днів, у які працівник перебував у                         |  |  |  |  |
|                                      | відрядженні                                                                  |  |  |  |  |
| Премія $(II)$                        | $\Pi = [(O : \mathcal{A}\Pi) \times \mathcal{A} \Phi_B] \times \Pi p : 100,$ |  |  |  |  |
|                                      | де Дфв - кількість фактично відпрацьованих днів з                            |  |  |  |  |
|                                      | урахуванням робочих днів, у які працівник перебував у                        |  |  |  |  |
|                                      | відрядженні; Пр - розмір премії, % від посадового окладу                     |  |  |  |  |

*Формули для проведення розрахунку доходів персоналу підприємства та відрахувань з них* 

 $\overline{a}$ 

 $87$  У місяці, коли відбулося підвищення посадових окладів, значення індексу споживчих цін беруть за 1 або 100 % [абз. 1 та 2 п. 5 Порядку, затвердженого постановою КМУ № 1078 (https://zakon.rada.gov.ua/laws/show/1078-2003-%D0%BF)].

<sup>88</sup> https://buhgalter911.com/spravochniki/kursy-stavki-indeksy/indeksi-dlya-provedennya-1055382.html.

<sup>89</sup> https://buhgalter.com.ua/dovidnik/indeksatsiya/koefitsiyenti-indeksatsiyi-zarobitnoyi-plati-u-2021-rotsi-sichen/.

<sup>90</sup> https://zponline.com.ua/salary/report/indexation.

| Заробітна плата                     | $3\Pi_B = [(3\Pi_{\Pi_1} + 3\Pi_{\Pi_2}) : (\Pi_{M_1} + \Pi_{M_2})] \times \Pi_B,$                |                                                                |  |  |
|-------------------------------------|---------------------------------------------------------------------------------------------------|----------------------------------------------------------------|--|--|
| за час перебування                  | де $3\Pi$ п <sub>1</sub> + $3\Pi$ п <sub>2</sub> – заробітна плата за останні 2 календарні місяці |                                                                |  |  |
| у відрядженні (ЗПв)                 | роботи, що передують відрядженню, грн; Дм <sub>1</sub> + Дм <sub>2</sub> - кількість днів,        |                                                                |  |  |
|                                     | відпрацьованих протягом останніх 2 календарних місяцях роботи,                                    |                                                                |  |  |
|                                     | що передують відрядженню; Дв - кількість робочих днів, які                                        |                                                                |  |  |
|                                     |                                                                                                   | працівник перебував у відрядженні (за графіком роботи          |  |  |
|                                     | підприємства, на якому він працює)                                                                |                                                                |  |  |
| Оплата часу                         |                                                                                                   | Bщ = [ЗПп <sub>12</sub> : (Др – Дс)] × Дщв,                    |  |  |
| щорічної відпустки (Вщ)             | де $3\Pi$ п <sub>12</sub> – заробітна плата за останні 12 календарних місяців                     |                                                                |  |  |
| або розмір компенсації              |                                                                                                   | роботи, що передують місяцю надання відпустки або виплати      |  |  |
| за невикористану                    |                                                                                                   | компенсації за невикористану відпустку, грн; Др - кількість    |  |  |
| відпустку                           | календарних днів протягом останніх 12 календарних місяців                                         |                                                                |  |  |
|                                     | роботи, що передують місяцю надання відпустки або виплати                                         |                                                                |  |  |
|                                     | компенсації за невикористану відпустку; Дщв - кількість днів                                      |                                                                |  |  |
|                                     | щорічної відпустки                                                                                |                                                                |  |  |
| Оплата тимчасової                   | $TH = B\mathcal{L} \times \mathcal{L} \times B$ ,                                                 |                                                                |  |  |
| непрацездатності (ТН) <sup>91</sup> | де ВД - сума денної виплати, розмір якої встановлюється у                                         |                                                                |  |  |
| через захворювання                  | від середньоденної заробітної плати<br>відсотках<br>(доходу,                                      |                                                                |  |  |
| або травму, не пов'язану            | грошового забезпечення) залежно від страхового стажу, якщо його                                   |                                                                |  |  |
| з нещасним випадком                 | передбачено<br>врахування                                                                         | законодавством, грн; Дхв - кількість                           |  |  |
| на виробництві                      |                                                                                                   | календарних днів тимчасової непрацездатності, що підлягають    |  |  |
|                                     | оплаті.                                                                                           |                                                                |  |  |
|                                     | Розраховуються окремо:                                                                            |                                                                |  |  |
|                                     | $-p$ озмір оплати<br>перших п'яти<br>днів<br>тимчасової                                           |                                                                |  |  |
|                                     | непрацездатності за рахунок коштів підприємства;                                                  |                                                                |  |  |
|                                     | допомоги<br>$-cy$ ма                                                                              | (страхової виплати) з<br>тимчасової                            |  |  |
|                                     |                                                                                                   | непрацездатності за рахунок коштів соціального страхування (із |  |  |
|                                     | шостого дня захворювання)                                                                         |                                                                |  |  |
|                                     |                                                                                                   | $\overline{B\mu} = \check{C} \times P\mu : 100,$               |  |  |
|                                     |                                                                                                   | де Č – середньоденна заробітна плата, грн; Рд-розмір           |  |  |
|                                     |                                                                                                   | допомоги з тимчасової непрацездатності, % від середньої        |  |  |
|                                     | заробітної плати (доходу).                                                                        |                                                                |  |  |
|                                     |                                                                                                   | Відомості про законодавчо встановлений розмір допомоги з       |  |  |
|                                     | тимчасової непрацездатності залежно від страхового стажу                                          |                                                                |  |  |
|                                     | працівника <sup>92</sup> подано нижче.                                                            |                                                                |  |  |
|                                     | Страховий стаж                                                                                    | $P_{\text{A}}$                                                 |  |  |
|                                     |                                                                                                   | % від середньої заробітної                                     |  |  |
|                                     |                                                                                                   | плати (доходу)                                                 |  |  |
|                                     | До трьох років                                                                                    | 50                                                             |  |  |
|                                     | Від трьох до п'яти років                                                                          | 60                                                             |  |  |
|                                     | Від п'яти до восьми років                                                                         | 70                                                             |  |  |
|                                     | Понад вісім років                                                                                 | 100                                                            |  |  |

<sup>91</sup> Розрахунковий період 12 календарних місяців, що передують місяцю настання страхового випадку.

 $\overline{a}$ 

<sup>&</sup>lt;sup>92</sup> Див. норми ст. 24 Закону України від 23.09.1999 р. № 1105-XIV «Про загальнообов'язкове державне соціальне страхування».

*Продовження табл.* 

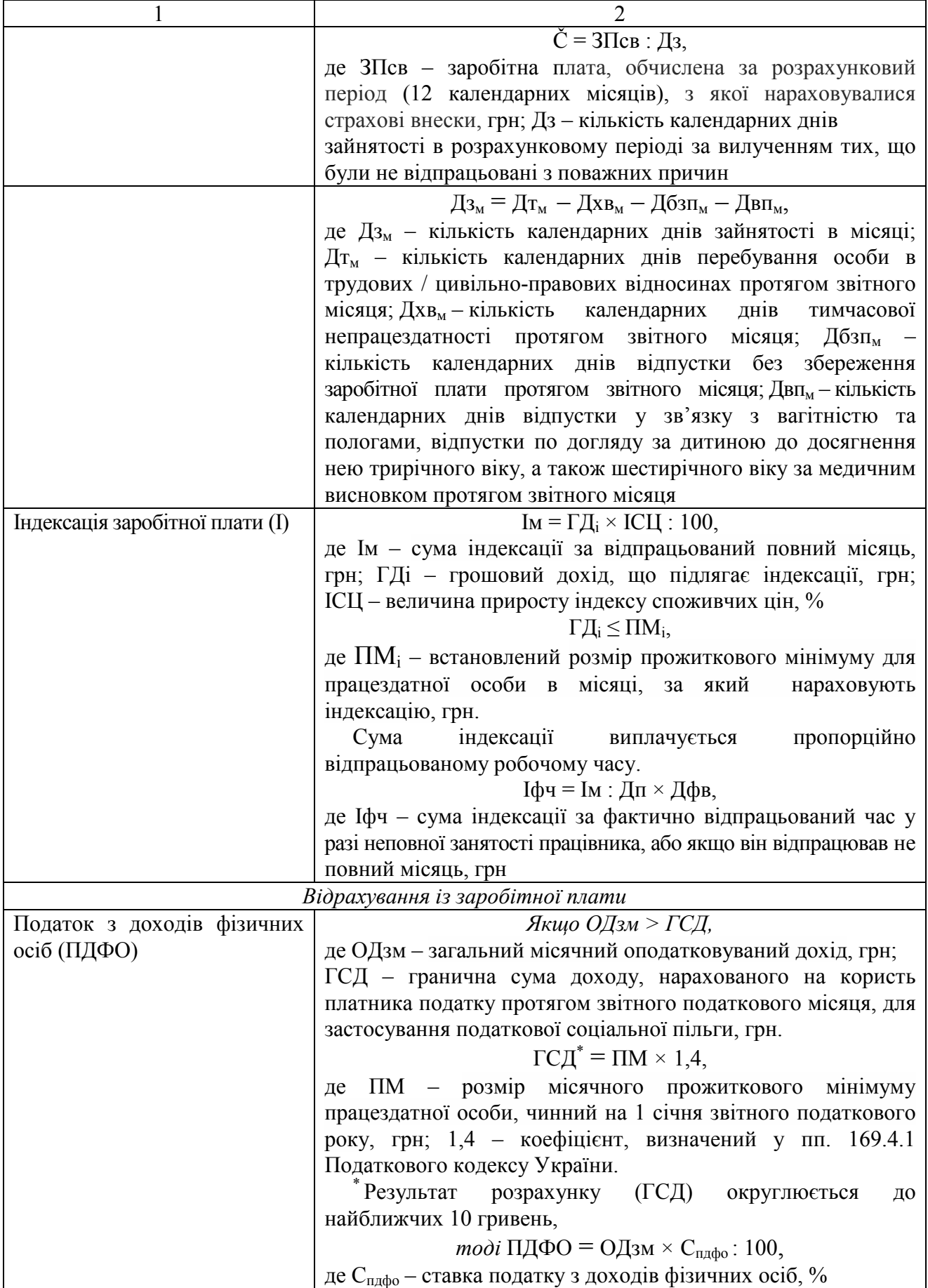

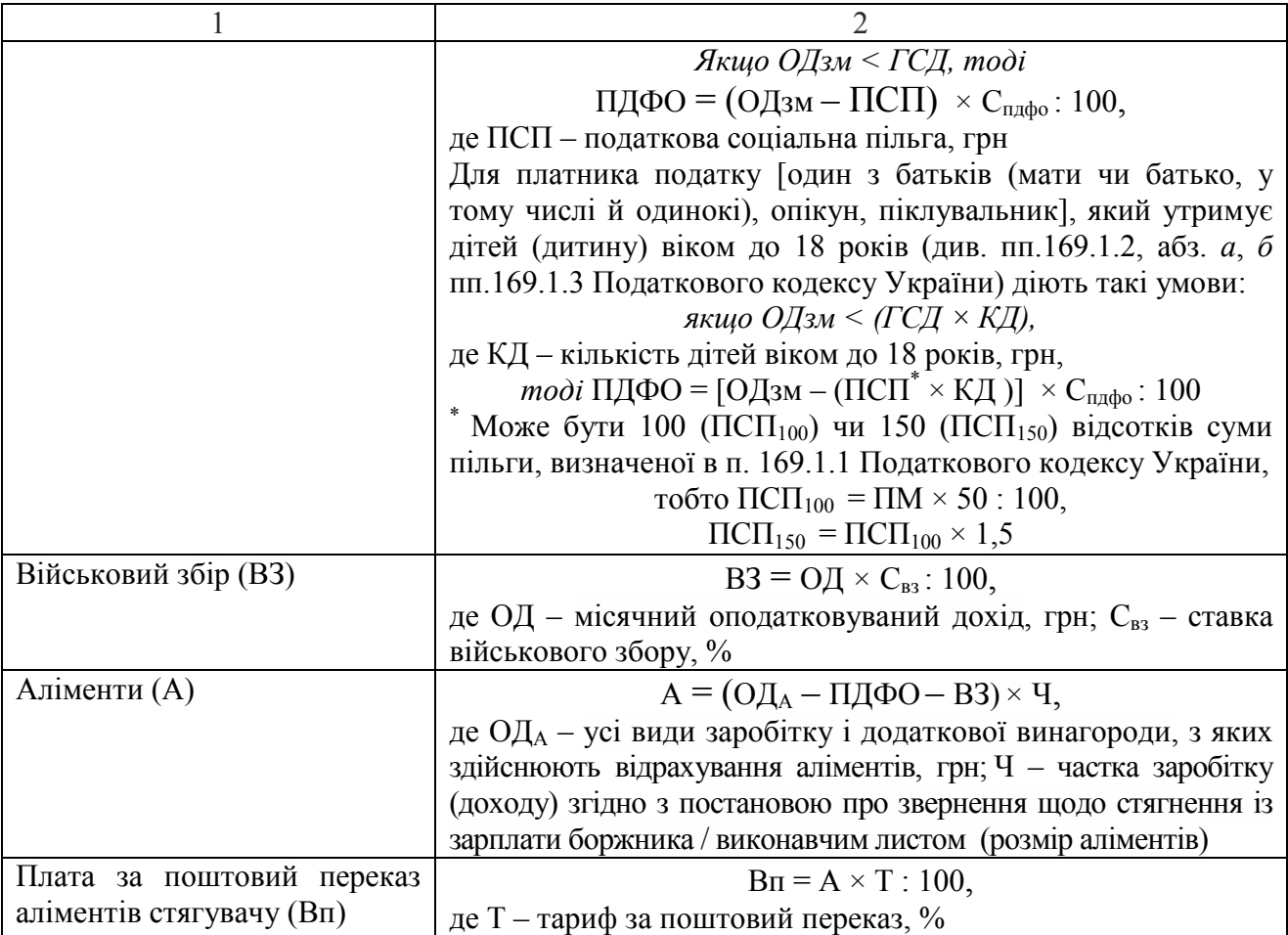

Здійснити обов'язкові та інші відрахування. Визначити суму заробітної плати за 2-гу половину березня, що підлягає переведенню на особові рахунки працівників.

Заповнити типові форми первинної облікової документації № П-6<sup>93</sup> та  $\mathbb{N}^{\circ}$   $\Pi$ -7.

Розрахувати суму винагороди згідно з цивільно-правовим договором, яка підлягає виплаті юристу за надані ним послуги.

Підготувати розрахункові та супровідні до них документи для виплати заробітку за 1-шу і 2-гу половину березня, винагороди згідно з цивільноправовим договором, зокрема оформити відомості на виплату заробітку<sup>94</sup>, платіжні доручення для сплати податку на доходи фізичних осіб, військового збору, переведення на особові рахунки працівників заробітної плати / грошової винагороди. Форму супровідного документу до останнього платіжного доручення знайти на сайті банку, де підприємством відкрито поточний рахунок в національній валюті, з якого будуть проводитися платежі, пов'язані з виплатою заробітку, або використати подану нижче.

 $\overline{a}$ 

<sup>&</sup>lt;sup>93</sup> Для всіх працівників.

<sup>94</sup> Форма відомості на виплату заробітку / авансу затверджується банківською установою.

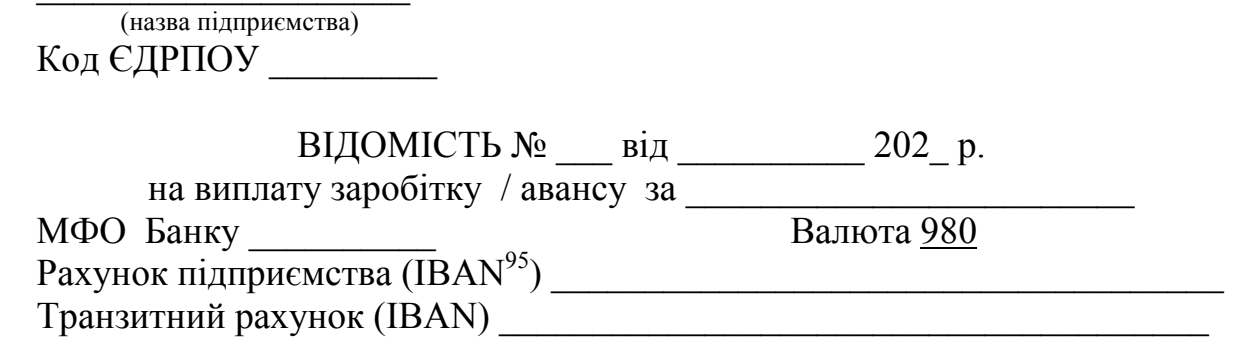

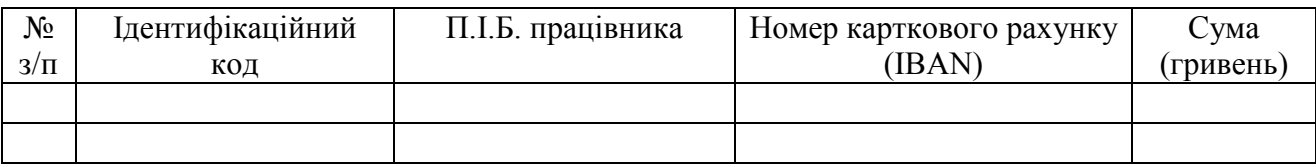

Керівник

 $\overline{a}$ 

Головний бухгалтер

М.П.

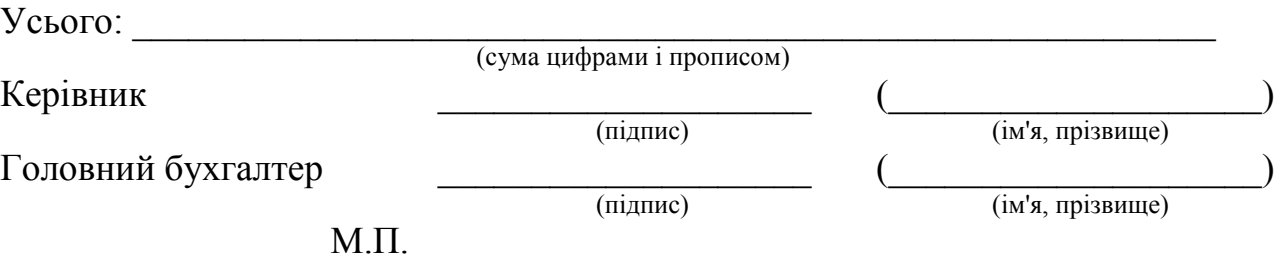

Реквізити для перерахування ПДФО і ВЗ юридичними особами знайти на офіційному порталі Державної податкової служби України (https://tax.gov.ua/).

Заповнюючи в платіжному доручені поле «Призначення платежу», дотримуватись порядку, встановленого Міністерством фінансів України.

Скласти бухгалтерські проведення операцій нарахування та переказу заробітної плати, допомоги з тимчасової непрацездатності внаслідок захворювання або травми, не пов'язаної з нещасним випадком на виробництві, винагороди згідно з цивільно-правовим договором та зафіксувати їх у журналі реєстрації господарських операцій та в розділі ІІІ «Витрати діяльності» Журналу 5.

Записи в обліковий регістр виконати шаховим способом, з враховуючи Методичні рекомендації, затв. наказом Міністерства фінансів України № 356 від 29.12.2000 р.

## **Питання для актуалізації опорних знань студентів**

1. З'ясуйте структуру фонду заробітної плати.

2. Які внутрішні нормативні документи регулюють на підприємстві питання оплати праці?

3. За якими критеріями та за якою процедурою встановлюють на підприємстві посадові оклади?

<sup>95</sup> IBAN (*International Bank Account Number*) – міжнародний номер банківського рахунку.

4. Яким чином визначено норму тривалості робочого часу протягом місяця?

5. Які особи і яким чином можуть вести облік використання робочого часу?

6. Як розрахувати заробітну плату за фактично відпрацьований час?

7. Які документи слугують підставою для нарахування премії працівникам?

8. Яким чином відбувається нормативне регулювання відряджень працівників?

9. Яким чином забезпечено право працівника на відпустку?

10. Якими видами відпусток може скористатись працівник?

11. Які існують види щорічних відпусток? Яка їх тривалість?

12. У якому порядку працівникові надають щорічну відпусту?

13. За якою процедурою відбувається перенесення щорічної відпустки, поділ її на частини, відкликання працівника з відпустки?

14. Від якого критерію залежить тривалість навчальної відпустки?

15. Які існують види, якою може бути тривалість соціальних відпусток? Яка процедура їх надання?

16. Яким чином оплачується робота, виконана працівником у службовому відрядженні?

17. Нарахування яких доходів (виплат) працівнику виконують на основі обчислення середньої заробітної плати за такі періоди:

– 12 календарних місяців роботи;

– 2 календарні місяці роботи?

18. Як обчислюється середньоденний заробіток для оплати періоду відпусток або компенсації за невикористані відпустки?

19. Яким чином обчислюють середньоденний заробіток за останні два місяці роботи для нарахування відповідних виплат?

20. З якою метою та в якому складі на підприємстві утворюється комісія із соціального страхування?

21. Які існують види матеріального забезпечення та надання соціальних послуг застрахованій особі у зв'язку з тимчасовою втратою нею працездатності?

22. Як чином визначають страховий стаж працівника?

23. Як впливає величина страхового стажу на розмір допомоги особі у зв'язку з тимчасовою втратою працездатності?

24. Яким застрахованим особам допомога з тимчасової непрацездатності виплачується в розмірі повної середньої заробітної плати (доходу) незалежно від їхнього страхового стажу?

25. На який розмір допомоги з тимчасової непрацездатності мають право застраховані особи, котрі протягом дванадцяти місяців перед настанням страхового випадку за даними Державного реєстру загальнообов'язкового державного соціального страхування мали страховий стаж менше шести місяців?

26. Із якою метою здійснюють індексацію грошових доходів населення?

27. Які існують законодавчі підстави для індексації заробітної плати?

28. Який поріг індексації встановлено в Україні протягом поточного року?

29. Які доходи працівника являють собою об'єкт індексації?

30. Які обов'язкові відрахування здійснюють із місячного доходу (заробітної плати) працівника?

31. На підставі яких документів можуть здійснюватись інші (необов'язкові) відрахування із заробітної плати? Наведіть приклади.

32. Який встановлено граничний розмір доходу, що дає працівникові право на отримання податкової соціальної пільги?

33. За яким критерієм визначають для особи місце надання (застосування) податкової соціальної пільги?

34. У яких випадках платник податку втрачає право на застосування податкової соціальної пільги?

35. Які документальні підстави для відрахування аліментів з доходів особи?

36. Яким може бути максимальний загальний розмір усіх відрахувань із заробітної плати?

37. Якої форми може набувати отримання заробітної плати?

38. У які строки, з якою періодичністю і де особи отримують заробітну плату?

39. Який існує порядок виплати особам допомоги з тимчасової непрацездатності?

40. Коли проводиться виплата всіх належних працівникові сум при його звільненні з підприємства?

41. Яку відповідальність несе підприємство за невчасний розрахунок з особою при звільненні?

#### **Питання для перевірки**

## **якості засвоєння студентами навчального матеріалу**

1. У чому полягає перевірка бухгалтером правильності оформлення табеля обліку використання працівниками робочого часу?

2. Які виплати включаються в розрахунок середнього заробітку у всіх випадках його збереження за працівником?

3. Які виплати не включаються в розрахунок середнього заробітку у всіх випадках його збереження за працівником?

4. Які виплати не включаються в розрахунок середнього заробітку, обчислюваного за останні два місяці?

5. Як при обчисленні середньої заробітної плати враховуються отримані працівником премії?

6. Яким чином при обчисленні середньої заробітної плати враховують одноразову винагороду працівникові за підсумками роботи звітного року?

7. Яка методика обчислення середньої заробітної плати в процесі визначення суми нарахування за час службового відрядження?

8. Яким чином обчислюють середню заробітну плату для нарахування суми за щорічну відпустку?

9. Як розраховується сума оплати за час основної відпустки?

10. За рахунок яких коштів фінансується оплата щорічних відпусток працівників?

11. Фінансування яких видів соціальних відпусток відбувається за рахунок коштів підприємства, призначених на оплату праці?

12. За яких обставин та за якою процедурою виплачується грошова компенсація за невикористані щорічні відпустки?

13. Яке джерело фінансування оплачуваних відпусток у зв'язку з вагітністю та пологами та з догляду за дитиною до досягнення нею трирічного віку?

14. Які документи слугують підставою для нарахування оплати пропущених працівником через хворобу днів?

15. Чи існує обмеження суми виплат з тимчасової непрацездатності внаслідок захворювання протягом місяця?

16. Яким буде розрахунковий період для обчислення середньої заробітної плати, коли необхідно визначити суму допомоги за лікарняним листом стосовно працівника, що перебував у трудових відносинах за останнім основним місцем роботи:

– менше 12 календарних місяців;

– менше календарного місяця?

17. Яким чином встановлюють кількість календарних днів зайнятості працівника в розрахунковому періоді?

18. Яка існує різниця між розмірами середньоденної заробітної плати та денної допомоги з тимчасової непрацездатності?

19. Який алгоритм розрахунку cуми допомоги за дні тимчасової непрацездатності внаслідок захворювання?

20. Який алгоритм обчислення середньоденної заробітної плати для розрахунку допомоги коштом загальнообов'язкового державного соціального страхування в разі тимчасової втрати працездатності внаслідок захворювання?

21. Як визначають середньоденну заробітну плату особи для обчислення суми допомоги з тимчасової непрацездатності внаслідок захворювання, якщо в розрахунковому періоді перед настанням страхового випадку вона з поважних причин не мала заробітку або страховий випадок настав у перший день роботи?

22. Який порядок визначення суми допомоги за листом непрацездатності для особи, котра працює за сумісництвом?

23. Які визначено строки розгляду документів, процедури призначення й виплати допомоги з тимчасової непрацездатності?

24. Який визначено порядок фінансування підприємств Фондом соціального страхування України?

25. За рахунок яких джерел фінансування здійснюють індексацію заробітної плати працівників?

26. Який розмір заробітної плати підлягає індексації?

27. Яка методика обчислення суми індексації заробітної плати?

28. Яким чином визначають та виплачують суму індексації заробітку тоді, коли особа працює неповний робочий час?

29. Яким чином здійснюють індексацію доходів від роботи працівника за сумісництвом?

30. Яка методика індексації грошових доходів студентів та учнів денних відділень навчальних закладів?

31. Чи індексується винагорода, нарахована особі, яка працює за договором цивільно-правового характеру?

32. У складі яких витрат відображаються суми нарахованої індексації заробітної плати найманих працівників підприємства?

33. Які доходи й виплати, нараховані найманому працівникові, включаються в суму його загального місячного доходу.

34. Яка існує різниця між базами оподаткування доходів, нарахованих у грошовій та в будь-якій негрошовій формі?

35. Які документи подає одинока мати в бухгалтерію підприємства, аби набути права надання (застосування) податкової соціальної пільги?

36. Яким чином визначають розмір податкової соціальної пільги тоді, коли по відношенню до платника податку закон передбачає дві й більше підстав її застосувати?

37. Упродовж якого періоду платник податку має право на отримання податкової соціальної пільги, пов'язаної з утриманням дітей?

38. Яким чином оподатковується надана особі матеріальна допомога?

39. Які підстави, порядок і наслідки проведення перерахунку ПДФО?

40. З яких видів заробітку й додаткової винагороди працівників провадиться відрахування аліментів?

41. З якої суми заробітку (доходу) особи – платника аліментів, відбувається їхнє вирахування?

42. Чиїм коштом проводять доставку стягувачу грошових переказів з сумою аліментів через поштові відділення?

43. Які строки сплати (перерахування) до бюджету ПДФО та військового збору в разі переведення заробітної плати працівників на особові поточні рахунки, отримання готівкою в касі або в негрошовій формі (натурою)?

44. Які умови та особливості виплати заробітку натурою?

45. Яким чином компенсується працівникам втрата частини заробітної плати через порушення строків її видачі?

46. Які дані стосовно нарахованої працівнику заробітної плати підприємство зобов'язане йому повідомити щоразу в момент її отримання?

47. Як будується аналітичний облік розрахунків оплати праці та інших належних працівникові виплат?

48. Облік яких виплат, належних працівникам, ведеться на субрахунку 663?

49. Який економічний зміст має кредитове сальдо в рахунку 66?

50. За яких обставин сальдо рахунку 66 може бути дебетовим?

## *Завдання для самостійної роботи*

1. З'ясувати передбачені законодавством розміри оплати праці залежно від умов використання робочого часу, простудіювавши главу VII «Оплата праці»

Кодексу законів про працю України<sup>96</sup>. Результати розгляду подати у формі таблиці за поданим нижче зразком.

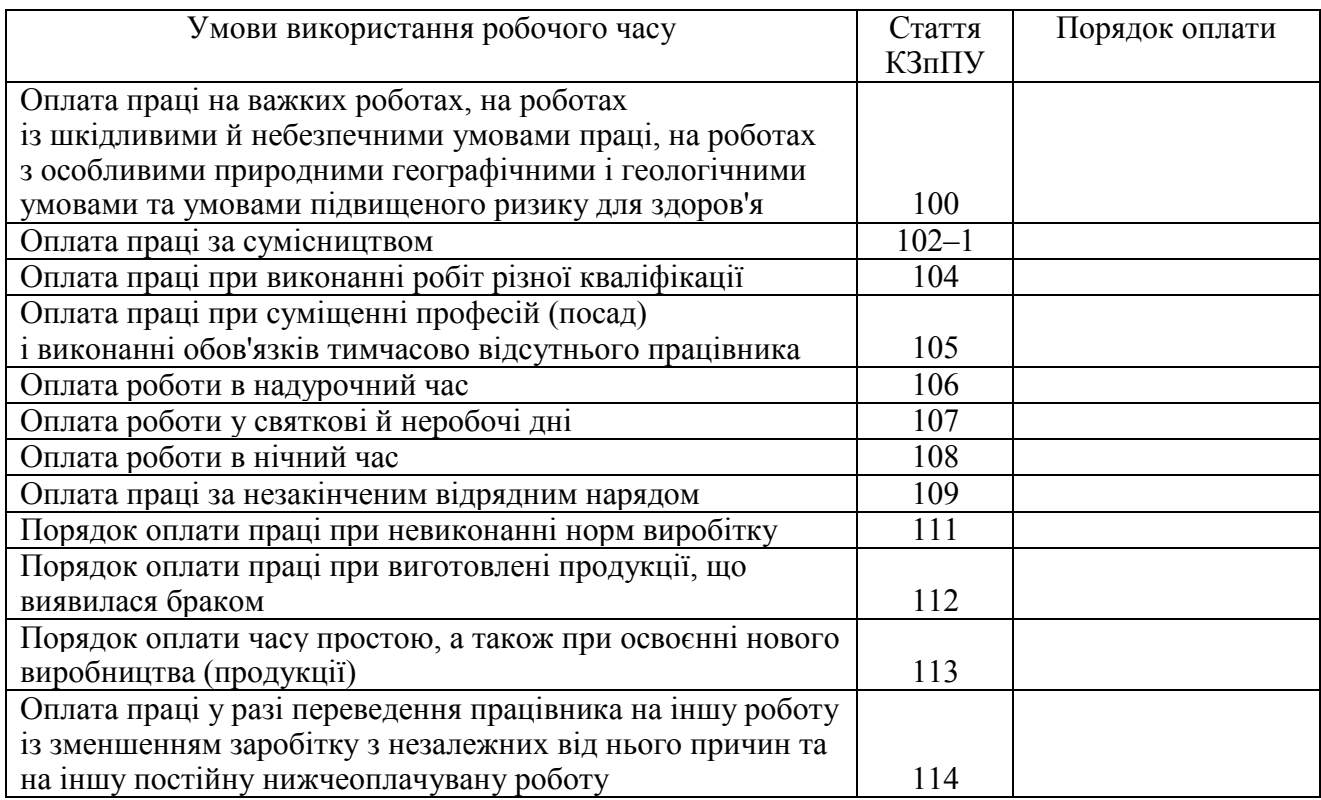

2. З'ясувати порядок обчислення страхового стажу $^{97}$ .

3. Розглянути умови й тривалість надання допомоги з тимчасової непрацездатності<sup>98</sup>. Результати розгляду подати у вигляді таблиці за поданим нижче зразком.

| Страховий випадок                 | Допомога з тимчасової непрацездатності               |                    |  |
|-----------------------------------|------------------------------------------------------|--------------------|--|
|                                   | [матеріальне забезпечення, яке повністю або частково |                    |  |
|                                   | компенсує втрату заробітної плати (доходу)]          |                    |  |
|                                   | умови надання                                        | тривалість виплати |  |
|                                   |                                                      |                    |  |
| 1. Тимчасова непрацездатність     |                                                      |                    |  |
| внаслідок захворювання або        |                                                      |                    |  |
| травми, не пов'язаної з нещасним  |                                                      |                    |  |
| випадком на виробництві           |                                                      |                    |  |
| 2. Необхідність догляду за хворою |                                                      |                    |  |
| дитиною                           |                                                      |                    |  |
| 3. Необхідність догляду за хворим |                                                      |                    |  |
| членом сім'ї                      |                                                      |                    |  |
| 4. Догляд за дитиною віком до     |                                                      |                    |  |
| трьох років або дитиною з         |                                                      |                    |  |
| інвалідністю віком до 18 років у  |                                                      |                    |  |
| разі хвороби матері або іншої     |                                                      |                    |  |
| особи, яка доглядає цю дитину     |                                                      |                    |  |

 $^{96}$  https://zakon.rada.gov.ua/laws/show/108/95-%D0%B2%D1%80#Text.

 $\overline{a}$ 

<sup>98</sup> Ст. 22 Закону України № 1105-XIV (https://zakon.rada.gov.ua/laws/show/1105-14#Text).

 $^{97}$  Ст. 21 Закону України № 1105-XIV (https://zakon.rada.gov.ua/laws/show/1105-14#Техt).
*Продовження табл.* 

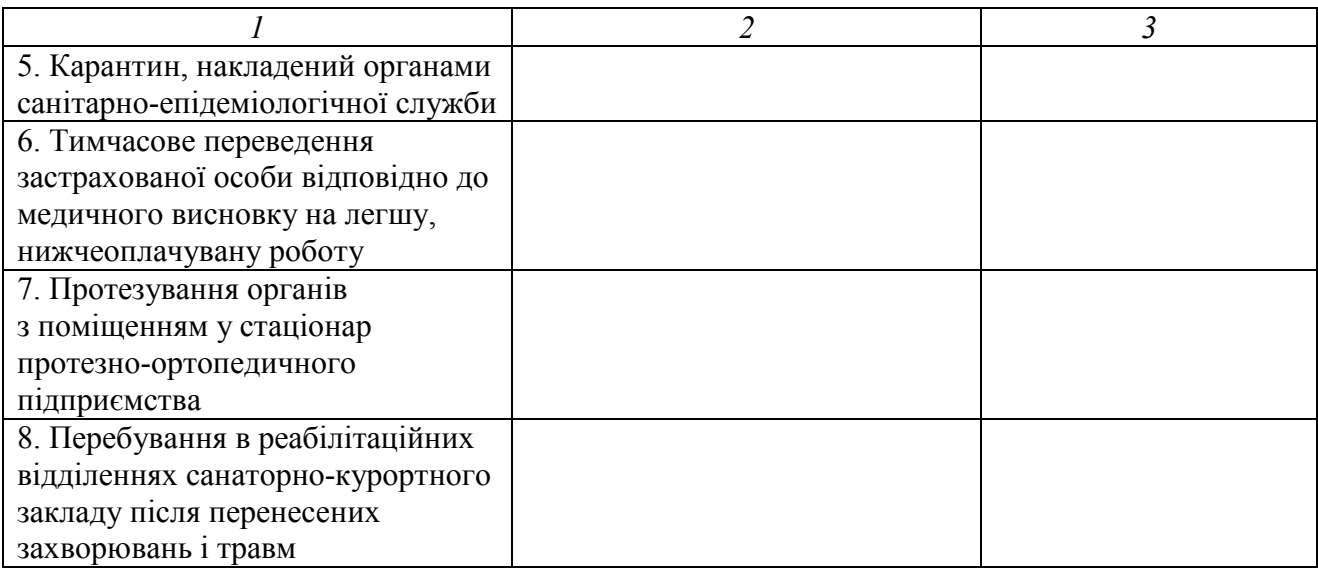

4. З'ясувати підстави для відмови в наданні допомоги з тимчасової непрацездатності<sup>99</sup>.

5. Нарахувати заробітну плату за першу й другу половину місяця.

Відобразити на рахунках бухгалтерського обліку нарахування заробітку та інших виплат, здійснення обов'язкових та інших відрахувань з доходів працівника. Бухгалтерські проведення зафіксувати у журнал реєстрації господарських операцій. Скористатись поданою нижче інформацією.

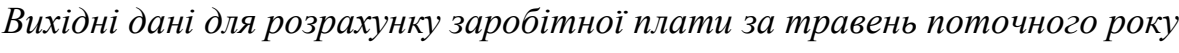

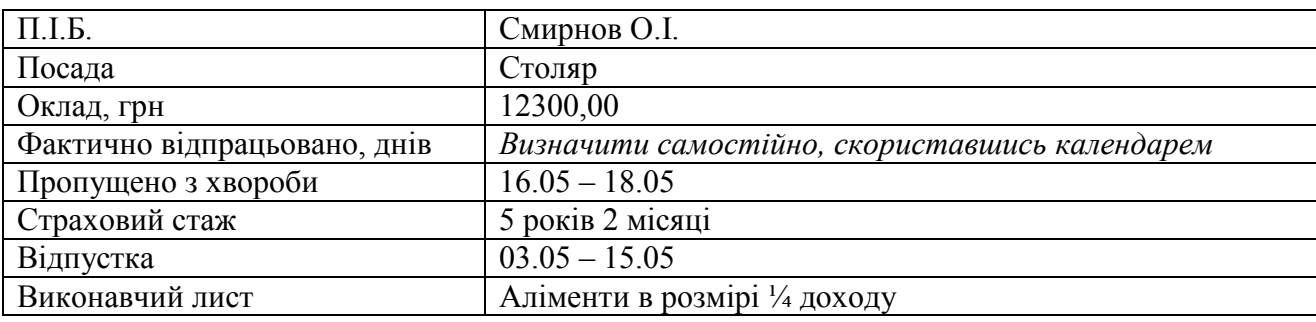

*Виписка з особового рахунку Смирнова О.І.* 

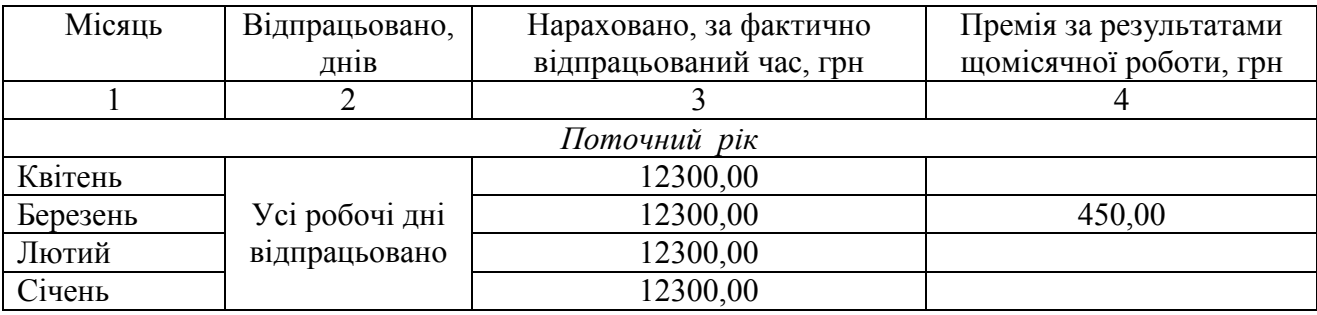

<sup>99</sup> Ст. 23 Закону України № 1105-XIV (https://zakon.rada.gov.ua/laws/show/1105-14#Text).

 $\overline{a}$ 

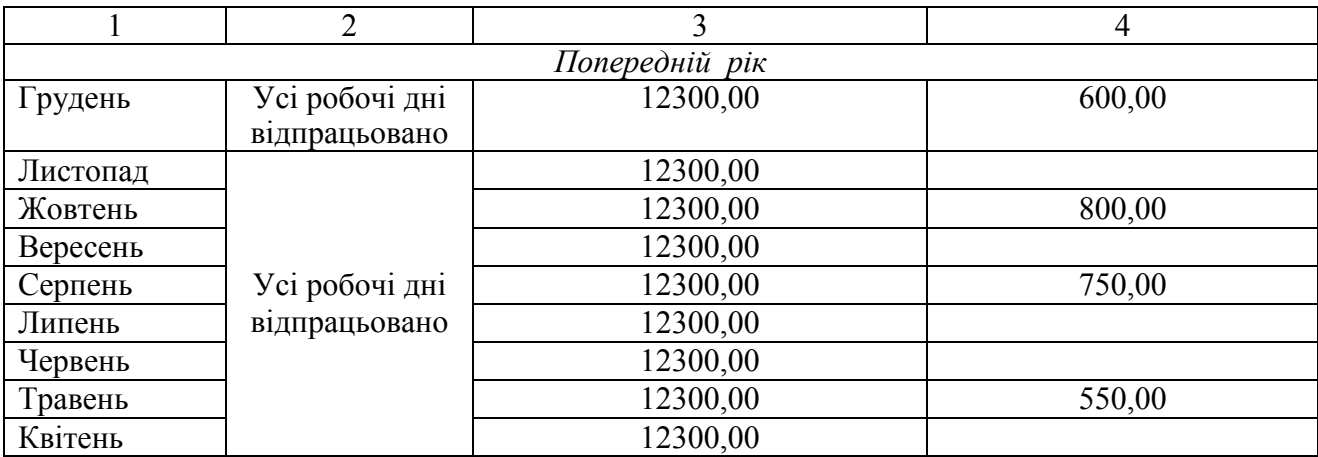

#### *Список джерел нормативного забезпечення*

1. Кодекс законів про працю України від 10.12.1971 р. № 322-VІІІ // База даних «Законодавство України» / ВР України. URL: https://zakon.rada.gov.ua/laws/show/322-08#Text (дата звернення: 01.01.2022).

2. Податковий кодекс України від 02.12.2010 р. № 2755-VI // База даних «Законодавство України» / ВР України. URL: https://zakon.rada.gov.ua/laws/show/2755-17 (дата звернення: 01.01.2022).

3. Цивільний кодекс України від 16.01.2003 р. № 435-IV // База даних «Законодавство України» / ВР України. URL: https://zakon.rada.gov.ua/laws/show/435-15#Text (дата звернення: 01.01.2022).

4. Про колективні договори та угоди: Закон України від 01.07.1993 р. № 3356-ХІІ // База даних «Законодавство України» / ВР України. URL:URL: https://zakon.rada.gov.ua/laws/show/3356- 12#Text (дата звернення: 01.01.2022).

5. Про оплату праці : Закон України від 24.03.1995 р. № 108/95-ВР // База даних «Законодавство України» / ВР України. URL: https://zakon.rada.gov.ua/laws/show/108/95- %D0%B2%D1%80#Text (дата звернення: 01.01.2022).

6. Про відпустки: Закон України від 15.11.1996 р. № 504/96-ВР // База даних «Законодавство України» / ВР України. URL: https://zakon.rada.gov.ua/laws/show/504/96-%D0%B2%D1%80#Text (дата звернення: 01.01.2022).

7. Про державну допомогу сім'ям з дітьми: Закон України від 21.11.1992 р. № 2811-ХІІ // База даних «Законодавство України» / ВР України. URL: https://zakon.rada.gov.ua/laws/show/2811- 12#Text (дата звернення: 01.01.2022).

8. Про загальнообов'язкове державне соціальне страхування: Закон України від 23.09.1999 р. № 1105-XIV // База даних «Законодавство України» / ВР України. URL: https://zakon.rada.gov.ua/laws/show/1105-14#Text (дата звернення: 01.01.2022).

9. Національне положення (стандарт) бухгалтерського обліку 11 «Зобов'язання»: наказ Міністерства фінансів України від 31.01.2000 р. № 20 // База даних «Законодавство України» / ВР України. URL: https://zakon.rada.gov.ua/laws/show/z0085-00#Text (дата звернення: 01.01.2022).

10. Національне положення (стандарт) бухгалтерського обліку 16 «Витрати»: наказ Міністерства фінансів України від 31.12.1999 р. № 318 // База даних «Законодавство України» / ВР України. URL: https://zakon.rada.gov.ua/laws/show/z0027-00#Text (дата звернення: 01.01.2022).

11. Національне положення (стандарт) бухгалтерського обліку 26 «Виплати працівникам»: наказ Міністерства фінансів України від 28.10.2003 р. № 601 // База даних «Законодавство України» / ВР України. URL: https://zakon.rada.gov.ua/laws/show/z1025-03#Text (дата звернення: 01.01.2022).

12. Порядок обчислення середньої заробітної плати: постанова Кабінету Міністрів України від 08.02.1995 р. № 100 // База даних «Законодавство України» / ВР України. URL: https://zakon.rada.gov.ua/laws/show/100-95-%D0%BF#Text (дата звернення: 01.01.2022).

13. Про обчислення середньої заробітної плати (доходу, грошового забезпечення) для розрахунку виплат за загальнообов'язковим державним соціальним страхуванням: постанова Кабінету Міністрів України від 26.09.2001 р. № 1266 // База даних «Законодавство України» / ВР України. URL: https://zakon.rada.gov.ua/laws/show/1266-2001-%D0%BF#Text (дата звернення: 01.01.2022).

14. Про затвердження прикладів обчислення середньої заробітної плати (доходу) за видами загальнообов'язкового державного соціального страхування: наказ Міністерства соціальної політики України від 21.10.2015 р. № 1022 // База даних «Законодавство України» / ВР України. URL: https://zakon.rada.gov.ua/rada/show/v1022739-15#Text (дата звернення: 01.01.2022).

15. Про індексацію грошових доходів населення: Закон України від 03.07.1991 р. № 1282-ХІІ URL: https://zakon.rada.gov.ua/laws/show/1282-12 (дата звернення: 01.01.2022).

16. Порядок проведення індексації грошових доходів населення: постанова Кабінету Міністрів України від 17.07.2003 р. № 1078 // База даних «Законодавство України» / ВР України. URL: https://zakon.rada.gov.ua/laws/show/1078-2003-%D0%BF (дата звернення: 01.01.2022).

17. Про перелік товарів, не дозволених для виплати заробітної плати натурою: постанова Кабінету Міністрів України від 03.04.1993 р. № 244 // База даних «Законодавство України» / ВР України. URL: https://zakon.rada.gov.ua/laws/show/244-93-%D0%BF#Text (дата звернення: 01.01.2022).

18. Сімейний кодекс України від 10.01.2002 р. № 2947-ІІІ // База даних «Законодавство України» / ВР України. URL: https://zakon.rada.gov.ua/laws/show/2947-14#Text (дата звернення: 01.01.2022).

19. Про виконавче провадження: Закон України від 02.06.2016 р. № 1404-VIII// База даних «Законодавство України» / ВР України. URL: https://zakon.rada.gov.ua/laws/show/1404-19#Text (дата звернення: 01.01.2022).

20. Про перелік видів доходів, які враховуються при визначенні розміру аліментів на одного з подружжя, дітей, батьків, інших осіб: постанова Кабінету Міністрів України від 26.02.1993 р. № 146 // База даних «Законодавство України» / ВР України.

URL: https://zakon.rada.gov.ua/laws/show/146-93-%D0%BF#Text (дата звернення: 01.01.2022).

21. Методичні рекомендації з розробки внутрішньовиробничих тарифних умов організації оплати праці працівників госпрозрахункових підприємств та організацій виробничої сфери: наказ Міністерства праці та соціальної політики України від 25.12.2003 р. № 348 // База даних «Законодавство України» / ВР України. URL: https://zakon.rada.gov.ua/rada/show/v0348203- 03#Text (дата звернення: 01.01.2022).

22. Про затвердження типових форм первинної облікової документації зі статистики праці: наказ Державного комітету статистики України від 05.12.2008 р. № 489 // База даних «Законодавство України» / ВР України. URL: https://zakon.rada.gov.ua/rada/show/v0489202-08#Text (дата звернення: 01.01.2022).

23. Інструкція про безготівкові розрахунки в Україні в національній валюті: постанова правління Національного банку України від 21.01.2004 р. № 22 // База даних «Законодавство України» / ВР України. URL: https://zakon.rada.gov.ua/laws/show/z0377-04#Text (дата звернення: 01.01.2022).

24. Порядок прийняття банками на виконання розрахункових документів на виплату заробітної плати: наказ Міністерства доходів і зборів України від 09.09.2013 р. № 453 // База даних «Законодавство України» / ВР України. URL: https://zakon.rada.gov.ua/laws/show/z1602- 13#Text (дата звернення: 01.01.2022).

25. Порядок заповнення документів на переказ у разі сплати (стягнення) податків, зборів, митних платежів, єдиного внеску, здійснення бюджетного відшкодування податку на додану вартість, повернення помилково або надміру зарахованих коштів: наказ Міністерства фінансів України від 24.07.2015 р. № 666 // База даних «Законодавство України» / ВР України. URL: https://zakon.rada.gov.ua/laws/show/z0974-15#Text (дата звернення: 01.01.2022).

26. Інструкція про застосування Плану рахунків бухгалтерського обліку активів, капіталу, зобов'язань і господарських операцій підприємств і організацій: наказ Міністерства фінансів України від 30.11.1999 р. № 291 // База даних «Законодавство України» / ВР України. URL: https://zakon.rada.gov.ua/laws/show/z0893-99#Text (дата звернення: 01.01.2022).

27. Методичні рекомендації по застосуванню регістрів бухгалтерського обліку: наказ Міністерства фінансів України від 29.12.2000 р. № 356 // База даних «Законодавство України» / ВР України. URL: https://zakon.rada.gov.ua/rada/show/v0356201-00#Text (дата звернення: 01.01.2022).

### **Практична робота № 8.2**

# **Тема: Облік розрахунків єдиного внеску в загальнообов'язкове державне соціальне страхування (ЄСВ)<sup>100</sup>**

*Повний спокій може дати людині тільки страховий поліс. Ілля Ільф<sup>101</sup> і Євген Петров<sup>102</sup>*

**Мета роботи:** навчитися обчислювати суму єдиного внеску в загальнообов'язкове державне соціальне страхування; набути навичок ведення бухгалтерського обліку операцій нарахування та сплати єдиного соціального внеску.

**Завдання 1.** Обчислити суму ЄСВ.

**Завдання 2.** Заповнити платіжне доручення для переведення ЄСВ.

**Завдання 3.** Відобразити на рахунках бухгалтерського обліку операції нарахування та сплати ЄСВ.

*Ресурсне забезпечення:* платіжне доручення – 3 шт., калькулятор.

#### **Матеріал для виконання завдань**

Відомості про найманих працівників, облікова інформація про нараховану їм заробітну плату й винагороду за цивільно-правовим договором подані у тексті практичної роботи № 8.1 «Облік розрахунків з виплат працівникам».

#### **Методичні рекомендації до виконання завдань**

**Завдання 1.** Використати оформлені в процесі виконання практичної роботи № 8.1 «Облік розрахунків з виплат працівникам» документи, що містять інформацію про суми нарахованої кожній застрахованій особі заробітної плати <sup>103</sup>, суму винагороди фізичній особі за надання послуг згідно з цивільноправовим договором.

 $\overline{a}$ 

<sup>100</sup> Єдиний соціальний внесок.

<sup>101</sup> Глля Хорежинин Гистери.<br><sup>101</sup> Ілля Арнольдович І́льф (справжнє ім'я *Ієхієл-Лейб Файнзільберг*; 1897 – 1937) – радянський письменник, гуморист і фейлетоніст.

<sup>&</sup>lt;sup>102</sup> Євген Петров (справжнє ім'я *Євген Петрович Катаєв*; 1902 – 1942) – радянський письменник, сценарист і драматург, журналіст, військовий кореспондент.

<sup>103</sup> Основна й додаткова заробітна плата, інші заохочувальні та компенсаційні виплати.

З'ясувати базу нарахування ЄСВ та продемонструвати послідовність його обчислення в березні. Виконане завдання оформити у вигляді бухгалтерської довідки.

**Завдання 2.** Реквізити для перерахування юридичними особами ЄСВ знайти на офіційному порталі Державної податкової служби України (https://tax.gov.ua/).

Заповнюючи в платіжному доручені поле «Призначення платежу», дотримуватись порядку, встановленого Міністерством фінансів України.

**Завдання 3.** Бухгалтерські проведення операцій нарахування ЄСВ відобразити в журналі реєстрації господарських операцій та в обліковому регістрі (розділі ІІІ «Витрати діяльності» Журналу 5), використаному під час виконання практичної роботи № 8.1 «Облік розрахунків з виплат працівникам».

# **Питання для актуалізації опорних знань студентів**

1. З якою метою відбувається адміністрування єдиного внеску в загальнообов'язкове державне соціальне страхування?

2. Які особи належать до платників єдиного соціального внеску?

3. Які існують особливості визначення бази нарахування єдиного соціального внеску роботодавцями?

4. Які ставки єдиного соціального внеску передбачено законом?

5. На підставі яких бухгалтерських документів обчислюють суми єдиного соціального внеску?

6. За яким алгоритмом обчислюють єдиний соціальний внесок?

7. Яким чином сплачують єдиний соціальний внесок?

# **Питання для перевірки якості засвоєння студентами навчального матеріалу**

1. Які повноваження мають податкові органи у сфері справляння єдиного соціального внеску?

2. Які повноваження має Пенсійний фонд у сфері справляння єдиного соціального внеску?

3. На який орган покладено функцію ведення Державного реєстру загальнообов'язкового державного соціального страхування?

4. Які відомості відображено в Реєстрі страхувальників?

5. Які відомості та яку інформацію відображено в електронній обліковій картці застрахованої особи?

6. Яким чином обчислюють місячний розмір мінімального страхового внеску працівника?

7. Яким має бути максимальний розмір нарахованого застрахованій особі доходу, з якого обчислюється ЄСВ?

8. Якою буде процедура нарахування ЄСВ, коли в штаті підприємства наявні працівники-інваліди?

9. За яких умов працівники-пенсіонери звільняються від сплати єдиного соціального внеску?

10. Які особливості визначення бази нарахування ЄСВ в разі залучення до роботи сумісників?

11. Як відображають в бухгалтерському обліку операції обчислення ЄСВ від суми нарахованої заробітної плати й допомоги з тимчасової непрацездатності?

12. У якому разі нараховується ЄСВ на суму винагороди фізичній особі за надання послуг (виконання робіт) згідно з цивільно-правовим договором?

13. На які виплати, здійснені коштом роботодавця, не поширюється справляння ЄСВ?

14. Чи існує залежність терміну справляння ЄСВ від способу виплати заробітку?

15. У чому полягають обов'язки банків у дотриманні законодавства про збір та ведення обліку єдиного соціального внеску?

16. У яких джерелах містяться платіжні реквізити для перерахування ЄСВ?

17. Яким чином будь-яка фізична особа може перевірити свій страховий стаж і розмір заробітку, з якого сплачено страхові внески?

18. Дайте економічну характеристику субрахунку 378 «Розрахунки з державними цільовими фондами».

19. Дайте економічну характеристику субрахунку 651 «За розрахунками із загальнообов'язкового державного соціального страхування».

# *Завдання для самостійної роботи*

1. Уважно розглянути правові, фінансові та організаційні засади загальнообов'язкового державного соціального страхування, інформацію про гарантії працівників щодо їх соціального захисту у зв'язку з тимчасовою втратою працездатності, вагітністю та пологами, від нещасного випадку на виробництві та професійного захворювання, охорони життя й здоров'я.

2. З'ясувати, які повноваження мають податкові органи, Пенсійний фонд у сфері збору та обліку єдиного соціального внеску; розглянути відомості про організаційно-правовий статус, основні завдання і функції, а також про права, обов'язки та відповідальність, порядок формування й використання коштів Фонду соціального страхування України; одночасно дізнатись про права, обов'язки та відповідальність страхувальника (роботодавця) і застрахованих осіб.

3. Розкрити призначення та ознайомитись із структурою Державного реєстру загальнообов'язкового державного соціального страхування.

Перевірити страховий стаж працівника та розмір заробітної плати, з якої сплачено страхові внески, маючи на увазі, що дані з Реєстру застрахованих осіб доступні в особистому кабінеті кожного користувача веб-порталу електронних послуг Пенсійного фонду України (https://portal.pfu.gov.ua/).

4. Дослідити принцип добровільної участі фізичних осіб у системі загальнообов'язкового державного соціального страхування.

#### *Список джерел нормативного забезпечення*

1. Про загальнообов'язкове державне соціальне страхування: Закон України від 23.09.1999 р. № 1105-XIV// База даних «Законодавство України» / ВР України. URL: https://zakon.rada.gov.ua/laws/show/1105-14#Text (дата звернення: 01.01.2022).

2. Про збір та облік єдиного внеску на загальнообов'язкове державне соціальне страхування: Закон України від 08.07.2010 р. № 2464-VI // База даних «Законодавство України» / ВР України. URL: https://zakon.rada.gov.ua/laws/show/2464-17#Text (дата звернення: 01.01.2022).

3. Інструкція про порядок нарахування і сплати єдиного внеску на загальнообов'язкове державне соціальне страхування: наказ Міністерства фінансів України від 20.04.2015 р. № 449 // База даних «Законодавство України» / ВР України. URL: https://zakon.rada.gov.ua/laws/show/z0508- 15#Text (дата звернення: 01.01**.**2022).

4. Порядок зарахування в рахунок майбутніх платежів єдиного внеску на загальнообов'язкове державне соціальне страхування або повернення надміру та/або помилково сплачених коштів: наказ Міністерства фінансів України від 16.01.2016 р. № 6 // База даних «Законодавство України» / ВР України. URL: http://zakon.rada.gov.ua/laws/show/z0193-16 (дата звернення: 01.01.2022).

24. Порядок прийняття банками на виконання розрахункових документів на виплату заробітної плати: наказ Міністерства доходів і зборів України від 09.09.2013 р. № 453 // База даних «Законодавство України» / ВР України. URL: https://zakon.rada.gov.ua/laws/show/z1602- 13#Text (дата звернення: 01.01.2022).

25. Порядок заповнення документів на переказ у разі сплати (стягнення) податків, зборів, митних платежів, єдиного внеску, здійснення бюджетного відшкодування податку на додану вартість, повернення помилково або надміру зарахованих коштів: наказ Міністерства фінансів України від 24.07.2015 р. № 666 // База даних «Законодавство України» / ВР України. URL: https://zakon.rada.gov.ua/laws/show/z0974-15#Text (дата звернення: 01.01.2022).

7. Перелік видів виплат, що здійснюються за рахунок коштів роботодавців, на які не нараховується єдиний внесок на загальнообов'язкове державне соціальне страхування: постанова Кабінету Міністрів України від 22.12.2010 р. № 1170 // База даних «Законодавство України» / ВР України. URL: https://zakon.rada.gov.ua/laws/show/1170-2010-%D0%BF#Text (дата звернення: 01.01.2022).

8. Інструкція зі статистики кількості працівників : наказ Державного комітету статистики України від 28.09.2005 р. № 286 // База даних «Законодавство України» / ВР України. URL: https://zakon.rada.gov.ua/laws/show/z1442-05#Text (дата звернення: 01.01.2022).

9. Інструкція про застосування Плану рахунків бухгалтерського обліку активів, капіталу, зобов'язань і господарських операцій підприємств і організацій: наказ Міністерства фінансів України від 30.11.1999 р. № 291 // База даних «Законодавство України» / ВР України. URL: https://zakon.rada.gov.ua/laws/show/z0893-99#Text (дата звернення: 01.01.2022).

# **Практична робота № 8.3**

#### **Тема: Облік забезпечення оплати відпусток працівників**

*Цивілізація вимірюється довжиною відпустки, яку трудящим вдається відвоювати у своїх господарів. Моріс Тоска<sup>104</sup>*

**Мета роботи:** засвоїти положення нормативно-правового регулювання порядку створення фінансового резерву для оплати відпусток; набути навичок обчислення його розміру, а також ведення бухгалтерського обліку операцій резервування та використання коштів, що забезпечують виплату відпускних.

**Завдання 1.** Визначити розмір забезпечення оплати відпусток на підприємстві.

**Завдання 2.** Відобразити на рахунках бухгалтерського обліку операції створення та використання резерву коштів для оплати відпусток.

*Ресурсне забезпечення:*калькулятор.

#### **Матеріал для виконання завдань**

Тривалість щорічної основної відпустки, яка надається працівникам підприємства, становить 24 календарні дні за відпрацьований робочий рік, відлік якого починається з дня укладання особою трудового договору, а працівникам з інвалідністю III групи [головний бухгалтер та менеджер (управитель)] встановлено відпустку тривалістю 26 календарних днів.

Решту інформації, потрібної для розрахунку суми резервування коштів для забезпечення майбутніх витрат на виплату відпусток, взяти з тексту практичної роботи № 8.1 «Облік розрахунків з виплат працівникам».

### **Методичні рекомендації до виконання завдань**

**Завдання 1.** Резерв коштів для виплати відпускних розраховують окремо стосовно різних категорій працівників (виробничого, адміністративного персоналу і под.).

Визначаючи згаданий показник, керуються описаним нижче алгоритмом.

Обчислення місячного загального планового фонду заробітної плати за такою формулою:

$$
\Phi_{3_{\text{MI}}} = \sum (n_{\text{n}} \times O),
$$

де *n*п – планова кількість посад (працівників), осіб; О – посадовий оклад, грн.

Визначення розміру річного загального планового фонду заробітної плати за таким виразом:

$$
\Phi_{3_{\text{pH}}} = \Phi_{3_{\text{MH}}} \times 12,
$$

де 12 – кількість місяців у господарському році.

 $\overline{a}$ 

**<sup>104</sup>** Моріс Тоска (англ. Maurice Toesca; 1904 – 1998) – французький письменник, сценарист.

Обчислення річної планової суми оплати відпусток відповідно до такої формули:

$$
OBp = \Phi_{3\text{pn}} / (365 - \text{Ac}) \times \tilde{n}_{\text{B}},
$$

де 365 – кількість календарних днів у господарському році (у високосному році 366); Дс – кількість святкових і неробочих днів у календарному році згідно з ст. 73 Кодексу законів про працю України;  $\tilde{n}_{\rm B}$  – середня кількість календарних днів щорічної основної відпустки.

Визначення коефіцієнта резерву відпускних з такого виразу:

$$
K_{\rm B} = O B p : \Phi_{3p\pi}
$$

і коефіцієнта коригування резерву відпусток на суму ЄСВ-нарахувань, тобто

$$
K_{\varepsilon \text{CB}} = 1 + C_{\varepsilon \text{CB}} : 100,
$$

де  $C_{\text{ren}}$  – ставка єдиного внеску в загальнообов'язкове державне соціальне страхування, грн.

Звернути увагу на те, що роботодавець має застосувати різні розміри ЄСВ<sup>105</sup>, встановлені у відсотках від визначеної законом бази його нарахування, а саме: 22 % – для працівників, 8,41 % – для працівників з інвалідністю.

Обчислення суми щомісячних відрахувань на забезпечення оплати відпусток згідно з такою формулою:

$$
P_{\mathbf{M}} = 3\Pi_{\mathbf{M}} \times K_{\mathbf{B}} \times K_{\epsilon_{\mathbf{CB}}},
$$

де ЗПм – сума фактично нарахованої заробітної плати за звітний місяць (з урахуванням відпускних), грн.

Розрахунок суми резерву коштів для забезпечення майбутніх витрат на оплату відпусток оформити у вигляді таблиці поданого нижче зразка.

 $\mathcal{L}_\text{max}$  , where  $\mathcal{L}_\text{max}$  , we have the set of  $\mathcal{L}_\text{max}$ (назва підприємства)

 $\overline{a}$ 

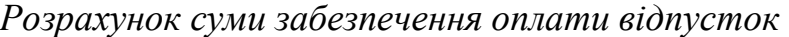

$$
3a \underline{\hspace{1cm}} 20 \dots p.
$$

| Категорія персоналу                           | $\Phi_{3_{\rm MII}}$ | $\Phi_{3_{\text{DH}}}$ | OBp | $K_{\rm B}$ | $C_{\text{CCB}}$ | $N_{FCR}$ |  |
|-----------------------------------------------|----------------------|------------------------|-----|-------------|------------------|-----------|--|
| Працівники сфери управління та обслуговування |                      |                        |     |             |                  |           |  |
| підприємства, у тому числі:                   |                      |                        |     |             |                  |           |  |
| $-$ ті, що не мають пільг;                    |                      |                        |     |             |                  |           |  |
| $-$ 3 1НВал1ДН1СТЮ                            |                      |                        |     |             |                  |           |  |
| Працівники столярного цеху                    |                      |                        |     |             |                  |           |  |

<sup>&</sup>lt;sup>105</sup> Див. ст. 8 Закону України від 08.07.2010 р. № 2464-VI «Про збір та облік єдиного внеску на загальнообов'язкове державне соціальне страхування».

**Завдання 2.** Бухгалтерські проведення операцій резервування та використання коштів, що забезпечують виплату відпускних оформити у вигляді таблиці за поданим нижче зразком.

| $N_2$   | Зміст операції                                     | Кореспонденція рахунків |        | Сума, |
|---------|----------------------------------------------------|-------------------------|--------|-------|
| $3/\Pi$ |                                                    | дебет                   | кредит | грн   |
| 1.      | Нараховано резерв на оплату відпусток              |                         |        |       |
|         | (в частині витрат на оплату праці) працівників:    |                         |        |       |
|         | - сфери управління та обслуговування підприємства; |                         |        |       |
|         | - столярного цеху                                  |                         |        |       |
| 2.      | Сформовано забезпечення резерву в частині ЄСВ,     |                         |        |       |
|         | який нараховується на суми відпускних працівників: |                         |        |       |
|         | - сфери управління та обслуговування підприємства; |                         |        |       |
|         | - столярного цеху                                  |                         |        |       |
| 3.      | Нараховано коштом резерву:                         |                         |        |       |
|         | - відпускні комірнику Орловій К.Б.;                |                         |        |       |
|         | - відпускні столяру Томенку С.О.;                  |                         |        |       |
|         | - компенсацію за невикористану відпустку столяру   |                         |        |       |
|         | Буряку М.М.                                        |                         |        |       |
| 4.      | Нараховано з резерву ЄСВ на відпускні працівників: |                         |        |       |
|         | - сфери управління та обслуговування підприємства; |                         |        |       |
|         | - столярного цеху                                  |                         |        |       |

*Бухгалтерський облік операцій забезпечення оплати відпусток березень 20… р.* 

# **Питання для актуалізації опорних знань студентів**

1. Які існують правові підстави створення резерву коштів для оплати відпусток?

2. Які суб'єкти підприємництва можуть не створювати резерву для забезпечення майбутніх витрат на оплату відпусток працівникам?

3. У якому внутрішньому нормативному документі підприємства має бути закріплено порядок розрахунку сум для забезпечення оплати відпусток працівникам?

# **Питання для перевірки якості засвоєння студентами навчального матеріалу**

1. За якою методикою розраховують суму коштів для забезпечення оплати відпусток?

2. З якою періодичністю визначають коефіцієнт резерву оплати відпусток?

3. Які складові входять у загальну суму резерву оплати відпусток?

4. На якому рахунку ведеться бухгалтерський облік руху й залишків коштів, призначених для оплати чергових відпусток працівників?

5. До складу якого виду типу витрат у бухгалтерському обліку включають ті, що йдуть на створення резерву забезпечення оплати відпусток?

6. Яким чином використовують кошти з резерву оплати відпусток?

7. Які нарахування здійснюються працівникам коштом резерву оплати відпусток?

8. Якими бухгалтерськими проведеннями відображають використання коштів з резерву оплати відпусток?

9. Яким чином нараховують працівникам відпускні, коли бракує коштів у створеному резерві для забезпечення їхньої виплати?

10. Яка процедура зменшення надміру нарахованої суми забезпечення оплати відпусток?

### *Завдання для самостійної роботи*

1. Дати економічну характеристику субрахунку 471 «Забезпечення виплат [оплати] відпусток».

2. Нарахувати суму забезпечення оплати відпусток у березні, скориставшись поданими нижче відомостями.

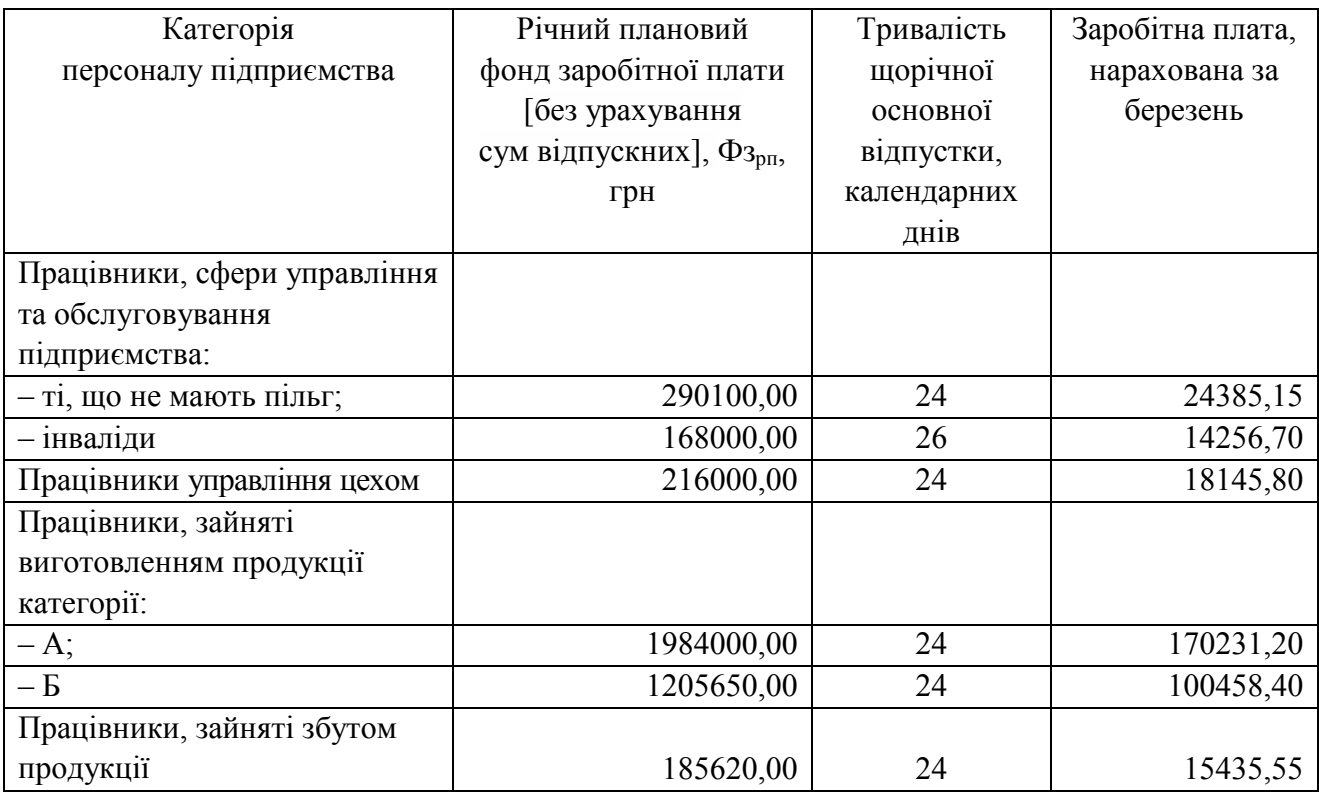

*Матеріал для розрахунку суми забезпечення оплати відпусток* 

Результати розрахунку суми забезпечення оплати відпусток подати в табличній формі за поданим нижче зразком.

| Категорія персоналу             | Річна      | Коефіцієнт  | Розмір       | Сума             |
|---------------------------------|------------|-------------|--------------|------------------|
| підприємства                    | планова    | резерву     | суми         | щомісячних       |
|                                 | сума       | відпусток,  | забезпечення | відрахувань      |
|                                 | оплати     | $K_{\rm R}$ | сплати ССВ,  | для забезпечення |
|                                 | відпусток, |             | ЗВс, грн     | виплат           |
|                                 | ОВр, грн   |             |              | відпускних, ЗВ,  |
|                                 |            |             |              | грн              |
| Працівники, сфери управління    |            |             |              |                  |
| та обслуговування підприємства: |            |             |              |                  |
| - ті, що не мають пільг;        |            |             |              |                  |
| $-$ інваліди                    |            |             |              |                  |
| Працівники управління цехом     |            |             |              |                  |
| Працівники, зайняті             |            |             |              |                  |
| виготовленням продукції         |            |             |              |                  |
| категорії:                      |            |             |              |                  |
| $-A;$                           |            |             |              |                  |
| $-\mathbf{B}$                   |            |             |              |                  |
| Працівники, зайняті збутом      |            |             |              |                  |
| продукції                       |            |             |              |                  |

*Розрахунок суми забезпечення оплати відпусток* 

### *Список джерел нормативного забезпечення*

1. Податковий кодекс України від 02.12.2010 р. № 2755-VI // База даних «Законодавство України» / ВР України. URL: https://zakon.rada.gov.ua/laws/show/2755-17 (дата звернення: 01.01.2022).

2. Національне положення (стандарт) бухгалтерського обліку 11 «Зобов'язання»: наказ Міністерства фінансів України від 31.01.2000 р. № 20 // База даних «Законодавство України» / ВР України. URL: https://zakon.rada.gov.ua/laws/show/z0085-00#Text (дата звернення: 01.01.2022).

3. Національне положення (стандарт) бухгалтерського обліку 16 «Витрати»: наказ Міністерства фінансів України від 31.12.1999 р. № 318 // База даних «Законодавство України» / ВР України. URL: https://zakon.rada.gov.ua/laws/show/z0027-00#Text (дата звернення: 01.01.2022).

4. Національне положення (стандарт) бухгалтерського обліку 26 «Виплати працівникам»: наказ Міністерства фінансів України від 28.10.2003 р. № 601 // База даних «Законодавство України» / ВР України. URL: https://zakon.rada.gov.ua/laws/show/z1025-03#Text (дата звернення: 01.01.2022).

5. Інструкція зі статистики кількості працівників: наказ Держкомстату від 28.09.2005 р. № 286 // База даних «Законодавство України» / ВР України.

URL: https://zakon.rada.gov.ua/laws/show/z1442-05#Text (дата звернення: 01.01.2022).

6. Інструкція про застосування Плану рахунків бухгалтерського обліку активів, капіталу, зобов'язань і господарських операцій підприємств і організацій: наказ Міністерства фінансів України від 30.11.1999 р. № 291 // База даних «Законодавство України» / ВР України. URL: https://zakon.rada.gov.ua/laws/show/z0893-99#Text (дата звернення: 01.01.2022).

7. Про розгляд звернення щодо створення резервів на виплату відпусток: лист Міністерства фінансів України від 09.06.2006 р. № 31-34000-20-25/12321 // База даних «Законодавство України» / ВР України. URL: https://zakon.rada.gov.ua/rada/show/v\_123201-06#Text (дата звернення: 01.01.2022).

## **9. ОБЛІК ВИТРАТ ДІЯЛЬНОСТІ**

#### **Практична робота № 9.1**

#### **Тема: Облік витрат підприємства**

*Стережіться незначних витрат; маленька теча здатна потопити великий корабель. Бенджамін Франклін<sup>106</sup>*

**Мета роботи:** закріпити й поглибити теоретичні знання з методології формування в бухгалтерському обліку інформації про витрати підприємства; засвоїти відомості про порядок документального підтвердження здійснених витрат; сформувати навички ведення синтетичного й аналітичного обліку витрат на виробництво й операційну діяльність; виконувати розподіл транспортно-заготівельних та загальновиробничих витрат.

**Завдання 1.** Відкрити рахунки синтетичного та аналітичного обліку запасів, виробництва, готової продукції, витрат, доходів (рахунки 201, 23, 23А, 23Б, 23В, 26, 26А, 26Б, 26В, 289, 39, 701, 901, 91–95, 97–98).

Завдання 2. Скласти бухгалтерські проведення операцій № 1-21<sup>107</sup>.

**Завдання 3.** Розподілити транспортно-заготівельні витрати (операція 22).

**Завдання 4.** Здійснити розподіл загальновиробничих витрат (операції 23–25).

**Завдання 5.** Проаналізувати відображення в бухгалтерських документах операцій № 1–25.

**Завдання 6.** Відобразити господарські операції № 1–25 на відкритих рахунках синтетичного й аналітичного обліку.

**Завдання 7.** Узагальнити в Журналі 5 (розділи І та ІІІ) інформацію про витрати діяльності.

*Ресурсне забезпечення:*Журнал 5, калькулятор.

 $\overline{a}$ 

#### **Матеріал для виконання завдань**

Скористатись матеріалом для виконання практичних робіт, зміст якого наведено в розділі 13.

#### **Методичні рекомендації до виконання завдань**

**Завдання 1.** Щоб наочно бачити результат відображення в обліку витрат на операційну діяльності, а також доходів і фінансових результатів, доцільно скористатися так званими «бухгалтерськими літачками». Для зручності

<sup>&</sup>lt;sup>106</sup> Бенджамін Франклін (англ. Benjamin Franklin; 1706–1790) – американський політичний діяч, дипломат, винахідник, учений, філософ, письменник.

<sup>107</sup> Тут і далі див. перелік господарських операцій ТОВ «Норд» з розділу 13.

звіряння облікових даних синтетичний рахунок і відповідні йому рахунки аналітичного обліку розташувати поруч, наприклад, таким чином:

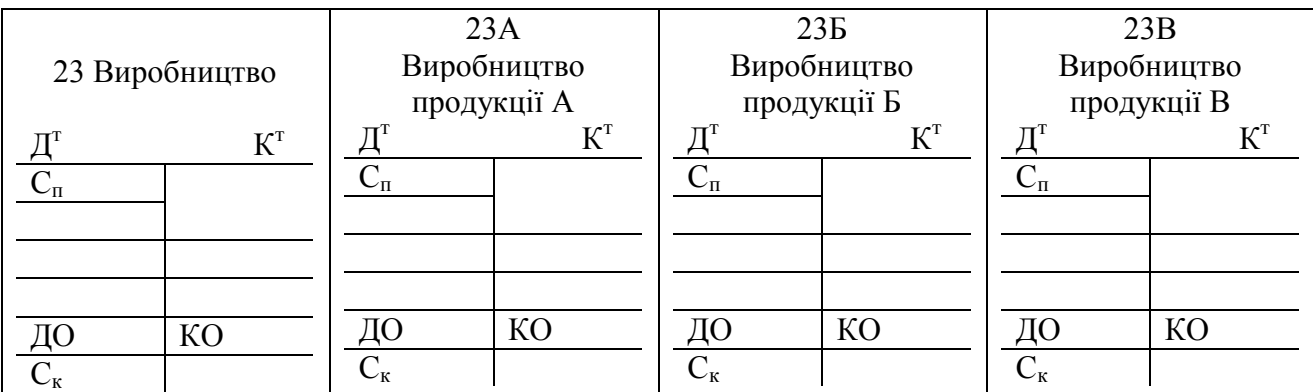

Умовні позначення:  $\mathcal{I}^{\text{T}}$  – дебет,  $K^{\text{T}}$  – кредит,  $C_{\text{H}}$  – сальдо на початок звітного місяця, ДО – дебетовий оборот, КО – кредитовий оборот,  $C_{\kappa}$  – сальдо на кінець звітного місяця.

**Завдання 2.** При встановлені кореспонденції рахунків стосовно операцій № 1–25 керуватися П(С)БО 16 і типовими схемами реєстрації та групування даних про господарські операції на рахунках бухгалтерського обліку, встановленими Інструкцією про застосування Плану рахунків бухгалтерського обліку активів, капіталу, зобов'язань і господарських операцій підприємств і організацій, затв. наказом Міністерства фінансів України від 30.11.1999 р. № 291.

Бухгалтерські проведення операцій відобразити в журналі реєстрації господарських операцій за поданим нижче зразком.

## *Журнал реєстрації господарських операцій за березень 20… р.*

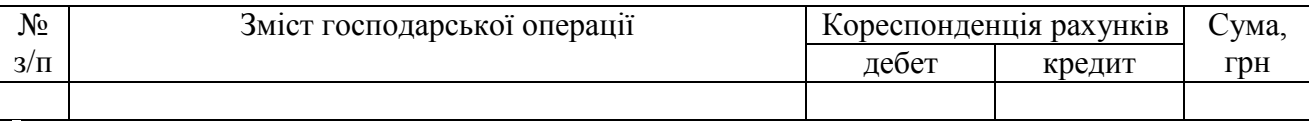

**Завдання 3.** Суму транспортно-заготівельних витрат розподілити між залишком запасів на кінець звітного місяця і запасами, що вибули (передані на виробництво) протягом звітного місяця. При цьому керуватися Національним положенням (стандартом) бухгалтерського обліку 9 «Запаси» (див. приклад 1 у додатку НП(С)БО 9).

Суму транспортно-заготівельних витрат, що за розподілом припадає на запаси, які вибули в звітному місяці, обчислити за такою формулою:

$$
B_{T3B} = (\Pi_{T3B} + H_{T3B}) : (\Pi_M + H_M) \cdot B_M,
$$

де  $\Pi_{\text{tra}}$  – сума транспортно-заготівельних витрат на початок місяця, грн;  $H_{\text{tra}}$  – сума транспортно-заготівельних витрат протягом звітного місяця, грн;  $\Pi_{\text{M}}$  – вартість залишку матеріалів на складі на початок місяця, грн;  $H_w$  – вартість матеріалів, що надійшли на склад у звітному місяці, грн; В<sub>м</sub> – вартість відпущених у звітному місяці матеріалів зі складу на виробництво, грн.

### Результати розрахунку скомпонувати за поданою нижче формою.

# ТОВ «Норд»

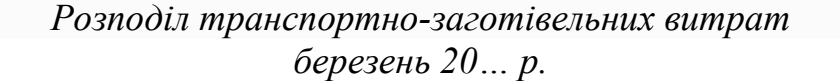

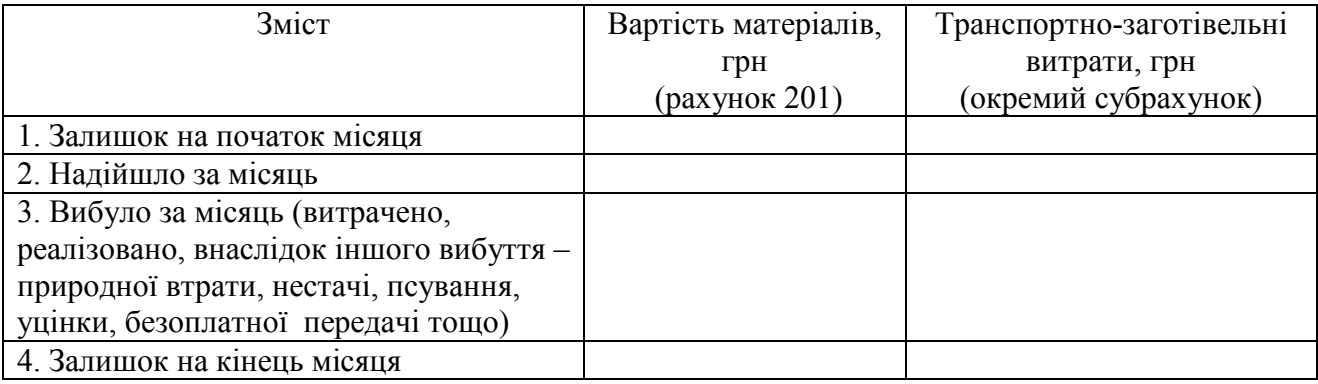

**Завдання 4.** Розглянути перелік та склад змінних і постійних загальновиробничих витрат, установлених на підприємстві (див. наказ про організацію бухгалтерського обліку та облікову політику підприємства), обчислити їхню суму.

Змінні загальновиробничі витрати розподілити серед об'єктів застосування (виробництва продукції категорій А, Б, В), скориставшись базою розподілу (див. наказ про організацію бухгалтерського обліку та облікову політику підприємства), з огляду на показник фактичної потужності кожного виробництва у звітному періоді.

Постійні загальновиробничі витрати розподілити серед об'єктів їхнього застосування згідно з базою розподілу, враховуючи показник нормальної потужності. Нерозподілені постійні загальновиробничі витрати, що не увійшли в розподіл, включити до складу собівартості реалізованої готової продукції. Мати на увазі, що загальна сума розподілених і нерозподілених постійних загальновиробничих витрат не може перевищувати їх фактичну величину.

Приклад розподілу загальновиробничих витрат наведено в додатку 1 до Положення (стандарту) бухгалтерського обліку 16 «Витрати».

**Завдання 6.** Кожну господарську операцію (зокрема № 1–25) зафіксувати на відповідних відкритих рахунках синтетичного та аналітичного обліку (у дебеті одного рахунку й кредиті іншого).

**Завдання 7.** Для обліку витрат на всі види діяльності і для відображення кредитових оборотів обліку запасів, операцій, пов'язаних з оплатою праці, відрахуваннями на соціальні заходи, застосувати Журнал 5. Порядок заповнення розділів I (з кредиту рахунків 90, 92, 93, 94, 95, 96, 97, 98, 99 у дебет рахунків), II «Витрати з податку на прибуток, витрати фінансової та інвестиційної діяльності, інші витрати», ІІІ «Витрати діяльності» викладено в Методичних рекомендаціях по застосуванню регістрів бухгалтерського обліку, затв. наказом Міністерства фінансів України № 356 від 29.12.2000 р.

## **Питання для актуалізації опорних знань студентів**

1. У чому полягає офіційне тлумачення поняття «витрати»?

2. Яку назву має сукупність економічно однорідних витрат?

3. Які процеси й предмети можуть бути об'єктом витрат?

4. Дотримання якого принципу зумовлює відображення витрат у бухгалтерському обліку?

5. За яких умов витрати відносять до здійснених у звітному періоді?

6. У чому полягає особливість обліку витрат, які неможливо прямо пов'язати з доходом підприємства протягом певного періоду?

7. Які витрати належить включати у виробничу собівартість продукції, виконання робіт, надання послуг?

9. Яким чином вартість супутньої продукції впливає на величину виробничої собівартості готової продукції?

10. У який спосіб підприємство встановлює перелік і склад статей калькулювання виробничої собівартості продукції (робіт, послуг)?

11. Із яких складників формуються такі показники:

– прямі матеріальні витрати;

– прямі витрати на оплату праці;

– інші прямі витрати?

12. Чи впливає вартість зворотних відходів виробництва на суму прямих матеріальних витрат підприємства?

13. Які витрати підприємства у фінансовому обліку являють собою загальновиробничі?

14. Які загальновиробничі витрати називаються змінними?

15. Які загальновиробничі витрати називаються постійними?

16. Опишіть порядок установлення на підприємстві переліку й складу змінних і постійних загальновиробничих витрат?

17. У якому внутрішньому нормативному документі відображено базу розподілу змінних і постійних загальновиробничих витрат за видами продукції?

18. Яка методика розподілу між об'єктами використання змінних загальновиробничих витрат підприємства?

19. Яка методика включення у собівартість продукції (робіт, послуг) постійних загальновиробничих витрат підприємства?

20. Яким чином групують витрати на операційну діяльність, не включені в собівартість реалізованої продукції (придбаних товарів, виконаних робіт, наданих послуг)?

21. Які загальногосподарські витрати відносяться до адміністративних?

22. Із яких складників формуються такі показники:

– витрати на збут;

– інші операційні витрати;

– фінансові витрати.

23. За якими економічними елементами групуються витрати на операційну діяльність?

24. Які збитки підприємства належать до його втрат від участі в капіталі?

25. До складу яких витрат включаються ті, що мали місце в процесі діяльності підприємства (крім фінансових), не будучи безпосередньо пов'язаними з виробництвом та / або реалізацією продукції (придбаних товарів, виконаних робіт, наданих послуг)?

### **Питання для перевірки якості засвоєння студентами навчального матеріалу**

1. Яка існує різниця між загальновиробничими постійними і загальновиробничими змінними витратами?

2. У чому полягає відмінність розподілу між об'єктами використання змінних і постійних загальновиробничих витрат?

3. До якого виду собівартості продукції (робіт, послуг) включаються нерозподілені постійні загальновиробничі витрати?

4. Яка існує типова кореспонденція рахунків для відображення операцій розподілу загальновиробничих витрат?

5. Яка методика обчислення середнього відсотка (коефіцієнта розподілу) транспортно-заготівельних витрат?

6. Яким чином визначають сальдо субрахунку 289 «Транспортнозаготівельні витрати»?

7. Який економічний зміст має сальдо субрахунку 289 «Транспортнозаготівельні витрати»?

8. За яким принципом розподіляються транспортно-заготівельні витрати?

9. На яких рахунках можуть відображатись транспортно-заготівельні витрати та чим це зумовлено?

10. Яким чином на бухгалтерських рахунках обліку витрат діяльності щомісячно проводиться закриття дебетових оборотів?

# *Завдання для самостійної роботи*

1. Встановити документальні підстави відображення на рахунках бухгалтерського обліку таких витрат підприємства:

1) Нараховано ТОВ «Дніпротранссервіс» за транспортування зі складу постачальника матеріалів для виробничих потреб 25000,00 грн, транспортування готової продукції до покупців – 42000,00 грн, ПДВ (20 %) – 13400,00 грн.

2) Списано банком за розрахунково-касове обслуговування 1560,00 грн.

3) Нараховано ТОВ «АРТ» за рекламні послуги 3500,00 грн, ПДВ (20 %) – 700,00 грн.

4) Відпущено прибиральниці цеху зі складу мийні засоби – 300,00 грн.

5) Відпущено зі складу в бухгалтерію ручки, олівці, папір загальною вартістю 2000,00 грн.

6) Нараховано ТОВ «Аудит сервіс» за бухгалтерське супроводження –  $6000,00$  грн, ПДВ (20 %) – 1200,00 грн.

7) Нараховано КП «Теплоенерго» ДМР за опалення цеху 28000,00 грн, адміністративної будівлі – 6000,00 грн, ПДВ (20 %) – 6800,00 грн.

8) Нараховано Дніпровській міській філії ПАТ «Укртелеком» за послуги зв'язку проводовою мережею Інтернету 500,00 грн, ПДВ (20 %) 100,00 грн.

9) Нараховано ТОВ «Сокіл» за роботу пульта цілодобового спостереження (ПЦС) і технічне обслуговування системи автоматичної пожежної сигналізації (ТО АПС) 700,00 грн, ПДВ (20 %) 140,00 грн

10) Нараховано ТДВ «Дніпрокомунтранс» за послуги з вивезення та захоронення ТПВ 400,00 грн, ПДВ (20 %) 80,00 грн.

Зафіксувати бухгалтерські проведення описаних витрат у журналі реєстрації господарських операцій.

### *Список джерел нормативного забезпечення*

1. Національне положення (стандарт) бухгалтерського обліку 9 «Запаси»: наказ Міністерства фінансів України від 20.10.1999 р. № 246 // База даних «Законодавство України» / ВР України. URL: https://zakon.rada.gov.ua/laws/show/z0751-99#Text (дата звернення: 01.01.2022).

2. Національне положення (стандарт) бухгалтерського обліку 16 «Витрати»: наказ Міністерства фінансів України від 31.12.1999 р. № 318 // База даних «Законодавство України» / ВР України. URL: https://zakon.rada.gov.ua/laws/show/z0027-00#Text (дата звернення: 01.01.2022).

3. Про затвердження Методичних рекомендацій з формування собівартості продукції (робіт, послуг) у промисловості: наказ Міністерства промислової політики України від 09.07.2007 р. № 373 // База даних «Законодавство України» / ВР України. URL: https://zakon.rada.gov.ua/rada/show/v0373581-07#Text (дата звернення: 01.01.2022).

4. Методичні рекомендації з формування собівартості перевезень (робіт, послуг) на транспорті: наказ Міністерства транспорту України від 05.02.2001 р. № 65 // База даних «Законодавство України» / ВР України. URL: https://zakon.rada.gov.ua/rada/show/v0065361- 01#Text (дата звернення: 01.01.2022).

5. Методичні рекомендації з формування собівартості будівельно-монтажних робіт (нова редакція): наказ Міністерства регіонального розвитку та будівництва України від 31.12.2010 № 573 // База даних «Законодавство України» / ВР України. URL: https://zakon.rada.gov.ua/rada/show/v0573738-10#Text (дата звернення: 01.01.2022).

6. Методичні рекомендації з планування, обліку і калькулювання собівартості продукції (робіт, послуг) сільськогосподарських підприємств: нака**з** Міністерства аграрної політики України від 18.05.2001 р. № 132 // База даних «Законодавство України» / ВР України. URL: https://zakon.rada.gov.ua/rada/show/v0132555-01#Text (дата звернення: 01.01.2022).

7. Методичні рекомендації з формування складу витрат та порядку їх планування в торговельній діяльності: наказ Міністерства економіки та з питань європейської інтеграції України від 22.05.2002 № 145 // База даних «Законодавство України» / ВР України. URL: https://zakon.rada.gov.ua/rada/show/v0145569-02#Text (дата звернення: 01.01.2022).

8. Інструкція про застосування Плану рахунків бухгалтерського обліку активів, капіталу, зобов'язань і господарських операцій підприємств і організацій: наказ Міністерства фінансів України від 30.11.1999 р. № 291 // База даних «Законодавство України» / ВР України. URL: https://zakon.rada.gov.ua/laws/show/z0893-99#Text (дата звернення: 01.01.2022).

9. Методичні рекомендації по застосуванню регістрів бухгалтерського обліку: наказ Міністерства фінансів України від 29.12.2000 р. № 356 // База даних «Законодавство України» / ВР України. URL: https://zakon.rada.gov.ua/rada/show/v0356201-00#Text (дата звернення: 01.01.2022).

# **10. ОБЛІК ВИРОБНИЦТВА І РЕАЛІЗАЦІЇ ГОТОВОЇ ПРОДУКЦІЇ**

# **Практична робота № 10.1**

# **Тема: Облік виробництва готової продукції**

*Калькуляційна бухгалтерія – вершина науки про облік. І. Шерр<sup>108</sup>*

**Мета роботи:** набути навичок ведення обліку витрат на виробництво готової продукції, засвоїти методику визначення фактичної виробничої собівартості готової продукції, виявлення залишків незавершеного виробництва.

**Завдання 1.** Проаналізувати склад витрат на виробництво продукції.

**Завдання 2.** Визначити фактичну виробничу собівартість готової продукції.

**Завдання 3.** Оприбуткувати готову продукцію, передану з виробництва на склад.

**Завдання 4.** Порахувати суми відхилення фактичної виробничої собівартості випущеної продукції від її облікової вартості.

Завдання 5. Скласти бухгалтерські проведення операцій № 26-27<sup>109</sup> та відобразити їх у рахунках синтетичного й аналітичного обліку.

*Ресурсне забезпечення:*розділ ІІІ у Журналі 5, калькулятор.

# **Методичні рекомендації до виконання завдань**

**Завдання 1.** Скористатись даними про перелік та склад змінних і постійних загальновиробничих витрат у вигляді статей калькулювання продукції на підприємстві (передбачено в наказі про організацію бухгалтерського обліку та облікову політику підприємства). При цьому належить керуватись методологічними засадами формування в бухгалтерському обліку інформації про витрати, які включаються у виробничу собівартість готової продукції, а також положеннями Методичних рекомендацій з формування собівартості продукції (робіт, послуг) у промисловості, затв. наказом Міністерства промислової політики України від  $09.07.2007$  р. № 373<sup>110</sup>.

**Завдання 2.** Фактичну виробничу собівартість готової продукції обчислити за такою формулою:

$$
CB_{\Phi} = C_{\pi} + \Box O - C_{\kappa},
$$

 $\overline{a}$ 

<sup>108</sup> Іоганн Фрідріх Шерр (1846–1924) – швейцарський професор, почесний доктор Цюрихського і Кельнського університетів, представник німецької бухгалтерської школи.

 $109$  Тут і далі див. перелік господарських операцій ТОВ «Норд» з розділу 13.

<sup>110</sup> Текст Методичних рекомендацій запатентований, тому його немає у вільному доступі.

де  $C_n$  – сальдо в рахунку 23 на початок звітного періоду; ДО – дебетовий оборот в рахунку 23;  $C_{k}$  – сальдо в рахунку 23 на кінець звітного періоду.

**Завдання 3.** Встановити відповідність документального оформлення операцій надходження на склад підприємства запасів власного виробництва<sup>111</sup>, описаному в Методичних рекомендаціях з бухгалтерського обліку запасів, затв. наказом Міністерства фінансів України від 10.01.2007 р. № 2.

Вартість переданої з виробництва на склад готової продукції [операція 26] визначити за такою формулою:

$$
OB_{rn} = K_{rn} \cdot OII_{rn},
$$

де  $K_{rr}$  — кількість одиниць готової продукції; ОЦ $_{rr}$  — облікова ціна<sup>112</sup> одиниці готової продукції.

**Завдання 4.** Розрахунок суми відхилень фактичної виробничої собівартості випущеної продукції від її облікової вартості подати у вигляді таблиці за наведеним нижче зразком.

#### ТОВ «Норд»

 $\overline{a}$ 

### *Розрахунок суми відхилень фактичної виробничої собівартості випущеної продукції від її облікової вартості березень 20… р.*

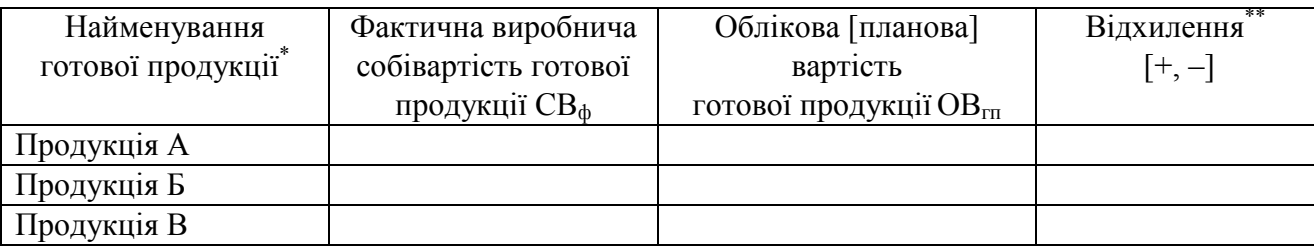

\* Уся випущена в звітному періоді готова продукція була передана на склад.

\*\* Визначити як різницю між фактичною виробничою собівартістю й обліковою вартістю готової продукції  $(CB_{\phi} - OB_{\text{rn}})$ .

Коригування нормативних затрат на продукцію до відповідності фактичній виробничій собівартості оформити у вигляді бухгалтерської довідки<sup>113</sup> (операція 27).

Відхилення фактичної виробничої собівартості випущеної продукції від її облікової вартості відобразити бухгалтерським проведенням за поданою нижче формою.

 $111$  Готової продукції, напівфабрикатів, допоміжних матеріалів.

<sup>112</sup> Ціна, за якою, ведуть облік продукції на складі. На підприємстві протягом місяця облік випуску та оприбуткування готової продукції ведуть за нормативною вартістю (згідно з наказом про організацію бухгалтерського обліку та облікову політику підприємства).

<sup>113</sup> Форму бухгалтерської довідки встановлено у Методичних рекомендаціях по застосуванню регістрів бухгалтерського обліку, затв. наказом Міністерства фінансів України № 356 від 29.12.2000 р.

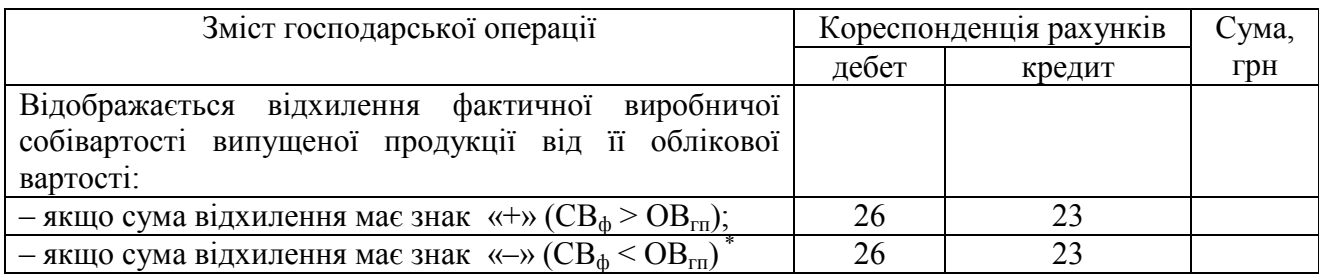

\* Застосувати спосіб «червоне сторно».

**Завдання 5.** Для відображення в обліку оприбуткування готової продукції використати типову кореспонденцію рахунків (див. додаток 3 до Методичних рекомендацій з бухгалтерського обліку запасів, затв. наказом Міністерства фінансів України від 10.01.2007 р. № 2.).

Зафіксувати бухгалтерські проведення операцій № 26, 27 на відкритих рахунках синтетичного та аналітичного обліку (23, 23А, 23Б, 23В, 26, 26А, 26Б, 26В).

Продовжити ведення записів у розділі ІІІ Журналу 5, розпочате під час виконання практичної роботи № 9.1 «Облік витрат підприємства».

# **Питання для актуалізації опорних знань студентів**

1. На якому накопичувально-розподільчому рахунку ведеться облік змінних і постійних загальновиробничих витрат, котрі не можуть бути віднесені безпосередньо до окремих об'єктів?

2. Яка існує процедура включення у виробничу собівартість готової продукції загальновиробничих витрат, що не можуть бути віднесені безпосередньо до окремих об'єктів?

3. У чому полягає оцінювання продукції методом нормативних затрат?

4. За допомогою яких методів визначають вартість незавершеного виробництва?

5. Яка методика визначення фактичної виробничої собівартості виготовленої продукції?

6. Якими цінами користуються, відображаючи в бухгалтерському обліку випуск й оприбуткування готової продукції?

7. Які операції відображають у дебеті й кредиті рахунку 23?

8. Яким чином визначають величину сальдо на кінець звітного періоду в рахунку 23?

9. За яким критерієм ведуть аналітичний облік у рахунку 23?

### **Питання для перевірки**

#### **якості засвоєння студентами навчального матеріалу**

1. Який економічний зміст мають поняття «елемент витрат», «об'єкт витрат», «об'єкт калькулювання», «калькуляційна одиниця»?

 2. Дані якого облікового регістру відображають розмір незавершеного виробництва?

3. Які об'єкти може включати незавершене виробництво?

4. Які об'єкти не можуть належати до незавершеного виробництва?

5. Яким чином можна виявити об'єкти незавершеного виробництва?

6. За допомогою яких методів на практиці визначають вартість незавершеного виробництва?

7. Який передбачено порядок включення у виробничу собівартість готової продукції змінних і постійних загальновиробничих витрат, що не можуть бути віднесені безпосередньо до окремих об'єктів?

8. Яким чином впливає наявність супутньої продукції, виготовленої в процесі випуску основної, на виробничу собівартість останньої?

9. З якою метою та яким чином розраховують суму відхилення фактичної виробничої собівартості випущеної продукції від її облікової вартості?

10. У яких бухгалтерських проведеннях відображають різницю між фактичною виробничою собівартістю й обліковою вартістю готової продукції за різних умов ведення її обліку, а саме:

– з використанням нормативної вартості;

– фактичної виробничої собівартості?

11. Який економічний зміст має кредитовий оборот у рахунку 23?

12. Який економічний зміст має сальдо в рахунку 23?

### *Завдання для самостійної роботи*

1. Визначити фактичну виробничу собівартість готової продукції.

*Вихідна інформація.* Фактична потужність підприємства становить 90 % від номінальної. Базою розподілу загальновиробничих витрат слугує заробітна плата працівників основного виробництва.

Скористатись наведеними нижче даними.

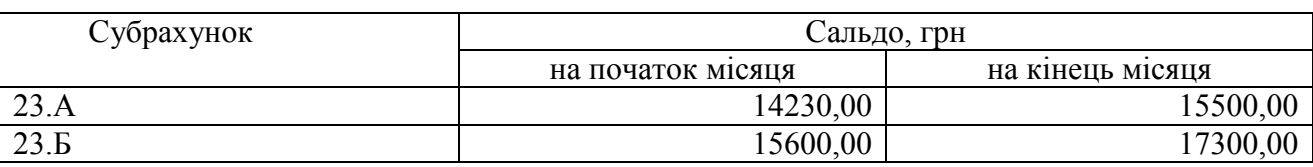

*Розшифрування сальдо в рахунку 23 «Виробництво»* 

*Перелік господарських операцій в цеху протягом звітного місяця (витяг)* 

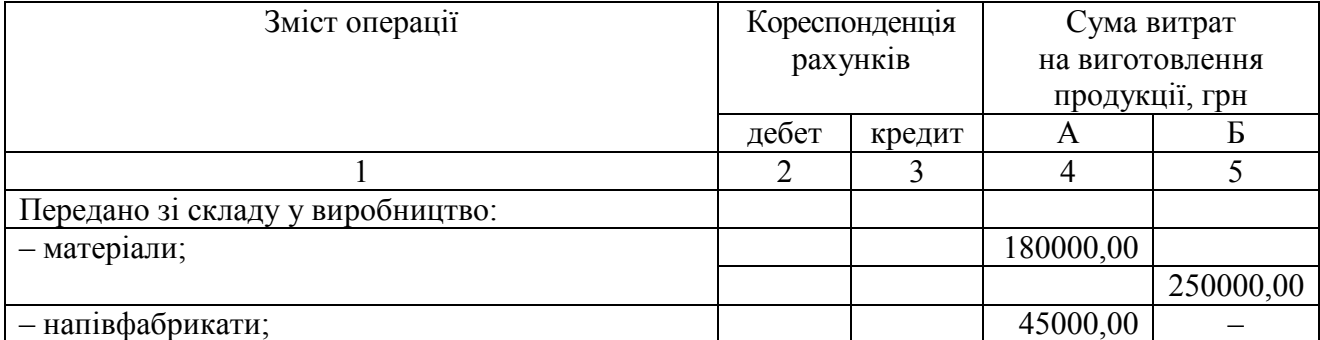

*Закінчення переліку* 

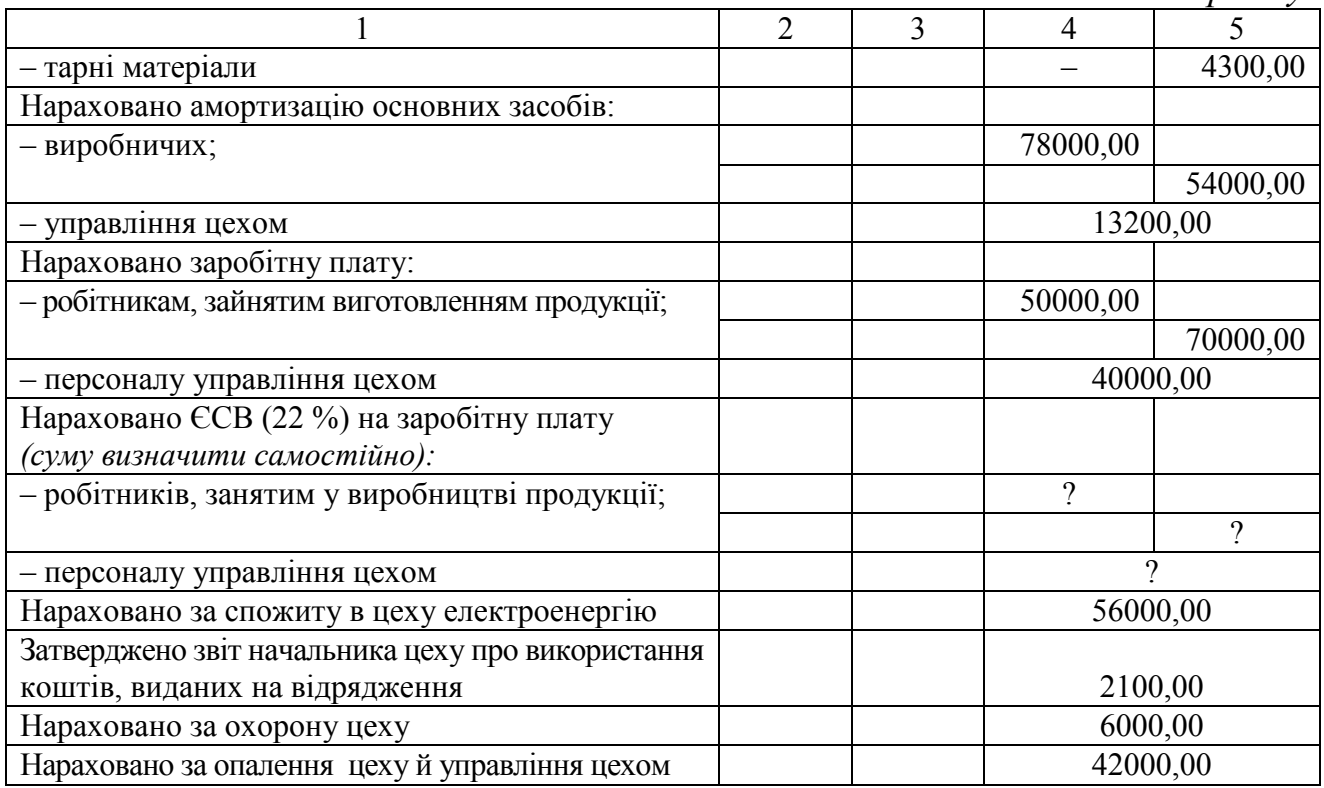

### *Список джерел нормативного забезпечення*

1. Національне положення (стандарт) бухгалтерського обліку 9 «Запаси»: наказ Міністерства фінансів України від 20.10.1999 р. № 246 // База даних «Законодавство України» / ВР України. URL: https://zakon.rada.gov.ua/laws/show/z0751-99#Text (дата звернення: 01.01.2022).

2. Національне положення (стандарт) бухгалтерського обліку 16 «Витрати»: наказ Міністерства фінансів України від 31.12.1999 р. № 318 // База даних «Законодавство України» / ВР України. URL: https://zakon.rada.gov.ua/laws/show/z0027-00#Text (дата звернення: 01.01.2022).

3. Про затвердження Методичних рекомендацій з формування собівартості продукції (робіт, послуг) у промисловості: наказ Міністерства промислової політики України від 09.07.2007 р. № 373 // База даних «Законодавство України» / ВР України.

URL: https://zakon.rada.gov.ua/rada/show/v0373581-07#Text (дата звернення: 01.01.2022).

4. Методичні рекомендації з бухгалтерського обліку запасів: наказ Міністерства фінансів України від 10.01.2007 р. № 2 // База даних «Законодавство України» / ВР України. URL: https://zakon.rada.gov.ua/rada/show/en/v0002201-07?lang=uk#Text 01.01.2022).

5. Інструкція про застосування Плану рахунків бухгалтерського обліку активів, капіталу, зобов'язань і господарських операцій підприємств і організацій: наказ Міністерства фінансів України від 30.11.1999 р. № 291 // База даних «Законодавство України» / ВР України. URL: https://zakon.rada.gov.ua/laws/show/z0893-99#Text (дата звернення: 01.01.2022).

6. Методичні рекомендації по застосуванню регістрів бухгалтерського обліку: наказ Міністерства фінансів України від 29.12.2000 р. № 356 // База даних «Законодавство України» / ВР України. URL: https://zakon.rada.gov.ua/rada/show/v0356201-00#Text (дата звернення: 01.01.2022).

# **Практична робота № 10.2**

### **Тема: Облік виробничого браку на підприємстві**

**Мета роботи:** навчитися розрізняти браковану продукцію за її видами, типами; визначати складові її собівартості; набути навичок документування та бухгалтерського обліку операцій оприбуткування бракованої продукції та подальшого її руху.

**Завдання 1.** З'ясувати документальні підстави для ведення обліку браку.

**Завдання 2.** Відобразити на рахунках бухгалтерського обліку операції, пов'язані з рухом браку на підприємстві.

*Ресурсне забезпечення:*калькулятор.

#### **Матеріал для виконання завдання**

# **Ситуація 1. Бухгалтерський облік бракованих виробів, кількість яких перебуває в межах норм, установлених технічною документацією, та підлягає виправленню**

*Вихідна інформація.* На підприємстві виявлено технічно неминучий (нормативний) брак. Вартість матеріалів, використаних на його виправлення, становить 450,00 грн, працівникам, зайнятим у цьому процесі, нараховано заробіток у сумі 500,00 грн.

# **Ситуація 2. Бухгалтерський облік браку, кількість якого відповідає нормам, установленим технічною документацією, але його не можливо виправити**

*Вихідна інформація.* На підприємстві виявлено вироби, оцінені як технічно неминучий (нормативний) невиправний брак. Собівартість бракованих виробів становить 400,00 грн. Вартість оприбуткованих матеріалів, отриманих в результаті розбирання бракованих виробів (з оцінюванням можливого їхнього використання) дорівнює 170,00 грн.

### **Ситуація 3. Бухгалтерський облік різних видів виробничого браку**

*Вихідна інформація.* На підприємстві у звітному місяці були такі види браку:

1) Продукція, котра підлягає виправленню, на суму 6000,00 грн, у т. ч. та, що може бути реалізована за справедливою вартістю, разом з ПДВ вона становить 4800,00 грн, брак, допустимий з технологічних причин, оцінено сумою 300,00 грн, а також брак через неякісну сировину постачальника. Вартість неякісної сировини (без ПДВ) становить 1700,00 грн. Постачальнику сировини пред'явлено претензію про відшкодування збитку.

2) Брак, що не підлягає виправленню. Вартість операцій доопрацювання готової бракованої продукції дорівнює 1500,00 грн.

# **Методичні рекомендації до виконання завдань**

**Завдання 1.** Для оформлення операцій надходження, доопрацювання (виправлення) та списання браку типові форми первинних документів не передбачено.

Випадки випуску бракованої продукції можуть документуватися шляхом складання акта про виявлений брак / повідомлення про брак / дефектного акта (допустиме ведення відомостей, реєстрів, книг обліку браку).

Підприємство самостійно розробляє й закріплює у внутрішньому нормативному документі процедуру документальної фіксації виявленого браку продукції.

Для оформлення подальших операцій з бракованою продукцією застосовують типові форми первинних документів обліку сировини та матеріалів, затверджені Міністерством статистики України [оприбуткування браку – прибутковий ордер (форма М-4), передача браку в перероблення – лімітно-забірна картка (форма № М-8) або накладна-вимога на відпуск (внутрішнє переміщення) матеріалів (форма № М-11)].

**Завдання 2.** Під час встановлення кореспонденції рахунків керуватися типовою схемою реєстрації та групування інформації про господарські операції на рахунках бухгалтерського обліку наведеною в Інструкції, що затверджена наказом МФУ № 291 .

Бухгалтерський облік операцій, переміщення бракованої продукції на підприємстві виконати за поданою нижче формою.

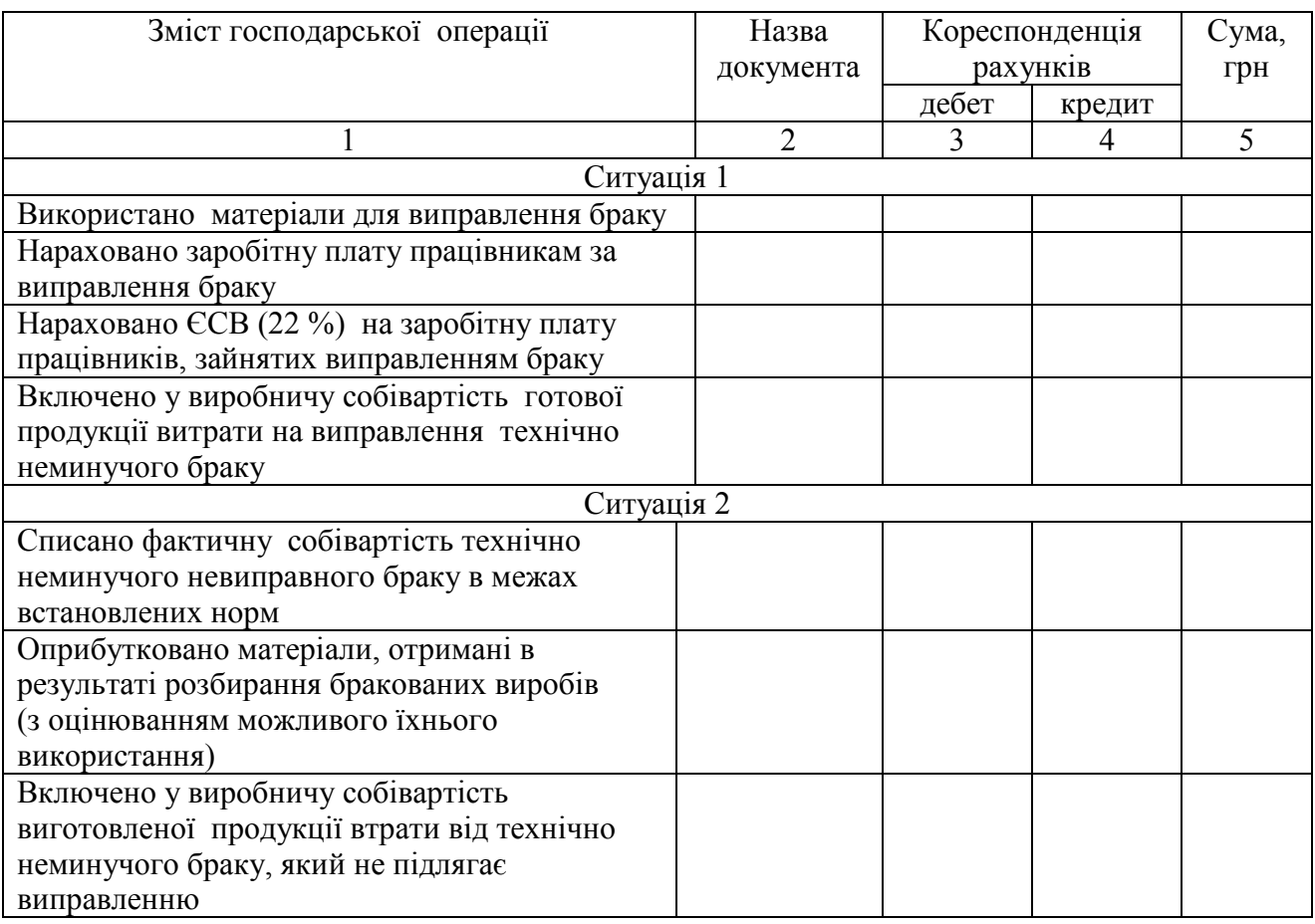

*Закінчення форми* 

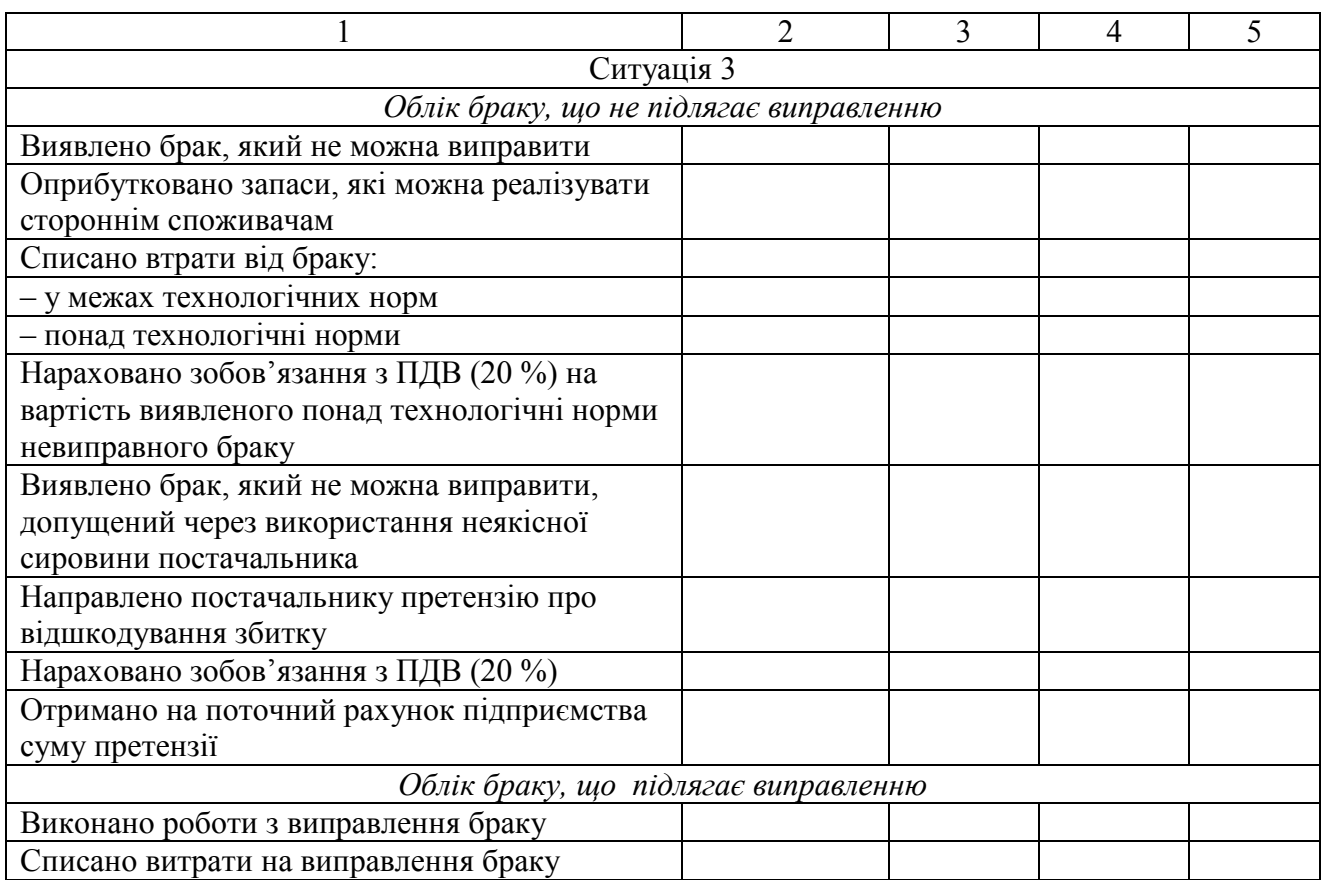

# **Питання для актуалізації опорних знань студентів**

1. Яку випущену підприємством продукцію вважають бракованою?

2. Який брак продукції вважається внутрішнім?

3. Який брак продукції вважається зовнішнім?

4. У якому разі втрати від випуску бракованої продукції є технічно неминучими?

5. Яким чином розрізняють види браку з огляду на характер відхилень його якості від нормативів?

6. На якому бухгалтерському рахунку ведеться облік втрат від виробничого браку у виробництві?

7. У якому внутрішньому нормативному документі підприємство закріплено порядок обліку бракованої продукції?

# **Питання для перевірки якості засвоєння студентами навчального матеріалу**

1. Яку передбачено процедуру визначення та затвердження на підприємстві норм технічно неминучого браку?

2. З яких причин мають місце випадки випуску бракованої продукції понад норми, передбачені технічною документацією на обладнання або технологічною документацією на продукцію?

3. Яким чином фіксують документально виявлений виробничий брак продукції?

4. Який первинний документ свідчить про оприбуткування браку продукції на складі?

5. Які витрати на виправлення внутрішнього браку формують його собівартість?

6. На який рахунок бухгалтерського обліку списуються витрати, пов'язані з виправленням внутрішнього браку?

7. Які витрати формують собівартість внутрішнього невиправного браку?

8. Який порядок списання втрат від невиправного технічно неминучого браку?

9. Який передбачено порядок списання наднормативних втрат від невиправного браку?

10. Який порядок оприбуткування бракованої продукції, котра може бути використана для власних потреб підприємства чи реалізована стороннім споживачам як сировина, напівфабрикати?

11. Які витрати, спричинені виявленим зовнішнім і внутрішнім браком, відображаються в дебеті рахунку 24 «Брак у виробництві»?

12. Яка облікова інформація узагальнюється в кредиті рахунку 24 «Брак у виробництві»?

#### *Завдання для самостійної роботи*

1. Скласти бухгалтерські проведення операцій підприємства.

*Вихідна інформація.* На підприємстві в результаті виходу з ладу верстата було допущено виготовлення бракованих виробів, які не підлягають виправленню. Собівартість цих виробів становить 200 грн. Чиста вартість реалізації отриманого внаслідок їхнього розбирання металобрухту, оприбуткованого на складі, дорівнює 170,00 грн.

### *Список джерел нормативного забезпечення*

1. Методичні рекомендацій з формування собівартості продукції (робіт, послуг) у промисловості: наказ Міністерства промислової політики України від 09.07.2007 р. № 373. 291 // База даних «Законодавство України» / ВР України.

URL:https://zakon.rada.gov.ua/rada/show/v0373581-07#Text (дата звернення: 01.01.2022).

2. Методичні рекомендації з бухгалтерського обліку запасів: наказ Міністерства фінансів України від 10.01.2007 № 2 // База даних «Законодавство України» / ВР України. URL: https://zakon.rada.gov.ua/rada/show/en/v0002201-07?lang=uk#Text (дата звернення: 01.01.2022).

3. Національне положення (стандарт) бухгалтерського обліку 16 «Витрати»: наказ Міністерства фінансів України від 31.12.1999 р. № 318 // База даних «Законодавство України» / ВР України. URL: https://zakon.rada.gov.ua/laws/show/z0027-00#Text (дата звернення: 01.01.2022).

4. Про затвердження типових форм первинних облікових документів з обліку сировини та матеріалів: наказ Міністерства статистики України від 21.06.1996 р. № 193 // База даних «Законодавство України» / ВР України. URL: https://zakon.rada.gov.ua/rada/show/v0193202-96#Text (дата звернення: 01.01.2022).

5. Інструкція про застосування Плану рахунків бухгалтерського обліку активів, капіталу, зобов'язань і господарських операцій підприємств і організацій: наказ Міністерства фінансів України 30.11.1999 р. № 291 // База даних «Законодавство України» / ВР України. URL: https://zakon.rada.gov.ua/laws/show/z0893-99#Text (дата звернення: 01.01.2022).

# **Практична робота № 10.3**

#### **Тема: Облік супутньої продукції і відходів виробництва на підприємстві**

**Мета роботи:** навчитися розрізняти різні види випущеної підприємством супутньої продукції і відходів виробництва; засвоїти методи оцінювання цих об'єктів залежно від напрямів їхнього подальшого використання; набути навичок документування та ведення бухгалтерського обліку операцій, пов'язаних з переміщенням супутньої продукції та відходів виробництва.

**Завдання 1.** З'ясувати документальні підстави ведення обліку виготовленої підприємством супутньої продукції та відходів виробництва.

**Завдання 2.** Відобразити на рахунках бухгалтерського обліку операції, пов'язані з використанням на підприємстві супутньої продукції та відходів виробництва.

*Ресурсне забезпечення:*калькулятор.

#### **Матеріал для виконання завдання**

#### **Ситуація 1. Бухгалтерський облік супутньої продукції**

*Вихідна інформація.* На підприємстві обсяг витрат на виробництво продукції (основної та супутньої) становив 80000,00 грн. Супутня продукція являє собою продукт, призначений для подальшої переробки, і становить значну частину кінцевого продукту.

З виробництва на склад передано 300 кг супутньої продукції, оприбуткованої як напівфабрикат для таких потреб:

– на виробництво іншої готової продукції масою 100 кг та ціною можливого використання 27,50 грн/кг;

– на продаж іншим підприємствам масою 200 кг та справедливою вартістю 32,37 грн/кг.

Напівфабрикати, виготовлені підприємством у вигляді супутньої продукції, повністю відвантажено покупцеві на суму 8400,00, у т. ч. ПДВ (20 %) становить 1400,00 грн.

#### **Ситуація 2. Бухгалтерський облік браку відходів виробництва**

*Вихідна інформація.* На підприємстві в процесі виробництва продукції утворились відходи, обсяг яких відповідає передбаченим технічною документацією нормам.

Наявні такі види відходів:

– зворотні, що підлягають реалізації;

– незворотні, які передаються на утилізацію спеціалізованому підприємству.

Зворотні відходи за справедливою вартістю (без урахування ПДВ) було оприбутковано на складі в сумі 3000,00 грн, потім продано сторонньому споживачеві за 4800,00 грн (з ПДВ) на умовах попередньої оплати.

За утилізацію незворотних відходів спеціалізованому підприємству переведено з поточного рахунку 840,00 грн, у т. ч. ПДВ 140,00 грн.

# **Методичні рекомендації до виконання завдань**

**Завдання 1.** Врахувати, що в документуванні використання супутньої продукції і зворотних відходів на підприємстві застосовують типові форми первинних документів обліку сировини та матеріалів, затверджені Міністерством статистики України. Звернути увагу на те, що можливе застосування самостійно розроблених підприємством форм первинних документів, серед яких може бути відомість, приймально-здавальний акт, акт здачі готової основної та побічної (супутньої) продукції тощо.

Для первинного обліку незворотних відходів усі юридичні особи використовують типову форма № 1-ВТ «Облік відходів та пакувальних матеріалів і тари», затверджену Міністерством охорони навколишнього природного середовища України.

**Завдання 2.** Під час встановлення кореспонденції рахунків керуватися типовою схемою реєстрації та групування інформації про господарські операції на рахунках бухгалтерського обліку, наведеною в Інструкції, затвердженій наказом МФУ № 291.

Мати на увазі, що врахування вартості супутньої продукції та зворотних відходів зменшує виробничу собівартість основної продукції.

Відходи, реалізацію та/або використання яких у виробничому процесі не передбачено, активом не визнаються. На відміну від обліку зворотних відходів, незворотні прийнято відображати тільки в кількісному вираженні.

Утилізацію відходів відносять до інших витрат звичайної діяльності підприємства.

Бухгалтерський облік операцій, пов'язаних з рухом супутньої продукції і відходів, що утворилися під час виробництва основних продуктів, здійснити за поданою нижче формою.

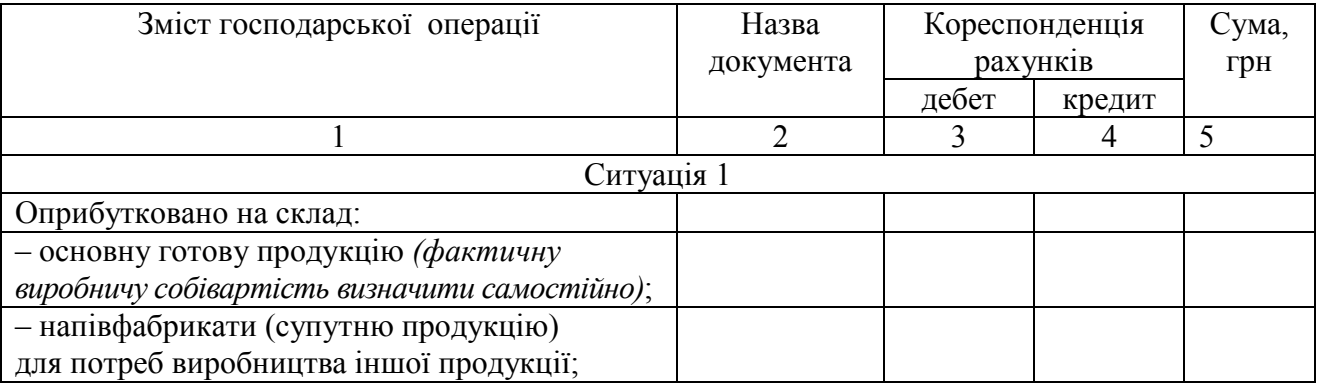

*Закінчення форми* 

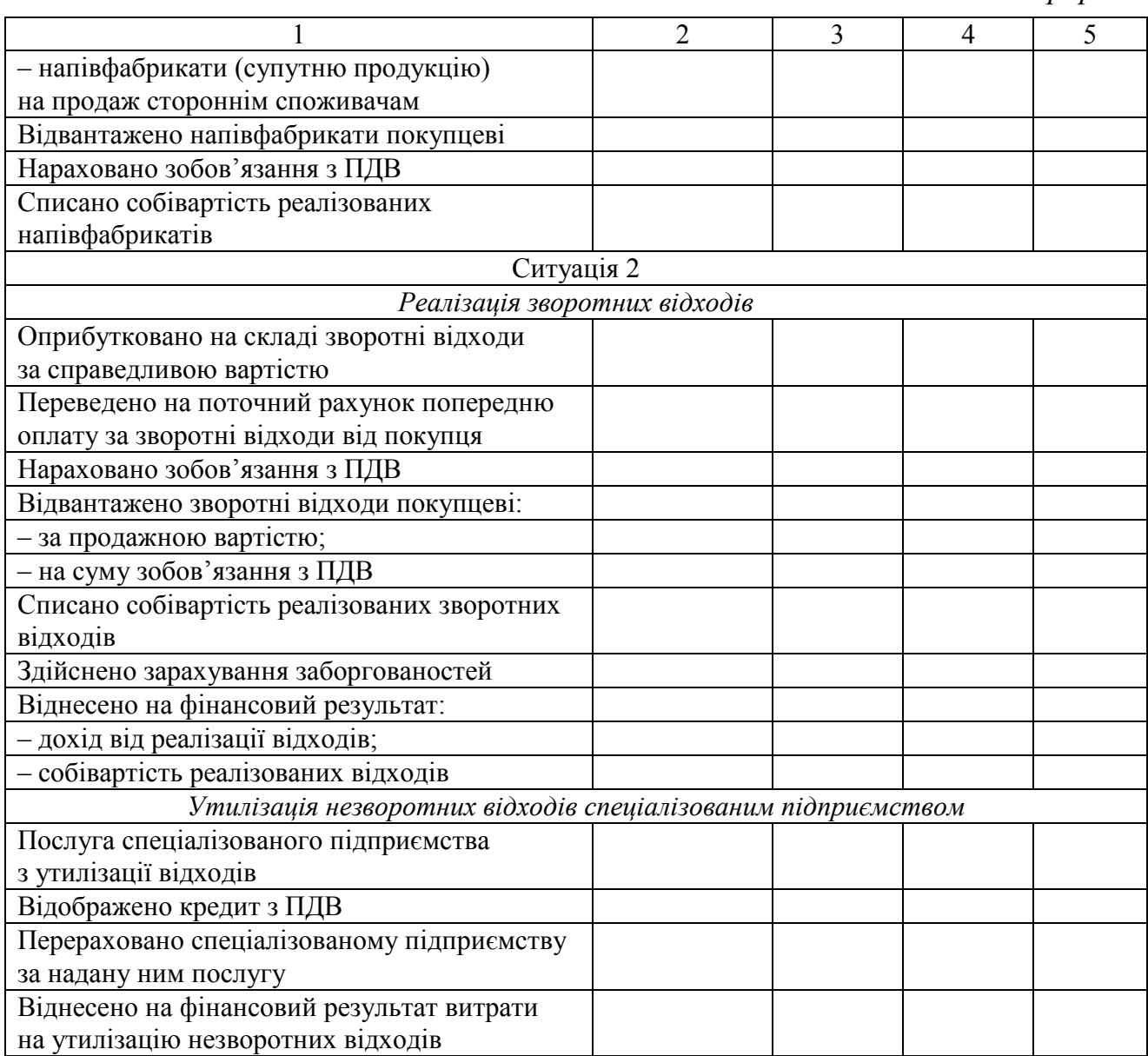

# **Питання для актуалізації опорних знань студентів**

1. Яка продукція підприємства називається супутньою?

2. Які існують методи оцінювання супутньої продукції?

3. За якою процедурою на підприємстві оцінюють супутню продукцію залежно від напрямів її використання?

4. Дайте визначення поняття «відходи виробництва»?

5. Чим відрізняються зворотні відходи виробництва від незворотних?

6. Яким чином розподіляють зворотні та незворотні відходи в бухгалтерському обліку?

7. Який існує порядок оцінювання виробничих відходів з огляду на їхнє використання підприємством?

8. Яку передбачено процедуру оцінювання на підприємстві зворотних відходів виробництва?

9. У якому документі фіксують рішення комісії (уповноваженого фахівця) про прийняту облікову оцінку зворотних відходів?

10. До якого виду запасів відносяться зворотні відходи, що реалізуються без переробки, і ті, перед реалізацією котрих передбачено переробку?

11. Яким чином впливає вартість зворотних виробничих відходів на суму виробничих витрат підприємства?

12. На якому рахунку ведеться бухгалтерський облік отриманих з виробництва на склад зворотних відходів?

# **Питання для перевірки якості засвоєння студентами навчального матеріалу**

1. Який порядок документального оформлення випуску супутньої продукції та її передачі з виробництва на склад?

2. У яких облікових документах має фіксуватись відпуск підприємством супутньої продукції покупцям?

3. Як впливає вартість супутньої продукції на величину виробничої собівартості готової основної продукції?

4. За якою процедурою визначають собівартість кожного виду основної та супутньої продукції, коли підприємство випускає їх кілька?

5. Яким чином напрям використання підприємством супутньої продукції впливає на ведення її обліку?

6. Яка методика визначення справедливої вартості відходів, коли їх реалізують без переробки?

7. За яким алгоритмом визначають справедливу вартість відходів тоді, коли передбачено їхню попередню переробку?

8. Як має бути документально оформлено оприбуткування та подальше використання зворотних відходів?

9. Який існує вплив вартості зворотних відходів виробництва на розмір прямих матеріальних витрат?

10. Яка існує процедура списання з виробництва відходів залежно від напряму їхнього використання?

11. Як відображають у бухгалтерському обліку первісну вартість матеріалів, з котрих утворилися наднормативні незворотні відходи?

12. Який порядок включення у виробничу собівартість продукції матеріалів, з котрих утворилися нормативні незворотні відходи?

13. Як документально оформлюється списання безповоротних відходів у разі їх самостійної утилізації та передачі спеціалізованому підприємству?

14. На якому рахунку відображають витрати на утилізацію відходів виробництва?

15. У чому полягає відмінність у веденні обліку зворотних і незворотних відходів виробництва?

#### *Завдання для самостійної роботи*

1. Скласти бухгалтерські проведення операцій, пов'язаних з обліком супутньої продукції та відходів на підприємстві, зареєструвати їх за формою, що подана в методичних рекомендаціях до завдань.

*Вихідна інформація.* Загальні витрати підприємства на виробництво продукції становлять 80000,00 грн. При цьому одночасно з основною було виготовлено супутню продукцію, а також утворились незворотні відходи.

Супутню продукцію, справедливу вартість якої визначено в сумі 7500,00 грн, було оприбутковано на складі, потім відвантажено покупцеві за 9600,00 грн, у т. ч. ПДВ (20 %) дорівнює 1800 грн.

Незворотні відходи передано спеціалізованому підприємству на утилізацію. Вартість послуги – 600,00 грн, у т. ч. ПДВ (20 %) 100,00 грн.

2. З'ясувати, які види відходів від експлуатації транспортних засобів підлягають обов'язковій утилізації із залученням спеціалізованого підприємства.

*Вихідна інформація.* Підприємство має власні автотранспортні засоби та підрозділ для їхнього технічного обслуговування.

### *Список джерел нормативного забезпечення*

1. Методичні рекомендацій з формування собівартості продукції (робіт, послуг) у промисловості: наказ Міністерства промислової політики України від 09.07.2007 р. № 373. // База даних «Законодавство України» / ВР України.

URL: https://zakon.rada.gov.ua/rada/show/v0373581-07#Text (дата звернення: 01.01.2022).

2. Методичні рекомендації з бухгалтерського обліку запасів: наказ Міністерства фінансів України від 10.01.2007 № 2 // База даних «Законодавство України» / ВР України. URL: https://zakon.rada.gov.ua/rada/show/en/v0002201-07?lang=uk#Text (дата звернення: 01.01.2022).

3. Національне положення (стандарт) бухгалтерського обліку 16 «Витрати»: наказ Міністерства фінансів України від 31.12.1999 р. № 318 // База даних «Законодавство України» / ВР України. URL: https://zakon.rada.gov.ua/laws/show/z0027-00#Text (дата звернення: 01.01.2022).

4. Про затвердження типових форм первинних облікових документів з обліку сировини та матеріалів: наказ Міністерства статистики України від 21.06.1996 р. № 193 // База даних «Законодавство України» / ВР України. URL: https://zakon.rada.gov.ua/rada/show/v0193202-96#Text (дата звернення: 01.01.2022).

5. Про затвердження типової форми первинної облікової документації № 1-ВТ «Облік відходів та пакувальних матеріалів і тари» та Інструкції щодо її заповнення: наказ Міністерства охорони навколишнього природного середовища України від 07.07.2008 р. № 342 // База даних «Законодавство України» / ВР України. URL: https://zakon.rada.gov.ua/laws/show/z0824-08#Text (дата звернення: 01.01.2022).

6. Інструкція про застосування Плану рахунків бухгалтерського обліку активів, капіталу, зобов'язань і господарських операцій підприємств і організацій: наказ Міністерства фінансів України 30.11.1999 р. № 291 // База даних «Законодавство України» / ВР України. URL: https://zakon.rada.gov.ua/laws/show/z0893-99#Text (дата звернення: 01.01.2022).

## **Практична робота № 10.4**

### **Тема: Облік реалізації готової продукції**

**Мета роботи:** засвоїти процедуру документального оформлення руху готової продукції на підприємстві; навчитися оприбутковувати її на складі, відображати на рахунках бухгалтерського обліку операції її вибуття та визначати собівартість реалізованої готової продукції.

**Завдання 1.** Проаналізувати документальне оформлення здійснених підприємством господарських операцій № 28-29<sup>114</sup>.

**Завдання 2.** Відобразити на рахунках бухгалтерського обліку реалізацію зі складу готової продукції покупцям на умовах попередньої та наступної безготівкової оплати.

*Ресурсне забезпечення:*бланки розділу ІІІ з Журналу 5 і Журналу 6, калькулятор.

#### **Методичні рекомендації до виконання завдань**

**Завдання 1.** Про документальне оформлення наявності й руху запасів власного виробництва<sup>115</sup> у місцях їхнього зберігання дізнатись у Методичних рекомендаціях з бухгалтерського обліку запасів, затв. наказом № 2 Міністерства фінансів України від 10.01.2007 р.

**Завдання 2.** У бухгалтерському обліку готової продукції на складі використовувати нормативну вартість об'єктів (згідно з наказом про організацію бухгалтерського обліку та облікову політику підприємства).

Врахувати, що всю виготовлену в звітному місяці готову продукцію оприбутковано на складі (див. практичну роботу № 10.1 «Облік виробництва готової продукції**»**).

Для відображення в обліку відпуску (реалізації) готової продукції (операції 28-29) використати типову кореспонденцію рахунків<sup>116</sup>.

Оцінювання вартості готової продукції в момент її вибуття (відпуску / реалізації) здійснювати, скориставшись методом ФІФО<sup>117</sup>.

Списуючи з кредиту рахунку 26 реалізовану готову продукцію у вигляді сум, обчислених за обліковими (плановими) цінами, відрахувати (операція 30) також відповідні суми відхилення фактичної виробничої собівартості готової продукції від вартості її за обліковими цінами, визначене такою формулою:

$$
B_{\Gamma\Pi_p} = B_{\text{CB}} \cdot \Gamma\Pi_p : 100,
$$

 $\overline{a}$ 

<sup>114</sup> Тут і далі див. перелік господарських операцій ТОВ «Норд» з розділу 13.

<sup>115</sup> Готової продукції, напівфабрикатів, допоміжних матеріалів.

<sup>116</sup> Див. додаток 3 до Методичних рекомендацій з бухгалтерського обліку запасів, затв. наказом № 2 Міністерства фінансів України від 10.01.2007 р.

<sup>117</sup> Урахування собівартості запасів, які надійшли першими.

де  $B_{cB}$  – величина середнього відхилення, %;  $\Gamma\Pi_{D}$  – облікова вартість відпущеної зі складу готової продукції, грн.

Тут

$$
B_{\scriptscriptstyle \mathrm{c}n} \,{=}\, (B r \pi_{\scriptscriptstyle \mathrm{H}} + B r \pi_{\scriptscriptstyle \mathrm{H}}) : (C_{\scriptscriptstyle \mathrm{H}} r \pi + \mathrm{O} B_{r \pi}),
$$

де Вгп<sub>п</sub> – сума значень відхилення на початок місяця, грн; Вгп<sub>н</sub> – сума значень відхилення стосовно продукції, що надійшла на склад з виробництва за звітний місяць, грн; Спгп – вартість залишку готової продукції за обліковими цінами на початок місяця, грн; ОВ<sub>гп</sub> – вартість оприбуткованої протягом звітного місяця з виробництва на склад готової продукції за обліковими цінами, грн.

Результати розрахунків подати у вигляді таблиці наведеного нижче зразка.

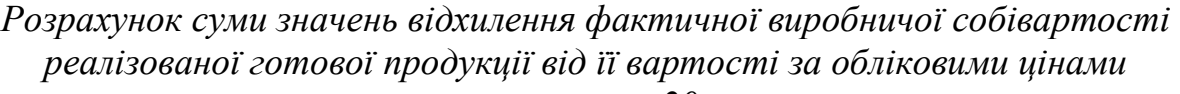

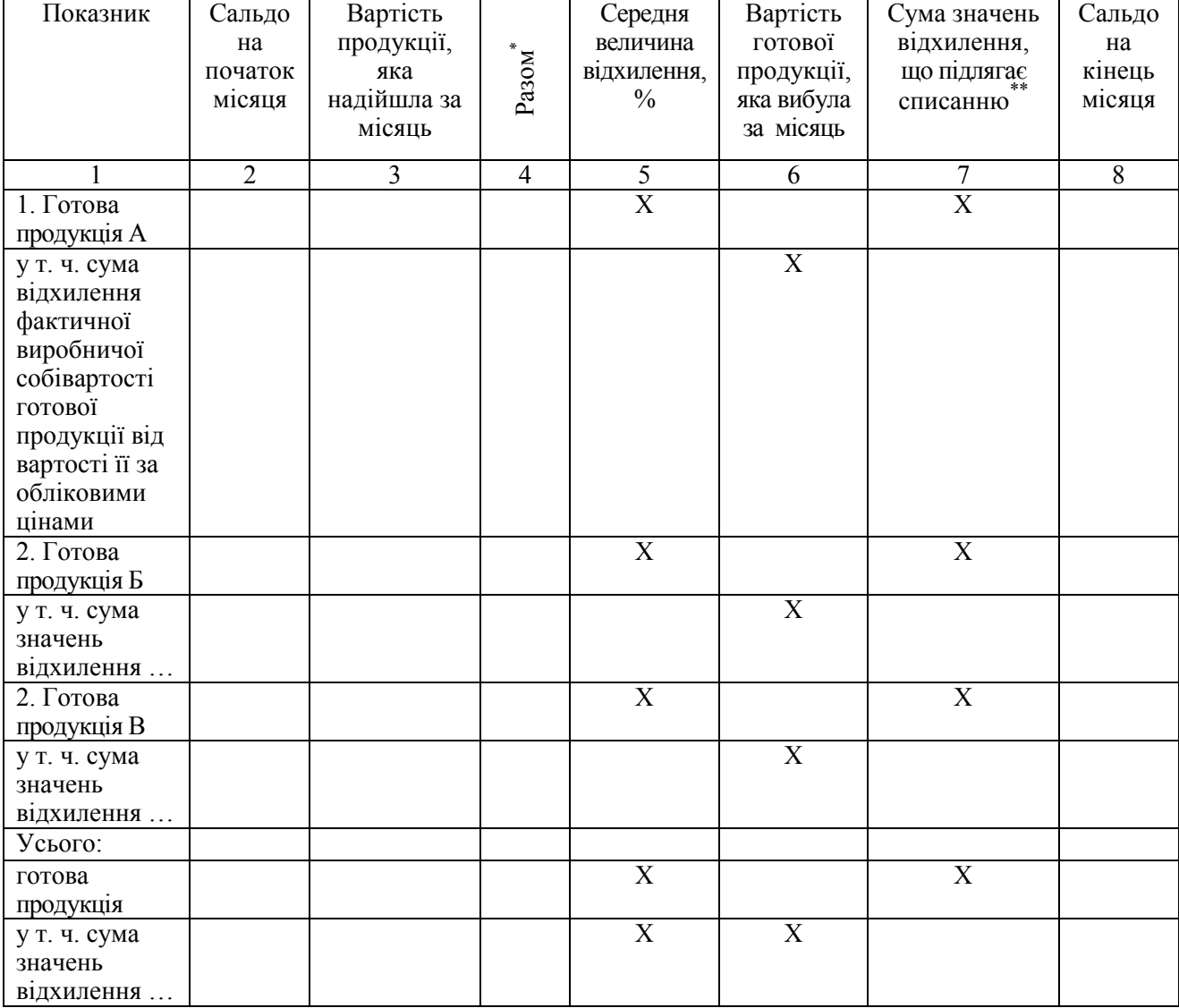

*за \_\_\_\_\_\_\_\_\_\_\_ 20… р.* 

\* Сума даних у графах 2, 3.

\*\*Добуток даних у графах 5, 6 поділити на 100.

Суму значень відхилення фактичної виробничої собівартості реалізованої готової продукції від її облікової вартості відобразити в кредиті рахунку 26 «Готова продукція» і в дебеті рахунку 901 «Собівартість реалізованої готової продукції» способом «червоного сторно».

Відобразити бухгалтерські проведення операцій № 28–30 на відкритих рахунках синтетичного та аналітичного обліку готової продукції (26, 26А, 26Б, 26В), доходів (701), витрат (901).

Продовжити ведення записів у розділі ІІІ Журналу 5, розпочаті під час виконання практичної роботи № 9.1 «Облік витрат підприємства».

Облікову інформацію про доходи від реалізації готової продукції узагальнити в Журналі 6. Порядок заповнення цього облікового регістру викладено в Методичних рекомендаціях по застосуванню регістрів бухгалтерського обліку, затв. наказом Міністерства фінансів України № 356 від 29.12.2000 р.

### **Питання для актуалізації опорних знань студентів**

1. Яку продукцію, виготовлену на підприємстві, не можна вважати готовою?

2. До яких активів підприємства відноситься готова продукція?

3. Які можуть використовуватись на підприємстві одиниці обліку готової продукції?

4. З'ясуйте суть поняття первісної вартості готової продукції?

5. Які складові входять у собівартість реалізованої продукції?

6. Яка методика визначення собівартості реалізованої готової продукції?

7. Які одиниці виміру використовують для обліку готової продукції в бухгалтерії та в місцях її зберігання?

8. На якому рахунку бухгалтерського обліку узагальнюється інформація про наявність і рух готової продукції підприємства?

### **Питання для перевірки якості засвоєння студентами навчального матеріалу**

1. З якою метою та яким чином визначають облікову ціну готової продукції?

2. У чому полягає відмінність документального оформлення реалізації готової продукції покупцям, коли застосовано попередню чи наступну безготівкову оплату?

3. Який тип вартості застосовують у бухгалтерському обліку операцій надходження, вибуття або списання готових виробів власного виробництва?

4. Який тип вартості виробленої готової продукції використовують для зарахування її на баланс підприємства?

5. Який тип вартості діє в обліку операцій готової продукції на складі підприємства?

6. Які витрати підприємства, пов'язані з операційною діяльністю, не включаються у собівартість реалізованої продукції?

7. Чи кожна з наднормативних витрат включається в собівартість реалізованої продукції?

8. До якого виду виробничих відходів відноситься супутня продукція, отримана в комплексному технологічному процесі одночасно з цільовим (основним) продуктом?

9. Які господарські операції відображають у дебеті рахунку 26 «Готова продукція»?

10. Які господарські операції відображають у кредиті рахунку 26 «Готова продукція»?

11. Який економічний зміст має сальдо рахунку 26 «Готова продукція»?

12. Яким чином організують аналітичний облік готової продукції?

### *Завдання для самостійної роботи*

1. Скласти бухгалтерські проведення операцій, які супроводжують реалізацію готової продукції.

*Вихідна інформація.* Виробниче підприємство відвантажило готову продукцію покупцеві на суму 84000,00 грн, у т. ч. ПДВ (20 %) становить 14000 грн, на таких умовах:

а) попередньої оплати;

б) наступної оплати.

Податкову накладну занесено в ЄРПН.

Собівартість реалізованої готової продукції становить 50000,00 грн.

Покупець дотримався умов оплати й розрахувався з постачальником у повному обсязі.

### *Список джерел нормативного забезпечення*

1. Національне положення (стандарт) бухгалтерського обліку 9 «Запаси»: наказ Міністерства фінансів України від 20.10.1999 р. № 246 // База даних «Законодавство України» / ВР України. URL: https://zakon.rada.gov.ua/laws/show/z0751-99#Text (дата звернення: 01.01.2022).

2. Методичні рекомендації з бухгалтерського обліку запасів: наказ Міністерства фінансів України від 10.01.2007 р. № 2 // База даних «Законодавство України» / ВР України. URL: https://zakon.rada.gov.ua/rada/show/en/v0002201-07?lang=uk#Text 01.01.2022).

3. Інструкція про застосування Плану рахунків бухгалтерського обліку активів, капіталу, зобов'язань і господарських операцій підприємств і організацій: наказ Міністерства фінансів України від 30.11.1999 р. № 291 // База даних «Законодавство України» / ВР України. URL: https://zakon.rada.gov.ua/laws/show/z0893-99#Text (дата звернення: 01.01.2022).

4. Методичні рекомендації по застосуванню регістрів бухгалтерського обліку: наказ Міністерства фінансів України від 29.12.2000 р. № 356 // База даних «Законодавство України» / ВР України. URL: https://zakon.rada.gov.ua/rada/show/v0356201-00#Text (дата звернення: 01.01.2022).
# **11. ОБЛІК ДОХОДІВ І ФІНАНСОВИХ РЕЗУЛЬТАТІВ ДІЯЛЬНОСТІ ПІДПРИЄМСТВА**

**Практична робота № 11.1** 

### **Тема: Облік доходів і фінансових результатів**

*Не грошей прагне розумний бізнесмен. Його мета – повний, гармонійний тріумф зусиль і результату, найбільш доступним показником якого є цифри. С.В. Довлатов* 

**Мета роботи:** набути навичок ведення синтетичного та аналітичного обліку доходів; засвоїти алгоритм закриття рахунків, у яких відображено доходи, витрати, результати діяльності підприємства.

**Завдання 1.** Відкрити рахунки бухгалтерського обліку 43, 441, 443, 69, 71, 74, 79, 791, 792, 793.

**Завдання 2.** Скласти бухгалтерські проведення господарських операцій  $N$  31–36<sup>118</sup> та зафіксувати їх у рахунках синтетичного й аналітичного обліку.

**Завдання 3.** Закрити рахунки синтетичного та аналітичного обліку.

**Завдання 4.** Обчислити такі показники діяльності підприємства:

– чистий дохід від реалізації продукції;

– валовий прибуток (збиток);

– фінансовий результат від операційної діяльності;

– фінансовий результат діяльності, перед процедурою оподаткування;

– чистий фінансовий результат.

 $\overline{a}$ 

*Ресурсне забезпечення:*калькулятор.

## **Методичні рекомендації до виконання завдань**

**Завдання 1.** У відкритті рахунків керуватися методичними рекомендаціями до виконання однойменного завдання 1 практичної роботи № 9.1 «Облік витрат підприємства».

**Завдання 2, 3.** Відображаючи в обліку доходи. використати типову кореспонденцію рахунків (положення в додатку 3 до Методичних рекомендацій з наказу МФУ № 2 від 10.01.2007 р., а також у додатку до Методичних рекомендацій з наказу МФУ № 561 від 30.09.2003 р.), одночасно застосувати типові схеми реєстрації та групування даних про господарські операції на рахунках бухгалтерського обліку згідно з Інструкцією, затвердженою наказом МФУ № 291 від 30.11.1999 р.

<sup>118</sup> Тут і далі див. перелік господарських операцій ТОВ «Норд» з розділу 13.

Зафіксувати бухгалтерські проведення операцій № 31–35 у рахунках синтетичного та аналітичного обліку (69, 71, 74, 79, 791, 792, 793).

Продовжити ведення Журналу 5 (розділи І та ІІІ) та Журналу 6, розпочате під час виконання практичної роботи № 9.1 «Облік витрат підприємства».

Закрити всі рахунки синтетичного та аналітичного обліку (201, 23, 23А, 23Б, 23В, 26, 26А, 26Б, 26В, 289, 39, 701, 901, 91–95, 97–98, 69, 71, 74, 79, 791, 792, 793)<sup>119</sup> та в Журналах 5, 6.

Звірити облікові дані синтетичного та аналітичного обліку, рахунків, оформлених схематично, з інформацією в Журналах 5 і 6.

**Завдання 4.** Для визначення фінансових результатів діяльності підприємства скористатися поданим нижче алгоритмом.

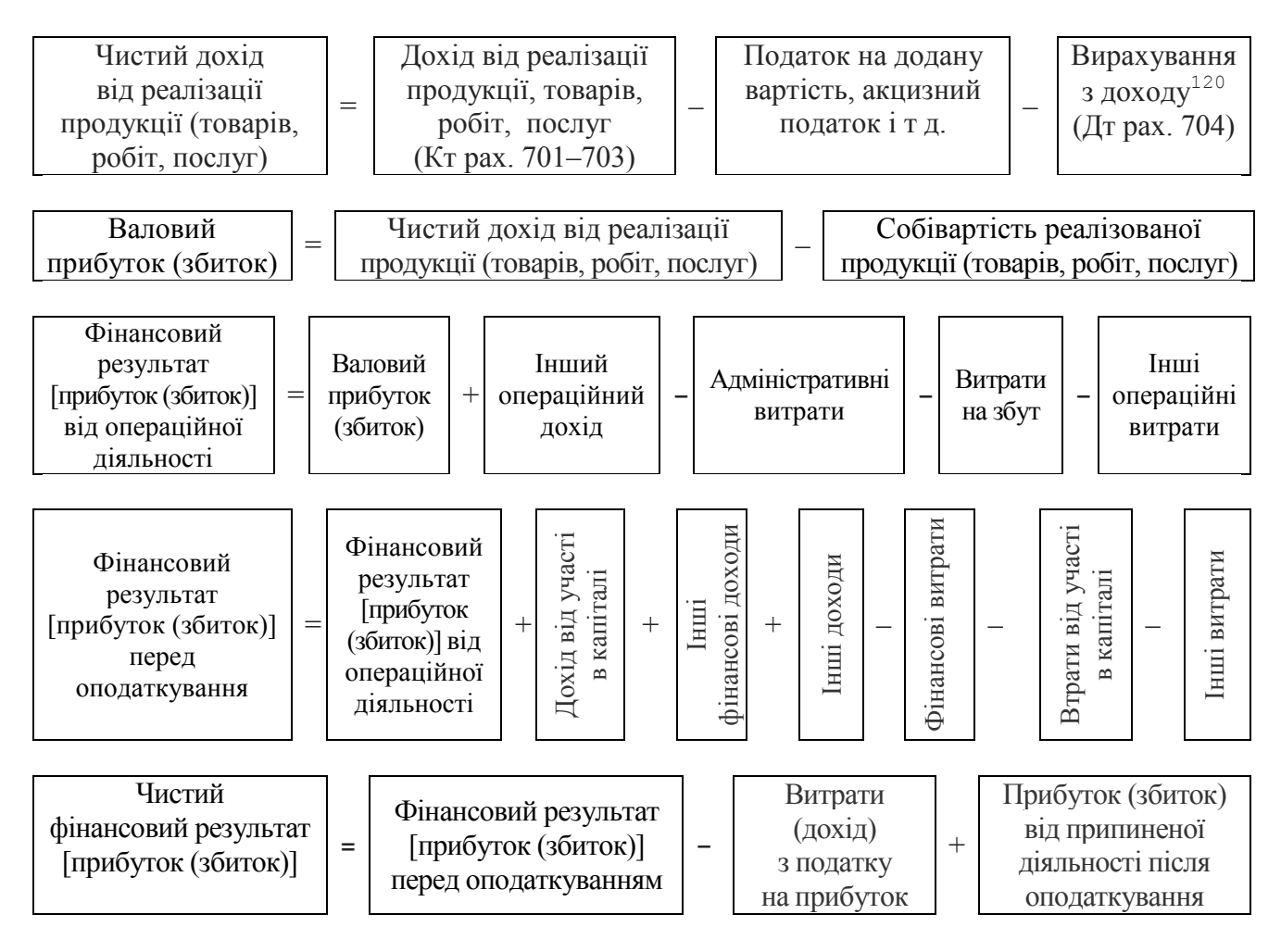

Рахунки 23, 23А, 23Б, 23В, 91 були закриті під час виконання практичної роботи № 10.1 «Облік виробництва готової продукції».

<sup>120</sup> Суми надходжень за договорами комісії, агентськими та іншими аналогічними договорами на користь комітентів, принципалів; суми наданих після дати реалізації знижок покупцям, вартість повернених покупцем продукції і товарів та інші суми, що підлягають відрахуванню з доходу.

### **Питання для актуалізації опорних знань студентів**

1. Яким чином в бухгалтерському обліку класифікуються доходи підприємства?

2. Які надходження підприємства від інших осіб не визнаються доходами?

3. Назвіть умови, за наявності яких буде визнано дохід (виручка) від реалізації продукції (товарів, інших активів).

4. Назвіть умови, за наявності яких буде визнано дохід, пов'язаний з наданням послуг.

5. Обов'язкова наявність яких умов забезпечує достовірне оцінювання результату від операції з надання послуги?

6. Яким чином можна оцінити ступінь завершеності операції надання послуги?

7. Яка методика визначення доходу від послуги, наданої шляхом виконання невизначеної кількості дій (операцій) протягом певного періоду?

8. Яким чином відображається в бухгалтерському обліку дохід (виручка) від надання послуг, результати яких достовірно оцінити неможливо?

9. За яких умов дохід (виручка) від надання послуг не визнається, а пов'язані з цим витрати відносяться до звітного періоду?

10. Який порядок визнання доходу, отриманого від використання активів підприємства іншими суб'єктами у вигляді процентів, роялті, дивідендів?

11. Який вид вартості отриманих, або тих, що підлягають отриманню, активів використовують для визначення суми доходу, відображеного в бухгалтерському обліку?

12. Яка існує особливість оцінювання доходу за умови відстрочення платежу кредиторам?

13. Як здійснюється оцінювання доходу від виконання бартерного контракту?

14. За якої умови надане цільове фінансування визнається доходом?

15. Які доходи відносяться до майбутніх періодів?

16. За якими ознаками ведеться аналітичний облік доходів майбутніх періодів?

17. На якому рахунку бухгалтерського обліку узагальнюється інформація про доходи від реалізації готової продукції, продажу товарів, виконання робіт і надання послуг?

18. Перелічіть складові інших операційних доходів, назвіть рахунок, на якому про них узагальнено інформацію.

19. Облік яких доходів ведеться на рахунку 72?

20. Які фінансові результати діяльності підприємства належить відобразити на рахунку 73 «Інші фінансові доходи»?

21. На якому рахунку ведеться облік доходів, отриманих у процесі діяльності підприємства, за винятком операційної та фінансової?

22. Опишіть порядок закриття рахунків аналітичного та синтетичного обліку доходів підприємства?

23. Яким чином обчислюють такі показники підприємства:

**–** чистий фінансовий результат діяльності;

– фінансовий результат перед процедурою оподаткування;

– прибуток (збиток) від операційної діяльності;

– валовий прибуток (збиток);

– чистий дохід (виручку) від реалізації продукції (продажу товарів, виконання робіт, надання послуг)?

## **Питання для перевірки якості засвоєння студентами навчального матеріалу**

1. У чому полягає відмінність між поняттями доходу й прибутку?

2. За якою процедурою визначають фінансові результати господарської діяльності підприємства упродовж на наприкінці календарного року?

3. Чи впливає на величину обчисленого доходу (виручки) від реалізації продукції (продажу товарів, виконання робіт, надання послуг) розмір пов'язаної з ним сумнівної та безнадійної заборгованості?

4. Яким чином у бухгалтерському обліку відображають отримані доходи, котрі належать до майбутніх періодів, і проводять їхнє списання?

5. За яких обставин підприємство може зазнати валового збитку?

6. Які фактори впливають на фінансовий результат від операційної діяльності підприємства?

7. У якому разі фінансовий результат від операційної діяльності підприємства дорівнює величині цього показника перед процедурою оподаткування?

8. Який економічний зміст має кредитове сальдо рахунку 69 «Доходи майбутніх періодів»?

9. Яким чином відбувається облік та узагальнення інформації про діяльність підприємства на рахунку 79 «Фінансові результати»?

10. На який рахунок бухгалтерського обліку списується сальдо рахунку 79 «Фінансові результати» в разі його закриття?

11. У якому порядку наприкінці року відбувається закриття всіх результатних та фінансово-результатних рахунків?

## *Завдання для самостійної роботи*

1. Визначити такі показники роботи підприємства: чистий дохід від реалізації продукції (продажу товарів, виконання робіт, надання послуг), валовий прибуток (збиток), фінансовий результат від операційної діяльності, фінансовий результат [прибуток (збиток)] перед оподаткуванням, чистий фінансовий результат діяльності, скориставшись наведеними нижче даними.

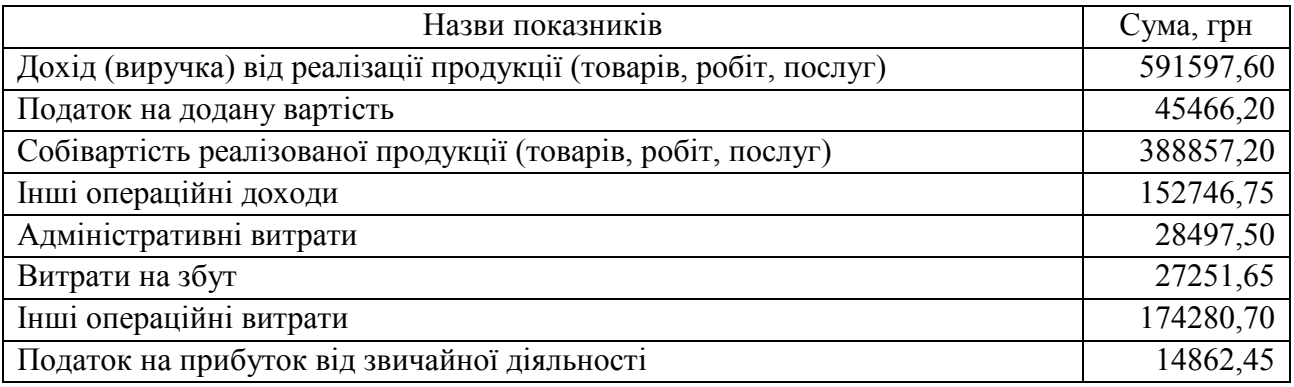

#### *Список джерел нормативного забезпечення*

1. Положення (стандарт) бухгалтерського обліку 15 «Дохід»: наказ Міністерства фінансів України від 29.11.1999 р. № 290 // База даних «Законодавство України» / ВР України. URL: https://zakon.rada.gov.ua/laws/show/z0860-99#Text (дата звернення: 01.01.2022).

2. Інструкція про застосування Плану рахунків бухгалтерського обліку активів, капіталу, зобов'язань і господарських операцій підприємств і організацій: наказ Міністерства фінансів України від 30.11.1999 р. № 291 // База даних «Законодавство України» / ВР України. URL: https://zakon.rada.gov.ua/laws/show/z0893-99#Text (дата звернення: 01.01.2022).

3. Методичні рекомендації з бухгалтерського обліку основних засобів: наказ Міністерства фінансів України від 30.9.2003 р. № 561 // База даних «Законодавство України» / ВР України. URL: https://zakon.rada.gov.ua/rada/show/v0561201-03#Text (дата звернення: 01.01.2022).

4. Методичні рекомендації по застосуванню регістрів бухгалтерського обліку: наказ Міністерства фінансів України від 29.12.2000 р. № 356 // База даних «Законодавство України» / ВР України. URL: https://zakon.rada.gov.ua/rada/show/v0356201-00#Text (дата звернення: 01.01.2022).

## **12. ОБЛІК ВЛАСНОГО КАПІТАЛУ ПІДПРИЄМСТВА**

### **Практична робота № 12.1**

#### **Тема: Облік статутного й неоплаченого капіталу**

**Мета роботи:** набути навичок ведення обліку неоплаченого капіталу, відображення в обліку формування та зміни статутного капіталу.

**Завдання.** Відобразити на рахунках бухгалтерського обліку операції формування статутного капіталу товариства з обмеженою відповідальністю та внесення в нього змін; засвоїти процедуру документування згаданих операцій.

*Ресурсне забезпечення:*калькулятор.

#### **Матеріал для виконання завдання**

**Ситуація 1. Відбувається формування статутного капіталу товариства з обмеженою відповідальністю (ТОВ)** 

*Відображення на рахунках бухгалтерського обліку операцій, у процесі яких формується статутний капітал новоствореного товариства з обмеженою відповідальністю; документальне оформлення таких операцій на базі поданих нижче відомостей.* 

У липні 20… р. протоколом загальних зборів засновників юридичної особи прийнято рішення про створення товариства з обмеженою відповідальністю «Каскад». Засновниками підприємства є резиденти України: ТОВ «Вектор» з часткою в статутному капіталі 36 % (36000,00), фізичні особи Сидоров К.Р. – 19 % (19000,00 грн) та Остапенко О.П. – 45 % (45000,00 грн).

Суб'єкт державної реєстрації вніс ТОВ «Каскад» до реєстру із статутним капіталом у розмірі 100000 грн, орган Державної податкової служби України за місцезнаходженням взяв підприємство на облік як платника податків, страхувальника – платника ЄСВ й платника податку на додану вартість.

Члени товариства згідно з установчими документами зробили такі внески в статутний капітал:

а) від ТОВ «Вектор» було передано верстат, погоджена справедлива вартість якого становить 36000,00 грн;

б) Сидоров К.Р. передав матеріали, погоджена справедлива вартість, яких дорівнює 19000,00 грн (без ПДВ);

в) Остапенко О.П. перевів на поточний рахунок 45000,00 грн;

Витрати ТОВ «Каскад» на доставку верстата становлять 3240,00 грн (у т. ч. ПДВ – 540,00 грн).

**Ситуація 2. Відбулось збільшення статутного капіталу ТОВ за рахунок додаткових внесків учасників**

*Відображення в бухгалтерському обліку збільшення статутного капіталу за рахунок додаткових внесків учасників; документальне оформлення зазначених операцій з використанням поданих нижче відомостей.* 

На загальних зборах учасників товариства прийнято рішення про збільшення статутного капіталу на 25000,00 грн. Частки кожного члена товариства в статутному капіталі залишаються незмінними (див. ситуацію 1).

Учасники внесли на поточний рахунок підприємства 10000,00 грн, у т. ч. ТОВ «Вектор» – 3600,00 грн, Сидоров К.Р. – 1900,00 грн, Остапенко О.П.  $-4500,00$  грн.

Було реінвестовано дивіденди, нараховані учасникам за рік, загальною сумою 15000,00 грн.

**Ситуація 3. Відбулося зменшення статутного капіталу внаслідок виходу учасника із ТОВ**

*Відображення в бухгалтерському обліку зменшення статутного капіталу, якщо на дату виходу з ТОВ учасника було зафіксовано такі фінансові результати:* 

*– нерозподілений прибуток у сумі 70000,00 грн;* 

*– нерозподілений збиток у сумі 50000,00 грн.* 

*З'ясувати документальне оформлення проведених підприємством операцій, з огляду на описані нижче обставини.*

На загальних зборах учасників ТОВ «Каскад» прийнято рішення про зменшення статутного капіталу на 19 %, тобто через вилучення внеску учасника (Сидорова К.Р.), який вийшов з товариства. Врахувати, що розмір статутного капіталу становить 100000,00 грн. Сума внеску Сидорова К.Р. в статутний капітал дорівнює 19000,00 грн.

## **Методичні рекомендації до виконання завдань**

 Cкладаючи бухгалтерські проведення господарських операцій, використати типові схеми реєстрації та групування облікових даних на рахунках 401 «Статутний капітал» та 46 «Неоплачений капітал» (див. Інструкцію з наказу МФУ № 291).

Бухгалтерські проведення операцій зафіксувати в журналі реєстрації господарських операцій за поданим нижче зразком.

*До ситуації 1* 

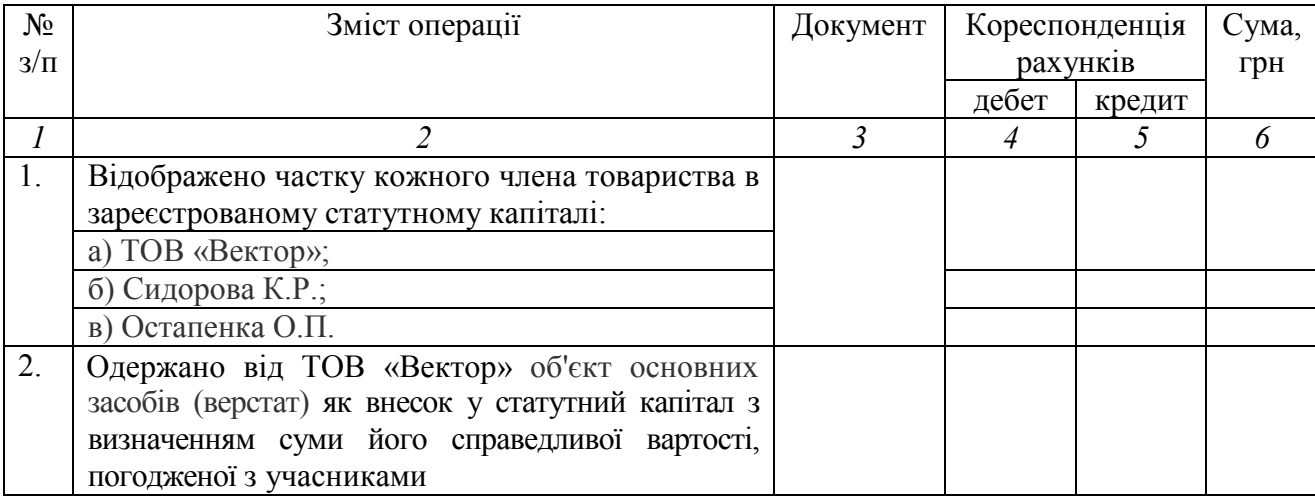

*Облік формування статутного капіталу ТОВ «Каскад»* 

*Закінчення журналу* 

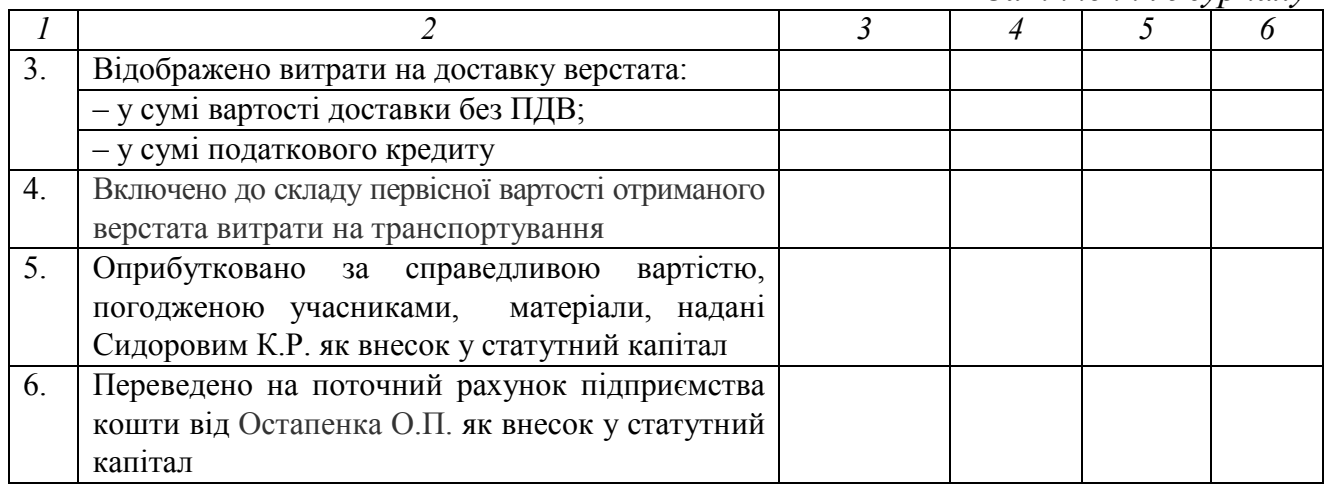

# *До ситуації 2 Облік збільшення статутного капіталу ТОВ «Каскад» за рахунок додаткових внесків його учасників*

| $N_2$   | Зміст операції                               | Документ | Кореспонденція |        | Сума,   |
|---------|----------------------------------------------|----------|----------------|--------|---------|
| $3/\Pi$ |                                              |          | рахунків       |        | грн     |
|         |                                              |          | дебет          | кредит |         |
| 1.      | Відображено збільшення статутного            |          |                |        |         |
|         | капіталу ТОВ за рахунок додаткових           |          |                |        |         |
|         | внесків його учасників:                      |          |                |        |         |
|         | a) TOB «Вектор»;                             |          |                |        |         |
|         | б) Сидорова К.Р.;                            |          |                |        |         |
|         | в) Остапенка О.П.                            |          |                |        |         |
| 2.      | Переведено на поточний рахунок               |          |                |        |         |
|         | підприємства кошти від учасників             |          |                |        |         |
|         | товариства як додатковий внесок у            |          |                |        |         |
|         | статутний капітал:                           |          |                |        |         |
|         | а) ТОВ «Вектор»;                             |          |                |        |         |
|         | б) Сидорова К.Р.;                            |          |                |        |         |
|         | в) Остапенка О.П.                            |          |                |        |         |
| 3.      | Реінвестовано дивіденди <sup>121</sup>       |          |                |        |         |
|         | нараховані учасникам за рік:                 |          |                |        |         |
|         | a) TOB «Вектор»;                             |          |                |        |         |
|         | б) Сидорову К.Р.;                            |          |                |        |         |
|         | в) Остапенку О.П.                            |          |                |        |         |
| 4.      | Перераховано авансовий<br>внесок             |          |                |        | 1600,00 |
|         | податку на прибуток підприємств при          |          |                |        |         |
|         | виплаті (реінвестуванні) дивідендів          |          |                |        |         |
|         | юридичній особі (сума умовна) <sup>122</sup> |          |                |        |         |

 $121$  Реінвестовані дивіденди учасників – фізичних осіб не обкладаються ПДФО (див. п. 165.1.18 ПКУ).

 $122$  Відповідно до змісту п. 57.1<sup>1</sup> Податкового кодексу України.

## *До ситуації 3*

## *Облік зменшення статутного капіталу ТОВ «Каскад» унаслідок виходу з нього учасника*

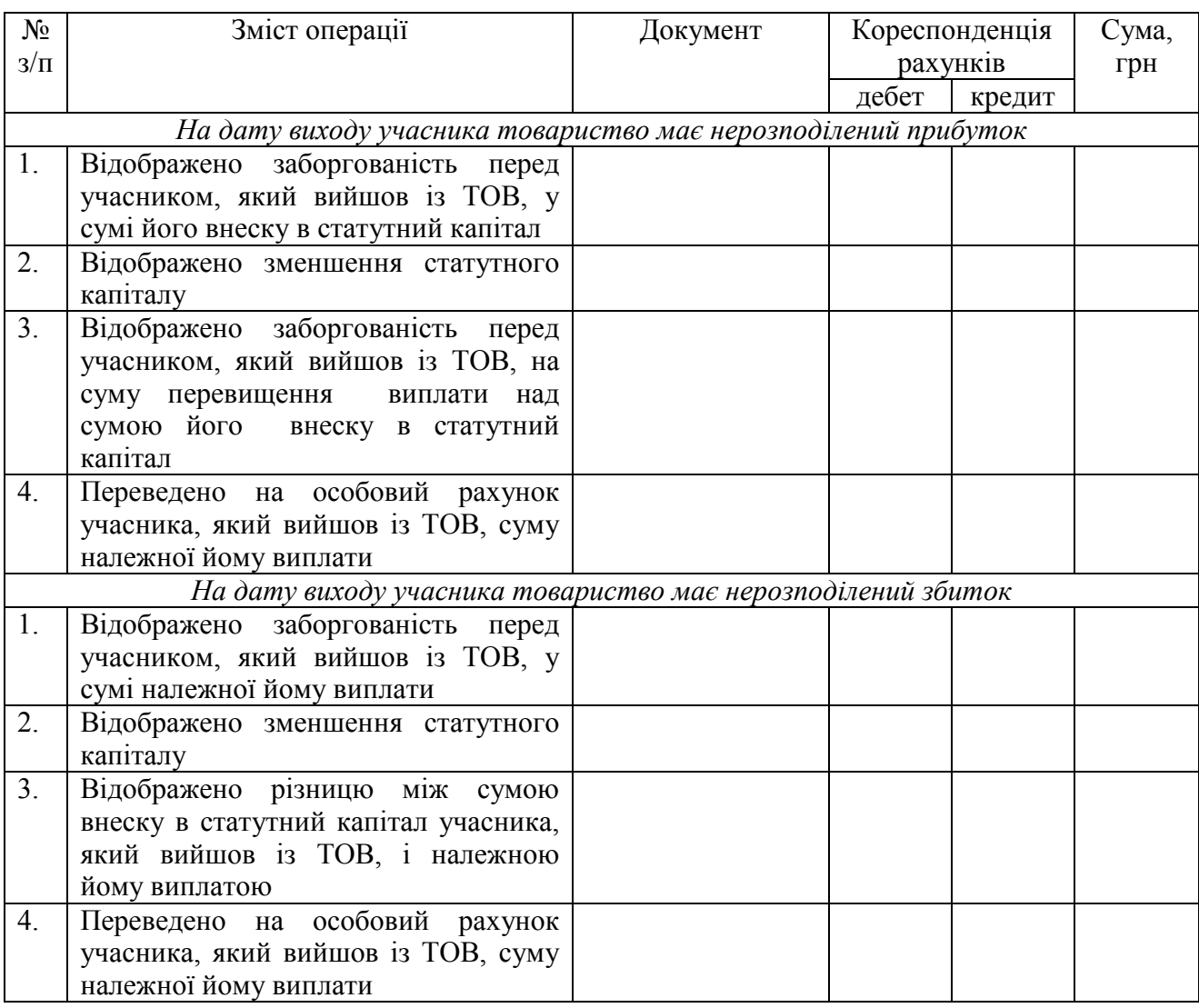

*Алгоритм розрахунків, пов'язаних зі зменшенням статутного капіталу* 

1. Суму виплати учаснику ВПу, визначають з огляду на такі умови:

 а) якщо в момент виходу особи з товариства там є нерозподілений прибуток, тоді виплата за його наявності

$$
B\Pi y_{\text{n}} = (CK + H\Pi) \cdot \Psi y : 100,
$$

де СК – розмір статутного капіталу, грн; НП – розмір нерозподіленого прибутку, грн; Чу – частка внеску учасника в статутному капіталі, %;

б) у разі наявності непокритого збитку

$$
B\Pi y_3 = (CK - H36) \cdot \Psi y : 100,
$$

де НЗб – розмір непокритого збитку, грн.

2. Різниця між сумою, що належить до виплати учаснику, який вийшов із ТОВ, і сумою його внеску в статутний капітал відповідає такому співвідношенню:

 $P = B\Pi v_{\text{II}}$  (або  $B\Pi v_{\text{3}}$ ) – Ву,

де Ву – сума внеску учасника в статутний капітал, грн.

#### **Питання для актуалізації опорних знань студентів**

1. Які складові формують величину статутного капіталу ТОВ?

2. Яким чином визначають частку внеску учасника товариства в статутний капітал у відсотках?

3. Протягом якого терміну кожен учасник ТОВ зобов'язаний внести повну суму своєї частки в статутний капітал при його формуванні?

4. Які операції відображено в дебеті / кредиті рахунку 46 «Неоплачений капітал»?

5. Який рахунок бухгалтерського обліку призначено для обліку та узагальнення інформації про стан і рух статутного капіталу суб'єкта діяльності?

## **Питання для перевірки**

## **якості засвоєння студентами навчального матеріалу**

1. Якій величині має відповідати вартість внеску кожного учасника ТОВ?

2. Які види майна можуть являти собою внесок у статутний капітал ТОВ?

3. Яка процедура оцінювання майнових внесків до статутного капіталу ТОВ та її затвердження?

4. Якими бувають наслідки того, що член товариства не вніс у встановлені законом строки своєї частки в статутний капітал?

5. Унаслідок яких фінансових операцій може збільшуватися / зменшуватися статутний капітал?

6. Яким чином відбувається збільшення статутного капіталу за рахунок додаткових внесків?

7. Чи можуть учасники товариства збільшити статутний капітал за рахунок його нерозподіленого прибутку?

8. Які існують джерела виплати дивідендів членам товариства?

9. На якому рахунку ведеться бухгалтерський облік внесків в оголошений, але ще не зареєстрований статутний капітал?

10. Який економічний зміст має сальдо рахунку 46 «Неоплачений капітал»?

11. Які господарські операції відображаються в дебеті / кредиті рахунку 401 «Статутний капітал»?

12. Якій величині має відповідати сальдо субрахунку 401 «Статутний капітал»?

### *Завдання для самостійної роботи*

1. Дослідити порядок формування та зміни статутного капіталу господарських товариств, зміст їхніх установчих документів.

Опрацювати зміст правових актів, що регулюють порядок створення, діяльності та припинення функціонування господарських товариств<sup>123</sup>. За результатами розгляду необхідні відомості внести в таблицю, форму якої наведено нижче.

| Характеристики          | Вид господарського товариства |                  |                  |       |            |  |  |
|-------------------------|-------------------------------|------------------|------------------|-------|------------|--|--|
|                         | акціонерне                    | з обмеженою      | з додатковою     | повне | командитне |  |  |
|                         |                               | відповідальністю | відповідальністю |       |            |  |  |
| Установчий              |                               |                  |                  |       |            |  |  |
| документ <sup>124</sup> |                               |                  |                  |       |            |  |  |
| Хто може бути           |                               |                  |                  |       |            |  |  |
| засновниками /          |                               |                  |                  |       |            |  |  |
| учасниками?             |                               |                  |                  |       |            |  |  |
| Мінімальний             |                               |                  |                  |       |            |  |  |
| розмір                  |                               |                  |                  |       |            |  |  |
| статутного              |                               |                  |                  |       |            |  |  |
| капіталу                |                               |                  |                  |       |            |  |  |
| Які об'єкти             |                               |                  |                  |       |            |  |  |
| можуть бути             |                               |                  |                  |       |            |  |  |
| внеском у               |                               |                  |                  |       |            |  |  |
| статутний               |                               |                  |                  |       |            |  |  |
| (складений)             |                               |                  |                  |       |            |  |  |
| капітал?                |                               |                  |                  |       |            |  |  |
| Оцінювання              |                               |                  |                  |       |            |  |  |
| не грошових             |                               |                  |                  |       |            |  |  |
| внесків у               |                               |                  |                  |       |            |  |  |
| статутний               |                               |                  |                  |       |            |  |  |
| капітал, його           |                               |                  |                  |       |            |  |  |
| затвердження            |                               |                  |                  |       |            |  |  |
| Строк подання           |                               |                  |                  |       |            |  |  |
| учасниками              |                               |                  |                  |       |            |  |  |
| внеску у зв'язку        |                               |                  |                  |       |            |  |  |
| із створенням           |                               |                  |                  |       |            |  |  |
| товариства              |                               |                  |                  |       |            |  |  |
| За рахунок яких         |                               |                  |                  |       |            |  |  |
| дій розмір              |                               |                  |                  |       |            |  |  |
| статутного              |                               |                  |                  |       |            |  |  |
| (складеного)            |                               |                  |                  |       |            |  |  |
| капіталу може:          |                               |                  |                  |       |            |  |  |
| - збільшуватися;        |                               |                  |                  |       |            |  |  |
| - зменшуватися?         |                               |                  |                  |       |            |  |  |

<sup>123</sup> Закони України № 514-VI, № 1576-XII, № 2275-VIII.

<sup>124</sup> Документ, на підставі якого створюється і діє товариство.

2. Сформувати кореспонденцію рахунків господарських операцій, зміст яких наведено в таблиці, поданій нижче. З'ясувати документальні підстави для їхнього відображення в бухгалтерському обліку.

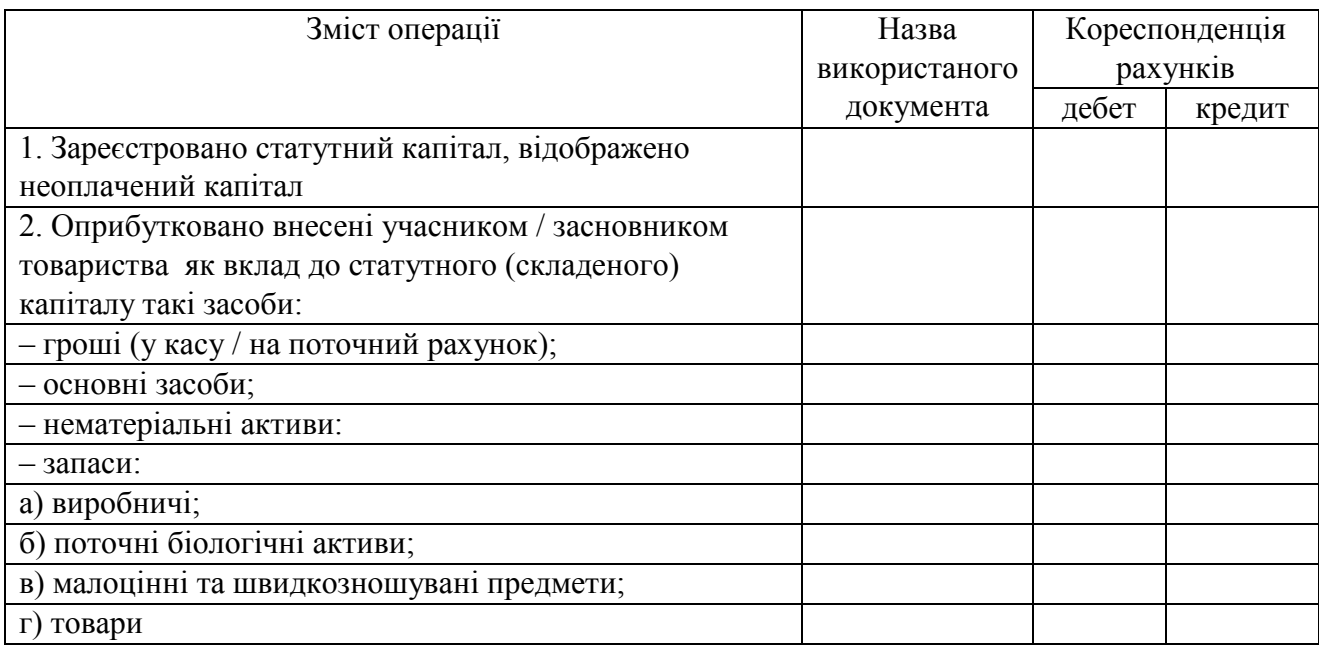

3. Визначити процентний розмір частки внеску учасника товариства з обмеженою відповідальністю, якщо сума статутного капіталу становить 20000 грн, а номінальна вартість згаданої частки дорівнює 5000 грн.

#### *Список джерел нормативного забезпечення*

1. Господарський кодекс України від 16.01.2003 р. № 436-IV // База даних «Законодавство України» / ВР України. URL: https://zakon.rada.gov.ua/laws/show/436-15#Text (дата звернення: 01.01.2022).

2. Цивільний кодекс України від 16.01.2003 р. № 435-IV // База даних «Законодавство України» / ВР України. URL: https://zakon.rada.gov.ua/laws/show/435-15#Text (дата звернення: 01.01.2022).

3. Про акціонерні товариства: Закон України від 17.09.2008 р. № 514-VI // База даних «Законодавство України» / ВР України. URL: https://zakon.rada.gov.ua/laws/show/514-17#Text (дата звернення: 01.01.2022).

4. Про господарські товариства<sup>125</sup>: Закон України від 19.09.1991 р. № 1576-XII // База даних «Законодавство України» / ВР України. URL: https://zakon.rada.gov.ua/laws/show/1576-12#Text (дата звернення: 01.01.2022).

5. Про товариства з обмеженою та додатковою відповідальністю: Закон України від 06.02.2018 р. № 2275-VIII // База даних «Законодавство України» / ВР України. URL: https://zakon.rada.gov.ua/laws/show/2275-19#Text (дата звернення: 01.01.2022).

<sup>125</sup> Закон втратив чинність у частині, що стосується товариств з обмеженою відповідальністю й товариств з додатковою відповідальністю на підставі Закону № 2275-VIIІ від 06.02.2018 р.

6. Порядок збільшення (зменшення) статутного капіталу акціонерного товариства: рішення Національної комісії з цінних паперів та фондового ринку від 12.06.2018 р. № 385 // База даних «Законодавство України» / ВР України. URL: https://zakon.rada.gov.ua/laws/show/z0805-18#Text (дата звернення: 01.01.2022).

7. Методичні рекомендації з бухгалтерського обліку запасів: наказ Міністерства фінансів України від 10.01.2007 № 2 // База даних «Законодавство України» / ВР України. URL: https://zakon.rada.gov.ua/rada/show/en/v0002201-07?lang=uk#Text (дата звернення: 01.01.2022).

8. Методичні рекомендації з бухгалтерського обліку основних засобів: наказ Міністерства фінансів України від Наказ Міністерства фінансів України від 30.9.2003 р. № 561 // База даних «Законодавство України» / ВР України. URL: https://zakon.rada.gov.ua/rada/show/v0561201-03#Text (дата звернення: 01.01.2022).

9. Інструкція про застосування Плану рахунків бухгалтерського обліку активів, капіталу, зобов'язань і господарських операцій підприємств і організацій: наказ Міністерства фінансів України від 30.11.1999 р. № 291 // База даних «Законодавство України» / ВР України. URL: https://zakon.rada.gov.ua/laws/show/z0893-99#Text (дата звернення: 01.01.2022).

## **Практична робота № 12.2**

#### **Тема: Облік нерозподіленого прибутку (непокритого збитку)**

**Мета роботи:** набути навичок відображення в бухгалтерському обліку нерозподіленого прибутку (непокритого збитку) підприємства.

**Завдання 1.** Засвоїти порядок реєстрації господарських операцій на рахунку 44 «Нерозподілені прибутки (непокриті збитки)» та групування відомостей про них.

**Завдання 2.** Сформувати кореспонденцію рахунків стосовно операцій, пов'язаних з бухгалтерським обліком нерозподіленого прибутку (непокритого збитку).

#### **Матеріал для виконання завдань**

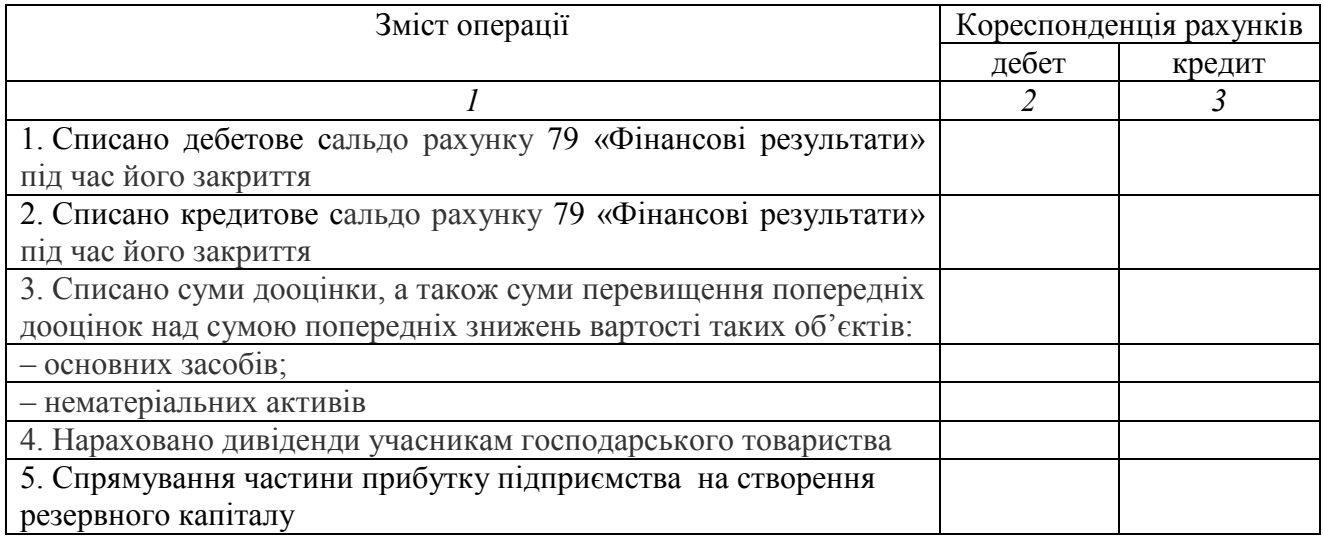

*Перелік господарських операцій для відображення кореспонденції рахунків* 

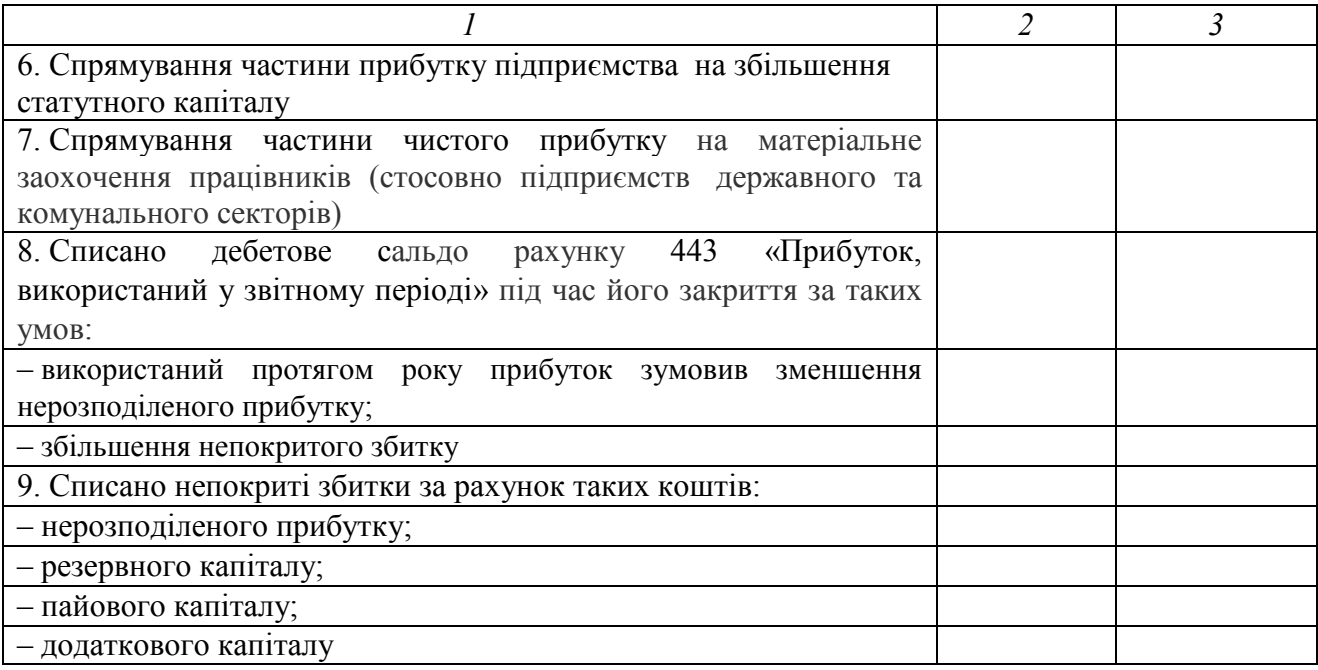

## **Методичні рекомендації до виконання завдань**

**Завдання 1.** Скориставшись матеріалом Інструкції з наказу № 291 Міністерства фінансів України, розглянути відомості про призначення й порядок ведення рахунку 44 «Нерозподілені прибутки (непокриті збитки)» та його субрахунків 441 «Прибуток нерозподілений», 442 «Непокриті збитки», 443 «Прибуток, використаний у звітному періоді». Показати схематично порядок реєстрації облікових даних на субрахунках та послідовність їхнього закриття.

#### **Завдання 2**

 $\overline{a}$ 

2.1. При складанні бухгалтерських проведень (кореспонденції рахунків) операцій використати типові схеми реєстрації та групування облікових даних на рахунках бухгалтерського обліку, встановлені в Інструкції з наказу № 291 Міністерства фінансів України.

2.2. Бухгалтерське проведення господарської операції № 37<sup>126</sup> відобразити у відкритих під час виконання практичної роботи № 11.1 «Облік доходів і фінансових результатів» рахунках. Визначити величину сальдо на кінець звітного періоду в субрахунках 441, 443 та рахунку 43.

## **Питання для актуалізації опорних знань студентів**

1. З'ясувати суть поняття нерозподілений прибуток.

2. За яких умов на підприємстві виникає непокритий збиток?

3. У яких документах підприємства встановлено напрями розподілу чистого прибутку?

<sup>126</sup> З переліку господарських операцій ТОВ «Норд», поданого в розділі 13.

4. За рахунок яких коштів списують непокриті збитки?

5. Дайте економічну характеристику рахунку 44 «Нерозподілені прибутки (непокриті збитки)».

# **Питання для перевірки якості засвоєння студентами навчального матеріалу**

1. Які фактори впливають на розподіл прибутку підприємства?

2. Які існують напрями використання підприємством прибутку протягом року?

3. Яким чином здійснюють виправлення помилки, допущеної в попередні роки, котра впливає на величину нерозподіленого прибутку (непокритого збитку)?

4. Яка процедура списання сальдо субрахунку 443 «Прибуток, використаний у звітному періоді» при його закритті?

5. Яким чином можна визначити остаточну суму нерозподіленого прибутку / непокритого збитку підприємства протягом поточного і минулого років?

## *Завдання для самостійної роботи*

1. Дослідити можливості коригування величини сальдо нерозподіленого прибутку на початок року за умови виявлення й виправлення помилки в бухгалтерському обліку, припущеної раніше, яка вплинула на величину нерозподіленого прибутку (непокритого збитку) минулих років<sup>127</sup>.

# *Список джерел нормативного забезпечення*

1. Інструкція про застосування Плану рахунків бухгалтерського обліку активів, капіталу, зобов'язань і господарських операцій підприємств і організацій: наказ Міністерства фінансів України від 30.11.1999 р. № 291 // База даних «Законодавство України» / ВР України. URL: https://zakon.rada.gov.ua/laws/show/z0893-99#Text (дата звернення: 01.01.2022).

2. Положення про порядок бухгалтерського обліку окремих активів та операцій підприємств державного, комунального секторів економіки і господарських організацій, які володіють та/або користуються об'єктами державної, комунальної власності: наказ Міністерства фінансів України від 19.12.2006 р. № 1213 // База даних «Законодавство України» / ВР України. URL: https://zakon.rada.gov.ua/laws/show/z1363-06#Text (дата звернення: 01.01.2022).

3. Положення (стандарт) бухгалтерського обліку 6 «Виправлення помилок і зміни у фінансових звітах»: наказ Міністерства фінансів України від 28.05.1999 № 137 // База даних «Законодавство України» / ВР України. URL: https://zakon.rada.gov.ua/laws/show/z0392-99#Text (дата звернення: 01.01.2022).

 $\overline{a}$  $127$  Якимащенко В. Правила виправлення помилок в бухобліку та фінзвітності URL: https://uteka.ua/publication/commerce-12-nalogi-i-otchetnost-10-pravila-ispravleniyaoshibok-v-buxuchete-i-finotchetnosti (дата звернення: 01.01.2022).

## **Практична робота № 12.3**

#### **Тема: Облік резервного капіталу**

**Мета роботи:** набути навичок відображення в бухгалтерському обліку резервного капіталу підприємства.

**Завдання 1.** З'ясувати законодавчі підстави створення в господарських товариствах резервного (страхового) фонду.

**Завдання 2.** Скласти кореспонденцію рахунків операцій з резервним капіталом, визначити документальні підстави їхнього обліку.

#### **Матеріал для виконання завдання 2**

Кореспонденцію рахунків визначити стосовно таких господарських операцій на підприємстві:

1. Спрямування частини чистого прибутку в резервний капітал.

2. Списання непокритого збитку за рахунок коштів резервного капіталу.

3. Нарахування дивідендів на привілейовані акції за кошти резервного капіталу<sup>128</sup>.

4. Списання резервного капіталу під час ліквідації підприємства.

## **Методичні рекомендації до виконання завдань**

**Завдання 1.** Опрацювати правові акти, що регулюють порядок створення, діяльності й припинення роботи господарських товариств <sup>129</sup>. Правові норми, які стосуються створення товариствами фондів, оформити у вигляді таблиці поданого нижче зразка.

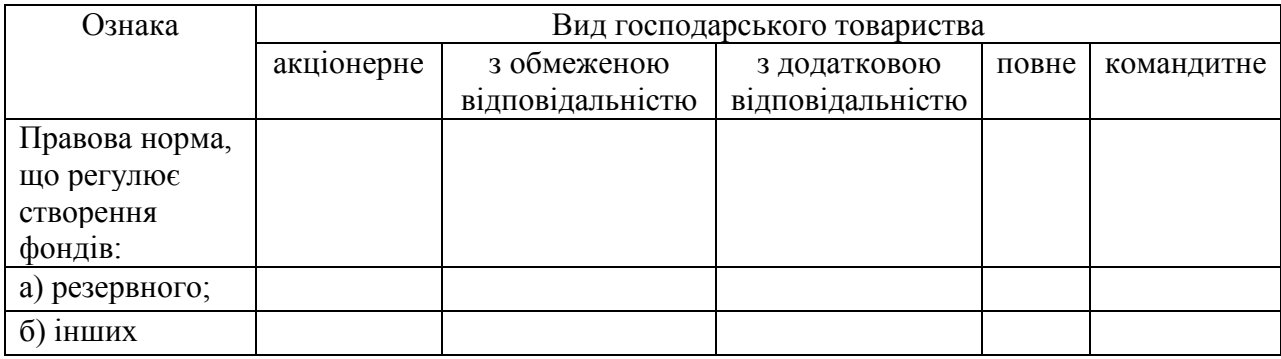

*Правові засади формування і використання резервного капіталу* 

**Завдання 2.** Встановлюючи зв'язок між рахунками, на яких відображаються операції з резервним капіталом, скористатись типовими

 $\overline{a}$ <sup>128</sup> Така операція здійснюється в разі браку чистого (нерозподіленого) прибутку (див. ст. 19 Закону України № 514-VI).

<sup>129</sup> Закони України № 514-VI, № 1576-XII, № 2275-VIII.

схемами реєстрації та групування облікових даних на рахунку 43 «Резервний капітал», затвердженими Інструкцією з наказу № 291 МФУ.

З'ясувати документальне оформлення операцій формування і використання резервного капіталу.

Результати виконання завдання оформити у вигляді таблиці поданого нижче зразка.

*Бухгалтерський облік формування і використання резервного капіталу* 

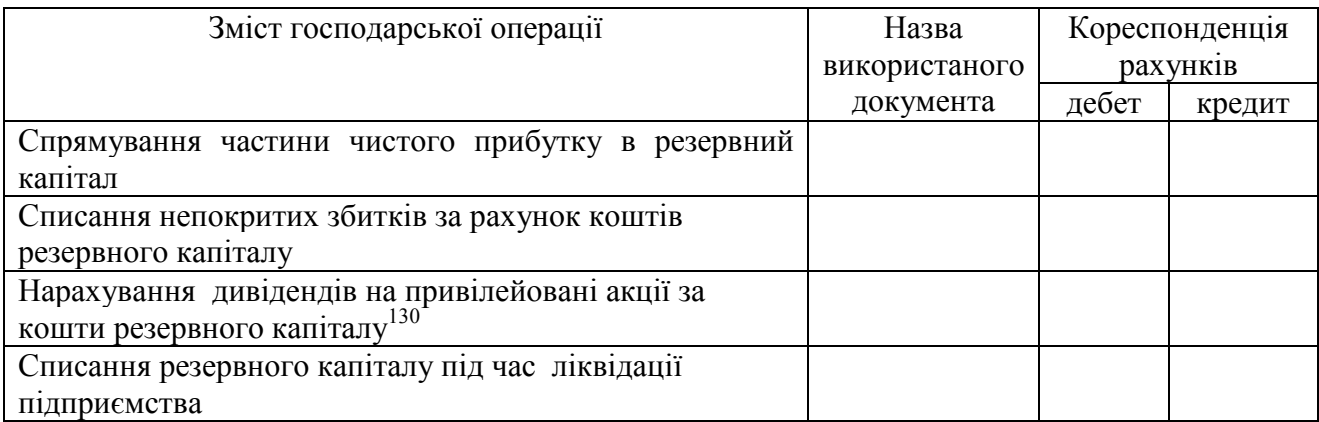

## **Питання для актуалізації опорних знань студентів**

1. Господарські товариства яких видів обов'язково мають формувати резервний капітал?

2. Яке цільове призначення резервного капіталу?

 $\overline{a}$ 

3. Яким має бути мінімальний розмір щорічних відрахувань від суми чистого прибутку товариства в резервний фонд?

4. За рахунок яких коштів створюють резервний капітал?

5. На якому рахунку бухгалтерського обліку узагальнюється інформація про стан і рух резервного капіталу на підприємстві?

## **Питання для перевірки**

# **якості засвоєння студентами навчального матеріалу**

1. Чи обов'язкове для діяльності ТОВ створення резервного фонду?

2. За яких умов ТОВ зобов'язане сформувати резервний капітал?

3. Чи існують обмеження щодо максимального розміру резервного капіталу?

4. У якому документі на підприємстві встановлено розмір щорічних відрахувань у резервний (страховий) фонд?

5. Які найбільш поширені напрями використання резервного капіталу мають місце в діяльності господарського товариства?

<sup>130</sup> Операція має місце в разі браку чистого (нерозподіленою) прибутку (див. ст. 19 Закону України № 514-VI).

6. Який орган приймає рішення про використання резервного капіталу?

7. Дайте економічну характеристику рахунку 43 «Резервний капітал».

#### *Завдання для самостійної роботи*

1. Дослідити порядок формування та використання резервного капіталу самостійного обраного господарського товариства, розглянути зміст його засновницьких документів.

#### *Список джерел нормативного забезпечення*

1. Господарський кодекс України від 16.01.2003 р. № 436-IV // База даних «Законодавство України» / ВР України. URL: https://zakon.rada.gov.ua/laws/show/436-15#Text (дата звернення: 01.01.2022).

2. Цивільний кодекс України від 16.01.2003 р. № 435-IV // База даних «Законодавство України» / ВР України. URL: https://zakon.rada.gov.ua/laws/show/435-15#Text (дата звернення: 01.01.2022).

3. Про акціонерні товариства: Закон України від 17.09.2008 р. № 514-VI // База даних «Законодавство України» / ВР України. URL: https://zakon.rada.gov.ua/laws/show/514-17#Text (дата звернення: 01.01.2022).

4. Про господарські товариства<sup>131</sup>: Закон України від 19.09.1991 р. № 1576-XII // База даних «Законодавство України» / ВР України. URL: https://zakon.rada.gov.ua/laws/show/1576-12#Text (дата звернення: 01.01.2022).

5. Про товариства з обмеженою та додатковою відповідальністю: Закон України від 06.02.2018 р. № 2275-VIII // База даних «Законодавство України» / ВР України. URL: https://zakon.rada.gov.ua/laws/show/2275-19#Text (дата звернення: 01.01.2022).

5. Модельний статут товариства з обмеженою відповідальністю: постанова Кабінету Міністрів України від 27.03.2019 р. № 367 // База даних «Законодавство України» / ВР України. URL: https://zakon.rada.gov.ua/laws/show/367-2019-%D0%BF#Text (дата звернення: 01.01.2022).

6. Інструкція про застосування Плану рахунків бухгалтерського обліку активів, капіталу, зобов'язань і господарських операцій підприємств і організацій: наказ Міністерства фінансів України від 30.11.1999 р. № 291 // База даних «Законодавство України» / ВР України. URL: https://zakon.rada.gov.ua/laws/show/z0893-99#Text (дата звернення: 01.01.2022).

7. Методичні рекомендації по застосуванню регістрів бухгалтерського обліку: наказ Міністерства фінансів України від 29.12.2000 р. № 356 // База даних «Законодавство України» / ВР України. URL: https://zakon.rada.gov.ua/rada/show/v0356201-00#Text (дата звернення: 01.01.2022).

<sup>131</sup> Закон втратив чинність у частині, що стосується товариств з обмеженою відповідальністю й товариств з додатковою відповідальністю на підставі Закону № 2275- VIIІ від 06.02.2018 р.

# **13. МАТЕРІАЛ ДЛЯ ВИКОНАННЯ ПРАКТИЧНИХ РОБІТ № 9.1, 10.1, 10.4, 11.1, 12.2**

*Відомості про виробничу потужність підприємства* 

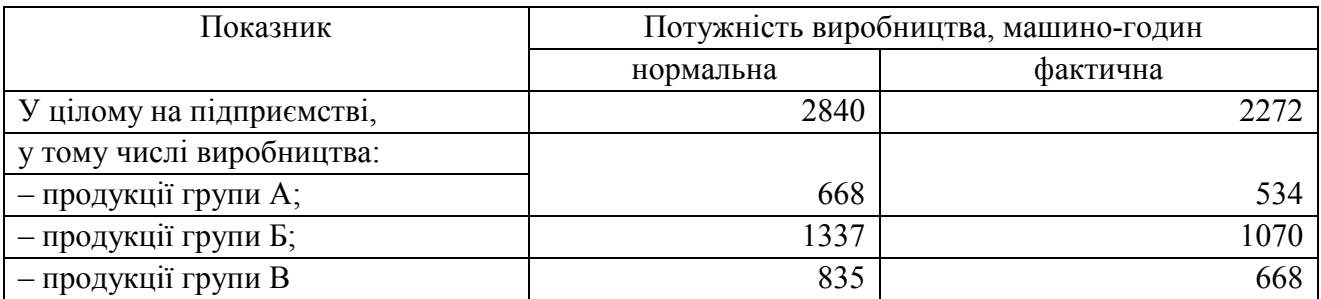

# *Витяг з Головної книги ТОВ «Норд»*

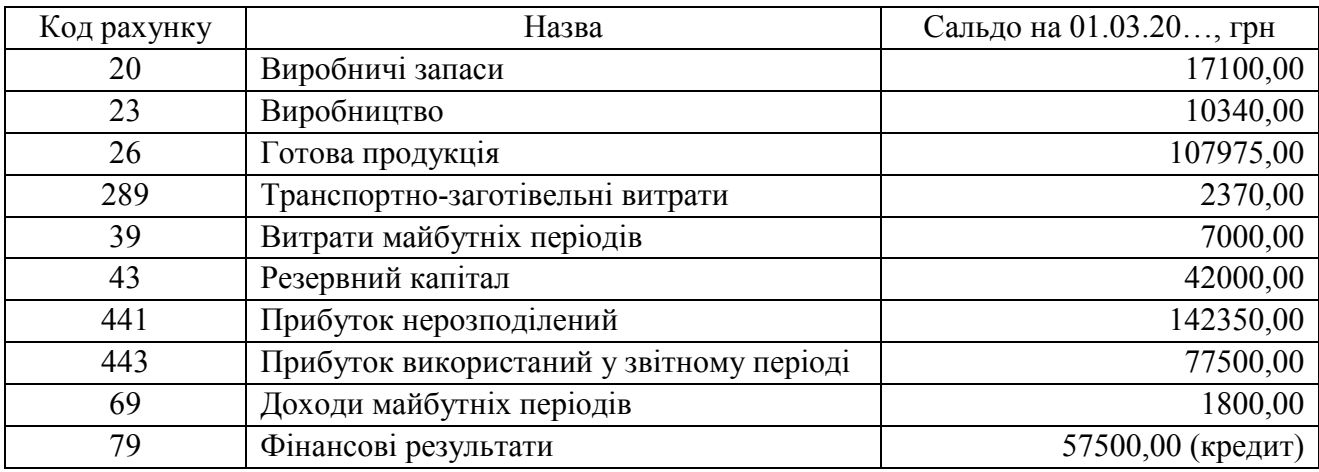

# **Розшифрування сальдо в рахунках бухгалтерського обліку**

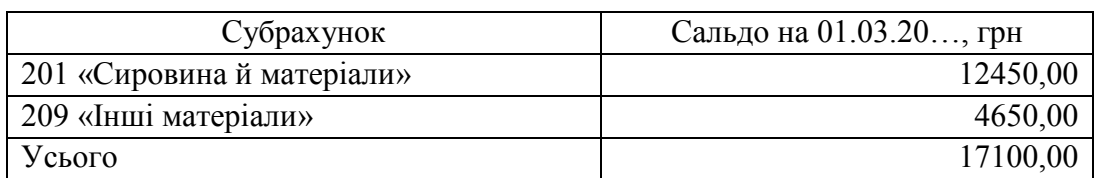

### *Рахунок 20 «Виробничі запаси»*

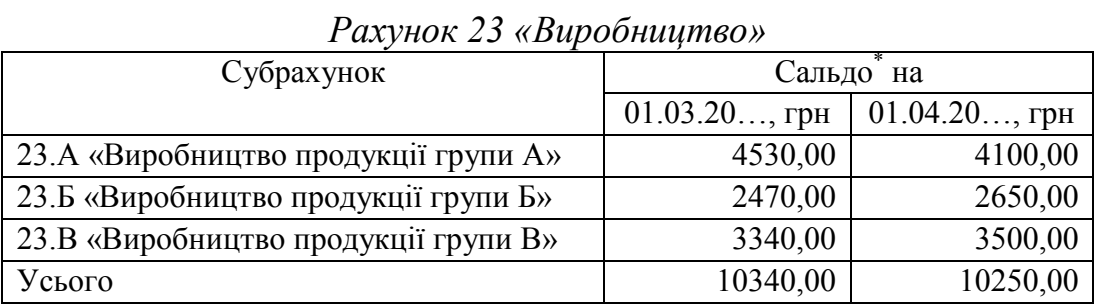

\* За даними оперативного обліку на виробництві.

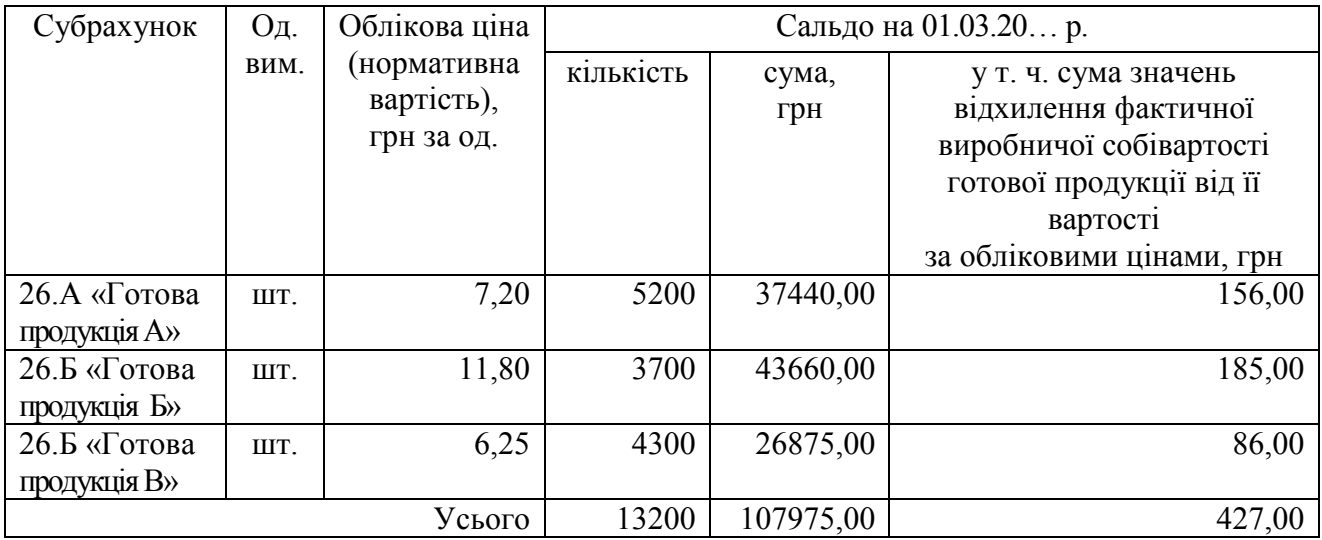

# *Рахунок 26 «Готова продукція»*

# *Рахунок 39 «Витрати майбутніх періодів»*

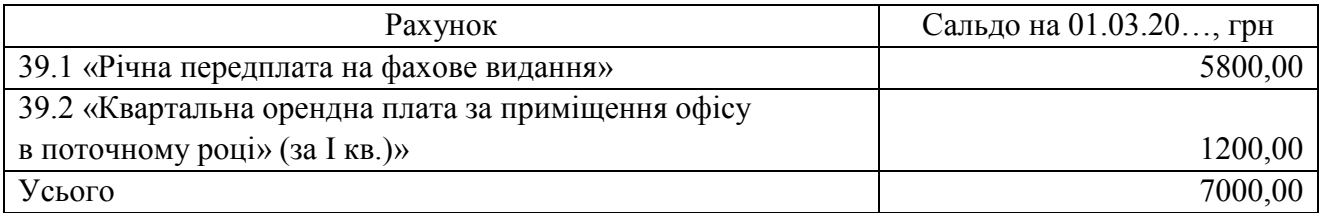

# *Відомості про готову продукцію*

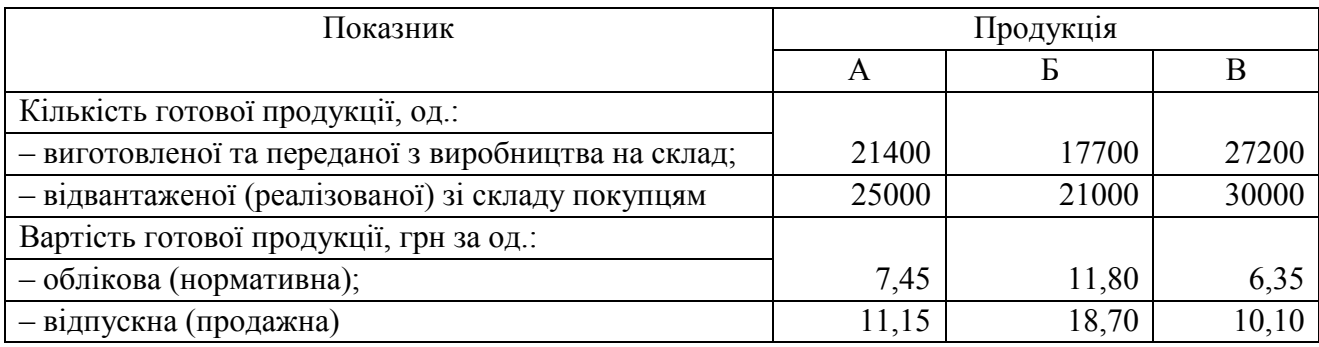

*Зміст документа, що регламентує сферу обліку на підприємстві* 

*Витяг* 

ТОВ «Норд»

#### НАКАЗ № 1

Про організацію бухгалтерського обліку та облікову політику підприємства м. Дніпро від «03» січня 20 до року

На підставі Закону України від 16.07.1999 р. № 996-XIV «Про бухгалтерський облік і фінансову звітність в Україні», положень (стандартів) бухгалтерського обліку з метою дотримання підприємством єдиної методики відображення господарських операцій та забезпечення своєчасного надання достовірної інформації користувачам фінансової звітності, наказую:

#### **1. В організації бухгалтерського обліку:**

1.1. Доручити забезпечення діяльності в обліковій сфері підприємства бухгалтерській службі на чолі з головним бухгалтером.

1.2. Застосовувати на підприємстві журнально-ордерну систему обліку.

1.3. Застосовувати форми журналів-ордерів та інших облікових регістрів, затверджені наказом Міністерства фінансів України від 29.12.2000 р. № 356. Для повної та реальної картини здійснюваних господарських операцій і їх результатів дозволити головному бухгалтерові своїм розпорядженням затверджувати додаткову систему субрахунків і регістрів аналітичного обліку.

1.4. Бухгалтери на первинних документах, що відображаються в обліку, мають проставляти дані про їхню обробку у вигляді кореспонденції рахунків, дати, особистого підпису.

1.5. Складати щомісяця журнали-ордери та інші облікові регістри. Роздруківки з комп'ютерних програм має підписувати оператор-виконавець і бухгалтер, який відповідає за створення облікового документа.

#### **2. В обліковій політиці товариства:**

2.1. Придбані (отримані) або вироблені запаси зараховувати на баланс підприємства за первісною вартістю.

2.2. Обсяги надходження готової продукції та її відпуску відображати за нормативною вартістю<sup>132</sup>.

При відпуску запасів у виробництво, передання з виробництва, продажу та в разі іншого вибуття, їх оцінку здійснювати методом визначення собівартості перших у часі надходження запасів (ФІФО).

2.3. Облік транспортно-заготівельних витрат вести на окремому субрахунку 289 «Транспортно-заготівельні витрати».

Щомісячно розподіляти такі витрати між сумою залишку виробничих запасів на кінець звітного місяця і сумою виробничих запасів, що вибули (передані у виробництво тощо).

2.4. Для здійснення калькулювання виробничої собівартості готової продукції використовувати фактичний метод.

2.5. Рахунок 79 закривати щокварталу, субрахунок 443 «Прибуток, використаний у звітному періоді» – один раз наприкінці року.

#### **3. Задля гармонізація бухгалтерського та податкового обліку:**

3.1. Використовувати національні стандарти бухгалтерського обліку, що введені в дію згідно з чинним законодавством.

<sup>132</sup> Планова (нормативна) собівартість.

3.2. Одиницями бухгалтерського обліку запасів є їхнє найменування, а виробництва – види продукції.

3.3. Величину собівартості реалізованої продукції (робіт, послуг) розраховувати на базі виробничої собівартості продукції (робіт, послуг), яка була реалізована протягом звітного періоду, нерозподілених постійних загальновиробничих витрат і наднормативних виробничих витрат.

У величину виробничої собівартості продукції (робіт, послуг) включати:

– прямі матеріальні витрати (на сировину, матеріали, куповані напівфабрикати тощо);

– прямі витрати на оплату праці (на заробіток та інші виплати робітникам, зайнятим виготовленням продукції, нарахування єдиного внеску в загальнообов'язкове державне соціальне страхування та на забезпечення оплати відпусток);

– інші прямі витрати (амортизація, втрати від браку та ін.);

– змінні загальновиробничі та розподілені постійні загальновиробничі витрати.

3.4. Визначити такі складові:

а) змінних загальновиробничих витрат:

– на управління виробництвом (оплата праці апарату управління цехом, нарахування єдиного внеску в загальнообов'язкове державне соціальне страхування та на забезпечення оплати відпусток; на оплату службових відряджень персоналу цеху);

б) постійних загальновиробничих витрат:

– амортизації основних засобів виробничого та загальновиробничого (цехового) призначення;

– на утримання та експлуатацію устаткування цеху (технічний огляд і обслуговування): оплату праці робітників, що обслуговують виробниче устаткування; нарахування єдиного внеску в загальнообов'язкове державне соціальне страхування та на забезпечення оплати відпусток; вартість мастильних, обтиральних матеріалів, спожитої електроенергії на приведення в рух верстатів;

– на опалення, освітлення, водопостачання, водовідведення та інші види утримання виробничого приміщення й контори цеху.

Прийняти за базу розподілу змінних і постійних загальновиробничих витрат години праці (заробітна плата робітників, зайнятих виготовленням продукції).

3.5. Оцінювання незавершеного виробництва здійснити з огляду на планову (нормативну) виробничу собівартість об'єктів.

3.6. Величину залишків незавершеного виробництва на кінець звітного місяця визначити за даними оперативного (управлінського) обліку, на кінець звітного кварталу – за результатами інвентаризації, порівнявши їх з даними оперативного обліку.

Директор \_\_\_\_\_\_\_\_\_\_ Олег ІВАНОВ З наказом ознайомлений: Головний бухгалтер и Наталія ДМИТРЕНКО

## *Перелік господарських операцій ТОВ «Норд» за березень 20… р.*

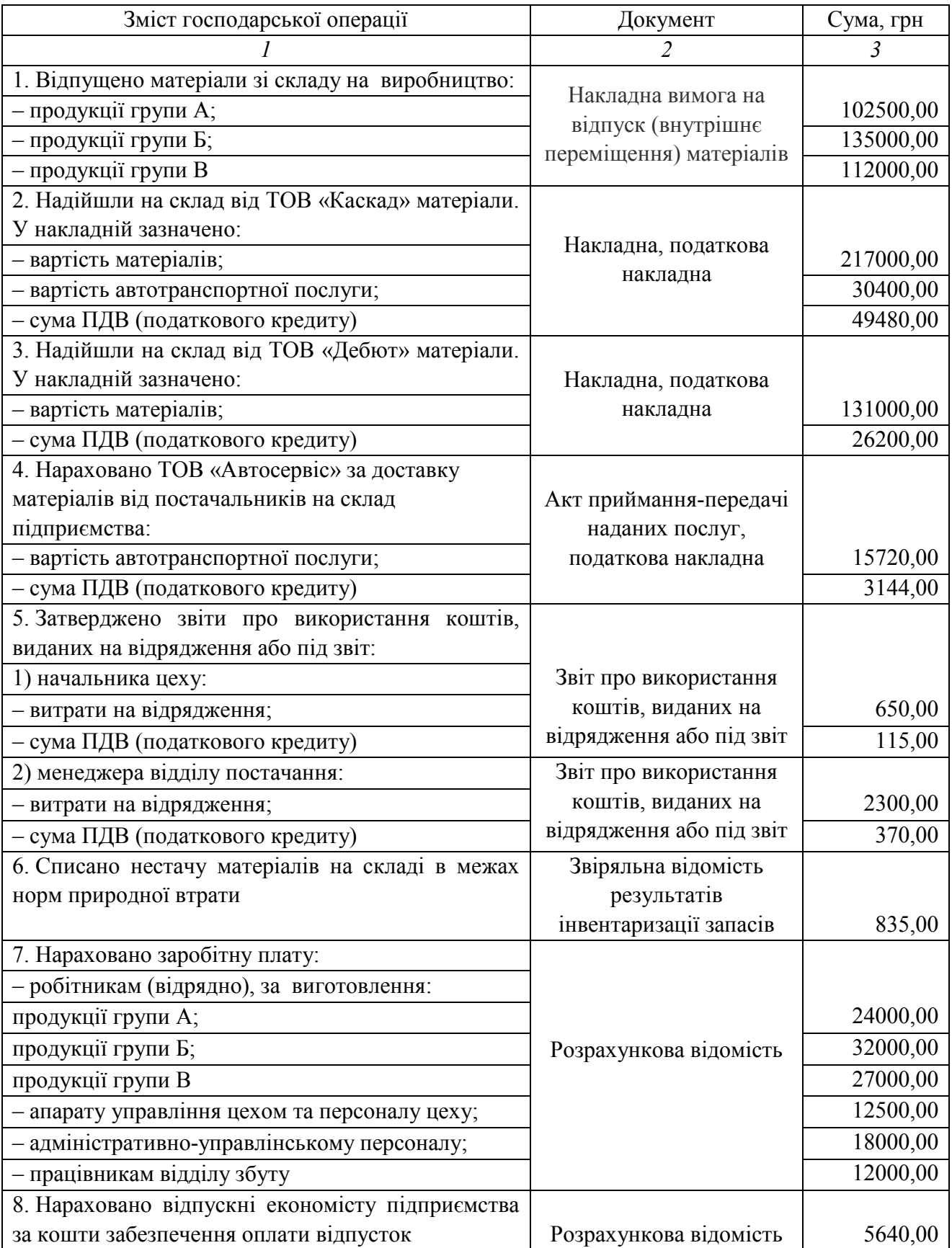

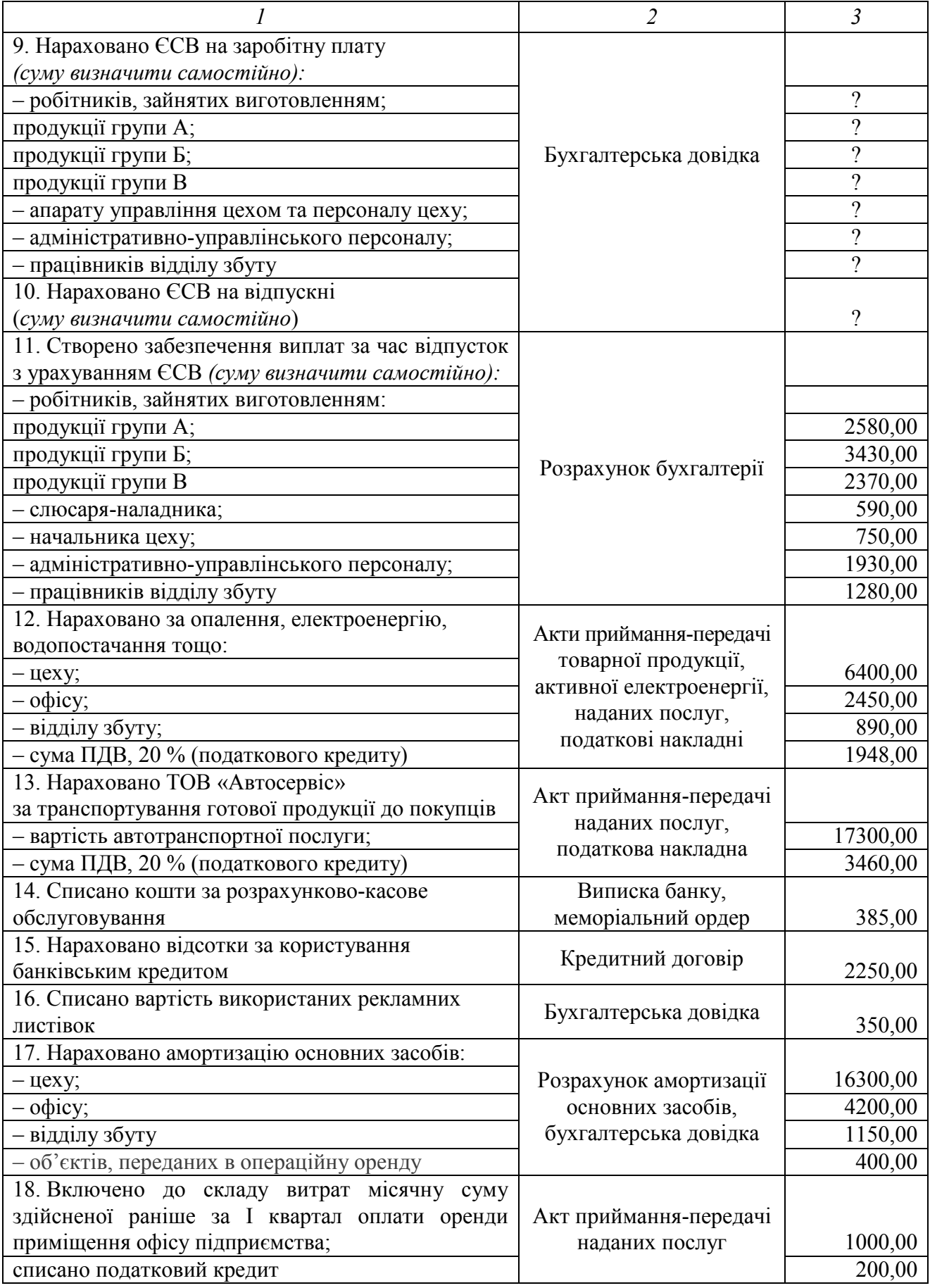

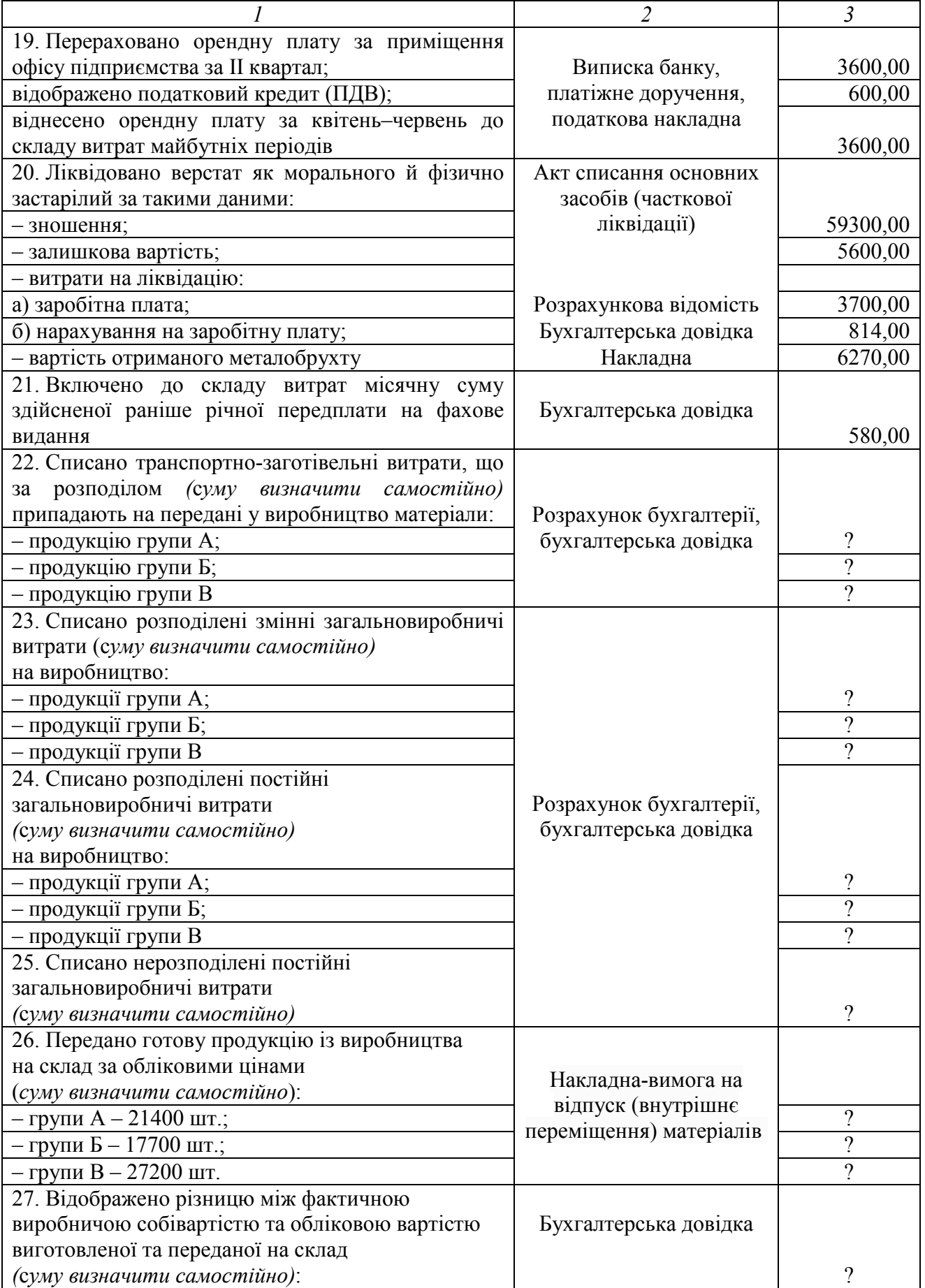

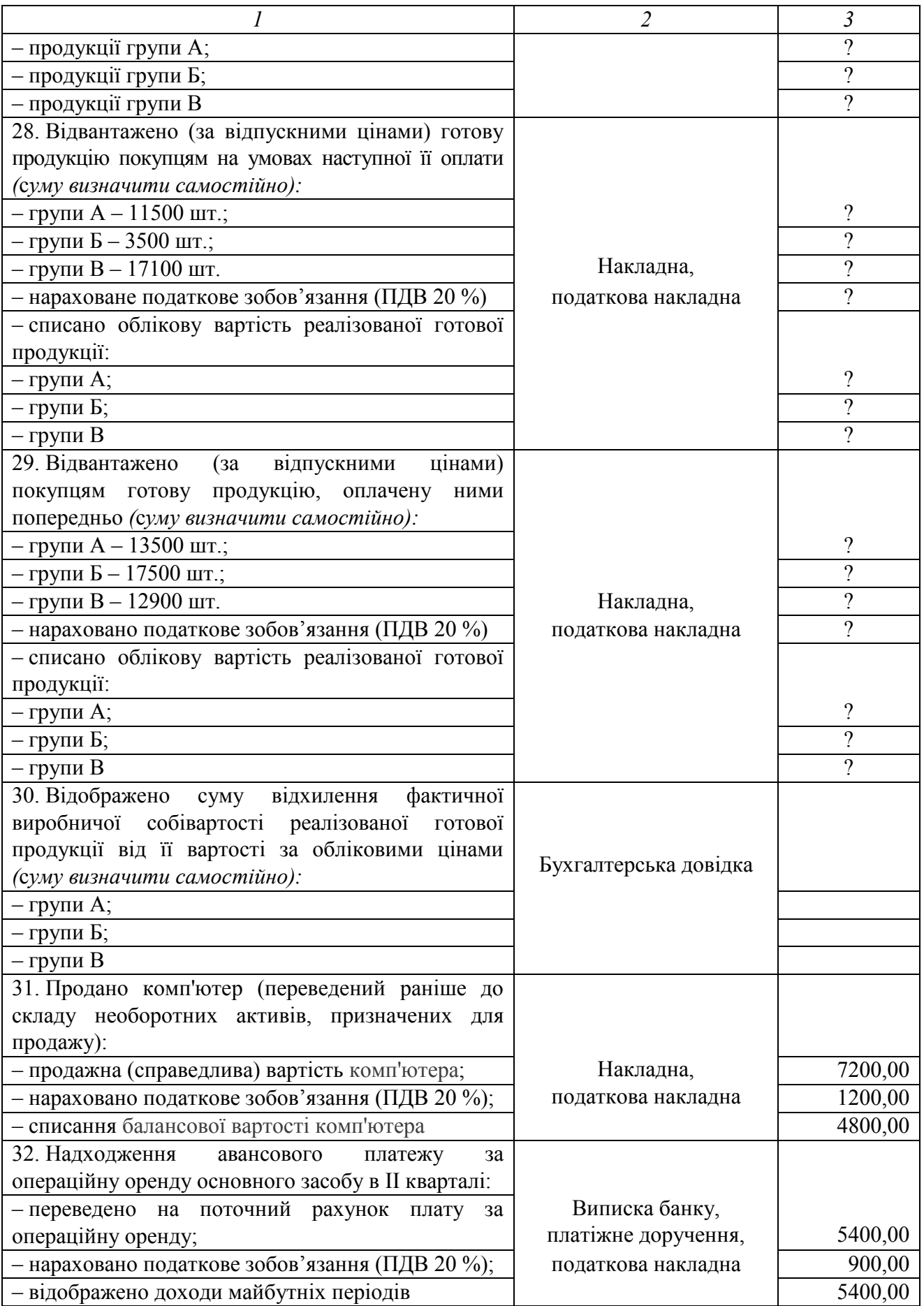

*Закінчення переліку* 

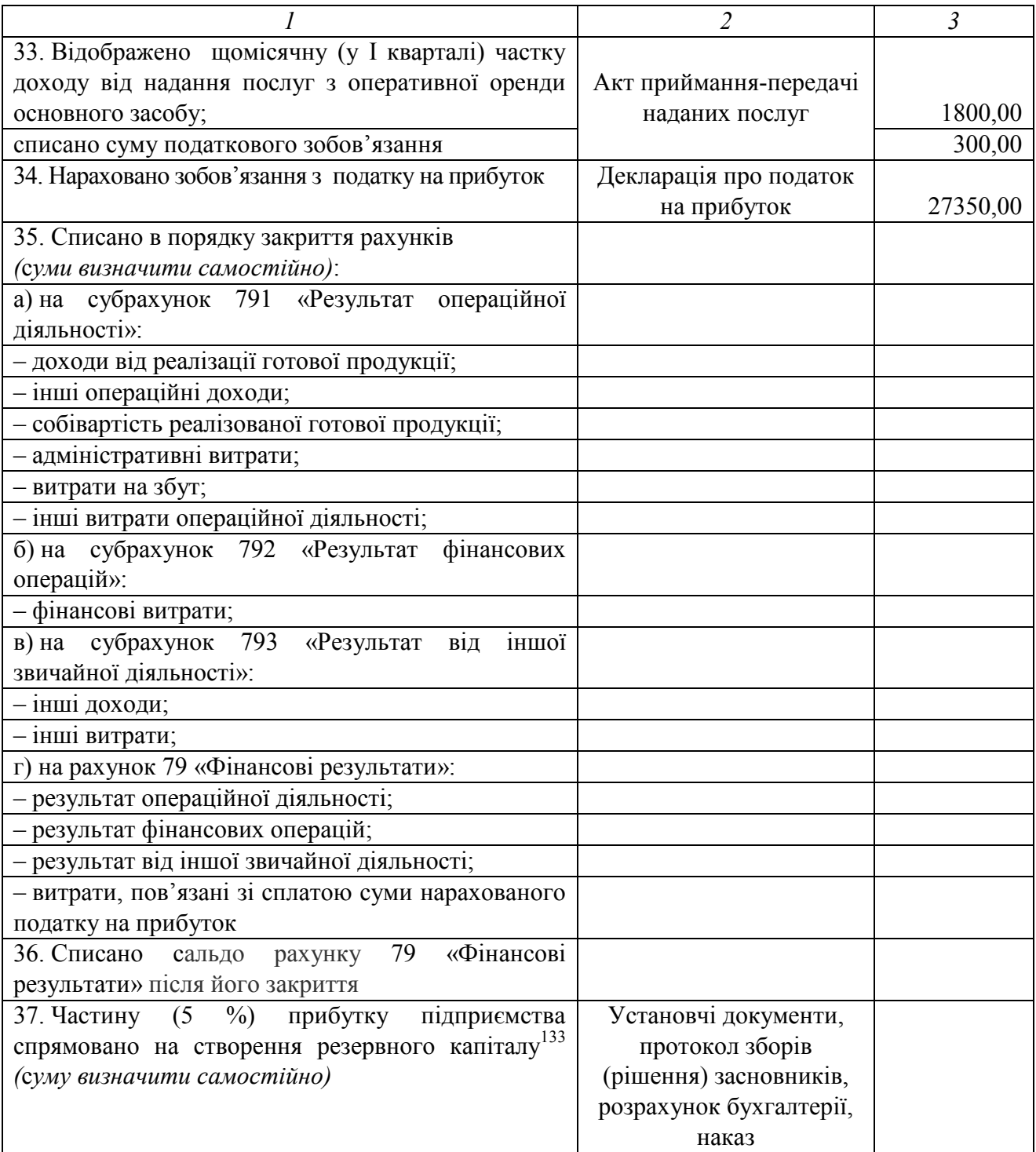

<sup>133</sup> Створення та поповнення резервного капіталу товариством з обмеженою відповідальністю не є обов'язковим, але може бути передбачене в статутних документах.

# **14. КРИТЕРІЇ ОЦІНЮВАННЯ НАВЧАЛЬНИХ ДОСЯГНЕНЬ СТУДЕНТІВ**

*Найголовніше заохочення і найсильніше ... покарання в педагогічній практиці – оцінка. Це найгостріший інструмент, використання якого вимагає величезного вміння і культури. В.О. Сухомлинський<sup>134</sup>*

У результаті виконання практичних робіт, завдань для самостійної роботи студенти мають показати:

1) засвоєння теоретичних знань і набуття професійних навиків та вмінь у сфері ведення бухгалтерського обліку;

2) здатність самостійно мислити, приймати рішення, аргументувати свої дії;

3) уміння розуміти економічний зміст господарських операцій і процесів, самостійно працювати з документами, виконувати економічні розрахунки;

4) готовність до вивчення професійно-практичних навчальних дисциплін у програмі подальшої підготовки.

Основні критерії оцінювання навчальних досягнень студента – це ступінь усвідомленого засвоєння теоретичних знань, передбачених навчальною програмою дисципліни, та вміння виконувати облікові роботи.

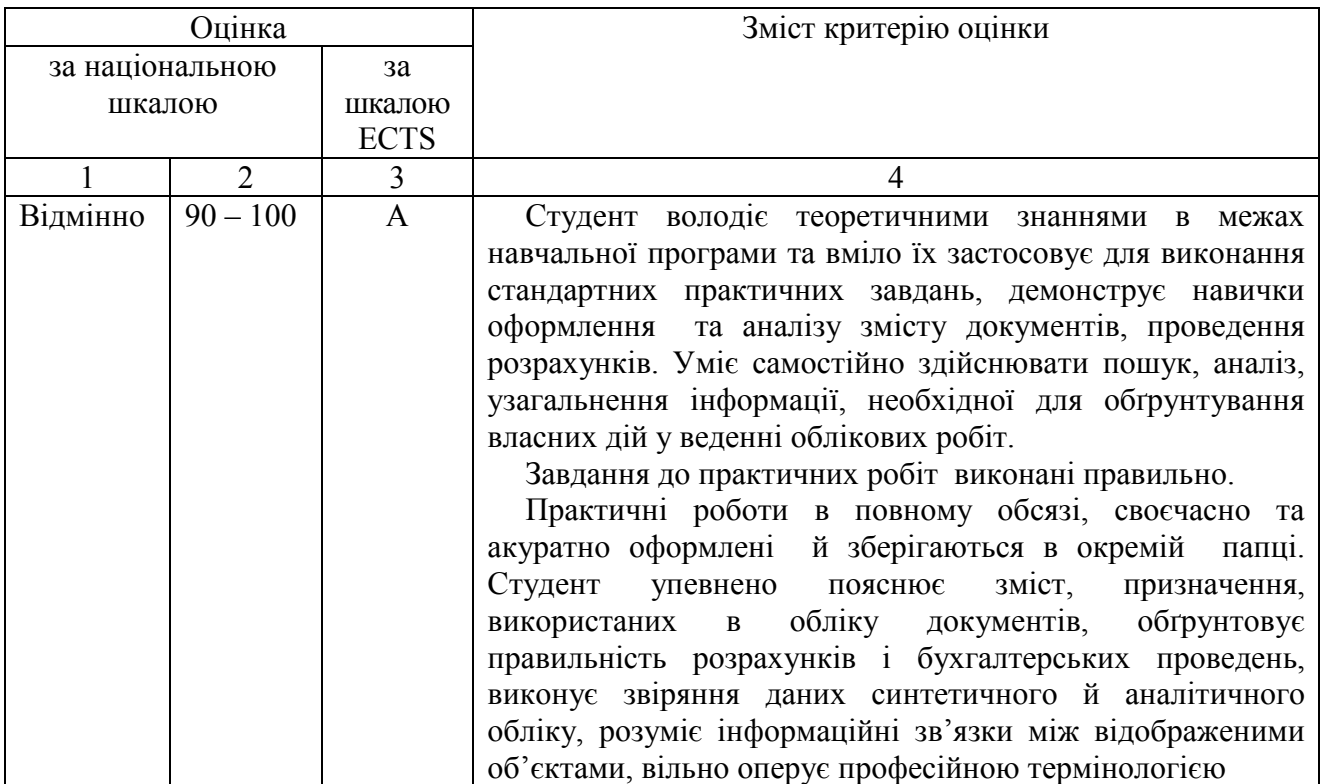

# *Критерії оцінювання результатів роботи студента на практичних заняттях*

<sup>134</sup> Василь Олександрович Сухомлинський (1918–1970) *–* український педагог-новатор, дитячий письменник.

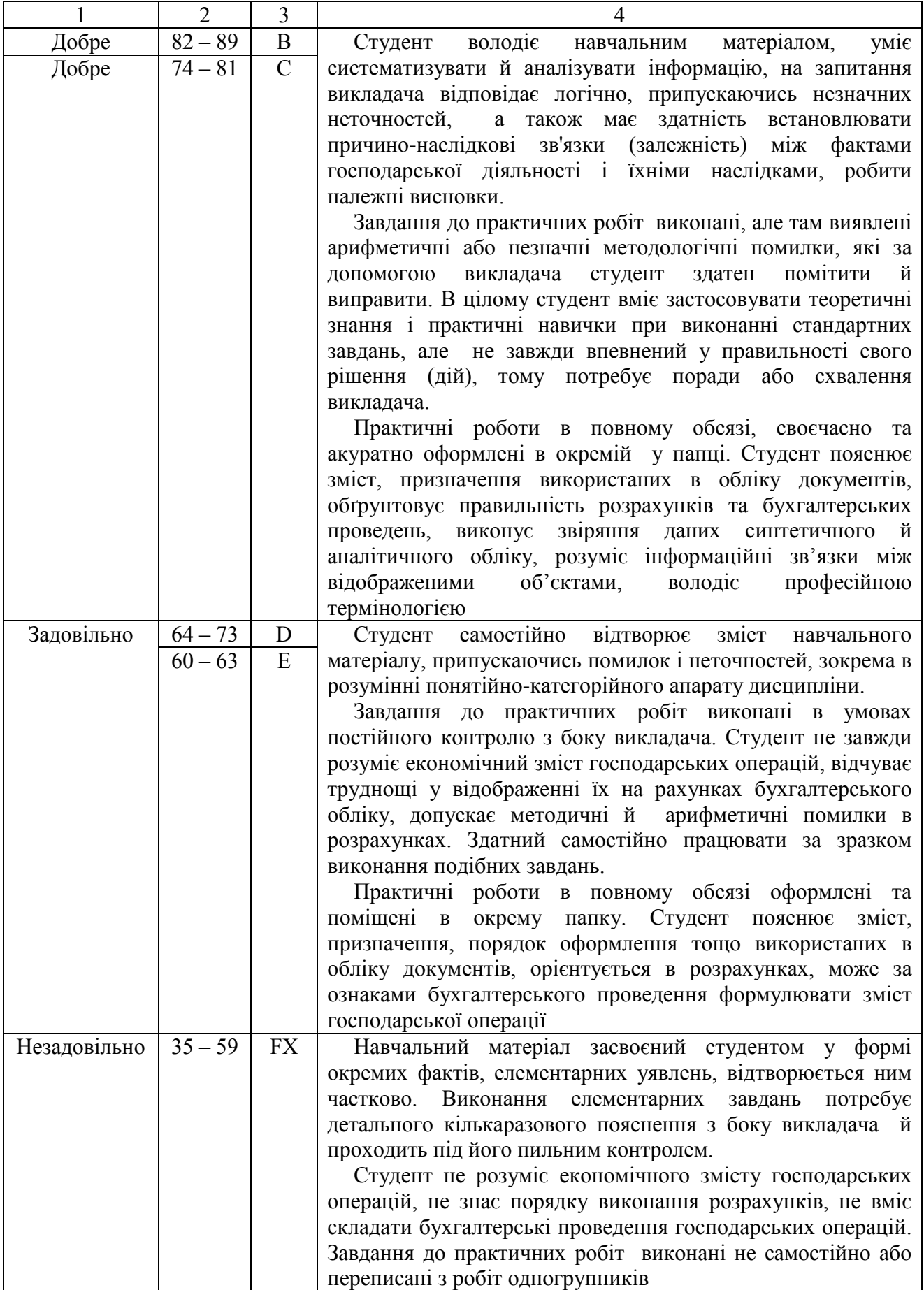

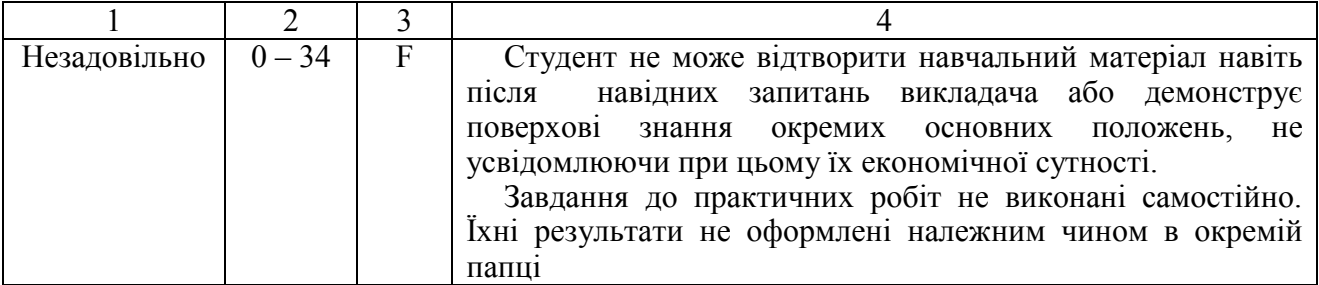

# **15. ПИТАННЯ ДЛЯ ПІДГОТОВКИ ДО ПІДСУМКОВОГО КОНТРОЛЮ З ДИСЦИПЛІН «ФІНАНСОВИЙ ОБЛІК І» ТА «ФІНАНСОВИЙ ОБЛІК ІІ»**

*Знання тільки тоді істинне, коли воно набуте завдяки мисленню, а не пам'яті. Л.М. Толстой<sup>135</sup>*

#### **Облік необоротних активів**

1. Шляхи надходження необоротних активів та облік капітальних інвестицій.

2. Основні засоби підприємства: поняття та класифікація.

3. Визнання належності до активів та оцінювання основних засобів.

4. Документальне оформлення й облік операцій придбання об'єкта основних засобів за кошти.

5. Документальне оформлення та облік операцій ремонту й технічного обслуговування основного засобу.

6. Облік переоцінювання й зміни корисності основних засобів.

7. Методи нарахування й облік амортизації основних засобів.

8. Документальне оформлення й облік списання основного засобу.

9. Документальне оформлення й облік реалізації основного засобу.

10. Документальне оформлення та облік основних засобів, отриманих / переданих в операційну оренду.

11. Облік інших необоротних матеріальних активів підприємства.

12. Нематеріальні активи: поняття та класифікація.

13. Визнання належності до активів та оцінювання нематеріальних об'єктів.

14. Методи нарахування амортизації нематеріальних активів.

15. Документальне оформлення та облік наявного на підприємстві програмного забезпечення діяльності.

16. Документальне оформлення та облік ліцензій на ведення діяльності.

#### **Облік фінансових інвестицій**

1. Первісне оцінювання фінансових інвестицій.

 $\overline{a}$ 

2. Оцінювання фінансових інвестицій на дату складання балансу.

3. Визначення суми амортизації дисконту, премії та амортизованої собівартості фінансових інвестицій методом застосування ефективної ставки відсотка.

4. Облік фінансових інвестицій методом участі в капіталі.

<sup>&</sup>lt;sup>135</sup> Лев Миколайович Толстой (рос. *Лев Николаевич Толстой*; 1828–1910) один із найвідоміших російських письменників і мислителів.

## **Облік коштів**

1. Вимоги до організації готівкових розрахунків.

2. Порядок документального оформлення касових операцій.

3. Порядок ведення касової книги і коло обов'язків касира.

4. Порядок визначення строків здавання готівкової виручки (готівки) й ліміту каси.

5. Облік грошових документів.

6. Синтетичний та аналітичний облік касових операцій.

7. Порядок відкриття й закриття поточних рахунків у банківських установах.

8. Порядок відкриття й закриття вкладних рахунків у банківських установах.

9. Порядок відкриття й закриття рахунків із спеціальним режимом використання.

10. Форми безготівкових розрахунків.

11. Розрахунки із застосуванням платіжних доручень.

12. Примусове списання коштів з банківського рахунку.

13. Договірне списання коштів з банківського рахунку.

14. Порядок виконання банками заходів щодо арешту коштів на рахунках клієнтів.

15. Розрахунки за допомогою систем дистанційного обслуговування.

16. Банківська виписка з поточного рахунку: порядок отримання та бухгалтерської обробки.

17. Облік операцій на поточному рахунку суб'єкта.

18. Облік операцій на вкладному рахунку суб'єкта.

19. Облік коштів у дорозі.

20. Електронні гроші: поняття, облік у користувача й торгівця.

## **Облік запасів**

1. Запаси: поняття та класифікація.

2. Визнання належності до активів та первісне оцінювання запасів.

3. Методи оцінювання запасів під час їх вибуття.

4. Оцінювання запасів під час вибуття методом застосування середньозваженої собівартості.

5. Оцінювання запасів у процесі вибуття методом FIFO.

6. Оцінювання запасів під час вибуття з урахуванням нормативних затрат.

7. Оцінювання запасів у процесі вибуття з урахуванням цін продажу.

8. Оцінювання запасів на дату складання балансу.

9. Документальне оформлення операцій руху запасів.

10. Порядок використання доручень на отримання товарно-матеріальних цінностей.

11. Облік наявності й руху запасів у місцях їх зберігання.

12. Облік наявності й руху запасів у виробництві.

13. Звітність матеріально відповідальних осіб.

14. Документальне оформлення операцій з малоцінними та швидкозношуваними предметами.

15. Облік малоцінних і швидкозношуваних предметів на складі та в експлуатації.

# **Облік розрахунків з дебіторами**

1. Дебіторська заборгованість: поняття й класифікація її видів.

2. Визнання належності до активів та оцінювання дебіторської заборгованості.

3. Порядок і строки видачі підзвітній особі авансу та повернення нею його залишку.

4. Строки подання звіту про використання коштів, виданих на відрядження або під звіт.

5. Порядок відшкодування витрат на відрядження. Компенсаційні виплати підзвітній особі.

6. Відповідальність підзвітної особи за порушення строків повернення залишку підзвітної суми.

7. Синтетичний та аналітичний облік розрахунків з підзвітними особами.

8. Облік розрахунків з дебіторами за виданими авансами.

9. Облік розрахунків з покупцями та замовниками.

10. Порядок визначення та облік резерву сумнівних боргів.

11. Обчислення величини резерву сумнівних боргів методом застосування абсолютної суми сумнівної заборгованості.

12. Обчислення величини резерву сумнівних боргів методом застосування коефіцієнта сумнівності.

13. Облік розрахунків з відшкодування претензій.

14. Облік розрахунків з відшкодування завданих збитків.

15. Облік розрахунків з іншими дебіторами.

16. Облік довгострокової дебіторської заборгованості.

# **Облік розрахунків з кредиторами та забезпечення майбутніх витрат і платежів**

1. Умови визнання чинними, оцінювання та класифікація зобов'язань підприємства.

2. Методологічні засади обліку фінансового забезпечення майбутніх витрат і платежів.

3. Облік розрахунків з постачальниками та підрядниками.

4. Облік розрахунків з кредиторами стосовно отриманих авансів.

5. Облік доходів майбутніх періодів.

6. Облік розрахунків з бюджетом у частині податків і зборів.

7. Банківський кредит: поняття та класифікація.

8. Процедура отримання банківського кредиту.

9. Облік короткострокових кредитів банку.

10. Облік короткострокового кредиту у формі овердрафту.

11. Облік довгострокових кредитів банку.

## **Облік розрахунків виплат працівникам,**

# **єдиного внеску в загальнообов'язкове державне соціальне страхування та забезпечення оплати відпусток**

1. Форми й системи оплати праці.

2. Порядок розробки, затвердження та використання на підприємстві штатного розпису, внесення в нього змін.

3. Облік використання робочого часу та виробітку.

4. Заробітна плата: поняття й структура.

5. Порядок нарахування надбавок (доплат).

6. Порядок індексації заробітної плати.

7. Нарахування заробітної плати за фактично відпрацьований час та за час перебування у відрядженні.

8. Нарахування допомоги у зв'язку з тимчасовою втратою працездатності.

9. Нарахування премії, заробітної плати за роботу понадурочно та у вихідний (святковий) день.

10. Нарахування відпускних виплат.

11. Порядок застосування податкової соціальної пільги.

12. Відрахування з доходів осіб ПДФО та військового збору.

13. Відрахування з доходів осіб аліментів.

14. Інші необов'язкові відрахування із заробітної плати працівника.

15. Документальне оформлення та облік видачі заробітної плати.

16. Порядок виплати заробітку за першу половину місяця.

17. Порядок виплати допомоги з тимчасової непрацездатності внаслідок захворювання або травми, не пов'язаної з нещасним випадком на виробництві, за рахунок коштів Фонду соціального страхування України.

18. Особливості відрахування ПДФО у разі виплати заробітку в негрошовій формі.

19. Документальне оформлення операції нарахування заробітної плати.

20. Порядок нарахування, сплати єдиного внеску в загальнообов'язкове державне соціальне страхування .

21. Облік розрахунків єдиного внеску в загальнообов'язкове державне соціальне страхування.

22. Порядок створення та ведення обліку фінансового забезпечення відпускних виплат.

#### **Облік витрат**

1. Витрати: визнання суми в звітному періоді та класифікація видів.

2. Облік адміністративних витрат.

3. Облік витрат на збут.

4. Облік інших витрат операційної діяльності.

5. Облік витрат майбутніх періодів.

6. Облік фінансових витрат і витрат, зумовлених участю в капіталі.

7. Облік витрат, що виникають у процесі діяльності (крім фінансових), але не пов'язані з виробництвом або реалізацією основної продукції (товарів) і послуг.

#### **Облік виробництва і реалізації готової продукції**

1. Поняття собівартості продукції та калькулювання.

2. Склад витрат, включених у виробничу собівартість і собівартість реалізованої продукції (робіт, послуг).

3. Перелік прямих і загальновиробничих витрат, які формують виробничу собівартість продукції (робіт, послуг).

4. Групування витрат залежно від економічних елементів.

5. Групування витрат залежно від статей калькулювання.

6. Характеристика простого (одно передільного) методу калькулювання собівартості продукції.

7. Характеристика нормативного методу обліку витрат на виробництво і калькулювання собівартості продукції.

8. Характеристика позамовного методу обліку витрат на виробництво.

9. Облік прямих витрат на виробництво.

10. Склад змінних і постійних загальновиробничих витрат.

11. Облік і розподіл загальновиробничих витрат.

12. Види й облік браку у виробництві.

13. Характеристика технологічних витрат і їхній облік.

14. Особливості обліку витрат на допоміжне виробництво.

15. Облік вартості незавершеного виробництва.

16. Зведений облік витрат на виробництво та визначення виробничої собівартості продукції.

17. Поняття про готову й товарну продукцію.

18. Документальне оформлення руху готової продукції.

19. Оцінювання вартості готової продукції.

20. Облік реалізації готової продукції.

21. Облік собівартості випущеної та реалізованої продукції.

## **Облік доходів і фінансових результатів**

1. Порядок визнання суми в звітному періоді та оцінювання доходу.

2. Класифікація визнаних доходів.

3.Облік доходів від основної діяльності.

4. Облік доходів від іншої операційної діяльності.

5. Облік доходів від не операційної діяльності.

6. Принципи формування фінансових результатів суб'єкта

господарювання.

7. Формування та облік фінансових результатів діяльності підприємства.

# **Облік власного капіталу**

1. Поняття й структура власного капіталу підприємства.

2. Облік статутного та неоплаченого капіталу.

3. Облік пайового капіталу.

4. Облік капіталу, утвореного з дооцінок (уцінок) необоротних активів і фінансових інструментів.

5. Облік додаткового капіталу.

6. Облік резервного капіталу.

7. Облік нерозподіленого прибутку (непокритого збитку).

8. Облік вилученого капіталу.
## **16. ЗРАЗОК ЕКЗАМЕНАЦІЙНОГО БІЛЕТА З ДИСЦИПЛІНИ «ФІНАНСОВИЙ ОБЛІК І»**

Національний технічний університет «Дніпровська політехніка» Освітньо-кваліфікаційний ступінь *бакалавр*\_\_\_\_\_\_\_\_\_\_\_\_\_\_\_\_\_\_\_\_\_\_\_\_\_\_\_\_\_ Спеціальність *071 Облік і оподаткування* Семестр III Навчальна дисципліна *Фінансовий облік І* 

## **ЕКЗАМЕНАЦІЙНИЙ БІЛЕТ №**

1. Строки повернення підзвітною особою залишку грошового авансу.

2. Облік витрат на збут.

## **Завдання № 1**

*Скласти бухгалтерські проведення описаних нижче господарських операцій.* 

Виписка банку з поточного рахунка, платіжне доручення за 03.04.20… р. Перераховано постачальнику передоплату – 60000,00 грн, у тому числі ПДВ 10000,00 грн. Отримано зареєстровану в ЄРПН податкову накладну від  $03.04.20...$  p.

Накладна від 07.04.20… р., отримано від постачальника матеріали вартістю 50000,00 грн, ПДВ – 10000,00 грн.

## **Завдання № 2**

*Відобразити на рахунках бухгалтерського обліку описану нижче господарську операцію.* 

Накладна від 23.03.20\_ р., податкова накладна від 23.03.20\_ р., акт виконаних робіт від 25.03.20\_ р., акт уведення в експлуатацію верстата від 29.03.20 р.

Отримано від постачальника верстат і введено його в експлуатацію:

– вартість верстата – 100 000,00 грн, ПДВ – 20000,00 грн;

– вартість транспортування – 600,00 грн, ПДВ – 120,00 грн,

– вартість пусконалагоджувальних робіт – 400,00 грн, ПДВ – 80,00 грн.

Затверджено на засіданні кафедри \_\_\_\_\_\_\_\_\_\_\_\_\_\_\_\_\_\_\_\_\_\_\_\_\_ Протокол №  $\qquad$  від « $\qquad$ »  $\qquad$  20 р.

Зав. кафедри Екзаменатор

## **17. ЗРАЗОК ЕКЗАМЕНАЦІЙНОГО БІЛЕТА З ДИСЦИПЛІНИ «ФІНАНСОВИЙ ОБЛІК ІІ»**

Національний технічний університет «Дніпровська політехніка» Освітньо-кваліфікаційний ступінь *бакалавр* Спеціальність \_*071 Облік і оподаткування*\_\_\_\_\_ Семестр\_\_\_\_*ІІІ*\_\_\_\_\_\_\_\_\_\_\_\_\_ Навчальна дисципліна <sup>Фінансовий облік II</sup>

## **ЕКЗАМЕНАЦІЙНИЙ БІЛЕТ № \_\_\_\_\_\_\_**

1. Облік розрахунків з постачальниками.

2. Облік нерозподіленого прибутку (непокритого збитку).

## **Завдання 1**

Розрахувати аліменти, за такими даними:

– сума нарахованої працівнику заробітної плати за місяць становить 17500,00 грн;

– розмір аліментів – 1/4 частина заробітку (доходу) платника аліментів.

## **Завдання 2**

Визначити фінансовий результат [прибуток (збиток)] підприємства від операційної діяльності, за такими даними, грн:

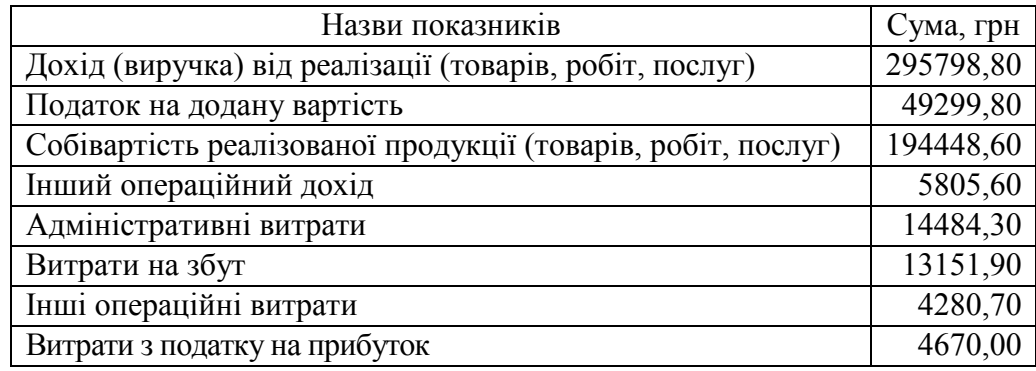

Затверджено на засіданні кафедри \_\_\_\_\_\_\_\_\_\_\_\_\_\_\_\_\_\_\_\_\_\_\_\_\_ Протокол  $\mathbb{N}_2$  від « $\longrightarrow$  20 р.

Зав. кафедри Екзаменатор

## **18. ВИКОРИСТАНІ ІНФОРМАЦІЙНІ РЕСУРСИ В МЕРЕЖІ ІНТЕРНЕТ**

1. Офіційні веб-сайти:

а) єдиного законодавчого органу – Верховної Ради України – http://rada.gov.ua/;

б) центральних органів виконавчої влади:

– Міністерства фінансів України – https://www.mof.gov.ua/uk;

– Державної податкової служби України – https://tax.gov.ua/;

– Державної казначейської служби України – https://www.treasury.gov.ua/ua;

в) особливого центрального органу державного управління:

– Національного банку України – https://bank.gov.ua/;

г) професійних видань – http://www.visnuk.com.ua/ (журнал «Вісник. Офіційно про податки»), https://i.factor.ua/ (журнали «Податки & бухоблік», «Бухгалтер 911»), http://vobu.ua/ukr/ (газета «Все про бухгалтерський облік»), https://dtkt.com.ua/ (журнал «Дебет – Кредит) та ін.

2. Інформаційно-правова і комунікаційна платформа LIGA:ZAKON;

3. Всеукраїнська електронна система правової інформації (ВЕСПІ) – https://vespi.dpcoi.com.ua/.

4. Інформаційний портал «Бухгалтер 911» – https://buhgalter911.com/ та ін.

## **ПІСЛЯМОВА**

*Майстерність приходить виключно з практикою і не може з'явитися тільки в ході читання інструкцій. Цінуються не знання самі по собі, а те, як вони можуть бути застосовані. Наполеон Хілл<sup>136</sup>*

Діяльність студента на практичних заняттях має бути чітко визначена та спланована викладачем, з метою донести до здобувача освіти достатнього обсягу практичних знань, умінь, навичок зі спеціальності, які повністю відповідають кваліфікаційним характеристикам працівників бухгалтерії, затвердженим Міністерством праці та соціальної політики України<sup>137</sup>.

Компетентісний підхід до організації практичної роботи студентів не тільки формує в кожного з них уміння оперувати знаннями, а й виховує готовність здобувачів змінюватись і пристосовуватись до нових потреб ринку праці, обробляти інформацію і керувати нею, активно діяти, швидко приймати обґрунтовані рішення, навчатися протягом усього періоду діяльності.

Завдання до практичних робіт і самостійної роботи спрямовані на формування в студентів професійної компетенції. Їх виконання дозволяє закріпити й розвинути теоретичні знання, набуті під час лекційних занять, розвинути в кожного здобувача навички документування операцій, ведення синтетичного та аналітичного обліку активів, зобов'язань і капіталу суб'єкта господарювання.

Послідовний стиль викладу матеріалу практичних робіт сприяє розвитку здатності студентів до самостійної діяльності. Кожне завдання, запропоноване в текстах практичних робіт, максимально наближене до реальних умов діяльності бухгалтера. Корисними будуть методичні рекомендації до його виконання. Питання для актуалізації опорних знань і перевірки якості засвоєння студентами навчального матеріалу не відображають повною мірою матеріалу дисципліни, але можуть стати в пригоді як викладачеві під час проведення практичного заняття, так і студентам для самоконтролю.

Система діагностики якості виконання студентом практичних завдань відповідає змісту запланованих навчальною програмою результатів вивчення

 $\overline{a}$ 

<sup>&</sup>lt;sup>136</sup> Наполеон Хілл (англ. Napoleon Hill; 1883–1970) – американський журналіст, письменник і психолог успіху.

<sup>137</sup> Довідник кваліфікаційних характеристик професій працівників. Випуск 1. Професії працівників, що є загальними для всіх видів економічної діяльності: наказ Міністерства праці та соціальної політики України від 29.12.2004 р. № 336 // База даних «Законодавство України» / ВР України. URL: https://zakon.rada.gov.ua/rada/show/v0336203-04 (дата звернення: 01.01.2021).

дисципліни. Одним з основних критеріїв оцінювання навчальних досягнень студента визначено ступінь усвідомленого засвоєння ним теоретичних знань, передбачених навчальною програмою дисципліни, та вміння самостійно виконувати облікові роботи.

Рекомендована в посібнику структура виконання завдань під час практичних занять сприяє досягненню дидактичних, виховних і розвивальних цілей навчання, поліпшенню якості фахової підготовки студентів. Знання, навички й уміння, набуті кожним з них у процесі практичних робіт, є базовими, тобто підходять для виконання обов'язків у різних відділах бухгалтерії будьякого суб'єкта господарювання.

Виконуючи практичні завдання, студенти мають змогу засвоювати навчальний матеріал з максимальною швидкістю на базі передбачених освітньою програмою організаційних, а також технічних засобів навчання. Разом з тим, вони розвивають уміння самостійно здобувати знання, користуючись технологіями навчальної діяльності (прийомами самоорганізації, планування, рефлексії, самооцінки).

Структура і зміст посібника дають можливість сприймати, розуміти і засвоювати навчальний матеріал завдяки логічності подання інформації, доступному для студентів мовленню, якості матеріального забезпечення діяльності.

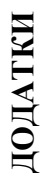

## Форма Журналу I, відомостей 1.1-1.3 *Форма Журналу І, відомостей 1.1–1.3*  Додаток А **Додаток А**

Наказ Міністерства фінансів України 29 грудня 2000 року № 356<br>(у редакції наказу Міністерства фінансів України від 21 липня 2021 року № 408) (у редакції наказу Міністерства фінансів України від 21 липня 2021 року № 408) Наказ Міністерства фінансів України 29 грудня 2000 року № 356 ЗАТВЕРДЖЕНО ЗАТВЕРДЖЕНО

> $\mathcal{L}_\text{max}$ Найменування підприємства Найменування підприємства

## ЖУРНАЛ 1, **ЖУРНАЛ 1,**

20 \_ р. у рахунках 30 "Готівка", 31 "Рахунки в банках", 33 "Інші кошти", **відомості дебетових оборотів за \_\_\_\_\_\_\_\_\_\_\_\_ 20\_\_ р. у рахунках 30 "Готівка", 31 "Рахунки в банках", 33 "Інші кошти",**  аналітичні дані до рахунків 30, 31, 33 **аналітичні дані до рахунків 30, 31, 33**  відомості дебетових оборотів за

**I. З кредиту рахунку 30 "Готівка" в дебет рахунків**

1. З кредиту рахунку 30 "Готівка" в дебет рахунків

Одиниця виміру \_\_\_\_\_\_\_\_\_\_\_\_\_\_ Одиниця виміру

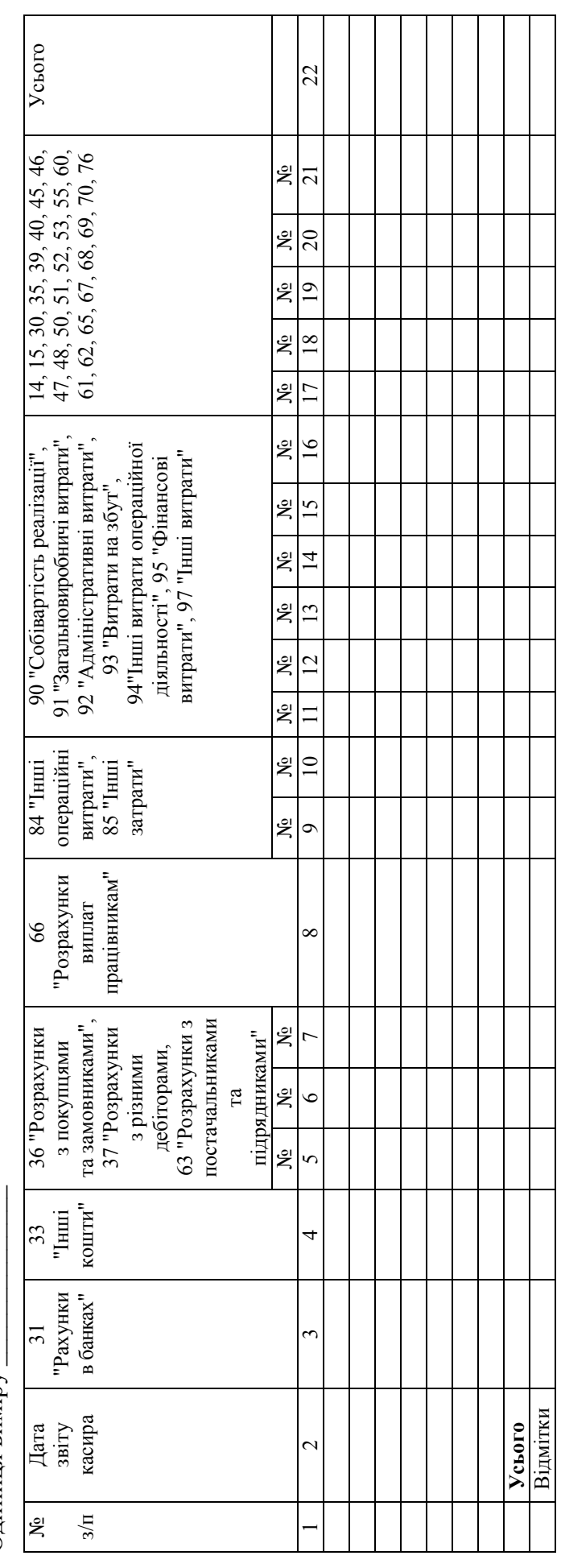

Продовження додатка А *Продовження додатка А* 

 $\mathsf{r}$ 

Τ т T T T T Τ т т т T ┯

Одиниця виміру

П. ВІДОМІСТЬ 1.1 в дебет рахунку 30 "Готівка" з кредиту рахунків **II. ВІДОМІСТЬ 1.1 в дебет рахунку 30 "Готівка" з кредиту рахунків** 

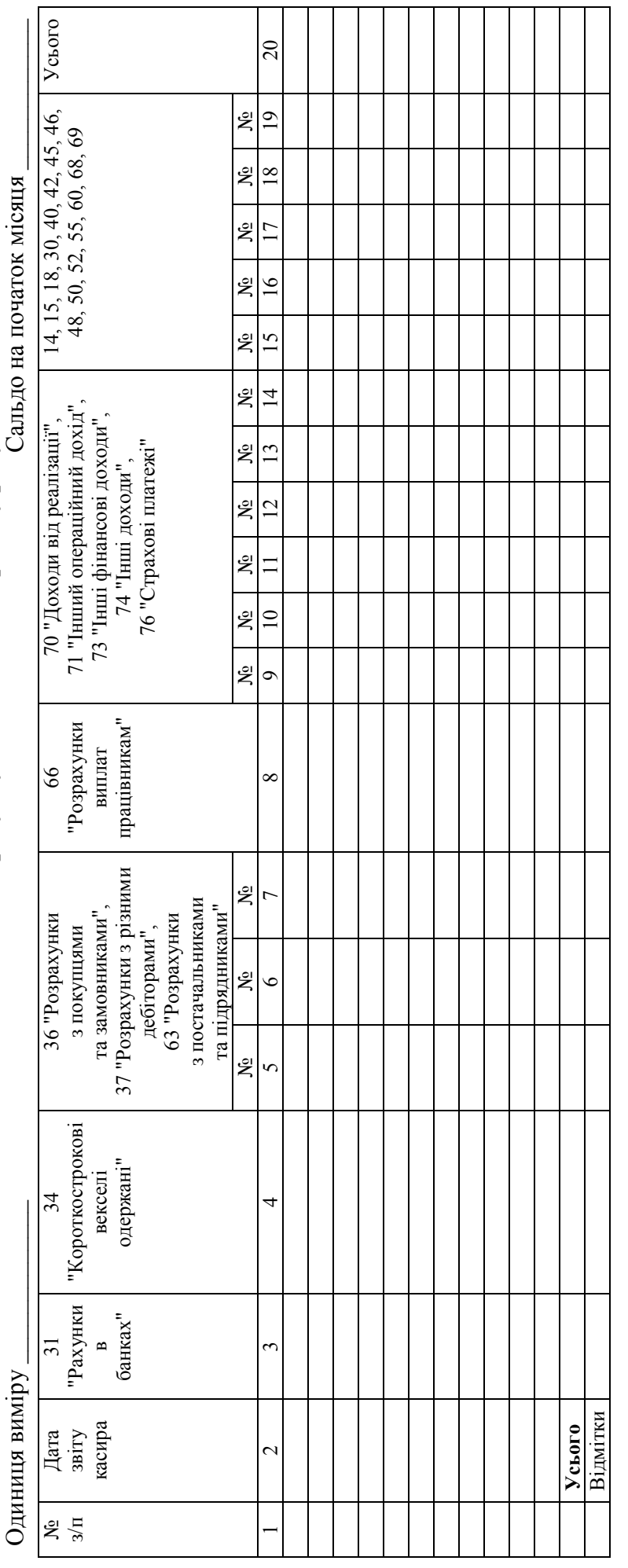

Усього в кредиті \_\_\_\_\_\_\_\_\_; у дебеті \_\_\_\_\_\_\_\_\_\_ Сальдо на кінець місяця \_\_\_\_\_\_\_\_\_  $\therefore$  y  $\pi$ eбеті Усього в кредиті

Сальдо на кінець місяця

T

# III. З кредиту рахунку 31 "Рахунки в банках" в дебет рахунків **III. З кредиту рахунку 31 "Рахунки в банках" в дебет рахунків**

Одиниця виміру \_\_\_\_\_\_\_\_\_\_\_\_\_\_\_ Одиниця виміру

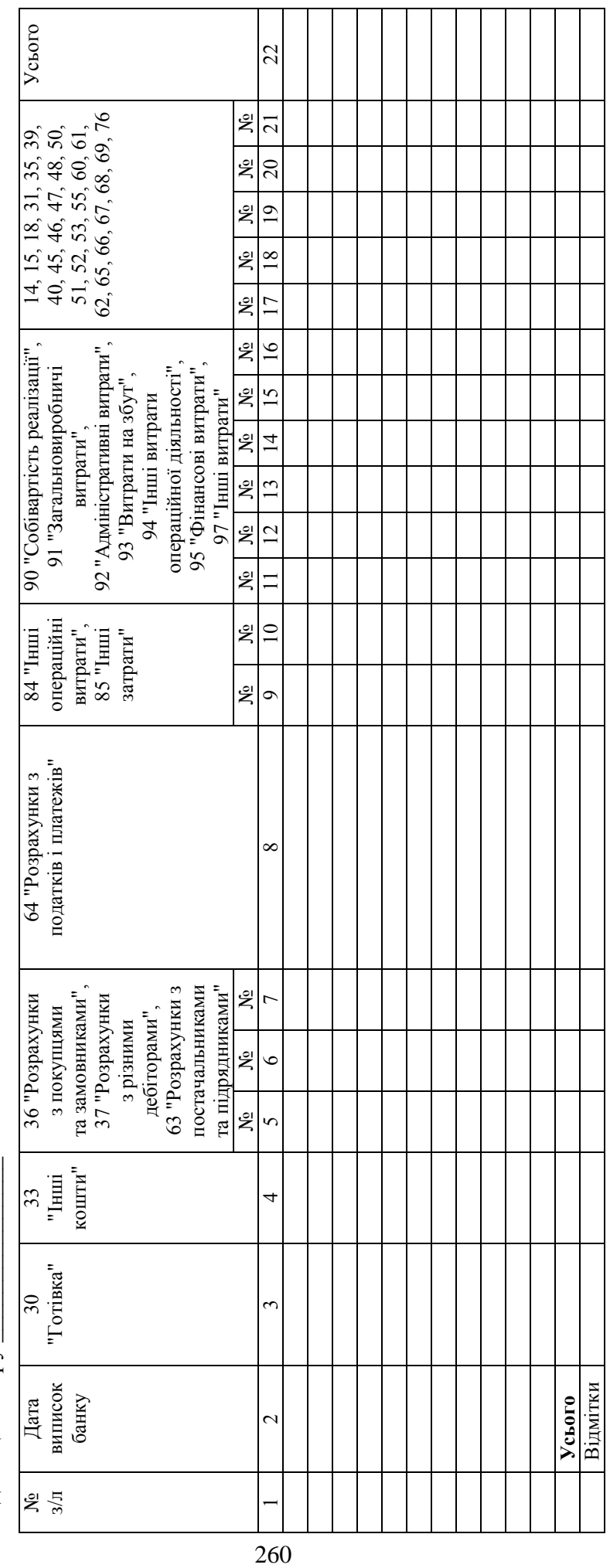

# IV. ВІДОМІСТЬ 1.2 в дебет рахунку 31 "Рахунки в банках" з кредиту рахунків **IV. ВІДОМІСТЬ 1.2 в дебет рахунку 31 "Рахунки в банках" з кредиту рахунків**

Одиниця виміру

Усього Одиниця виміру \_\_\_\_\_\_\_\_\_\_\_\_\_\_ Сальдо на початок місяця \_\_\_\_\_\_\_\_\_\_\_  $\overline{20}$  $\frac{1}{2}$  3 4 5 6 7 8 9 10 11 12 13 14 15 16 17 18 19 20 ر<br>ج 14, 15, 18, 31, 33, 35, 40, 42,<br>45, 46, 48, 50, 52, 55, 60, 64, 14, 15, 18, 31, 33, 35, 40, 42, 45, 46, 48, 50, 52, 55, 60, 64,  $\overline{19}$ 04 № № № № № № № № № №<br>0 10 11 12 13 14 15 16 17 18 19 Сальдо на початок місяця ደ  $\frac{8}{18}$ 65, 66, 68  $\tilde{\mathbf{x}}$  $17$ ر<br>چ  $\overline{16}$ ż  $\frac{5}{2}$ ğ 70 "Доходи від реалізації",<br>71 "Інший операційний дохід", 73 71 "Інший операційний дохід", 73  $\overline{1}$ 70 "Доходи від реалізації", "Інші фінансові доходи",<br>74 "Інші доходи", "Інші фінансові доходи", 76 "Страхові платежі" ğ 76 "Страхові платежі"  $\overline{3}$ 74 "Інші доходи", ξ  $\overline{5}$ ዴ  $\mathbf{\hat{X}}$  $\overline{10}$ № $\circ$ майбутніх періодів" "Доходи 69  $\propto$ 37 "Розрахунки з різними 37 "Розрахунки з різними ğ постачальниками та постачальниками та  $\frac{N_0}{5}$   $\frac{N_0}{6}$   $\frac{N_0}{7}$ дебіторами",<br>63 "Розрахунки з 36 "Розрахунки з 36 "Розрахунки з 63 "Розрахунки з замовниками", замовниками", підрядниками" покупцями та покупцями та підрядниками" дебіторами",  $\mathbf{\hat{z}}$  $\circ$ № $\mathcal{L}$ "Короткострокові "Короткострокові одержані" векселі  $34$ 30 "Готівка"  $34$ 4 30 "Готівка" ÷ Відмітки виписок **Усього** Дата<br>иписо<br>банку  $\overline{\mathcal{C}}$  $\frac{1}{2}$  $\overline{\phantom{0}}$ 

Усього в кредиті \_\_\_\_\_\_\_\_\_\_; у дебеті \_\_\_\_\_\_\_\_\_\_ Сальдо на кінець місяця \_\_\_\_\_\_\_\_\_  $\therefore$  у дебеті Усього в кредиті

Сальдо на кінець місяця

## V. З кредиту рахунку 33 "Інші кошти" в дебет рахунків **V. З кредиту рахунку 33 "Інші кошти" в дебет рахунків**

Одиниця виміру \_\_\_\_\_\_\_\_\_\_\_\_\_\_ Одиниця виміру

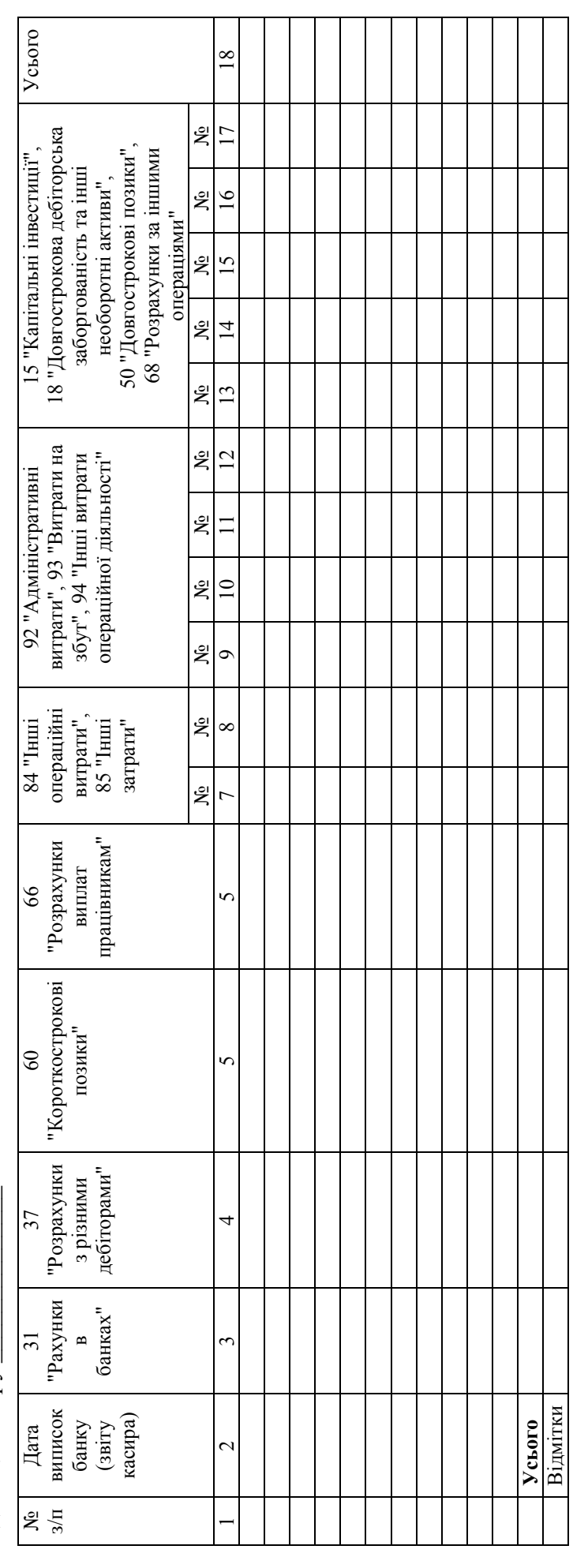

# VI. ВІДОМІСТЬ 1.3 в дебет рахунку 33 "Інші кошти" з кредиту рахунків **VI. ВІДОМІСТЬ 1.3 в дебет рахунку 33 "Інші кошти" з кредиту рахунків**

Одиниця виміру

Одиниця виміру \_\_\_\_\_\_\_\_\_\_\_\_\_\_ Сальдо на початок місяця \_\_\_\_\_\_\_\_\_\_\_\_ Сальдо на початок місяця

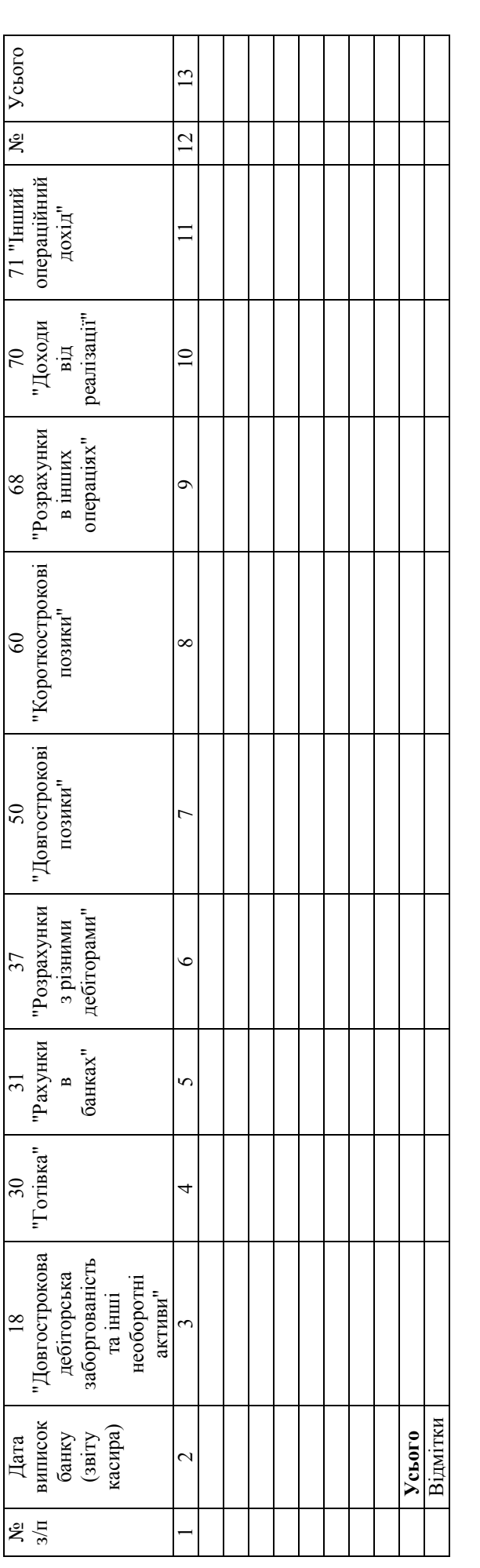

Усього в кредиті \_\_\_\_\_\_\_\_\_\_\_; у дебеті \_\_\_\_\_\_\_\_\_\_\_ Сальдо на кінець місяця \_\_\_\_\_\_\_\_\_\_  $\therefore$  y  $\pi$ e $6$ eri Усього в кредиті

Сальдо на кінець місяця

## Закінчення додатка А *Закінчення додатка А*

## VII. АНАЛІТИЧНІ ДАНІ ДО РАХУНКІВ 30, 31, 33 **VII. АНАЛІТИЧНІ ДАНІ ДО РАХУНКІВ 30, 31, 33**

Одиниця виміру \_\_\_\_\_\_\_\_\_\_\_\_\_\_ Одиниця виміру

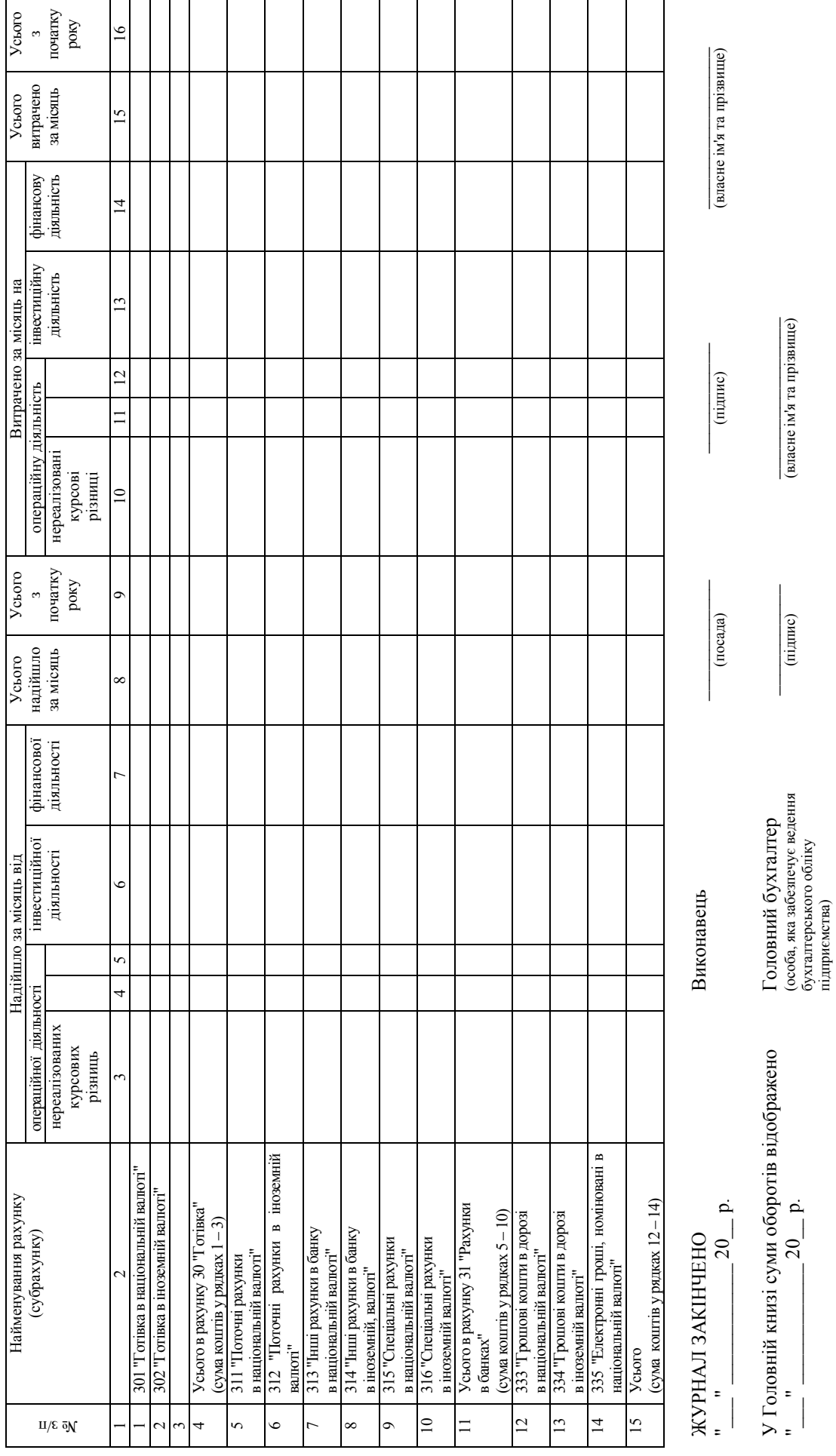

підприємства)

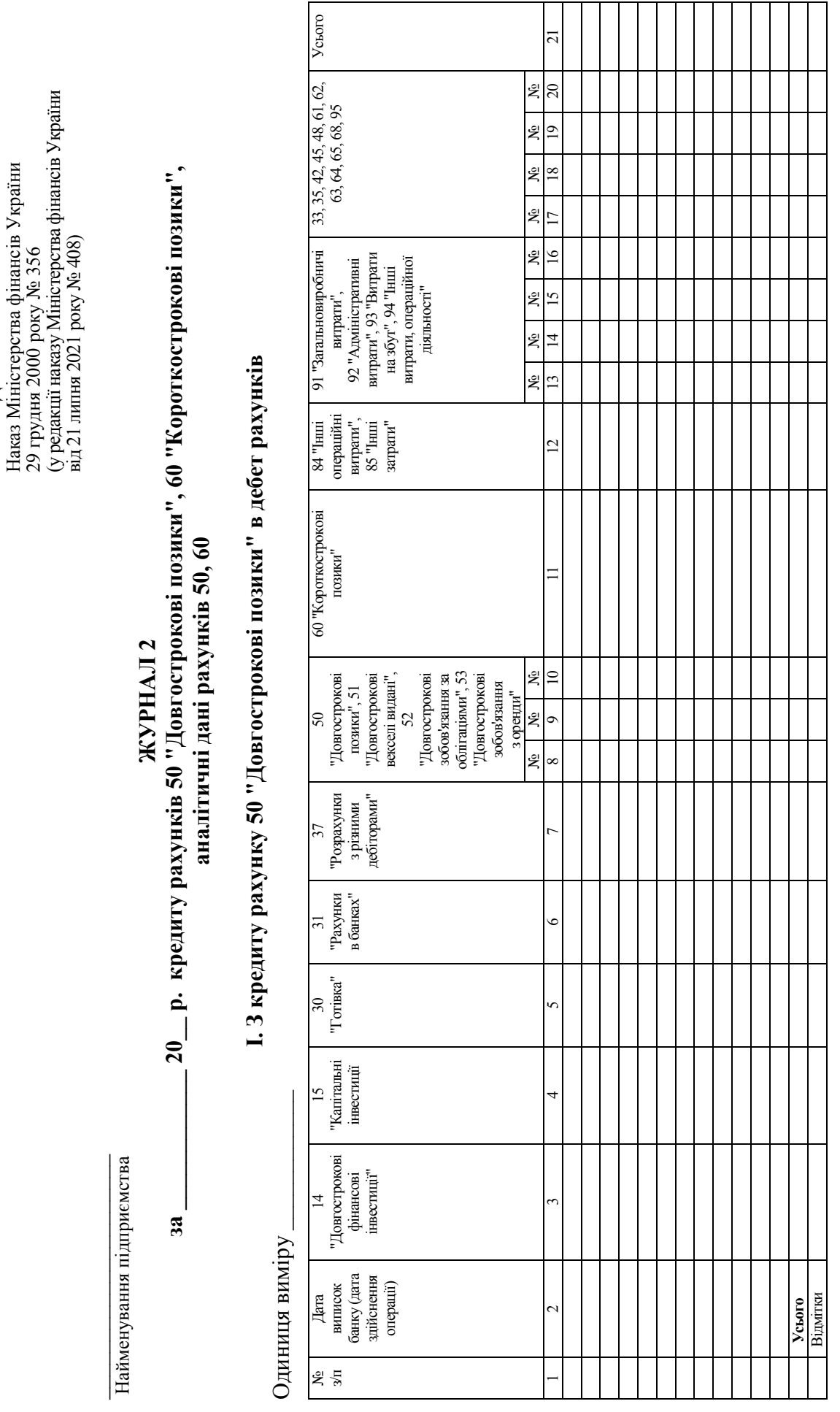

**Додаток Б** 

Додаток Б $\Phi op$ ма Журналу 2 *Форма Журналу 2*

ЗАТВЕРДЖЕНО ЗАТВЕРДЖЕНО

# П. З кредиту рахунку 60 "Короткострокові позики" в дебет рахунків **II. З кредиту рахунку 60 "Короткострокові позики" в дебет рахунків**

Одиниця виміру \_\_\_\_\_\_\_\_\_\_\_\_\_\_ Одиниця виміру

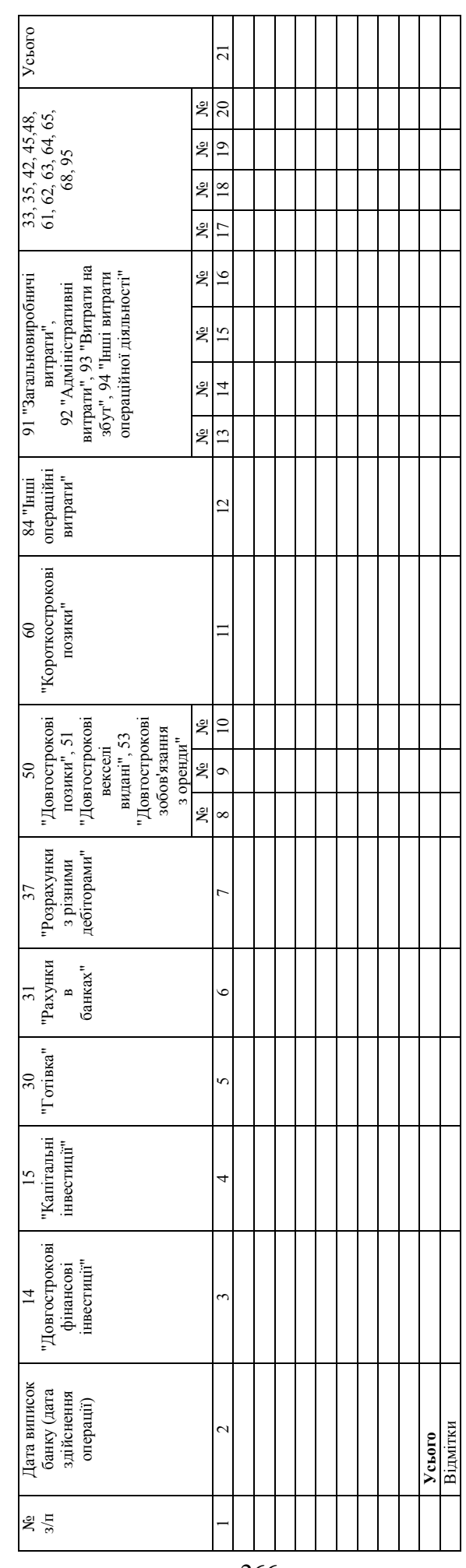

## III. АНАЛІТИЧНІ ДАНІ ДО РАХУНКІВ 50, 60 **ІII. АНАЛІТИЧНІ ДАНІ ДО РАХУНКІВ 50, 60**

Одиниця виміру \_\_\_\_\_\_\_\_\_\_\_ Одиниця виміру

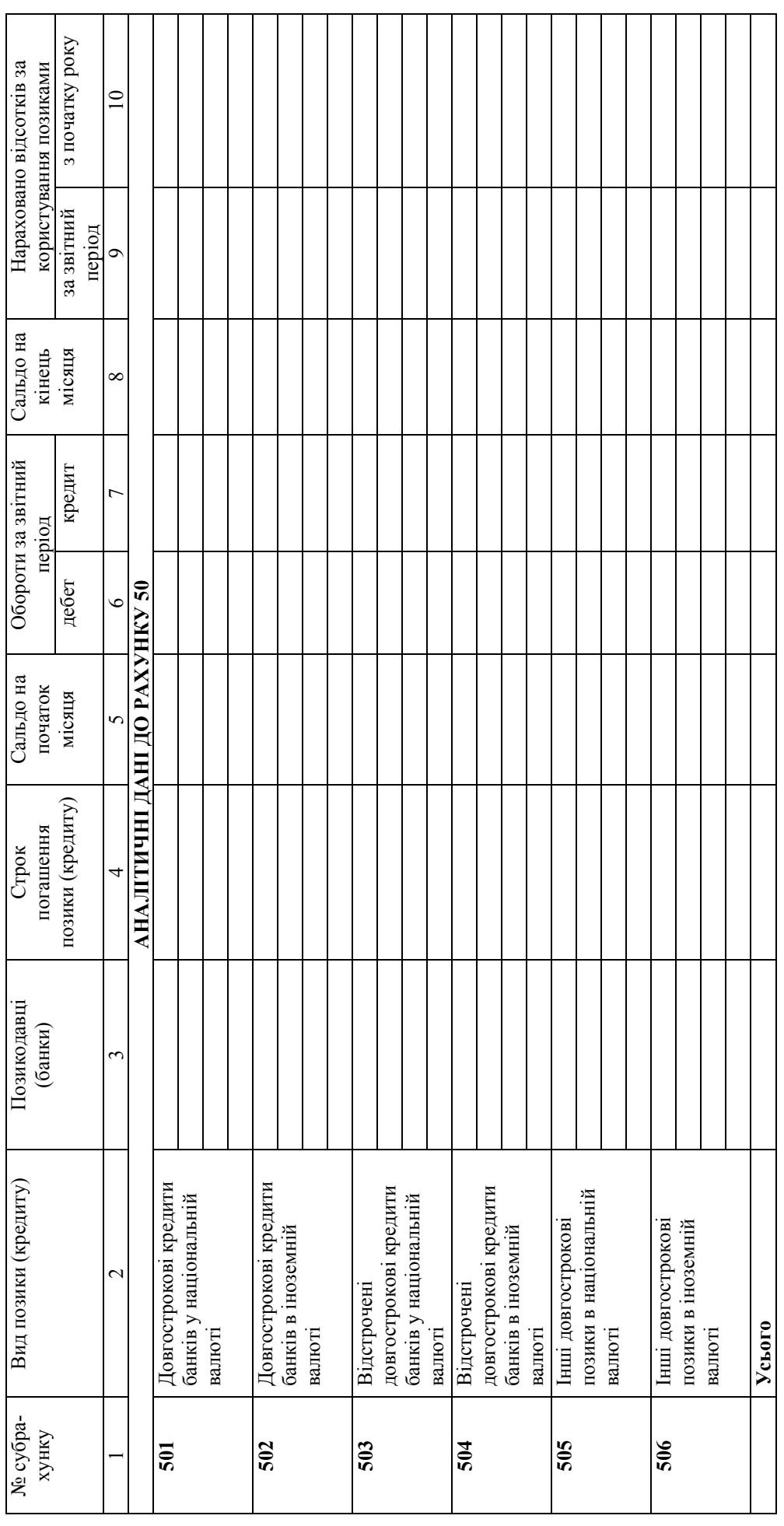

Закінчення розділу II додатка Б *Закінчення розділу ІІ додатка Б*

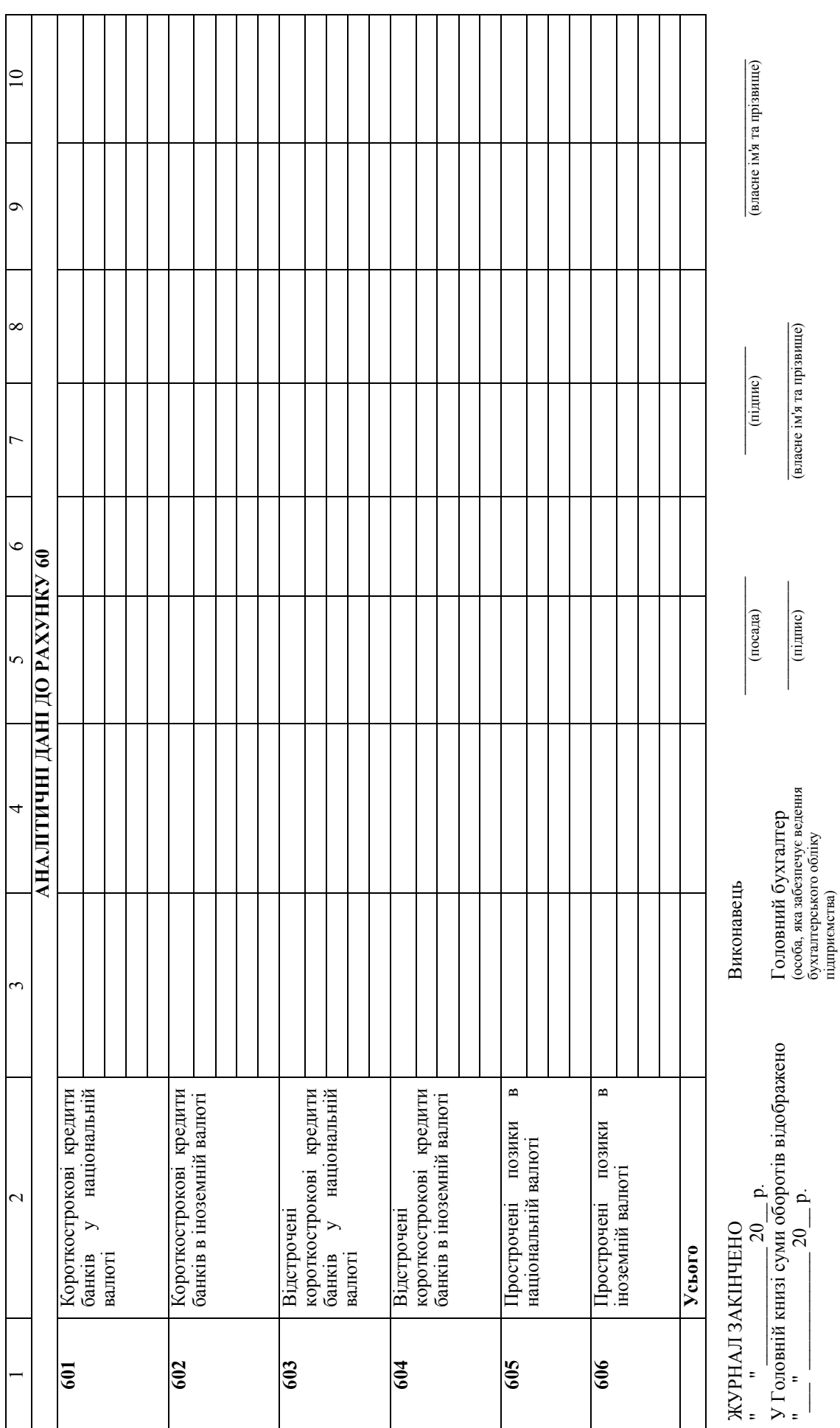

підприємства)

## **Додаток В**

*Форма Журналу 3, відомостей 3.1–3.6* 

ЗАТВЕРДЖЕНО

Наказ Міністерства фінансів України 29 грудня 2000 року № 356 (у редакції наказу Міністерства фінансів України від 21 липня 2021 року № 408)

 $\mathcal{L}_\text{max}$  , and the set of the set of the set of the set of the set of the set of the set of the set of the set of the set of the set of the set of the set of the set of the set of the set of the set of the set of the Найменування підприємства

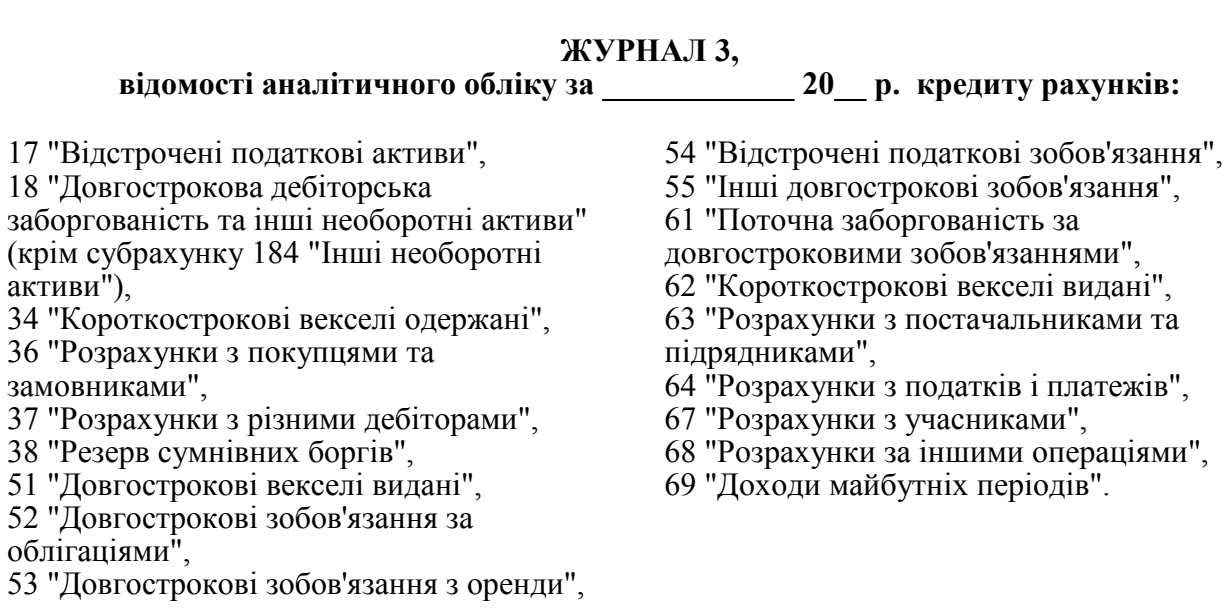

*Продовження додатка В*

## **I. З кредиту рахунків 18 (крім субрахунку 184), 34, 36, 37, 38, 51, 62, 63, 68 в дебет рахунків**  Одиниця виміру \_\_\_\_\_\_\_\_\_\_

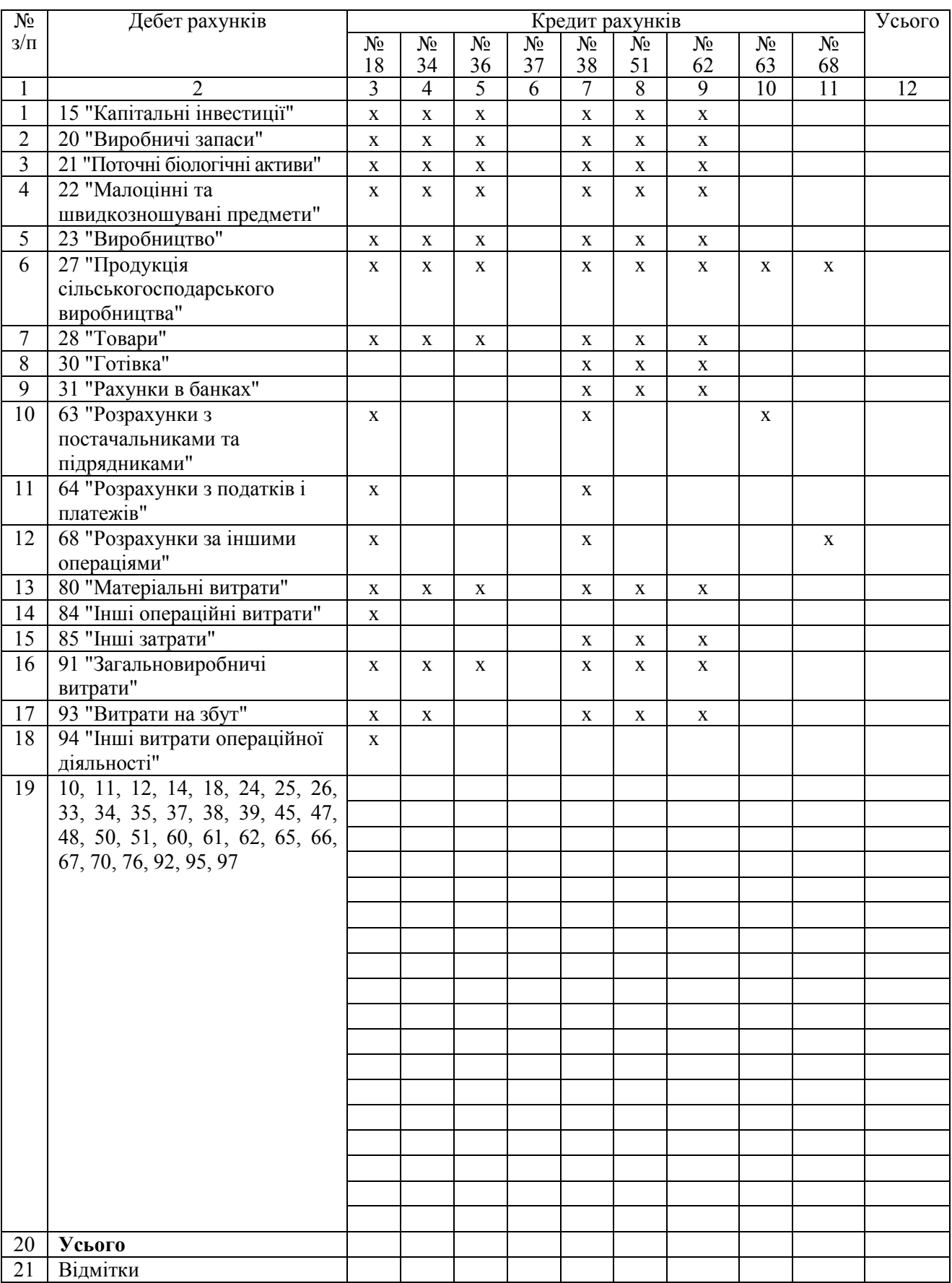

## **II. З кредиту рахунків 17, 52, 53, 54, 55, 61, 64, 67, 69 в дебет рахунків**  Одиниця виміру \_\_\_\_\_\_\_\_\_\_\_\_

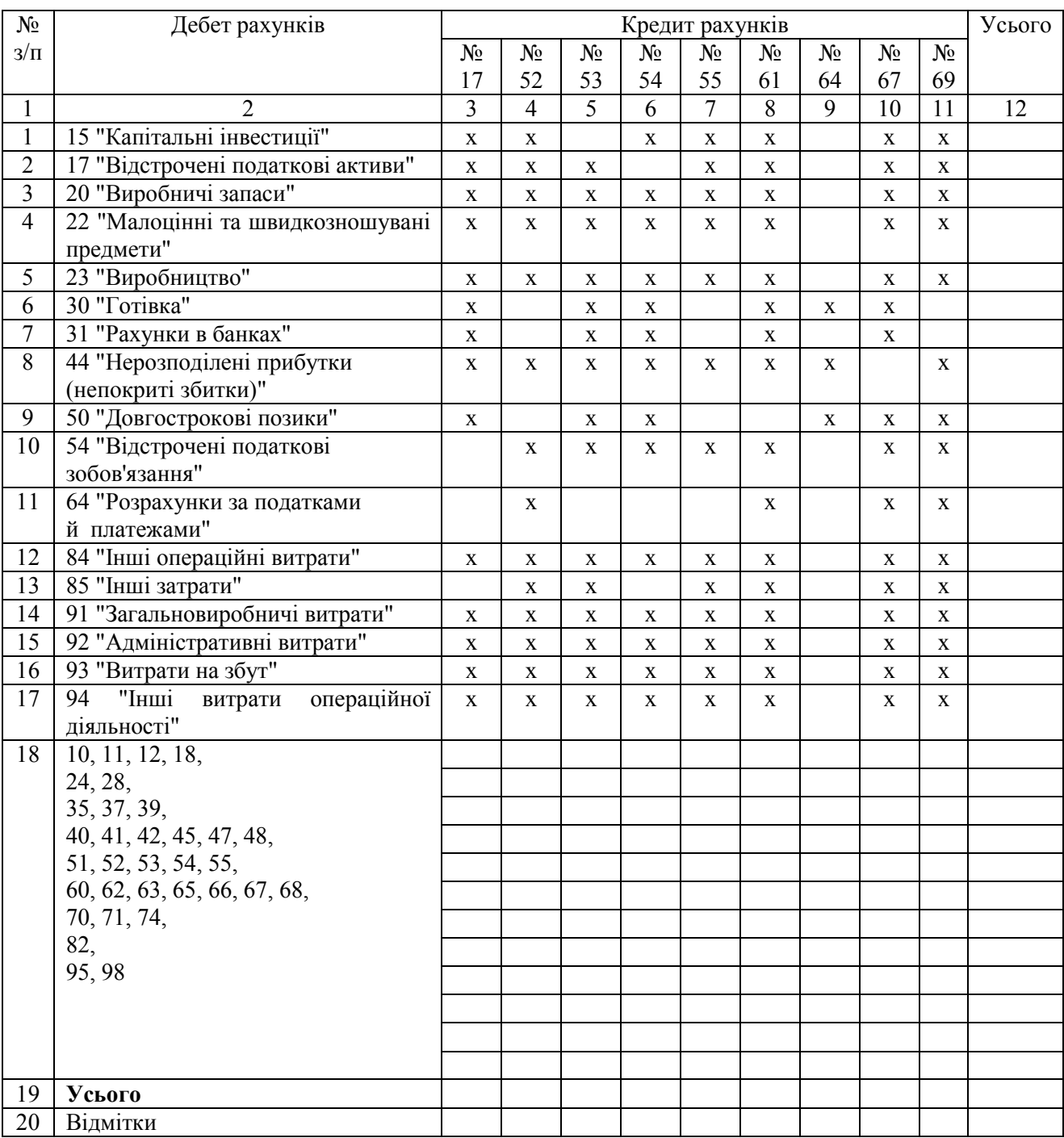

ЖУРНАЛ ЗАКІНЧЕНО  $''_2$   $''_3$   $20$  p. У Головній книзі суми оборотів відображено  $20$  p.

Головний бухгалтер (особа, яка забезпечує ведення

бухгалтерського обліку підприємства)

Виконавець

(посада)

(підпис)

(підпис)

(власне ім'я та прізвище)

(власне ім'я та прізвище)

271

Продовження додатка В *Продовження додатка В*

## **ВІДОМІСТЬ 3.1 аналітичного обліку розрахунків з покупцями та замовниками (до рахунку 36)**  ВІДОМІСТЬ 3.1 аналітичного обліку розрахунків з покупцями та замовниками (до рахунку 36)  $-20$  p. **за \_\_\_\_\_\_\_\_\_\_\_\_ 20\_\_ р.**  $3a$

Одиниця виміру \_\_\_\_\_\_\_\_\_\_\_ Одиниця виміру

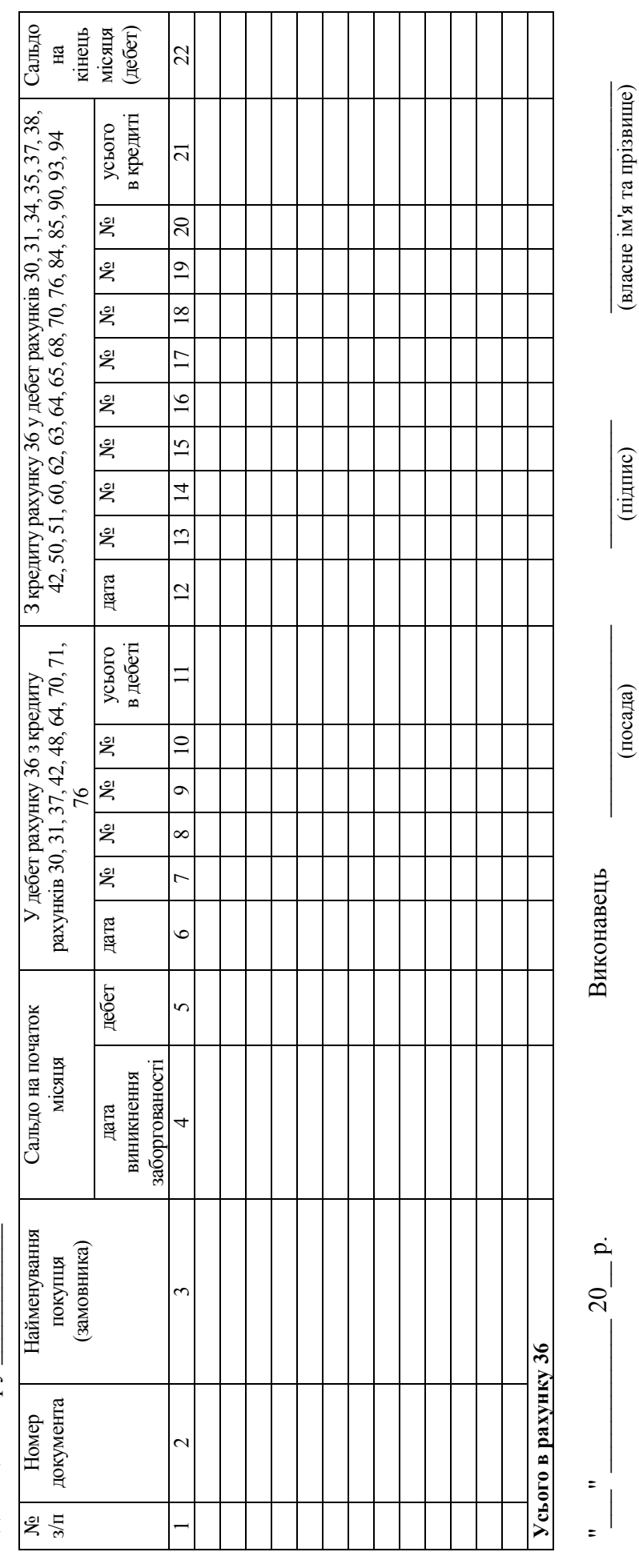

## ВІДОМІСТЬ 3.2 аналігичного обліку розрахунків з різними дебіторами (до рахунку 37) **ВІДОМІСТЬ 3.2 аналітичного обліку розрахунків з різними дебіторами (до рахунку 37)**   $-20$  p.

**за \_\_\_\_\_\_\_\_\_\_\_\_ 20\_\_ р.**

 $\overline{3a}$ 

Одиниця виміру \_\_\_\_\_\_\_\_\_\_\_\_ Одиниця виміру

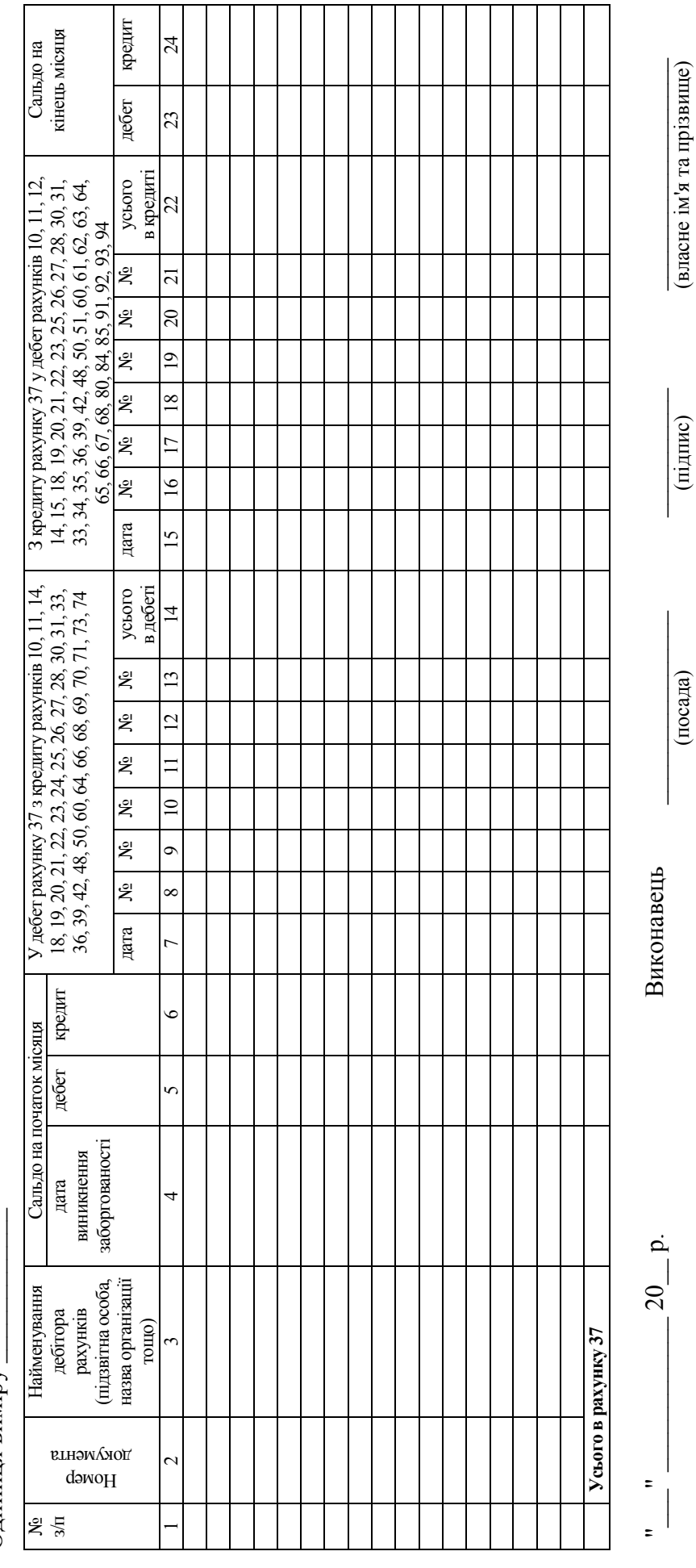

Продовження додатка В *Продовження додатка В*

## **ВІДОМІСТЬ 3.3 аналітичного обліку розрахунків з постачальниками та підрядниками (до рахунку 63)**  ВІДОМІСТЬ 3.3 аналігичного обліку розрахунків з постачальниками та підрядниками (до рахунку 63)  $-20$  p.  $3a$

**за \_\_\_\_\_\_\_\_\_\_\_\_ 20\_\_ р.**

Одиниця виміру \_\_\_\_\_\_\_\_\_\_\_\_\_\_\_ Одиниця виміру

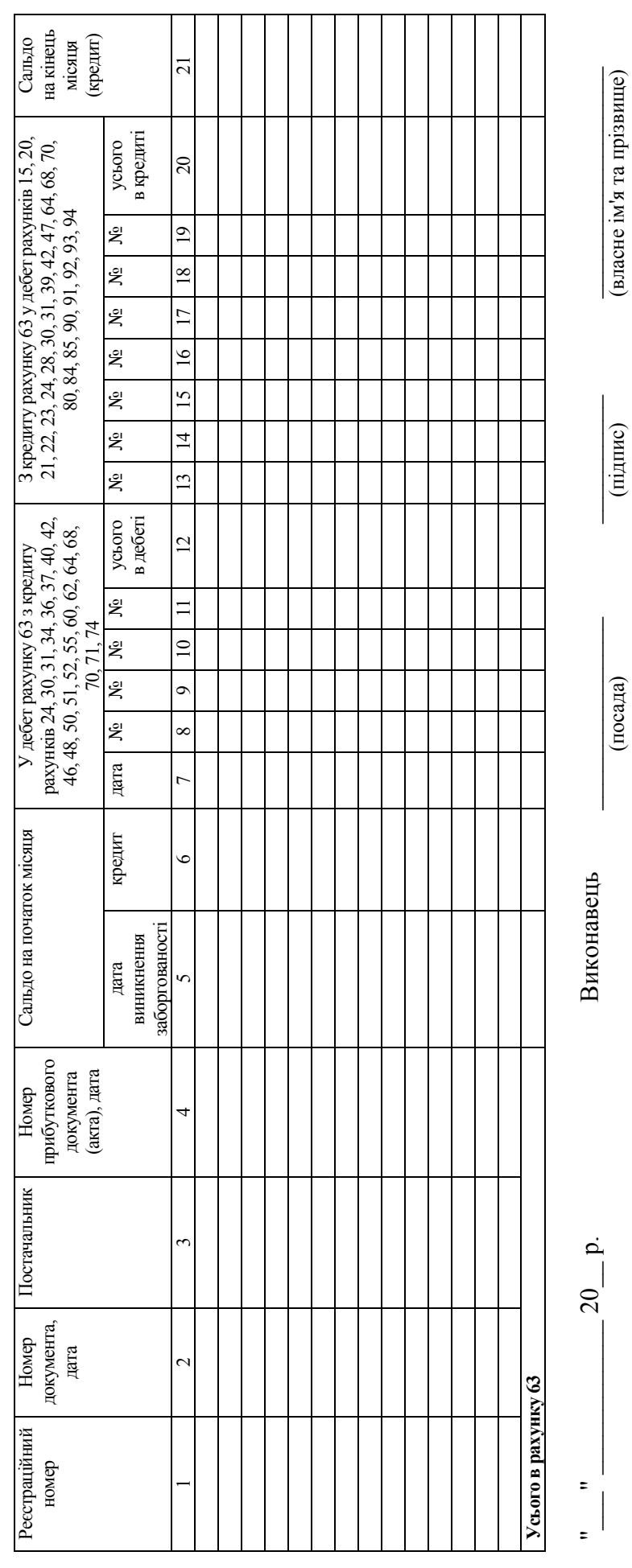

## ВІДОМІСТЬ 3.4 аналітичного обліку векселів **ВІДОМІСТЬ 3.4 аналітичного обліку векселів**   $-20$  p. **за \_\_\_\_\_\_\_\_\_\_\_\_ 20\_\_ р.**  $3a$

Одиниця виміру \_\_\_\_\_\_\_\_\_\_\_\_\_ Одиниця виміру

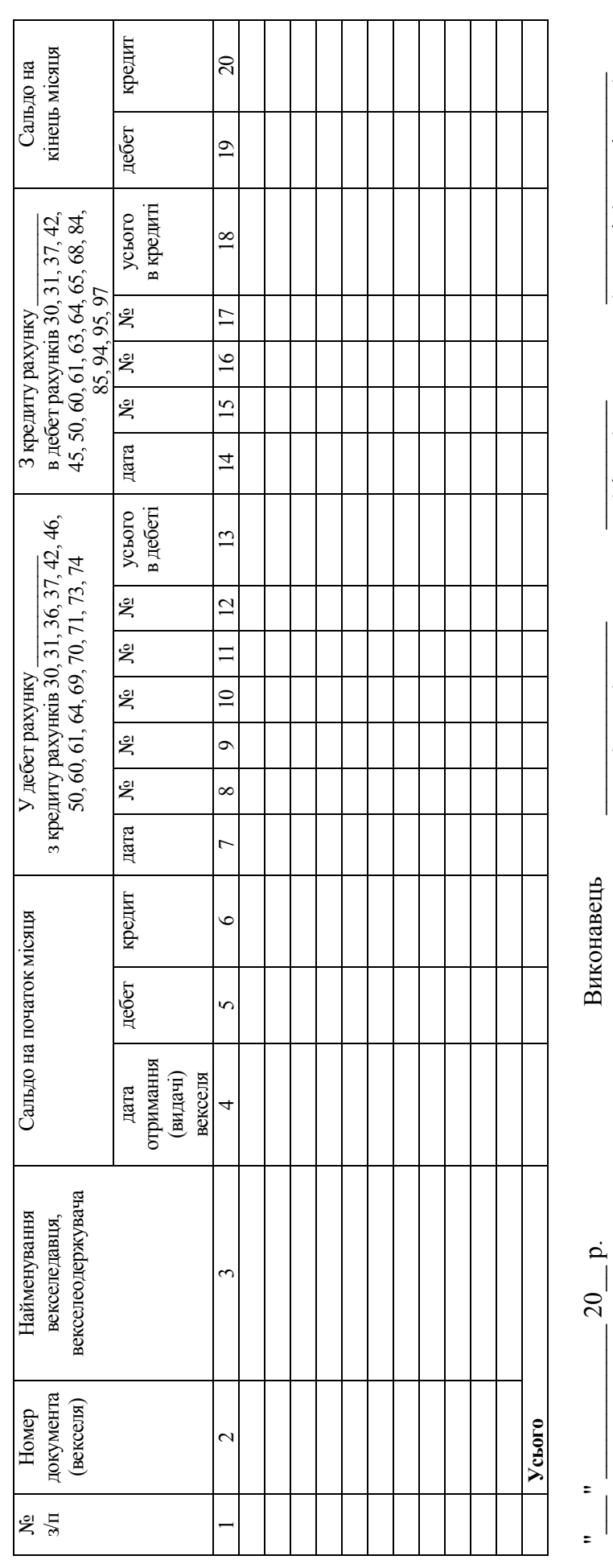

(посада)

\_\_\_\_\_\_\_\_\_\_ (підпис)

\_\_\_\_\_\_\_\_\_\_\_\_\_\_\_\_\_\_ (власне ім'я та прізвище)

(власне ім'я та прізвище)

**ВІДОМІСТЬ 3.5 аналітичного обліку розрахунків з інших операцій (до рахунку 68)**  ВІДОМІСТЬ 3.5 аналітичного обліку розрахунків з інших операцій (до рахунку 68)  $\begin{array}{c} \text{1.1} \\ -20 \quad \text{p.} \end{array}$  $3a$ 

**за \_\_\_\_\_\_\_\_\_\_\_\_ 20\_\_ р.**

Одиниця виміру \_\_\_\_\_\_\_\_\_\_\_\_\_\_ Одиниця виміру

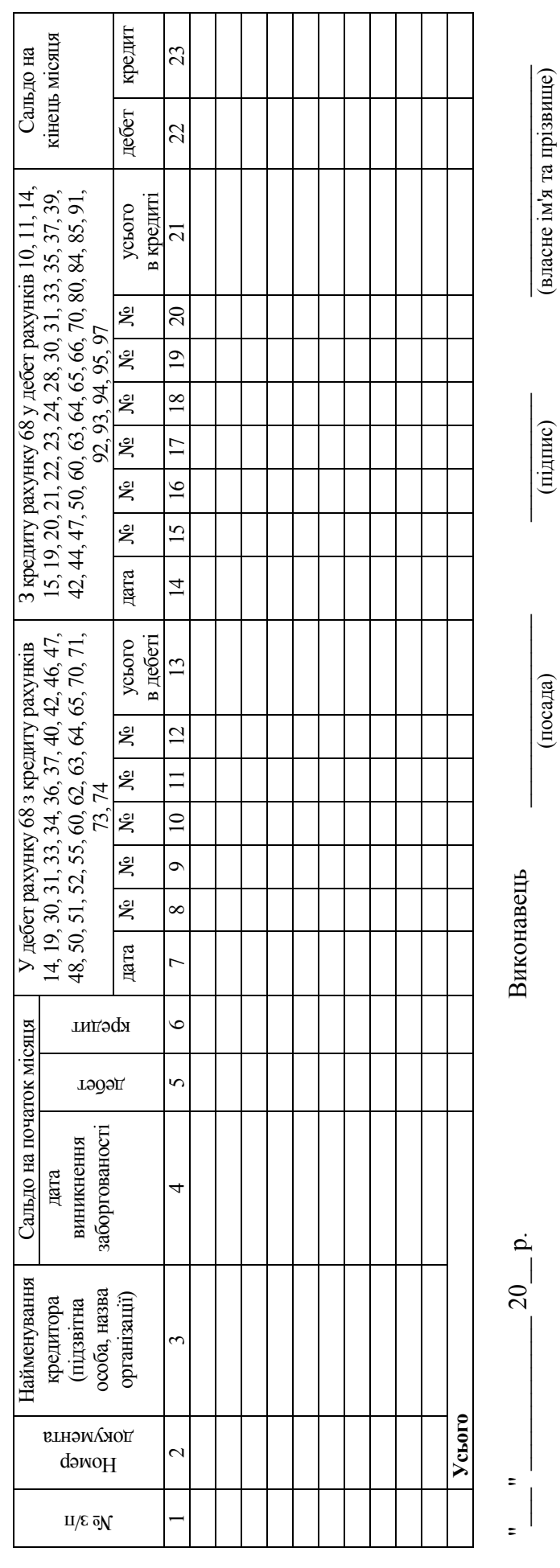

(власне ім'я та прізвище)

> ВІДОМІСТЬ 3.6 аналітичного обліку розрахунків з бюджетом **ВІДОМІСТЬ 3.6 аналітичного обліку розрахунків з бюджетом за \_\_\_\_\_\_\_\_\_\_\_\_ 20\_\_ р.**

> > Одиниця виміру \_\_\_\_\_\_\_\_\_\_\_\_\_ Одиниця виміру

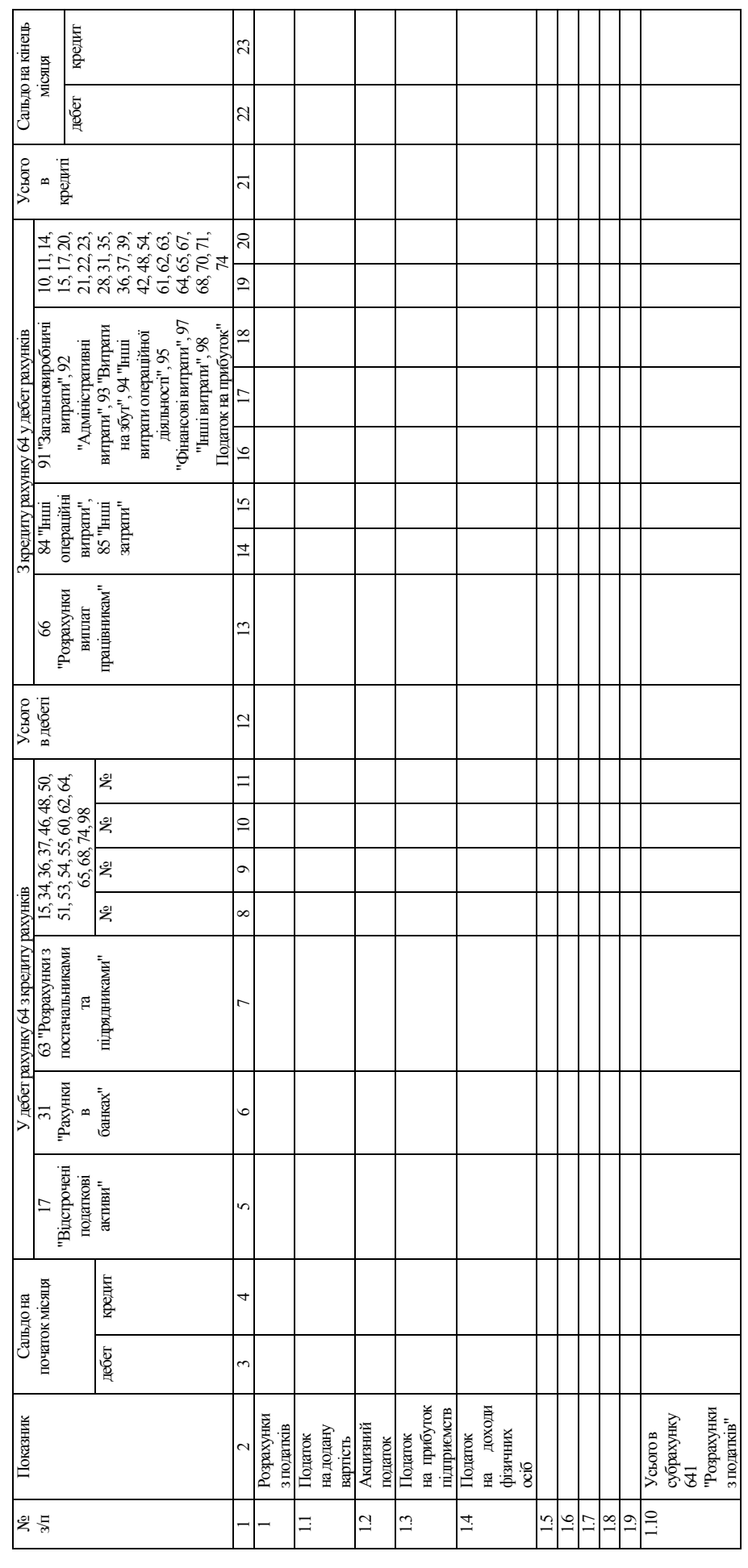

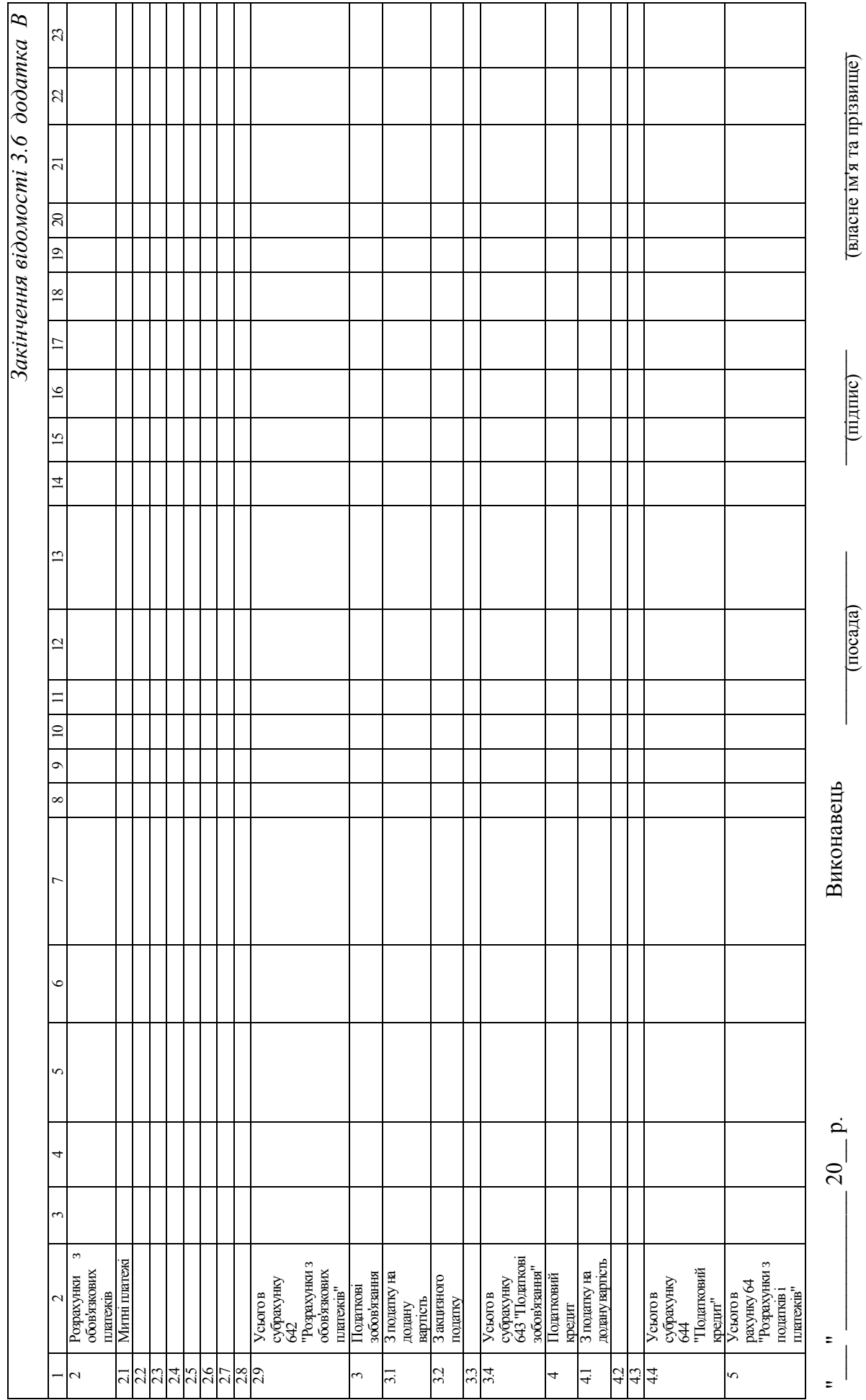

### **Додаток Г**

*Форма журналу 4, відомостей 4.1–4.3* 

ЗАТВЕРДЖЕНО Наказ Міністерства фінансів України 29 грудня 2000 року № 356 (у редакції наказу Міністерства фінансів України від 21 липня 2021 року № 408)

Найменування підприємства

### **ЖУРНАЛ 4**

### **за \_\_\_\_\_\_\_\_\_\_\_\_ 20\_\_ р.**

**кредиту рахунків 10 "Основні засоби", 11 "Інші необоротні матеріальні активи", 12 "Нематеріальні активи", 13 "Знос (амортизація) необоротних активів", 14 "Довгострокові фінансові інвестиції", 15 "Капітальні інвестиції", 16 "Довгострокові біологічні активи", 19 "Гудвіл", 35 "Поточні фінансові інвестиції" та субрахунку 184 "Інші необоротні активи"** 

## **I. З кредиту рахунків 10, 11, 12, 13, 16, 19 у дебет рахунків**

## Одиниця виміру \_\_\_\_\_\_\_\_\_\_\_\_\_\_

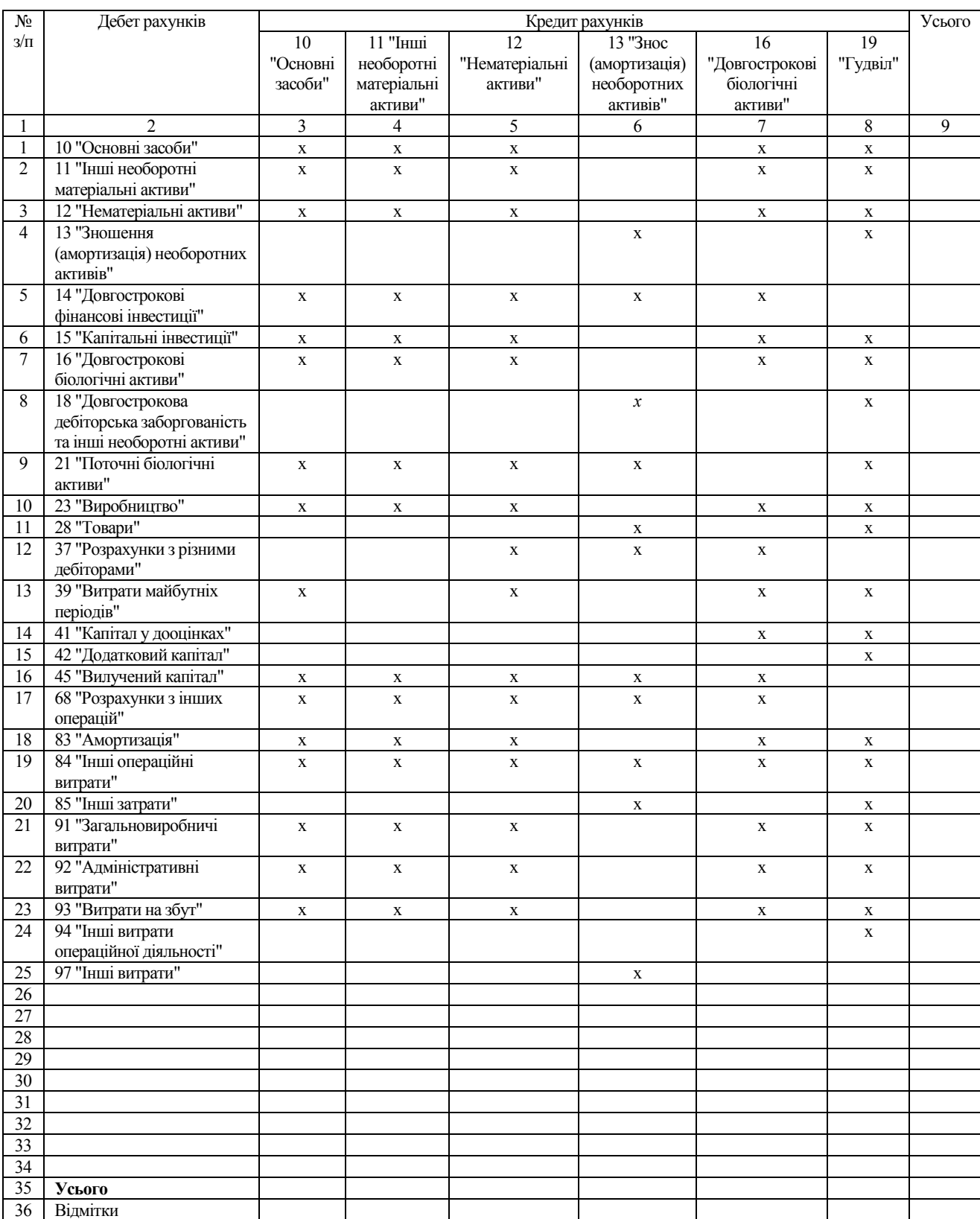

## **II. З кредиту рахунків 14, 15, 35 та субрахунку 184 у дебет рахунків**  Одиниця виміру

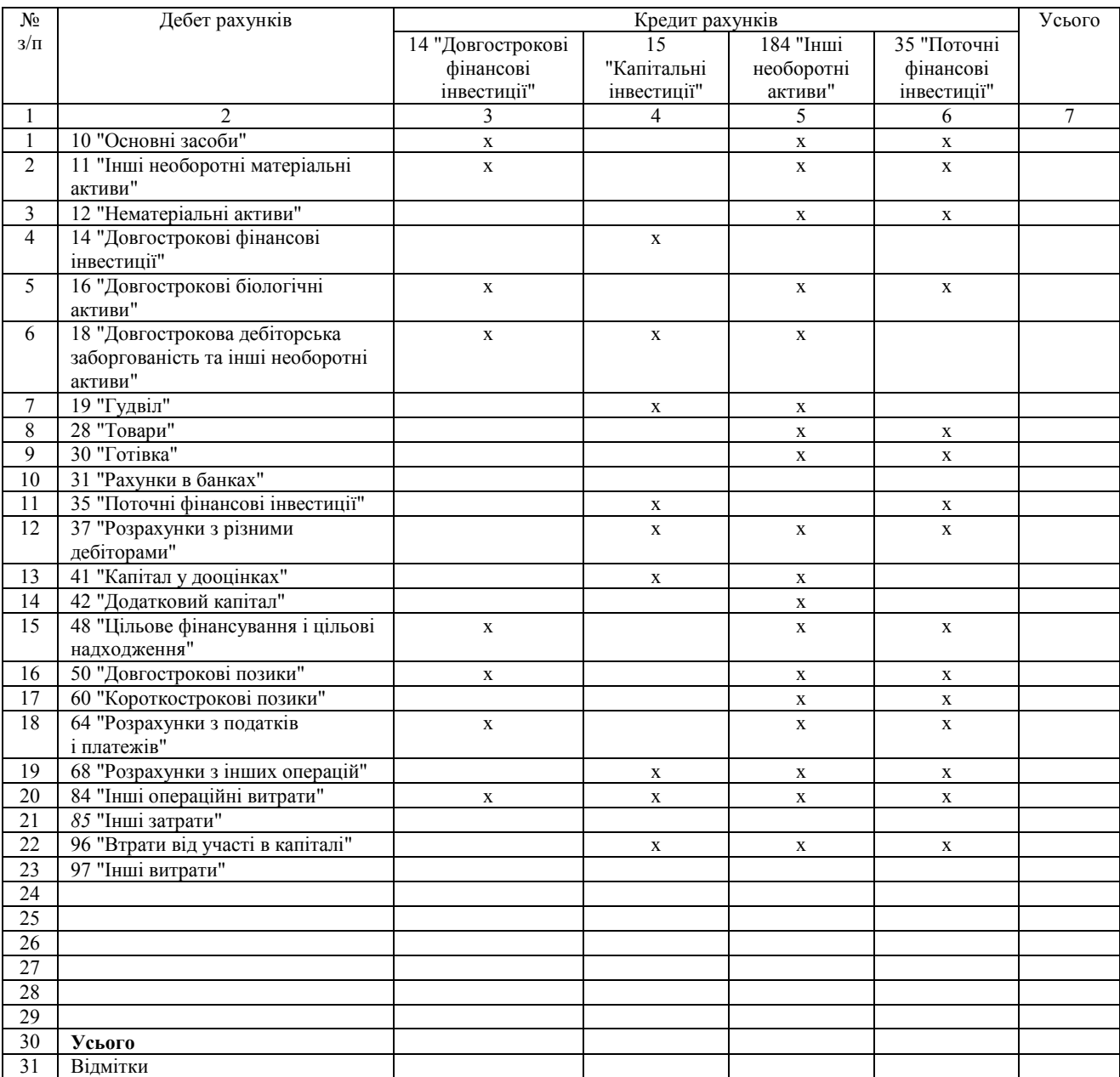

ЖУРНАЛ ЗАКІНЧЕНО  $\frac{1}{2}$   $\frac{1}{20}$  p. Виконавець

(посада)

 $\frac{1}{2}$ (підпис)

 $\frac{1}{2}$ (власне ім'я та прізвище)

У Головній книзі суми оборотів відображено  $\frac{1}{2}$   $\frac{1}{2}$ 

### Головний

бухгалтер (особа, яка забезпечує ведення бухгалтерського обліку підприємства)

(підпис)

(власне ім'я та прізвище)

## **ВІДОМІСТЬ 4.1 аналітичного обліку капітальних інвестицій за \_\_\_\_\_\_\_\_\_\_\_\_ 20\_\_ р.**

Одиниця виміру  $\sqrt{ }$ Одиниця виміру

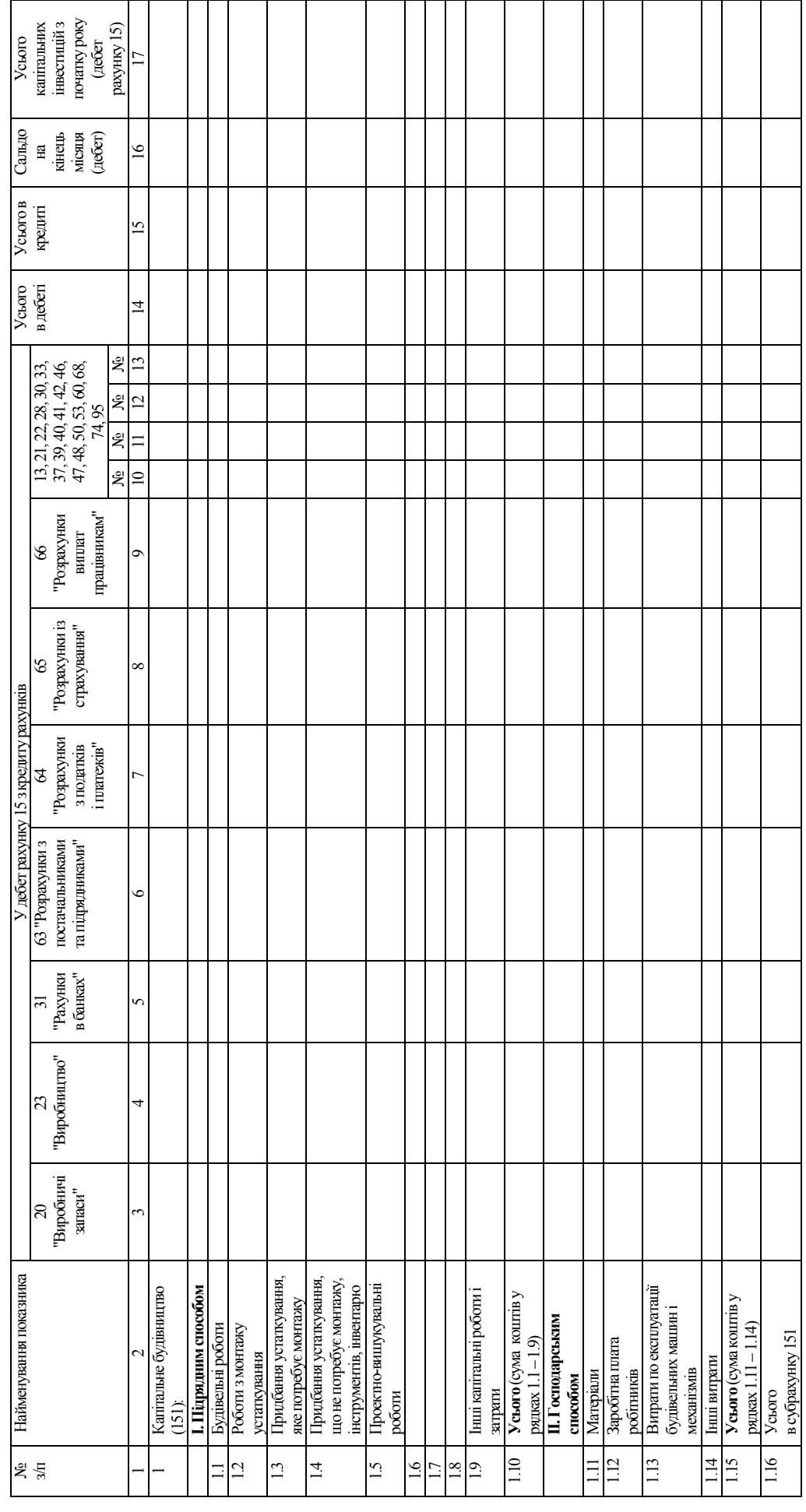

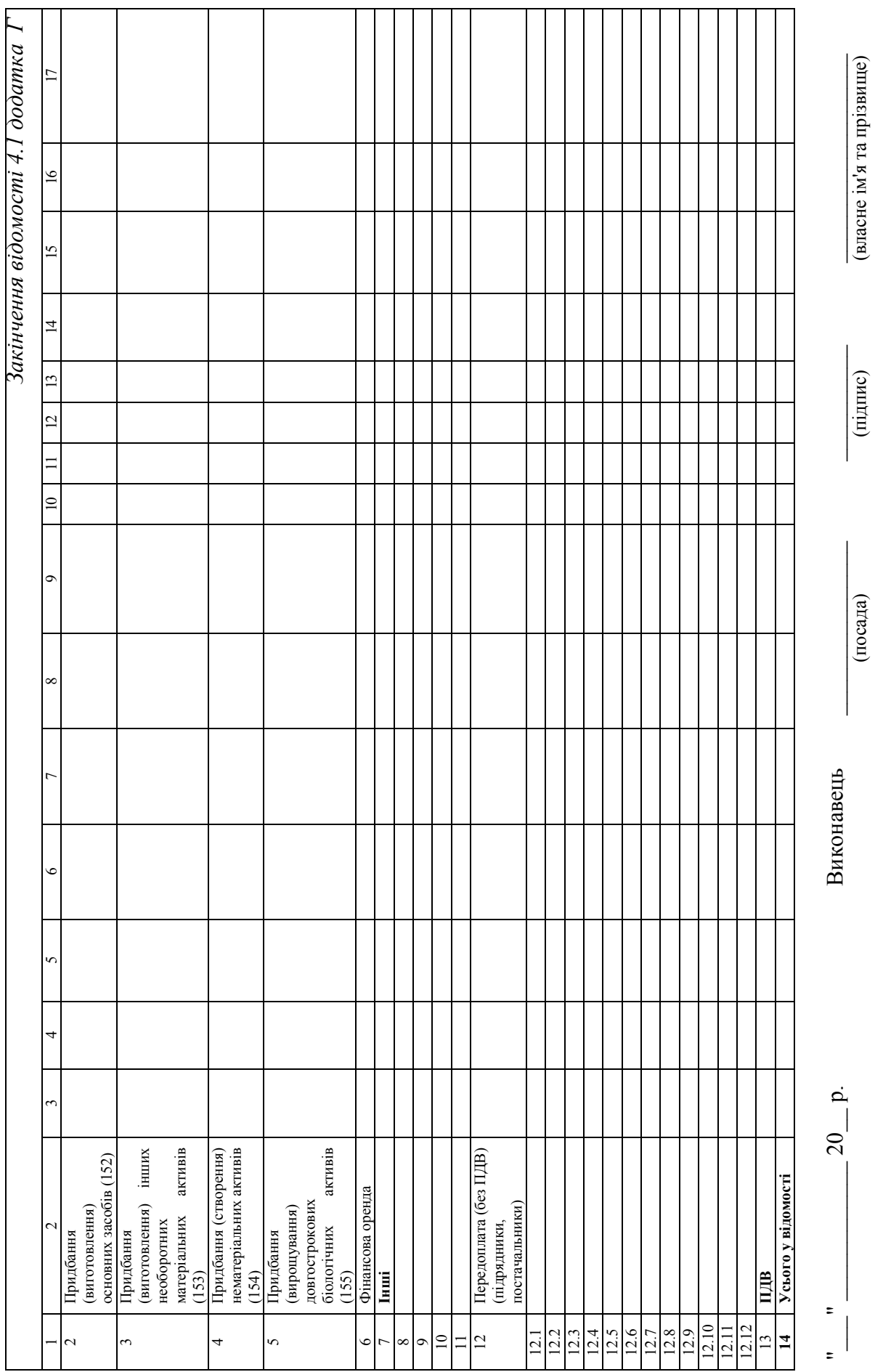

## ВІДОМІСТЬ 4.2 аналітичного обліку фінансових інвестицій **ВІДОМІСТЬ 4.2 аналітичного обліку фінансових інвестицій за \_\_\_\_\_\_\_\_\_\_\_\_ 20\_\_ р.**

Одиниця виміру \_\_\_\_\_\_\_\_\_\_\_ Одиниця виміру

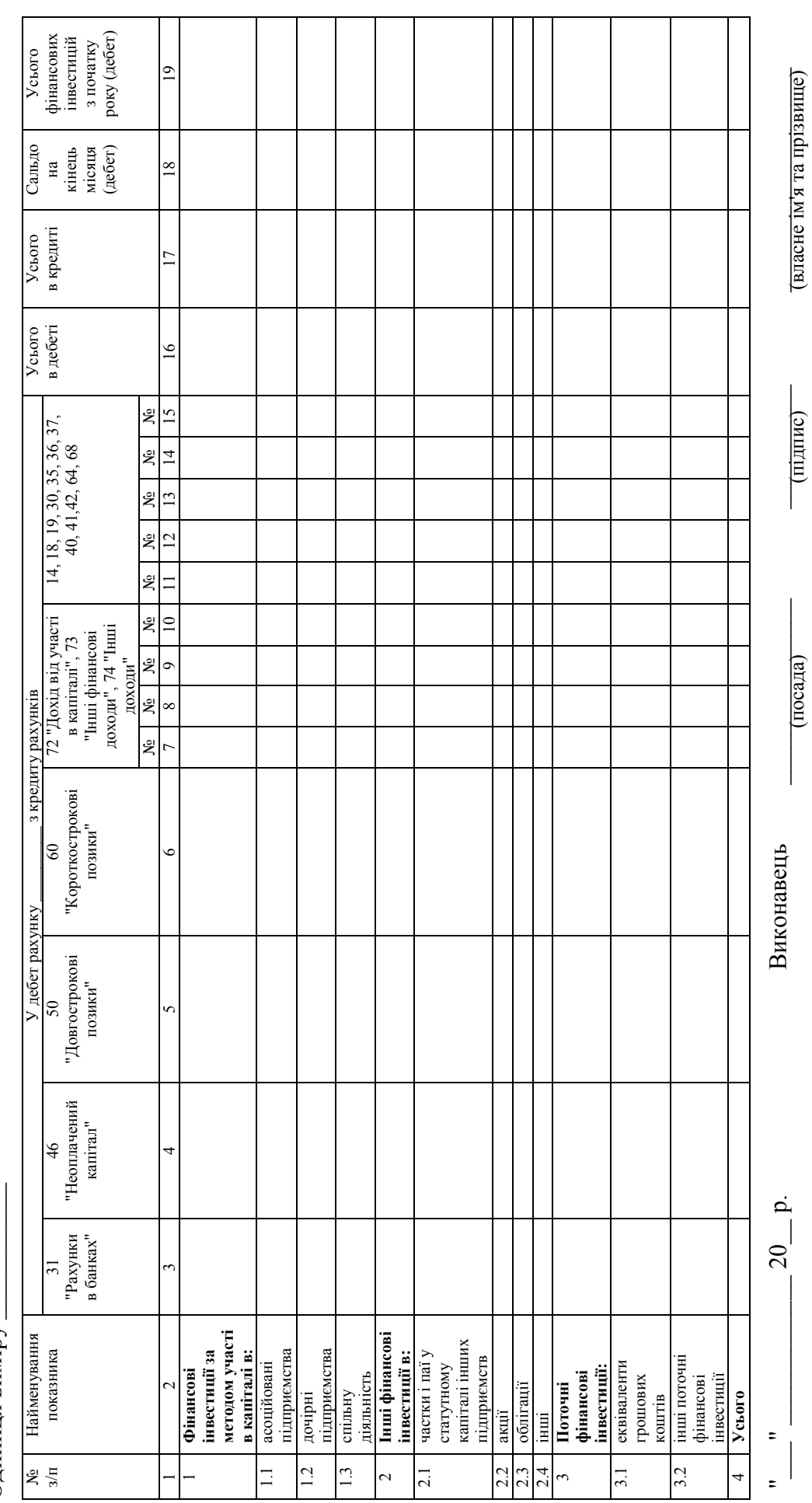

Закінчення додатка Г *Закінчення додатка Г*

 $-20$  p.

# **ВІДОМІСТЬ 4.3 аналітичного обліку нематеріальних активів за \_\_\_\_\_\_\_\_\_\_\_\_ 20\_\_ р.**  ВІДОМІСТЬ 4.3 аналітичного обліку нематеріальних активів за

Одиниця виміру \_\_\_\_\_\_\_\_\_\_\_\_\_ Одиниця виміру

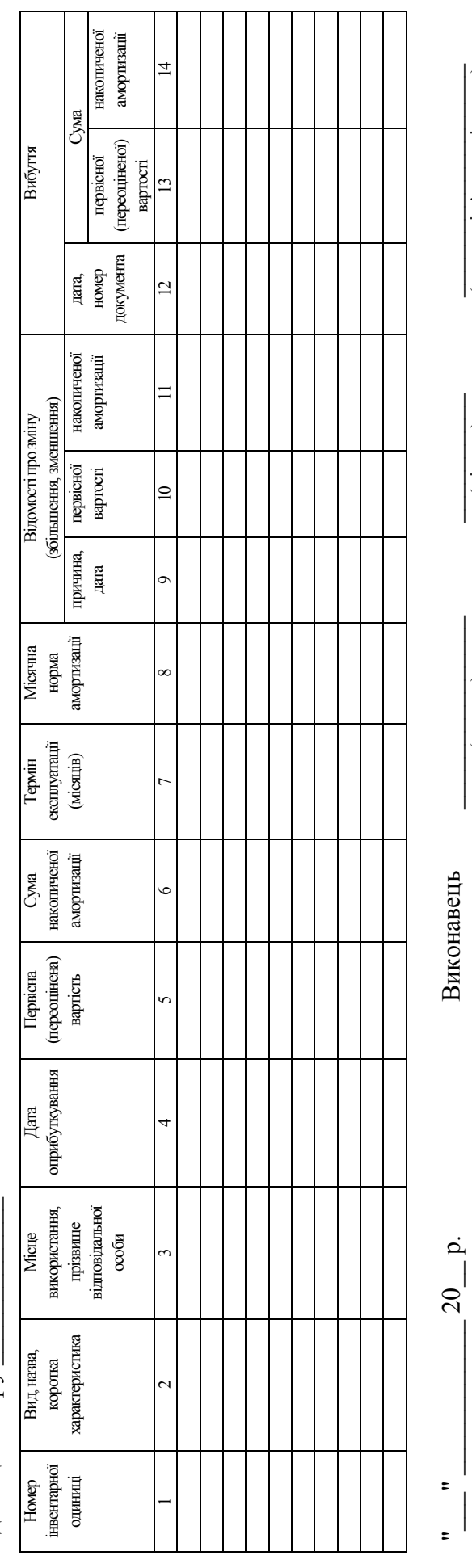

(посада)

\_\_\_\_\_\_\_\_\_\_ (підпис)

\_\_\_\_\_\_\_\_\_\_\_\_\_\_\_\_\_\_ (власне ім'я та прізвище) (власне ім'я та прізвище)

### **Додаток Д**

*Форма журналу 5* 

ЗАТВЕРДЖЕНО Наказ Міністерства фінансів України 29 грудня 2000 року № 356 (у редакції наказу Міністерства фінансів України від 21 липня 2021 року № 408)

Найменування підприємства

### **ЖУРНАЛ 5**

### **за \_\_\_\_\_\_\_\_\_\_\_\_ 20\_\_ р.**

 **кредиту рахунків:**

**20 "Виробничі запаси",**

**22 "Малоцінні та швидкозношувані предмети",**

**23 "Виробництво",**

**24 "Брак у виробництві",**

**25 "Напівфабрикати",**

**26 "Готова продукція",**

**28 "Товари",**

**39 "Витрати майбутніх періодів",**

**65 "Розрахунки із страхування",**

**66 "Розрахунки виплат працівникам",** 

**класу 9 "Витрати діяльності".**

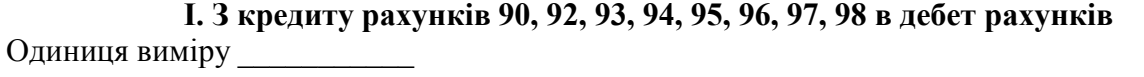

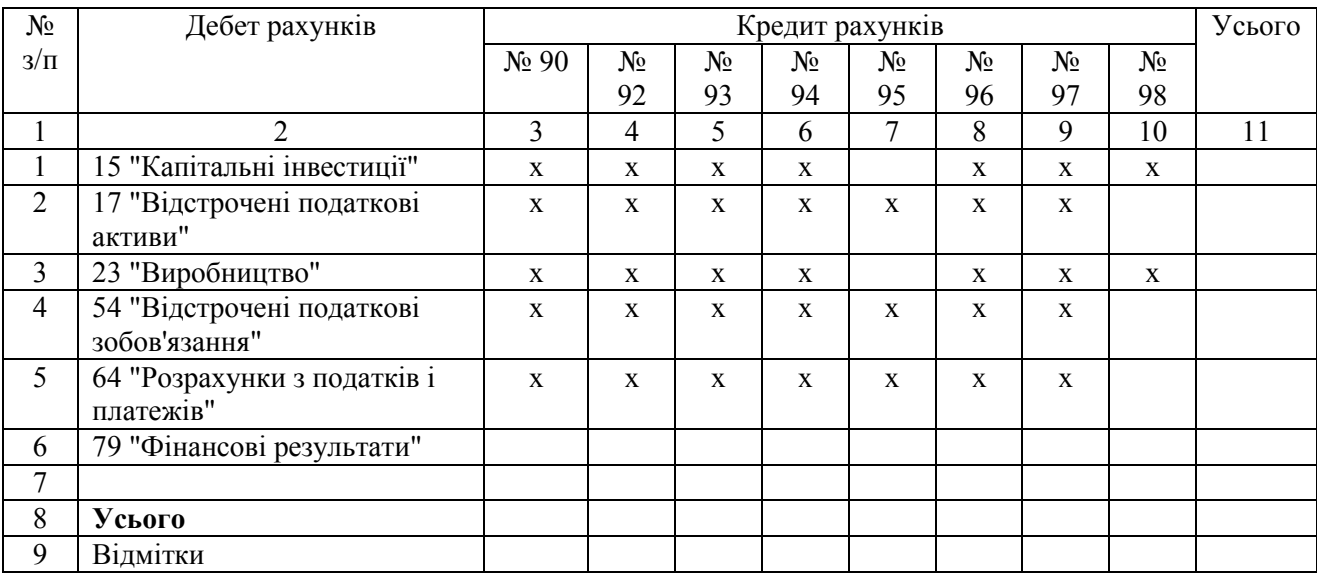

## **II. Витрати з податку на прибуток, витрати фінансової та інвестиційної діяльності, інші витрати**

Одиниця виміру \_\_\_\_\_\_\_\_\_\_\_\_\_\_

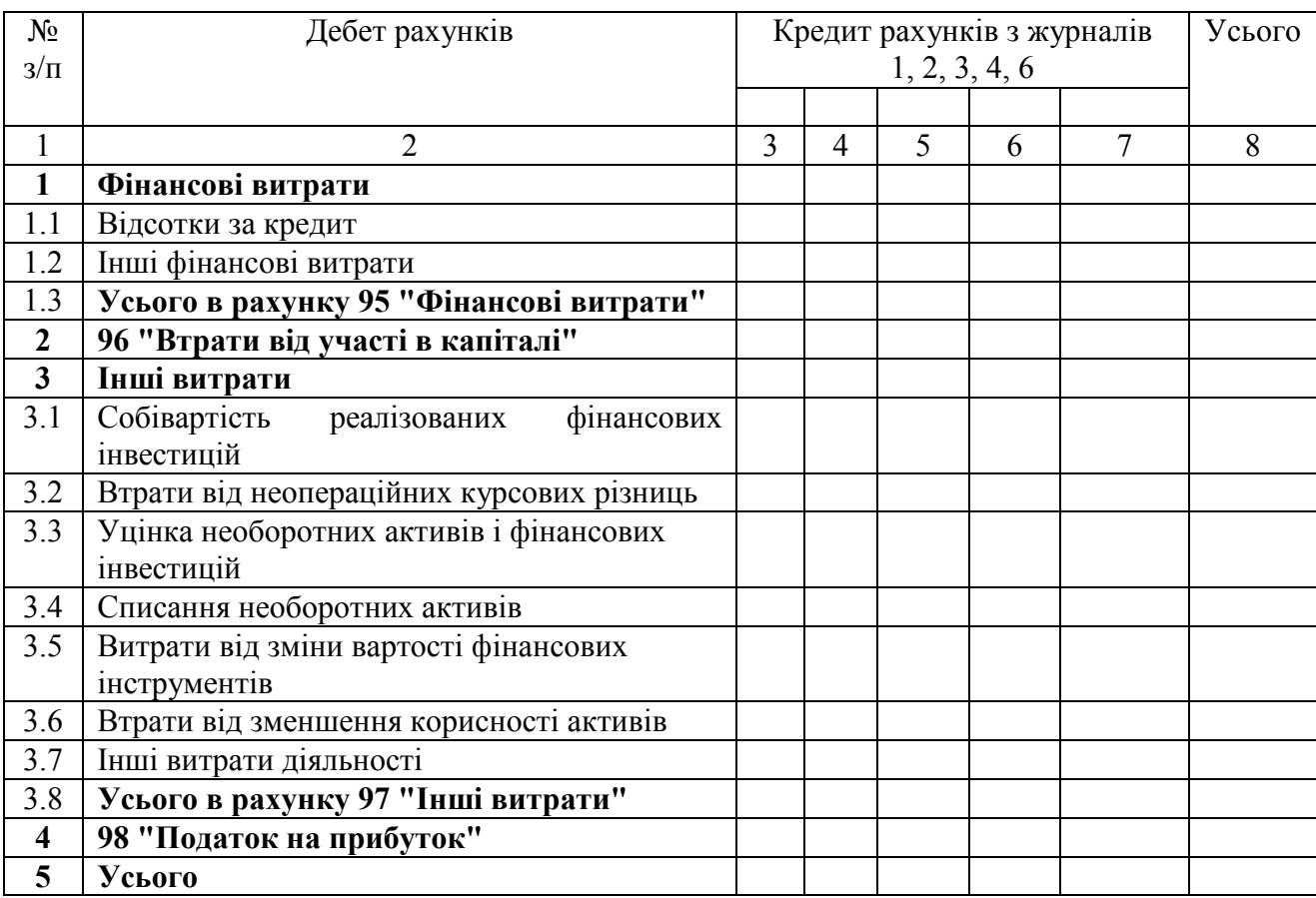

## ПІ. Витрати діяльності **III. Витрати діяльності**

Одиниця виміру \_\_\_\_\_\_\_\_\_\_\_\_\_ Одиниця виміру

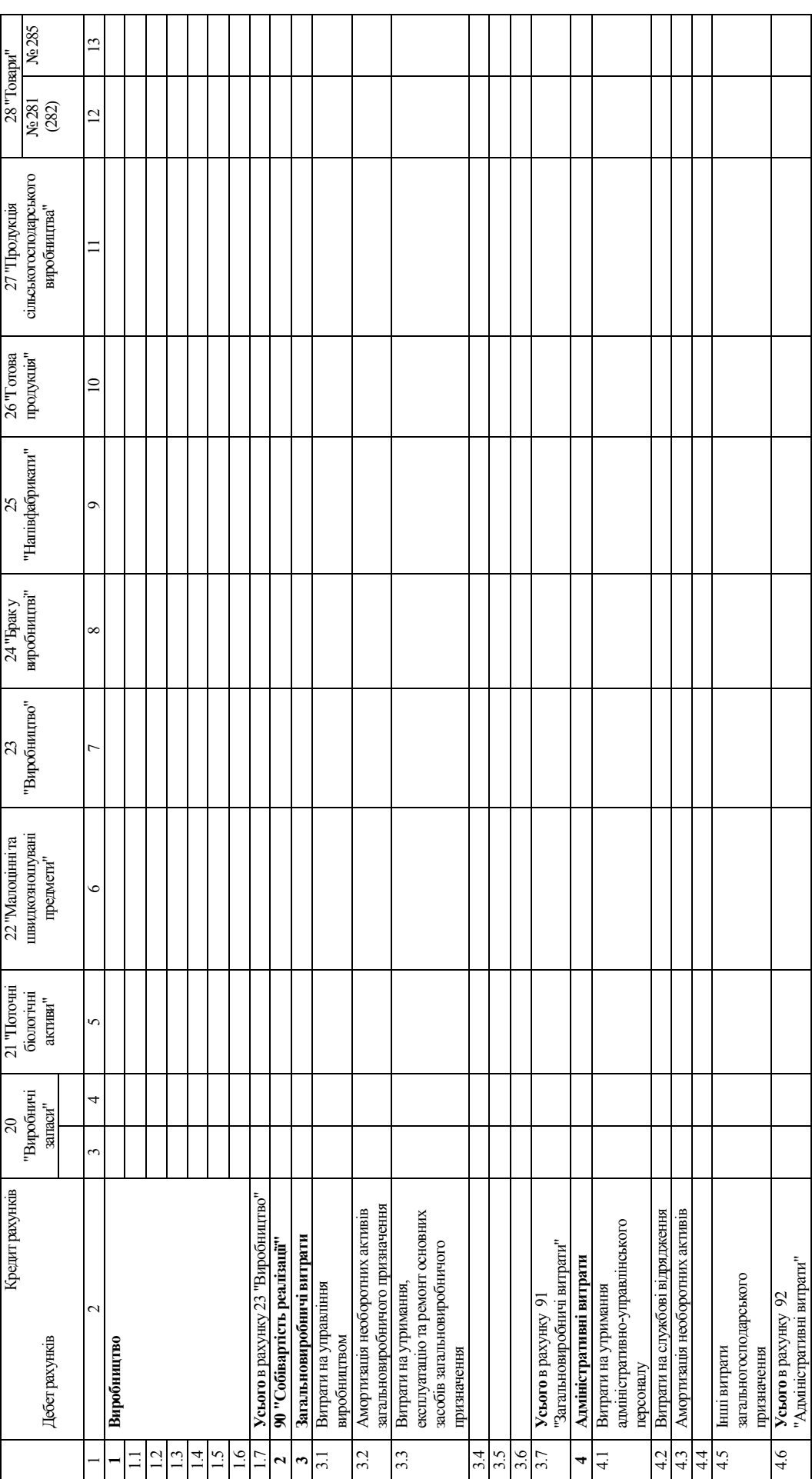
Продовження розділу III додатка Д *Продовження розділу ІІІ додатка Д*

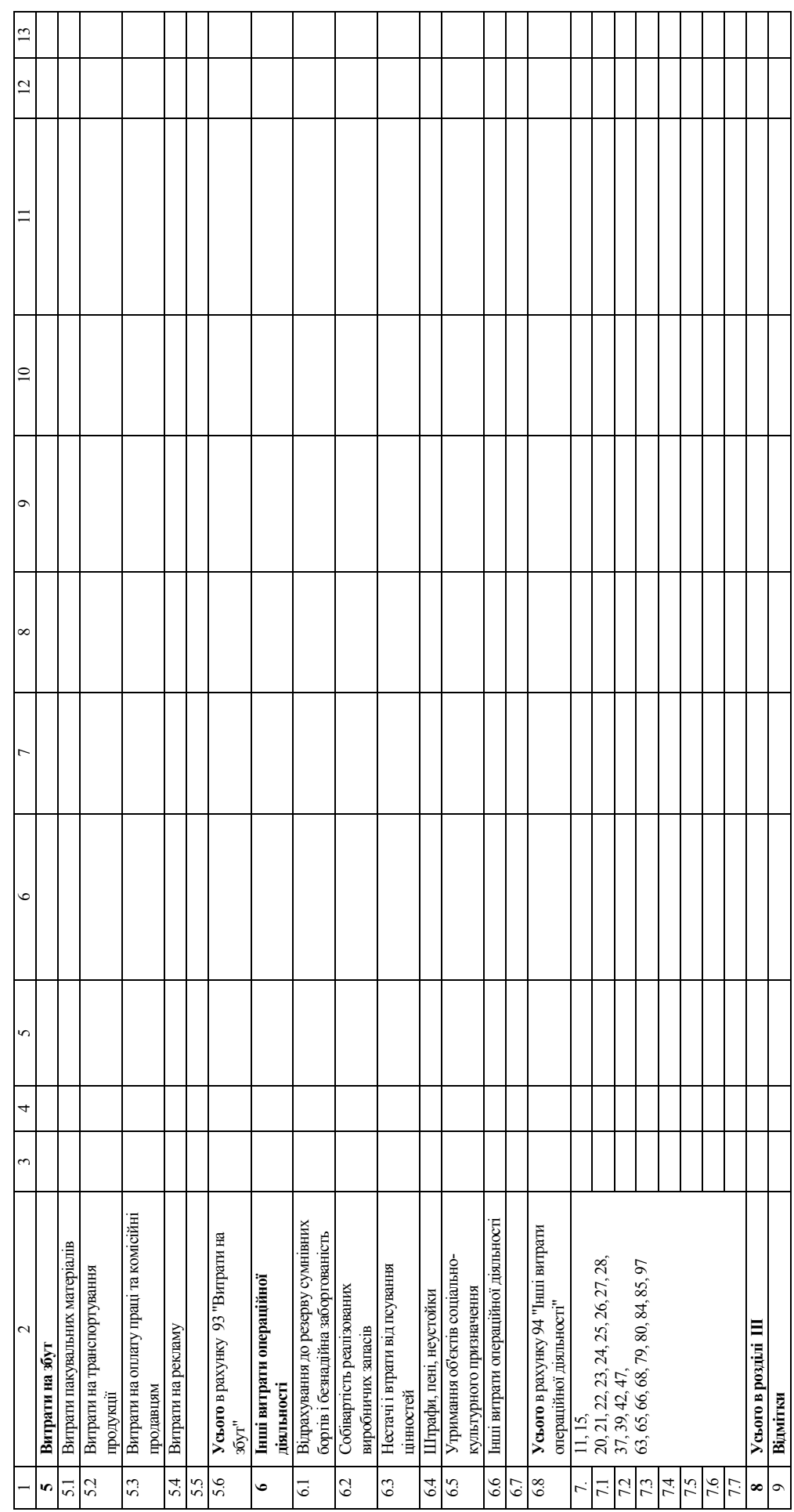

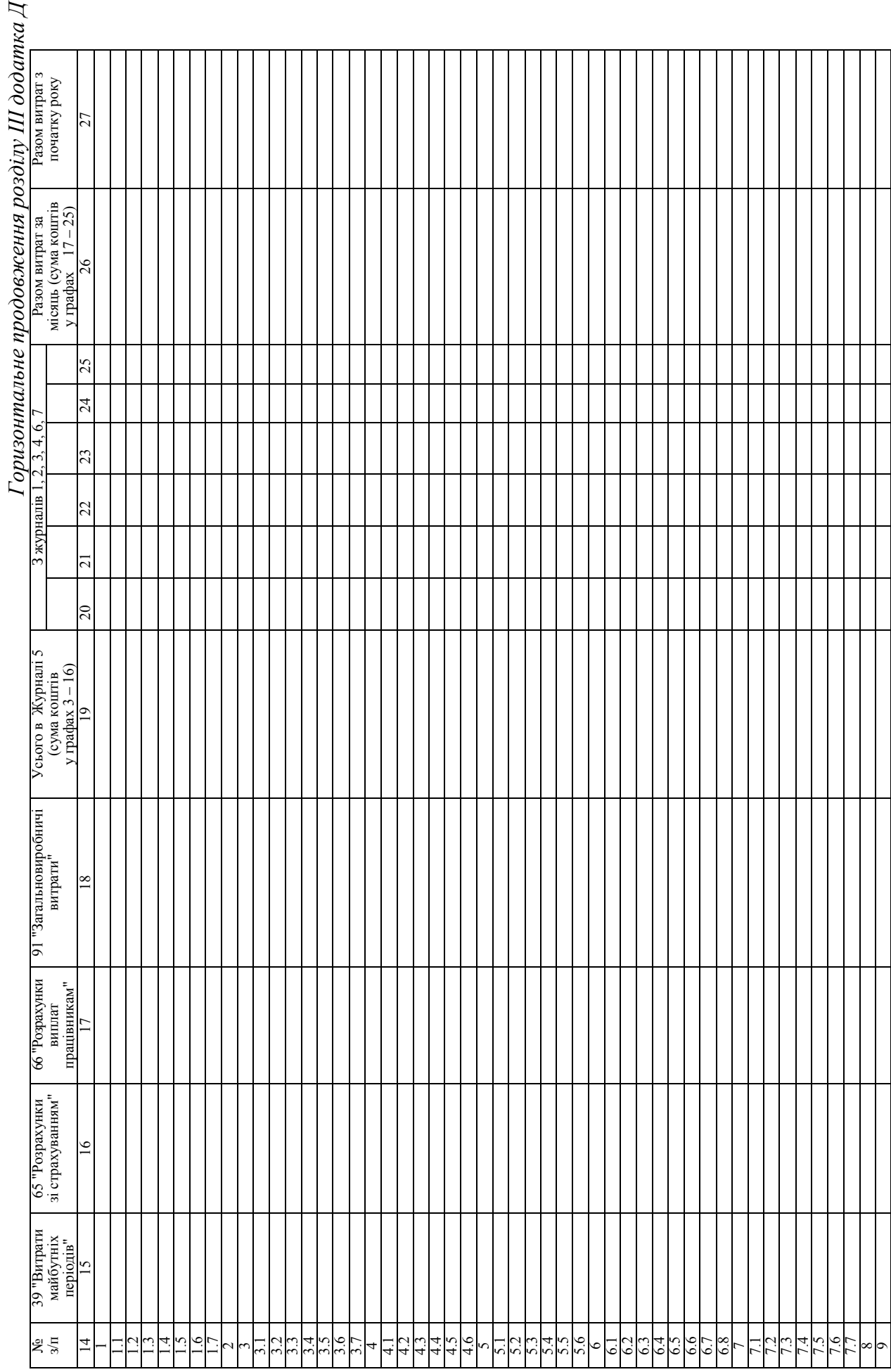

 $\overline{A}$ 

290

#### **IV. АНАЛІТИЧНІ ДАНІ ДО РАХУНКУ 28 "ТОВАРИ"**

#### Одиниця виміру \_\_\_\_\_\_\_\_\_\_

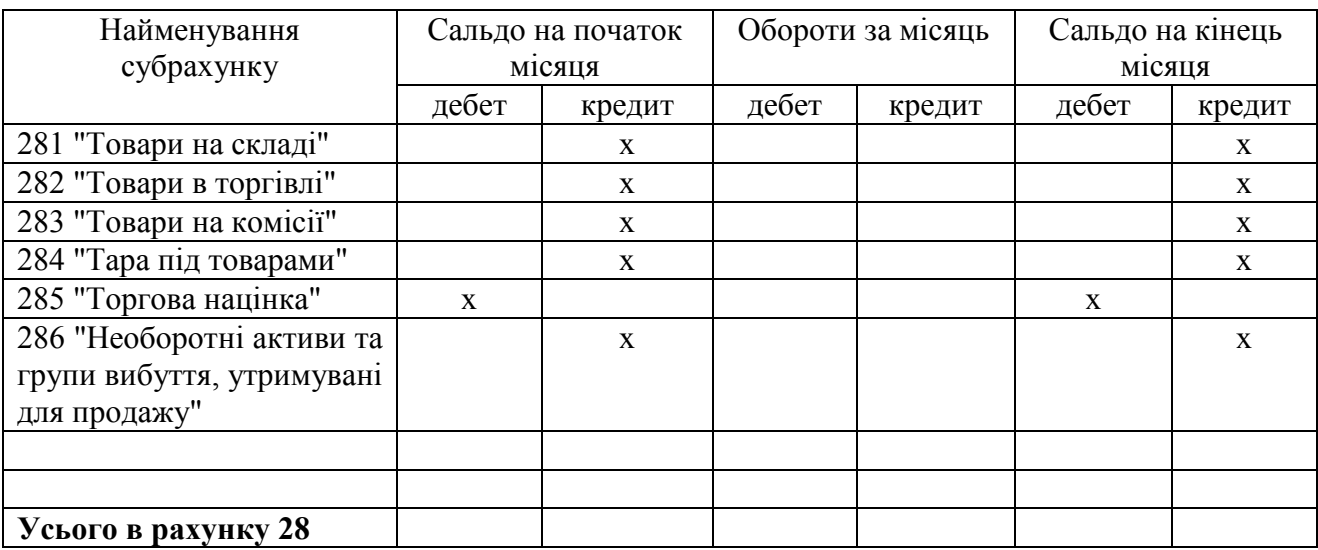

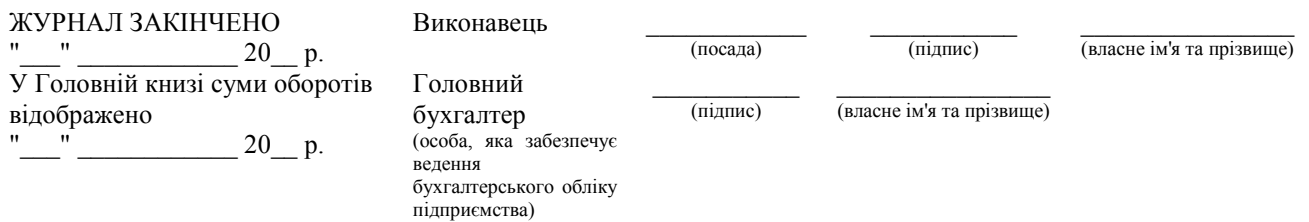

#### **Додаток Е**

#### *Форма журналу 6*

ЗАТВЕРДЖЕНО Наказ Міністерства фінансів України 29 грудня 2000 року № 356 (у редакції наказу Міністерства фінансів України від 21 липня 2021 року № 408)

Найменування підприємства

#### **ЖУРНАЛ 6**

#### **кредиту рахунків 70 "Доходи від реалізації", 71 "Інший операційний дохід", 72 "Дохід від участі в капіталі", 73 "Інші фінансові доходи", 74 "Інші доходи", 76 "Страхові платежі", 79 "Фінансові результати"**

**за \_\_\_\_\_\_\_\_\_\_\_\_ 20\_\_ р.**

Одиниця виміру \_\_\_\_\_\_\_\_\_\_\_

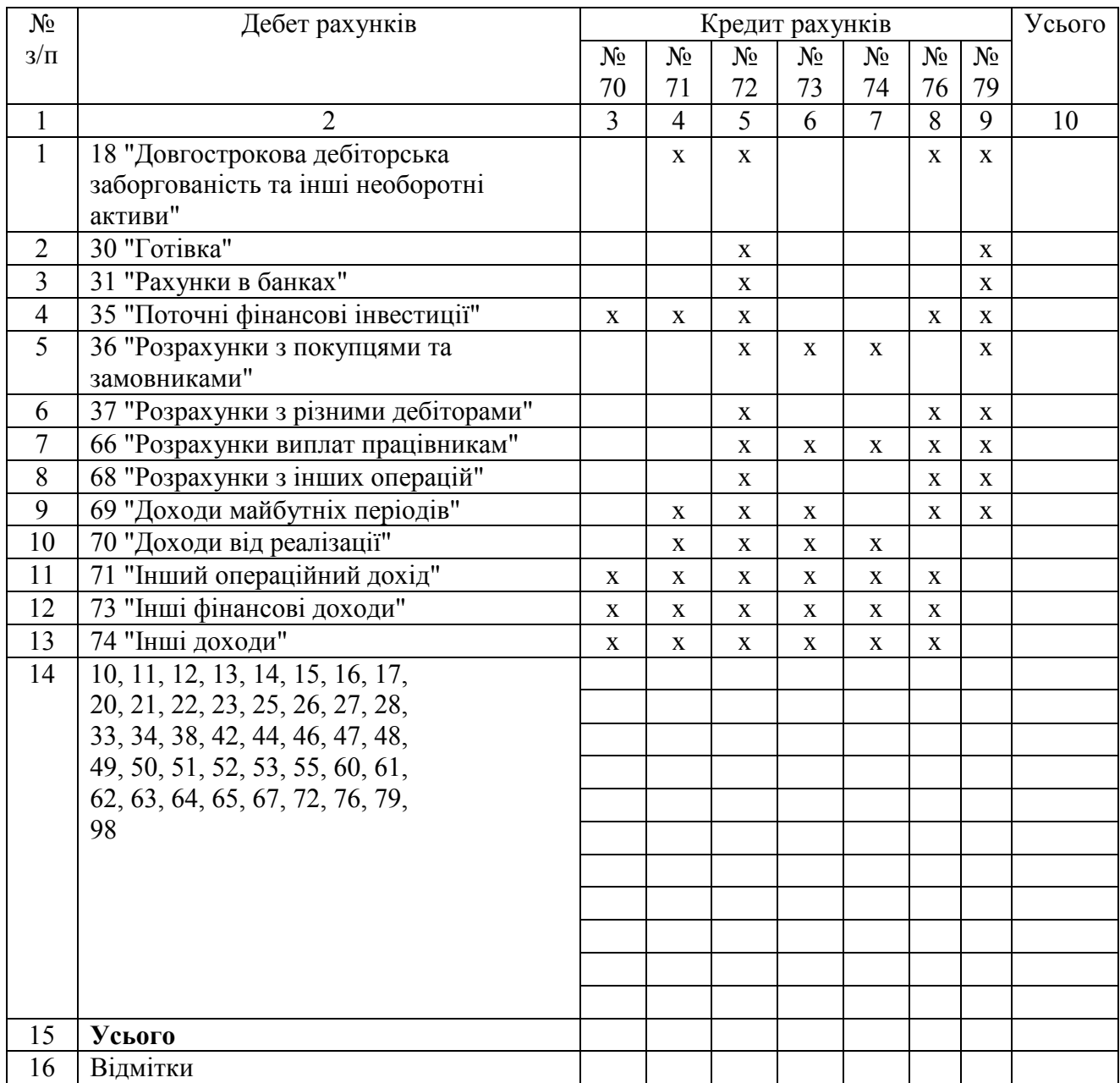

#### **II. Аналітичні дані про доходи**

#### Одиниця виміру \_\_\_\_\_\_\_\_\_\_

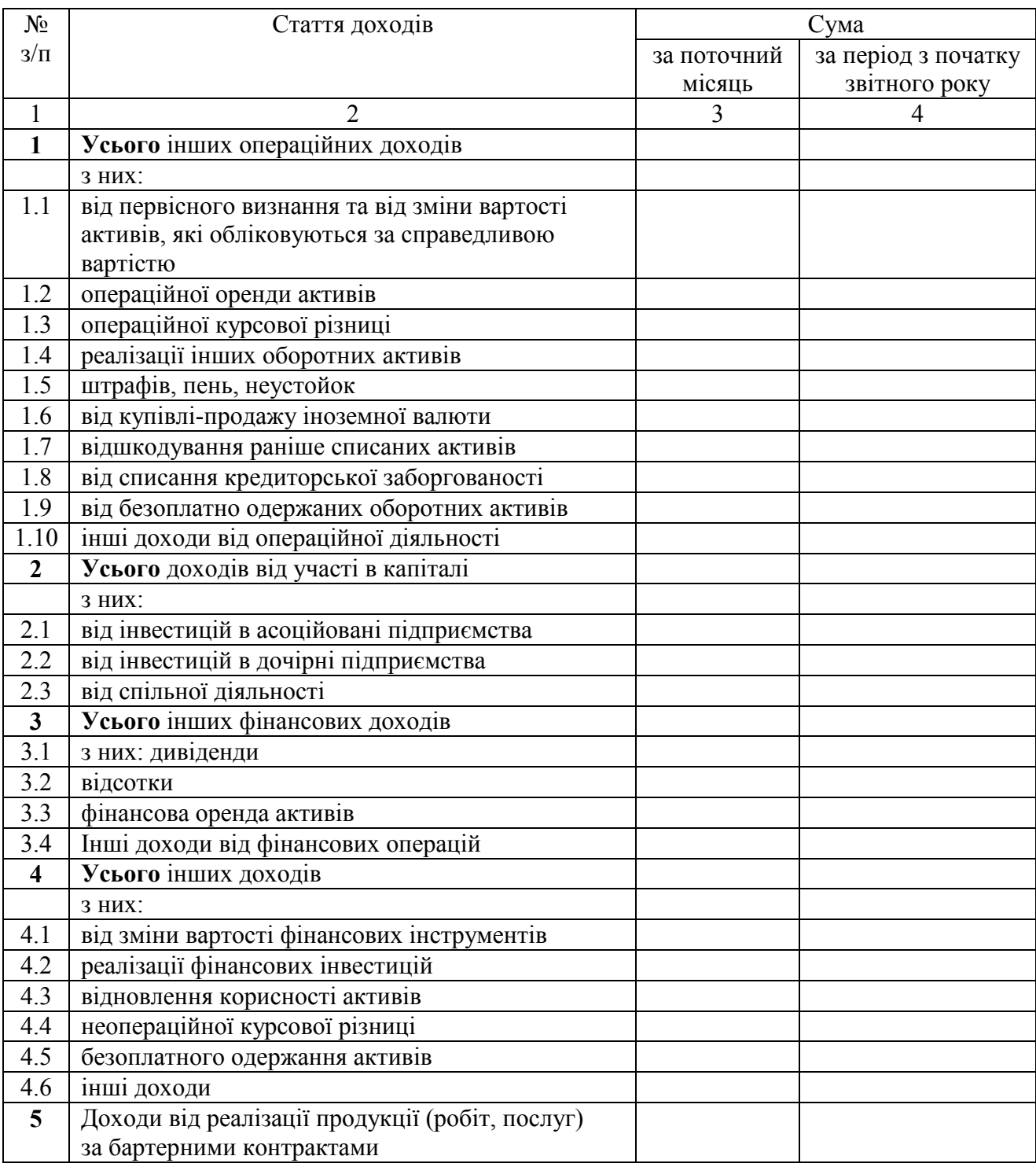

#### ЖУРНАЛ ЗАКІНЧЕНО  $\frac{1}{20}$  p.

Виконавець

У Головній книзі суми оборотів відображено  $\frac{10000 \text{ p}}{2000 \text{ p}} = 20.$ 

Головний бухгалтер (особа, яка забезпечує ведення бухгалтерського обліку підприємства)

 $\frac{1}{2}$ 

(посада)

(підпис)

 $\frac{1}{2}$ (власне ім'я та прізвище)

 $\frac{1}{2}$ (власне ім'я та прізвище)

 $\frac{1}{2}$ (підпис)

#### **Додаток Ж**

*Форма журналу 7, відомостей 7.1–7.3* 

ЗАТВЕРДЖЕНО

Наказ Міністерства фінансів України 29 грудня 2000 року № 356 (у редакції наказу Міністерства фінансів України від 21 липня 2021 року № 408)

Найменування підприємства

Одиниця виміру

#### **ЖУРНАЛ 7**

#### **кредиту рахунків 40 "Зареєстрований (пайовий) капітал", 41 "Капітал у дооцінках", 42 "Додатковий капітал", 43 "Резервний капітал", 44 "Нерозподілені прибутки (непокриті збитки)", 45 "Вилучений капітал", 46 "Неоплачений капітал", 47 "Забезпечення майбутніх витрат і платежів", 48 "Цільове фінансування і цільові надходження", 49 "Страхові резерви"**

за \_\_\_\_\_\_\_\_\_\_\_\_\_\_\_ 20\_\_ р.

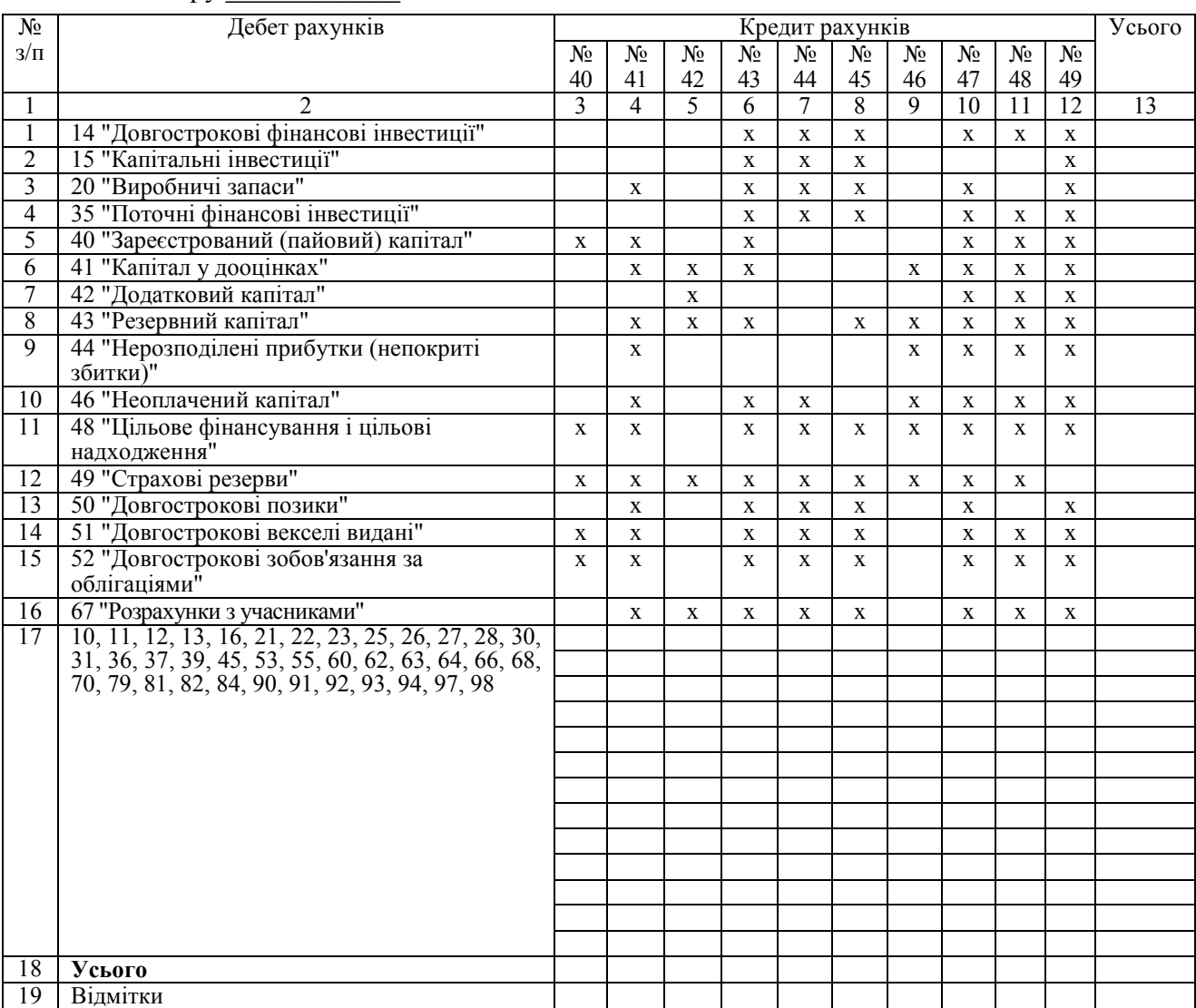

#### ЖУРНАЛ ЗАКІНЧЕНО  $''$   $20$  p.

#### Виконавець

(посада)

 $\frac{1}{2}$ (власне ім'я та прізвище)

У Головній книзі суми оборотів відображено  $20$  p.

#### Головний бухгалтер (особа, яка забезпечує ведення бухгалтерського обліку підприємства)

 $\frac{1}{2}$ (підпис)

 $\frac{1}{2}$ (власне ім'я та прізвище)

 $\frac{1}{2}$ (підпис)

Продовження додатка Ж *Продовження додатка Ж*

# **ВІДОМІСТЬ 7.1 аналітичних даних до рахунку 42 "Додатковий капітал" за \_\_\_\_\_\_\_\_\_\_\_\_ 20\_\_ р.**

Олининя виміру

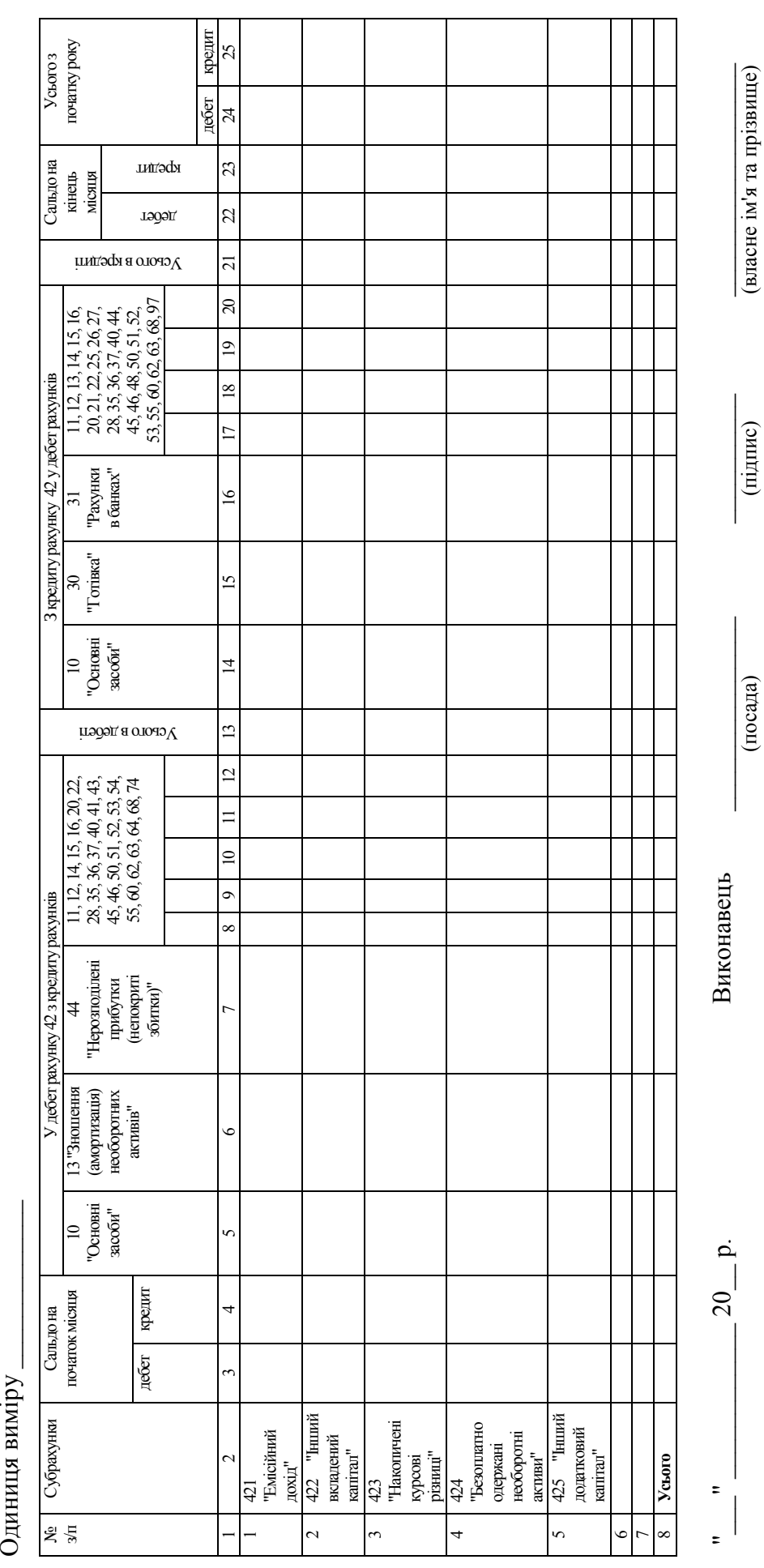

Продовження додатка Ж *Продовження додатка Ж*

**ВІДОМІСТЬ 7.2 аналітичних даних до рахунку 44 "Нерозподілені прибутки (непокриті збитки)" за \_\_\_\_\_\_\_\_\_\_\_\_ 20\_\_ р.**

Одиниця виміру \_\_\_\_\_\_\_\_\_\_\_\_\_\_\_ Одиниця виміру

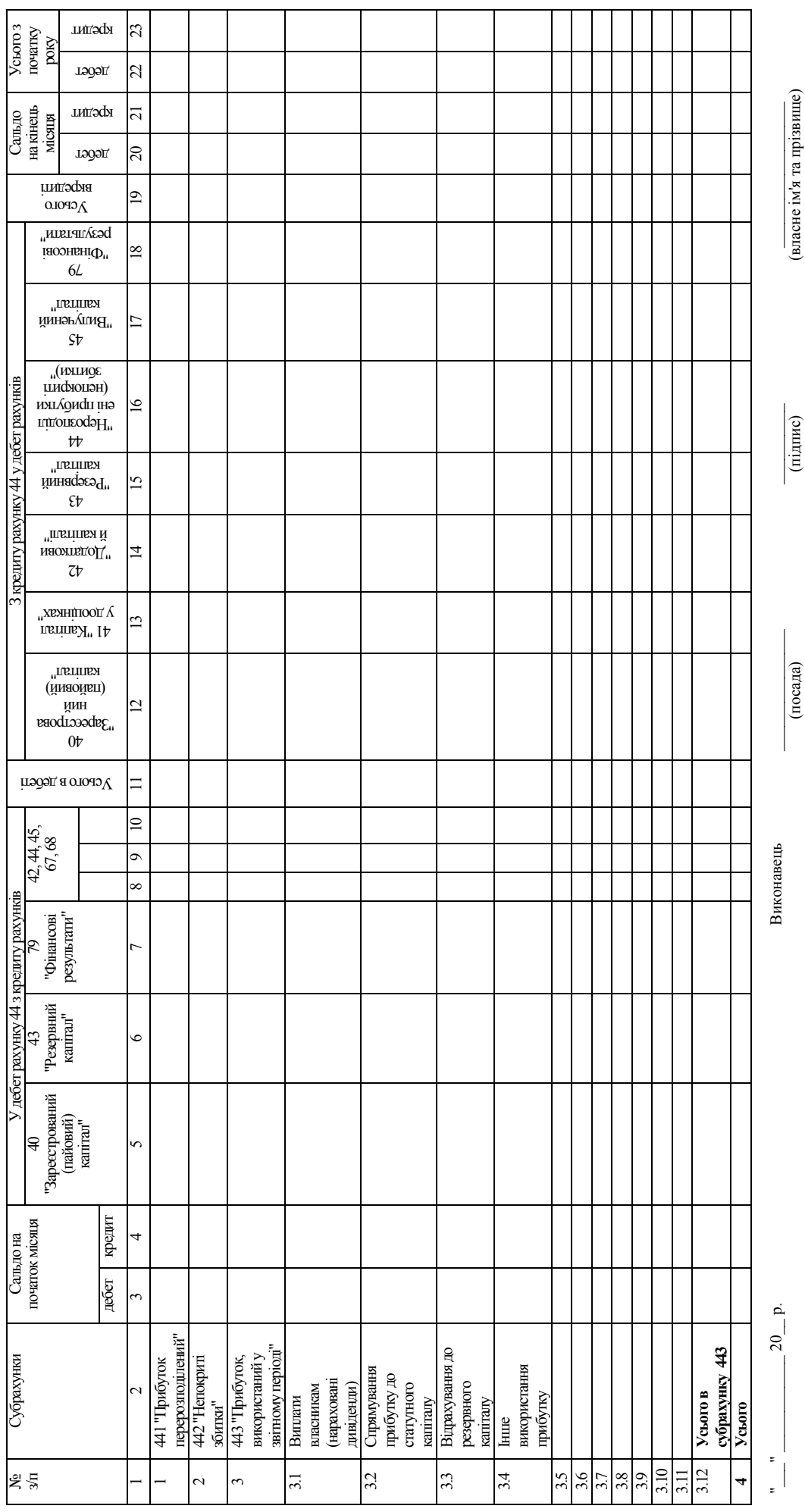

(посада)

*Закінчення додатка Ж*

# ВІДОМІСТЬ 7.3 аналітичних даних до рахунку 47 "Забезпечення майбутніх витрат і платежів"<br>20<br>p. **ВІДОМІСТЬ 7.3 аналітичних даних до рахунку 47 "Забезпечення майбутніх витрат і платежів" за \_\_\_\_\_\_\_\_\_\_\_\_ 20\_\_ р.**

Одиниця виміру

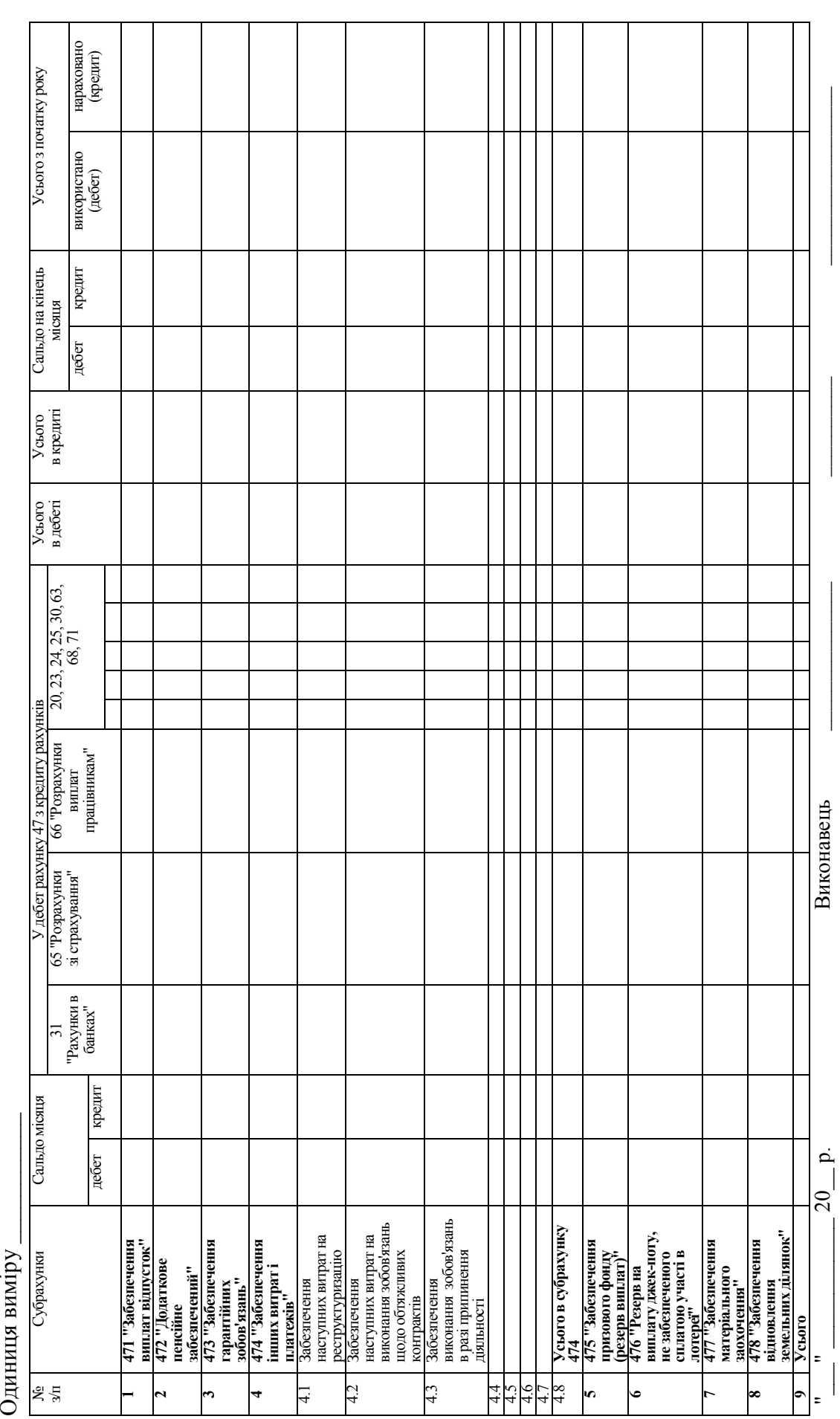

**Додаток И**  Додаток И

*Форма відомості позабалансового обліку*  Форма відомості позабалансового обліку ЗАТВЕРДЖЕНО<br>Наказ Міністерства фінансів України<br>29 грудня 2000 року № 356<br>(у редакції наказу Міністерства фінансів України<br>від 21 липня 2021 року № 408) (у редакції наказу Міністерства фінансів України Наказ Міністерства фінансів України від 21 липня 2021 року № 408) 29 грудня 2000 року № 356 ЗАТВЕРДЖЕНО

> $\mathcal{L}_\text{max}$  and  $\mathcal{L}_\text{max}$  are the set of the set of the set of the set of the set of the set of the set of the set of the set of the set of the set of the set of the set of the set of the set of the set of the set o Найменування підприємства Найменування підприємства

## **позабалансового обліку \_\_\_\_\_\_\_\_\_\_\_\_\_\_\_\_\_\_\_\_\_ ВІДОМІСТЬ 8 ВІДОМІСТЬ 8 позабалансового обліку**<br>**за 20** <mark>\_\_ р.</mark>

Одиниця виміру \_\_\_\_\_\_\_\_\_\_\_ Одиниця виміру

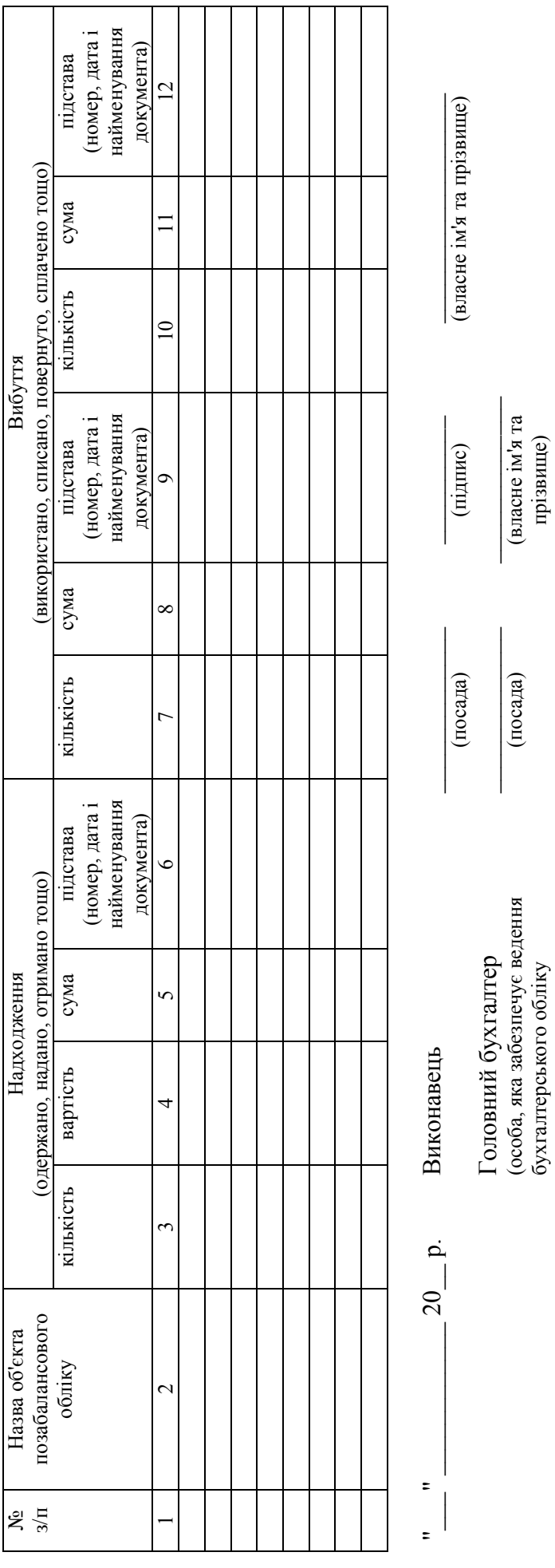

(особа, яка забезпечує ведення бухгалтерського обліку

(посада)

(власне ім'я та прізвище)

власне ім'я та

підприємства)

підприємства)

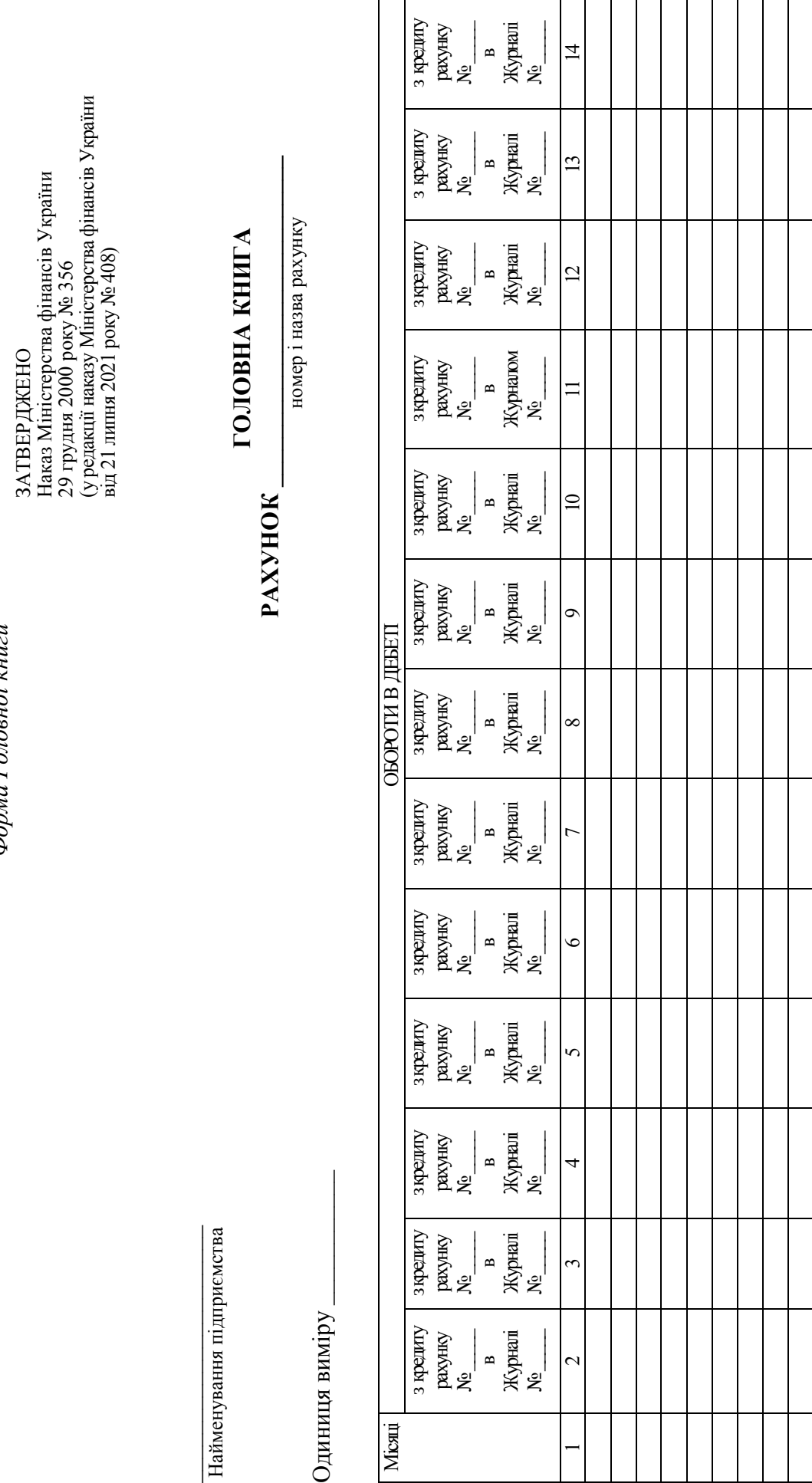

Форма Головної книги *Форма Головної книги*  Горизонтальне продовження Головної книги додатка К *Горизонтальне продовження Головної книги додатка К*

> Одиниця виміру \_\_\_\_\_\_\_\_\_\_\_ Одиниця виміру

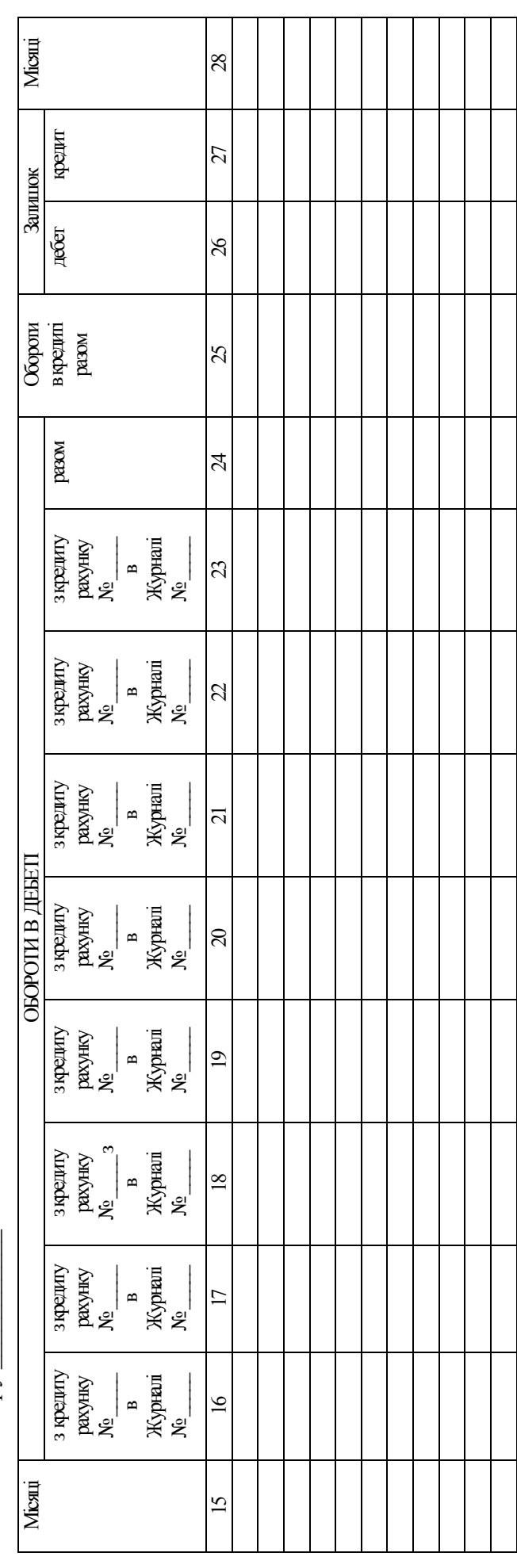

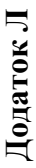

*Форма реєстру депонованої заробітної плати*  Форма реєстру депонованої заробітної плати ЗАТВЕРДЖЕНО<br>Наказ Міністерства фінансів України<br>29 грудня 2000 року № 356<br>(у редакції наказу Міністерства фінансів України<br>від 21 липня 2021 року № 408) (у редакції наказу Міністерства фінансів України Наказ Міністерства фінансів України від 21 липня 2021 року № 408) 29 грудня 2000 року № 356 ЗАТВЕРДЖЕНО

> $\mathcal{L}_\text{max}$  and  $\mathcal{L}_\text{max}$  are the set of the set of the set of the set of the set of the set of the set of the set of the set of the set of the set of the set of the set of the set of the set of the set of the set o Найменування підприємства Найменування підприємства

### РЕЄСТР ДЕПОНОВАНОЇ ЗАРОБІТНОЇ ПЛАТИ **РЕЄСТР ДЕПОНОВАНОЇ ЗАРОБІТНОЇ ПЛАТИ**   $20$  p. **за \_\_\_\_\_\_\_\_\_\_\_\_ 20\_\_ р.**  $3a$

Одиниця виміру \_\_\_\_\_\_\_\_\_\_\_ Одиниця виміру

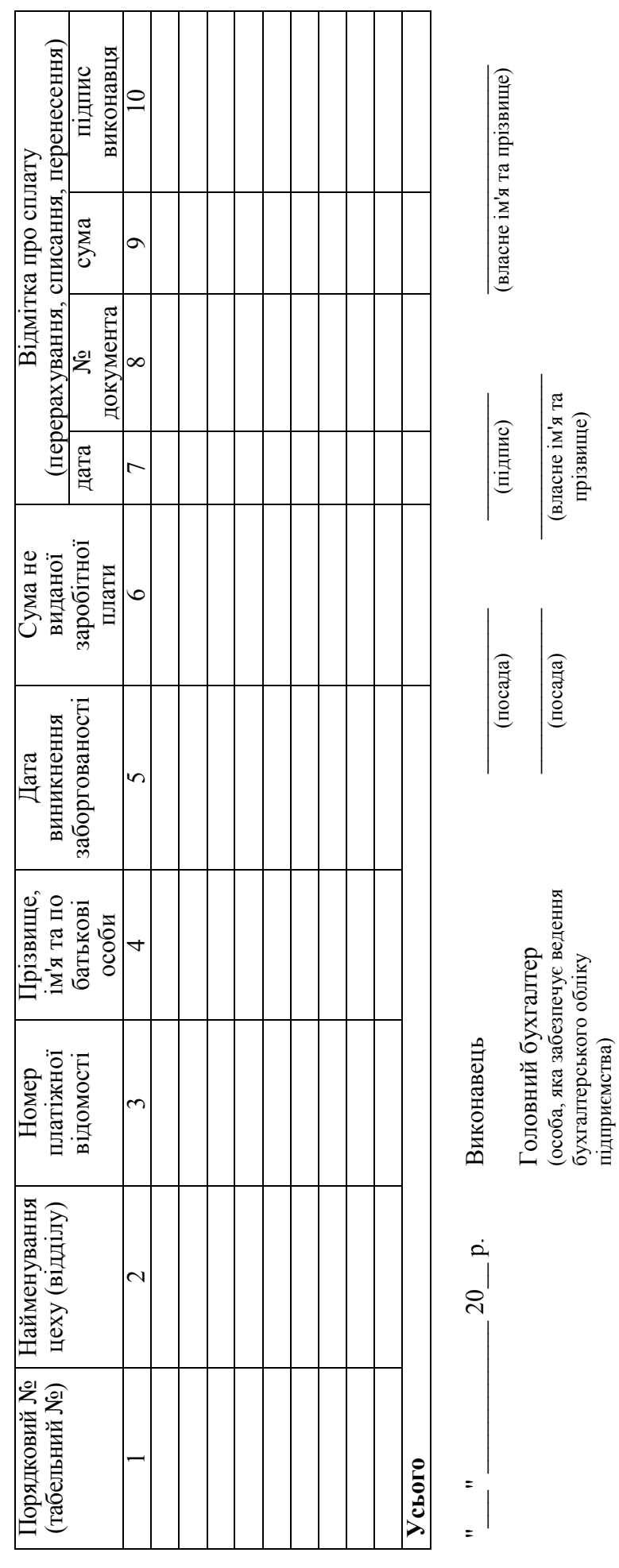

бухгалтерського обліку

прізвище)

підприємства)

#### **Додаток М**

*Форма бухгалтерської довідки* 

ЗАТВЕРДЖЕНО Наказ Міністерства фінансів України 29 грудня 2000 року № 356 (у редакції наказу Міністерства фінансів України від 21 липня 2021 року № 408)

 $\mathcal{L}_\text{max}$  , and the set of the set of the set of the set of the set of the set of the set of the set of the set of the set of the set of the set of the set of the set of the set of the set of the set of the set of the Найменування підприємства

#### **БУХГАЛТЕРСЬКА ДОВІДКА**

#### **до Журналу \_\_\_\_\_\_ за \_\_\_\_\_\_\_\_\_\_\_\_ 20\_\_ р.**

Одиниця виміру \_\_\_\_\_\_\_\_\_\_\_\_\_\_\_

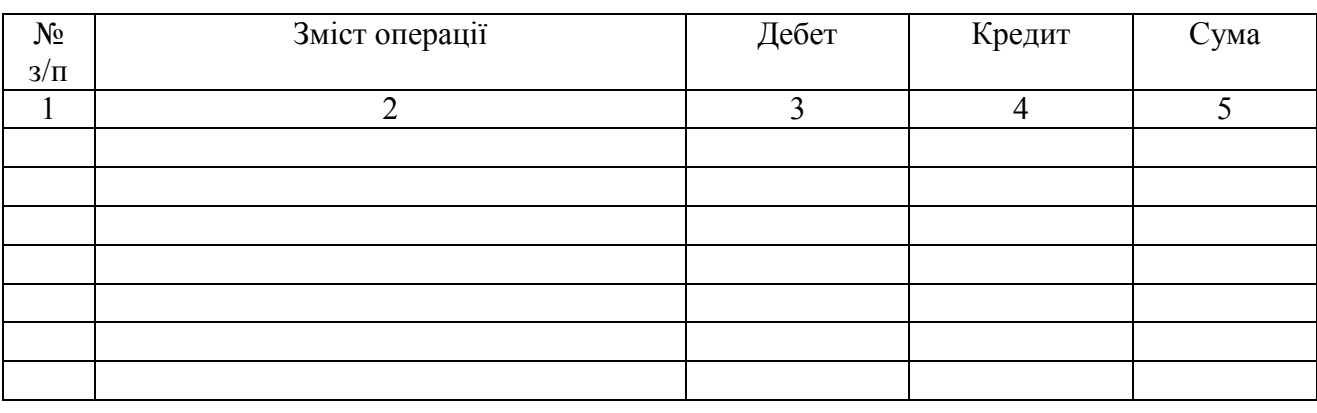

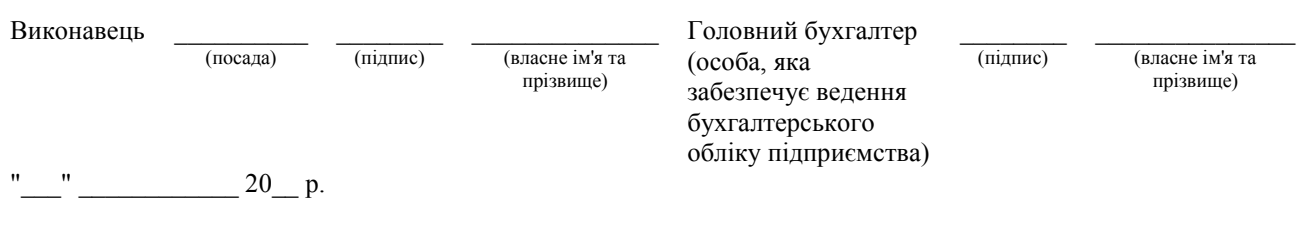

#### **Додаток Н**

*Форма аркуша-розшифрування за дебетом рахунку* 

ЗАТВЕРДЖЕНО Наказ Міністерства фінансів України 29 грудня 2000 року № 356 (у редакції наказу Міністерства фінансів України від 21 липня 2021 року № 408)

 $\mathcal{L}_\text{max}$  , and the set of the set of the set of the set of the set of the set of the set of the set of the set of the set of the set of the set of the set of the set of the set of the set of the set of the set of the Найменування підприємства

#### **АРКУШ-РОЗШИФРУВАННЯ**<sup>138</sup>

**дебету рахунку \_\_\_\_\_\_\_\_\_\_\_\_\_\_\_\_\_\_** 

Одиниця виміру \_\_\_\_\_\_\_\_\_\_\_\_\_\_\_\_\_\_

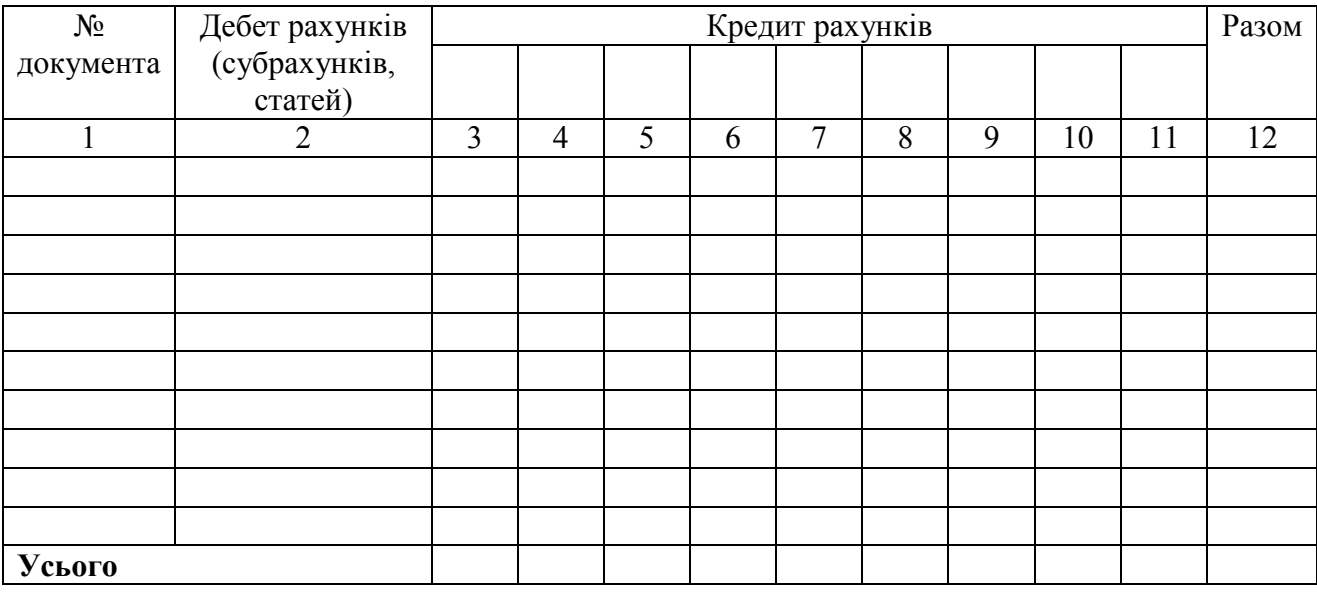

"<sup>-</sup> 20<sup>-</sup> р. Виконавець <sup>-</sup>

 $\overline{a}$ 

(посада)

 $\frac{1}{2}$ (підпис) (власне ім'я та прізвище)  $\overline{\phantom{a}}$  , where  $\overline{\phantom{a}}$ 

<sup>138</sup> За необхідності бланк може мати формат А3.

Навчальне видання

**Гресь** Наталія Леонідівна

#### **ФІНАНСОВИЙ ОБЛІК**

#### **ПРАКТИКУМ**

Навчальний посібник

Редактор О.Н. Ільченко

Підп. до друку 22.02.2022. Формат 30×42/4. Папір офсетний. Ризографія. Ум. друк. арк. 17,7. Обл.-вид. арк. 22.8. Тираж 100 пр. Зам. 77

Підготовлено до друку та видрукувано в Національному технічному університеті «Дніпровська політехніка» Свідоцтво про внесення до Державного реєстру ДК № 1842 від 11.06.2004 р. 49005, м. Дніпро, просп. Д. Яворницького, 19.